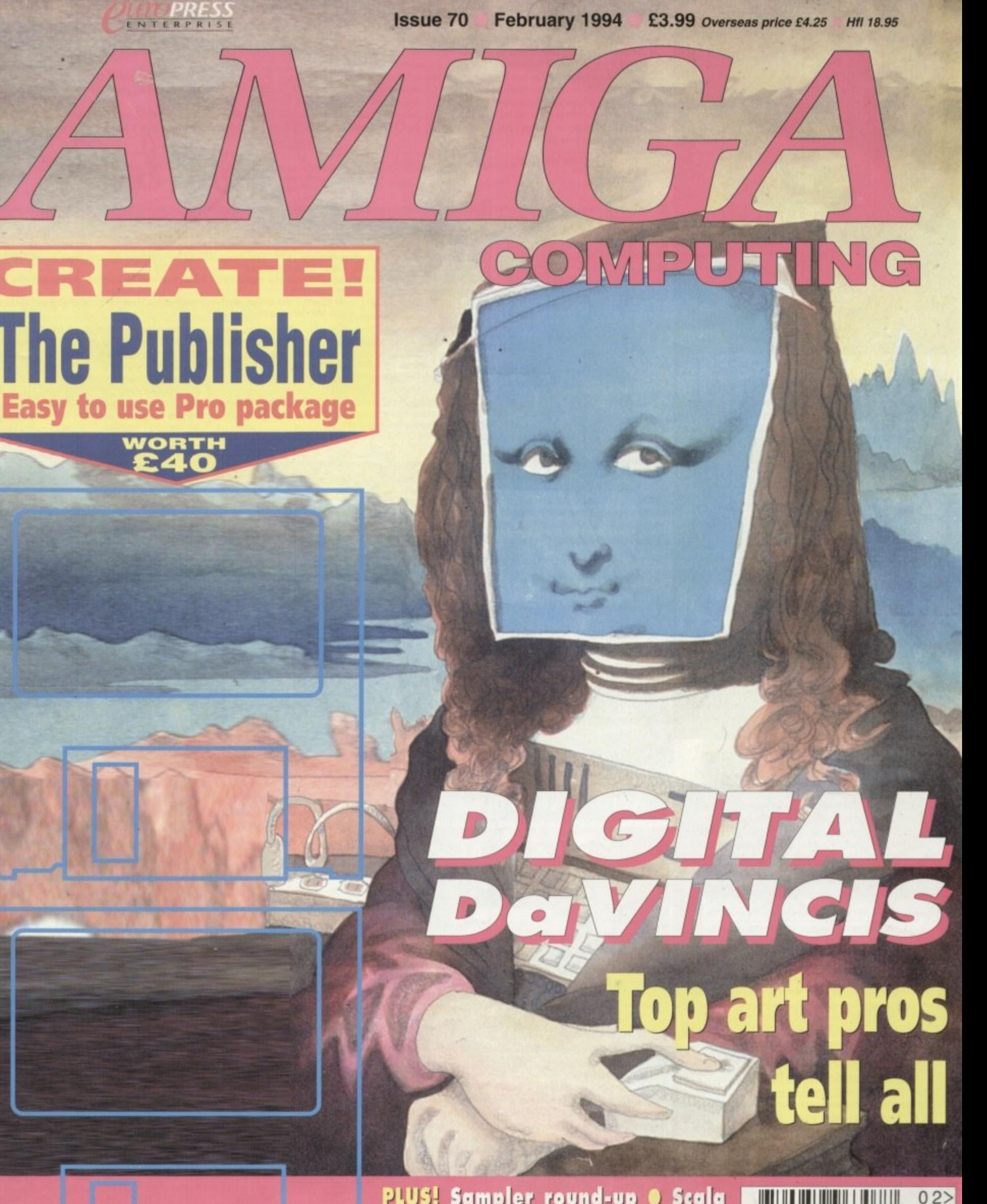

PLUS! Sampler round-up . Scala MM300 . MediaPoint . Protext 6.0 **O** Spectrum 28/24 0 Wavetools Interchange Plus and all the latest news, views and previews

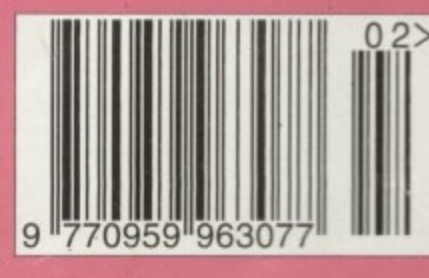

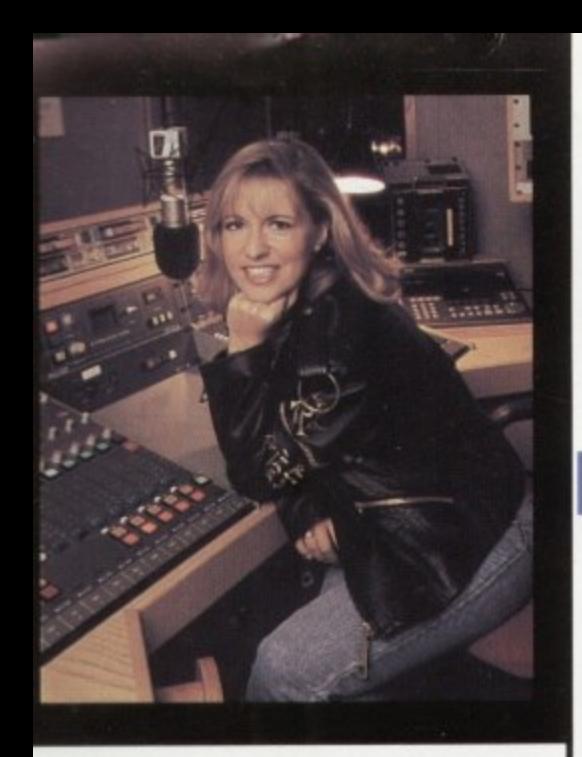

#### **CUSTOMER CHARTER**

INDI Direct Mail is original and very exciting. Before<br>you buy mail order you must first be confident that you will receive the product you've ordered and that the supplier still be there in the future, should you need

A mail order purchase from INDI is a safe and secure decision, and here's why.

INDI is a wholly owned subsidiary of a public company now in it's tenth year of trading and specialising in the upply of computer products.

With a turnover approaching £30 million per annum, we have the resources and the purchasing power to offer you the best deals, deliver them next day nation-<br>wide and always be around when you need us.

### **ALES AND SUPPORT**

The INDI sales team have been trained to take your rder with the utmost care and efficiency. All stock id for sale is held in stock, centrally at our group ware house complex and is available for next day delivery, direct to your home or business. If at any time we<br>are out of stock your money will not be banked until<br>the product is available (a point worth checking should su be tempted to purchase elsewhere)

# **CREDIT FACILITIES**

NDI are now able to offer competitive credit facilities<br>m all orders over £200. All credit facilities are subject tatus and applicants must be over the age of 18.

if you would like a quote simply call our our sales line<br>where acceptance can normally be notified within the<br>hour. We are also able to offer Credit Insurance to nts in the event of sickness or unemploy-

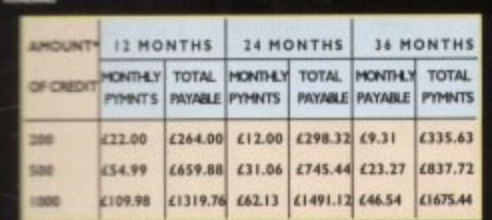

**29.9% WRITTEN QUOTATIONS AVAILABLE**<br>REQUEST it paid

**INDI TELESALES** TEL 0543 419999 FAX 0543 418079 9am - 7pm Monday to Friday<br>930am - 430pm Saturday.

#### **AFTER SALES AND SPECIALIST SERVICE**

cts are guaranteed for 12 months. Some carry a 12 months at home service and repa e (where indicated). In the unlikely event that<br>duct purchased from INDI arrives at your ulty, we will collect from your home and<br>he product completely free of charge.

rt of our policy of continual product development ment, we reserve the right to change specifi-<br>products advertised. Please confirm current of prod is at the time of ordering.

Prices are valid for month of publication only.

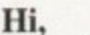

Did you have an absolutely amazing Christmas and did Santa bring you everything you hoped for? I certainly hope so.

Well folks, it's not easy writing the Indi Column 2 weeks before Christmas to meet deadlines for the January Magazines but here goes. At the time of writing there seems little doubt that the Amiga Desktop Dynamite pack has been a major success story with Sales exceeding every prediction, well done to David Pleasance and his team at Commodore.

Without a doubt the big news has been Commodores decision to add two extra titles to the CD32 Bundle making 4 in total (5 if you buy from Indi). This week Indi have formally announced the SX1 Expansion module for the CD32 allowing the addition of a keyboard and other peripherals. The implications of this are very important for both existing Amiga owners and potential CD32 buyers.

It is now a real alternative to buy a CD32, add an expansion module and keyboard and effectively own an Amiga 1200 with a CD drive rather than the alternative of buying an Amiga 1200 and then adding the CD32. Developements are moving very quickly in this area. I will keep you up to date with more information next month.

**Best wishes** 

Jack Garlos

and Word processing.

Normal

**Indi Price** 

£289.99

£49.99

£45.99

£130.00

£525.99

**MEMORY** 

OSCAR , DIGGERS, WING COMMANDER AND DANGEROUS STREETS<br>PLUS INDI EXCLUSIVE FREE LEMMINGS

CD FRE This is the news that all Commodore enthusiasts have been waiting for, the new Microbotics SX1<br>Expansion module arrives January 1994. The Amiga CD32 is no longer just the best 32 bit CD console<br>around, it is now a fully ex Add a keyboard and printer increase the memory to 8 Mb, connect to another Amiga and the choice is yours. The Microbotics SX1 is an internal expansion device that simply connects to your Amiga CD32 via the SXI port. Connection could not be simpler. **KEYBOARD OPTION** Add a Keyboard by simply plugging into the SXI and turn your<br>CD32 into a real computer **EXTERNAL FLOPPY DRIVE OPTION** £285.99 **DRIVE OPTION** Add a Zappo Floppy<br>Drive and have access to the thousands of low **New CD32 Owners** cost Amiga titles.

Can now enjoy all of the advantages of real computing by adding a keyboard and other standard peripherals. Add a floppy drive and eniov access to thousands of low cost Amiga Titles, add a printer and move into graphics and wordprocessing, the expansion possibilities are as flexible as if you owned an Amiga 1200

**Separates Prices** SXI CD32 Expansion Module £139.99 £ 45.99 CD32 Keyboard Zappo Drive Sale Price £48.99

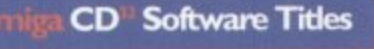

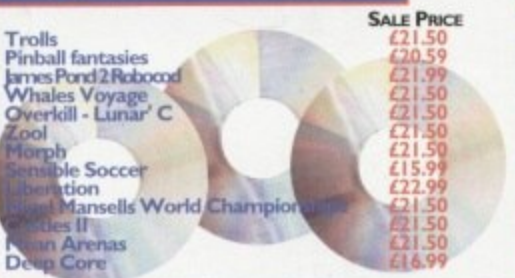

#### Amiga A600 Epic Pack

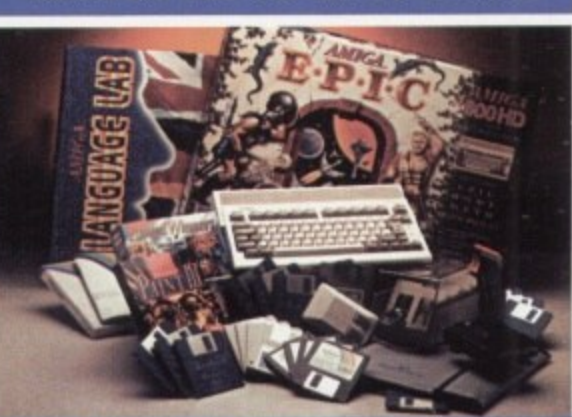

#### Amiga 1200 Microbotics Memory **Expansion Boards and Accelerators**

Do you want your Amiga 1200 to have more memory or to go faster by simply fitting a board into the external trapdoor? Microbotics have an extensive range of products with the<br>immense benefit of 'Chipup' technology. Most boards have sol-<br>dered chipsets which do not allow expansion beyond your initial<br>purchase. Microbotics products allow yo

extra memory as your computing skills g and new software arrives demanding even more memory.

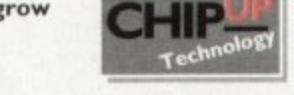

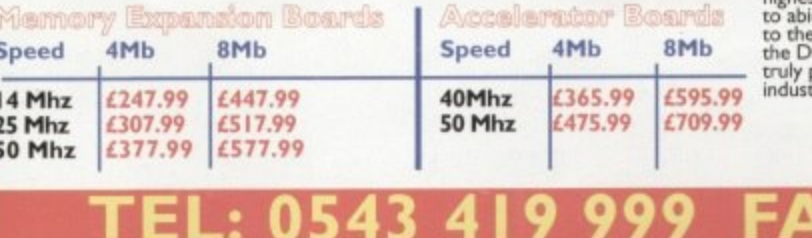

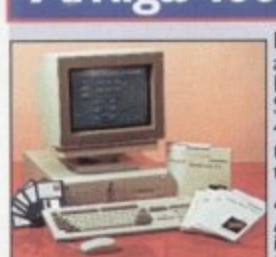

Full Range of hard drive size

**New Amiga CD32 Pack** 

1) Amiga CD32+ 4 games + Lemmings

2) Zappo Drive

4) SXI Expansion Module

3) Keyboard

# Amiga 4000/030 It's here - The new Amiga<br>4000/030

**PRINTER OPTION Now that you have:** 

**EXPANSION OPTION**<br>by the simple addition of Industry standard 3

add a Panasonic Printer and enjoy serious graphics

real computer why

**Launch Price** 

£285.99

£48.99

£45.99

£479.97

 $FQQ$ 

**4000/030**<br>The NEW Amiga 4000/030 features a<br>EC68030 processor running at an incredible 25Mhz.(upgrad-<br>able later) The 4000/030 has a powerful 2 Mb of 32 - bit<br>RAM expandable to 18 Mb using industry standard 32 - bit<br>Simms

4000030 80 Mb HD<br>A full range of approved upgrades are available for the 4000030,<br>including additional memory modules, hard drives, FPU's (68881)<br>&68882) and the 24 - bit Opal Vision graphics and video system

#### The Superb A600 Hard Drive Epic Pack Now available with both 20Mb and 30Mb Hard Drive

Options the Epic Pack is arguably the best value pack ever produced by Commodore with a saving of over £100 **PACK INCLUDES:** 

- \* Amiga 600
- \* | Mb Memory
- \* Epic \* Rome<sup>4</sup><br>\* Myth \* Trivial Pursuit
	-
- \* Amiga Text \* Deluxe Paint III
- 20 Mb Hard Drive
- £249.99
- \* Amiga Text Deluxe Paint III  $\frac{d\mathbf{x}}{d\mathbf{x}}$ \* 30 Mb Hard Drive

\* Amiga 600

\* | Mb Memory

\* Epic \* Rome

\* Myth \* Trivial Pursuit

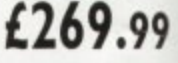

8079

#### \* 12 Months at home service.

Parmet Adaptor<br>The Parmet adapter can be used to link any Amiga with a paralle<br>port to another. For example, connect a CDTV to any Amiga and<br>access the world of CD - ROM Software.

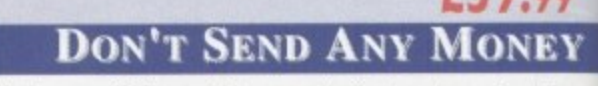

Until you are 100% certain that any advertiser has the product that<br>you want in stock and will deliver it to you immediately.<br>Far too often lakid Brambles receives letters from customers who<br>are finding it difficult to obt

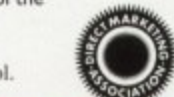

0543

The DMA Symbol.

### **CREDIT AVAILABLE ON 6,12, 18, 24, 36 MONTHS.** WHY NOT RING NOW FOR A QUOTE. SAME DAY RESPONSE.

y no

 $\frac{4b}{32}$ 

 $\mathbf{e}$ 

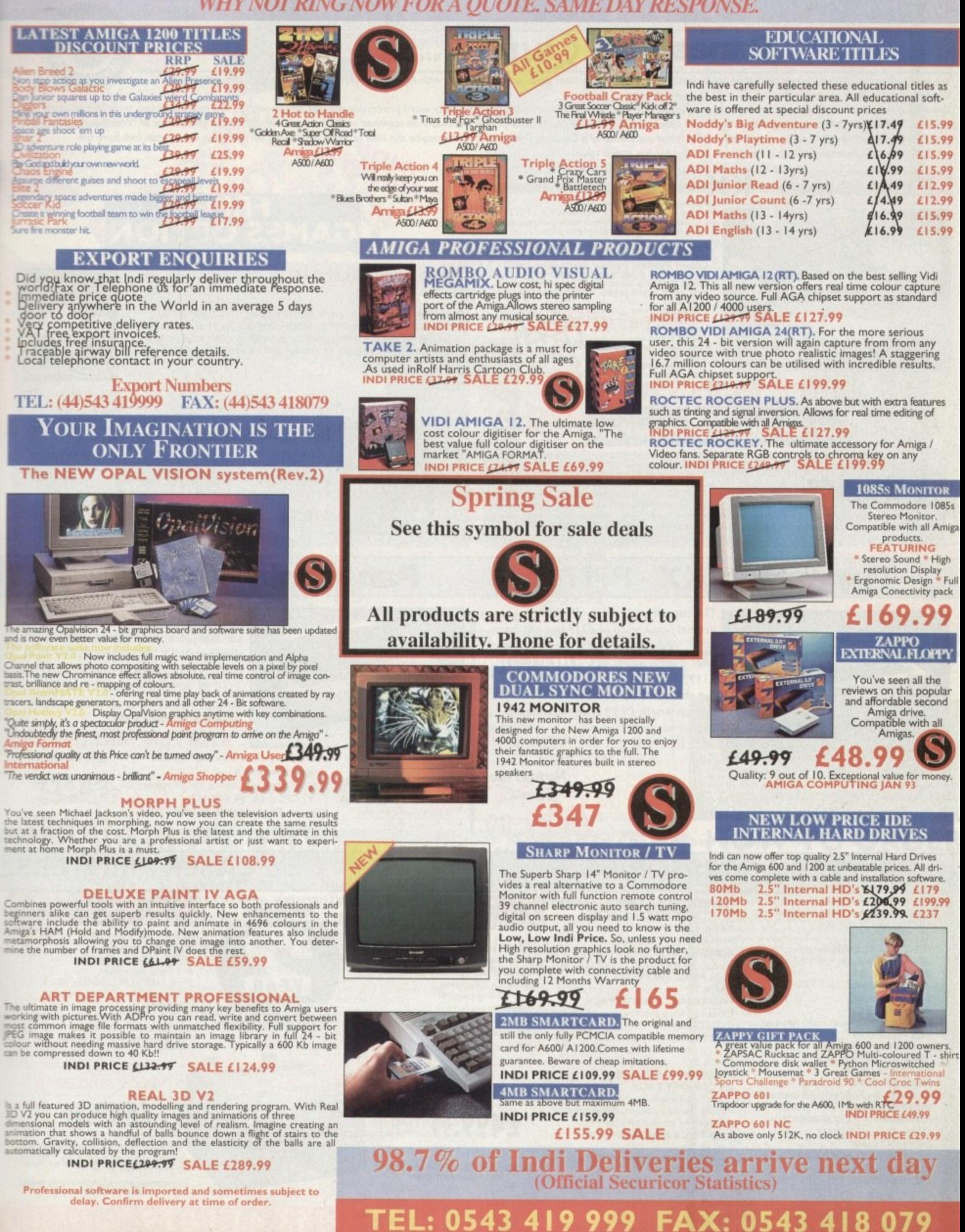

### **- TERMS AVAILABLE OVER 6, 12, 24 1 WHY NOT RING FOR A QU**

#### **0** Colour **MONTHS** Pana **0TE. Panasonic Q t r**

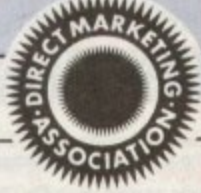

The ultimate in space adventure<br>frontier is the mportant step for<br>ward for games this<br>lecade

FREMIKABK

**1 SUBJECT** We researched the colour printer market at great depth to find a colour printer good enough to cope with Amiga's powerful output, yet at an affordable price.. We found the perfect printer in the and KX - P2123 quiet printer.

and the perfect printer in the and KX - P2T23 quiet printer.<br>The considered that if you were going to buy a Panasonic printer you would<br>the larke of £129.99 we thought that might he a little too expensive on to at a retail price of £129.99 we thought that might be a little too expensive on top or your printer purchase: 30 together which allisome ne selected to give the every Panasonic printer. Of course your might be the fortunat bn with the alternative of two great games. How's that for added value? We then considered that if you were going to buy a Panasonic printer you would probably need a quality word processing package to use with it. We found that too, with at a retail price of £129.99 we thought that might be a little too expensive on top of your printer purchase! So together with Panasonic lock frame! Once again Indi have the

ALTER!

pletely open ended.

**/29.99**

**Aring Priori** 

#### **E EXAMPLE '**SOILLAND WITH THE ALTERNATIVE OF TWO great games. However, the added value of two great games. However, that f  $\blacksquare$ **Panasonic KX - P2123**

**7**

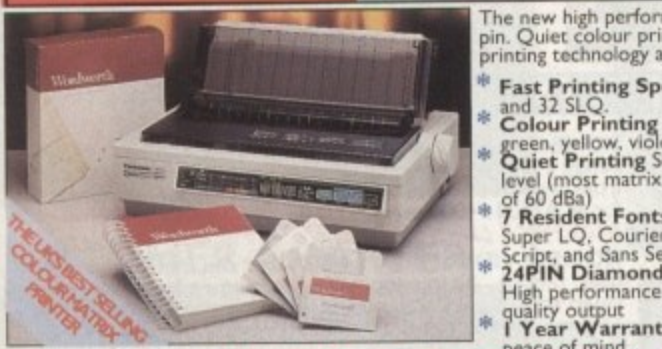

ic K)<br>ing e<br>price **o** le<br>b The new high performance Panasonic KX<sub>1</sub> - P2123 24 pin. Quiet colour printer offers leading edge quiet printing technology at an affordable price

 $\mathbf{L}$ 

- **o** let<br>bl **Fast Printing Speeds 192 CPS draft. 64 CPS LQ** and 32 SLQ.<br> **Fast Printing 7 colour palette (blue. red.** 
	- **r** green, yellow, violet, magenta, black)<br>**Quiet Printing** Super quiet 43.5 - 46 dBa sound<br>level (most matrix printers are typically in excess
	- **4** of 60 dBa)<br>**7 Resident Font**s Over 152,000 type styles using Super LQ. Courier Prestige, Bold Print, and Sans Serif Fonts.<br>Script, and Sans Serif Fonts.<br>24**PIN Diamond** Printhead **Print**
	- **0 1 Year Warranty** for total **£ 20** , q  $\blacksquare$ **.99**

#### **- 7 FREE** y o u t 1)IJS1 ' (7 1 **FREE**  $\sim$ **WORD PROCESSING OPTION**

r۱

#### **TH AGA COMPLETELY FREE!**<br>**ITERS.** The writers choice. The ultimate wo p u t IFAR V **'VVORDWORTH AGA COMPLETELY FREE!**

btedly the ultimate word / document proce I) e WITH PANASONIC QUIET PRINTERS. The writers choice. The ultimate world processor for the full AMIGA computers. Wordworth is undoubtedly the ultimate  $\sim$  114/20 DV4/OBTH makes producing documents for range of AMIGA computers. The graphical nature of WORDWORTH mass product ROSE colour printing support), Collins spell checker and thesaurus, no other word processor Comes NORMAL RRP £129.99 inc. the best document processors for the AM IGA. Today (Amiga Formal) **Today Learn Alexander Learn Learn Learn Learn L** 

# Panasonic KX - P1170 Panasonic KX - P2023

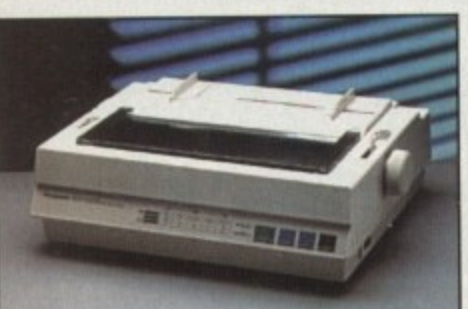

The superb quality KX - P1170 has a **normal retail price of £217 but not from IND'. With a massive £97 saving Ind' can offer the Panasonic KX - PI I 70 at only** t 119.99

**But that's not all, how about a free Ribbon worth £9.99. This must be the** best printer deal around.

**WIER FREE DUSTCOVER**

**l ;**

.9

**1 c**

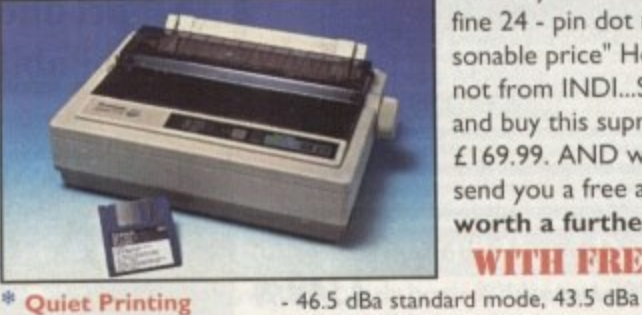

Recently reviewed by Amiga Format "A fine 24 - pin dot matrix printer at a rea**sonable price" How much - £282. But not from INDI...SAVE A MASSIVE £112 and buy this supreb printer for just t 169.99. AND whilst stocks last we'll send you a free auto cut sheetfeeder** worth a further £85.

WITH FREE SHEET TANDER

\* Fast Printing Speeds - 192 CPS draft, 64 CPS LQ \* 2 Paper Paths<br>\* 1 Year warranty

#### super quiet mode \* On Screen setup disk - Including printer driver for Windows 3,1

**CAMES OPTION** 

**BATMAN RETURNS**

A massive 7 disk program, from the first film simulation vast-<br>ly different to the console version with vivid scenes straight

from the hit movie. Batman has returned in style.

You may choose from many different roles from explorer to assassin, from stockbroker to trader. Battle with pirates across a galaxy of different worlds, trade or smuggle goods or become a pirate yourself. The goals to aim for are endless, the game is com-

**£29.99**

- Courier, Prestige, bold PS and Script<br>- Top, rear - For total peace of mind

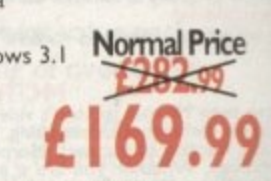

 $50$ 

- **\* Fast Printing Speeds** 192 CPS draft, 38 CPS NLQ **\* 4 Resident Fonts \* 3 Paper Paths** - Courier, Prestige, bold PS and Sans Serif
	- , Top, bottom, rear - For total peace of mind

#### **PRINTER ACCESSORIES** d

#### **I) PANASONIC AUTOMATIC**

Push, pull tractors **Paper parking** 

I Year warranty

- SHEET FEEDER Automatic sheet feeder for KXP 2123 holds 80 A4 sheets. **INDI PRICE £89.99**
- **2) PRINT DUST COVER Specoilyttiored quality** dust cover for Panasonic KXP 2123 printer d
- **INDI PRICE £8.99**
- **3) PRINTER STAND** 2 piect printer stand
- **IND1 PRICE £9.99** 4) PAPER PACK500 sheets quality A4 paper. **INDI PRICE £9.99**
- **5) CONTINUOUS PAPER** 2000 sheets | part listing paper.<br>INDI PRICE £19.99
- **6) PARALLEL PRINTER CABLE To be used 6) PARALLEL PRINTER CABLE To be used** when connecung Arriga to randome printers. **INDI PRICE £8.99**
- **7) PANASONIC COLOUR RIBBON** Colour ribbon for KXP 2123 **INIDI PRICEL I 8,99**
- **8) PANASONIC BLACK RIBBON** Black ribbon for KXP 2123 **INDI PRICE £9.99**

#### SAVE LILIS ON THE FOLLOWING

PACK 1 **PANASONIC COLOUR** RIBBON PACKContarns 6 colour ribbons for the KXP 2123 RRP LI 19.99\_ **c INDI PRICE £89.99 SAVE £30!!!** 

**PACK 2 PANASONIC RIBBON PACK** Contains 2 black and 4 colour ribbons for KXP 2123 RRP £99.99. **INDI PRICE£69.99 SAVE £30!!!** 

#### PACK<sub>3</sub> **PANASONIC DELUXE ACCESSORY PACK**

e r acce  $\sim$ i 5

Contains automatic sheet feeder. 2 black piece printer stand. RRP £169.99 INDI PRICE £139.99 SAVE £30

Add **E250** City combinations thereor

#### **LKXP - 4410** 9

**1r I**

- **28** resident fonts \* 5 pages per minute
- **28** resident fonts<br> **\*** Optional 2nd input bin(total printer

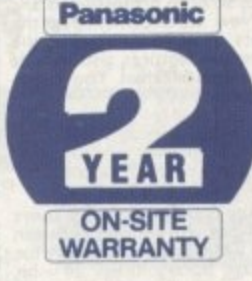

1

1 1

 $X - P443$ **l ICXF -1430 lexisted**<br> **lexisted**<br> **lexis** \* Satinprint (optimum<br>resolution technology)\*

**LASER PRINTERS j**

- \* HP Laserjet III Emulation, PCL 5 8 Scalable fonts & 28 bitmap functions
- al pr<br>n to \* Optional and input bin (total pnnt er capacity 2 x 200 sheets Optional memory expansion to
- **NEW<br>PRICES!** 5.0 Mb (1 Mb as standard)

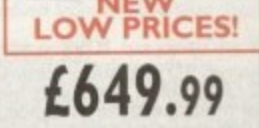

produce truly outstanding print question that the colonical state of edges on curved characters and the printed dot size<br>
ing the printed dot size<br> **CRDWORTH AGE COMPLET Nonduce** truly outstanding print quality. T **trrE a** system the printed dot size *<u>on pring</u>* with primering comes

**- to rg b• -• 1 3 • - woRowoFrrnnto.ccemenurripoz wimnAseit ent.rnals**

**s , e g g**

**•24 Iry**

**4** capacity 2 x 200 sheets **4** (0.5 as standard) Low running costs<br>Parallel interface \* Parallel interface \* Optional memory expansion to 4.5 Mb (0.5 as standard) \* HP laserjet 11 Emulation **NEW LOW PRICES!** E499.99 4 1 1

**WORDWORTH AGA COMPLETELY FREE**<br>WITH LASER PRINTERS

**AND RIBBON W i 909 Quiet Printing** 

# FREE **2 CLASSIC GAMES**

THIS MUST BE THE BEST VALUE DEAL EVER AND NOT SURPRISINGLY IT'S INDI THAT SHOWS THE WAY. THE GREAT VALUE DESKTOP DYNAMITE PACK WITH OVER £300 OF **FREE SOFTWARE PLUS 2 NEW CULT GAMES PLUS A NEW LOW LOW PRICE** 

#### **FRONTIER ELITE II**

Example the assession, from stockbroker to trader.<br>
explorer to assassin, from stockbroker to trader.<br>
Battle with pirates across a galaxy of different<br>
worlds, trade or smuggle goods or become a pirate<br>
yourself. The goal

#### **BATMAN RETURNS**

**SAVE** 

NEW GAME<br>A massive 7 disk program, the first true film simula-<br>tion vastly different to the console version with vivid<br>scenes straight from the hit movie. Batman has<br>returned in style. 29.99 FREE

£509

£549

£589

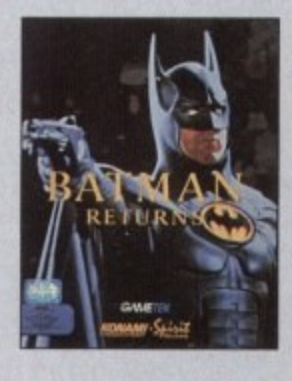

#### **WARNING**

Some advertisers are fitting 3.5" drives to<br>Amiga 1200. The Amiga was never designed to<br>accept 3.5" drives and fitting one totally invali-<br>ates any Commodore Warranty.Indi only offe<br>official 2.5" IDE drives officially acce

# **DESPATCI**

d only)<br>rcharge. If y<br>eft at your he<br>er to arrang very.<br>ies can be resolved immediately using our r.<br>e despatched immediately on cheque<br>10 working days from receipt. A deliv-<br>00 is made per item unless otherwise :<br>EALSO ACCEPT B.F.P.O. ORDERS (DUTY FREE)<br>CARRIAGE CHARGE AT UK POSTAL RATES.

# **HOW TO ORDER**

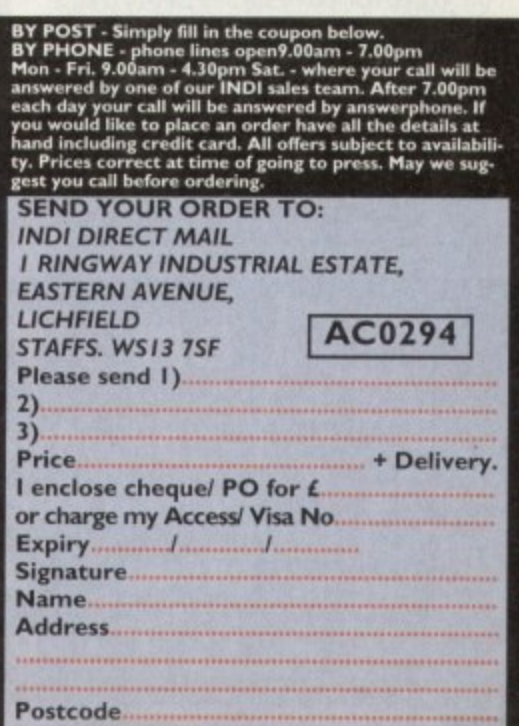

DaytimeTel...........

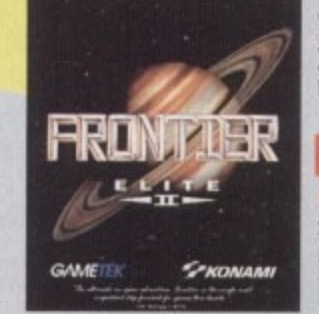

**NEW DESKTOP DYNAMITE H.D PACKS** 

12 Months At Home Warranty from ICL **DeskTop Dynamite /** 

**Panasonic Colour Printer Pack** 

The superb Desktop Dynamite Pack

The Best Selling Panasonic KXP 2123 Quiet 24-pin<br>Colour Printer.

Two new cult games from Gametek Frontier Elite II

and Batman Returns

 $\sqrt{1}$ 

80 Mb Hard Drive Pack 2509.99

120 Mb Hard Drive Pack £559,99

170 Mb Hard Drive Pack £599.99

NEW DESKTOP DYNAMITE PACK

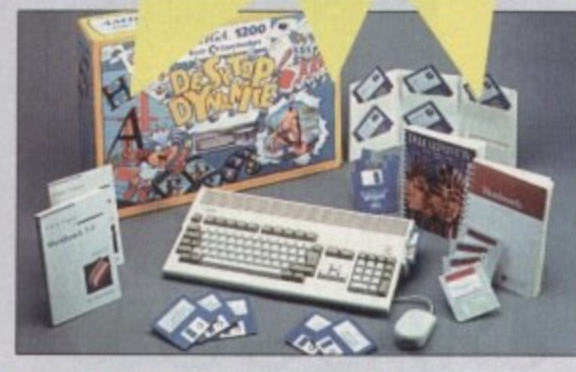

**AI200 STANDARD FEATURES** \*68020 Processor \*PCMCIA Slot \*2MB Chip RAM \* 3.5" Internal Drive \*AA Chipset\*Built in TV modulator \*Alpha numeric keypad \*12 Months at home maintenance.

\* Wordworth AGA \* Print Manager \* Deluxe Paint IV AGA \* Oscar AGA \* Dennis The Menace AGA

# **Ith 2 great**

# **INDI DIRECT MAIL in partnership with ICL**

IMP

We'll pick it up from your home, bring it back in 5 days, give<br>it 12 months on site warranty and that's just the beginning....

When the time comes that you just have to fit a Hard Drive to your Amiga 1200 or 600 it is important that your

Amiga is handled by the EXPERTS.<br>ICL are a giant International Computer Manufacturing and Repair Company and have been chosen by Commodore as<br>their authorised warranty company for Amiga product.<br>Through INDI the Nationwide

that it deserves.<br>But that is just the beginning, your new Hard Drive will be given a full 12 Months At Home Warranty cover. Yes, if<br>there is a warranty problem we will come to your home to fix it.<br>Of course what's the poi

#### Door to Door 85 Mb Hard Drive Enhancement Service £239.99 Door to Door 120 Mb Hard Drive Enhancement Service £279.99 Door to Door 170 Mb Hard Drive Enhancement Service £319.99

Complete with 12 Months At Home Service through ICL **INDI DIRECT MAIL in partnership with ICL**<br>\* Amiga 120 must be in full working order

**Extended Warranty on Commodore Products 'For Peace of Mind'** For as little as £39.99 ICL the major European computer giant are able to extend the At Home service on most<br>new Commodore Products to a full 3 years. ICL are the main authorised Commodore Warranty Company and<br>can offer a

# O

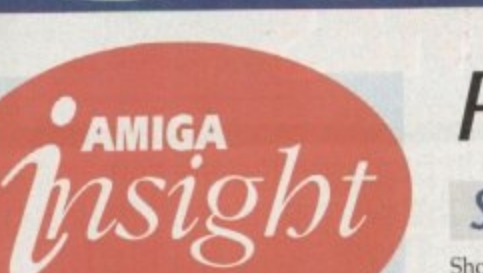

# **Nine pages** for enquiring minds

The most authoritative monthly columns in the business, covering all areas of specialised Amiga activity

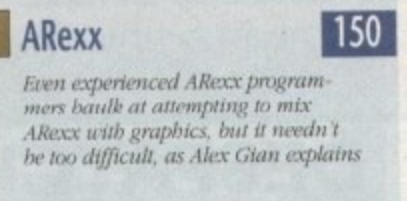

 $153$ 

155

157

159

| 161

#### Video

Adam Phillips carries on bis series,<br>showing you bow to set up and<br>cope with the filming of your very own video film

#### **Music**

Paul "rent-a-rant" Austin gets on his soap box for one last time and bemoans the way computers are stifling musical creativity

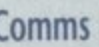

CompuServe bas been nicknamed CompuSpend by some of its users. Is it<br>really that pricey? Phil South links up and finds out

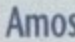

How to make your screens fade and appear again, and a peek at the latest issue of Amos disk magazine Totally Amos, with Phil South

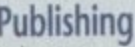

How to achieve incredibly professional looking documents with a little bit of ingenuity, a well-stocked local print shop... and Ben Pointer

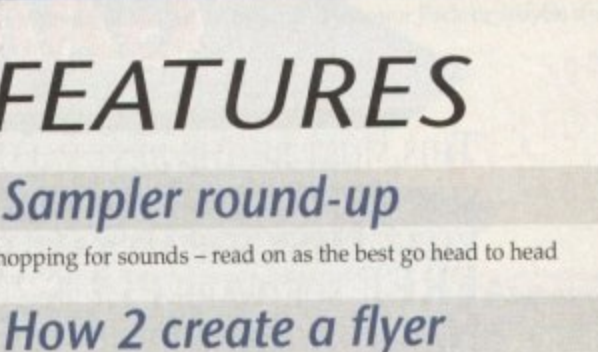

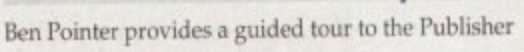

Flight sim round-up

The definitive guide to all things aeronautical

*<u>Updates</u>* 

Adorage AGA plus remote control Midi with AirLink

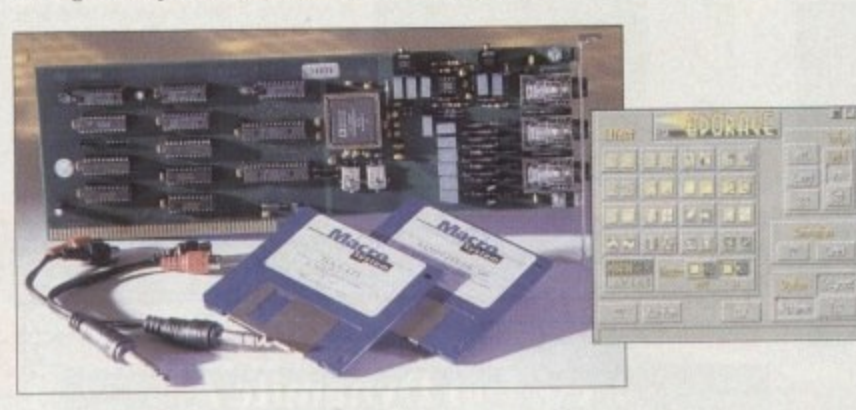

# **REVIEWS**

Wavetools

Direct-to-disk 16-bit sampling for less than £400

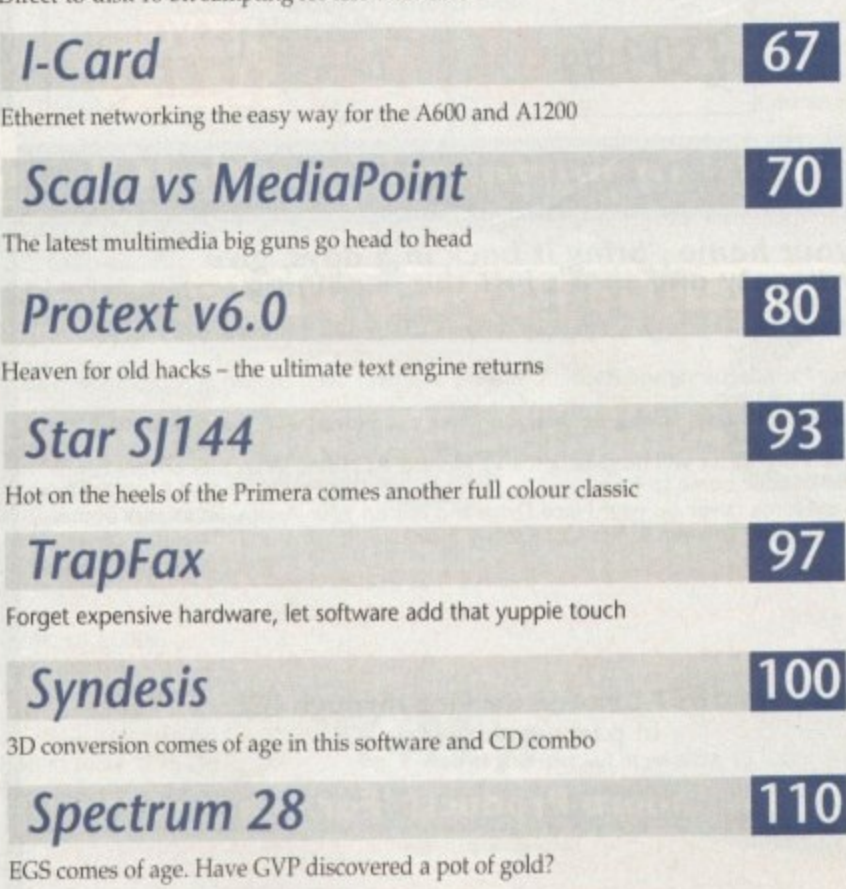

# **GAMER**

Packed with all the latest and greatest releases. If you love games then turn to the middle of the mag and start reading!

38

44

84

91

53

Gam

Find o

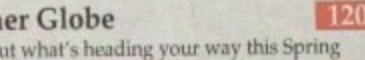

Feature: Millennium part 2 124 Interviews with the Cambridge software house

138 On the Drawing Board Virgin's forthcoming Mega Drive conversion

Cheat Mode: Addams Family 142 Hints and tips for Ocean's platformer

145 **Cheap Seats** For those people that want budget software

# **GAME REVIEWS**

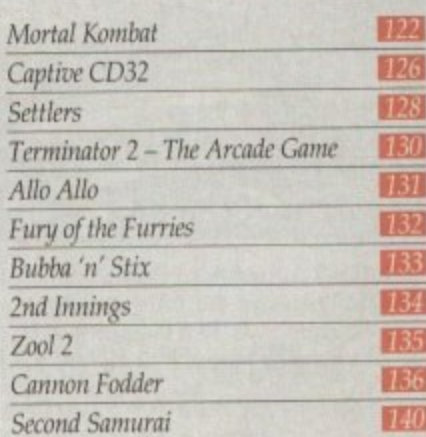

# **Amiga Market**

Consumers' corner gets into full swing once again with yet more software, hardware and sound advice

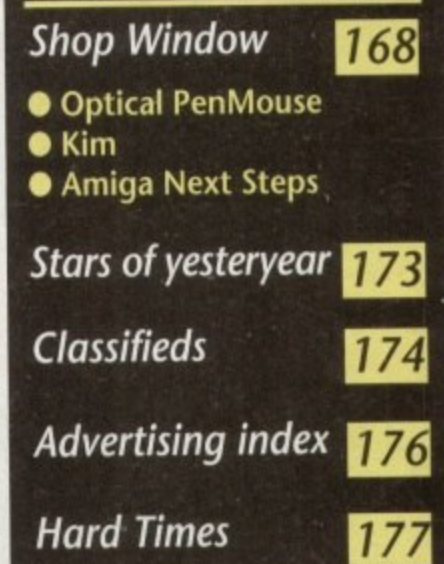

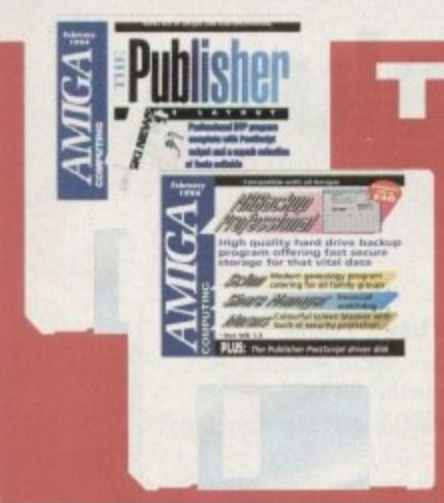

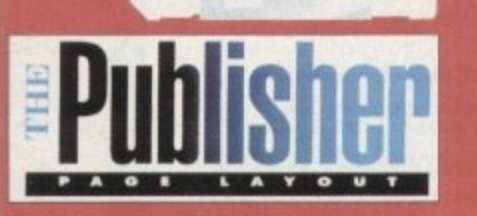

**Professional DTP for all with this powerful publisher complete with its own fonts and Postscript interpreter**

# **REGULARS**

**MRBackup**

**security from a**

**14**

**16**

**55**

**a**

**commercial quality backup program**

**Professional**

**Fast and efficient data**

**ACAS**

**Public Sector**

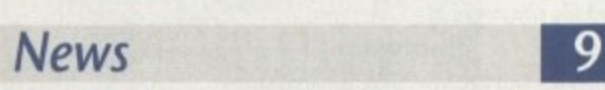

**Added value for CD32 plus imminent FMV release**

**USA News**

**CD32 in the States plus hot gossip surrounding the AAA chipset**

**Comment**

**Profiteering, piracy and broken promises**

**Disk offers**

Enhance the power of the Publisher with our amazing manual offer

**26/50** 

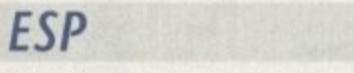

**Soap box special, the readers state their case**

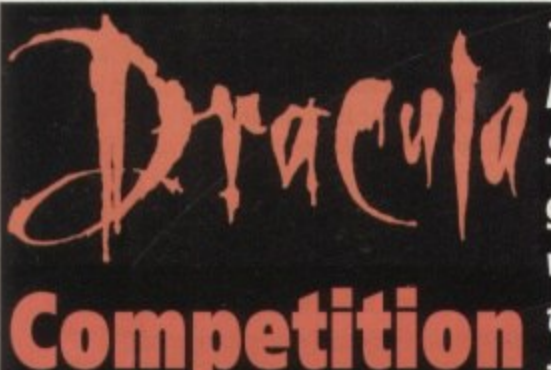

There's a whole **load** of **T f h h s goodies to be e i won - not least r a example to the latest Amiga!** 

#### **Scion**

**The COVERDISKS**

 $M$  $\Box$  $7 - 1$ 

**Millachur, Inn.** how I have I month

**Two disks packed with commercial and shareware software to suit every taste**

> **Modern geneology program to trace those complex family trees**

#### **Share Manager**

**Lucky enough to own a bit of BR Then this program's for you**

#### **Worms**

Shield your eyes as the AC readership make their mark

The latest and best in shareware and PD on test

**Absolute beginners**

Let the experts guide you towards total Amiga mastery

**Screen blanker with a built in keyboard lock-out**

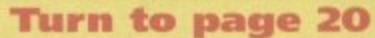

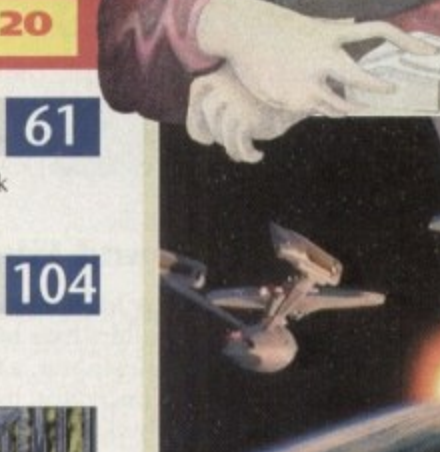

**Phil South talks to the Amiga people behind Jurassic Park, Star Trek VI, Babylon5 and Sea Quest DSV about the machine and its place in the movies... Turn to page 32**

**COVER**

**STOR** 

# **Subscriptions**

п

**115**

**Never again miss the best in the business. Take out a subscription - you know it makes sense... Page 116**

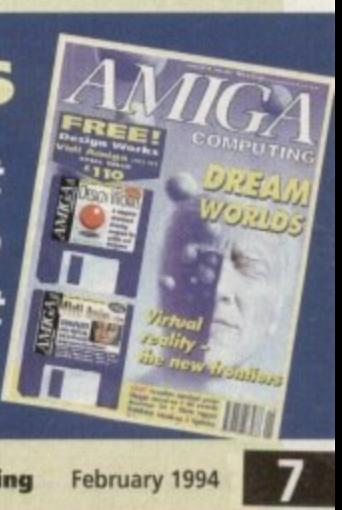

**41•10**

# **The Next Generation is Here**

# uarterback ools/

If the things you create with your Amiga are important to you, you need Quarterback Tools Deluxe, With Quarterback Tools Deluxe, you can quickly and easily recover your work should disaster strike.

#### **Advanced Disk Recovery • and Optimization**

Quarterback Tools Deluxe includes the new Quarterback Tools 2.0, the most powerful data recovery tool available for the Amiga. Quarterback Tools can search for and repair just about any problem your disks may have. But Quarterback Tools goes beyond simple disk repair—with it you can restore files that have been<br>accidentally deleted, find bad blocks on accidentally deleted, find had blocks on

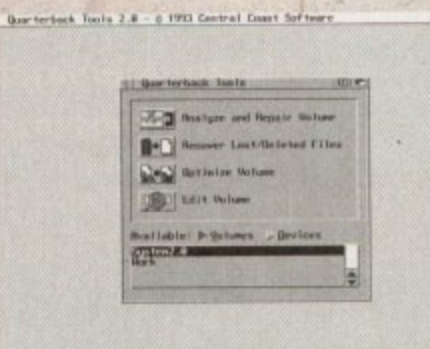

your disks and keep them from being used, and even salvage files from badly dama disks, Quarterback Tools can also optimize the arrangement of files on your disks, speeding file access tremendously!

This new version of Quarterback Tools not only enhances these capabilities, hut adds new features as well. It now includes a disk sector editor, for advanced users. With it you can directly modify the contents of any sector on your disks. There is also full support for new features of AmigaDOS 2.0 and 3.0, as well as extensive AREXX and macro support.

#### **Powerful Disk and File Management**

Quarterback Tools Deluxe includes much more then just a nevv version of Quarterback Tools. Numerous new utilities have been added to •make maintaining your system even easier then ever, There's Replicator, a full-featured duplication system. Locator, to quickly locate your files. Encryptor, to secure your files from others. File Eraser and Disk Eraser, to completely eliminate all traces of your files. Keystroke Finder, to show

est Tools 2.0 - c 1993 Central Coast Softw

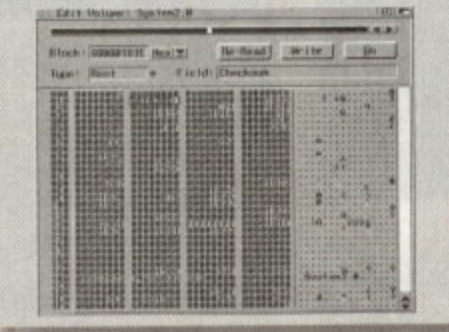

you how to type special characters. System Mover, to make moving fonts and system files a snap. And Brain Cloud, which can protect your disks from accidental use by others.

#### **Tools for Everyone**

Quarterback Tools Deluxe is the most advanced disk recovery and file •management package available for the Amiga, and the one program no Amiga user can afford to be without!

Ca • us today to find out how you can get your copy of Quarterback Tools Deluxe.

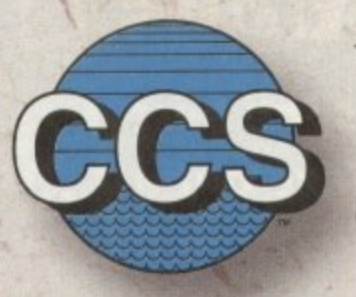

•

#### **Central Coast Software**

A Division of New Horizons Software, Inc. 206 Wild Basin Rd., Suite 109 **Austin, Texas 78746**

**(512) 328-6650**

Quarterback Tools Deluxe is a trademark of New Horizons Software, Inc.

#### **Quarterback Tools**

euxe

- Scans disks for a wide range of problems and repairs them automatically.
- Finds had blocks on a disk and hides them from AmigaDOS.
- Searches for and recovers accidentally deleted files.
- Salvages files from badly damaged disks.
- Defragments files for optimized disk performance,
- Includes an advanced disk sector editor, for direct access to data on disk.
- Full macro and AREXX support.
- Full AmigaDOS 2.0 and 3.0 compatibility, including support for both hard and soft links.

#### **Replicator**

- Quickly makes multiple copies of floppy disks.
- Creates disk images and saves as AmigaDOS files.

#### **Locator**

- Searches disks for files that partially or fully match specified names.
- Displays location of files, information about files. and file contents.

#### **Encryptor**

- Encrypts and decrypts files to prevent unauthorized access
- File decryption is password protected. **File Eraser**
- Completely erases and deletes tiles to make their contents unrecoverable.
- Uses standard or US Government erasure methods.

#### **Disk Eraser**

- Completely erases all traces of just deleted files, or of all files on a disk.
- Uses standard or US Government erasure methods.

#### **Keystroke Finder**

• Displays keystmkes necessary to generate any character.

#### **System Mover**

- Quickly and easily moves fonts, printer drivers, and system files between disks.
- Displays version information for printer drivers and system files.

#### **Brain Cloud**

• Makes a floppy disk unaccessible to AmigaDOS\_ • Not even the Amiga's "Format" command will

#### work on a disk with a "Brain Cloud"! **General**

- **communication**
- Workbench 2.0 style "3 • Requires Kickstart *I.2* or later (Kickstart 2.0 or later recommended).

# **NEWS**

**by John Butters**

# **Games give CD32 sales a boost**

AN IMPROVED CD32 pack containing extra games and full-motion video clips hit the High Street during the last few Christmas shopping days.

The move was made by Commodore in an attempt to pick up extra Christmas sales, after a games shortage and poor market conditions led to a disappointing start to the machine's life.

the manufacturer are confident they will have

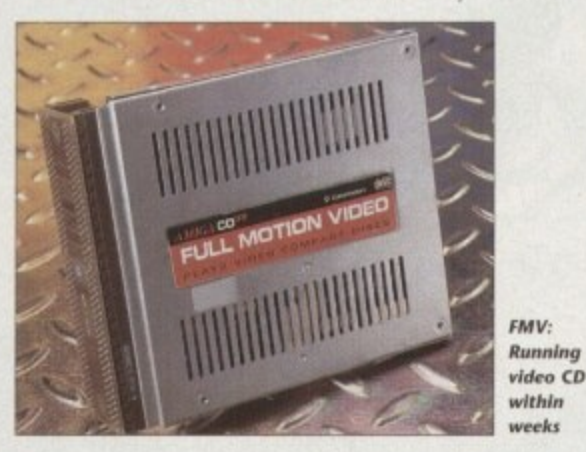

achieved 75,000 sales in Britain by the end of last year around a third of the original projection made at launch.

But the company are pleased with the console's performance so far, and claim it is substantially outselling its Sega Mega CD competitor.

The Dangerous Streets bundle comes with new titles Dangerous Streets and Wing Commander in addition to Diggers and Oscar which have been supplied with the console since launch.

Micro-Value Flair's Dangerous Streets is a beat-'em-up featuring eight exotic combatants from across the globe and Wing Commander is an improved version of Electronic Arts' flight sim.

Commodore say that if bought individually the four games would cost £120, but despite this they have been able to maintain the machine's original £299 price tag.

Video clips included in the pack are aimed as a "stunning" demonstration of the console's full motion video capability when fitted with the video CD module.

As we went to print the device was promised for imminent availability at £199, and first compact disc films including Top Gun and Star Trek are expected within the

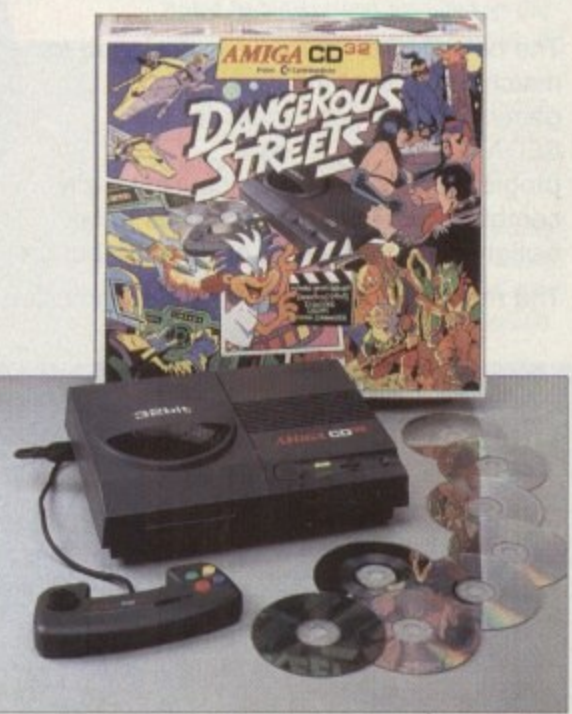

**Dangerous Streets: More CD games, same price** 

next couple of months.

The pack also contains demos of the Amiga CD32's existing motion video system CDXL and previews of games on the way for the machine.

# **Report clears video games**

PLAYING video games very rarely triggers epileptic seizures in people without a known history of epilepsy.

That's the finding of a Government-funded report just published tollowing a national study led by Dr David Fish of the National Society for Epilepsy.

It reveals that people who suffer seizures for the first time while playing video games are photo-sensitive - in other words they are susceptible to flashing light.

The report says of the 30.000 Britons who suffer their first seizure each year. 600 are definitely at risk from epilepsy attacks triggered by TV. video games and other light sources.

Up to 150 people each year may have their first seizure brought on by playing a video game, although there is no evidence that photo-sensitivity can actually be caused by the games.

Most newly diagnosed photo-sensitive epileptics are between seven and 19 years old. it adds.

Consumer Affairs Minister Lord Strathclyde said: 'This report shows that photosensitive epilepsy affects a very small number of people.

"A much smaller number suffer their first seizure while playing video games - roughly the same as through watching television.

'People who suffer must always seek medical advice and those with known epilepsy should ask their doctor whether they are at risk from seizures triggered by video games."

Some computer games makers have recently been putting warnings on the Outside ot their packaging advising players how to avoid health problems.

The industry watchdog ELSPA's general secretary Roger Bennett said. "There are certain issues that are important regardless of whether the player suffers from epilepsy

"Don't sit too close to the monitor, don't play for too long and don't play in the dark."

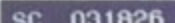

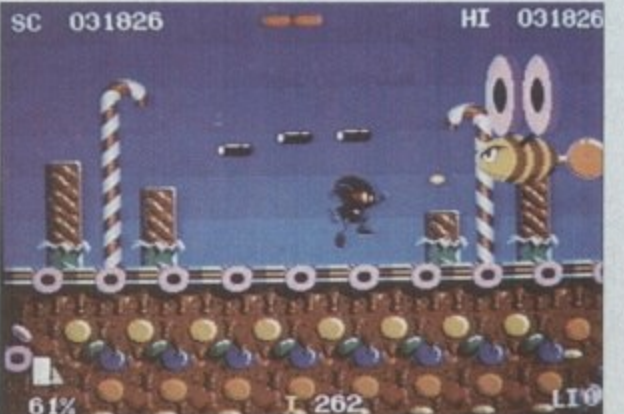

**Cames: Covernment give epilepsy all-clear** 

### **Video graphics prices slashed**

THIRTY-TWO bit video graphics board Harlequin and paint package TV Paint 2 have had massive price cuts by specialist Amiga Centre Scotland (089 687 583).

The move puts the products into a category that makes them affordable to semiprofessionals and keen video amateurs.

Harlequin sees cuts of around £230 across the range, while the TV Paint 2 has had its price tag slashed by £450 to £249. When bought together even bigger savings are available.

ACS boss Martin Lowe said the prices had been cut for several reasons: "On the one hand we've got a much better [trade] price on TV Paint," he said.

"On the other hand we've managed to cut Harlequin's price because we've now recovered our development costs."

# **Controllers** of the Pack...

PROPADO

# **Looks to** Killoon

**The new QJ SG ProPad 2 is designed to match the best of the new generation of video games for the SEGA Megadrive. It has a programmable feature which allows any combination of fire button moves to be. assigned to a single left or right fire button.**

**The recorded combinations are all indicated in the LED panel.**

**SG PROPAD 2 the Champion's companion. • Digital Autofire setting • LED display setting • 6-Button 'fighting' layout • Programmable 'syncro-fire' • Slow-motion function • Extra long connector cable SRP £22.99 inc. VAT. Plays to**

**1**

**0i** 

**TrIDR7**

**71100**

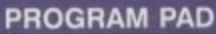

- **30 pre-programmed special moves, including a secret code'**
- **6 memory spaces to program your own combinations**
- **Mirror function doubles number of pre-programmed moves**
- **LCD control panel to display action sequences**
- **•** Independent autofire control<br>• Slow motion
- 

**• See-thru casing SNES VERSION SV 337 £39.99 Inc. VAT. SEGA VERSION SV 437**

**E39.99 inc. VAT.**

#### **PROGRAM STICK**

- **30 pre-programmed special moves, including a secret code!**
- **6 memory spaces to program your own combinations**
- **Mirror function doubles number of pre-programmed moves**
- **- LCD control panel to display action sequences**
- **Built-in backup battery for memory storage**
- **•** Independent autofire control variable slow motion
- **Rotatable fire button pad.**
- SNES VERSION SV 336 £49.99 inc. VAT.

**A New Generation of Controllers from Spectravideo that Will Take You to the Highest Levels of Gamespiay and Make You Wonder How You Ever Managed With One of Those Ordinary 'types LEADERS of the PACK.... STICK WITH US!**

More Winning Products from..

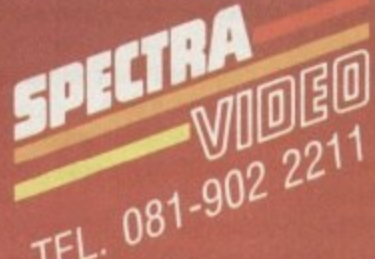

QJ Products are available from...<br>• PERITIES - BLOCKBUSTER/BITZ - BOOTS - COMET - CURRY'S - BIXONS - FUTURE ZONE - GAME - HMV - JOHN MENZIES OUR PRICE  $\bullet$  RUMBELOWS  $\bullet$  WH SMITH  $\bullet$  SOFTWARE PLUS  $\bullet$  TANDY  $\bullet$  TOYS R US  $\bullet$  VIRGIN ... and all the Best Computer Shops BEATTIES  $\bullet$  BLOCKBUSTER/RITZ  $\bullet$  BOOTS  $\bullet$  COMET  $\bullet$  CURRY'S  $\bullet$  DIXONS  $\bullet$  FUTURE ZONE  $\bullet$  GAME  $\bullet$  HMV  $\bullet$  JOHN MENZIES  $\bullet$ **OS 10 S3**

#### **E N EWS**

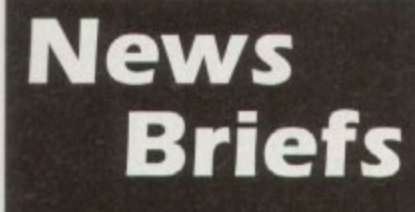

#### **CD problem**

THE external CD drive under development to enable Al200s to use compact disc software designed tor the CD32 could be scrapped, Amiga Computing has learned

Commodore are having difficulty giving the drive full motion video capability which they consider essential before it can be released.

#### **Monitor shortage**

AMIGA buyers were hit by a monitor shortage on the run up to Christmas. with most computer stores selling out early in the peak selling period.

The problem was caused by Philips withdrawing their top-selling CM8833-II during autumn and Commodore temporanly halting production of the 1084S colour screen.

Commodore boss David Pleasance expected monitors to be available within the next few weeks and said it was necessary for the firm to put all resources into the A1200 and CD32.

#### **Unfaithful sex games**

AN ISRAELI man wants to divorce his "unfaithful" wife because of her use of filthy computer games, according to online magazine STReport.

The unnamed man is claimed to have told a Tel Aviv rabbinical courl that his wife cheats on him in her thoughts by playing the games, making her a theoretical adulteress.

He said there is no difference between a woman who has a physical relationship with other men and one who imagines it.

#### **Linking up**

AN ADAPTOR to enable Great Valley Products' EGS-28/24 Spectrum graphics board to be used with NEC's FG series of monitors is now available.

The device does not affect the graphic quality provided by the EGS Spectrum, and is available from Silica Systems (081-309 1111). Price remains to be fixed, but is expected to be under E25.

# **Drive locks out viruses**

AN EXTERNAL floppy disk drive featuring anti-virus protection has just been added to Amitek's Friendly Technology range of Amiga peripherals.

The 1Mb drive has an enable/disable switch, a daisy chain connector and a Sony mechanism using anti-click technology. If is housed in a metal casing and comes with a twoyear warranty.

"Rather than just offer a dull Amiga drive, we wanted to offer Amiga users something better but still keep the price very competitive," said Amitek spokesman Andy Leaning. "We could have made just another Amiga drive, but we went to the time and trouble to

find what specifications users wanted."

Silica Systems are selling the drive for £59, and can be telephoned on 081-309 1111.

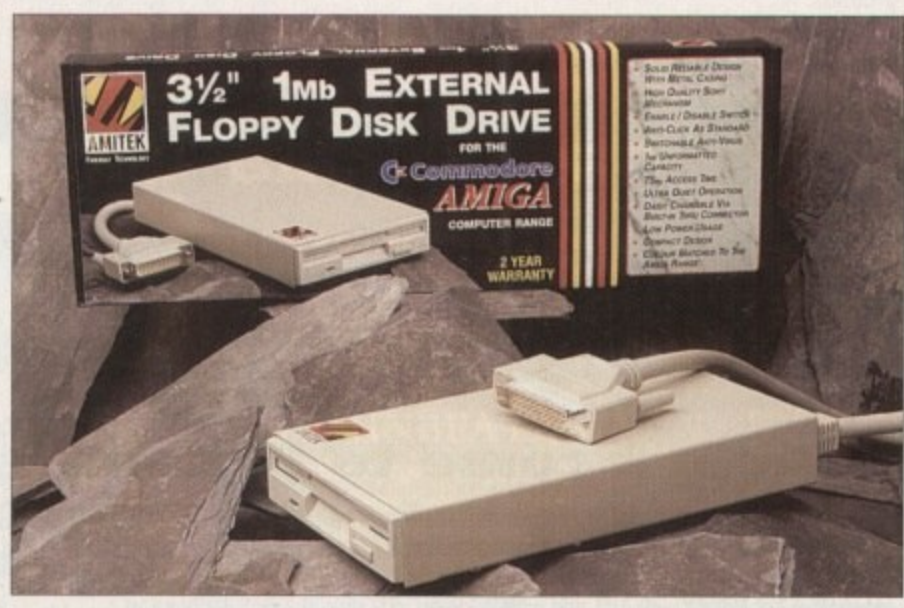

**Amitek: Found which specifications drive buyers wanted** 

#### **Consoles grow into computers**

CD32 owners will som be able to build their console into an Al200-compatible computer using a new expansion device from US peripheral manufacturer Microbotics.

The E149.99 SXI slots into the machine to allow a keyboard, floppy disk drive, printer and up to 6Mb of fast access memory to be added.

British dealer Calculus Stores (0543 251275) are also selling it in a bundle

with CD32 and four games, a keyboard, Panasonic 2123 colour printer and Zappo floppy disk drive for E499.99.

And for existing CD32 owners buing the module Calculus will sell the peripherals separately — the ke board costing £49.99 and floppy drive£54.99.

Each of the producis is also available from the firm's mail order sister company, Indi Direct Mail (0543 419999), with discounting.

# **Museum takes CD32 in £4m facelift**

A STATE-of-the-art information system based on £299 CD32 games consoles has just been installed at the London Transport Museum as part of a E4 million facelift.

More than 100 of the machines are used to provide interactive information, video, animations and sound effects

They are linked using an expansion system developed by Index Information, the Hampshire-based firm which chose Commodore's machine for the displays.

A master machine controls the volume of sound ettects around the museum and identifies and reports on problems found over the network.

Visitors use touch screens to discover facts on London's transport system, its vehicles and the effects it has had on the city and Londoners since 1800,

Each display is hooked up to a CO32 player which has been rack mounted and hidden from general view. "Many of the qualities that will make

the CD32 such a successful home entertainment system also make it the ideal commercial multimedia player," said the Index's Mike Tinker.

"A high quality and low cost delivery unit combined with a powerful development platform is allowing us to provide advanced displays at much lower costs than competitive systems."

Material is stored on 60 compact discs and took almost two years to develop using A4000s.

### **Faster compression for Quarterback**

**HARD disk backup and archiving utility Quarterback has been upgraded again, this lime with faster compression and the ability to automate backups at set times.**

**Schedule Pro, included with v6 of US-based Central Coast Software's program, enables users to schedule and automatically run any Amiga program.**

**It can display reminders on the screen at preset times and, as with the program execution feature, can be set for single or repeated occurrences**

**Quarterback also operates much faster than before, with Its makers claiming it can compress data read from a hard disk as fast as it can write it to a floppy.**

**The new version also has support for advanced tapehandling features for tape drivers which support them,** **Including fast searching and quick erasing of tapes. Several new commands give the user more control in automating the program's features and customising it to their preferences.**

**"Quarterback 6 adds the features that advanced users have been asking for." said Central Coast boss James Bayeless.**

**"We've added support for advanced features present in the newest high-capacity tapes drives, as well as faster compression and the ability to backup a large hard disk across multiple tapes."**

**The package costs E79.95 from Meridian Distribution (081-543 3500). Existing owners of the software should contact the firm for upgrade details which weren't available at press time.**

### **Greater graphics control**

MUTLIFRAME-ADPro is a front end for graphics programs Art Department Professional and Morph Plus that aims to give users greater control over multiple frame processing.

Premier Vision (071-274 4407) claim it to be ideal for creating effects with a large number of images for multimedia applications or output to video\_

Its features include the ability to process images over time, with the user giving starting and ending values and the separation being the number of frames needed from the software.

Non-linear motion is available using true splines with adjustable knots, tension, continuity and bias, and fly-ins of moving images are possible using a perspective operator.

Multiple frame/ripples, automatic compositing of foreground images over background and scaling of images during processing are among the £69.95 program's other capabilities.

0

o t h

r s p

l

b

### **Free online guide**

MODEM manufacturer US Robotics have published a free booklet aimed at stimulating increased use of the range of on-line information services available.

The Sportster Guide to On-line Services gives details of the various services which can be accessed using a modem, including several small bulletin boards.

The 40-page guide can be obtained by writing to Sally Roberts, US Robotics, 224 Berwick Avenue, Slough SL1 4QT, or telephoning 0753 811180.

# **Virgin fund football training**

VIRGIN interactive Entertainment have sponsored a scheme to teach Britain's kids how to become skilful football players just weeks after England failed to qualify for the World Cup.

The company - publisher of football hit Goal! - handed over a £47,000 cheque recently

to the co-ordinator of the Virgin Games Schools Football Initiative at Arsenal's Fighbirry ground\_

**Virgin: Hand over £47,000 , cheque to Improve UR football**

. =1 1 1 1 . ••1 1 . 1 1 1 . 1 1 =1 1 1 ••M I M O NI M ENEEM P. I I M M I NI M M ili.

The scheme enables schools to use a Dutch method of coaching called Coerver which uses one ball, one-player training instead of the more common 11-players, one ball.

Children of all ages can take part, and after their schools have signed up are asked to find extra sponsorship from friends and family to fund sports equipment needed for the training. Of the money used to set up the scheme, Virgin and the Government each donated  $\text{\pounds}20,000$ , and  $\text{\pounds}7,000$  came from other sponsors, including Adidas and a football magazine Shoot!.

00, England's failure to qualify for the World Cup, said Virgin's marketing manager Paul Dowling. "The sponsorship deal could not have come at a more opportune time following

<sup>"Not</sup> also give Virgin Interactive Entertainment direct access to around 25,000 Creactions." "Not only does the scheme encourage kids to learn individual football skills, but it will

### **Activa come to Britain**

m ACTIVA, the Dutch maker of ray-tracing and animation software Real 302, have opened a British office to give owners of the program free technical support. a British office to give owners of the program free technical support.

does work for Electronics Arts and was involved in testing the Activa package. Based in London. it is run by a professional games artist Andrew Jones. who also

the company are planning to open a UK division to handle the product early this year. Distribution of the program continues through various dealers but according to Jones

Real 3D2 owners needed help and advice should telephone 081-402 5770 between 10am and 7pm on Monday to Fridays or lax to 081-402 5780.

5964 or via netmail at 2:254/516.1@fidonet. Alternatively, modem owners can contact the Active UK Support BBS on 081-986

It has support, message areas, program updates and files for TV Paint, Real 3D Classic and v2, Mediapoint, Piccolo, Peggy and Detail 3.

## **Application building**

o Software's authoring system which is available in Britain from Meridian Software (601-543)  $3500$ ). MULTIMEDIA software can now be designed for the Amiga using Helm, Eagle Tree 3500)..

The package combines draw, paint and image processing the scription of the scription of the scription of the scription of the scription of the scription of the scription of the scription of the scription of the scription o

guage, a database manager and an assortment of user interface objects. graphics, animation, text and music. It costs E9995, Meridian claim the software enables users to build applications quickly that freely mix

#### **Direct input for CD sounds** u d i

MAESTRO Professional is a sound board providing Amigas **with digital 16-bit input and output for compact disc-quality sound and direct-to-hard disk recording.** .<br>V

**It is believed to be the first card to take a direct digital** d **signal rather than digitised or sampled input.** signal rather than digitised or sampled input.

**Developed by MacroSystem. it comes with Samplitude** d **software and, using an optional back-up program and a** a DAT recorder, can be used to back up to 2Gb of hard disk **storage.**

**Distributor Amiga Centre Scotland (089 687 583) say** n the software is a "good sound editing package which **provides all the functionality that one expects from** such software". "I captured 40 minutes o provides all the functionality that one expects from

**CD-quality sound direct across the optical link without any problems at ail," said Mick Tinker at Index Information - see London museum story this month, "the data is In the correct layout for use on a CD without modification."**

**Toccata, meanwhile, is aimed as a high quality, low cost solution for Amiga owners who want to record 16-bit samples direct to hard disk at up to 48kHz,**

**It features three stereo inputs, stereo output, 64 times oversampling and comes with the same Samplilude software as supplied with Maestro Professional,**

**Maestro Professional costs £612 and fits into the Zorro II slot of top-end Amigas and Toccata costs £370.**

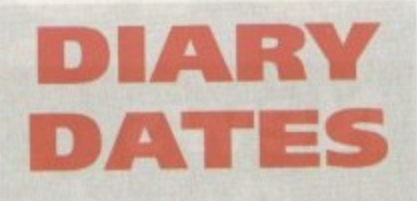

January 12-15, 1994

BETT '94 - Venue: National Hall, Olympia Organiser: EMAP (071-404 4844) Britain's leading IT exhibition for the education market.

#### April 10-12, 1994

European Computer Trade Show Venue: Business Design Centre, London Organiser: Blenheim On-line  $(081 - 7422828)$ Europe's largest trade show for the computer and video games industry.

#### April 16,1994

Spring Alt Micro Show Venue: Binglew Hall, Staffs Organiser: Sharward Services (0473 272002) Last autumn's show contained 70 exhibitors - some with Amiga software and hardware.

#### September 20-25; 1994

Live '94 Venue: Earls Court Organiser: News International  $(071 - 7826893)$ Commodore have already pledged their support for this large consumer electronics show.

#### **October 8-9,1994**

BBC Big Bash Venue: NEC. Birmingham Organiser: Haurnarket Exhibitions Future World area of this big show will contain the latest computer games and virtual reality.

#### October 26-30, 1994

Future Entertainment show Venue: Earls Court II Organiser: Future Exhibitions (0225 442244) The biggest public show of computer and video games players and a chance to see Christmas releases.

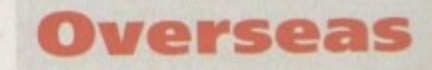

March 16-23, 1994 CeBIT 94 Venue: Hanover, Germany Organiser: Deutsche Messe (010 49 511 890/ Europe's premier information technology show often used by Commodore for the launch of new hardware

#### **THE MICRO ADVENTURES OF...**

1

 $\sim$ 

11LEA;

EATSRAO

 $N$ 

CLONE! **NEWONE REPARTMENT** FOR BROTECAR R BOTPLARE

 $\omega$ 

1111.1••••

**"...BY THE TIME I REACHED** THE SCENE, THE DISCS HAD **1 HER S TO DP , 6,1•1-'5.WIN Seir7WAE' R BEEN' RUBBED OUT'...** FOR EXTRA BACKUP!"

# **BACKUP PRO**

 $= 1 - 1$ 

**X-Backup Pro is the most powerful disc backup utility available for the Amiga, BUT DON'T TAKE OUR WORD FOR IT...** CU Amiga Magazine, July 1993

#### **"IT'S UNBEATABLE."**

'a veritable bargain at just £39.99'<br>Amiga Computing, September 1993 **6** ,

i **'fast, flexible and reliable'**

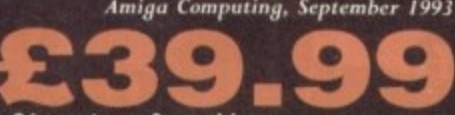

SOFTWARE C **+ El postage & packing** THIS PRODUCT MUST NOT BE USED TO INFRINGE COPYRIGHT.

#### m p **Al200 1200 4mb memory expansion with clock**

New state of the art surface mount design.<br>Now includes FPU socket 32 bit wide auto configuring Fastram. n Battery backed clock keeps the correct time and date even when the A1200 is switched off. S Simple trapdoor installation Zero wait state allows the A1200 to run at full speed. Increase the speed of the computer by 219%

i

h e

68881 FPU £34.99 68882 FPU £79.99 **Ell 79-99**

**r**

**E P / M**

**4**

**-**

**7**

**2**

*V* 1061-

**Unlike other disc backup utilities, X-BACKUP PRO is totally automatic and extremely simple to use. It is fully compatible with ALL AMIGA computers.**

- **Will backup virtually any disc onto another disc.**
- **Full hard disc backup.**
- **File management facility.**

ú Ä

- **Optimise, formals, repairs, verifies,**
- **Includes the 'AUTOSWITCH' CYCLONE**

**cartridge. Simply plugs into the external disc drive socket at the rear of the Amiga, and plug your external disc drive into the back of the CYCLONE cartridge for unbeatable disc backup power. An external disc drive is required for use with the CYCLONE cartridge. These are available from us priced E54.99.**

#### **FULL. MONEY BACK GUARANTEE.**

**If you can find a more powerful disc backup utility, we will give you your money back.**

#### **SPECIAL OFFER**

#### **Deluxe disc drives**

Whisper quiet. Slimline design. Suits any Amiga. Cooling vents. Sleek, high quality metal casing. Quality Sony/Citizen drive mechanism. On/Off switch and throughport at the rear

of the drive. Full 880K capacity. Long reach connection cable.

54

and the state

**CYCLONE COMPATIBLE** 

Order NOW for immediate despatch **Tel. 061 724 7572 Fax 061 724 4893** Access/Visa accepted

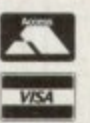

Send a cheque/Postal order or credit card details to:-, - **Siren Software, Wilton House, Bury Rd,** Radcliffe, Manchester M26 9UR England

Government, Education and PLC orders welcome. All prices include VAT at the current rate. Postage and packing will at £3 All prices include VAT at the current rate. Postage and packing will be charged at £350 per order (U.K.), £7.50 Europe. £12.50 rest of world

Please note that 5 working days must be allowed for cheque Immed clearance. Immediate clearance on Building society cheque or<br>Bank Draft **Bank Draft.** 

> **IREN OPT WARE**

**Wilton House, Bury Rd, Radcliffe, Manchester M26 BUR England**

#### **HARD DISC DRIVES**<br>**E174.99** 85mb **£174.99**<br>120mb **£214.99 120mb C214.99 170mb 210mb C339.99 256mb C299.99**

**Indict** 

 $-1 - 1$ 

Please phone 061-724 7572 for prices of 20mb. 40mb, 60mb drives

Add £289.99 for A1200 fitted with above drives. Our 2.5" hard drives for the Amiga Al200/A600 offer speedy access times and come complete with fitting cable, screws and full instructions. They are pre-formatted and have workbench already installed for immediate use. Fully guaranteed for 12 months.

**Free fitting service to personal callers**

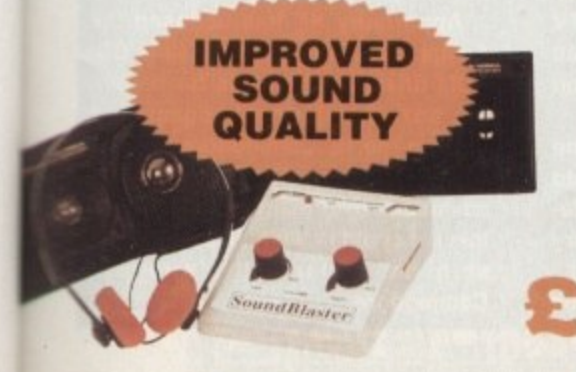

#### 1 **SUPERB** 9 **VALUE FOR** 9 3 **MONEY**

#### **Soundblaster**

The SOUNOBLASTER is a 10 watt stereo amplifier that comes complete with high quality 3 way speakers, power supply and FREE STEREO HEADPHONES! The SOUNDBLASTER adds a new dimension to games playing. imagine stunning stereo sound effects, crystal clear samples and terrific stereo tunes. The SOUNDBLASTER

also boosts games playabilityl The speakers are powerful 50 watt 3 way units featuring a 3" woofer, 2" honker and a

**E44.99**

1" tweeter to provide a honker powerful crisp sound.

•..

#### **•NEWS**

he third North American World of Commodore show of 1993 was held in early December in Toronto, Ontario, Canada. This show marked the first time that CD32 was actually available for sale in North America, with a small shipment of NTSC units havi ing been built just for the show.

Commodore were planning their US nationwide of CD32 at the January Las Vegas CES show. The unit has been getting very good previews in the computer game t magazines over here, but there's a lot of concern about whether European companies are going to bother with NTSC support for their games, since almost nobody in the States is developing CD32 titles. As this article was set to go to Press,

i ule on display. The Star Trek VI demo was a n time most North Americans had seen a Commodore TV commercial since William Shatner was pushing Vic-20s and C64s in Commodore had some impressive fullmotion video demos using the Mpeg modexciting, but far more impressive was the European TV commercial shown in both Mpeg and CDXL formats — it was the first

the early 1980s Except for CD32 titles, there was very little new at the show. Soft-Logik were showing the latest Alpha of PageStream 3,0, which is poised to become a Quark **show goes on**

and PageMaker killer. CVP's new offering was a new version of ImageFX designed specifically for EGS video boards; there was also talk of a 33MHz 68040 accelerator for the Amiga 4000.

**The**

Digital Creations showed Brilliance 2.0 (the upgrade that was going to be 1.1 got a little bigger). Among the new features are rub-through, the ability to save tween settings, and new animation controls.

The Emplant and A-Max IV Macintosh emulators were on display virtually across methods that A-Max IV uses to multitask Macintosh software with Amiga applications, Emplant's Jim Drew posted a note to the nets that he didn't think he was going to have to sue Readysoft after all apparently they use a different method. On the last day of the show Drew had

the aisle from each other. Atter seeing the

Emplant running as fast as the fastest Macs, thanks to having installed an Excalibur accelerator in his Amiga 4000. One interesting titbit was that CEI, One of

# **The end of the world as we know it?**

At one of the keynote speeches. Commodore's Lew Eggebrecht talked about a technically exciting future for Commodore that may have dark overtones for the future of the Amiga as we know it.

In the near future we'll see a costreduced Amiga 4000 and (finally) CD32 compatible external CD-ROM drives for the A1200 and A4000 (apparently these drives have already been designed, but were sent back to be cost-reduced since they'd cost about as much as a CD32.

Also, Commodore have finally reached an agreement with Kodak and Philips and PhotoCD support is on the way for Amiga CD

Eggebrecht said the AAA chip set is coming along nicely, and the company expected the next iteration of prototype chips to be completed in January. Depending on how bug-free those chips are, the new chipset could be nearing production (it's about time, too - I recently saw a proposal for the AAA chips that was dated April-1990!).

He said that 24-bit images were being blitted about the screen at speeds faster than the AGA chips can move Ham-8 graphics.

The good news is that Eggebrecht said that Commodore are planning to use Motorola's blazing-fast Motorola 68060 chip in a future Amiga.

This should make for an incredibly

speedy machine that will run the majority of current Amiga soltware, No dates were given for the release of AAA or 68060 machines, although Fall 1994 was hinted for AAA.

Eggebrecht also mentioned that some future machines would use the industrystandard PCI expansion bus in addition to Zorro III; a modular architecture would allow you to "upgrade" your 68060/PCI Amiga to use a HISC processor.

The disturbing news, though, was Commodore's plans for the future shift to RISC processors. This in itself isn't upsetting, as the computer industry as a whole is taking this RISCy tack. But Eggebrecht said that Commodore would not be porting the Amiga operating system to run on their RISC machines, but that instead the company would use an "industry-standard" operating system (presumably Windows NT or something similar).

Eggebrecht stated that the Amiga OS would only be available on the 680x0 series. Sorry, Lew, but AAA chips or not, a machine that won't run Amiga software or the Amiga's spectacular operating system isn't an Amiga anymore.

Hopefully Commodore will wise up and offer an Amiga OS-compatibility mode, similar to the methods Apple use to allow their new Power PC Macintoshes to run 680x0 Mac software.

# **Six points for the Quarterback**

Central Coast Software announced a new version ot their popular hard-disk backup program, Quarterback. Version 6.0 adds a number of new features that will make owners of high-speed SCSI tape-backup drives happy, but there are also new features for

those of us who are a little less wealthy and back up our hard drives onto 100 floppy disks.

Faster software-based compression means that you can now compress backups to floppy disks with no slowdown as compared to uncompressed backups. a real boon to owners of slower Amigas. A new backup scheduler lets you schedule automatic tape backups - or any Amiga program - to execute at any defined time.

Quarterback 6.0 now supports backing up a drive to multiple tapes, and will take advantage of advanced features in new high-capacity tape drives. Several new ARexx commands give more control over automating your backups.

The product retails for 599.95, Quarterback 5.0 will continue to be available for \$75. For upgrade information, contact Central Coast Software, PO Box 164287, Austin, TX 78716; phone (512) 328-6650; fax (512) 328-1925.

#### **Commodore and HP on TV**

**The hot technology here in the US is the set-top box, which is the unexciting name for high-tech cable TV boxes that will let you view 500 cable channels and make television truly interactive.**

**Although companies like 3D0 and Microsoft have already jumped into the lead by signing with the cable-TV big guys, a report in an industry trade magazine says that Hewlett-Packard has thrown its hat into the**

**cable TV ring and has looked for Commodore for help,**

**Apparently HP has licensed the** Amiga CD32 architecture (sans CD-**ROM drive) as the basis for its settop box. If major cable companies pick up the HP/Commodore offering (which apparently has a price advantage over many of its competi**tors), it could mean a nice cash-infu**sion for financially strapped Commodore.**

**Denny Atkin sees Commodore in a world of their own as they hack a path through a difficult winter**

**Vhat's** 

Commodore's North American distributors, were going to release a 52995 bundle containing a 10Mb Amiga 4000, an Emplant with Mac ROMs, and Mac System 7.1 pre-installed.

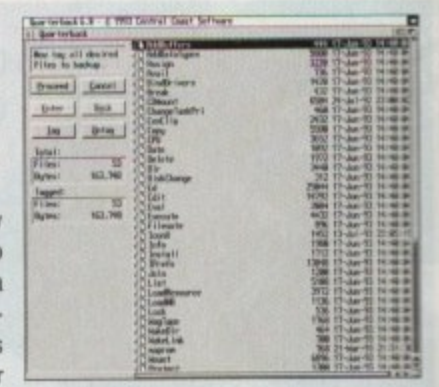

# You can't use Software this Powerful, and produce Documents this Good...

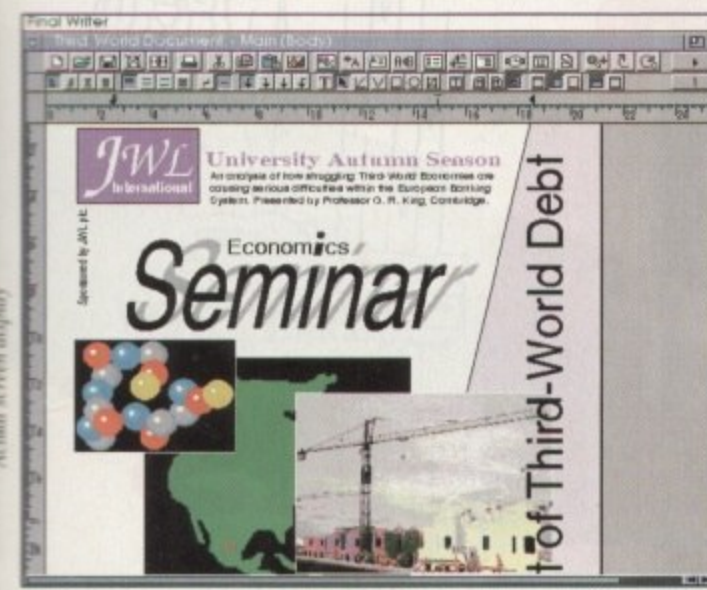

If you're looking for a quality Word Processor/Publisher that performs as well as this, you may well start by searching through PC and Apple™ Macintosh<sup>™</sup> software catalogues.

Even then though, you probably won't find a program that will combine the very best in Word Processing and... easy to use integrated DTP type facilities.

You certainly can't find software for your Amiga that's capable of all this... Unless, you buy an expensive PC or Macintosh™ a high priced Colour PostScript™ Laser Printer, and a complex, costly Desk Top Publishing Package...

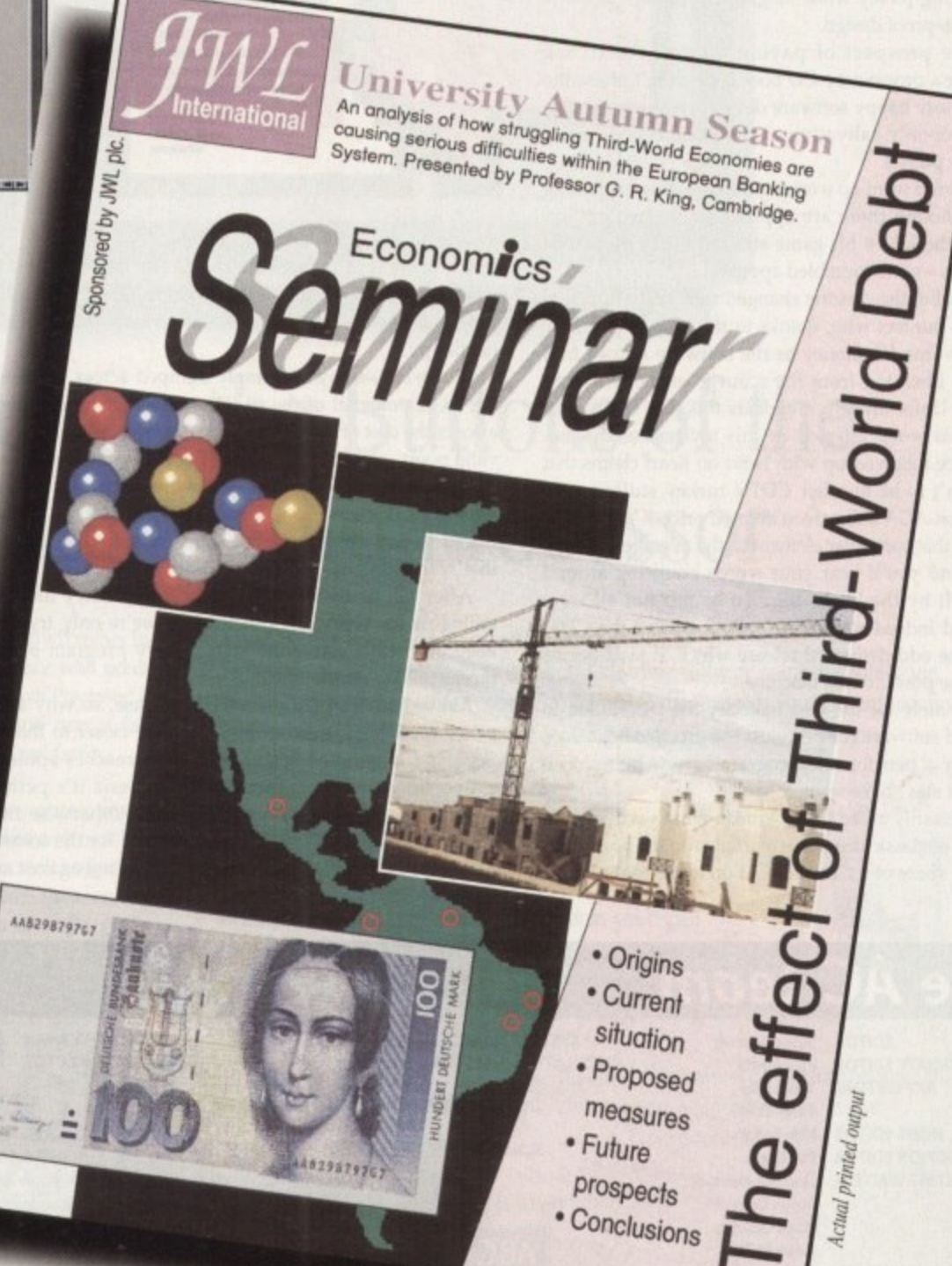

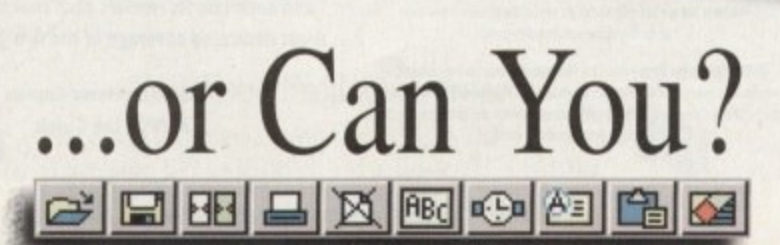

#### **MCOMMENT**

efore I too become tainted by a mysterious memory disorder that's affected many of those present at the summer launch of the CD32, it's B worth attempting to restore at least something for those i poor unfortunates who've been hit hardest by this mystery disease.

remains a mystery. However, the search has been nart rowed down to that great day when Commodore's new baby took its first step into the open arms or the press and o industry bigwigs. Although closely investigated, the disease's cause still

running buffet? Maybe the bucks fizz held some strange water-borne infection? Who knows for sure? Could it have been the filled rolls strewn across the

m Unfortunately the Armani set weren't so lucky, guzzning t down the dubious orange liquor with gay abandon. Fortunately most of the Amiga press have an insatiable need for free lager, and were therefore saved.

a David Pleasance as he drew cheers from the assorted suits n If only the forgetful throng could recall the words of by denouncing piracy while singing the praises of CD32 and its pirate-proof design.

Commodore's proprietary CD boot code didn't pl now deliriously happy software developers - who by this time were openly salivating at the prospect of finally rogering the pirates Even the prospect of paying a small fee to use

that even though there are approximately two million Amigas in the UK, a hit game still only sells a pathetic s 30,000 copies - more mumbled approval... Mr Pleasance went on working the crowd by explaining

e of the poor punters who, thanks to the CD32, will enjoy marauders. Unfortunately it appears this part of the proceedings was worst affected by this mysterious disease. At this point, the rhetoric changed tack in the direction unrivalled value for money as the software houses find themselves liberated from the scourge of the seafaring ceedings was worst affected by this mysterious disease. Mr Pleasance followed up with hand on heart claims that CD32 wasn't to be another CDTV turkey stuffed with rehashed non-AGA software at inflated prices.

Mention this particular element to the average software executive and you'll hear your words bouncing around the void left by the bucks fizz. To be fair not all were affected and indeed some have rallied around the CD32 flag with the odd dedicated release which at least begins to exploit the power of the machine.

Unfortunately for the vast majority the temptation to box shift old software has been just too much to bear. As a result many a pensionable program is now being revitalised - but alas not re-written.

Not necessarily a bad thing. I mean what's wrong with a collection of classic programs stuffed onto the near limit-Less storage space of a CD and sold on to the eager public

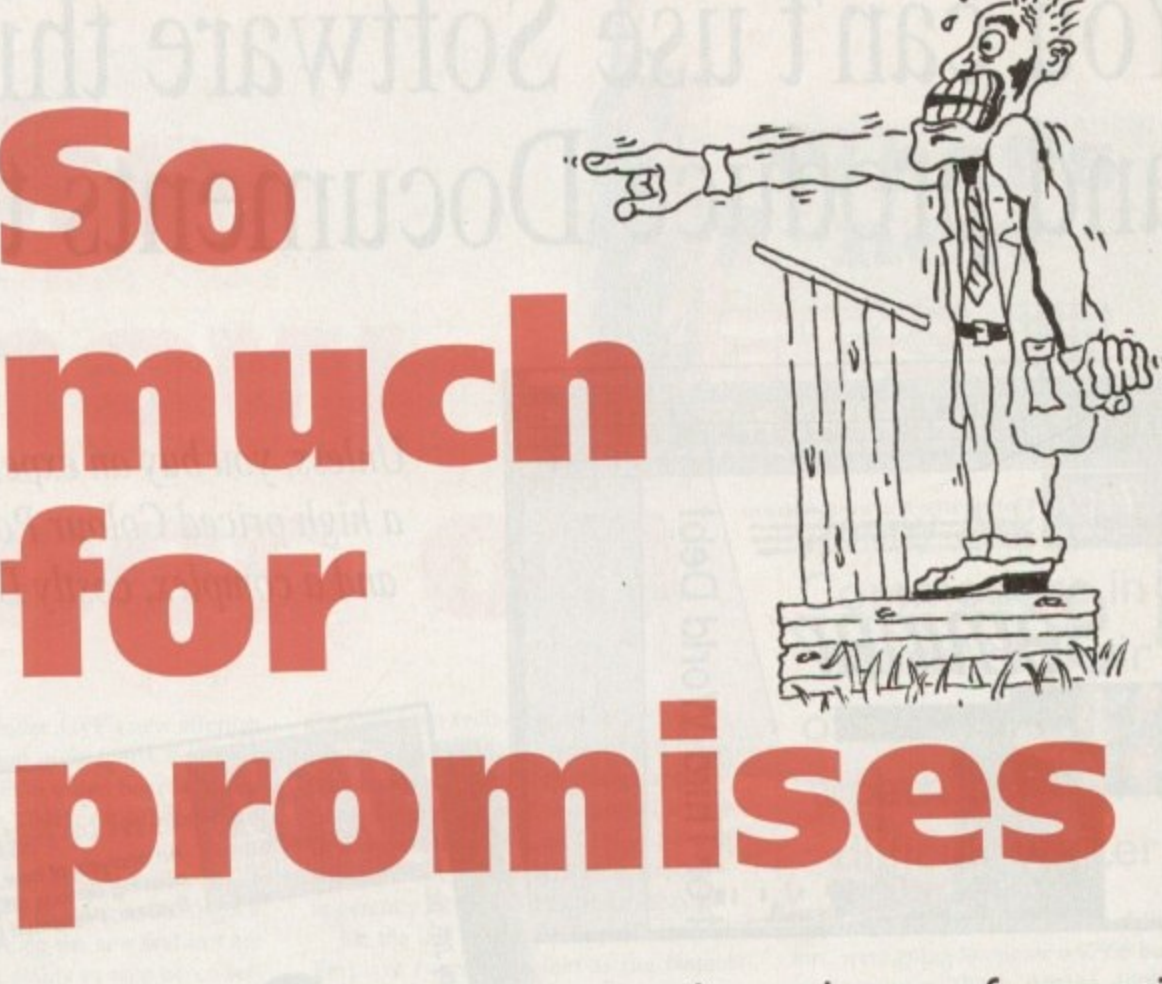

at a reasonable price? Nothing at all!

Unfortunately, it appears this is the last thing on the mind of those at the top. Rather than 10, 20 or perhaps 300 programs, the average release holds no more than the original floppy.

Worse still, many are simply dumped across, bypassing the AGA potential of the CD32 entirely. Of course there's always the cost of development to consider, which is a very valid point - if you're actually developing something new.

And let's not forget the part which the pirates have played in the equation. Thanks to them we've all been forced to pay ever-increasing sums for software, but now that's all behind us - isn't it?

After all, that's what the software industry has been telling us for years -'it's their fault, we're only trying to keep our heads above the water, every program pirated means less for development...'

But nobody can rip off a CD32 release, so why aren't prices tumbling instead of creeping ever closer to the Sega and Nintendo? Before gold fever reaches epidemic proportions and joins forces with amnesia it's perhaps worth remembering who pays the bill. Otherwise these temporary disorders may become terminal for the software houses and the Amiga itself. Although I'm not against any**As a plague of amnesia sweeps the software industry, we ask if piracy is any worse than profiteering**

one trying to recoup their losses, there has to be a limit, and given the fact that all the major software houses have had access to CD32 development systems for over a year. there's no excuse for research and development to go on for ever.

In short, let's not sell the CD32 down the river. After all, why should cash-crazed marketing men bugger it up for Commodore and indeed the rest of us?

> Paul Austin Associate Editor  $\mathbf{r}$

### **EDITOR team**

**Tym lecky Terry Thiele**<br>**John Butters ASSOCIATE EDITOR ART EDITORS NEWS EDITOR**

**PRODUCTION EDITOR STAFF WRITERS**

**ionathnn Maddock David Cusick**<br>**Adam Phillips Simon Lees ADVERTISING MANAGER AD SALES**

**AD PRODUCTION**

**MARKETING MANAGER PRODUCTION MANAGER**

**Stevie Kennedy SYSTEMS MANAGER** David Stewart<br>
Paul Austin **CIRCULATION DIRECTOR** David Wren **CIRCULATION DIRECTOR** 

DISTRIBUTION COMAG (0895) 444055

**John Butters**<br> **Phil Morse**<br> **Phil Morse** 

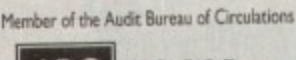

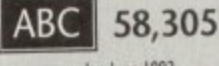

**Jane Normington**<br> **Barbara Newall**<br> **Barbara Newall**<br> **Published by Europress En Barbara Newall Published by Europress Enterprise Ltd** Europa House, Adington Park, **Europa House, Additional Park, 2018**<br> **Sandra Childs Macclesfield SK10 4NP 1 Tel; On2S 078880 9 Fiji; 0625 8S065 Sandra Childs Macclesfield SKID 4NP** 

**CHAIRMAN Derek Meakin**<br>**COIRECTOR** Lan Bloomfield **MANAGING DIRECTOR** 

> $\mathbf{z}$ **CoverDisk Hotline 061S 859166 Thursday, 2-5pm only**

either by telephone or in writing. All reader enquries should be **mounted** to nic antices in eighting beach the person of

**Machines Lid ore not responsible for any of the orticles in this issue ol**, los està el *esc* 

*<u>rock Williams</u>* **M** III **m** experience **CO% firoprez Enterproe Ltd 5o mewed troy be reprolwed sr, •bolo or only the complete wenting DE publishers cannot be new regard ! Nyontile listings or adivertisements** 

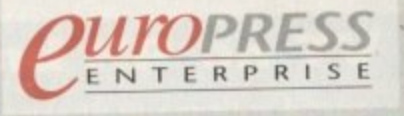

**For five years Amiga Computing has been the t leading magazine for Amiga enthusiasts. As a** ley member of the Europress magazine group,<br>Amiga Computing promises to inform, educate<br>and entertain its readers each month with the **O** most dedicated coverage of the Amiga available. **Amigo Computing promises to inform, educate and entertain its readers each month with the**

**Printed in the United Kingdom by BPCC Ltd, Carlisle**

**S**

# **You Can Now... with New Final Writer**

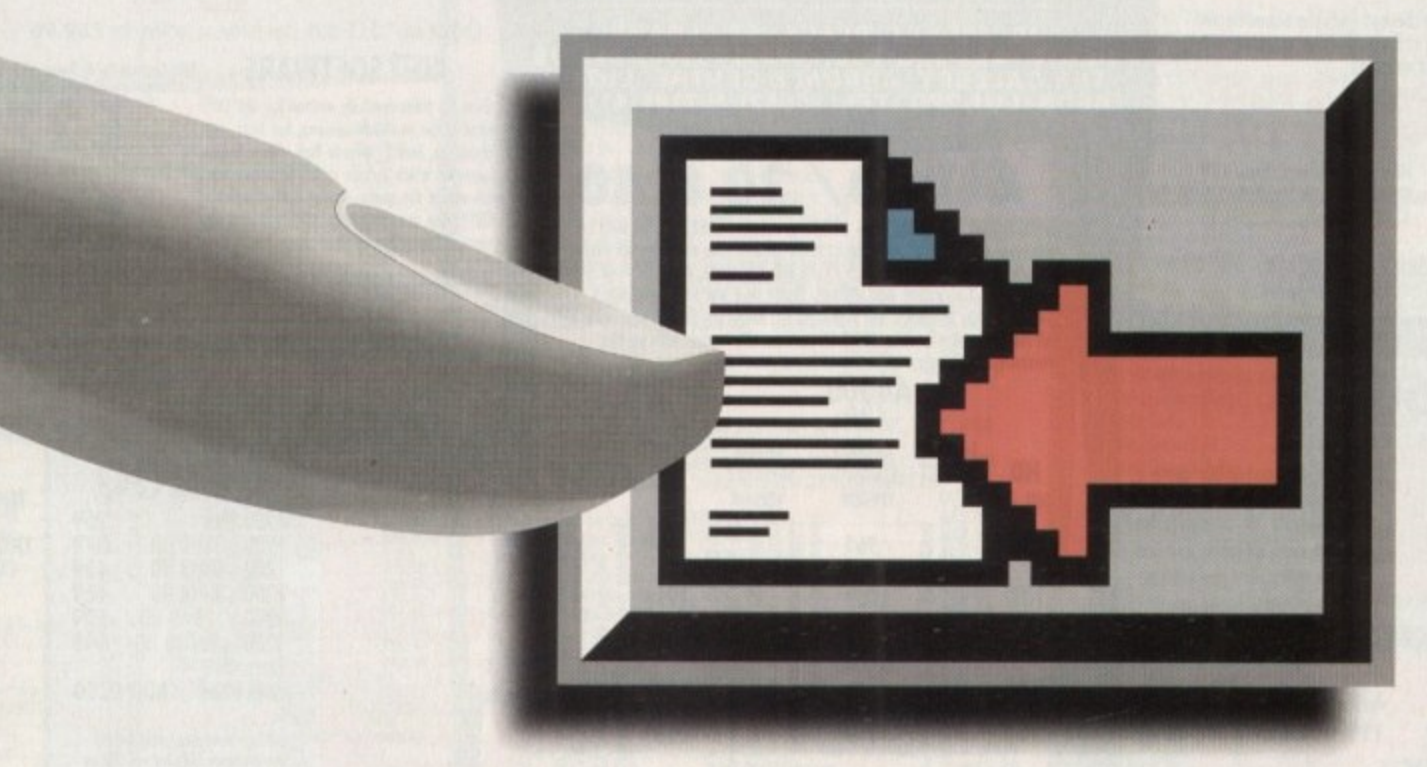

# **Put Your Finger on the Buttons of the Ultimate Amiga Word Processor**

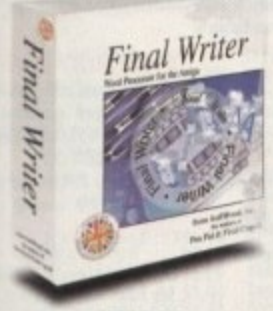

Final Writer From the publisher of the acclaimed Final Copy II comes its<br>new companion, Final Writer - for the author who needs even more! If you already use an Amiga Word Processor. it won't include the complete and comprehensive array of features found in this latest addition to the SoftWood family. Can your Word Processor...

> Output crisp PostScript<sup>TM</sup> font outlines on any graphic printer (not just expensive lasers), and was it supplied with over 110 typefaces? Import. scale, crop. view on screen and output

structured EPS clip-art images (Final Writer is supplied with a hundred), again, on any printer? Also create structured graphics and rotate them along with *text* to any angle, giving i you DIP quality presentation? Provide a huge range of printing options leg. thumbnails, m u scaling, crop marks etc. on PostScript<sup>TM</sup> printers) and fulfil other advanced Word Processing functions easily such as automatic indexing, table of content., rdble of illustrations and

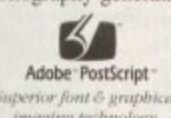

r bibliography generation? With Final Writer, this is now available to you along with a list of fea-<br>Adobe PostScript and Service and Service Postscript and Service and On. We know that tures that just goes on

you'll be impressed by this revolution in Amiga Word Processing, but don't be put off by it's d advanced capabilities. With its complement of i user definable Command Buttons and Superb Manual, Final Writer is simply one of the easiest - programs to learn and use. and on. We know that

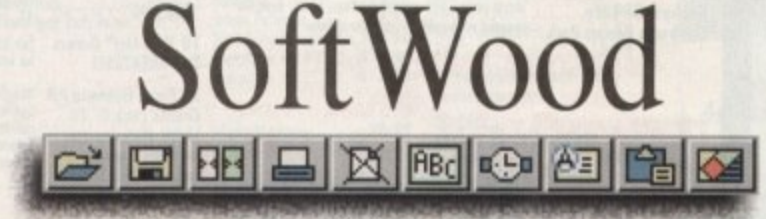

Quality software for your Amiga

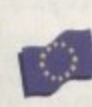

e

SoftWood Products Europe . Telephone: 0773 836781 Facsimile: 0773 831040 New Street Alfreton Derbyshire DE55 7BP England

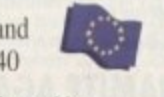

Available from all good dealers or, contact us for a list of nationwide stockists. , All information correct or all  $\alpha$  giving to press, executes our Transmitted international car, the norm i correct at time of going to press, E&EOE. All Trademarks acknow<br>ment on the previous page was output on a low cost Canon Bubble

.

#### Final Writer is not just a one-off product...

SoftWood are acknowledged as the World's leading software company publishing for the Amiga and no other system. So, if Final Writer exceeds your current requirements - whatever your Document Processing needs, whatever your Amiga - SoftWood will still have the Perfect Package for you...

Pen Pal or Final Copy II and Proper Grammar 11...a Complete Range.

> use TV 6 ns.

 $\ddot{v}$ 

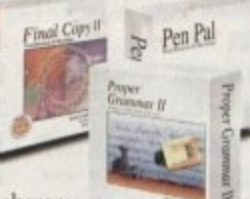

o'

access to unlimited free UK technical support (others often charge Once you become a registered SoftWood user, you'll gain

you or don't provide support at all) and preferential upgrades to future N versions of these and other exciting new products being developed right now.  $\widetilde{\phantom{m}}$ 

, age Finance

o  $\sim$  01  $^{10}$  10 lb

he mean of stock and the stock of

If you've outgrown your existing package ask about our 'trade up' options from your current Word Processor (other , actuations ... ar<br>a publishers' WP's are eligible too). ...,.,,. -1)

..... "' t'0 "'". ,•-•- , • , v 4,•0

 $-$ 

of,

o '

 $ce$ 

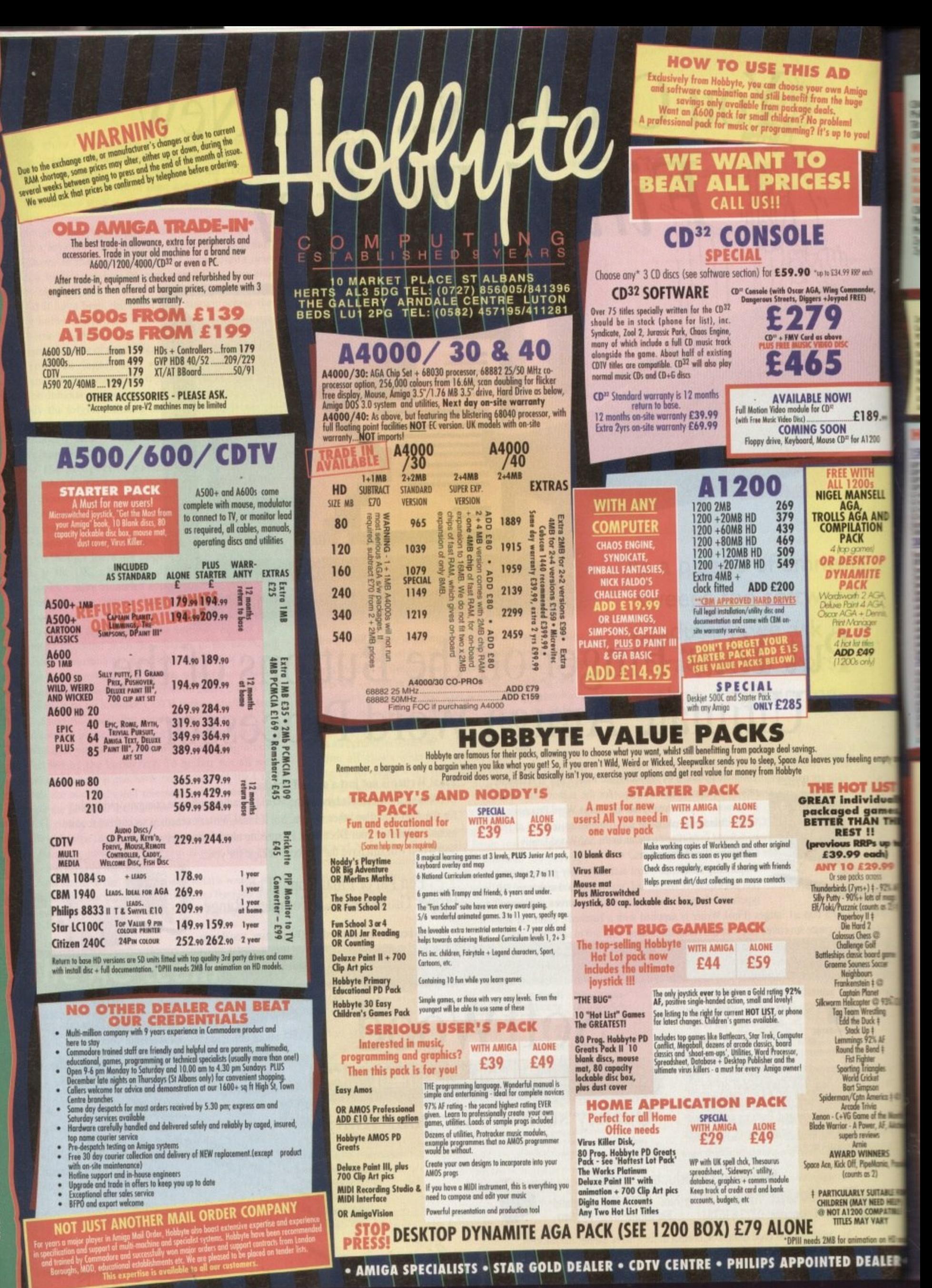

E NIGHT THURSDAYS TO **SUNDAYS +**  $(10-4.30P)$ **SATURDAY**,  $\overline{a}$ **MONDAY**  $9 - 5.30$ **OPEN BRANCHES** ELCOME AT OUR **LERS W** 

ŝ

ᇹ

ANS

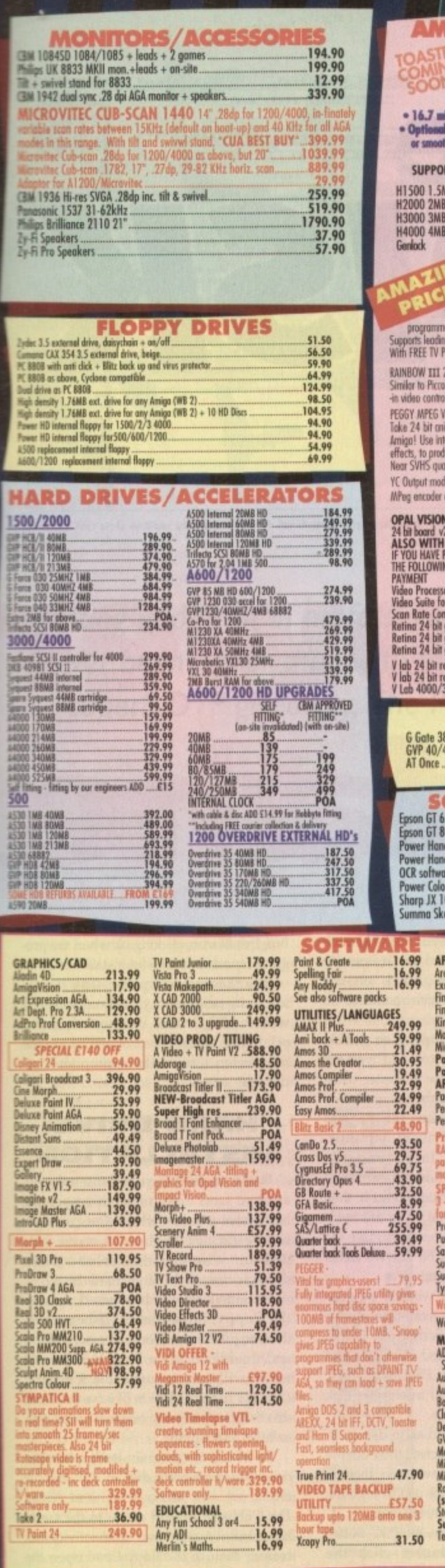

a.

 $\frac{d}{dt}$ 

ŧ

d<br>| dr. |

19.11

80<br>-<br>I

ELL

NND<br>N

**PE** SAME

aa.

nply an

ame<br>f

8% CV

† ©<br>Venth<br>Viction

Popula

E FOR<br>ELP)<br>D mai<br>R

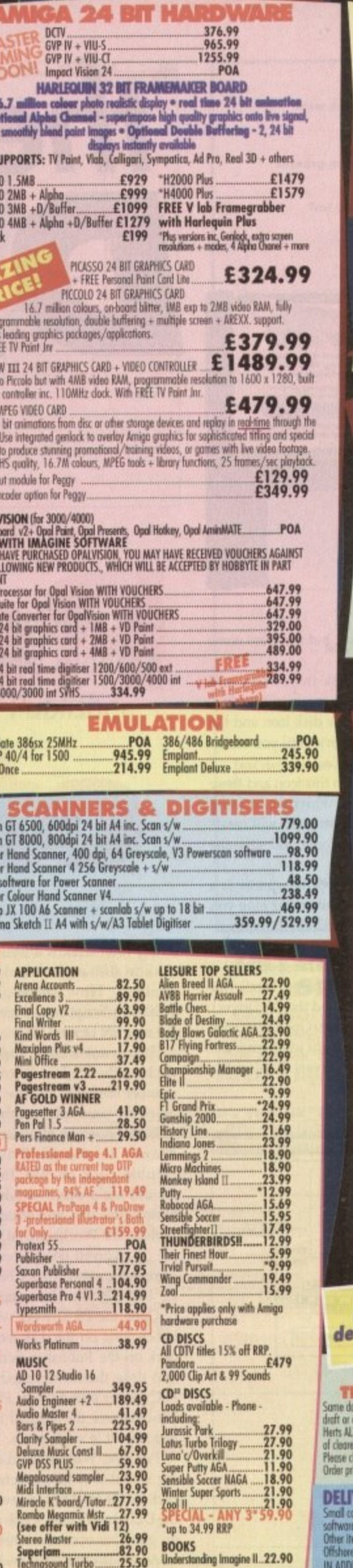

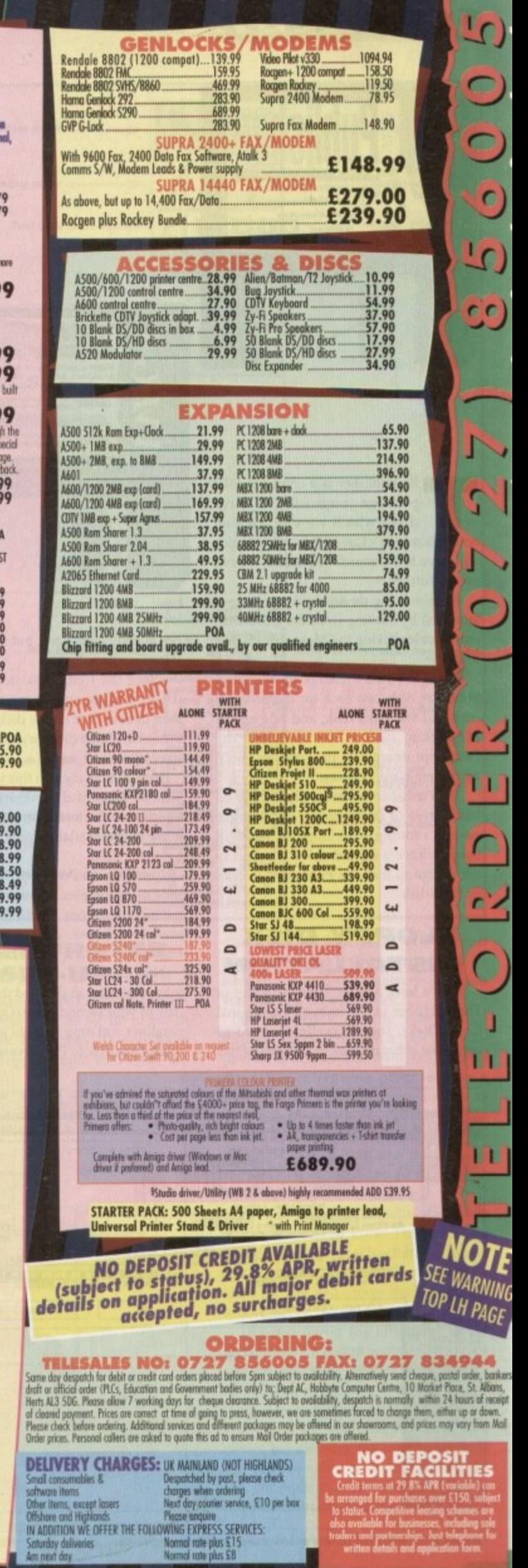

 $\mathcal{L}$ 

 $\mathcal{A}$ 

#### **•COVER DISK**

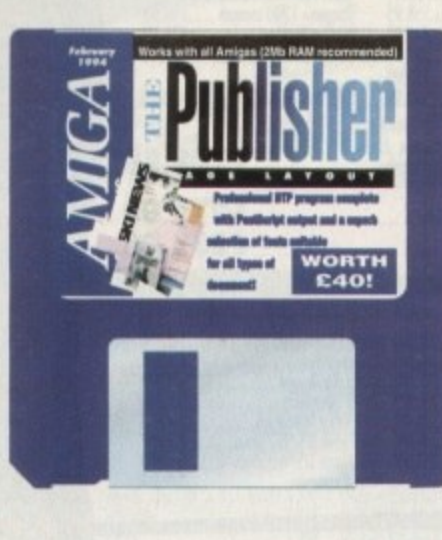

he Publisher is a complete DTP onto this month's CoverDisks, all of which<br>
will have to be unarchived before we can<br>
go any further.<br>
As usual, the de-archiving process is will have to be unarchived before we can go any further. package comprising of three disks which we've crammed

and double clicking the Make icons, so do<br>
this now.<br>
There are two archives on the main<br>
Publisher disk, one each for the program b launched by booting from the CoverDisk this now. As usual, the de-archiving process is

di<br>nter<br>lanl<br>ishe h Publisher disk, one each for the program disk and the fonts disk, and one on the MRBackup disk which contains the i PostScript interpreter program, so you'll need three blank floppies. There are two archives on the main

rease, if running fr<br>
case, if running fr<br>
need to have a sec<br>
the Amiga so that 1<br>
its fonts disk. a o case, if running from floppies you will  $\frac{1}{1}$ p its fonts disk. l The Publisher can be installed either on hard drive or on floppies. In the latter need to have a second drive attached to the Amiga so that The Publisher can read

#### **h**<br>**TAL**<br>we alreader **FLOPPY DISK INSTALLATION**

T The Publisher in the form of the original CoverDisks, there's really no need to As we have already have a backup of install the program disk to floppies as this

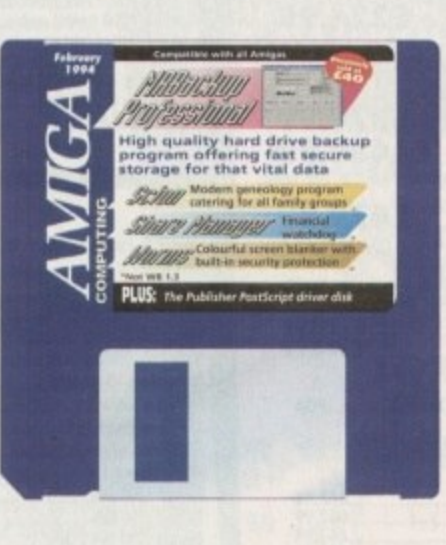

has already been done, but there are some things we have to do.

Place the fonts disk in your second drive, making sure it is write-enabled, then double click on the disk icon and the Publisher\_Fonts directory until you see an icon called Font\_Install.

Now double click on this icon and there will be a bit of disk whirring, during which time the install program will create a list of the available fonts and save the list to the disk.

Installing the PostScript interpreter is a little more complex. Again, make sure you have booted from Workbench, then format two blank disks, calling them PS\_Driver1 and PS\_Driver2 respectively.

Now place the de-archived PostScript interpreter disk in df0: and the PS\_Driver1 disk in your second drive. Open both disk windows and drag all eight icons from the interpreter disk to PS\_Driver1. Replace the

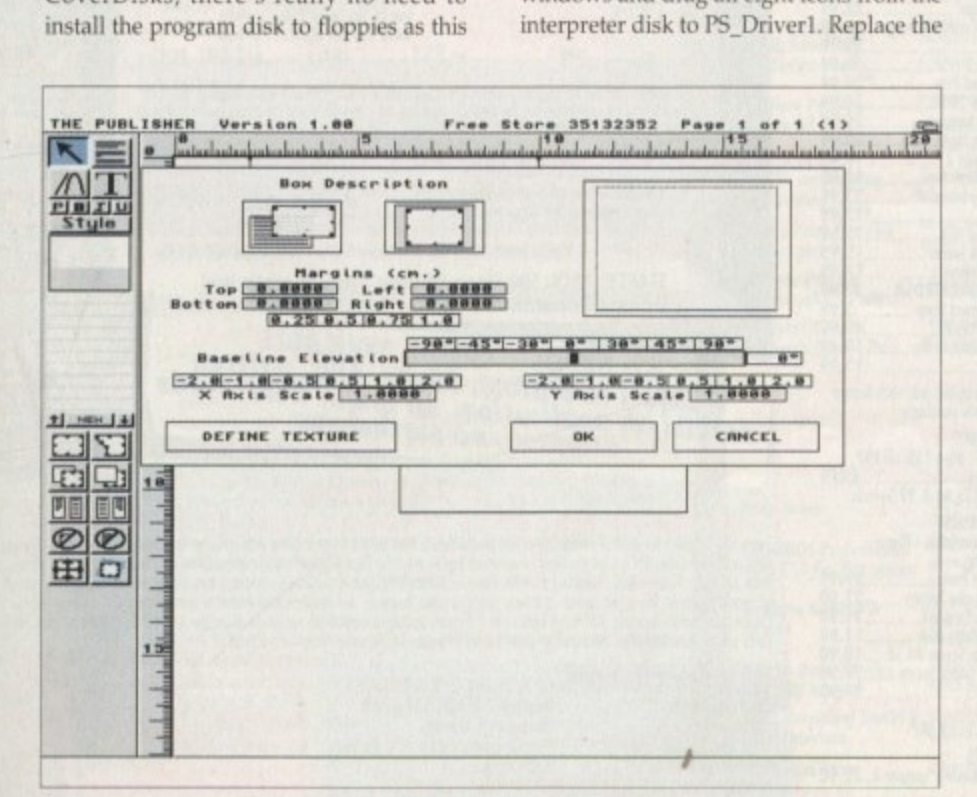

**The program offers full control of boxes used for text and graphics** 

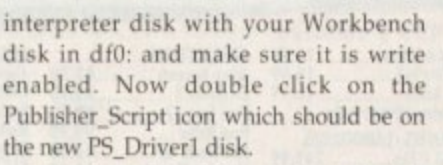

the

Two icons should appear, so double click on the PS\_Insiall icon and type the number 6547495F into the requester when asked for your serial number.

Now double click on the PS\_VM drawer in the PS\_Driverl window. Double click on VM\_Install and you should see a confirmation appear. Now remove this disk and write protect it, then replace the Workbench disk in df0: with the de-archived interpreter disk Place the second formatted disk (the one we called PS\_Driver2) in your second drive.

Open the PS\_Driver2 window by double clicking on the disk icon, then double click on the Publisher\_Script icon in df0: and drag the icons called PS\_DLPs and PSC\_Buffer over to your PS\_Driver2 disk. Now remove the original interpreter disk and store it in a safe place.

Put your Workbench disk in df0: making sure it is write-protected, then double click on the PS\_DLPs drawer icon, then on the DLP\_Install icon. Click on OK once the program has confirmed installation.

Again, double click on the PSC\_Buffer drawer icon, then double click ihe

Buf\_Install icon, clicking ok when the program reports a successful installation.

**Power**

DIST

**IPP•**

•

**of the**

Your second interpreter disk is now safely installed and you should keep it with the PS\_Driverl disk for when you print your documents. For setting up the interpreter, refer to the appropriate section later on.

#### **HARD DRIVE INSTALLATION**

Boot from hard drive and insert the dearchived fonts disk in df0:, then open the - hard drive window where The Publisher is to be installed. Double click on the fonts disk icon, then drag the Publisher\_Fonts trawer across to the target hard drive,

Once disk activity has ceased, remove the floppy, open the Publisher\_Fonts drawer just created on your hard drive and double click the Font\_Install icon, which will scan for available fonts and create a list which it will save on hard drive. Now put your original fonts disk away in a sate place.

To install the program itself, place the de-archived program disk in df0:, double click on the disk icon and drag The\_Publisher drawer across to the target hard drive. Again, once disk activity has ceased, remove the floppy and open the

#### **COVERDISKE**

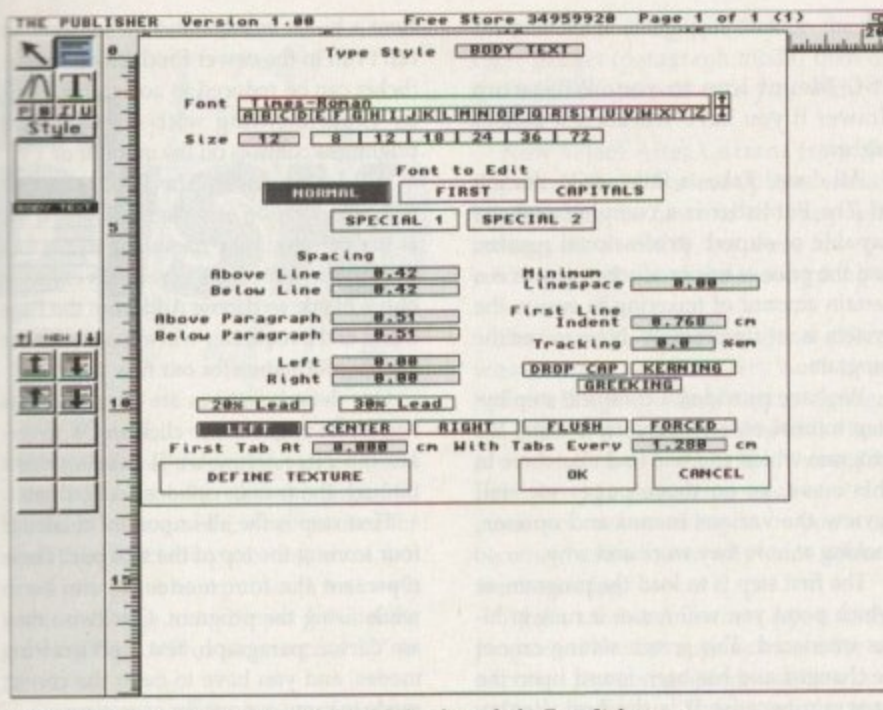

As many text style options as one could wish for through the Type Style menu

Getting into print in professional style has never been easier than with this month's superb DTP giveaway, The Publisher

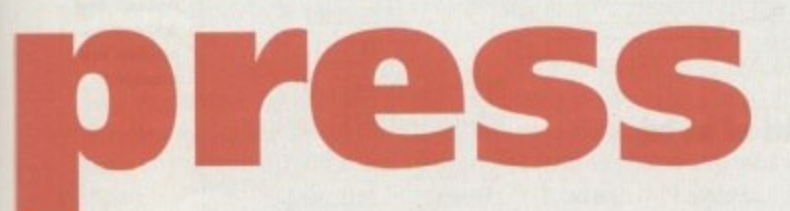

drawer just created on your hard drive.

A similar icon will appear which is The\_Publisher program icon itself, so double click on this to run the program, and when prompted to enter a serial number, type 6547495F and press Return. The Publisher will initialise itself and run, but for now choose the Quit option from the Document menu.

We now need to install the PostScript interpreter. Insert the de-archived interpreter disk in df0: and open the hard drive window in which you wish to install the interpreter program.

Now double click on the interpreter disk icon to reveal eight icons, all of which should be dragged across to the hard drive drawer you have chosen (it would be a good idea to create a new drawer for this part of the installation).

Remove the original disk from df0: then double click on the Publisher\_Script drawer icon which you have just dragged across to hard drive. Two icons will appear, so double click the PS\_Install icon and enter the serial number 6547495F as before and press Return.

Now go back to the main directory where the eight icons are stored and open the PS\_VM, PSC\_Buffer, and PS\_DLPs drawer icons in turn and run the install program which can be found in each

drawer. Each time, a window will appear to confirm the installation which you can close by clicking on OK.

The interpreter is now installed on hard drive and you should refer to the panel on setting up the interpreter before going any further.

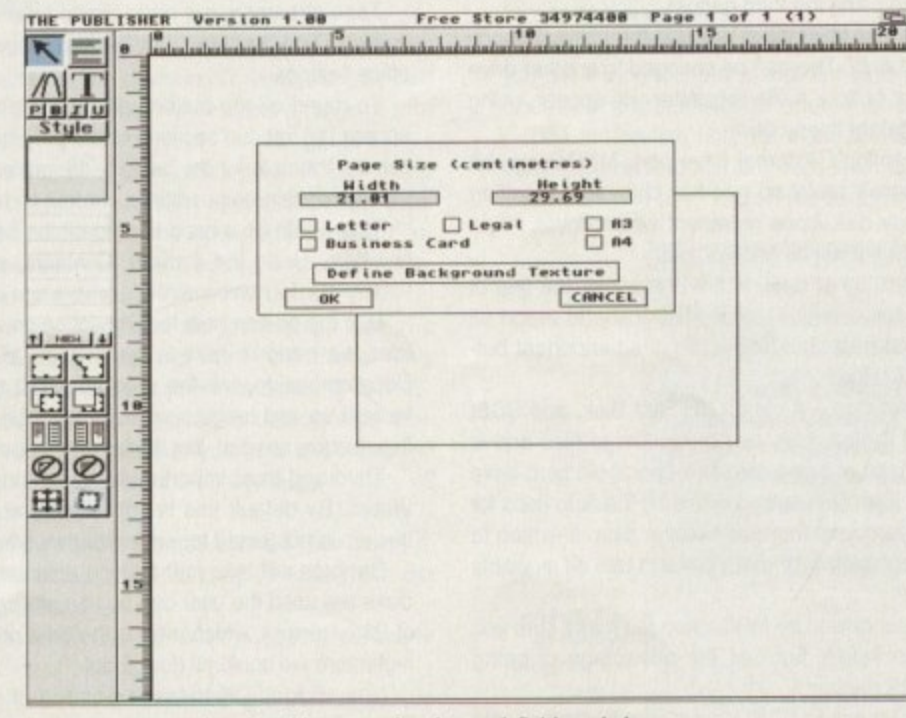

Setting up a page using the Add command and page definition window

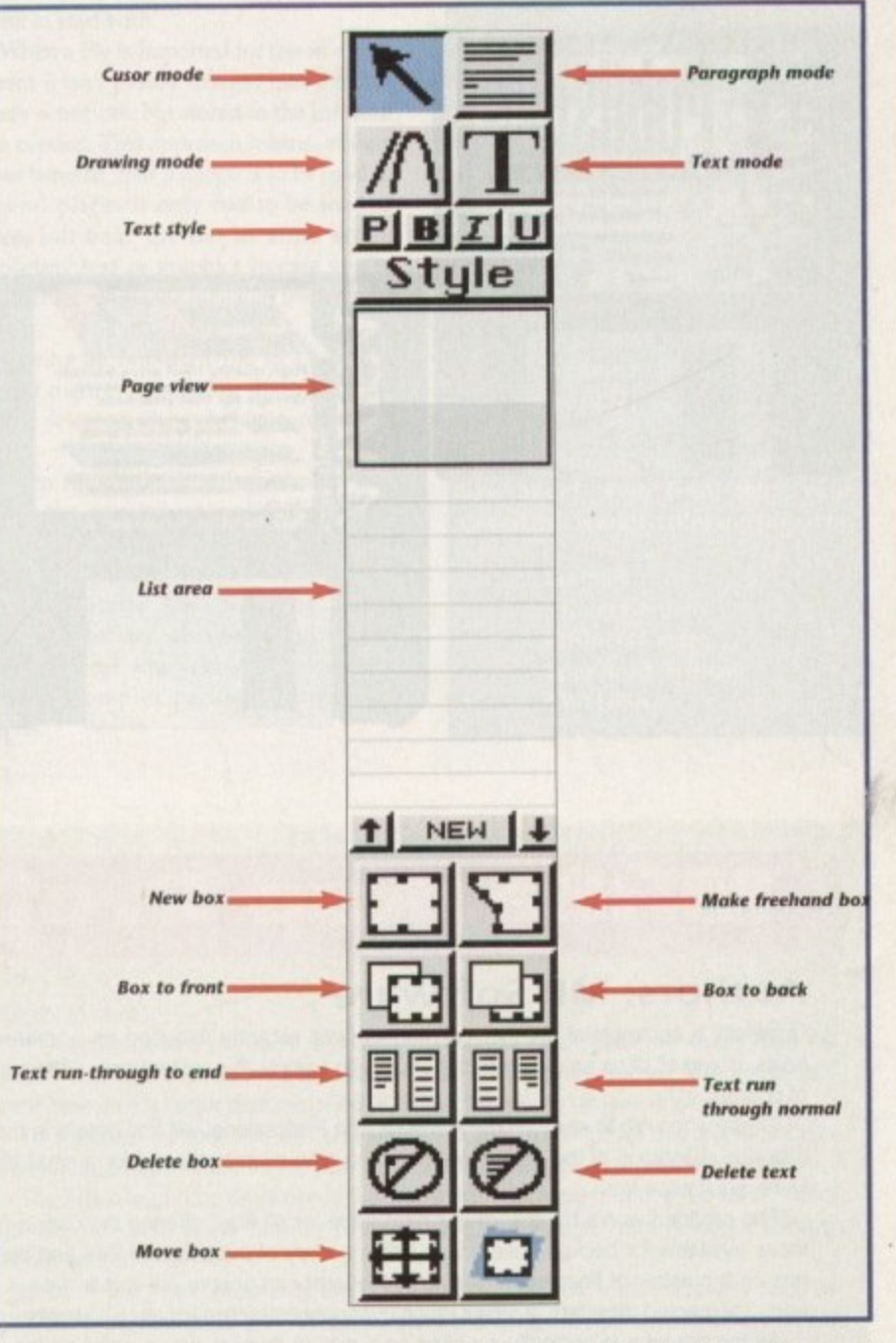

#### **INTERPRETER SET-UP**

Once installed, the PostScript interpreter program must be set up to match your system resources. If you have installed to floppies, insert the PS\_Driver1

disk in df0: and double click on it to reveal the contents, and if you have installed on . hard drive open the directory in which you installed the interpreter.

Double click on the icon called PS\_Prefs which will open a program window in which we can set default buffer sizes. The interpreter program uses a sophisticated virtual memory routine to minimise the amount of RAM needed to handle PostScript files, which would otherwise by 4Mb or 5Mb, and this space is set aside on your floppy or hard drive when the interpreter is running.

For now, leave the defaults as they are, which should be 400k. There will be enough space on most hard drives and on the floppy for this buffer, so leave well alone for now and choose the Save button to save our preference settings.

Depending on the amount of hard drive space or system memory you have you can raise these defaults later, but they should do for now.

As The Publisher prints to a device known as PSC:, you must first mount the device before using the interpreter. This can be done either by double clicking the PSC\_Mount icon every time you want to use the interpreter, or by dragging the

#### $ICOVERDISK$

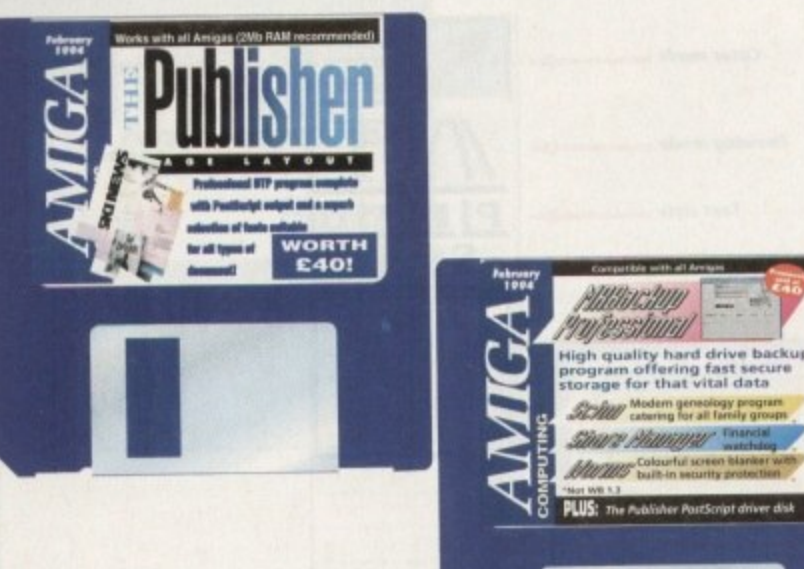

**Ailary Phillippy Translation ... - -17:=;:'**

PSC\_Mount icon to your WBStartup drawer if you have Workbench 2.04 or higher.

All done? Takes a little while, doesn't it? The Publisher is a complex package capable of superb professional results, And the price of this productive power is a certain amount of tinkering to ensure the system is set up properly. Now to use the program...

We have provided a complete step-bystep tutorial on creating a flyer using the program which you will find elsewhere in this issue, so on these pages we will review the various menus and options, looking at how they work and why.

The first step is to load the program, at which point you will notice it runs in hires interlaced. This screen setting cannot be changed and has been forced upon the program because it is the best display mode for detailed DTP work. If you don't have a hi-res monitor and flicker fixer, or can't run in the newer Productivity mode, flicker can be reduced to acceptable levels by experimenting with contrast and brightness controls on the monitor or TV.

All documents in The Publisher start with the addition of a page. All you'll see e at the present is the menu bar and a tool box on the left of the screen, Everything else is blank, so choose Add from the Pagr menu and a requester will appear with the set-up information for our new page.

Our default settings are in centimetre and an A4 page size, so click on OK to create the page. Now we'll take a whizz through the various options and gadgets.

First stop is the all-important cluster of four icons at the top of the tool box. These represent the four modes we can be in while using the program. Clockwise they are cursor, paragraph, text, and drawing modes, and you have to be in the correct mode to carry out certain operations.

Let's start by creating a box. Click on

# **MRBackup Professional**

#### **Authors: MR Software**

 $\overline{\phantom{a}}$ 

Originally a commercial product. MRBackup was recently released on a shareware basis. giving all of us an excellent opportunity to sample this professional software tree of charge.

Those who wish to carry on using MRBackup Professional will find details in the ondisk documentation of the company's otter of a manual in exchange tor a small shareware registration fee.

The program works by scanning a hard drive for all files, offering the user a list ot those available for backup. then safely builds a copy of the selected files and directories on a number of floppies. In this way, the user can ensure his or her data is safe from unexpected disasters, a vital if much overlooked practice for all HD owners.

As the program is originally supplied on a disk of its own, we've archived the lot in our usual fashion and you'll have to unpack the archive first. Once this process is complete, boot from your hard drive and insert MRBackup in a drive, open the disk window and double click on the MRBackup icon.

A window will appear with a variety of options and buttons on offer. First, a string gadgets tell the program where its preferences are saved, which by default is on the MRBackup disk and shouldn't be changed. Next there is the home path, which simply tells MRBackup which hard drive to look at first and shouldn't need to be fiddled with as yet. Finally, the backup path is selectable using the third gadget. as yet. Finally. the backup path is selectable using the third gadget.

This is DF0: for the moment, indicating that MRBackup will use the internal floppy drive to write backups and look for restored data. This can be changed to another drive If you like by clicking on the question mark button. A file requester will appear, using which you can choose to write data to a different floppy drive.

If a second floppy is attached to your Amiga's external drive port, MRBackup will automatically detect this and use it, so there's really no need to change this setting automatically detect this and use it, so there's really no need to change this setting either. Below the string gadgets, four floppy disk icons represent which drives might potentially be available, and those which are not will be ghosted out.

On the right of the string gadgets. several other options are presented, the first of which is a frivolous voice button which, if set to on, will force MRBackup to report all system responses via the Workbench narrator device. Below this is an important but-

ton which governs the type of backup media used.<br>Clicking on this toggles through three settings - AmigaDOS, Fast Disk, and SCSI Clicking on this toggles through three settings - ArnigaDOS, Fast Disk, and SCSI tape. The first will save all data to normal Amiga disks as normal Amiga files and is rather slow, though it does have the advantage of being ultra safe (paranoid hard drive users take note). The second is the default Fast Disk setting which MRBackup uses for most backups. Fast Disk uses any 3.5in floppy and formats it as the data is written to the disk, automatically splitting large files across two or more disks to use all available disk space.

The resulting backup disks will only be recognised by MRBackup (so make sure you have a backup of MRBackup somewhere safe!), but has the advantage of being secure, and much faster than the AmigaDOS method.

A third option is avaitable for those with access to SCSI tape streamer devices, the

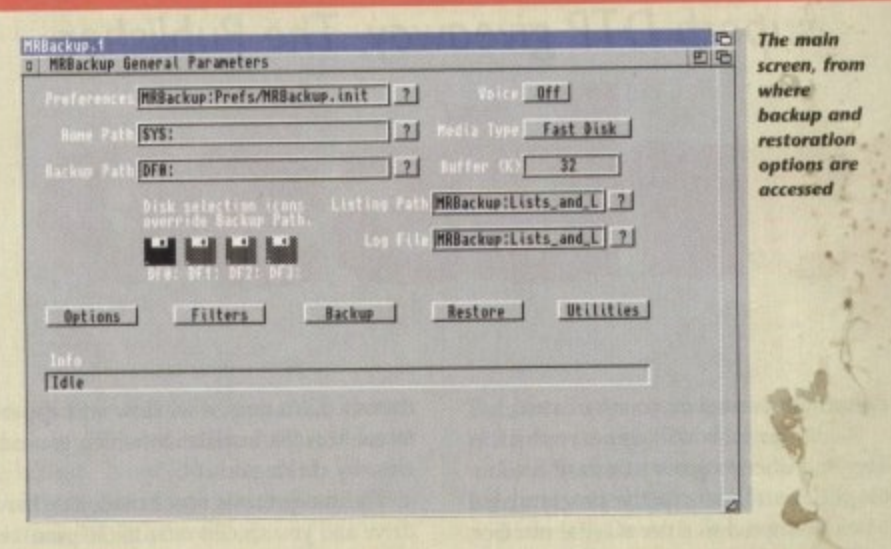

**t** most efficient and speedy backup method but also one which the vast majority of us will not use.

**i** Tape streamers are huge digital tape devices capable of storing the contents of an **t** entire HD on one tape, but they are usually only found attached to network servers in office settings.

To round off the buttons on the main screen, a row of five gadgets can be used to access the various sections of the program. Options opens a screen on which the user can set the date for the backup, the prefix for backup disks, such as "MyPiccies", and a variety of preference settings controlling how backups and restores are carried out. variety of preference settings controlling how backups and restores are carried out.

This would be a good lime to hit the help key to summon MRBackup's excellent online help. Using the Browse, Contents, and Restore buttons we can move through a variety of information screens where tips and information of all kinds are stored.

Use the on-fine help for any option on which you are unsure, but there are three buttons we need to take a closer look at. Two of these. marked Compression and Decompression. tell the program what type oc crunching to use on the data being backed up and range from none to 16-bit. The higher the compression goes the fewer floppies are needed, but backup times increase dramatically.

Third and most important is the button in the lower right-hand corner labelled Verity Writes. By default this is set to "no", which means data saved to a floppy during a backup is not tested for errors, but we would recommend this is always set to "yes"

Backups will take half as long again when verification is turned on, but if dodgy old disks are used the user can find on attempting to restore the data that disk four in a set of 23 is corrupt. which means the data on all subsequent disks cannot be accessed. a nightmare we could all do without.

Now click on OK to take us back to the main screen and click on the Filters button. Filters have to be written using a text editor such as ED, but can be very useful in

**Amiga Computing** February 1994

1,111 Amiga Computing February 1994, and 1994 and 1994 and 1994 and 1994 and 1994 and 1994 and 1994 and 1994 and 1994 and 1994 and 1994 and 1994 and 1994 and 1994 and 1994 and 1994 and 1994 and 1994 and 1994 and 1994 and 1

#### **COVERDISK**

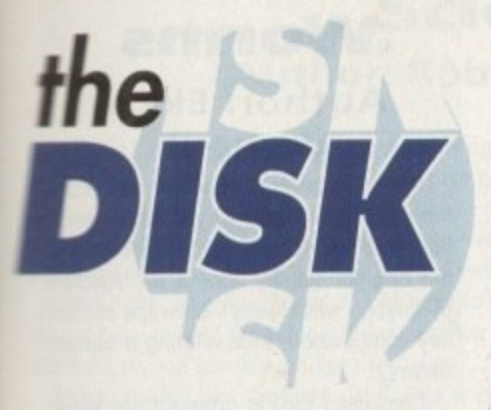

e,<br>Is d

t e d g e

the box icon (see diagram for details) and draw a box anywhere on the page. We started in cursor mode, which is used for roost things including creating boxes, but tif we now want to input some text we'll have to change to text input by clicking on the gadget with a large capital "T" in it

Do so now and type a word or two into the box. If you don't like

the font we're using, just click on the top right gadget (paragraph mode) then on the box whose contents you want to change.

Now select Alter Current from the Type Style menu. Various options, including changing the font and its typography settings are available, but these are covered in the tutorial, so leave everything as it is,

See how the mode we are in affects what actions we can carry out? If we hadn't clicked on the paragraph gadget the Type Style menu would not have been available. Above all, when using The Publisher you must keep track of which mode you are working in or you may become confused as to why some options aren't working.

Again, another important aspect of the program is the list approach used for all imported text and graphics and for a document's style tags. The list can be seen below the page view area and will be blank to start with.

When a file is imported for use in a document it isn't pasted straight into the currently active box but stored in the list until it is needed, This approach means, among other benefits, that if a logo is to be used in several places it only has to be loaded once, but bear the list in mind when importing text or graphics in case you're wondering where the image or text file has gone.

Placing an imported file in a box is a simple matter of ensuring that the target box is selected, then clicking on the list entry.

Keep these simple rules in mind and follow the detailed tutorial on creating a flyer and you should find The Publisher a useful and productive tool.

Full details on the cut price manual offer can also be found in this issue for those who wish to delve deeper into this complex package's innermost secrets,

# **Faulty Cover Disk?**

**If you subscribe to Amigo** Computing and your disk does not work, please return it to:

> **Amiga CoverDisk Europress Direct FREEPOST Ellesmere Port L65 3ED**

**If you bought your copy from a newsagent and fi nd that your CoverDisk is faulty, please return it to**

> **Pro-Soft 5 River Gardens, Business Centre, Spur Road, Feltham TIVI4 OSN**

telling the Amiga which files we always want to back up.

For example, DH1 might contain mostly commercial programs for which we have the original disks, in which case we already have a backup, so there's no need to include these.

o

h

v ters, PageSetter layouts, and images generated in DPaint or a rendering package are e tions on the format of filters can be accessed from this screen by pressing the help key We might simply want to ensure that, say, the directories containing business letselected for backup, and filters can be written to instruct MRBackup of this. All instrucagain

start a backup using the home path set in the main screen and any filters we have e constructed, so skip back to the main screen, set the homepath as SYS:Prefs, then<br>return to the backup screen and click on Ok Let's go back to the main screen again and click on Backup. From here we can return to the backup screen and click on Ok.

Your Prefs drawer will be scanned for all files (unless a filter was set) and a new screen will appear showing the drawer in a window to the left. On the right, a number d of options are available to select or deselect files, and two string gadgets can be used to tell the program which files to include or exclude using standar d AmigaDOS wildcards.

#### l l **Directory contents**

Double click on the Prefs drawer as listed in the window and MRBackup will display the directory contents, all of which are selected at the moment. To deselect individual files or sub-directories, just click on the file name. To select or deselect a range of similar files, use the string gadgets.

For example, you could deselect all icon files by entering the string "#?,info" in the exclude pattern string. Once happy that you have selected the appropriate files, three information boxes below the option gadgets will inform you how many entries there are, how many have been selected, and how many disks will be required to complete the backup, which in this case should be just one disk.

Now click on OK and you should he prompted to insert the first backup disk in a drive. Do so now and the program should make a copy of the Prefs drawer fairly quickly. Remember that you should have used the Options screen to set verify to on.

Once the backup is complete you will be asked to remove the backup disk, then prompted to save the backup catalogue to df0:. Confirm that you wish to do this and either save the catalogue to the MRBackup disk or choose a spare floppy to store all your catalogues.

These catalogues are important in that they record the status of all files saved to disk during the backup and are used by MRBackup when restoring the data, so make sure you save the catalogue where you can find it again.

It would also be a good idea to give the catalogue file a more descriptive name such as Prefs25Jan1994 to save guesswork at a later date.

Catalogues are only needed when the user wants to select files from a backup rather than splurge the whole lot back onto hard drive, but it's a good idea to save one out just in case.

It you don't bother or can't remember where the catalogue was saved, use the rebuild catalogue option from the main screen's Operations menu. This could take some time. but is better than restoring 20Mb of data just to retrieve one file.

To complete our test run, we can restore the data to hard drive, but this is not recommended unless forced on the user by a catastrophe such as a read/write error.

The first rule of hard drive use is that if it works, don't mess with it, so we'll restore the data to a safe place such as RAM: (if you have a spare 1Mb or so) or another drawer on the hard drive.

Back on the main screen, set the Home Path to RAM: or a safe directory such as SYS:Storage, then go to the Restore screen by clicking the appropriate button on the main screen and click on OK.

A requester should appear to tell you that a catalogue is only necessary if you want a partial restore (selecting only certain files to retrieve). As we are restoring the complete Preis drawer, just click on Ignore Catalogue.

You will be prompted to insert the backup disk and the program will read the disk and save its backed-up files in the directory chosen using Home Path.

Once the restore is complete you can check for yourself and a copy of your Preis drawer should be sitting there gaily waving and smiling, safe in the knowledge that he's been cloned.

That is the essence of MrBackup, and by following the above rules, making sure you set the correct paths and use verify, you should be able to ensure that your precious data is protected from future mishaps.

Use the on-line help for more detailed information on the program's features or, better still, contact MR Software and order a manual. The details can be found in the shareware doc you'll find on the de-archived disk.

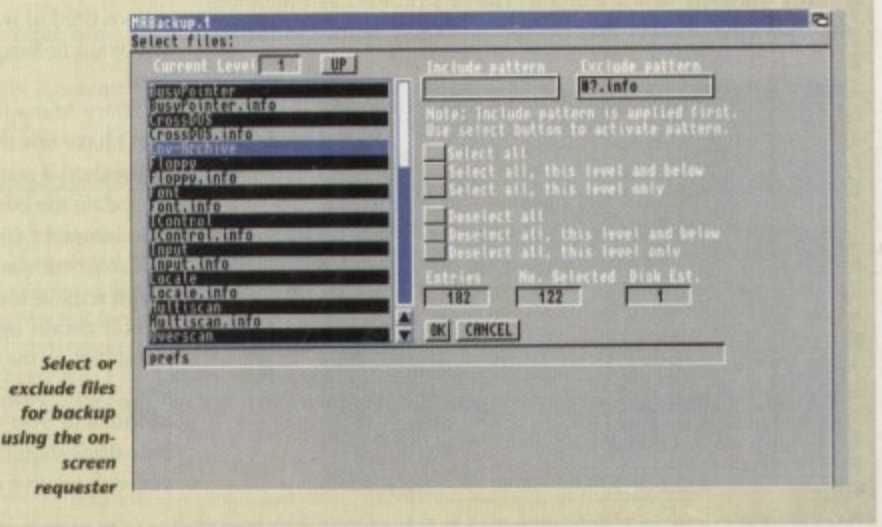

#### **ACOVERDISK**

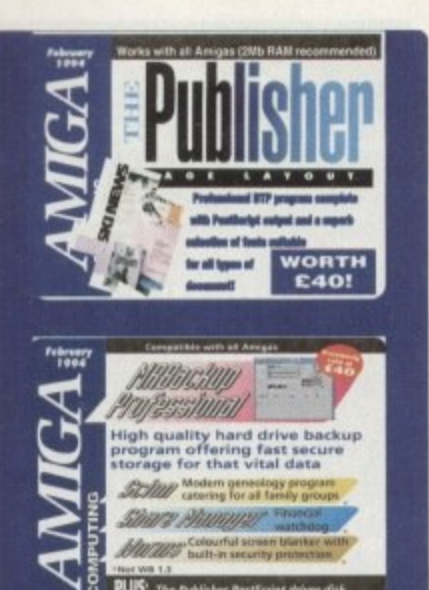

# **Vidi Amiga 12 fix**

Due to an error in the de-archiving script which was used on last month's Vidi Amiga 12 demo disk, the archive failed to properly unpack to a new disk. Please follow the routine outlined below to remedy the problem.<br>We apologise for any inconvenience the mistake has caused to our readers.

1. Boot from the CoverDisk again and double click the Make-Vidi icon, then wait until the process fails and the de-archiving window disappears.

2. Click in the Shell window at the bottom of the CoverDisk screen and type:

if you have a Workbench 2/3. If you have a Workbench 1.2/1.3 machine, replace the CoverDisk in DF0: and type:

RAM:

C:CD RAM:

3. Ensure that the floppy just formatted by the faulty script is in DF0: and type:

LHA E,X VIDIAMIGA12.LHA VIDIAMIGART:

The archive should be unpacked and the new Vidi Amiga 12 disk completed.

### **Share Manager** 2.03 **Author: Ben Muller**

If Britain is, as we have been told ad nauseam, turning into a

share-holding democracy, the usefulness of a program such as this is beyond question. Share Manager is designed to enable the user to keep track of the value of investments over time, including the all-important values of yield and share price.

To set up a portfolio, we must first select New from the Project menu, then tell the program how much money, or capital, we have to spend.

This is done by choosing Deposit on the Capital menu and typing in a figure. The maximum amount in any one portfolio is £10 million, so even the more well-heeled among us should be fine.

If anyone out there finds this amount restricting, feel free to post the difference to someone who might make better use of it.

Once a capital limit has been set, type a name for the portfolio in the string gadget to the top left of the program window and start entering those shares. Two types of company are specified, industrial and mining, a distinction made for two reasons.

First, this program was written by an Australian and they tend to have oil and gold (not all of it in cans) out there, and secondly because the fortunes of these two types of company are affected by different factors.

Any company which sells a service or a product and therefore depends upon market demand can be loosely termed industrial

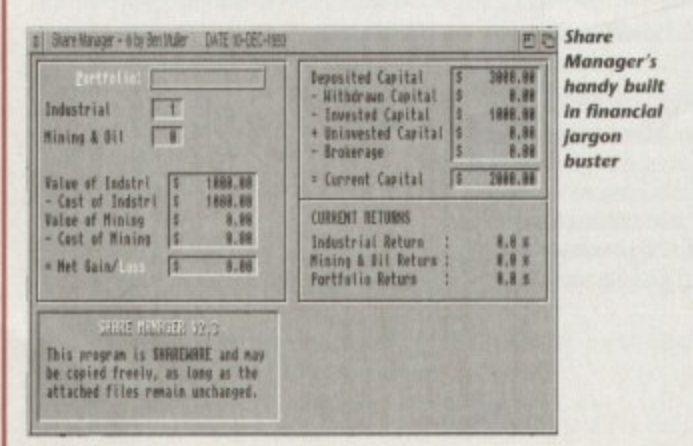

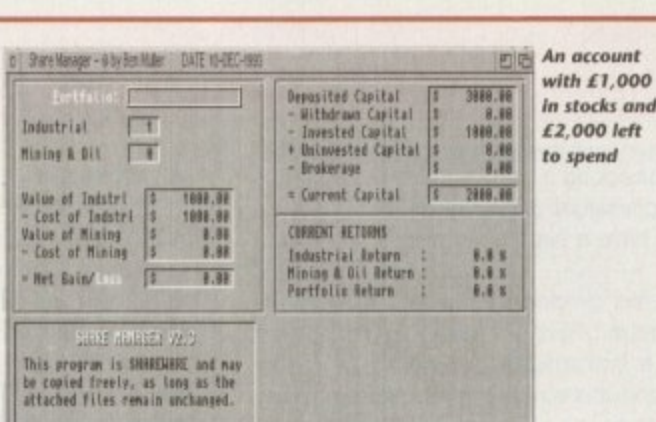

(yes, even McDonalds), and any company whose value depends on the discovery of new raw materials can be called a mining company (though we can't include Liverpool FC in this category, even if their raw materials are looking a bit three-legged these days)

Selecting the appropriate type of company opens a second window into which the shares can be entered. Use the Buy option on the Share menu to open a small information panel which will expect values for the share name, price (in pence), quantity bought, and so on, after which the block of shares will be entered in the window.

If you don't know what the Yield and P/E values mean, you probably don't have shares, but you can find out in any case by using the Help Me menu available from the main screen.

An option called What are? will open a scrolling list of financial terms, and by clicking on the term of your choice you can treat yourself to a short definition, just the ticket when you've grown tired of watching the videos you recorded over Christmas and want nothing more than to settle down by the fire for a good read.

Share Manager works using the built-in clock, and if you don't have one the program's usefulness will be limited. As long as the date is constantly changing, Share Manager will allow you to update the information on any share block you like then print out a graph of your investment's performance over time.

Ratner isn't as big in Australia as in the UK, so don't expect a graph with its lower limit set somewhere in your basement.

Full details of the various options and how to use them are presented in the on-disk documentation, but as Share Manager doesn't use jargon beyond the average share owner's ken, the millions of you who own bits of the water, gas, or electricity industries should be able to keep track of the missing family silver with relative ease.

#### Worms **Author: Ekke Verheul**

Worms is a screen blanker with a difference in that it doesn't wait for a specified time until blanking the screen and the original display cannot be restored by anyone who doesn't know the correct key combination, thus offering a certain security.

Best uses for the program are when printing a long document, rendering an animation, or carrying out some other lengthy task which most definitely should not be interrupted by the prying fingers of small children or other household *inhabitants*.

Take it from me that coming home expecting three hours of rendering to have produced satisfying results only to find that the cat had run over the keyboard and upset the process after only 15 minutes is a moment one doesn't want to go through too often.

By default, when the program is started, pressing Che control and left Shift keys will turn the worm blank on, while pressing control and left Alt will turn it off.

When on, a number of squiggly lines (euphemistically termed "worms") will wriggle around the screen eating away at the blackness to reveal a spiral pattern until the process is repeated.

#### **DEATH GRIP**

No keyboard input other than the secret off switch and the three fingered death grip (Ctrl-left/Amiga-right/Amiga) will be accepted while blanking is in progress, and should you want more security a third key can be added to the off switch by entering its Ascii code in a tool type found on the program's icon.

For example, using the tool type KEY=70 will mean that the delete key will have to be pressed as well as the left Alt and control keys before blanking is turned off. Other useful Ascii codes include 95 (Help key), 80 to 89 (F1 to F10), and 13 (\ or backslash key), but others can be found in the Amiga manual or a printer manual.

Ensuring that the third key is far away from the two defaults will keep the risk of someone accidentally hitting the correct keys to a minimum, though I've had to strive hard to find one which is farthest away from the pattern made by a cat's paw prints while walking.

Worms can be launched at startup by dragging the icon into the WBStartup drawer and will not blank until told to. In addition the program has a low priority, so shouldn't slow down any job the Amiga might be doing while you're away from the screen.

Full details of the other options and tool types can be found in the Worms

24.

#### **COVERDISK**

#### Scion **Author: Robbie J Akins**

Scion is a modern geneology program designed to help those who wish to trace and record their family trees, and like any other geneology program is in effect a highly specialised database.

Unlike some utilities of this kind, however, Scion makes no concession to secular or social conventions, and so does not revolve entirely around the nuclear family.

Weddings, when recorded, do not have to be between man and woman, and children do not have to hold the same surname as their parents, thus allowing for divorce, adopted children, second families, and gay spouses.

When loaded, the program displays a window split into three main areas. The main window holds personal details of the person currently being viewed, below which there are a number of gadgets for searching through the list people in the current database. To the right a set of tools are on offer with which relationships can be defined to set up family groups.

If you have ever used a geneology program or carried out research into your family history, you will know that the most time consuming job is the collection of birth, death, and marriage certificates and the collation of the disparate data into some sort of pattern.

The web of marriages and children soon spreads until a simple look back at greatgrandfather's descendants can cover the living room floor with a blizzard of yellowing documents.

With Scion the process is made more simple in that the user just types in the names of

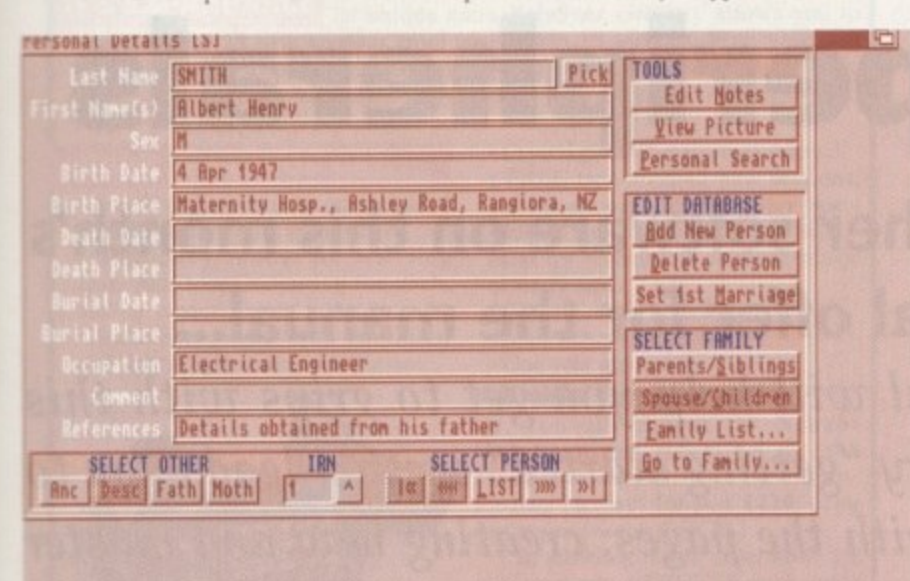

Scion's main screen is where all personal details are entered

#### Think you can do better?

Want to be famous? We are always on the look-out for quality Amiga programs for the CoverDisk. If you think you have written something good enough for others to share and enjoy, please send it in and we'll have a look

The Amiga Computing CoverDisk is used by thousands of Amiga owners every month in places all over the world from New Zealand to the USA, so if your submission finds its way onto the disk, you could be famous.

Please make sure that you list ALL library and other files necessary for the program to work. Feel free to design your own icons for programs that run from Workbench, but please don't make them too big.

If you ensure your program is as compatible as possible with a wide variety of Amigas, it will also stand a better chance of publication. We are especially interested in small programs whether they be games, utilities or whatever.

We are prepared to pay our current rates for original work which has not been distributed in any other way and which has not been put in the public domain.

If you wish your program to be released as shareware or freeware we will be happy to publish it, but would, of course, be happier if we had been given it first!

Your submission MUST be accompanied by the submissions form, a copy of it, or a signed declaration to the same effect. Please supply your full name, address and phone number.

Unfortunately we cannot undertake to return disks sent to us as the volume of submissions makes this an impractical exercise.

Post your submissions WITH A COPY OF THIS FORM to: Colin Yarnall, Amiga Computing, CoverDisk Submissions, Europa House, Adlington Park, Macclesfield SK10 4NP.

| Personal Details [S]                                                                     |                                                                                                    | G |
|------------------------------------------------------------------------------------------|----------------------------------------------------------------------------------------------------|---|
| <b>SHITH</b><br><b>RATES</b><br>Select An Ancestor                                       | Pick   TOOLS                                                                                                    |   |
| <b>IRN</b> 1<br>SMITH, Hamilton Robert<br>SMITH, Albert Henry<br>CLARKSON, Wilma Henriet | SMITH, Charles Bifred<br>SMITH, Donald Gordon<br>DONALD, Margaret<br>MATHEWS, Robert John<br>MATHEWS, Caroline Mary<br>WILSON, Eliza Ann |   |
|                                                                                          | <b>Cancel</b>                                                                                                    |   |
|                                                                                          |                                                                                                    |   |
|                                                                                          |                                                                                                    |   |

Tracing a person's ancestors using Scion's family tree display

everyone involved then uses the family group tools to tell the program who married who, when, and where, who was who's child, and so on until the available data has all been entered.

A simple selection on the information gadgets at the bottom of the screen will then enable one to trace fathers, mothers, ancestors and descendants for any chosen person, and a variety of different reports can be committed to paper via the print menu.

An example file, imaginatively entitled "Example", can be found in the same directory as Scion and should now be loaded to demonstrate the capabilities of the program.

The database holds the details of 108 people grouped into 34 family groups ranging across several generations and is a good illustration of how Scion works.

Starting with Albert Smith, born in 1947, we can trace the Smith family backwards and forwards to the oldest known relatives and the most recent children. Click first on the Anc (ancestors) button and a screen showing Albert and his parents on the left will pop up.

The previous two generations are displayed to the right, so click on Albert's greatgrandfather, Charles Smith. We are returned to the Personal detail screen where we can see that Charles was born in 1848 and worked as a bookseller.

To trace Charles's descendants, click on the Desc (descendants) button and a tree will be shown in which male relatives are displayed in blue and female in red.

We can go down the generations by clicking on names farther to the right, but notice for now that spouses are marked by an S and that children, the next generation, are indented one level to give us a clear picture of how the family has progressed through the years.

Using Scion, aided by the detailed manual on the CoverDisk, any reader should find that organising the family history is a much easier job and that charts of one's family make-up can be generated and printed in minutes.

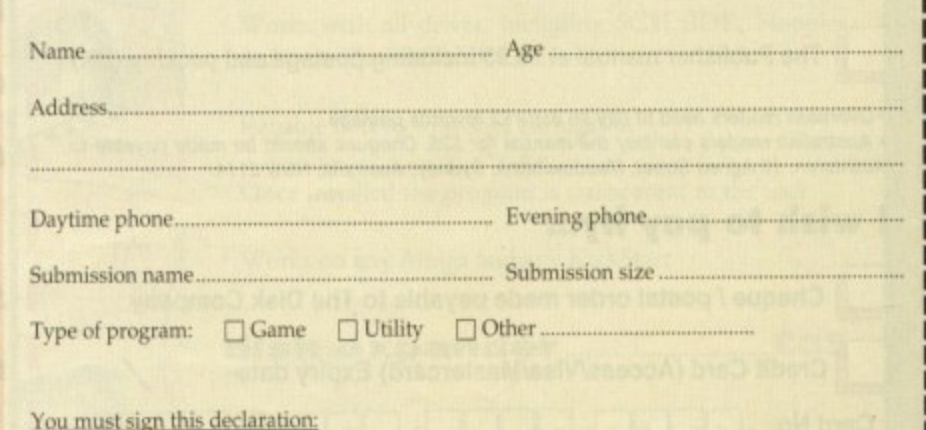

The material on this disk is mine. I didn't steal it from someone else. It hasn't been published before and I haven't submitted it elsewhere because I want Amiga Computing to publish it. I understand that by submitting my work to Amiga Computing, and signing the declaration, I am giving full copyright control to Europress Enterprise Ltd.

I understand that if my submission is bought by Amiga Computing I will be paid the current applicable rate. I know what copyright means and I will be responsible for any possible litigation arising by breach of it by Europress Publications Ltd as a result of using my submission.

Signed ......

# **Manual only £9.95! PAGE L AYOUT**

# **Publishing peripherals**

# **We've brought you The Publisher software on this month's CoverDisk. Here's a special offer for the manual...**

This particularly comprehensive manual will help you get to grips with this great piece of software. A good introductory "getting started" section leads you to a host of information to help you work with the pages; creating new and master pages and merging documents, for instance.

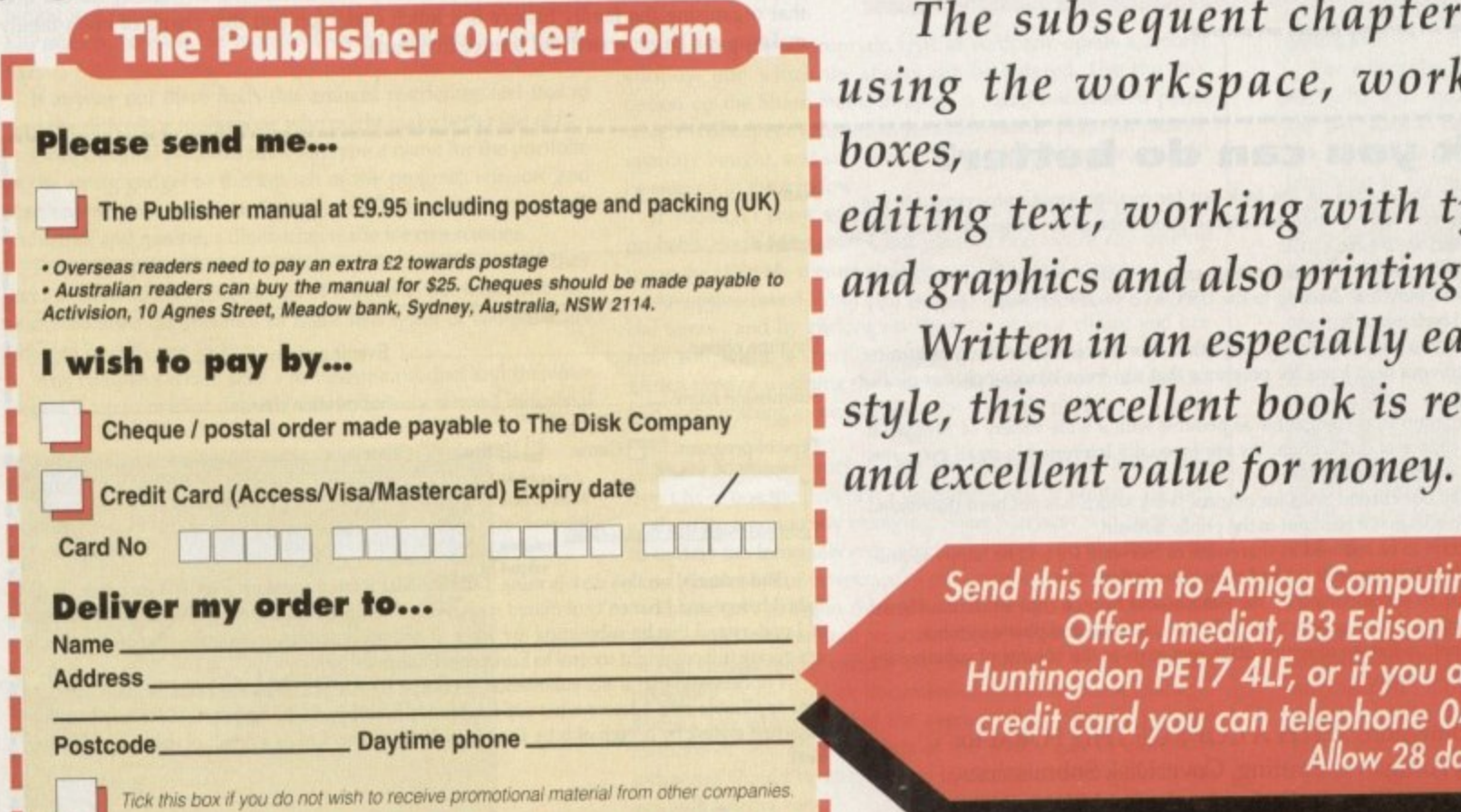

um on um on mot on .. .. En

The subsequent chapters look at using the workspace, working with

boxes,<br>editing text, working with type styles

**If Cheque/postal order made payable to The Disk Company I style, the Disk Company I style, the Disk Company I style, the Disk Company I style, the Disk Company I style, the Disk Company I style is really usefully usefully** and excellent value for money. 1 Written in an especially easy-to-read

> **Send this form to Amiga Computing's Publisher Offer, lmediat, 83 Edison Road, St Ives, Huntingdon PE17 4LF, or if you are paying by ,credit card you can telephone 0480 496688. Allow 28 cialatelivery.**

c ,

v

**I T 1 C r e d i t C a r d (**

**. J**

**t**

**E E L I f l 1**

.

#### **Experience profound relaxation and improved creativity - from just E229!**

**RAPID RESULTS** results you want -Create virtually any mental state you require, using the new MindLab - a state-of-the-art light-and-sound generator. Years of research have shown that the human brain will tune into the frequency of flashing lights and tones - which is why flickering flames are relaxing, and why rhythmic drumming fires your imagination. From the Mind Lab's 25 carefully crafted programs you can choose the and get them fast:

**• Relax effortlessly - and feel refreshed** after a 20 minute session

**• Feel energised with heightened** awarenes

**• Stimulate your creativity - and** experience vivid mental images

**• Accelerate your learning - ideal for**

listening to study tapes<br>
• Sleep deeply - a safe and drug-free<br>
• Sleep deeply - a safe and drug-free<br>
• relaxation device that alters your • Sleep deeply – a safe and drug-free relaxation device that alters your

 $\frac{1}{1}$ . program you require. You'll achieve rapid results with just 15 to 25 minutes of It's so easy to use: simply slip on the *rhythmic fight and sound*  $-$  Playboy It's so easy to use: simply slip on the *rhythmic light and sound* – *Playboy* goggles, put on the headphones and press a couple of buttons to select the use a day - and the experience is fun! **1**

**IT'S EXPANDABLE** What's more, the **MindLab** is infinitely expandable: its unique extra PalySyne circuitry' allows you to transfer up to 25 new sessions from tape within 15 seconds. With your unit you will receive a special tape containing 42 further sessions - in addition to **;** the 25 that are built-in – created by experts in the field of mental fitness.<br>(*More new programs are available now!*) (More new programs are available now!) **'**

#### **HERE'S WHAT YOU GET:**

• Sturdy and stylish custom-moulded MindLab unit - use it anywhere

• Soft-touch buttons for selecting from four tones, adjusting the pitch,

adding binaural beats' and more • Reflective goggles with red LEDs.

and lightweight stereo headphones

#### **All this for just E299**

• Built-in rechargeable batteries **t** • Mains charger/adapter • One year guarantee

or study tapes

• Crystal clear I5-page user manual • Crystal clear 15-page user manual<br>• FREE tape with 42 new sessions, and the astonishing Revitalyzer tape • FREE lead to connect a tape unit ideal for listening to relaxing music **r**

Or. you can choose the Neuro-**Synchronizer (identical to the MindLab but without the down**loading facility) for just £229. (You can upgrade later for £70.)

In addition, if you order now, we will send you a FREE 36-page guide to light-and-sound machines written by Michael Hutchison. the best-selling

> **New technology for** a more fulfilling

author of MegaBrain.<br>• NB: These units are not suitable for those who have had epileptic seizures.

**ORDER YOURS NOW!** Ring Chris or Geraldine on 0625 858885 to place your order or ask any further questions  $-$  or fax

below, and send it to: **MindLab Offer**, them on 0625 850551. Office ho Alternatively, hil out the con-(no stamp needed). We endeavour to despatch your order on the day we Alternatively. fill out LifeTools, Dept AMC2, FREEPOST SK1852, Poynton, Stockport SK12 IF*L* 

r receive it receive it by 48-hour courier, but allow 28 days for delivery just in case.

• NB: 1, Off  $\mathbf{r}$ **h** over ice u r l e

i

i

i

d

REE catalogue of all our products including biofeedback units, air ionisers, accelerated learning courses, deep relaxation tapes, groundbreaking books and more. breaking books and more.<br>VAT. Trade enquiries welcome. **LifeTOOLS** 

All prices include VAT. Trade enquiries welcome.  $\overline{AB}$ 

n r completely satisfied I can return my purchase within 15 days for a full refund. h a 0 **Please send me the items marked below. I understand that if I am not** e

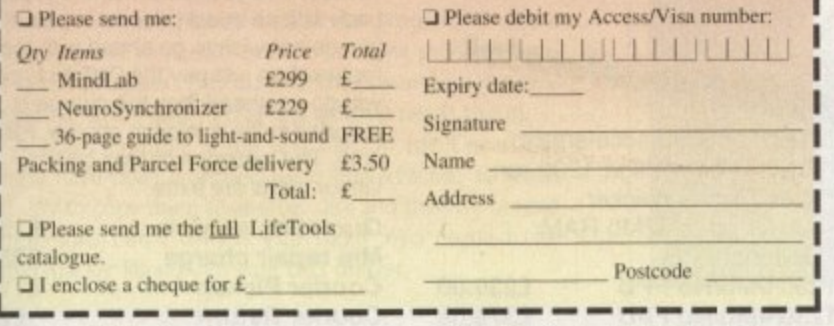

s

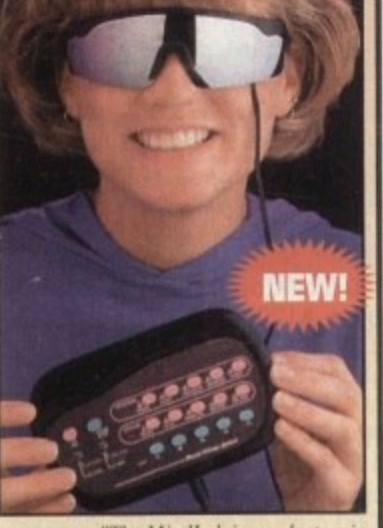

**Sieep deeply** – a sale and drug-free *relaxation device that alters you* brainwaves through the use *The MindLab is an electronic* 

**s** DiskExpander is an innovative program for all Amiga users. With this software solution you may double the<br>capacity of your floppy disk or hard disk drives. The **e l** installation process takes only a few seconds and afterwards **L !** compressions-ratios vary from 30% to 70%. users. With this software solution you may double the DiskExpander works invisible in the background. The

**increase your**

**ENVIRONAL** 

**capacity, -**

**hard disl**

**n o**

no

The easy-to-use graphical user interface guarantees that even the inexperienced user is able to use DiskExpander immediately without any problems. DiskExpander does not only expand the capacity of your hard disk drive, even floppy disks now have a storage space of approximately 1.5 megabytes.

#### **expander** features

- Can add 50% to your hard drive capacity at a stroke
- Fast compression and decompression
- Flexible and expandable as new compression libraries are. developed
- Works with all drives, including SCSI. IDE, Floppies. and even the RAD disk
- Reliable in tests no data corruption
- Once installed the program is transparent to the user
- Works on any Amiga and any KickStart

#### disk expander **E35**

#### **telephone** 0234 843388

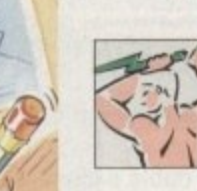

 $\int_{\frac{1}{2}}^{2}$ 

現

5

7

**Power Computing Ltd Unit 8 Railton Road Woburn Road Ind. Estate Kempston Bedford MK42 7PN** 

delivery: next day £5.00 2-3 days £2.50 Saturday £10.00 deliveries are subject to stock availability, all prices include VAT, E & O  $\bigcirc$ World-wide distribution available, excluding Germany

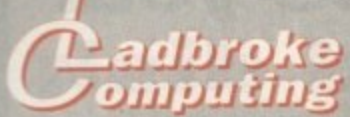

#### **1 33 Ormskirk Rd, ) 1 Ladbroke Preston, Lancs, PR1 2QP** Computing

**1** international are one of the the U.K. We have developed an extensive **\_ 1 J** longest established home computer dealers in customer service policy which involves testing ot all hardware prior to despatch to ensure Mal goods arrive in working order, offering free advice and support over the phone and keeping customers informed Although our prices are not always the cheapest we do<br>endeavour to offer consistently good service and backup.

All prices/specifications are correct at copy<br>date 12/12/93 (while stocks last), and are subject to change without prior notice. All prices include VAT but exclude dervery,

#### How to Pay

You can order by mail Cheques/Postal Orders made payable to Ladbroke Computing. Or give your credit card details over the phone

Delivery<br>Postal delivery is available on small items under £40 (Normally £3, phone for details) Add £7 for courier delivery. Next working day delivery on mainland UK subject to stock (L20 tor Saturday delivery).

Open Mon-Sat 9.30am to 5.00pm Ladbroke Computing Ltd trading as Ladbroke Computing International

**Fax: (0772) 561071 Tel: 9am-5.30pm (5 Lines)** 72) 203166

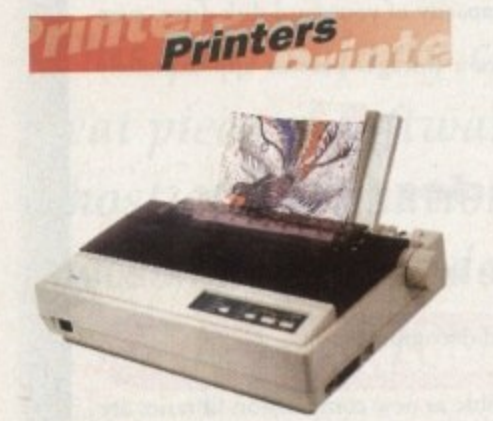

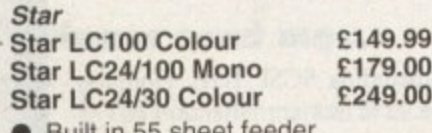

Built in 55 sheet feeder ● 24 Pin Colour

- **Starjet S,148 Bubblejet**
- **Star SJ144** Thermal max transfer colour printer **E549.00**

**E210.00**

**L**

- 144 element head
- **Glossy colour output**
- 360 dpi resolution

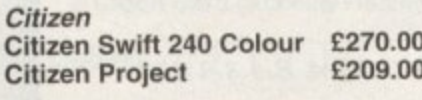

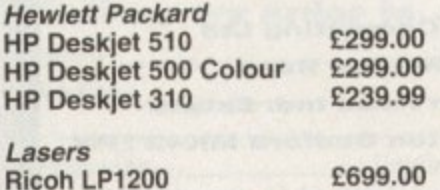

**Add E3 for Centronics cable and E7 for next working day courier delivery.**

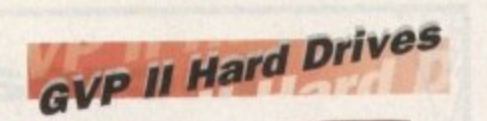

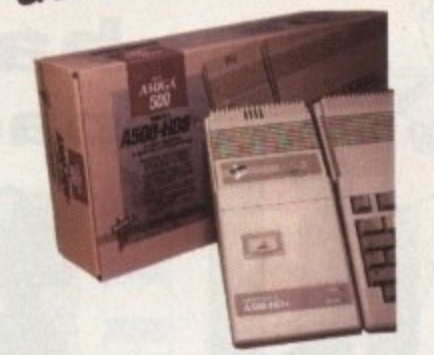

- Quantum SCSI Hard drive
- Ultra fast 11ms access
- Up to 8Mb RAM on board
- 2 year warranty

**SPECIAL OFFER** 127MB NO RAM £299 170MB NO RAM E349 240MB NO RAM E399 2Mb SIMM Upgrade 4Mb SIMM Upgrade E59.99 E119,99

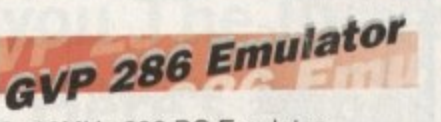

- **16MHz 286 PC Emulator**
- Norton rating 15<br>• Plugs into GVP<br>GVB BC-286 Emul • Plugs into GVP II HD
- **GVP PC-286 Emulator** E89.00

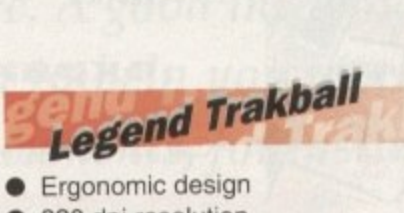

- **e Ergonomic design**
- **g e 320 dpi resolution**
- **•** Easy to use<br>• Microswitc **• Microswitch buttons**

**ONLY E24.99**

**.**<br>tim sharpness, filtering, gain etc.<br>• Audio processor with two<br>inputs, software switchable o Volume, Bass and Treble effects.<br>
G-Lock Genlock 2284. • Video processor provides real<br>
time software control of brightnes<br>
contrast, saturation, hue,<br>
charmages filtering, gain atc **l** time software control of brightness. **•** Audio processor with two audio mixable, with software control of G-Lock Genlock **E284.0** contrast, saturation, hue, inputs, software switchable or

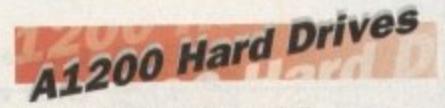

**\*** • Plugs into internal IDE expansion

t

**e s**

- i **,** Ribbon cable exits through PCMCIA slot
- $\frac{80}{1701}$ • Warning fitting voids warranty<br>170Mb<br>£249 **170Mb**
- 170Mb<br>Phone fo **Phone for higher capacities.**

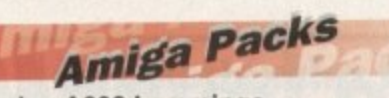

**Pack**<br>Pack<br>Includes A600 with 1Mb RAM, i **Amiga 600 Wild, Weird** Microprose Grand Prix, Putty and<br>Deluxe Paint III<br>A1200 Bace & Chase 9289 lude<br>Ils a<br>**200 Amiga A600 Lemmings<br>Pack E184.99** Lemmings **and Wicked Pack E194.99** Includes A600 with Pushover. Deluxe Paint III **Al200 Race & Chase E289.99** Includes Al200 with 2Mb RAM. Trolls and Nigel Mansell **Al200 Desktop Dynamite E339.99** Includes Al200 with 2Mb RAM,

niciudes A 1200 with 2000 17400,<br>Digita Wordworth, Digita print<br>manager, Deluxe Paint IV, Dennis, **Amiga CD32** E289.9<br>
AMb RAM. Dual Speed CD ROM. Digita Wordworth, Digita print Oscar<br>Amiga CD32

256000 colours on screen, in<br>2 games Oscar and Diggers.<br>4 miga 4000 030 lud<br>b C 2Mb RAM. Dual Speed CD ROM. Multi session, plays music CD's, 256000 colours on screen, includes **Amiga 4000 030 E999.00** Includes A4000. 030 processor, 2Mb Chip RAM, BOMb Hard drive.

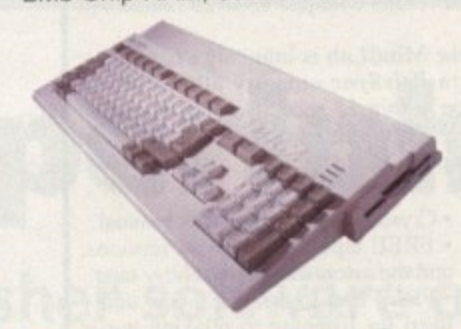

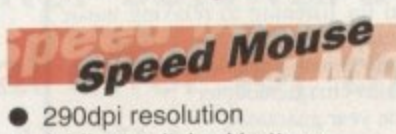

- 2 Microswitched buttons
- Opto/Mechanical mechanism
- Opto/Mechanical mechanism<br>• Switchable between Amiga/ST
- **Direct Mouse Replacement**

#### Speed Mouse **E11.99**

# *<u>Floppy</u>*

**,**

• 880K formatted capacity **•** Double sided, Double density **\_.,'n Cumana CAX 354 rive Amiga 500 internal drive** • Through port E54.99 £49.99

**RAM Upgrades** 

no 512K upgr<br>**£14.99** A500+ 1Mb upgrade<br> **E19.99**<br>
A600 1Mb no clock **A500 512K u** A500+ 1Mb upgrade **A600 1Mb no clock E29.99**<br>Plugs straight into A600 trap door

nt<br>w Plugs Straight into A600 trap door compatible with A600, A600HD

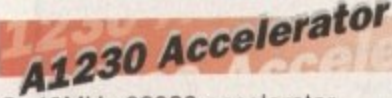

- 40MHz 68030 accelerator
- Makes your Amiga 1200<br>
over 7 times quicker.<br>
 Allows up to 32Mb RAM • Makes your Amiga 1200 run over 7 times quicker.

B

- 
- **•** Optional FPU
- Al230/0Mb/N0 FPU
- $\begin{array}{c} 10 \\ \text{Io} \\ \text{Io} \\ \text{no} \\ \text{no} \end{array}$ **Al230/4Mb/N0 FPU Al230/4Mbi68882 FPU** E239.00 E379.00 E479.00

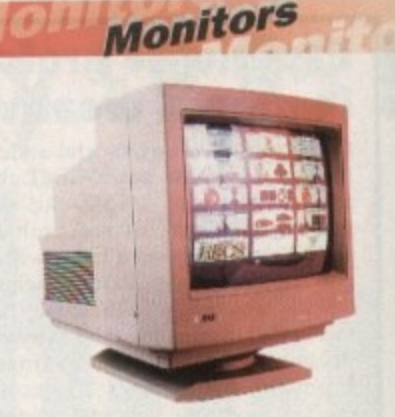

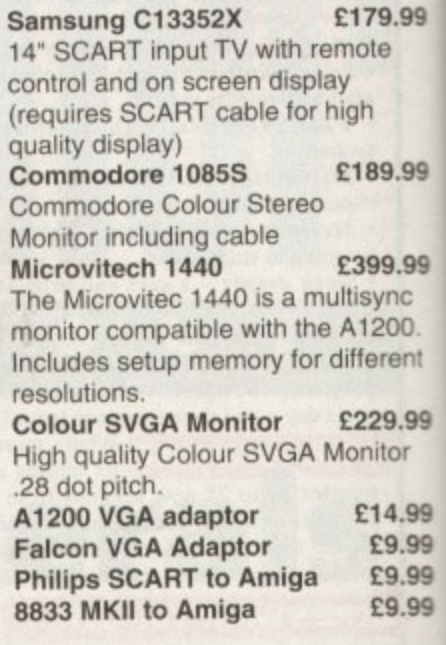

Falcon 030 W a • 16MHz 32 bit 68030 Central Processor, 16MHz Slitter,

- a 32MHz 56001 Digital Signal Processor
- 1.44Mb 3.5" Floppy, up to 14Mb RAM. Displays 65536 colours from 262144 palette

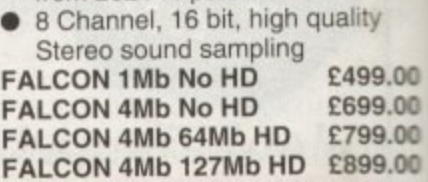

**FALCON 4Mb 209Mb HD Falcon Screen Blaster**

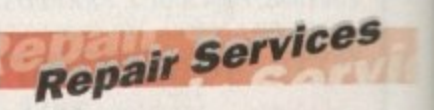

**E999-00 E89.00**

Our Service department can repair Amiga's in minimum time at competitive rates. We can arrange for courier pickup and return delivery of your machine to ensure it's safety. We even have a same day service which will ensure your machine is given priority and subject to fault, completed the same day. We offer a Quotation service for £15 for which we<br>will examine your machine and report back with an exact price for repair. If<br>you do not wish to go ahead with the you do not wish to go ahead with the epairs then just pay the E15. However you do go ahead then the charge is included in the minimum charge. Please note: The minimum charge covers • labour. parts are extra.

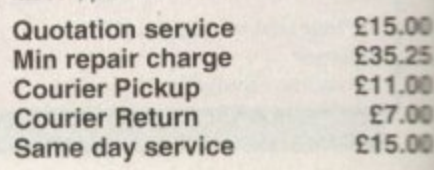

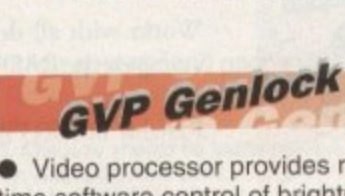

**- 1**

# **The Amiga Computing CoverDisk is** The *Amiga Computing CoverDisk is*<br>designed to be as simple to use as **COLETING COVER possible. Follow these instructions** and you'll be up and running in no time!

99

99

39

99

99 99 99

**19**

ip

 $\mathbf{r}$ 

١ť e

if

e

0• 11111=1116.

**New readers may have difficulties using our CoverDisk, so we have included this page to help you out.**

**Below we explain how to copy files from one disk to another, how to copy the entire CoverDisk and how to de-archive programs. None** **of the first things you must do when get your CoverDisk is make a backup copy, then put the original CoverDisk away for safe keeping. As a rule you should also do this with the majority of your software collection.**

### **How to make a backup**

To copy the entire CoverDisk, load up Workbench disk, then either click once on the CoverDisk icon and select Duplicate, or select Copy from the Workbench menu, or open CLI/Shell and type:

#### **DISKCOPY FROM DFD: TO DFD:**

When prompted, put your CoverDisk (the source disk) in df0: and be ready to replace it with your blank disk (the destination disk). Follow the Amiga's on-screen prompts until the disk copy is completed. Now put the original away in a safe place and use your backup.

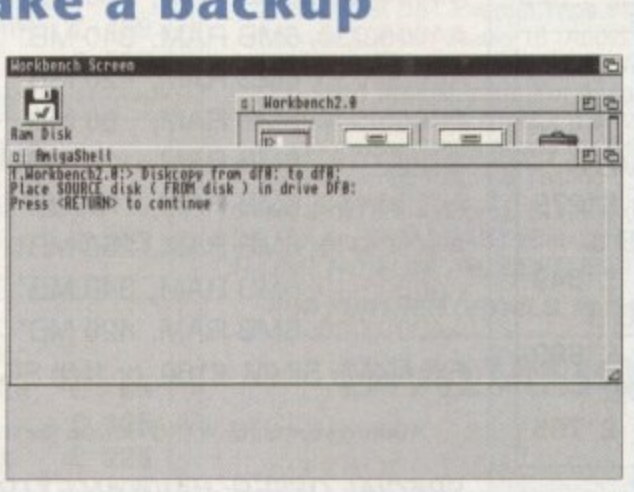

**1**

**7 7**

# **Copying individual files**

You might at some point want to copy a single program from a CoverDisk to your compilation, Workbench disk or even your hard drive.

To do this you'll need the COPY command. As most CoverDisk programs are stashed away in their own directories, the quickest way to copy a program is to copy the whole directory at once. Use the command:

#### COPY (directory) TO (newdisk) ALL

where (directory) is the full pathname of the directory you wish to copy, and {newdisk} is the name of the disk and directory into which it will be copied.

For example, if you wanted to copy a utility called FRED from CoverDisk 27's Utilities drawer to a directory called FRED on your Workbench disk, you'd type:

COPY COVERDISK27:UTILITIES/FRED TO WORKBENCH1.3/FRED ALL

Alternatively, you can click once on the FRED directory icon and drag it across to the new disk's window. This has the advantage of creating a new directory for you and copying the icon as well.

Once you have moved a particular program to where **you require it you could experience some problems run•** ning the program. This is sometimes caused by the program not being able to find files which it needs to run.

A good example is the text files on the CoverDisk. These have been crunched using PowerPacker, so when you try to copy them to another disk and then try to read them you can't unless you have also copied the Powerpacker library into your LIBS drawer.

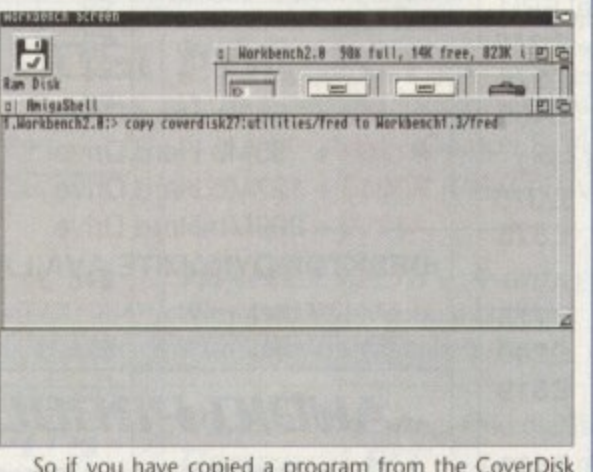

So if you have copied a program from the CoverDisk to your Work disk or hard drive make sure you also copy any other files the program requires, ie fonts, libraries, device drivers and Ccommands.

~11\_11141111511Pro-rJ

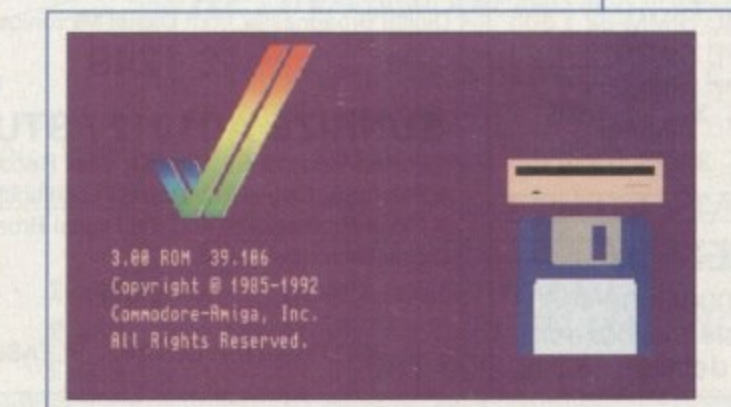

# **De-archiving**

**NN 21** 

1 '071;

 $\frac{1}{2}$  $\overline{\phantom{a}}$  $\overline{\phantom{a}}$ 1 T 1  $\overline{\phantom{a}}$ k b o

Occasionally we have so many programs to fit onto the CoverDisk that we have to archive them. Archiving is where we take the entire contents of a disk and compress them into one file which is much smaller, giving us space to fit more programs onto the disk.

Dearchiving programs which are on the CoverDisk is a very simple task. If a program has been archived then you will need a blank disk to dearchive it onto.

Say we have archived a program called FRED. You simply double click on FRED's icon, and will be asked if you have a blank disk ready to dearchive to. Type "y" or "n" accordingly.

Your computer will then copy the archived file into its memory and ask you to insert your blank disk. It will proceed to format the disk, and will then de-crunch the archived file onto your blank disk.

Once this has been done you can simply reboot your machine with the disk which contains the dearchived program on it and then use the program as instructed in the CoverDisk pages.

Note that if you have a Workbench 2 or upward machine you must boot with the CoverDisk writeenabled to perform the dearchiving process.

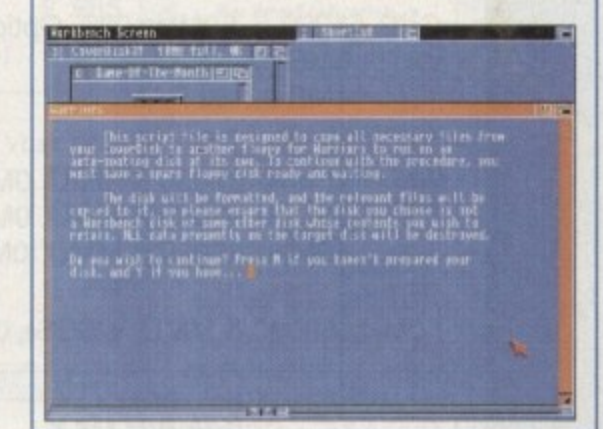

# **Workbench 3**

If you have a Workbench 3 machine, don't worry - most if not all of the programs on the CoverDisk will work on your machines.

If the program is specifically designed to work with Workbench 3 then you may have to copy the program to your hard drive or Workbench disk using the process described earlier on this page.

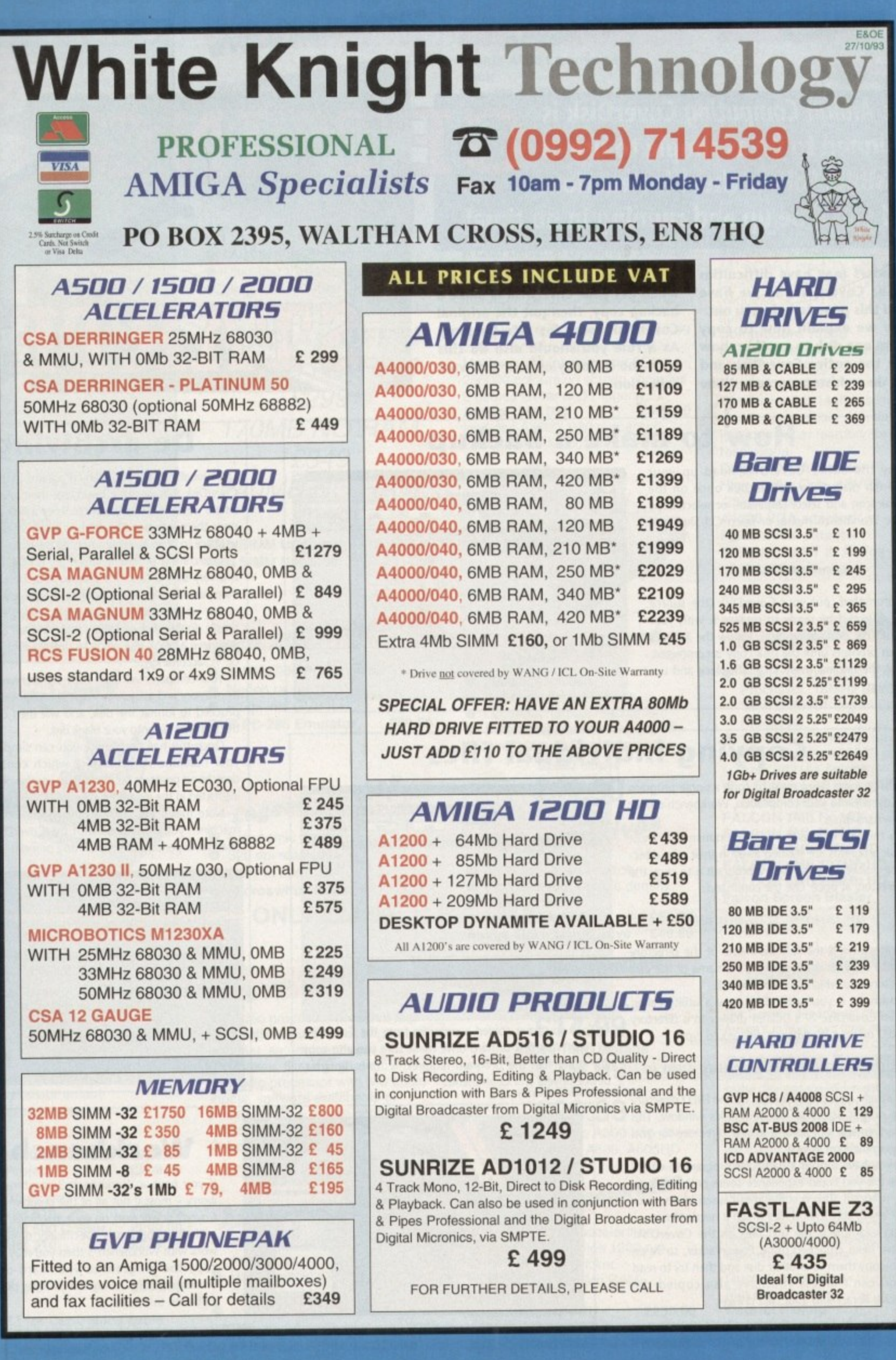

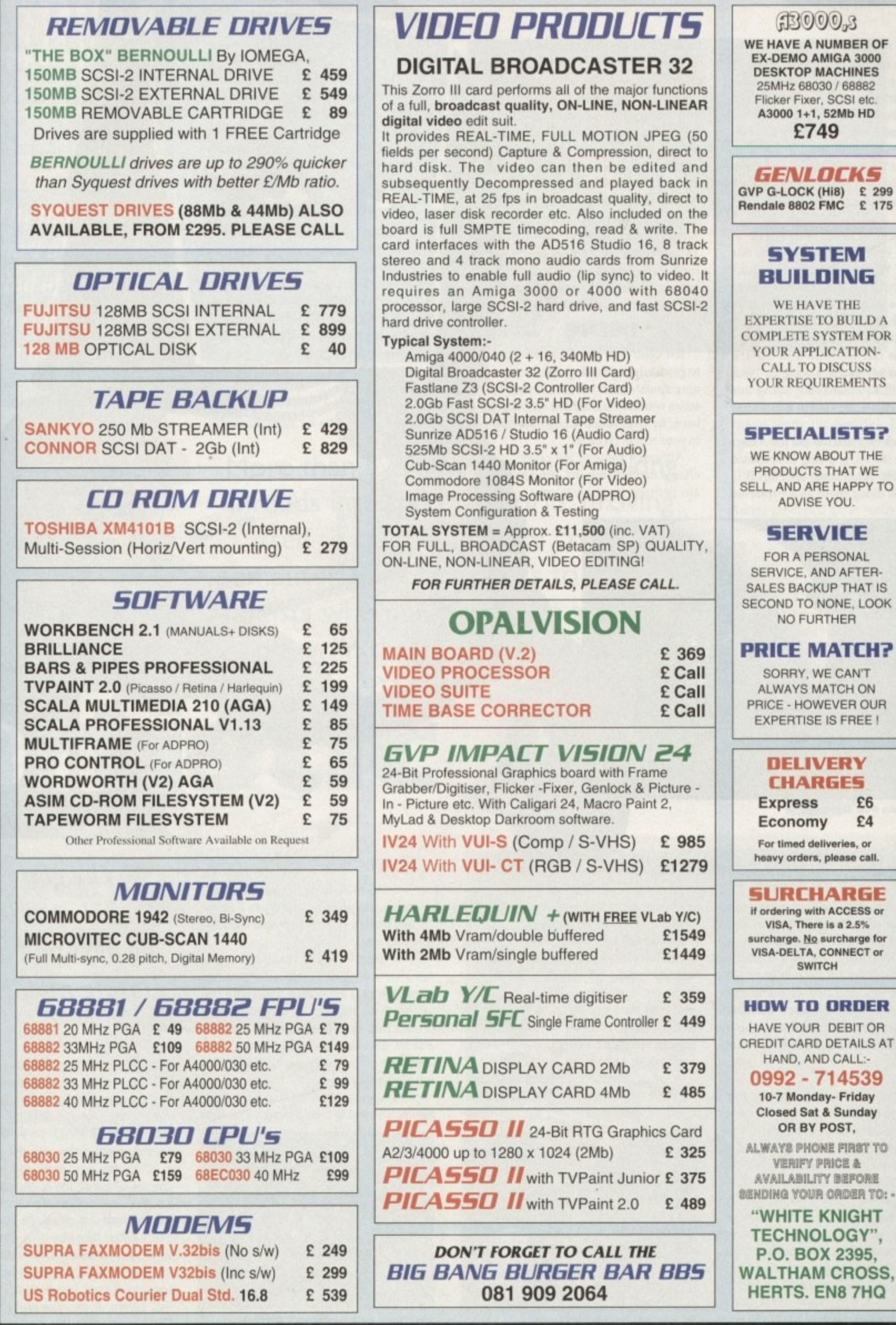

#### **•FEATURE**

always said that the Amiga was the perfect creative computer. Nobody really paid much attention to me I a origirully, partly because the Amiga was a l bit of an unknown quantity at the time, but mostly because I used to slam my hand on a the table when I said it

and more artists and creators of all sorts are s using the Amiga for their work as well as their play. Ahem. But the fact remains I was right,

i Commodore US thought of using the late t Debbie) Harry at the launch of the Amiga, h our machine of choice remains a firm favourite with creators of all kinds, but part t ticularly artists. Ever since some bright spark at great Andy Warhol and Deborah (aka

h Amiga up to his death, saying in 1986: "The thing I like most about doing this kind of art on the Amiga is that it looks like m my work" Warhol in fact continued to use the

g for her stage shows, grabbing in animated sequences from video using the old LIVE! digitiser and u Laurie Anderson used to use the Amiga

1 , ing them of the state a s a

d

proj **economic** 

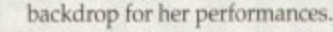

Admittedly now a lot of the Amiga artists working in the world today use the video capabilities of the Amiga, and none more so than users of New Tek's Video Toaster, which is still taking Hollywood by strategy.

The Post Group use the Amiga on many TV projects using both the Toaster and ASDG's Morph Plus Recent projects include The Tommyknockers, a Stephen King TV movie, and the popular BBC 2 time travelling series Quantum Leap, both of which used morph effects created with MorphPlus

#### **INOUE**

Jeff Ginn uses Amiga technology to produce special effects for the popular Young Indiana Jones Chronicles series you can't fail to have seen if you have Sky One, either through the dish in your roof or on cable.

• Although some of the other effects made using the Amiga are perhaps more glamorous,

**Top TV graphics from the Amiga** 

# **Ron Thornton**

nyone who reads Amiga magazines or watches TV will be aware A n of the work of English special effects wizard Ron Thornton. He was a leading effects man in the UK on cult shows like Blake's Seven, and now is the creator, with his US-based company Foundation Imaging, of the visual effects for the Emmy award winning sci-fi TV show, Babylon 5.

r e a d old Apple II days. There were boards around at about £10,000, and you could just render 24-bit images on them and I thought they were fabulous. 1 started out in model making, and doing effects more traditionally. My partner and I had been fascinated by computer graphic imaging for some time, like way back to the

a 3D, as in modelling, animation or anything like that. After having worked in Canada on a a show called Captain Power and the Soldiers of the Future, I went and bought an a Amiga and started playing around with some But you never got a chance to play with of the packages that were available like Sculpt 3D and those ones.

"II was fun but it wasn't a production tool. It couldn't do anything but HAM, and nobody had 24-bit. So when the Toaster came out it was like, well give it a try. It's got a 3D package with it, it can't be any worse than Turbo Silver or Imagine. It was actually very good. I said to myself I'll see if I can make something from scratch in 30 minutes. And I did. So it passed the test.

"After that it was just a question of if I could do what I do normally but in the com-

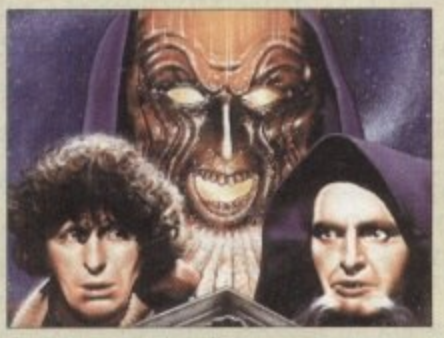

**Dr. Who was Ron's earliest success** a

, puter. So I just set to re-building a miniature that I had made years ago for Blake's Seven and make it in the Amiga, and it worked very very nicely.

"The thing is you're really striving to make something look fairly real, but at the same time give it a certain flair. Being one e of the thirtysomething brigade I was brought up on Thunderbirds, Captain Scarlet, Dan Dare and stuff like that, so a sense of style and colour is something that n I've always had.

g movies seemed to miss that with their grey -

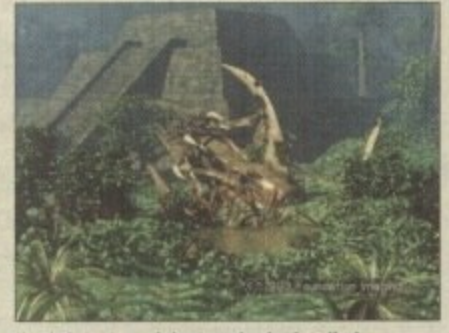

Ron's latest work is stunningly detailed

t

The gap **between the big boys and us is closing rapidly**

spaceships. But Thunderbirds was great. it was very colourful, and obviously inspired by Frank Hampson and Dan Dare. So we thought 'let's bring a little bit of that to a mainstream TV show'. So we've ended up coming up with pretty colourful stuff.

"It's a very neat show, the script is very I good Compared the to the actual series the pilot was rubbish. The series is great the concepts are great, the effects are so much better than the pilot. The pilot was a very much a learning process for us.

l e r Gan you produce this number of shots in because nobody had done a TV show like hat before. It was like an ordeal by fire.

r

**3 2. Amiga Computing February 1994**

#### **FEATURE**

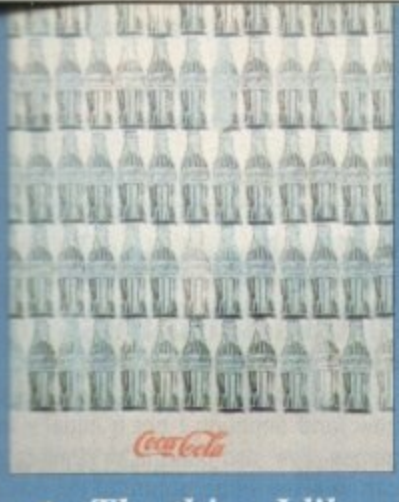

, **, The thing I like •** most about doing **o this kind of art on the z Amiga is that it looks like my work** 

what Jeff produces is just as important. He makes a great deal of the signage used in the series, like posters and signs above shops, and all in the style of the 1920s.

The exciting science fiction series Babylon 5 is coming to Channel 4 in March #4 - another show which relies on the 4 Amiga to create its visual effects.

man on such historic shows as Dr Who and Blake's Seven, now lives and works in the USA, and works almost exclusively on the Video Toaster. Ron Thornton, ex-BC special effects

You can read what he has to say about

the Amiga in a moment, but it's becoming clear that the Amiga can deliver not just as-good-as results, but better than.

On Speilberg's Jurassic Park, what they call 'pre-visualisation' of the monster dinos was done by Stefan Dechant of Amblin Imaging, Amblin also do the SFX for the SeaQuest series, and now have over 60 Video Toasters.

#### **STAR TREK VI**

Already effects which Amblin have achieved before only with Silicon Graphics workstations are now being done with fairly ordinary Amigas with enough memory and CPU power.

Then there's Star Trek VI, which also featured Lightwave-generated graphics by Post Group associate Joe Conti, with the USS Enterprise and USS Excelsior modelled by none other that Lightwave creator Alien Hastings. Joe Conti is also responsible for an episode of Unsolved

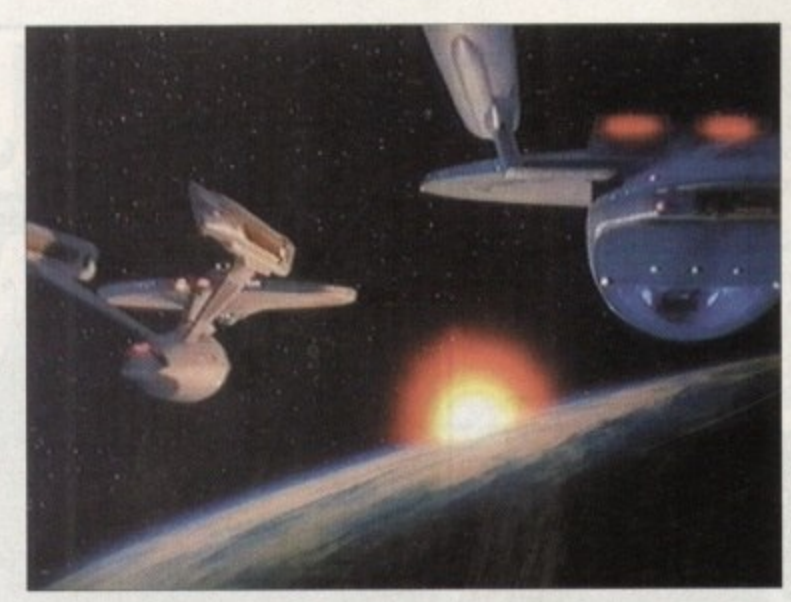

**0** Mysteries featuring some pretty realistic **0** UFOs. Now we see the Amiga turning up **0** in all manner of places, especially in the **0 r** music community, There are a lot of musi-

**More than ever the Amiga is making r inroads into the real world, proving o itself to be the ultimate creative 0 computer. Phil South talks to working : artists who use the Amiga as a key player in their creative universe o** *<b>p* **0 0 r**

**Models from Mar Trek VI,** created by **Llahtmenve author Allen Hastings** 

cians following in Laurie Anderson's footsteps, the obvious one being Todd Rundgren, who now produces all his videos using the NewTek Toaster, and even has a company set up to do it called Nutopia.

Ex-patriot whiplash smiler Billy Idol is now an Amiga head too, and he uses Amiga-generated video walls in his video and stage work. He is also a regular visitor to The WELL conferencing system in San Francisco.

Other famous and enthusiastic users include Matt Groening, creator of The Simpsons, and Star Trek: The Next Generation actors Carel Struycken, the

h o w h **arti** stic **Am** • 1 **a**

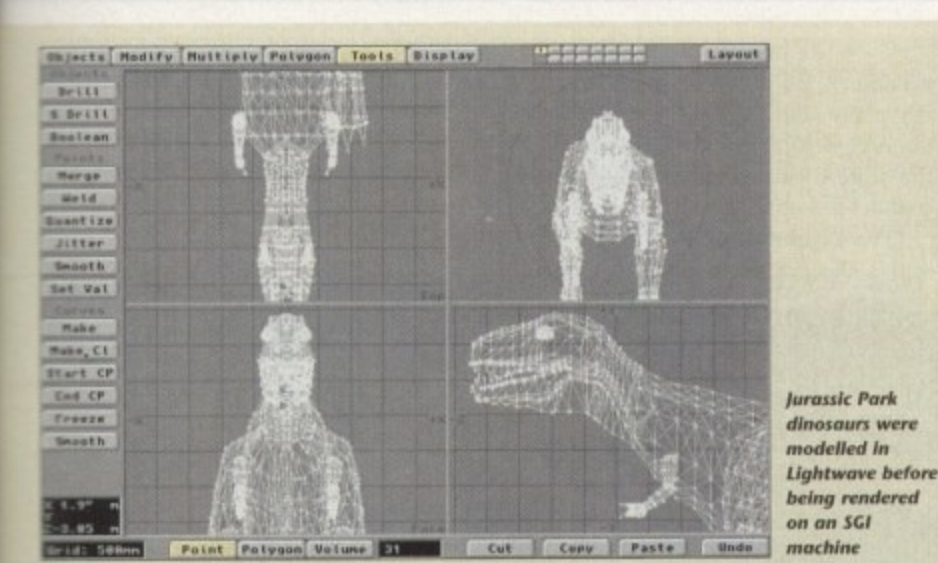

this amount of time? No other way could you possibly do it. "We're doing 10, 15, 20 shots a week sometimes, which is phenomenal. Star Trek: The Next Generation has about five new shots a week, plus a bunch of screen displays. And we're a quarter of their price! We only have an animation crew of five. We're not working on anything else at the moment... at least nothing I can talk about to an English person.

It

3 1

"We're running 2000s, some running

**RCS 040 boards, some CSA. We've got** 32Mb of memory on all of them, and we run that into a Novell Netware server. Oh yes, and the new version of Lightwave is amazing.

'I mean, right now on the Screen in front of me I'm animating a dinosaur. How long ago did they do Jurassic Park? Now you can do it all on a desktop computer! The gap between the big boys doing it and us doing it is closing rapidly. which is a lot of fun.

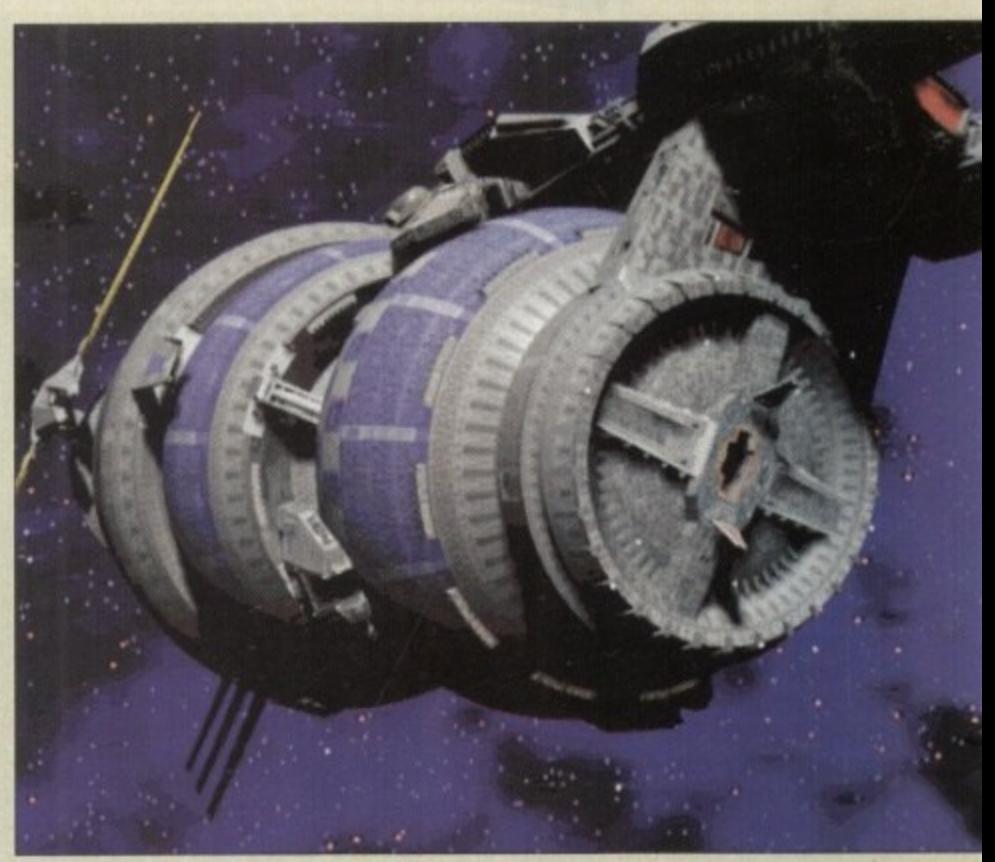

**Some of the superb Lightwave images from Babylon S** 

#### **FEATURE**

giant Mr Hom, and Wil Wheaton who plays Ensign Wesley Crusher. Wil actually works for NewTek now, and can be seen demoing the Toaster at all the shows they attend,

OK, so the Video Toaster has converted a lot of people over to the Amiga, but you can't rule out the obvious charms of other programs like DPaint, Imagine, Real 3D and OpalPaint.

A lot of artists are now turning to com-

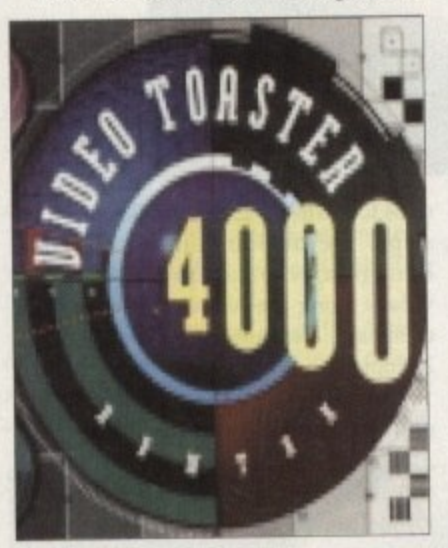

puters in general and the Amiga in particular to provide a creative solution to the problem of making art which is new and computer based.

It's going to take a little while longer for people to begin using computers in a really special way, and now 24-bit is within almost anybody's reach I think we'll start seeing the end of all the same boring old video tricks.

The Amiga is, after all, the best creative computer of the last decade, and it's up to artists like these, and you too, to make sure it makes an even bigger splash in the art world of the future.

# **Dave Gibbons**

m e

d b

e w s

> b o u

t

ave is a comic artist and one of the great British talents in comic history. As well as being famous for his solo work. he is also becoming a component part of various spectacular collaborations. with writers like Alan Moore and Frank Miller.

As well as branching into writing. he is also now designer and co-conspirator in Revolution's recent multi-format game Beneath A Steel Sky.

"I suppose I have always been interested in computers. It's funny but you know when I was at school my best subjects were science subjects. so I've always had a kind ol a technological bent.

"Some people say that about my artwork, really very concrete rather than abstract, and I'd say my approach is more of a technical approach, in that I like to work in three dimensions and keep things consistent. wouldn't say that

- I I'm a techno hobbiest, but I do like to have a nice hi-fi and a nice radio and the latest kind of microwave oven and all l that sort of stuff. So I'm not a technod phobe, although a lot of artists are, n they're not happy to use things they

don't understand. I'm quite happy to use things I don't understand,

"I've had an Amiga for some years now, and although I got it initially for ' games, I've also used it for drawing. i can see the huge potential for doing e very useful things with computers.

85

m

32133 **com SALES** ism ing pines to a thing

> ut i arm **Ist** w **HGR International** 594 **HASE**

**Harry** 33 tine. **Star utto late** 

ara Galt **Jose** m. gpi **SO int** 

> ĕ × è ×

ë

h nput side of things, there's something about it which makes it a bit hard to draw. There's something about the feel of pen or pencil in contact with paper that you just don't get with a mouse or a stylus and graphics tablet.

puter for drawing comics. I think when a g f o h r s i "I don't think I'll be really using a comng, rendering in the artistic sense. t. u white you can do it with an airbrush computers are really good at is colourmean, if you want to get say a sky which graduates from a deep blue down to

"But then you've got to clean it out after each ink, blow through it to make sure it's working properly, mask Out all the areas you don't want the ink to go on. do it. and if the phone goes halfway through and makes you Jump, you've got to do it all over again,

h e "It's a very labour-intensive hing. And if you don't like the t look ot it after you've finished you've got 'very little scope for changing it other than doing it all again from scratch.

a

# **Bradley Schenck**

rad has been around on the Amiga B for a long time, as many of you will be aware. He is a great 2D Amiga artist, a and his painted graphics have decorated a number of magazine covers, but recently he's gone all 3D and created the 3D scenery for a game soon to be out on the CD32, Labyrinth from Electronic Arts. All s the graphics for Labyrinth were rendered b with Imagine version 1.I and 2.0.

painting because I felt it was a very pas-"It was interesting. I had done painting but I'd kind of gotten dissatisfied with sive thing. I was looking for other things to do, and I was looking for things other than graphic art

"Then about 1987 I got my first Amiga system, and discovered that there was a lot of potential there for doing things that were interactive. Something that would involve you more than a static painting does.

"I had friends who were interested in the Amiga and I looked a couple of different things. I'd Looked at the Apple Macintosh, but it wasn't very interesting at that time because it was just black and white. I looked at the Apple 11GS but it was much more limited in colour, and a y t the more I learned about it, and really couldn't rest until I got my hands on one. that pretty much led me eventually lust to the Amiga. I got awfully excited about it

'

'What I like about the Amiga is the multitasking. Even though I don't often

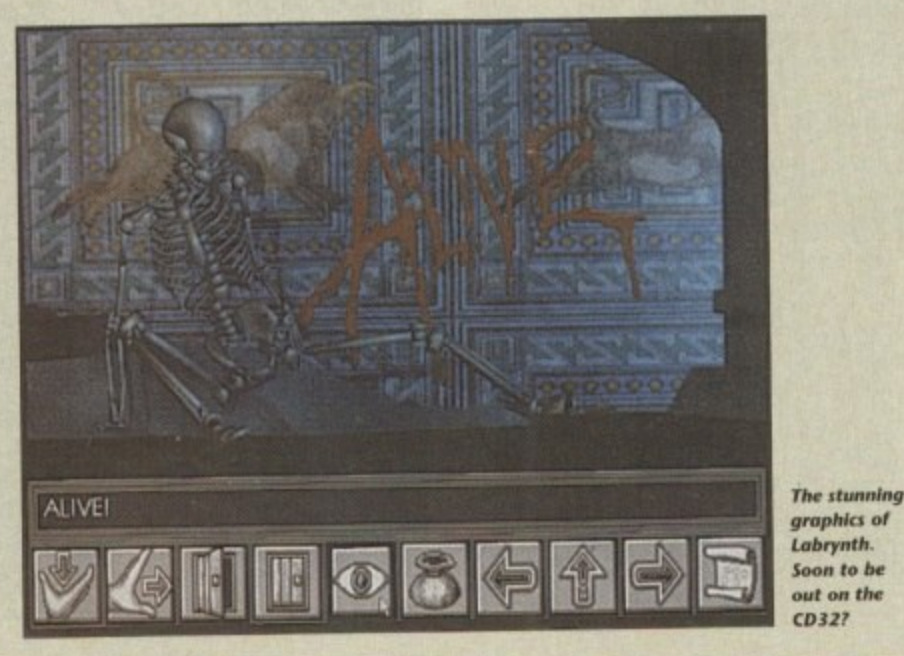

e r  $\frac{1}{2}$ l can do multiple things on the same sysem when I'm rendering, which of course b can take forever, have the Amiga doing two very complex things at the same time, it's very nice has • ing that available to me. It's certainly true

The system can still be used for other things which is nice. I like the environment, the operating system very much. - And especially in the beginning the fact i that the software lends to cost much less was a big help for me, because traditiont ally I had never worked in a field that e would give me a lot of capital to get started with.

#### s i **SKETCHES**

v "I had to learn new techniques, defie nitely. It didn't take a long time to move over either. It went fairly quickly. Almost the first thing I did was I took a bunch of sketches I'd done that I'd never developed into paintings, and I sent them off to be digitised.

1 did this because when I started drawing with the mouse I just thought, god, I'll never be able to do this. So I did that and it took two or three weeks for the

**Amigo Computing February 1994**

**34** m

A

i g

#### **FEATUREEI**

'The other thing that computers are good at is straight 3D imaging. In comics very often you're drawing the same scene and the same characters 'Men a variety of different

angles. A thing which I've. always taken great care to do is ensure that things are consistent.

'Again experience **lealle allow you to do a lot** of this stuff by hand, but still have to plot vanshing points etc, and igain this is all very labour intensive and on the computer you could do all this stuff very **ossify.**

"That's the way I see the computer being used, as a h lime the airbrush came out there was obvious airbrush effects everywhere, and a bit ater when everyone discovh i t Letraset tone, that was used everywhere too. So I think start with you're

the got 0 ler going to get a lot of I s y erated effects. **abwous computer-gen-**

e

t

t

ive

lex avrue ysme

ner )11 ch. act ess Mlat ;et

!fi-

ost of elto

**WP** 

ed ht, lid \_he

I see the *Computer being* **used as a tool like ant other**

use

ars for  $g$ . ing

the ring t<sub>to</sub> feel per )r a

hat )ute I rich to

om-

've out low ike ing isk as ant on, the es igh .ou to

The things I like about the Amiga are that it's cheap, it's very user friendly, and I think DPaint is a superb painting, rendering and animation package

"I got involved in the game because, to make a long story short, I did a comic called Watchmen (DC Comics) which at one point was going to be developed as a game and a film, but nothing ever came of this.

"One of the people I met was Charles Cecil, then of Activision. who subsequently set up his own company called Revolution. I've always been very keen on collaboration. so I found myself doing all the background screens and a good part of the design work for Beneath a Steel Sky.

I designed the characters too, and from those designs also did the sprites. The backgrounds were drawn and scanned into the Amiga for treatment. The sprites were done directly into the Amiga because sometimes you design a big detailed character and it's hard to cram all that into a sprite.

"I found that really interesting, like how putting a little single pixel of blue on a face, say, makes a character look like he's got a beard. I think the collaboration worked well, it was a great experience and I'll

be happy to do a lot more of this sort of thing in the future,

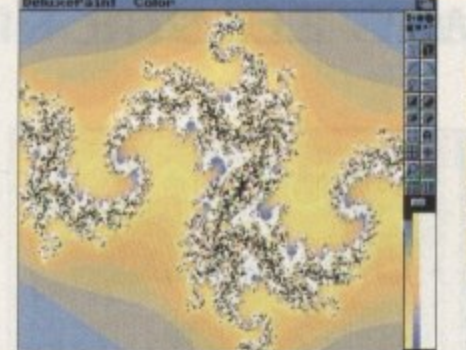

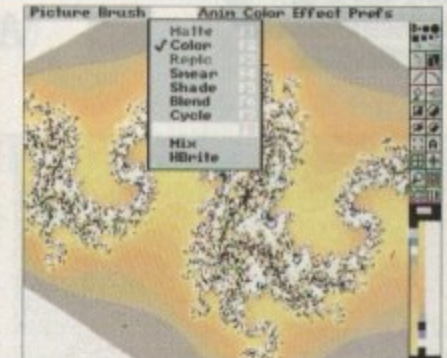

**Simple tools such as DPaint and a fractal generator can create stunning results** 

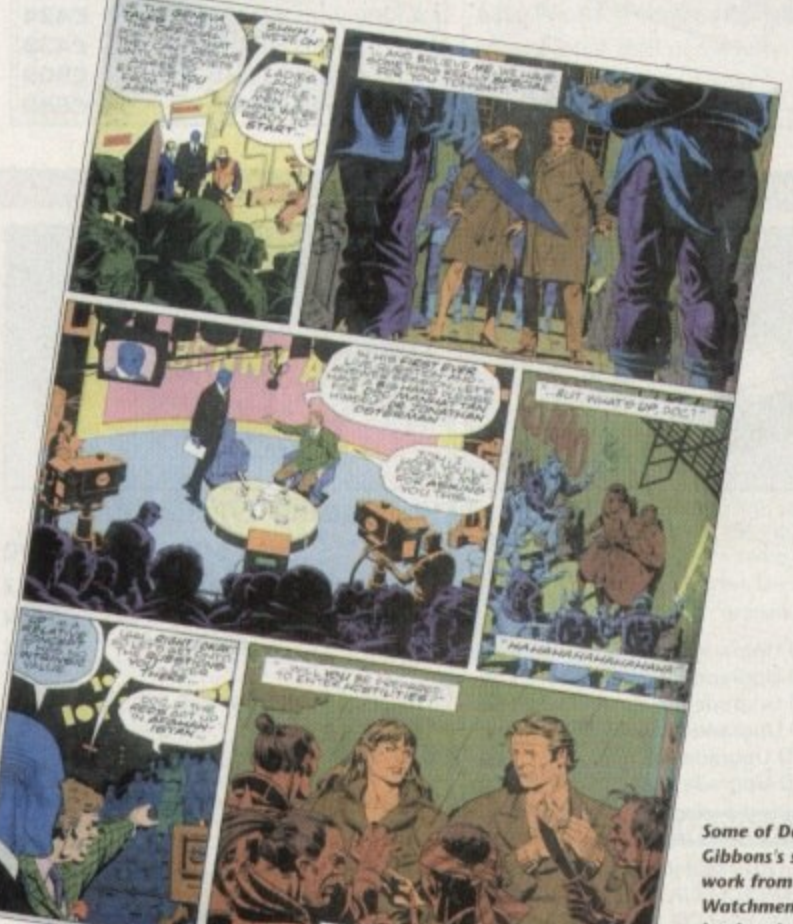

**Same at Dave Gibbons's superb work from the Watchmen** comic **hook** series

t e e ten the stuff back, I had already done e complete pictures painting with the mouse, so it must have gone pretty disk to come back. But by the time I'd gotquickly.

The thing that really broke it for me

was I went to a show where Jim Sachs was speaking and showing his work. I'd seen a little of his work already, and he was talking about how he had done everything using the mouse, I just went home and I thought, well, obviously it

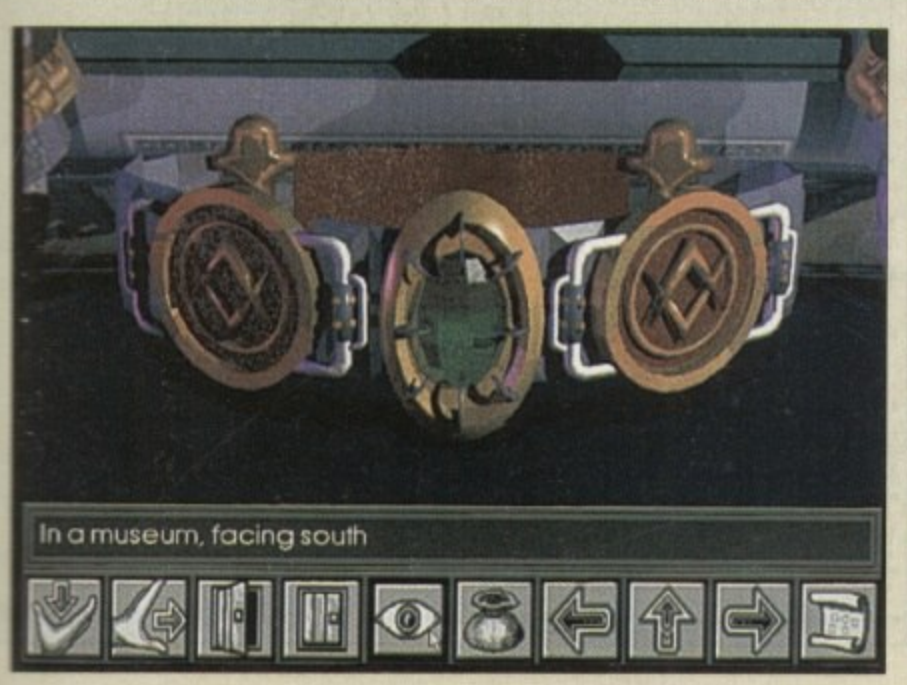

can be done. "I just went ahead with it and worked with it until finally it became natural. It's like any other tool, you just have to get used to using it until you don't really think about it being there. In fact I still use a mouse, I don't use a tablet, although I'm thinking about trying it again.

"I tried it several years ago, and I just didn't care for it. For some things I'll still continue to do it on paper and scan them **in, just because the idea of something which emulates drawing on paper seems kind of silly to me.**

"It's perfectly easy to draw on paper, and it's very direct and you can draw on ten sheets of paper out on your desk at the same time. There's something very immediate about working with paper, But **I'm interested in some of the painting techniques that use pressure sensitive tablets. that's probably why I would give it another try\_**

**"Right now I'm using IVraint on a** Retina, we also have OpalVision. My partner and I, as well as the games software, have done an animation program which works on different frame buffers

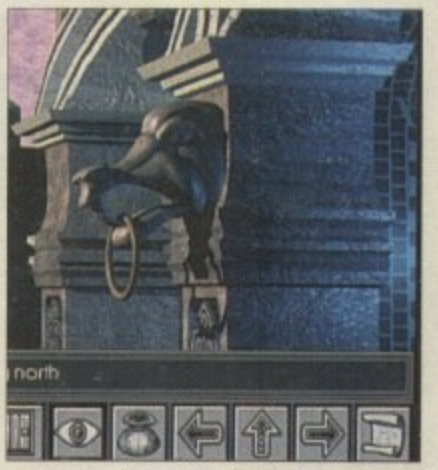

and so we've gotten kind of a collect of **them now! So we have an Opal Vision, but I haven't actually had a chance to play with it because my partner's got it.**

The CD32 version of Labyrinth was the first version, but it turns out they published the MS-DOS version first. But it's being published in the UK by Electronic **Arts. So we don't actually know, we get it** all third-hand. It was supposed to go out a week ago, there was a delay something about Commodore silk screening something onto the disks."

**Seasonal Sale • Seasonal Sale • Seasonal Sale • Seasonal Sale • Seasonal Sale • Seasonal Sale • Seasonal Sale • Seasonal Sale • Seasona**

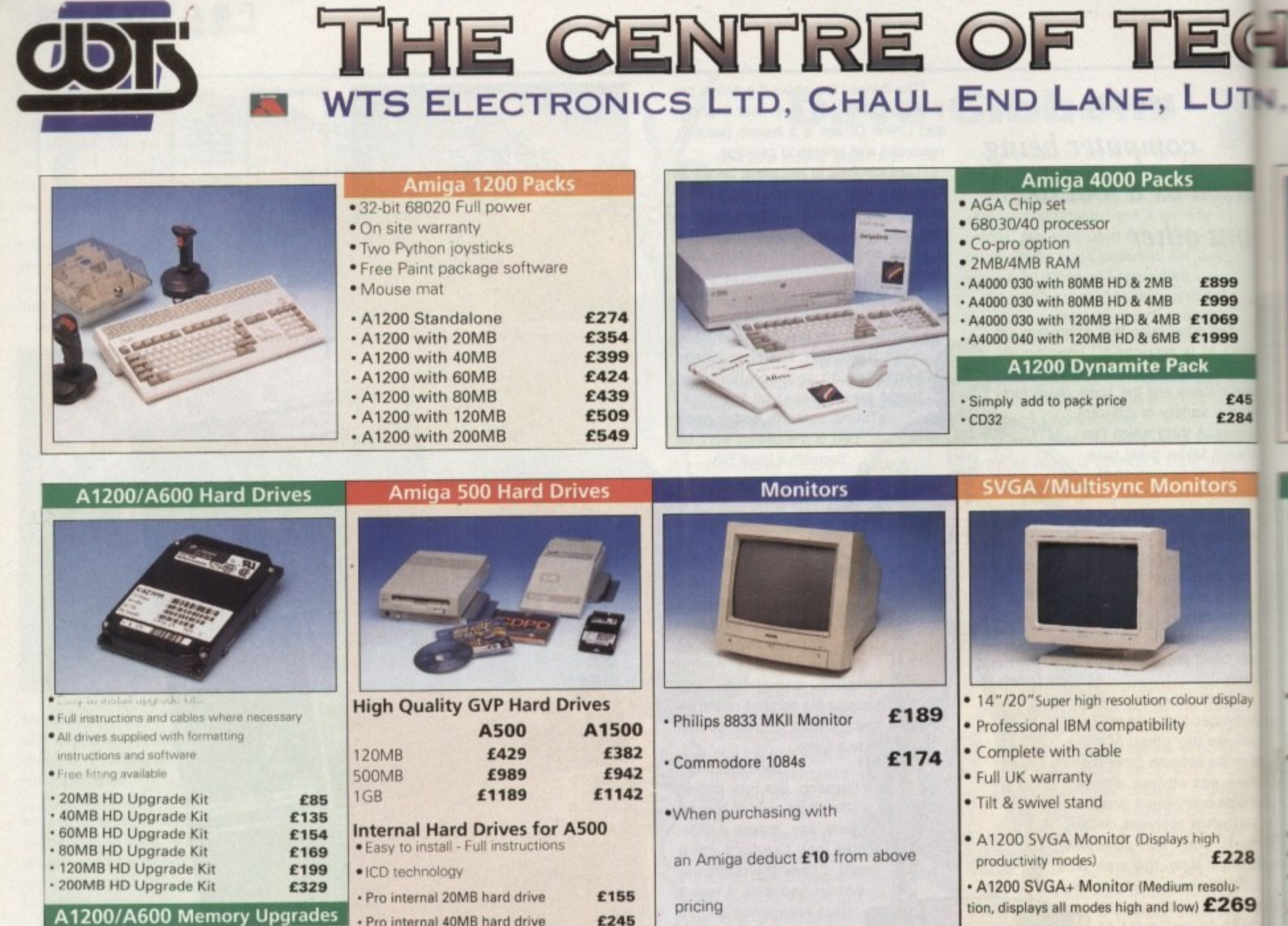

 $\ddot{P}$ • A1200 PC 1204 4MB + Clock • ProRam 2MB PCM-CIA A600/A1200 £118 • ProRam 4MB PCM-CIA A600/A • ProRam 1MB A600 • A1200 Real Time Clock

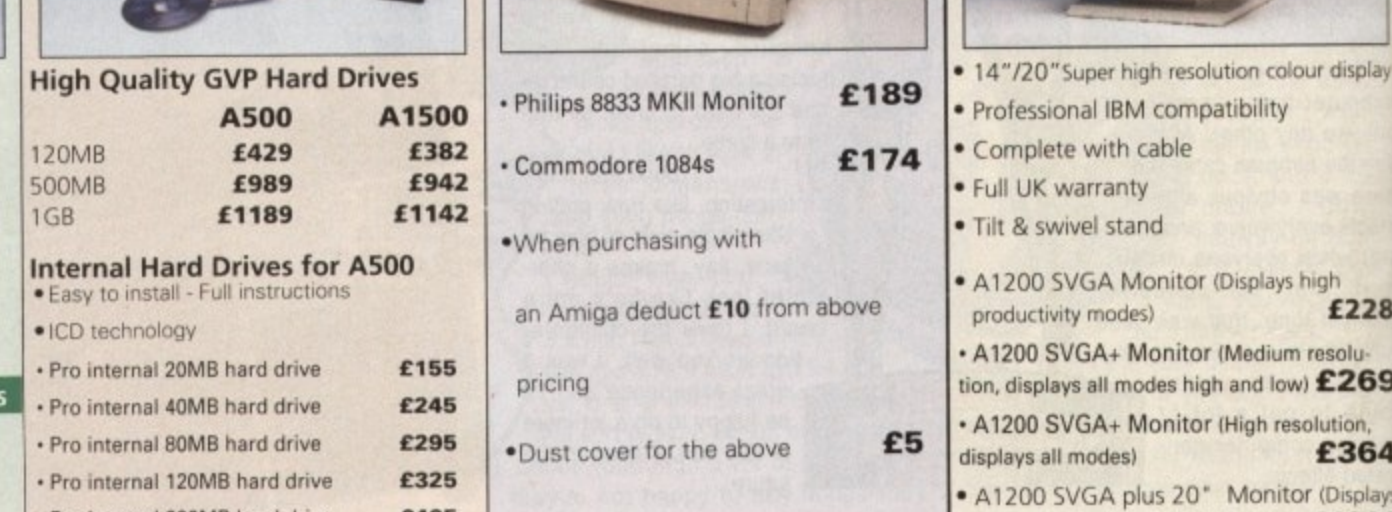

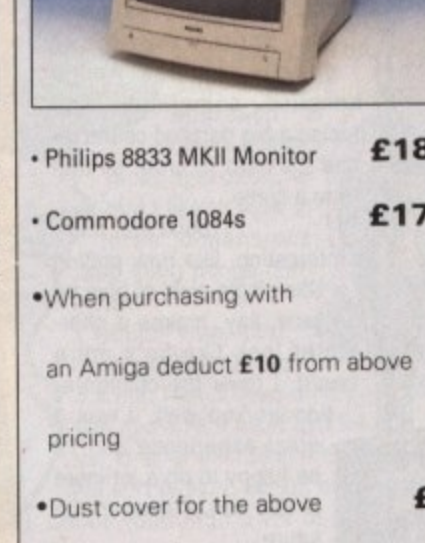

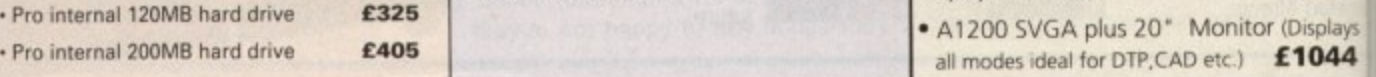

•

ŀ ŀ

1

• A1200 SVGA+ Monitor (High resolution,

displays all modes)

o

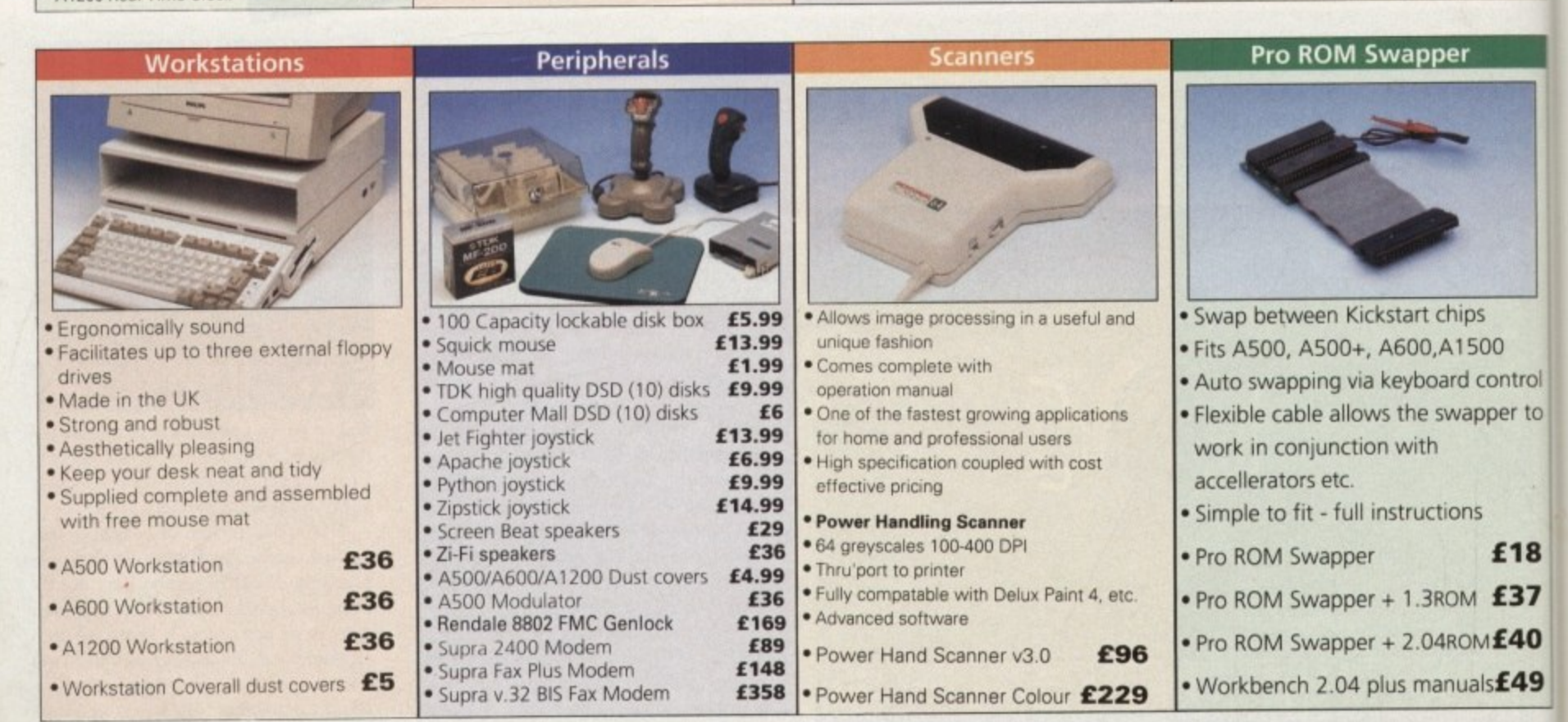
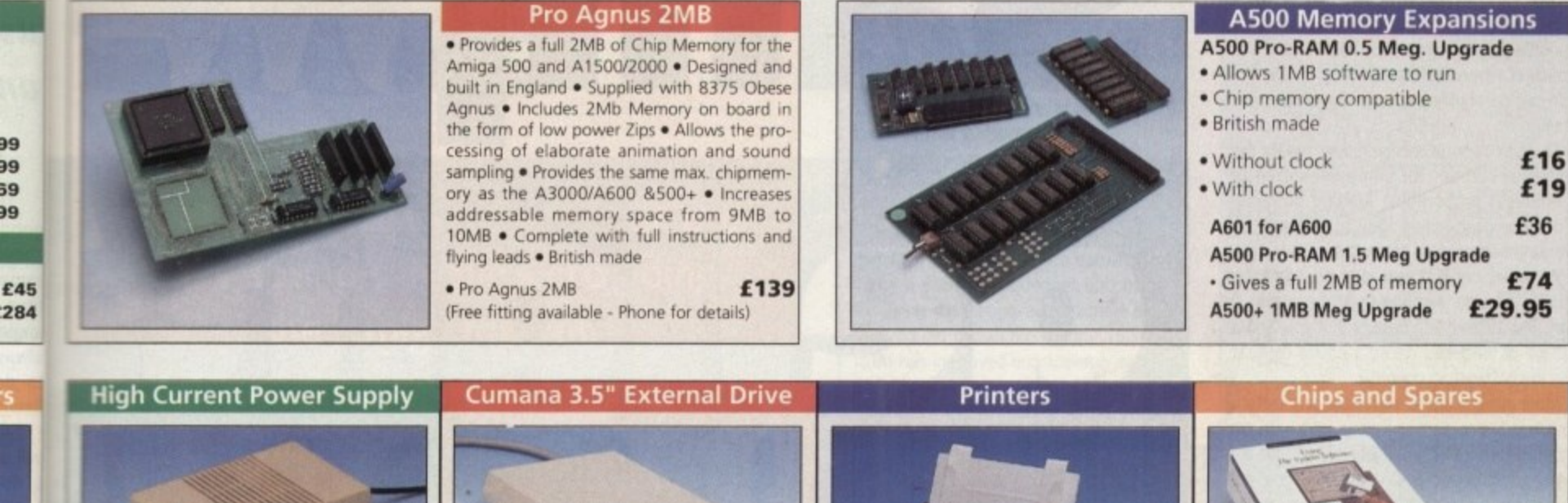

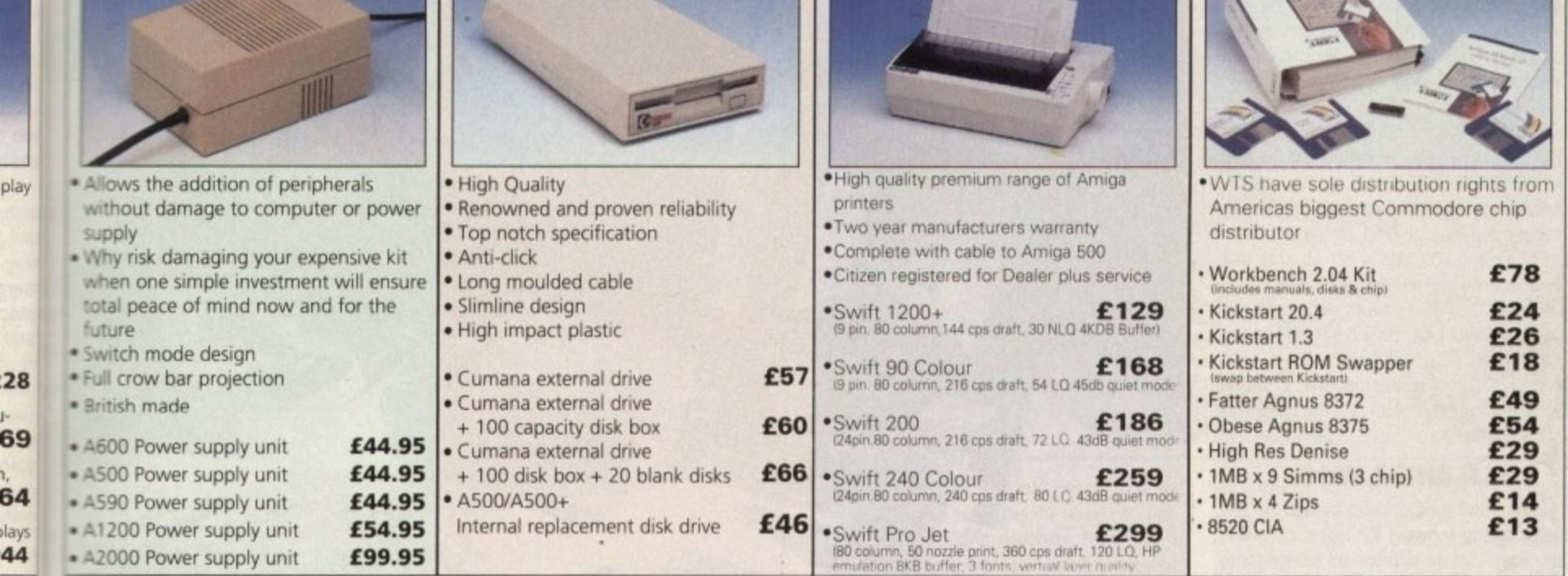

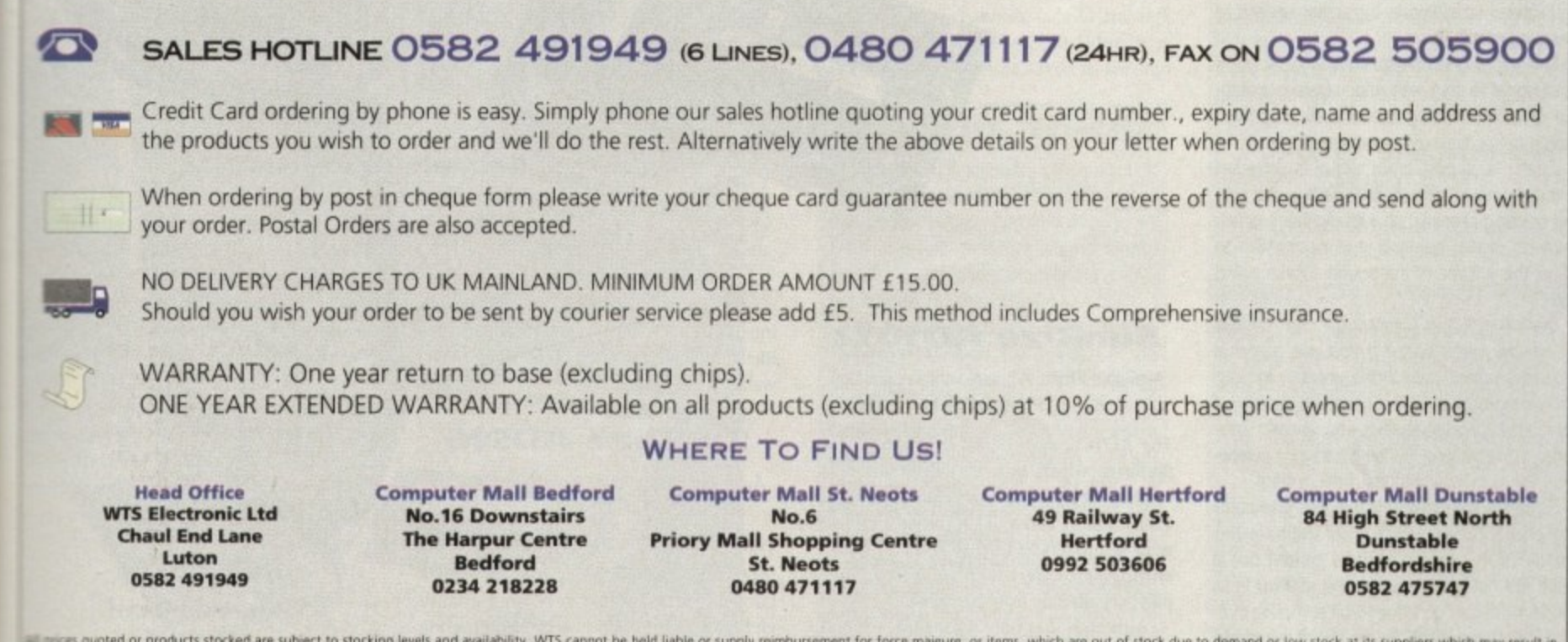

rol:

to

18

37

ю

and delivery or non-delivery, payment with order, please allow 28 days for delivery. WTS cannot be held liable or supply reimbursement for force majeure, or items, which are out of stock due to demand or low stock at its s 19

# **ISAMPLERS**

igital sound sampling has for long been one of the most popular enthusiast uses for the Amiga, but D . with the recent explosion in CD-ROM tech nol for high quality video sound effects, sampling has broadened from its original 8-bit base to a market where just about any option you wish can be supplied by one manufacturer or another

n d s offer and their relative strengths. e customer choice can sometimes take on bewildering proportions, leading us neatly into a comprehensive look at the units on The profusion of samplers has meant that

m t p i start. The bottom tine here is that you'll need l m a piece of hardware called a sound digitiser. i e plus the software to control it. As usual, our first step is to provide some info for anyone wanting to know where to

n both hardware and software and with the h a higher priced units you'll get extras like line level and microphone level inputs, signal volume controls, switchable parallel through port connections (so that the digitiser can be left permanently plugged in) and other goodies Most Amiga sampling packages include

have no controls at all, but this does not mean that the results obtained will be less useful. With care excellent results can be obtained from budget priced hardware and, , since these types of 8-bit Amiga digitisers start at around £20, this is not an area that will necessarily frighten the bank manager! Lower-priced sampling units will often

e Amiga's parallel port. Plug one end into the sound source (which might be a tape All 8-bit sampling units attach to the recorder. CD player, microphone, or some other audio signal source) and the other end into the parallel port.

## **SAMPLING**

Having switched on and booted up the sample editing software the rest is comparatively easy. Set an appropriate sample rate, adjust the volume of the input signal to a suitable level, and then just hit record. Your sample will end up sitting in the editor waiting to be saved or edited.

The key to good sampling is to get a good input signal to start with and, where possible. this means sampling a sound directly from source rather than using a microphone.

Ideally, a strong, clear signal is provided to the digitiser without overloading the unit and causing clipping, so with digitisers which have no signal controls it is necessary to adjust the volume of the sound source being used.

Don't forget that your samples and music will sound much better if you use external speakers rather than those present in your Amiga monitor or TV. There are plenty of reasonably priced amplifier and speaker systems available and if it is physically convenient you can even use your hi-fi system.

Sound enhancers which boost particular audio frequencies can further improve the quality of the Amiga's audio output but if that's still not good enough the answer is 10 spend more and go for a 16-bit sampling system. When you reach for the top of the range 16-bit offerings, however, Bank managers do start to feel a little faint.

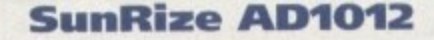

Available From: White Knight Technology Price: E499

The AD1012 audio card provides 12-bit digitising which, in terms of resolution, is halfway between ordinary Amiga internal sound quality and a CD. It comes complete with SunRize's Studio 16 recording and editing software which can record and<br>playback directly from hard disk. playback directly from hard disk

Although it is only a four-track mono system you do in fact need a hard disk system with quite a fast drive to get the best out of this digitiser. If you are thinking of intensive use with, say, an A2000, you are likely to need a 68030 accelerator card as<br>well.

6000

**Sanw**

# **SunRize AD516**

Available From: White Knight Technology Price: £1299

The AD516 takes us about as far into the professional sampling league as the Amiga currently goes. It is a very high quality eight track, I6-bit, mono/stereo sampling system for serious users (or seriously rich users). The software which comes with the AD516 is Studio 16 and this provides

direct-to-disk recording and SMPTE links for use with packages like the Broadcast editor,

Needless to say you need a fast machine and a fast hard drive to get the best out ot this unit. A new release of the AD516 package is expected in the very near future (probably before you read this).

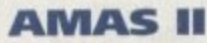

Available From: HiSoft Price: £99.95

An upgraded version of the previously popular AMAS 8-bit sampling package

# **SAMPLERSII**

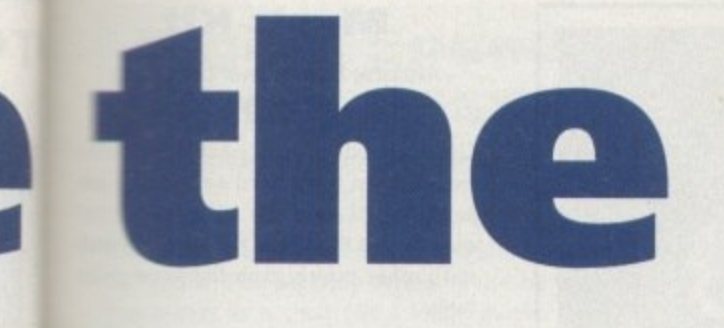

**Paul Overaa casts his ear over the many sound samplers crowding the Amiga market**

**41111**

**-**

**4**

**!**

**0**

ames

**•Atir: ,• -**

ks. ist

ne of  $\cdot k$ re

ly

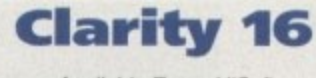

Available From: HiSoft Price: £149.95

This is a 16-bit system that can sample at up to CD rates (44.1 kHz) and convert between 8-bit and 16-bit formats so you still have IFF 8SVX support as well as 16 bit file format support.

Samples can be played both through the stereo 16-bit cartridge output or through the Amiga's standard output channels. The hardware includes an integral Midi interlace and the software provides a sample sequencer and options for using the Amiga as a sample-based Midi sound expander. Clarity 16's software has improved considerably since its early days but since it cannot record and playback directly from disk you still have

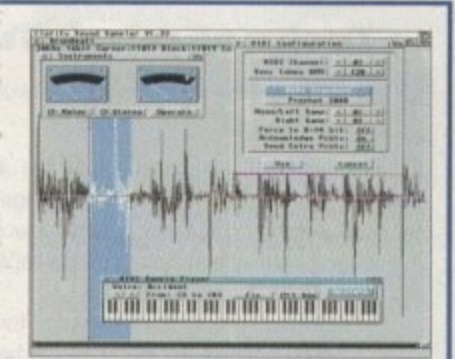

**Some early bugs gave Clarity 16's software a** less than ideal start but recent changes have **produced sahstmottoi knprovernents This is** still the cheapest way into the world of 16-bit **sampling** 

to work with 16-bil samples totally in memory. To gel the best of out Clarity 16 you need one of the newer, faster, Amigas and upwards of 2Mb of RAM.

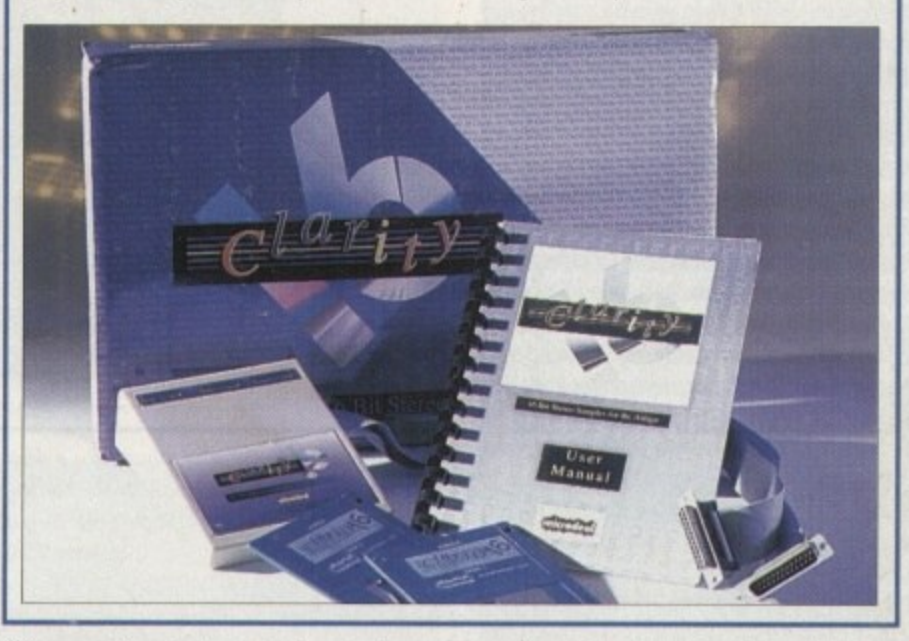

Software adjustable input-level controls are provided and, as well as the usual cut copy and paste editing controls, there are a whole range of effects that can be produced (echo, phasing, chorus, reversal and so on).

It is also possible to overlay samples, swap and copy channels, fade in and out, and do things like stereo bouncing. Sampled sounds can be saved in IFF and

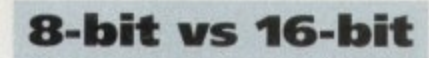

**8** 16-bit sampling systems provide much that produces the improved quality. An **b** amplitudes and store them using a relative numerical range of -128 to +127. greater waveform detail and it is this 8-bit unit will measure sound signal

**t** +32,767 resolution scale which is the same as used by a compact disk. The<br>disadvantage is that working with 16-bit **samples is more processor intensive**<br>
and the samples themselves take un **1** twice as much space in memory A **6** direct-to-disk approach. 16-bit samplers use a -32,768 to same as used by a compact disk, The and the samples themselves take up solution to this latter problem is the

Users of direct to disk systems, now-<br>
ever, face the second big problem, which is the huge amount of hard drive<br>
coase see hughest the drive 15 hit same **i** ples. Mich can run to 10Mb per second **t** the sample rate is high enough Users of direct to disk systems, howspace gobbled up by stereo 16-bit sam-

raw formats, and in a new executable form that allows samples to be played outside of AMAS II simply by clicking on an associated icon,

The software also includes a 3D FFT (Fast Fourier Transform) display and a dual real-time spectrum analyser. A small, but reasonably useful, sample-oriented Midi sequencer is also provided and you even get a microphone thrown in as well,

# **Audio Engineer Pius V2**

Available From: Hobbyte Computers Price: £149

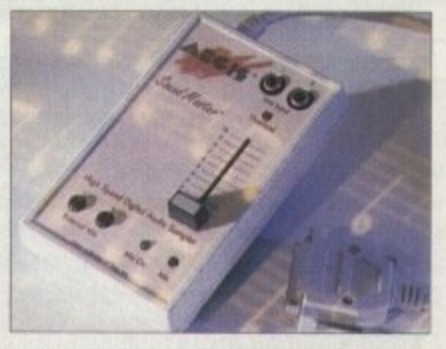

The RamScan/CSOFT Audio Engineer offering has been the best 8-bit Amiga sampler around for ages. It is solidly constructed with switchable microphone and line inputs, signal level adjustment, printer

# **•SAMPLERS**

# **TechnoSouncl Turbo**

Available From; New Dimensions Price: £39.99

Cheap but well designed hardware and software stereo/mono 8-bit sound sampling package which is ideal for new users. It comes with a small, though reasonably informative, manual and best of all it is capable of producmg good results.

The software is more than adequate for basic sample editing and it can create all the usual types of effects (echo, fading, vibrato, phasing and so on). RAM scans, sample loop conversions, and a range of novelty effects can be achieved and easy to use song and Midi sequencers are also included.

The package includes an audio source connecting lead and nearly 60 pre-recorded samples so you've got everything you need right from the word go. TechnoSound Turbo has been one the Amiga's most popular offerings.

# **TechnoSound TUrbo 2**

Available From: New Dimensions Price: £49.99

Everything that TechnoSound Turbo was, but better. Both the hardware and the software have undergone design changes and, for newcomers, the sampling and editing software is much easier to use. There are customised pull-down menus and things like direct to hard disk recording. so it is sure to be a winner.

At the moment existing TechnoSound Turbo users can upgrade to this new version tor E15.

# **Audition 4**

Available From: Silica Systems Price: £34.95

This piece of 8-bit sound sample editing software comes from SunRize, a company that know an awful lot about Amiga sampling. Audition 4 is an excellent piece of software with a great many useful features including being able to preview and adjust effects in real time before making permanent edits, and direct recording to disk or RAM. A very capable program and again very good value nowadays.

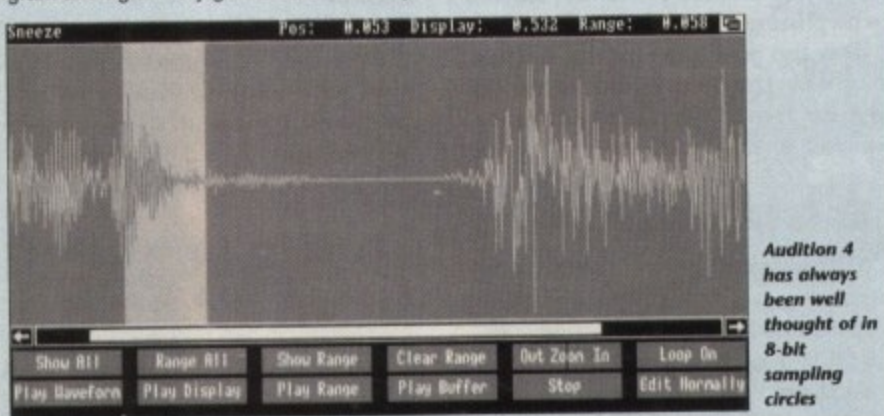

# **Editing software**

**Once you've taken a sound sample you can edit It in many ways. It is possible to rearrange sections of the sound. alter the pitch of voices, add echo effects, perform re-sampling calculations, or even reverse the sample so that it plays backwards.**

**The important 8-bit sample editing facilities required by users are now very well** established and all but the very cheapest 8-bit offerings provide a useful set of the distribution **ing and effects options. If you are looking for standalone software to use with digitising hardware that you already have then AudioMaster IV and Audition 4 are particularly good value nowadays.**

**Public domain and shareware utilities can also be a great help to the budget sampling fiend, and a range of effects generators. direct to disk recording and playback tools, and other cheap and cheerful programs can be yours for only a few pounds.**

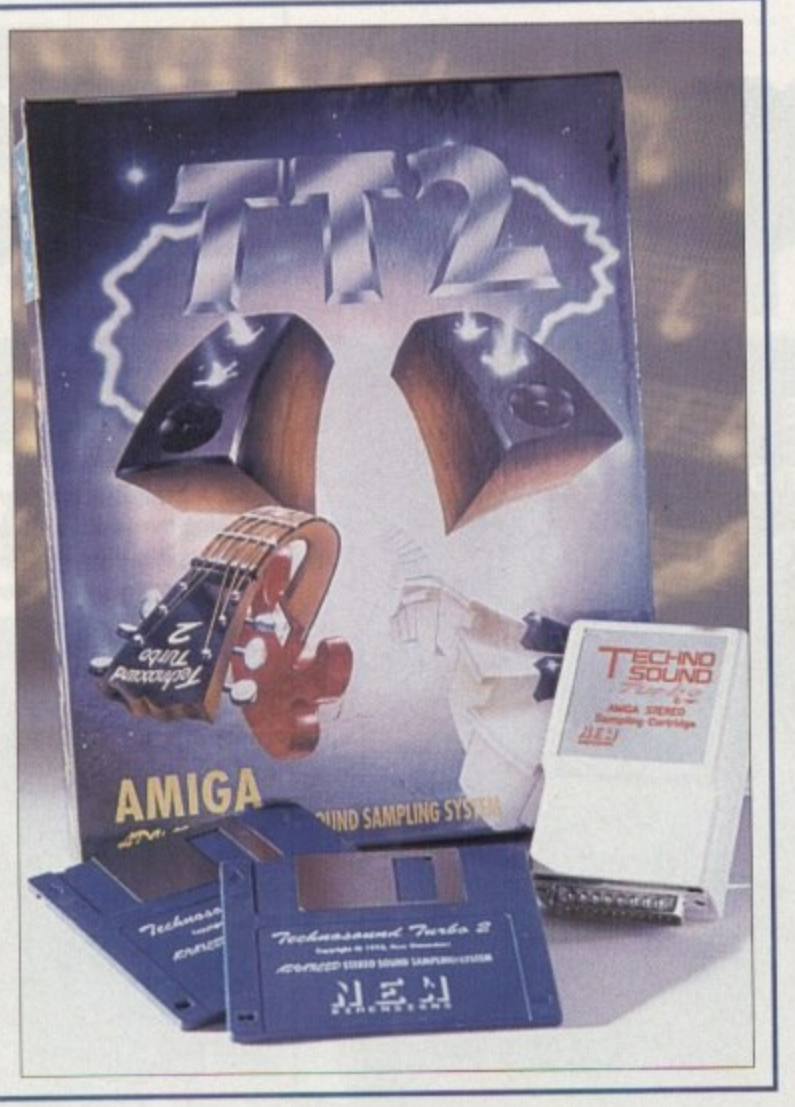

➤

switch-thru connections (so that the digitiser can be left permanently plugged in) and above all a quality by which all other 8-bit Amiga samplers have been judged.

The associated sample recording and editing software is also extremely good and as well as offering all the usual types of edit effects the software provided time stretching and time compression, frequency cut and boosting via software filters, and very powerful loop creation facilities.

The price of Audio Engineer has dropped considerably of late and this could mean that a new (16-bit?) offering is imminent.

# **AudioMaster IV**

### Available From: Antic Computer Systems Price: £44

This is the Aegis release of RamScan's Audio Engineer Plus software and needless<br>to say it's pretty good. In fact it is generally to say it's pretty good, in fact it is generally regarded as the best Amiga 6-bit sampling software around and certainly good value at the current price.

### **MegaMix**

Available From: indi Direct Mail Price: £29.99

Budget priced sampling 8-bit hardware and software package. The hardware does what it is supposed to well enough but that's about all that can be said.

# **Niusic Kit**

Available From: Power Computing Price; £49

Generalised music package which includes an 8-bit hardware/software sampling system. As far as value for money goes the Music Kit compares well with other offerings in the same price range.

# **Sound Trap**

Available From: Omega Projects Price: £24.95

Budget mono 8-bit digitiser whose hardware includes a parallel port passthrough connector so it doesn't have to be unplugged to use a printer.

Sound Trap comes with its own software but most users prefer to use it with something like AudioMaster. The quoted price is for a ready-built unit, but if you are into do-it-yourself you can buy it in kit form and save yourself a fiver.

# **Stereo Master**

Available From: HiSoft Price:£39.95

An 8-bit stereo/mono sampling package which includes both hardware and software. Offers the same basic types of facilities, quality, and ease of use as products such as TechnoSound Turbo. Megabsound is a better buy.

# **Stereo Sampler 2**

Available From: Trilogic Price. £29.95

Not a bad offering by any means but it is essentially just the 8-bit digitising hardware that you buy. You do get some very basic sampling software but for any senous use you'll need a proper sample editing package.

# **Jargon**

clipping A waveform distortion caused by a signal being too strong for the input circuitry of a recording or sampling' device. The result is a poor quality sound.

fragmentation As a hard disk is used and files are created and deleted, pockets of empty disk space are formed. Because new data is stored in the first areas of empty space that are found, files are birdken up into sections that are physically remote from each other. This fragmentation means that it takes longer to both store newer data and retrieve it, so the result is that the hard disk appears to slow down.

IFF 8SVX This is the IFF (Interchange File Format) type used for storing source samples.

# **Digital Sound Studio D5S8+**

Available From: Silica Systems Price: £69

This is the recently upgraded version of the popular **GVP DSS8 8-bit sampling system whose hardware** now comes in a clear see-through plastic case. DSS8+ is well thought of, has reasonable documen**llation**, and includes things like software controlled input levels and microphone/line switches (which makes it easy to adjust input signal strengths). The pgraded software now includes an ARexx interface.

e laards a new 8-bit system would appear to face an up-hill battle, but rest assured in the field of 8-bit sampling DSS8+ is among the best in the business. Obviously with the arrival of numerous 16-bit

t l you progress through the production process. The real attraction of the system is its all-in-one approach with sampling, editing and song construc-

u n !"acker format so MED fans won't have any problem adjusting to the program Fortunately the software has adopted the familiar

r l your particular sampling problems its ideal. In short, if you're looking for an 8-bit solution to

# **Datel stereo sampler**

Available From: Datel Electronics Price: £49.95

s ght-bit samplin o e ware package Eight-bit sampling hardware and soft-

# **WaveTOOIS**

Available From Blittersott Price £349.95

This is a brand new 16-bit audio card that p s works with the A3000, the A4000, and accelerated A1500 or A2000 Amigas. A full neview can be found in this very issue, so there's little point in going on about it here, is there?

### r h i **n buster**

loop A portion of a sample that is repeated to either sustain a note or create some special effect.

o **RAM scanning** A facility which allows v e s a **Peg",** s you to scan through the Amiga's memory and. by 'playing" the data, look for sound samples. The act of extracting the samples from memory is usually called "rip-

raw sample A copy of the byte values of a sound waveform just as they appear in memory as opposed to a sample stored in a specially designed file structure such as IFF 8SVX.

re-sampling Converting the waveform data of a sample taken at one frequency to the equivalent values at another fre-

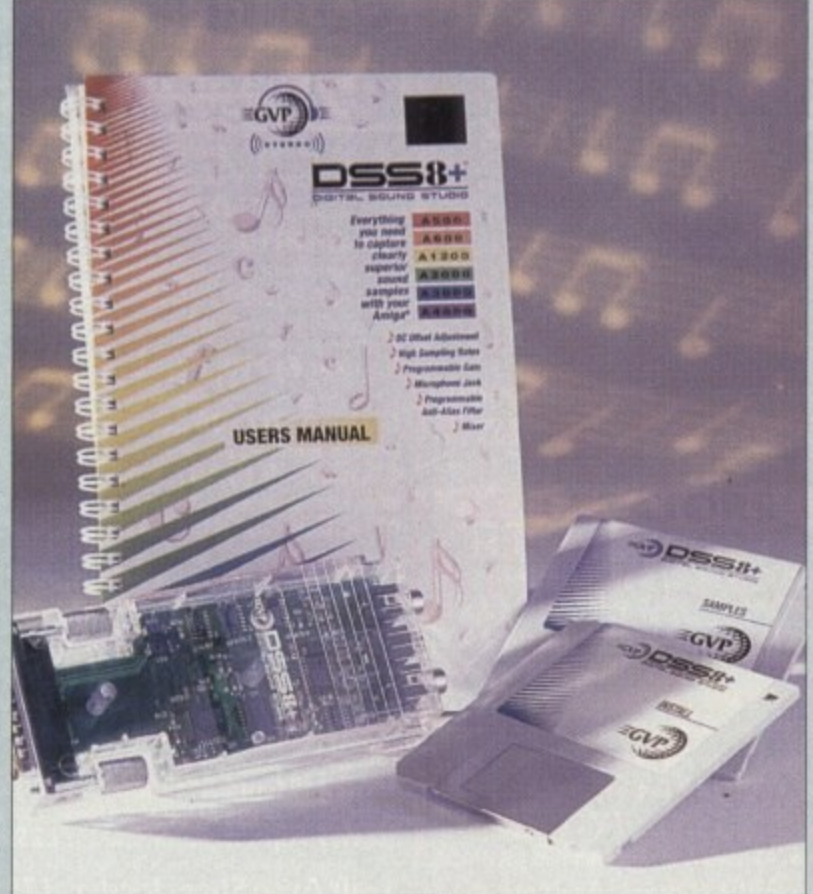

# **Megalosound** Available From: HiSoft Pfice: £34.95

This new 8-bit budget sampling system comes with a well built cartridge (fitted with a volume control) and a good manual. The software provides waveform printing, special effects, a stand alone sample player, and even direct-to-disk sampling. It's an ideal choice for the newcomer to sampling who doesn't want to spend the earth.

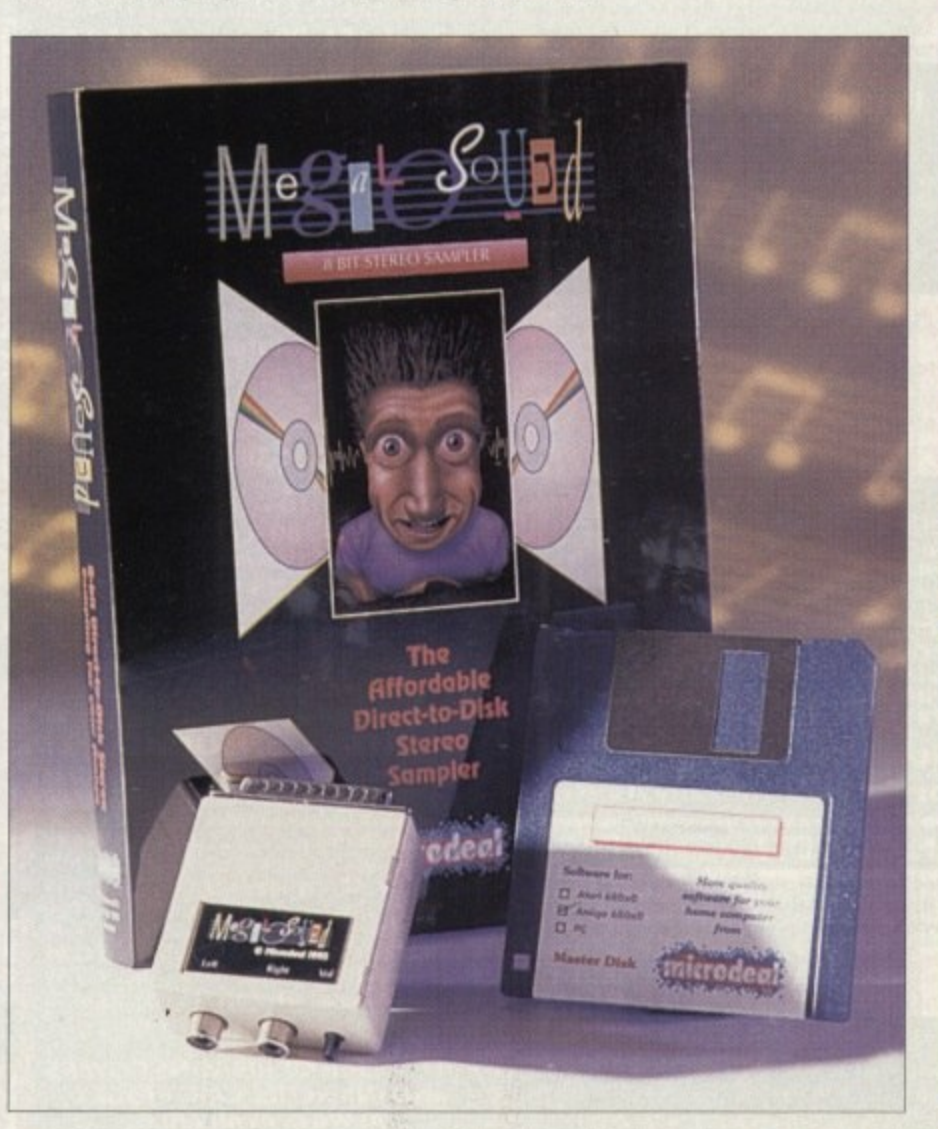

# **Recording t o disk**

**Most sound sampling systems store and edit the data they collect in the Amiga's chip memory. restricting the sample size to the amount of chip memory available, Reading samples and placing them directly onto disk eliminates this restriction but it's not easy to do and, as always, there is a price to pay.**

**Firstly, you need a hard disk Without exception, direct-to-disk recording and playback always refers to hard disk use. Floppy drives arc just not fast enough to perform this sort of magic, though a number of PO utilities exist to enable low quality sampling to floppy.**

**Secondly, you will find that with the lower cost packages the maximum sampling rate obtainable is considerably lower, and is often less than hall that obtainable with the conventional memory-based approach.**

**Thirdly the performance of any directto-disk system is going to vary according to the speed of the hard disk, and the extent of its fragmentation. Lastly, this** sort of hard disk use is very read/write **intensive and slightly more error prone than conventional disk use.**

It is best to create a separate partition **for direct-to-disk sampling because if something untoward does happen you will then only lose the data associated with that partition.**

**A number of 8-bit sound samplers now** provide direct-to-disk facilities, but at pre**sent there are no cheap equivalent 16-bit products. This, however, is an area that is definitely on the move and new offerings are just around the comer.**

**Remember however that 16-bit sound sampling hardware may not be the end of the expense - top of the range 16-bit sampling packages like the SunRize AD516 need to be used with fast AmIgas and last, high-capacity hard disks.**

**After your very first minute of CD quality stereo (two tracks sampled at 44.1kHz) you will find that 10 megabytes of storage space have gone. It's quite likely that newer, low cost, 16-bit boards are still going to need the support of powerful Amigas to gel the best from them.**

# **Contact numbers**

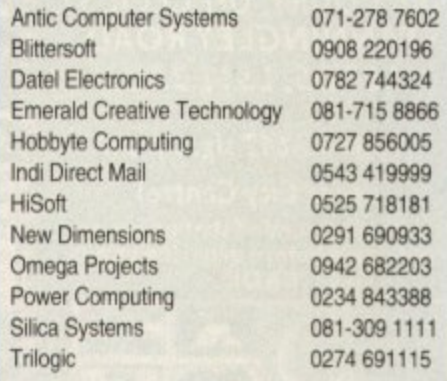

**Amiga Computing February 1994 41**

ıd of d-

o.

is 1-

y<br>i-

ed **ut** 1g d.

d.

ıts se of

o-

lly ath

le to

ië Id

ich ire for rell ice

rd $s<sub>s</sub>$ to)

ftith

ed uo in

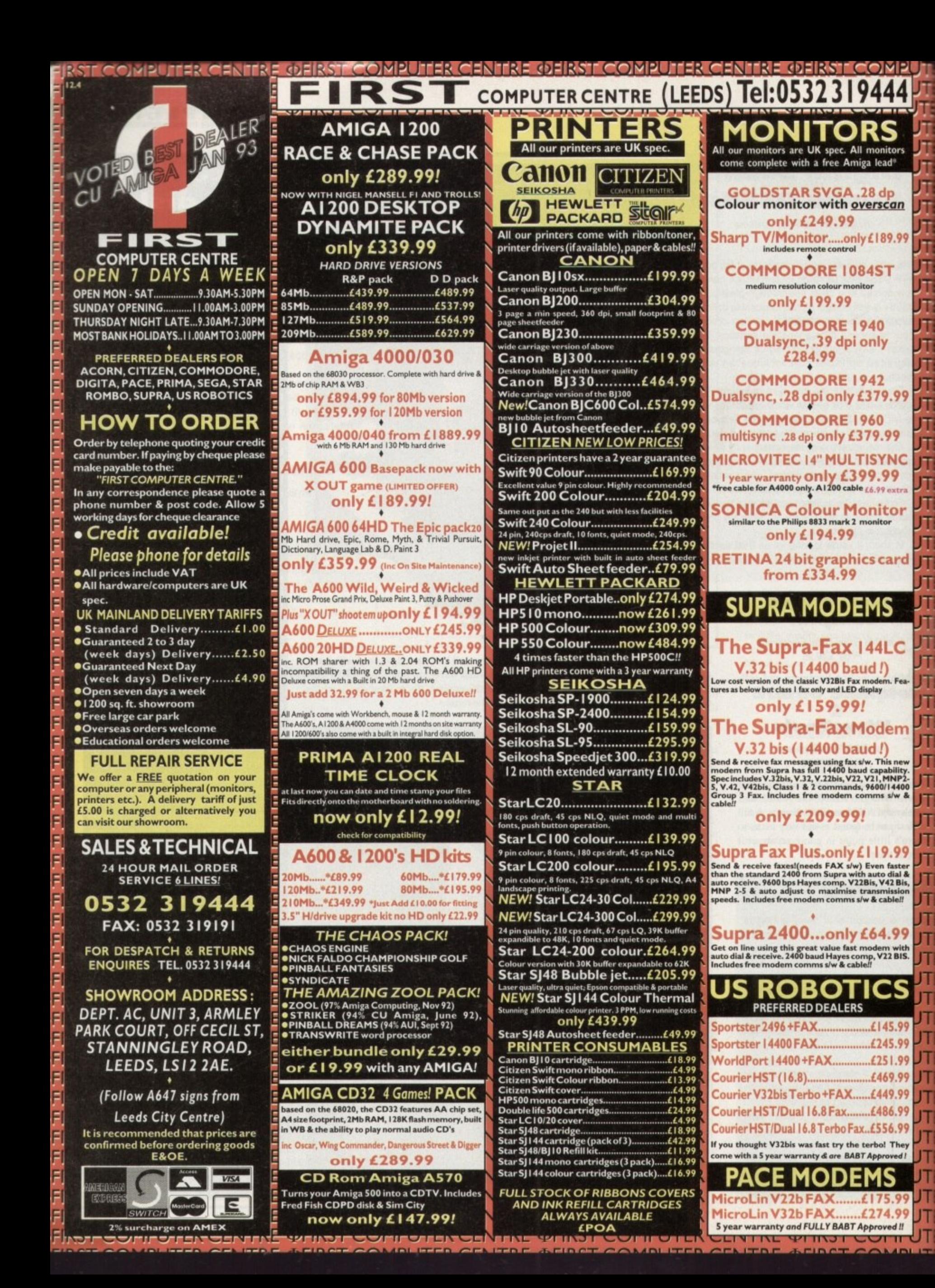

T i l,

COMPUTER CENTRE OFIRST COMPUTER CENTRE OFIRST COMPUTER CENTRE OFIRST COMPUTER

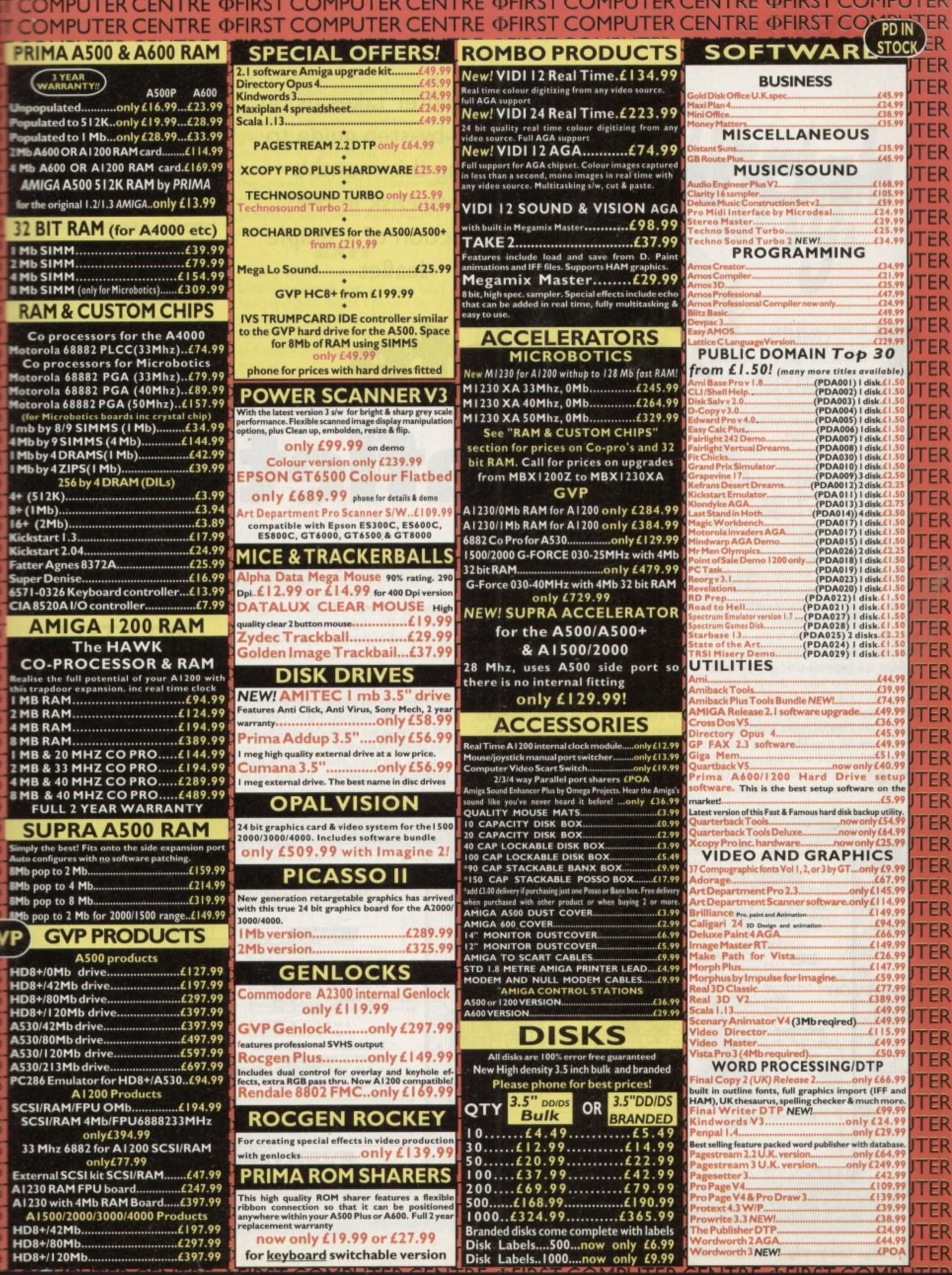

This high quality ROM sharer features a flexible<br>ribbon connection so that it can be positioned<br>anywhere within your A500 Plus or A600. Full 2 year<br>replacement warranty<br>now only £19.99 or £27.99

for keyboard switchable version

**CPOA TER** 

**SIMPLE** 

小功劳力力力力力力力力力力力力力力力力

计功功功功功

л л Лİ л л л л Л Л Л JT. Л. Л T. Πı T.

II S

T. π T. Th TF

ij.

TE TB. TB

T

ī

Œ

T

**ETUTORIAL**

Ben Pointer takes us on a step-by-step guide to using this month's CoverDisk in the production of a simple leaflet

he best way to learn how to use any program is to roll up your sleeves and dive in. Using The h Publisher, like any DTP package, can be e confusing at first, so we've chosen the forb mat of a simple one-step-at-a-time tutorial which should see us create our first simple project, a single page leaflet.

**HOW**

w a f t down the right Amiga key, press the P o All keyboard short-cuts for menu options are shown in brackets. For example (Amiga-I') means hold down the right Amiga key – the key directly to the right of the spacebar – and while still holding

key. OK, let's get started! e (Amiga-P), click the A4 option and then click OK. From the Magnification sub-menu in the Preferences menu select Full Width (Amiga-W). From h the Measurement sub-menu in the Preferences menu select Inches/Points. Select Add from the Page menu

(Amiga-I). Click the 18 button, and then click Absolute. From the Graphic submenu of the External menu, select Import IFF. Use the file requester to find the file From the Imposed Grid sub-menu in the Preferences menu select Define called TRA-LA.IFF on the CoverDisk. Click once on the filename, then click OK. Notice that the name ot the file appears in **a leaflet**

**create**

the tags list to the left of the page,

From the Import Text sub-menu of the External menu, select Generic. Use the file requester to find the file called VENUETXT on the CoverDisk. Click once on the filename, and then click OK. Notice that the name of the file appears in the tags list to the left of the page.

Make sure the Null Pointer gadget is selected (the arrow gadget at top left) and then from the Imposed Grid sub-menu of the Preferences menu select Temporary Show (Amiga-T). Click once on the Rectangular Box Creation gadget (top left in the lower bank of tools). Move the mouse to position the crosshairs at lin down the page (the Y direction) and 0.25in in from the left (the X direction).

The crosshairs position is constantly updated in the rulers above and to the left of the page. Because you imposed a grid during preparation, the crosshairs will move in 0.25in steps, making it easier for you to position them accurately. Click the left mouse button when you have the crosshairs at the correct position.

Now move the crosshairs to 7in down the page and oin across the page (about 0.25in in from the right, that is). Click the left mouse button again. A bounding box will appear on the page.

Click the grey area in the Screen Position gadget (just above the tags list) to move the view to the bottom half of the page. Click on the Box Moving gadge (bottom left in the lower bank of toois The box you have just created is now attached to the mouse.

Move the box so that its bottom edge's positioned at 10in down the page, ensuring that the left edge is still at  $0.25$ in from the left of the page. To place the box in its new position, click the left mouse button once. If you make a mistake, che the Box Moving gadget again and re-postion the box again.

**String** 

im.

m m m m н in, h

> ۳ h

b ë

**SERE** 

t

When you have the box positioned comrectly, click the TRA-LA.IFF item in the ags list to place that graphic into that the A grey rectangle will appear in the center of the box. From the Graphics sub-menuof the Preferences menu, select Displat Page to unhide the graphic.

The graphic is not big enough for  $\infty$ needs. Select the Graphic Fitting gadget (hottom right in the lower bank of tools) in expand the graphic to fill the box we have created for it.

Now create a rectangular box whose top left position is  $X = 0.25$ in  $Y = 10$ in, and whose bottom right position is  $X = 8$ in Y. 11in. X means across the page, Y means down the page.

Click the big T (for Text) gadget in the upper bank of tools. A small text gadget will appear underneath the lower bank of tools. Type EVERYONE WELCOMF. Finish text entry by clicking the  $N \Box$ Pointer gadget,

# **SET STYLE**

The text is set in the default BOD TEXT style. To make it look the way want it to look, we must first set up a re style. Click the Paragraph Mode gade (to the right of the Null Pointer). Click the NEW gadget that is below the tags  $\mathbb{B}$ st Into the text gadget that appears. tipe FOOTER and press the Return key. Now select Alter Current from the Type Shite menu. In the Font section at the top of the

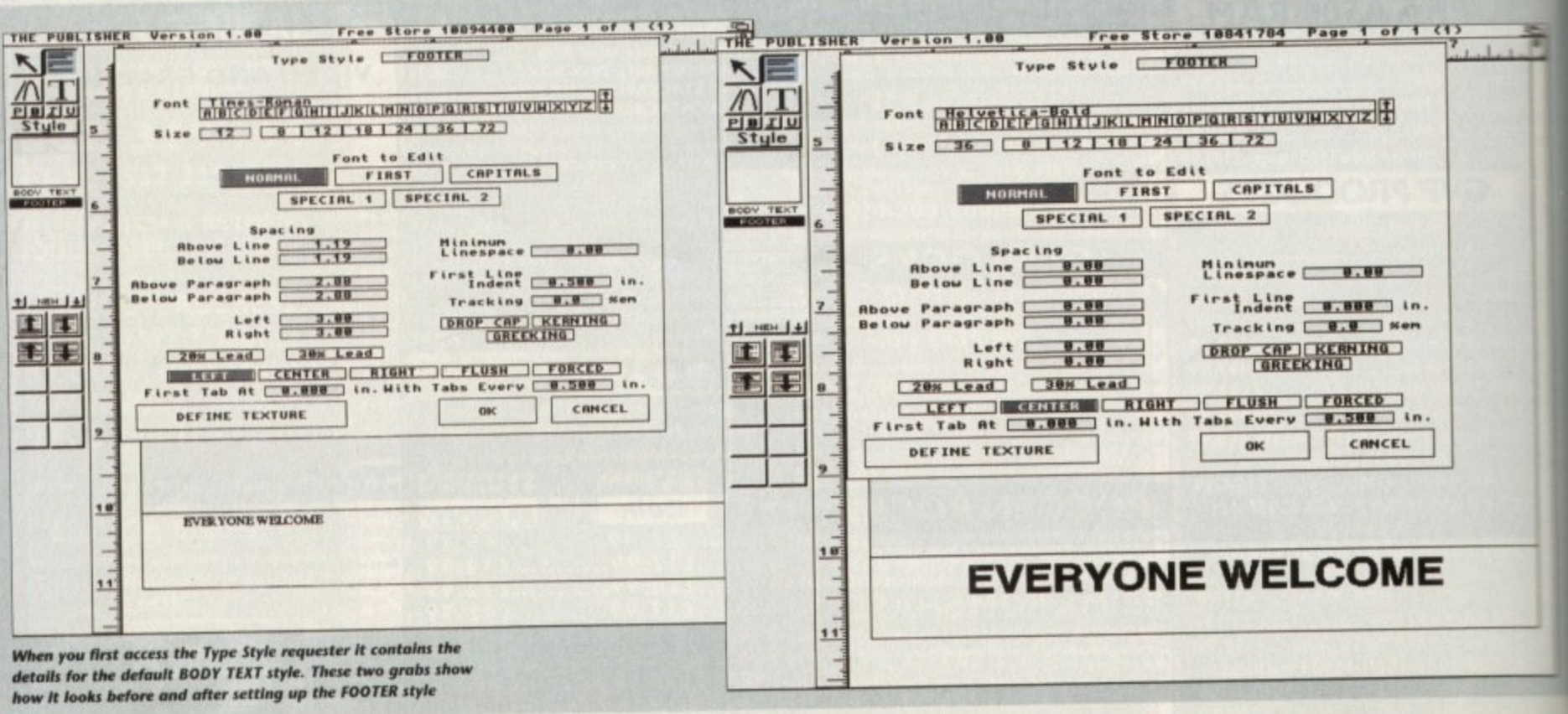

**The Style requester, click the H gadget** then click the downward pointing to the right of the alphabet. The **Experience name Helvetica-Bold should EXECUTE:** in the gadget above the alphabet. Gick the 36 button to select the text size.

get

 $|s\rangle$ ow

e is urin XXX isë ick )si-

 $or$ the OX. tre

nu ay

ur zet to ve

ise nd  $' =$ ns

he et, of E. ıll

)Y ve w et he st. 9é w le e

in the Spacing section, click in the 40cre Line gadget, press Amiga-X and them Return to set it to zero. Do the same **• all the gadgets in this section, and in the \*nee gadgets to the right. Select the CENn ER** gadget towards the foot of the missier, and then OK.

Click in the EVERYONE WELCOME **but on the page to highlight that text, then dalk** on the FOOTER item in the tags list et the text in the style we have just cresod.

Click the Null Pointer gadget and then thek the grey area in the Screen Position pipet so that you are now looking at the top half of the page.

## **VANISHED**

Create a rectangular box whose top left **Position is**  $X = 0.25$ **in**  $Y = 0.5$ **in, and whose imam right position is**  $X = \text{Sin } Y = 5.5$ **in.** Cince drawn, move this box so that its botam edge is 4.75in down from the top of the page. This means the top of the box will be pushed off the top of the page. Don't panic, that's what we want to happen.

Click on the T gadget, type in Street Farty! and click the Null Pointer to finish. At this point you can't see the text on the page. Don't worry about it.

Click the Paragraph Mode gadget and then NEW (below the tags list). Type HEADER into the text gadget, press **Return and then select Alter Current from** the Type Style menu. Change the Font to Bookman-Demiltalic, size 72, zero all the \*acing gadgets except for Below Line, into which you should enter -20. Click **CENTER and OK.** 

Now click in the Street Partyl box on

the page and click HEADING in the tags list. You should now see the heading appear at the top of the page.

That text box is obscuring the top of the graphic below, so click on the Null Pointer and from the Box menu select Alter Active. In the Box Description requester that appears, click on the Transparency gadget (the right-hand of the upper two gadgets) so that it shows a grey box on a grey background.

# **EXIT**

Clear out the X-Axis Scale gadget (click in it and press Amiga-X), type 1.2 into 'it and press Return. Clear out the Y-Axis Scale gadget, type 4 and press Return. Click OK to exit the requester and apply the changes we have made.

Create a rectangular box at  $X =$  $0.5$  Y = 4.25 top left, X = 2 Y = 5 bottom right, then click on the VENUE,TXT item in the tags list

'The text is set in the default BODY TEXT style. Select the Paragraph Mode gadget and then Alter Current from the Type Style menu. Change the Font to Helvetica, size 12, change the First Line Indent to zero, then click OK.

Click the Null Pointer and create a rectangular box at X=6 Y=5 top left,  $X=8$   $Y=7$  bottom right. Click the T gadget, type BRING A BOTTLE! and click the Null Pointer to finish.

Create a new style called BOTTLE in NewCenturySchlbk-Bold, size 24, centred, and apply this style to the text.

To get the three words on to separate lines, click the T gadget, click in the BOT-TLE box on the page, move the cursor in the text gadget until it is just before the A, press Return; move the cursor to just after the A, press Return again. Click the Null Pointer to finish. All that remains it to

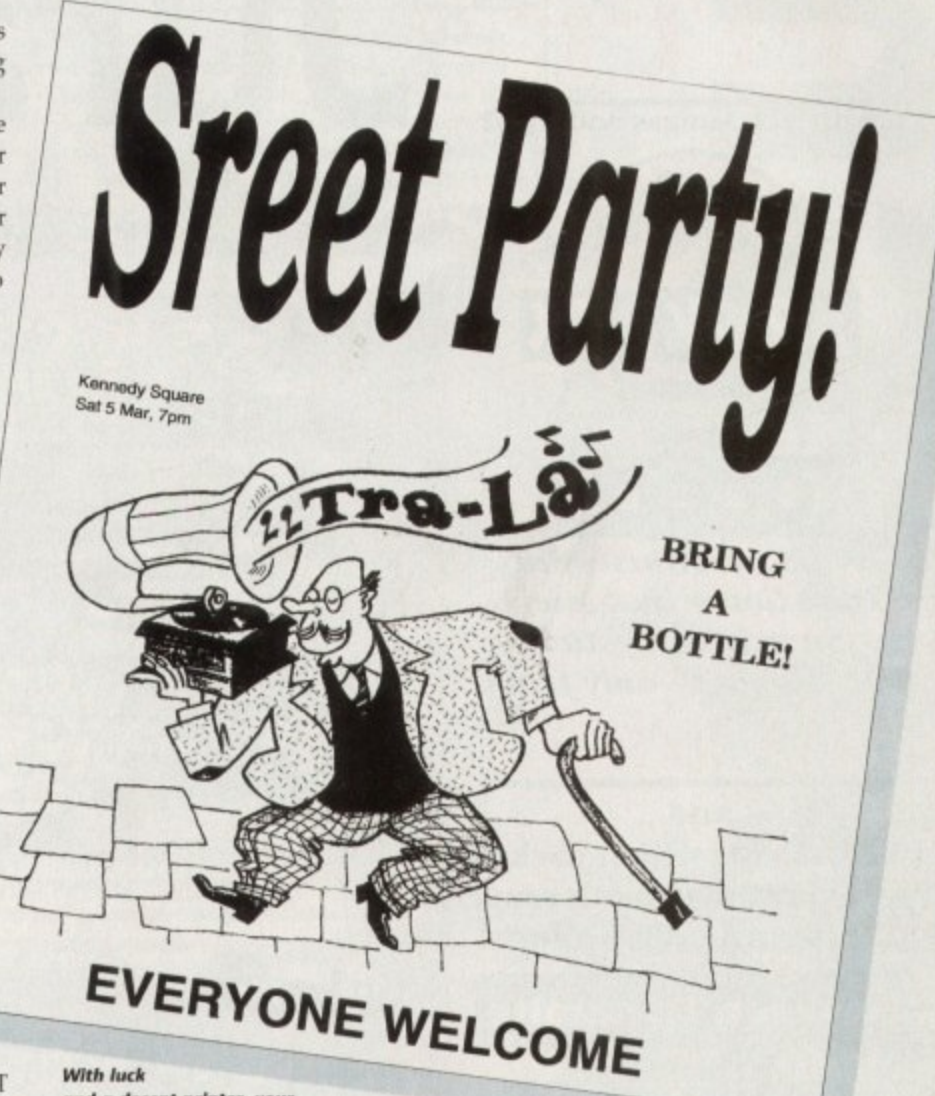

and a decent printer, your **leaflet should look Ube this**

print the document, From the Print Page sub-menu of the document menu, select Final. Make sure that in the text gadget under Output File Name is the word PSC:. Click the PSC: gadget (top right of the requester) if necessary.

Change the Width to 8.2in and the Height to 10.5in. This normally results in a correctly positioned printout. If the top of your page is not printed in the correct

position, enter a smaller Height to move it down the page, a larger Height to move it up the page (don't ask me, it's just the way it works).

Density, dithering method, printer driver and so on are selected in the normal way via the Workbench printer preferences programs.

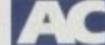

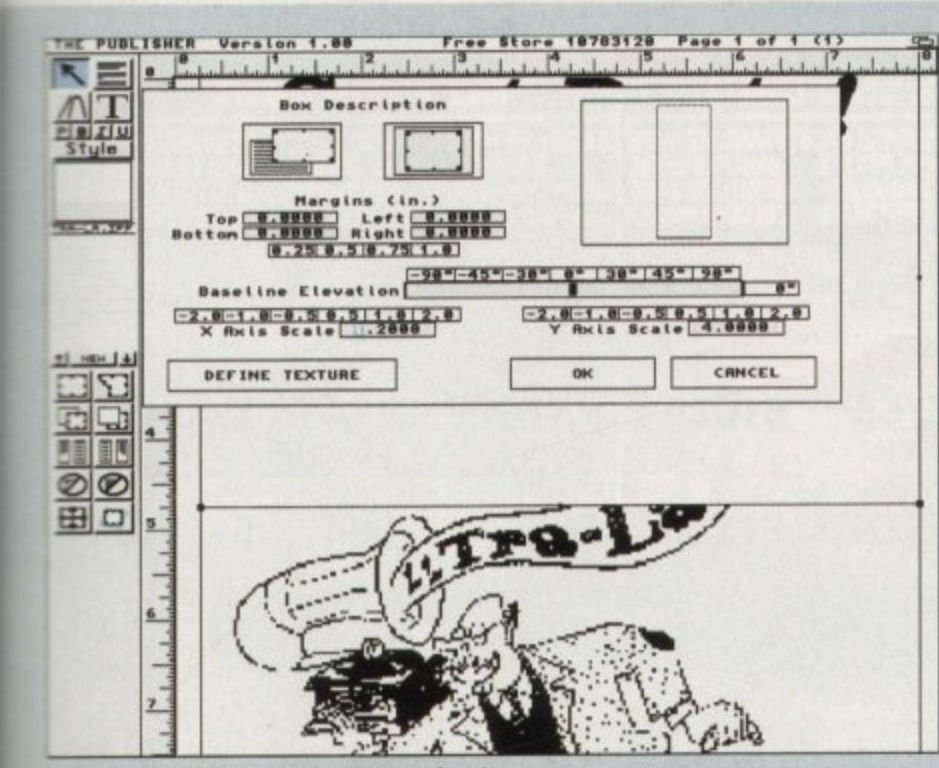

**the Box Description requester you can make a box Insparent, give it a fill colour (Define Texture), plus** rotate and scale the contents of the box

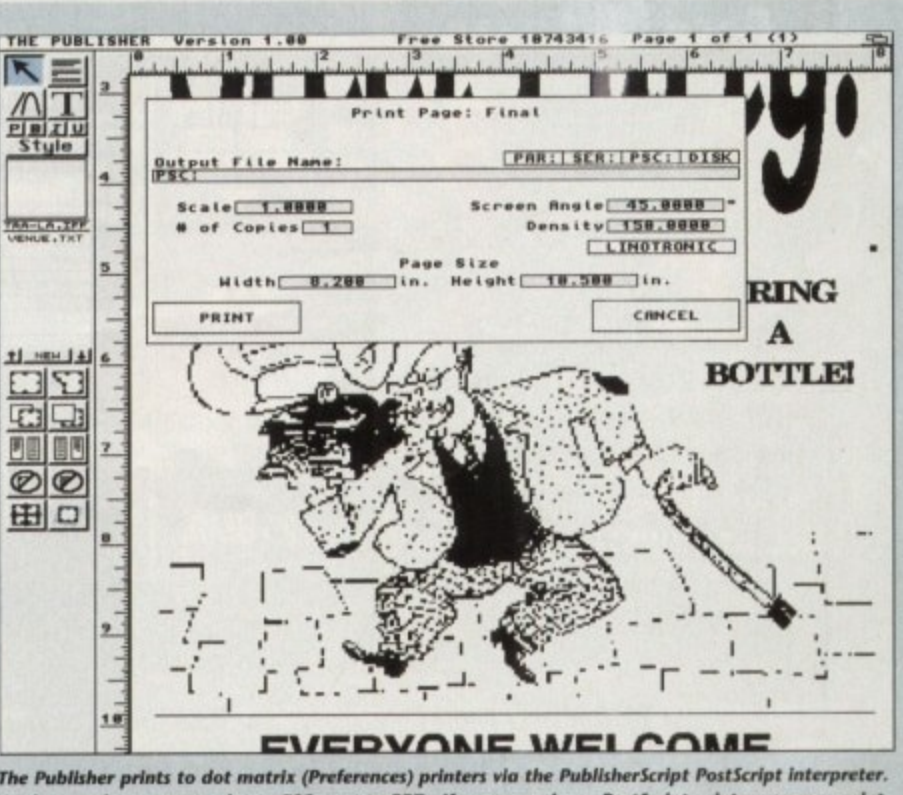

To these ends you must print to PSC:, not to PRT:. If you ar direct to PAR:. Print to DISK if **y To these ends you must print to PSC - direct to PAR Print to DISK It you intend to take the PosiStript to a bureau for printing**

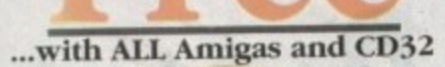

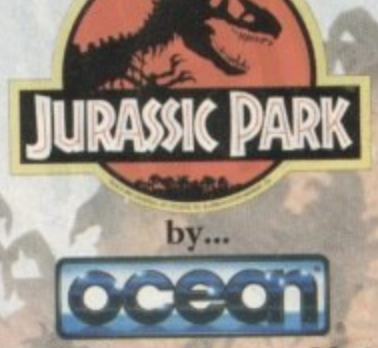

PLUS... a Mouse Mat, **Dust Cover and Micro Switched Joystick** with Amiga's - only from...

and... YOU decide which pack to buy from a mammoth range of Amiga A1200 options!

**Desktop Dynamite** 

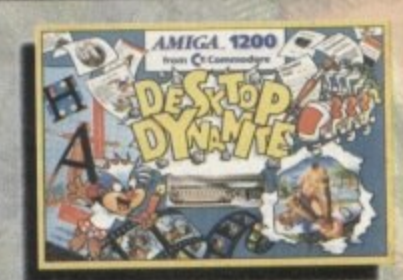

Amiga A1200 with Dennis, Deluxe Paint IV, Oscar, Print Manager & Wordworth Home WP

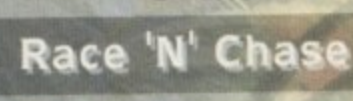

**OR...** 

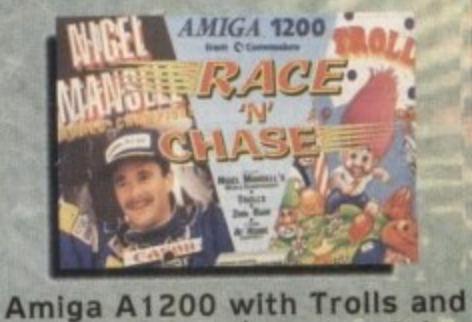

**Nigel Mansell's Grand Prix** Plus Packs with Hard Drives, Monitors and Printers too.

ALL AT MONSTER SAVINGS!

# Jurassic Pac

# The Latest Amiga A1200 Packs...

 $AC_L$ 

Plus...

Plus... th ou the best of the A1200 with a **Pack 2 - Great Value at Just Construction**<br>MSK Pack 2 - Great Value at Just Construction

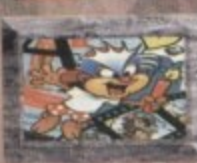

ynamite Pack 3 has everything you'll d in ONE complete bundle at a very Special Price. We've added the market<br>leading Citizen 240C Colour Printer to<br>Dynamite Pack 2 (above) - the Perfect<br>Amiga Combination! Don't forget with ALL our Amigas you get Free Mouse<br>Mat, Dust Cover, Joystick and

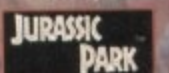

HILIP

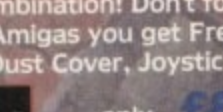

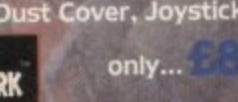

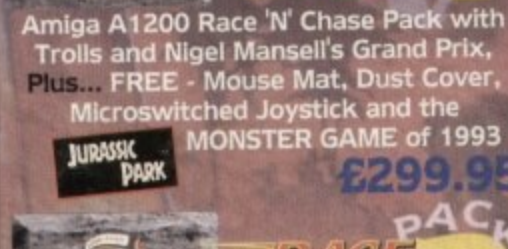

ck 1 as detailed abo \*\* Race 'N' Chase Pack 1 as detailed above<br>(including Freebies), Plus... the Superb<br>Philips 15" Pro 2000 Colour Monitor/TV<br>giving you the best of the A1200 with a<br>magnificent display... Race 'N' Chase<br>Pack 2 - a Budget... Cha

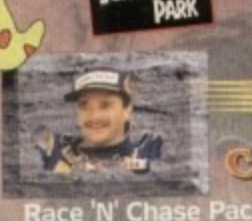

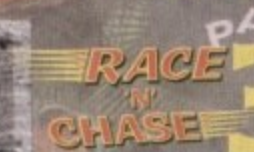

ck 3 has everything ace 'N' Cha rack 3 has everything<br>tarter Pack - and... At a<br>i well as the A1200 and<br>000 Monitor/TV (as our<br>i, we also include the<br>teen 240C Colour Printer<br>tware and Harwoods<br>ve extras for only... **Budget Price!** hilips 15" Pro<br>Pack 2 abov magnificer

**TITIZIBI** 

**PRINTERS** 

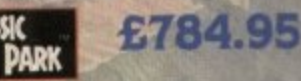

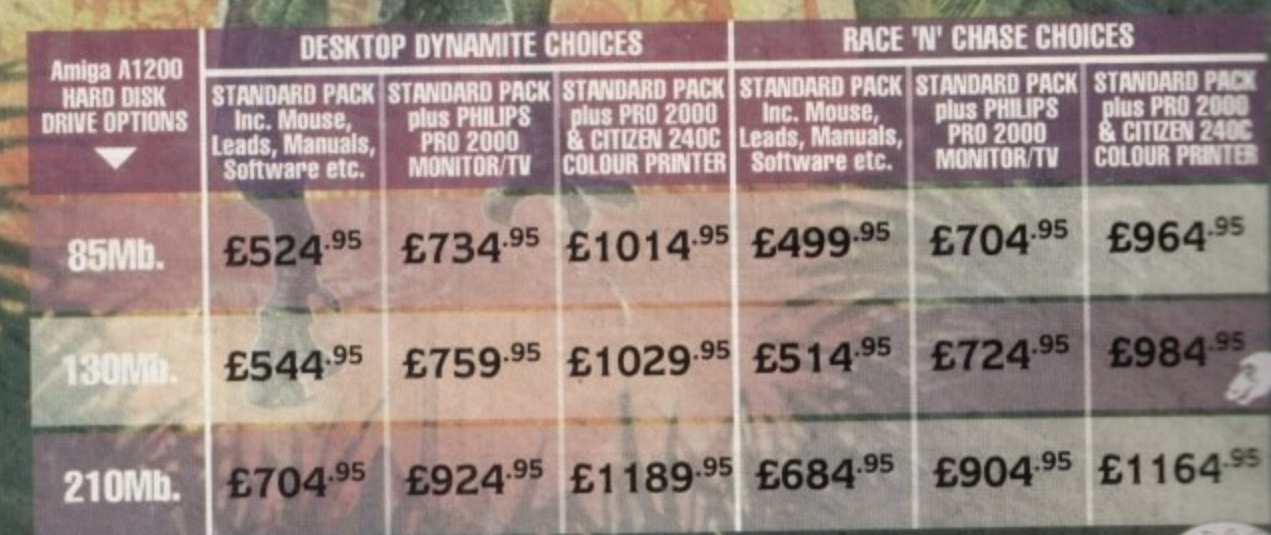

**AMIGA** 

### gordon acked! **Harwoods LifeTime Warranty Plan** Now you can add a Warranty to ANY hardware item from Harwoods for less than you'd think! Take out up to 5yrs cover and at the end of that period you can extend cover annually... A LIFETIME's Peace of Mind! What's more the Warranty is fully transferrable enhancing resale values should you ever decide to upgrade your equipment. Available now even on hardware you may have purchased elsewhere! A1200 with 80Mb.<br>en 240C Colour Pri ard Dri **JURASSIC**<br>**PARK** with FREE... PLUS: All cables, Dust Covers for Amiga & Printer, Citizen Print Manager 2, Printer<br>Paper/Labels, Mouse Mat, Final Copyll,<br>Superbase, Superplan, Nigel Mansells Grand<br>Prix and Trolls AND... JURASIC<br>FANTASTIC AT... 2999.95 ..available<br>soon! Ideal for the ardent games player<br>this 32Bit CD ROM System will expand into a full computer as your needs grow with CBM's<br>planned Keyboard, Drives etc. £289.95 Amiga A1200 POWERPRO PACK above but with the Amazing Microl<br>CubScan 1440 DMS 14" Colour Hi-Res<br>Sync Monitor (in place of Philips Pro FOR THE REAL ENTHUSIAST AT A SPECIAL PRICE only... £1199.95 AND with... Dapu CM 8833 MKII 14" STEREO £199.9 **While Stocks Last!** COLOUR inc. Leads/Dust Cover<br>PRO 2000 15" COLOUR SUPER-**POWERPRO PACK2 with<br>80Mb HD A1200, Citizen<br>240C Printer & Multisync<br>Microvitec Monitor**  $290$ **POWERPRO PACK1 with Amiga A1200<br>HARD DISK<br>DRIVE OPTIONS RES MONITOR/TV inc. Leads** The one in all **80Mb HD A1200, Philips<br>Pro 2000 Monitor/TV &<br>Citizen 240C Printer** Harwoods<br>packs The best of both Worlds - Quality **Computer Display and fully featured** FST High Definition TV in one! Infra £999.95 £1199.95 85Mb. red remote, FastText Teletext, Loop Aerial, Headphone Socket. £1219.95 £1019.95 **130Mb** ommeddore £1189.95  $£1389.95$

# **ADDED VALUE PACKS**

**HARWOODS EXCLUSIVE** POWERPLAY GAMES PACK A GREAT BUNDLE OF 18 EXTRA GAMES TO **ADD TO OUR AMIGA OPTIONS.** YOU WON'T NEED TO BUY MORE FOR AGES !!! Xenon 2 Megablast\*, Stir Crazy, TV Sports Football, Hostages, Jumping Jackson, Bubble Plus, Bloodwych, Tin-Tin on the Moon, Krypton Egg, Purple Saturn Day, Eliminator\*, Skychase, Safari Guns, Lombard RAC Rally, Captain Blood, purchased with an Amiga or just £24.95 separately.<br>Not compatible with A1200/3000/4000.

**The Colombia** 

**VISA** 

£179.95 CBM 1084S COLOUR 14" **STEREO Inc. Leads/Dust Cover CBM 1942 MULTISYNC 14' NEW LOW... COLOUR STEREO Inc. Leads,** £349.95 Dust Cover etc. (for A1200's, 3000's & 4000's) .28 Dot Pitch

NEW... MICROVITEC CUBSCAN (no DMS)... THE **NEST COST MULTISYNG MONITOR AVAILABLE!!! MicroVitec** 

**MICROVITEC** 

**CUBSCAN (no DMS)... 14°Colour Hi-Res MultiSync** Monitor, .28 Dot Pitch available mid Jan. CUBSCAN 1440 DMS... 14"Colour Hi-Res Multi-Sync Monitor, Built-in DMS, .28 Dot Pitch

DELTA

# 0773 836781

**New Street . Alfreto** Derbyshire · DE55 78

Fax: 0773 83104

Creditcharge

FINANCE FACILITIES AVAILABLE - Please contact us for your personal information pack giving full details.

**SWITCH** 

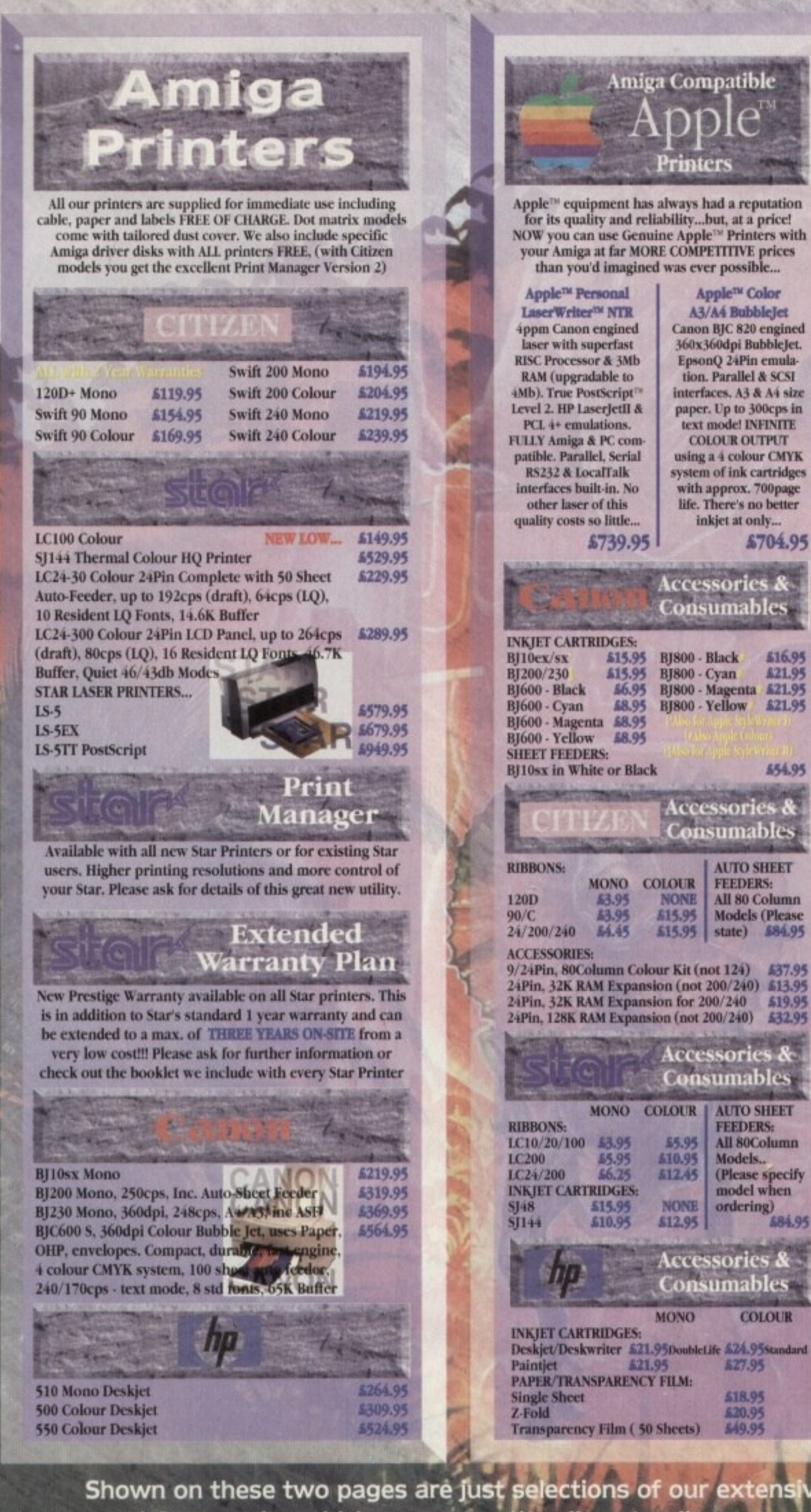

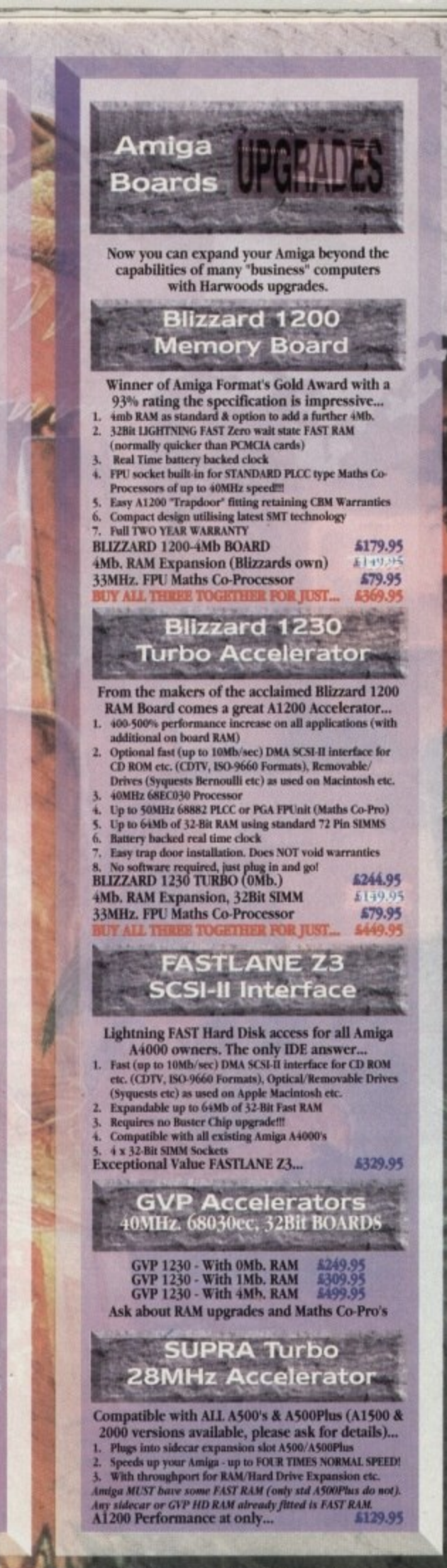

\$704.95

£21.95 £21.95

**£21.95** 

554.05

**COLOUR** 

**£18.95** 

549.95

Shown on these two pages are just selections of our extensive range of Amiga Peripherals and Accessories which we are continually extending as new products become available. Please phone us if the item you need is not listed or to enquire about latest news.

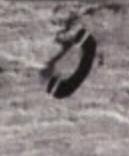

ry date (

to GO atch), Please so or to 1 d m **REPORT** 

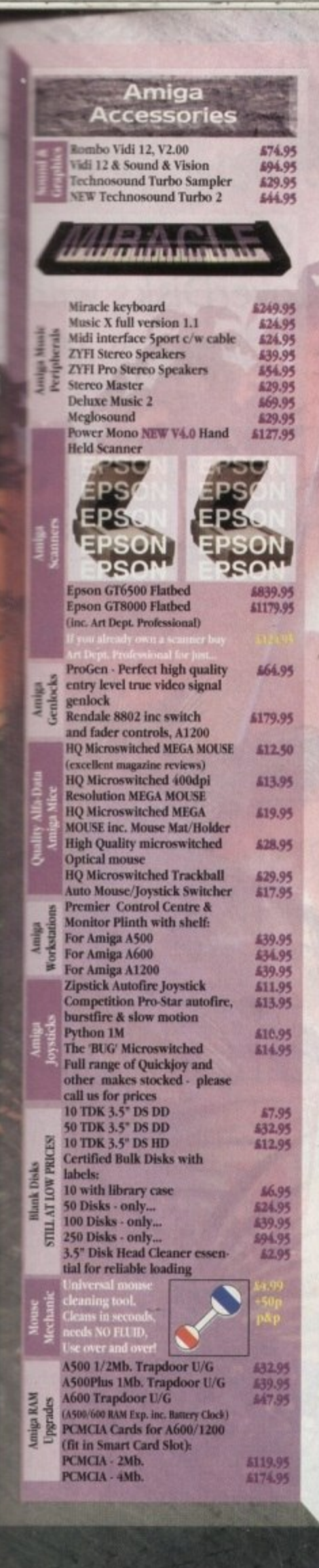

# Amiga **Book Shop** Amiga 1200 Insider Guide 614.50 Amiga A600 Insider Guide 514.50 £21.95<br>£18.50 **Mastering Amiga Assembler Mastering Amiga Beginners** Mastering Amiga C 518.50 **Mastering Amiga Workbench** 518.50 **Mastering Amiga Dos V2 Vol.1** \$19.50 Mastering Amiga Dos V2 Vol.2<br>Mastering Amiga Dos V2 Vol.3 519.50 623.50 Mastering Amiga AMOS<br>Mastering Amiga AREXX 518.50 \$19.50 Mastering Amiga System<br>ABACUS BOOKS: In stock - Please 624.95 phone us for keen prices! **External Amiga Disk Drives** Cumana 3.5" External Disk Drive<br>with throughport, extra long cable, 559.95 With throughport, extra long cable,<br>free head cleaning kit<br>Power XI. High Density 3.5" External<br>Disk Drive with 1.7Mb, capacity for<br>extra storage space, free disk head<br>cleaning kit 699.95 **Amiga Hard Disk Drives INTERNA** Our internal A600/A1200 Hard Disk Drives ore all bigh quality industry standard units<br>manufactured by recognised and respected<br>worldwide market leaders (eg. Conner,<br>Seagate, Western Digital etc.). Each Hard **Drive comes with a one year warranty, driver**<br>Software, fitting kit and full instructions for<br>you to fit easily yourself.<br>And... back up and repair utility software. **SSMb.** 210Mb Capacity 130Mb. Self \$194.95 £214.95 £379.95 Fit Otber Hard Disk sizes available... Please phone us for further details.<br>Hard Drive capacities are unformatted<br>to the nearest 5Mb. EXTERNAL New... 'OVERDRIVE 35' EXTERNAL DRIVES Now you can get an EXTERNAL Hard Drive<br>option that simply plugs into the PCMCIA slot<br>of your Amiga A1200 THE EASY TO FIT<br>ANSWER TO A HARD DISK UPGRADE!! Ask us about prices and availability for<br>models starting at just... on a range from 130Mb. up to 540Mb. Supra Modems &<br>FAX Modems A full range of Modems and new FAX Modems from as little as £100!! Items that prove faulty in the first 30 days are replaced with new units unless otherwise<br>stated (eg. on-site maintenance etc.). Hardware stated (eg. on-site maintenance etc.). Hardware<br>that may develop a fault in the first year<br>(some products have 2 year warranty) is<br>collected FREE (UK Mainland). You'll be given<br>an exclusive phone number manned by our<br>techn

n

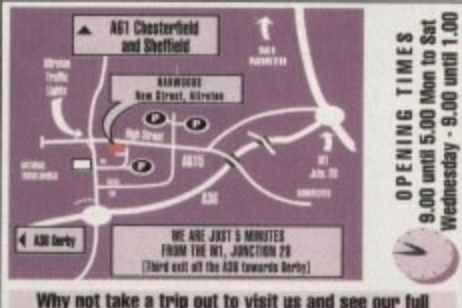

Why not take a trip out to visit us and see our full<br>advertised range... and more! Plenty of FREE parking!

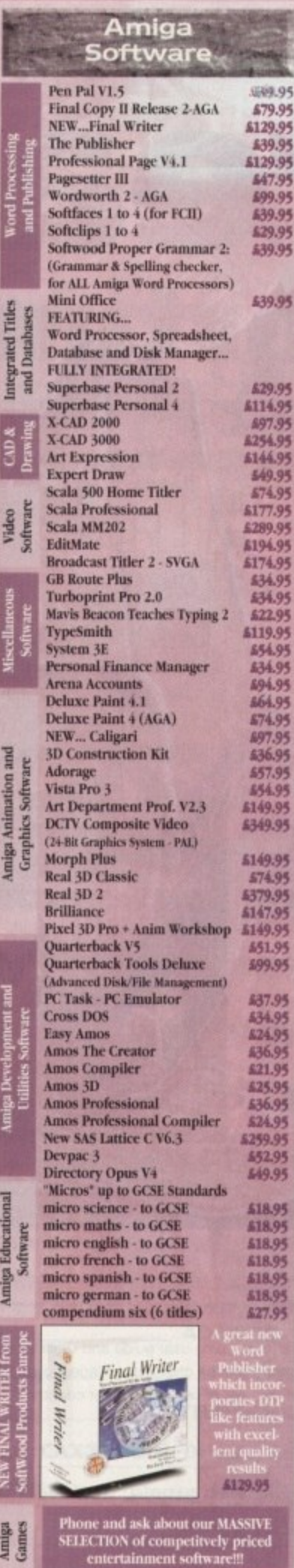

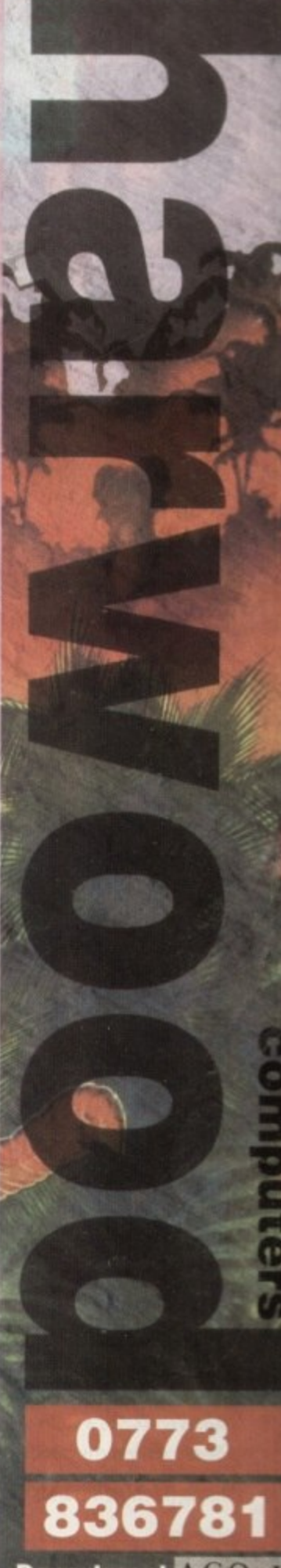

gordon

GRAND 05

\$79.95

129.95

£39.95

129.95

547.95

539.95

\$29.95

639.95

539.95

549.95

177.95

289.95<br>194.95

134.95

\$22.95

119.95

**654.95**<br>**634.95** 

494.95<br>464.95<br>474.95

897.95

657.95

554.95

149.95

349.95

149.95

147.95<br>149.95 651.95

199.95

37.95

636.95

621.95

425.95

\$36.95 24.95 259.95

52.95

49.95

518.95

\$18.95

\$18.95 \$18.95

\$18.95

18.95

\$27.95

95

IVE

2 G

**Nednesday** 

Department ACO-J2 **New Street • Alfreton** Derbyshire · DE55 7BP

# Fax: 0773 831040

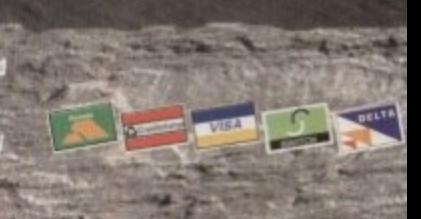

• MIIIIIIIIMOVIMIMIIM•r

# **to make the most**<br>of our recent<br>Cover Disks with **of our recent CoverDisks with inities.** some special offers

 $(12)$  lit

**111 139 17 ...** 

The full package enables you to load, *There are swipe and play ani-*<br>mation features and a whole load of capture and digitise images from live video. There are swipe and play anipowerful image processes.

The easy-to-read 64-page manual<br>covers everything you need to you<br>know. It takes you through setting up **II** equipment and provides tutorials covering the most important points of the<br>Vidi Amiga (12) RT package. There section, a glossary and a trouble-<br>shooting section. The easy-to-read 64-page manual know. it takes you through setting up equipment and provides tutorials covering the most important points of the is also a comprehensive reference shooting section.

Here's a great opportunity to **buy the manual and digitiser to make sure you use this month's CoverDisk to its full potential**

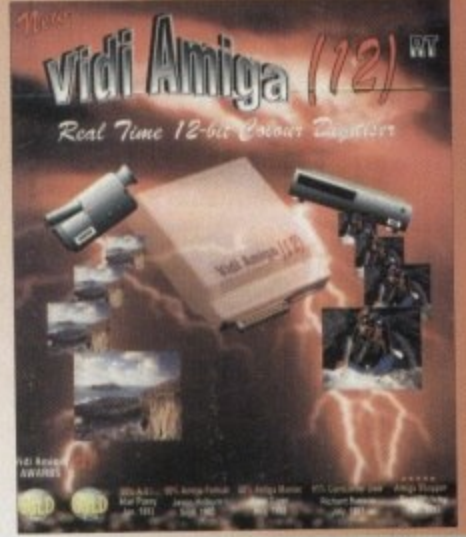

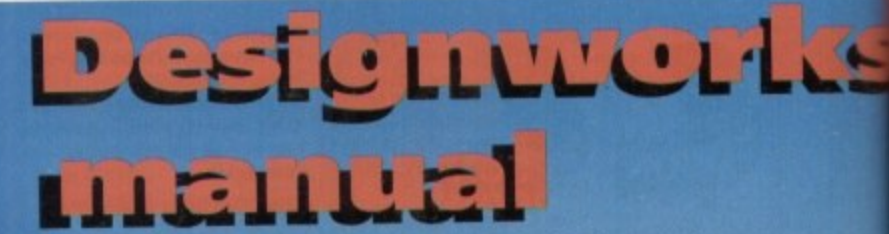

This great 96-page manual comprehensively covers every aspect of this superb structured drawing program for artists and designers. It begins with a friendly getting started section and then moves on from the basics to explain all about creating, selecting, modifying and arranging objects.

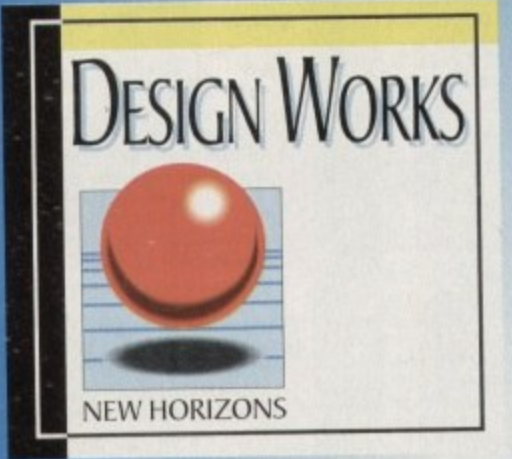

**Please send me:**

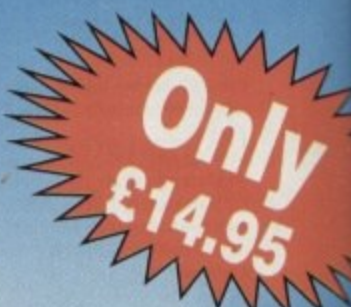

Advanced features are explained and followed by an extensive refer ence section, To finish oft really useful book there is a near section on time-saving short cuts.

To order either Vidi Amiga (12)RT or the Design Works manual please send a form below to Vidi Amiga Offer, Europress Enterprise Ltd, Europa House, Adlington Panel<br>Macclesfield SK10 4NP, or telephone 0625 878888 or fax 0625 Macclesfield SK10 4NP, or telephone 0625 878888 or fax 0625 850652. Overseas readers will be charged carriage at cost. Please call Rombo on 44-506 414631 to find out the cost of carnege to your country of the cost of carnege to your country of the cost of carena country.

# 1 **Vidi Am ga order form**

**I:**  $n_{\infty}$ 

isk off

**1 .**

**71**

**rDisk**

# **Please send me:**

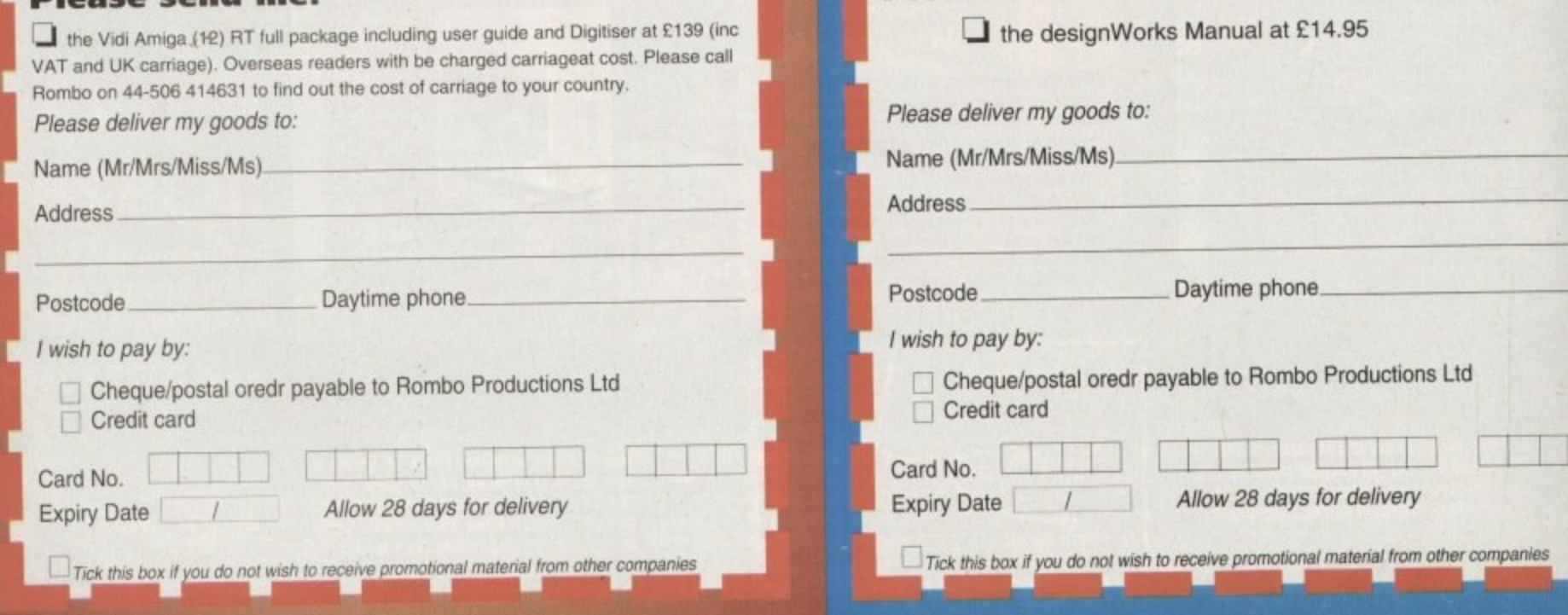

# **Another great offer from a manufacturer you can trust**

\*Price includes VAT and delivery

**9195**

**• High quality**

**/ Av VII** 

**K**

**E**

**r**

**-**

**-**

- **Renowned and proven reliability**
	- **Styled plastic case**
		- **Low power consumption**
			- **Throughport facility for addition of further drives Suits any Amiga**

<sup>n</sup> COMP<sup>IC</sup>

**i**

rs

g. is at

Park

it

**g ° All Cumana products carry our 30 day money back guarantee**

**6 All products carry our 12 month warranty**

# **All inclusive price**

**Cumana reserve the right to increase the price it any time. This offer is subject to availability.**

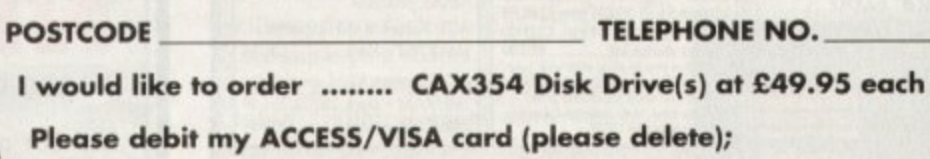

**NAME ADDRESS**

**I Number**

**Expiry date of cord**

**Signature** 

**t i**

**S**

**g**

r m m m o .

*<u>CCUMAHA</u>* 

**II**

**t Cheques should be made payable to Cumana Limited.** Orders may be placed by telephone - 0483 503121, or by fax -<br>0483 451371, or sent to - Cumana CAX 354 Offer, **Pines Trading Estate, Brood Street, Guildford, Surrey GU3 3BH.**

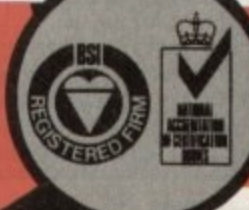

**anufacturers of uality products since 1979**

**VISA** 

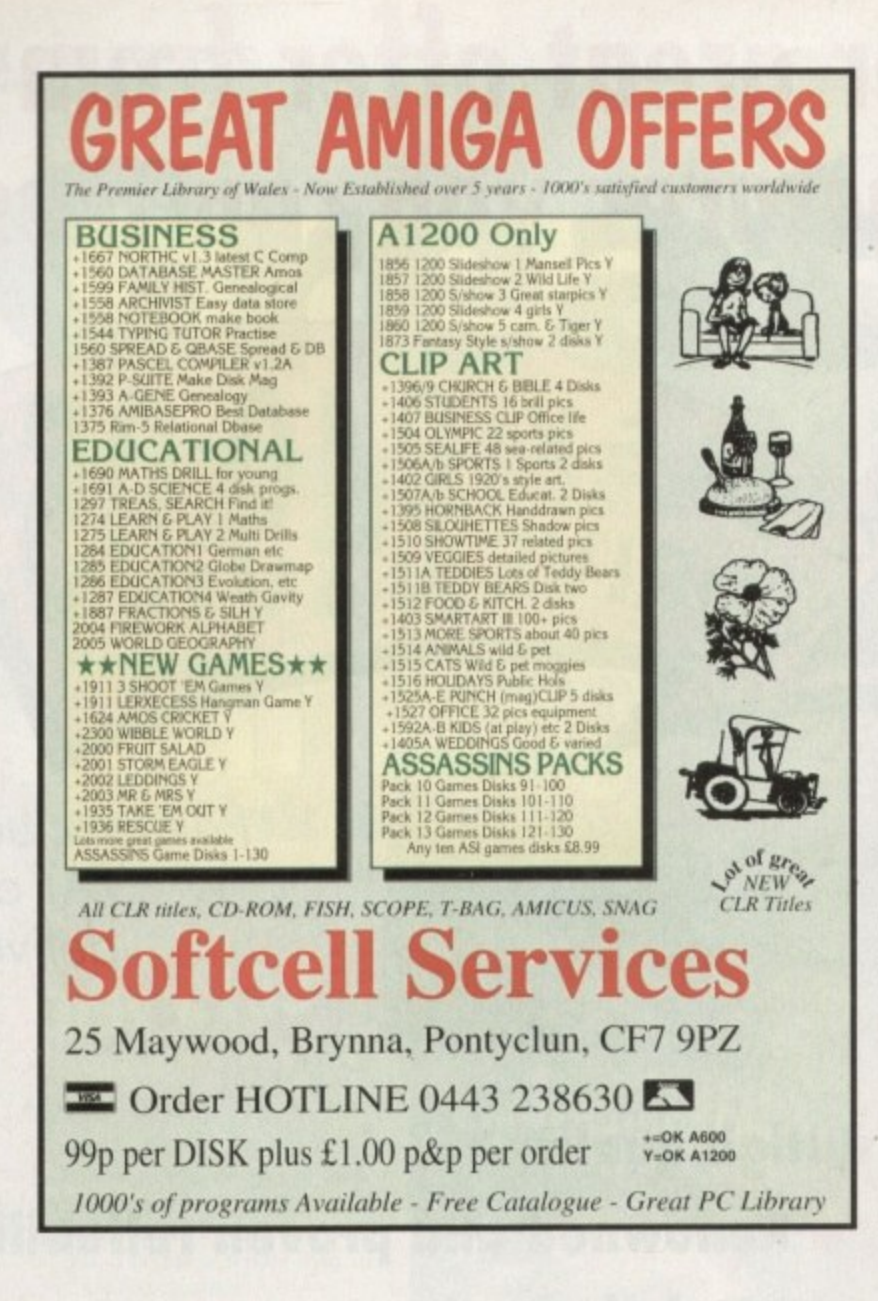

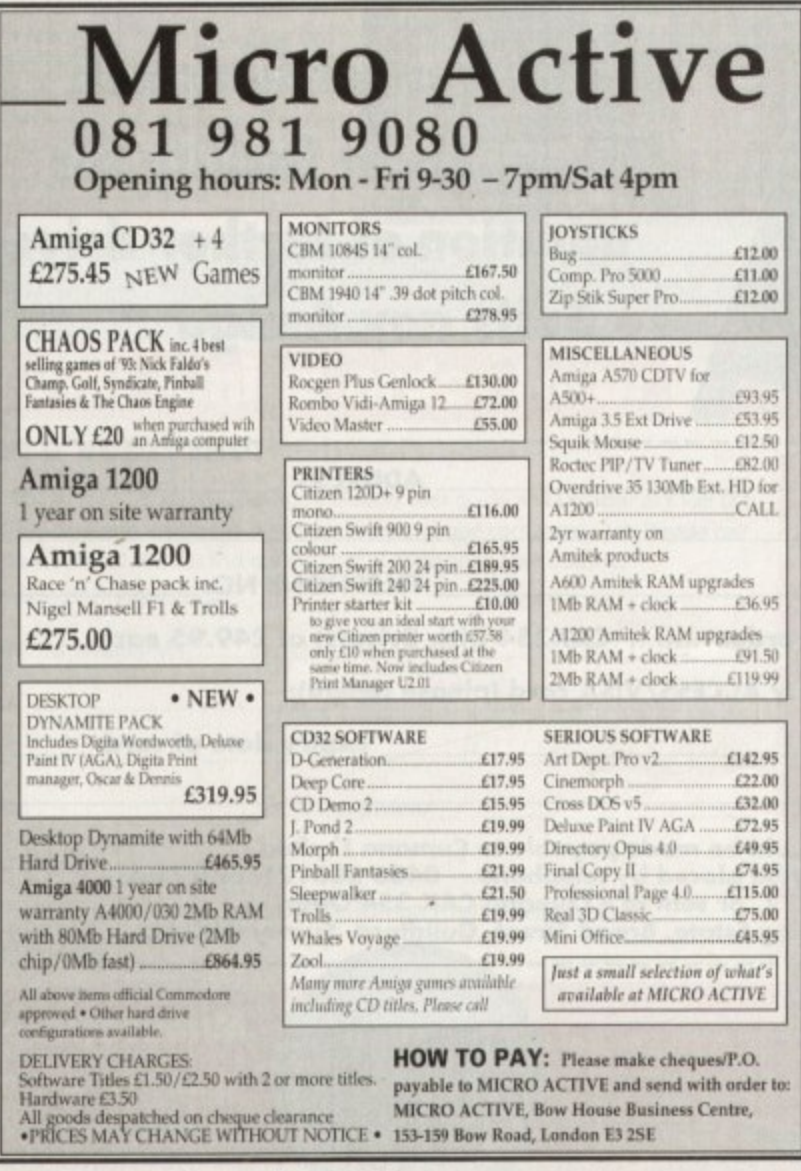

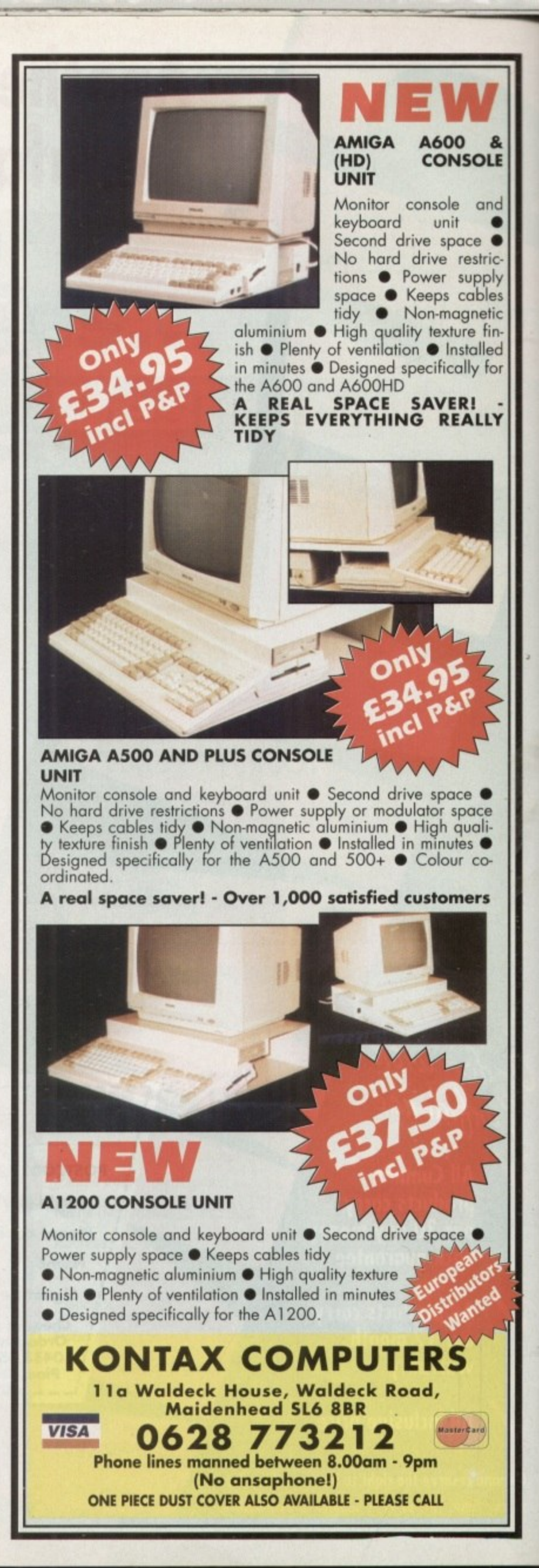

# **MUSIC.**

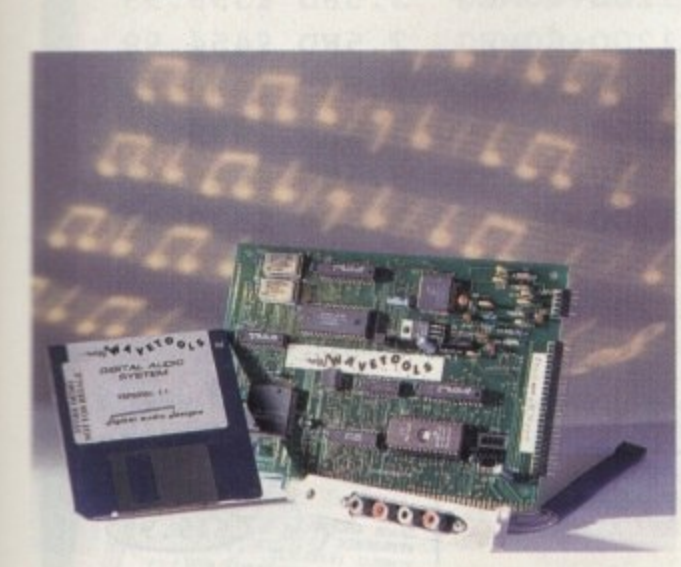

**acoustics Aquatic**

**Is WaveTools the sampler we've all been waiting for, or just another expensive add-on? Paul Austin auditions the latest in I 6-bit sound**

ver since the arrival of CD, 16bit has been the standard to which we've all aspired. E Infortunately, for the vast majority such high ambitions have remained r .ell beyond the reach of the average bank balance.

ng courtesy of WaveTools. Like most 6-bit systems the hardware requires a Zorro slot which limits it to desktop t nachines such as the A2000, 3000 and h • )00 running 68030 processors or e Above. Thankfully the financial tide is turn-

r r i attached to a blanking plate which cona mects to the card via a short cable. Assuming you have the necessary hardware, installation is a simple mat• ter of slotting in the card. Adding the necessary I/O phono connections is slightly unusual in that they're

# o **INSTALLATION**

audio leads are in place it's time to add the software by simply dragging the icons onto your hard disk along with a single library file which is added automatically through an install icon. When the card, blanking plate and

Although a hard disk wasn't listed as an essential it's arguably the most important element of all. Like the<br>SunRize 16/12-bit samplers,  $16/12$ -bit WaveTools is a direct-to-disk system, but unlike SunRize it appears far more

**comfortable with slower drives, though** it must be stressed that WaveTools as it stands is a tar simpler system.

In short, the difference between the two is that while the SunRize boards are a combination of multi-track recording, mixing, and mastering WaveTools is essentially a mastering system with limited mixing abilities.

Like the Clarity 16-bit sampler WaveTools opens on a Workbench screen with a small control panel handling an array of samples. Not surprisingly you can open as many windows as you want, cutting, pasting, copying and mixing between them as required.

Just like its innumerable 8-bit counterparts you're given the ability to mark and play regions via the usual click and drag mouse manoeuvres, and you're free to initiate playback from any point. But of course before you can edit it's a good idea to have a sample on hand.

# **RECORDING**

Clicking on record initiates the process, though before you can import anything you have to define the file name or opt for the monitor screen which allows you to adjust the various I/O signals thereby avoiding clipping problems during recording.

If all's well you can return to the main window, re-select record, and

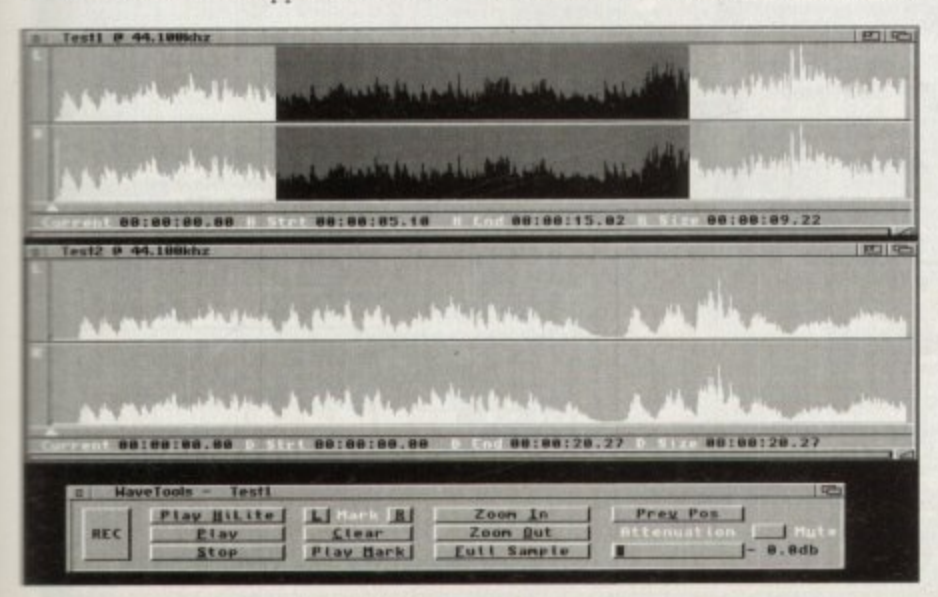

**E**

then name your file, after which you're taken to a separate record screen to define the sample rate - right up to the maximum 48kHz of DAT. Here again You can monitor the input strength and make any final adjustments via a small gain control.

Once you're happy, the last job is to define the length of the sample. An estimate of the required storage space is provided so you shouldn't suffer any unexpected storage problems, but considering one minute at CD quality stereo eats over 11Mb of hard disk space that's perhaps a bit optimistic.

### **PROBLEMS**

As for sound quality there are no complaints whatsoever. In fact it ranks alongside any direct-to-disk system on the market. Alas good sound quality alone doesn't make a great sampler.

Although mentioned briefly, mixing is a real let-down. As you'd expect, the process allows two samples to be combined into a new super sample.<br>Unfortunately mixing within Unfortunately WayeTools is at best a hit and miss affair.

The system can only play one stereo sample at a time, so there's no means of monitoring both samples in real time. As a result you're forced to adjust the levels of each via small graphic oscilloscopes which move in response to accompanying sliders.

The user is consequently forced into a bit of graphical guess work which more often than not is woefully inadequate. Worse still, it is impossible to monitor the volume changes prior to mixing, even on an individual basis. Fortunately an undo option is provided, but this requires yet another file on disk which of course eats up yet more valuable disk space.

With the aforementioned limitations it would appear there's little to recommend WaveTools. Thankfully however

**Great sound quality, but I'm ofraid the missing module does let** *the system down* 

an imminent update could turn the tide and allow the board's excellent sound quality to team up with much improved functionality.

As you peruse the glossy folds of AC, the finishing touches are being applied to an add-on card which will provide a DSP, SMPTE timecode and most important of all real time eighttrack recording and mixing. This new add-on, entitled the RTX module, will ship as a £299.95 upgrade which hopefully will address the shortfalls of the existing system.

As it stands it's fairly difficult to recommend WaveTools to any would-be investor. However, if and when the new RTX module arrives it may well be a totally different story.

If the promised module and WaveTools combo ship at present suggested price of £499 they could well take the Amiga music world by storm, but until they arrive I suggest you save up and look out for a follow-up review in a forthcoming issue.

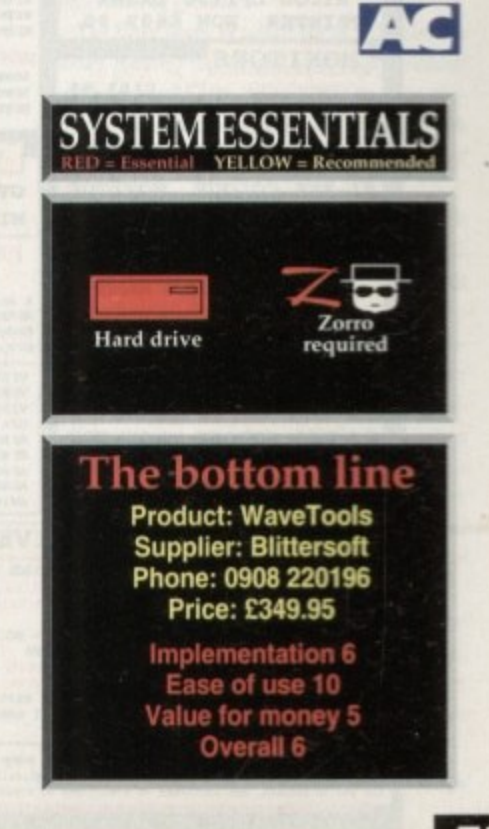

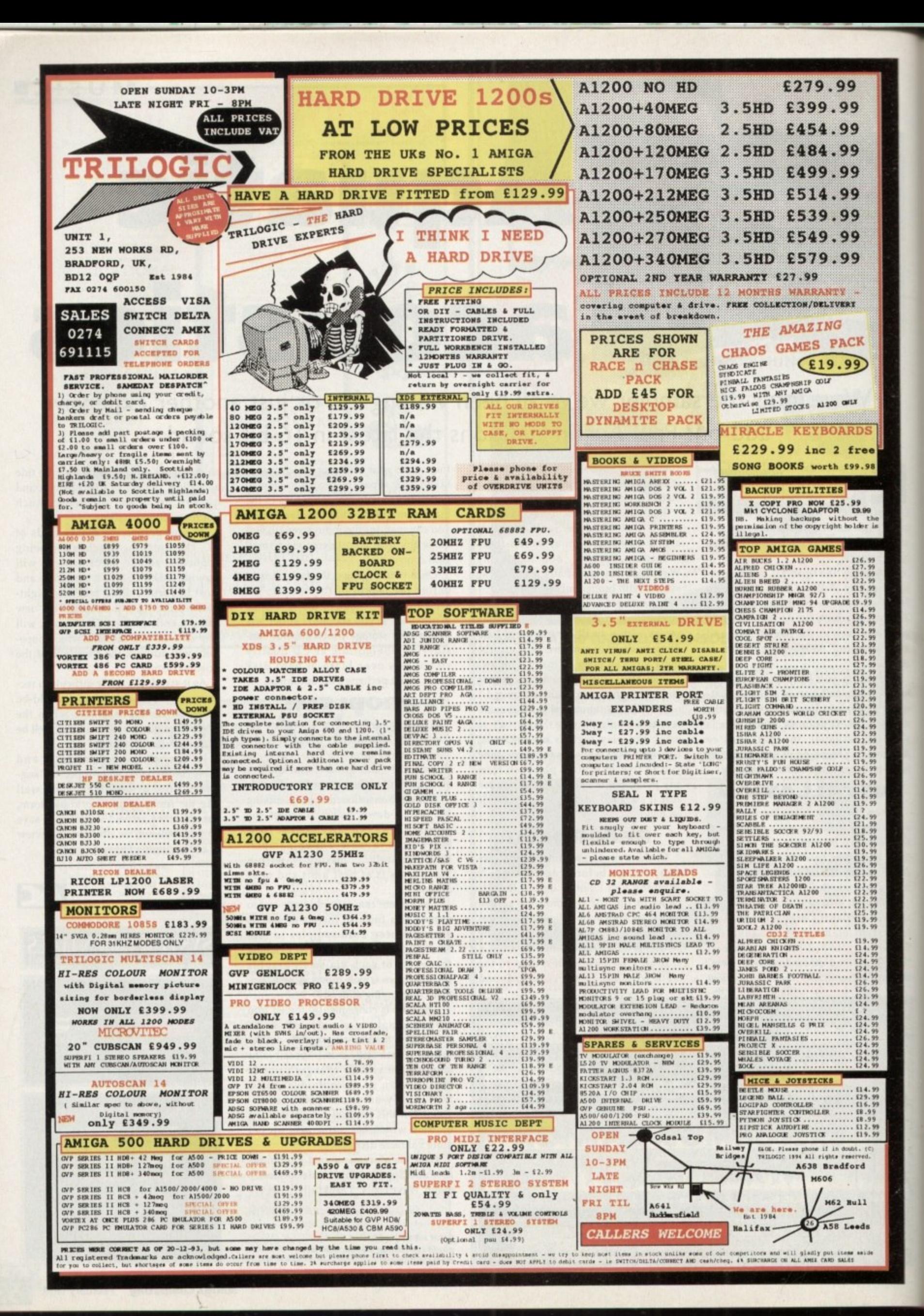

**LETTERS** 

Ezra Surf's<br>Postbag

# **Commodore? Comatose**

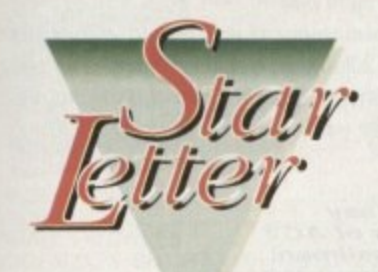

Many of us are waiting with baited breath for news of Commodore's future, but there sure is a whole lot of hot air being passed around in Amiga magazines about how CD32 is going to pull Commodore's bottom line out of the red and into the black.

And if you believe that I would suggest that you are a prime candidate for a sci-fi RPG-induced psychosis, because that's what those deus-ex-machine stories are: science fiction.

Remember CDTV? Nuff said.

It really galls me to see you reporters trying to convince us that Commodore is "restructuring" and "streamlining" and in an excellent position to take on the compee tition. That's like saying the Titanic was restructuring its flotation potential to challenge the competition for seafaring space.

fered losses due to the fluctuation of the international dollar value and the beltt tightening state of the world economy. u That's the same kind of hype we accuse PC r report the Amiga's prowess. hate it when you say Commodore sufand Mac magazines of when they fail to

suffered losses because Commodore's g " a can't you just come out and say that Commodore's in deep trouble because the company's strategic planning is as intelli-Why can't you admit that Commodore comatose leadership makes Moe, Larry, mid Curly look like Mensa members? Why

s

gent and foresighted as Laurel and Hardy's attempt to move a piano? And why can't you tell us that Commodore's upper management are jumping out quicker than popping corn with no lid? Is it fear?

You know, for the last several years you have been urging us to hype the Amiga to our friends, to show its power to potential new users. In short, to do Commodore's marketing for them, and all in the name of loyalty to our favourite computer.

And we did.

**Our user groups got involved in mall** shows, multimedia expos, cable TV infomercials, and a variety of other activities designed to promote the Amiga. As individuals, we became Amiga evangelists singing the praises of the miraculous machine to anyone who would listen (and many who wouldn't),

Now, we would like to challenge you. It's time for you to do your part to help the Amiga survive, We're asking you to start reporting the truth, the whole truth, and nothing but the truth, Maintain your integrity as journalists and expose Commodore to some light. Use your journalistic talents to ferret out some real news instead of the hyper-hype we've been getting lately.

And when the truth comes to light, use the power of the press and call for the resignation of the current short-sighted, greed-addicted, self-destructive leaders of the company. Use your media influence to demand an end to this reign of stupidity at Commodore,

We've done our part. We bought stock We voted. We marketed, Now how about doing your part? You've got the power. Ciao for now.

**Buy direct**

Frank G Salvatini, Metropolitan Amiga Enthusiasts, Roselle, Illinois

There's no doubt that the efforts of enthusiasts and user groups have been moduable to the promotion of the Amiga. but toe too have been doing our part for five years, and if Commodore had listened to . as there worild have been, among other things, a model between the A1200 and A4000 with a faster processor and better expandabila ity, the Al200 mould have been released with a n hard drive as standard instaid of the stop-gap d arra ngemort that Commodore managed months after the launch, and marketing would<br>. f lune concentrated on non-games areas.

**C** fire from most UK Amiga magazines, and we m  $\overline{a}$ o d o So third parties. In the past, Commodore have come under have criticised them for concentrating too much orr games, failing to properly detylop and market the Amiga's productivity talents, and leaving more or less all peripheral development

that Amiga technology should be licensed to third parties in much the same way as IBM allowed clones to be built so that an aggressive a Anuga market with cheaper Amigas and more models might develop. This finally happened in part recently when Commodore fa development on the A4091 card. In addition, we have expressed the belief

the AGA machines as a step for a solid attempt to win back bread and butter sales from the consoles, and the success of the Amiga in the multimedia and video industries. However, we have also praised the release of

t Amiga (courtesy of Scala and the Toaster) selling itself, but at least some sort of recognition Of course, most of the latter is down to the

of these markets has filtered through to Commodore's top brass.

What cannot be stomached is the fact that although gifted with the most successful 16-bit home computer of the 80s, massive sales of 14 million C64s and three million Amigas, Commodore still find themselves in 1994 back in the same position they were in 1987. Whether this can be attributed mostly to Commodore or the fierce competition depends on who you talk to, but look at the facts.

Since the original Amiga was launched with revolutionary technology, it has lost its technical lead and seen only one major development (AGA), yet the Macintosh, PC and, to a lesser extent, the consoles have come on in leaps and bounds.

From a position where the A1000 was competing with mostly green-screen PCs augmented by crass EGA graphics, the PC has advanced to a position where it enjoys fast 32bit processors, cheap 16-bit video cards, and a foothold in markets well outside its original office stalking grounds\_

The three years in which the A500 ruled the games playing world and sold itself without arty help from Commodore seems to have produced an inertia and complacency from which the company have only recently roused themselves.

It is worrying that we are staking so much on the success of only two machines - CD32 and the A1200 - but this is more reason to talk the machine up than down.

We at AC have never taken a blindly optimistic or poodle-like approach to Commodore and we won't start now, but as consumer journalists it is not our job to stick the knife into a troubled company which still employs many a family's bread-winner. We are here to report and comment on market developments. lest new equipment, and offer buying advice to our , ,

nistakes in strategy or planning, we will do so, u hat in Salem, Massachusetts, the victims were nostly the innocent. d ha don't expect any witch-hunts. Remember If this means criticising Commodore for

### e **You discussed in your November issue the costs of buying** a **goods from the USA. so you may like to know that there is a** m **useful little book published on all the tricks necessary to purchase goods by mail order from the US**

n software is duty free. **The telephone call is often toll free, even from Europe, and you can use Cheap rate after 8pm. Your comment on import duties Is correct for hardware but at the moment**

weight and there are a number of stateside customer protection agencies in the event of anything going wrong. payment can usually be made by credit card. **Carriage and insurance costs are around \$5 per pound in**

d **of information in magazines on what is available and at** n **advertising from US mail order companies? The biggest obstacle to buying from overseas is the lack what cost. Is it not possible for magazines like yours to take**

**The book to which I refer is called Buying Direct from the**

**USA by Richard McBrien and can be bought from Running Heads International, Grove House, 82 East Dulwich Grove.** London SE22 8TW.

A Baker, Fowey

**Thanks for the information, which some of our more adventurous bargain seeking readers will no doubt find useful. We** could take advertising from US mail order companies, but **the truth is that the response to such adverts would most likely be much less than an advert in a US magazine and the mail order companies will place their ads where they will** reap the best harvest.

**We can't close the door on such a suggestion, and as the Amiga is stronger in Europe than in the US we may see some American mail order companies taking the plunge, but don't expect to see it for a while.**

 $\overline{\phantom{a}}$ 

### **•LETTERS 11•111111111**

# **Poetic angst**

Here's something a bit different for you to print. a poem by my wile Ruth Le-Vallois about me and my similarly Amiga-besotted friend Joe Sokolov. It's called Amiga Amigos.

> Maurice has got an Amiga His Amiga is his amigo And he has an Amiga amigo His amigo's name is Joe

> This Amiga amigo Joe Has an Amiga too But poor Ruth hasn't got one And she is feeling blue

Mo phones Joe then Joe phones Mo And they call each other back Ruth can't get a word in It's an Amiga that she lacks

They visit to talk Amiga talk About a virus, games and disks They discuss their floppy things And games where they take risks

Now what if Ruth slipped a disk And lost her arm Or if she caught a virus Would that interest Amiga man?

Would one half of the amigos Want to speak to his wife then? Only if it's Amiga talk Would Mo show interest again

Ruth wants to be Mo's amigo Please Maurice be her chum Cos if you don't she'll stick Yer Amiga up yer bum!

Maurice and Ruth Le-Vallois, Paisley

It's nice to see that poetry is still alive and well in Paisley, even if St Mirren's hopes of playing some decent football aren't. Where are you now Alex Ferguson?

As the poem is in a ballad form, why not put it to music? It would fit any traditional folk ballad, even Greensleeves, and you never know when a number one hit might be around the corner. If the smurts can reach number one, so can the Amiga Amigos.

# **Young Maxwell**

I like making newspapers. I've got an A500 Plus and I would like to know if there are any programs i could make newspapers with,

I'll just explain to you what I'm looking for. I would like the program so I could move pictures and articles around. I would also like to know how I could put photos onto the screen so I could print them onto paper. Please could you answer my question?

Colin Barrett (aged ten), Thetford

You have a spiralling ambition for one so young, but there's no reason why you

# **Crass crossheads**

I have been reading your magazine tor three years now, and I've finally had enough of your headings in the letters pages and elsewhere. If I see another variation on "printer problems", "mighty monitor", or any of the usual alliterative nonsense, I shall scream.

Alliteration is an old and wonderful tradition in English verse, but if Chaucer had known it would one day be used so widely and with such apparent lack of thought he would have jacked it in and become a stonemason

Can you please put a stop to it?

Paul English. Stratford

I am pleased that you have perused our paltry pages so painstak-

shouldn't be able to create newdetters or newspapers on your A500 Plus, The best program for you would be PageSetter 2 or 3, and I'd advise your parents about adding a bit more memory to your Amiga.

After all, it's money well spent. If you can learn the rudiments of layout and page ter hea design at the tender age' of ten, you could be the next press baron. Just don't go the way of Cap'n Bob, eh?

# **Future plans**

, t I have spent the past few months pono dering over an increasingly complicated dilemma. I am very much into desktop video and especially 3D animation. At present I have an A4000/030 with 120Mb hard drive and 6Mb RAM with a 25MHz FPU.

have made the investment of buying a copy of Real 3D v2, setting me back by the whopping sum of £340, and I would recommend the program to anvone, even a beginner, for as long as they possess a great deal of time and patience its power will eventually reap great rewards,

There are, however, a number of things I would like to buy. I feel restricted by the AGA chip set and am looking to buy a 24-bit graphics board. The OpalVision board seems very good, especially with the forthcoming add-ores. I saw that Indie were advertising it for under £350 and I'm mightily tempted.

However, with the advent of ECSbased retargetable graphics boards I wonder whether or not I should wait for a suitable board with these features? I need a fast and powerful paint program for the board which supports the Genius digitising tablet I'll be buying soon, and realistic simulation of drawing materials with sensitivity controls is a must.

With the AAA chip set on the horizon, the need for a 24-bit board at all is called into question. Do you think it will be wasted cash or that the next range of Amigas will be so highly priced that changing to them will be much more expensive than buying a graphics board?

I also need a modem to contact the Activa BBS, and another 4Mb SIMM. My current budget is £600 but has the potential to expand greatly over the coming years. Bearing in mind that I want to work to professional standards, what

ingly that you should detect the deluge of distinctly dodgy designatory headings.

We try to keep the crossheads catchy and stuff Our subheads with spice, otherwise our verbage might very well tumble into total tedium.

It is meet, though, that this missive should mull over our meanderings and we shall endeavour in future to restrict such risible rantings and render them rare.

Oh, and as far as I remember it was Wyatt rather than Chaucer who revived the alliterative tradition, though I've been wrong in the past, like when I bought Commodore shares (that's enough pointed satire - Ed).

**Got**

**some thing to sa y** through the pages of AC?<br>Ezra Surf is our mailman, **de dica te d to re a ding your le tte rs and se le cting the most inte re sting** for publication. Drop him a line at:

Ezra Surf's Postbag , Amiga Computing A*dlington Park, Macclesfield SK10 ANP* 

Please don't enclose saes as Ezra just **ha sn't got e nough pa pe r to re ply pe rsona lly. I le might a lso ha ve to shorte n your le tte rs, so don't b e offe nde d if you e nd up ge tting the chop.**

advice can you give me?

### Quentin Brown, Chichester

The AAA chip set will most probably not appear in a new Amiga until the autumn, so why wait? You have a specific requirement which is unlikely to change, so it is best to buy the equipment to do that job now and stop worrying about future developments.

Your machine, the A4000, is the best DTV workstation available for less than £3,000, and with the addition of a suitable video card it should be' capable of superb professional results, but note the use of the term "video card" as opposed to "graphics card'.

Most of the RIG cards available are purely display cards with little or no video friendliness, though a couple now have video encoders. The OpalVision system is a much better choice for DTV, but I would advise you to wait until the video add-on puck is available and has been reviewed. We have heard many promises from Centaur, but nothing has come of them yet.

You will have problems with your choice of tablet. The Genius is a good low cost unit but is not used mach by commercial artists and is therefore under-supported. A better (and much more expensive) choice would be the Wacom tablet from Silica Systems which is supported by TV Paint.

Modems are easy. Go for the Sportster or one of the Supra v42bis models as they are reasonably priced and pretty quick. Downloading large Jpeg or object files can take some time with a slower modem.

# **Shuttle fix**

Having just upgraded to an A4000/030 with 120Mb hard drive and 4Mb RAM I was just a little annoyed that Shuttle wouldn't run or work. Anyway, I have managed to get it up and running on my hard drive, and for anyone else who's having problems, here's how I did it.

First, boot from hard drive then use the

HDInstall program on the Shuttle disk. Once it's installed you need a copy of degrader (given away on an AC CoverDisk), which you should copy complete with icon into the Shuttle drawer.

Once this is all done, boot from the HD, open degrader, select NoFastMem, Privelige errors, nocache, noburst, and switch all the drives except df0: over to df4: then reboot and click on the Shuttle icon, which should then work as if it's on an A500.

### lain Lippitt, Shrewsbury

Thanks for sharing your exhaustive research with the rest of us, lain, but I can't help wontering why people bother. If the game works is if it was on an A500, the extra power of the 44000/030 is wasted. Nice one, Virgin.

### **This month's user group is in the north-east way**<br>Sunderland **er**

" **where Newcastle Brown Ale takes** u best not mentioned in polite conversation. The group has a disk magan **zine called Blitter, and is hiving to** offer help on such varied topics o **as video, DTP, program ing. and** r **graphics. preference to spritzers and football is**

**It you want to know in re about this group, send a stamped addressed envelope and a blank disk**

> **P Kruman 213 Fordfield Road Sunderland SR4** OHF

**In return, you'll receive a c opy of the disk magazine, information about the club, and a list of AGA-spe ific**

h u

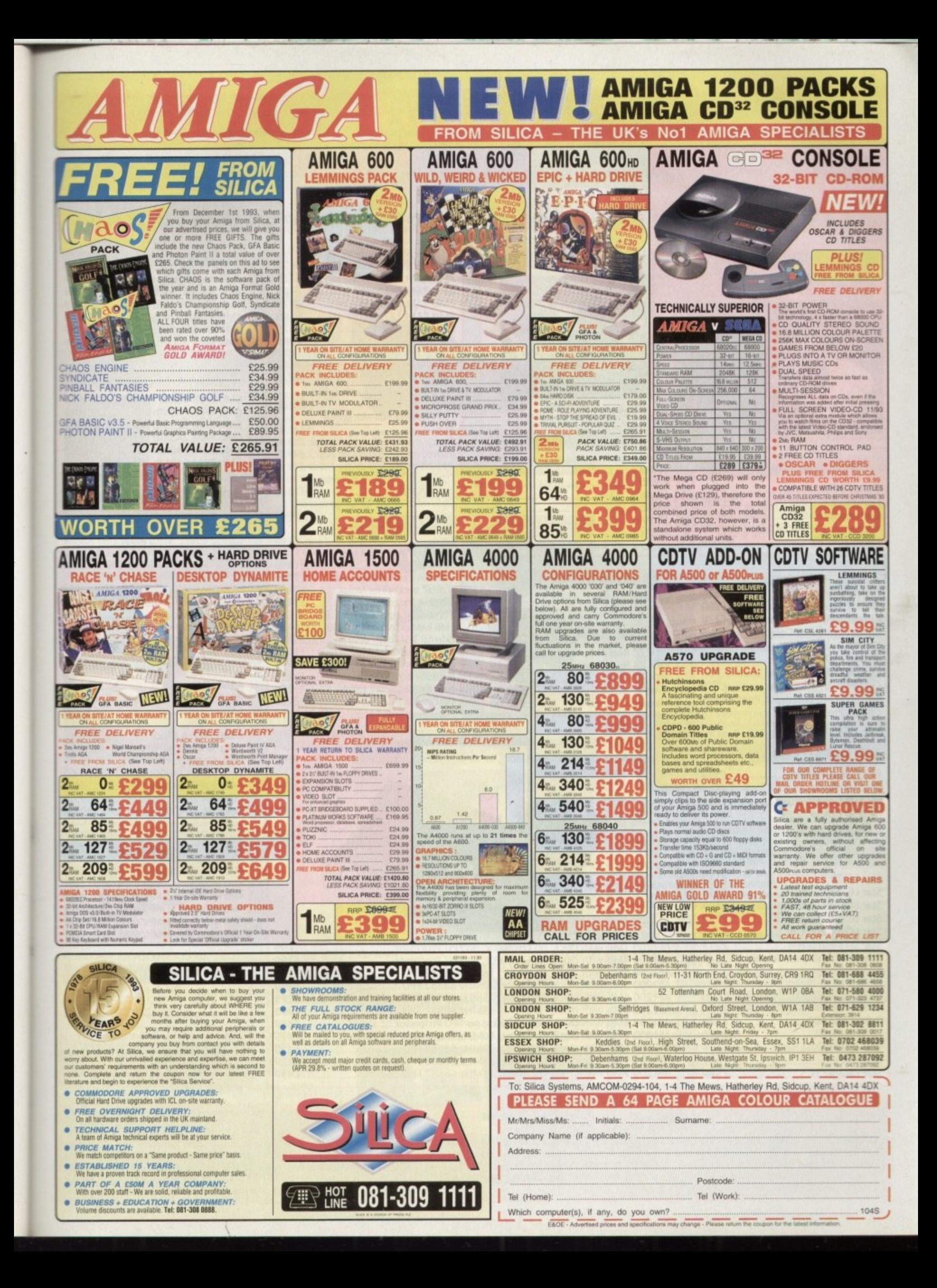

# GASTEINER Tel: 081 365 1151

# 126 Fore Street, Upper Edmonton, London N18 2AX

**MEMORY MASTER 1200** Internal RAM expansion with clock for Amiga 1200, populated with 1, 5 or 9Mb

12571

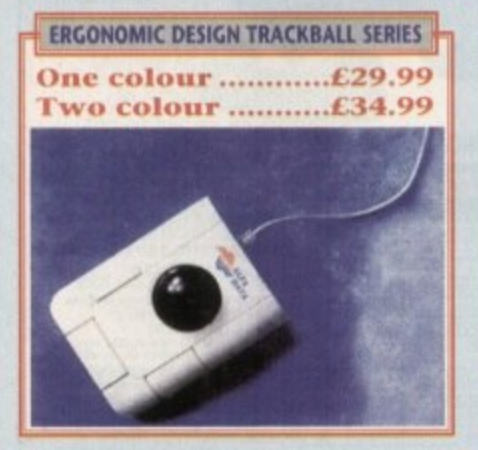

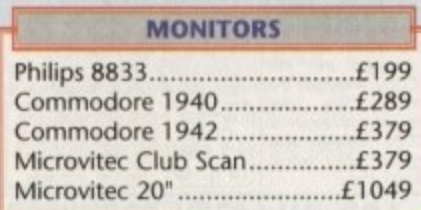

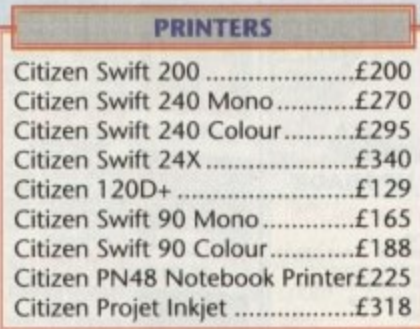

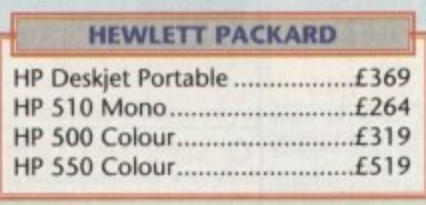

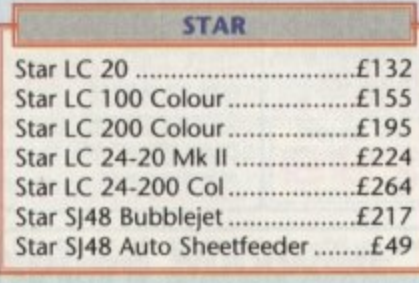

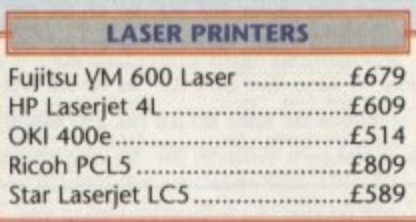

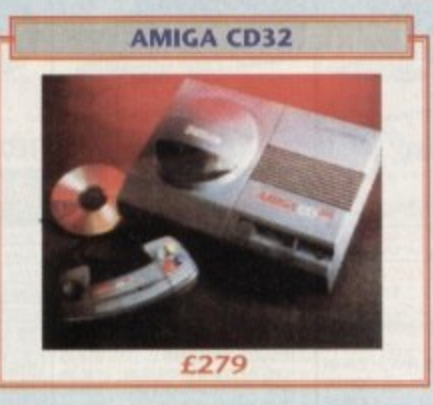

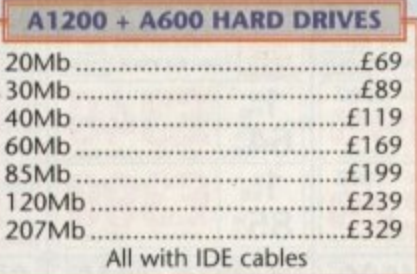

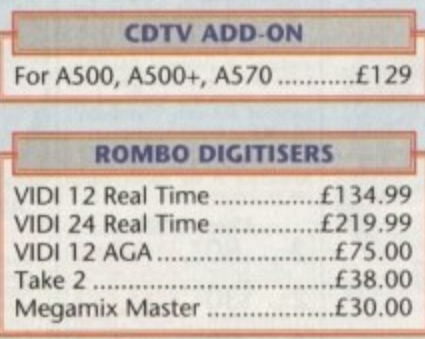

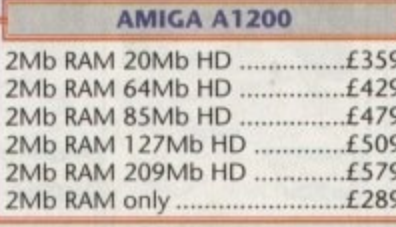

# **ACCESSORIES**

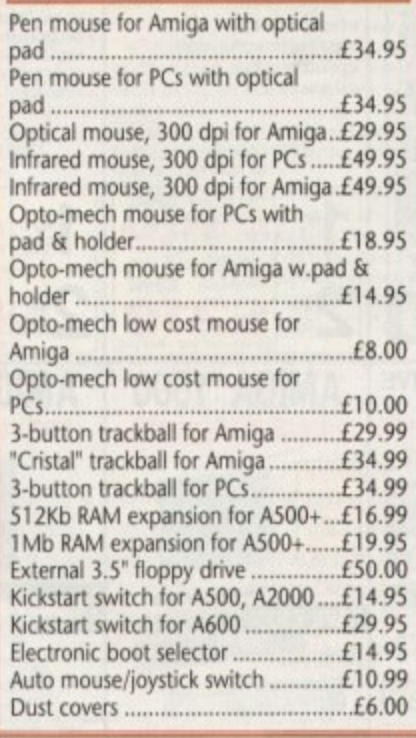

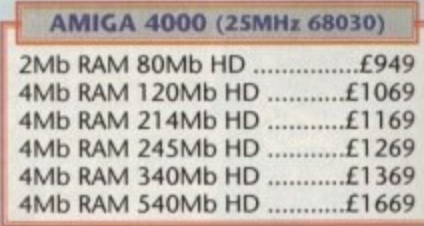

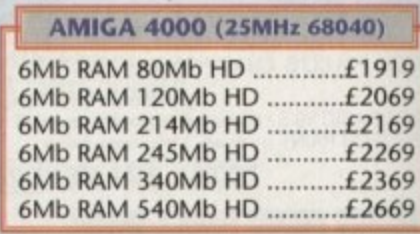

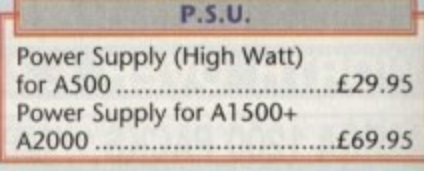

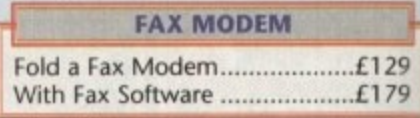

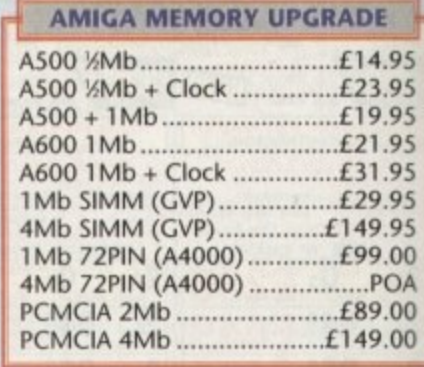

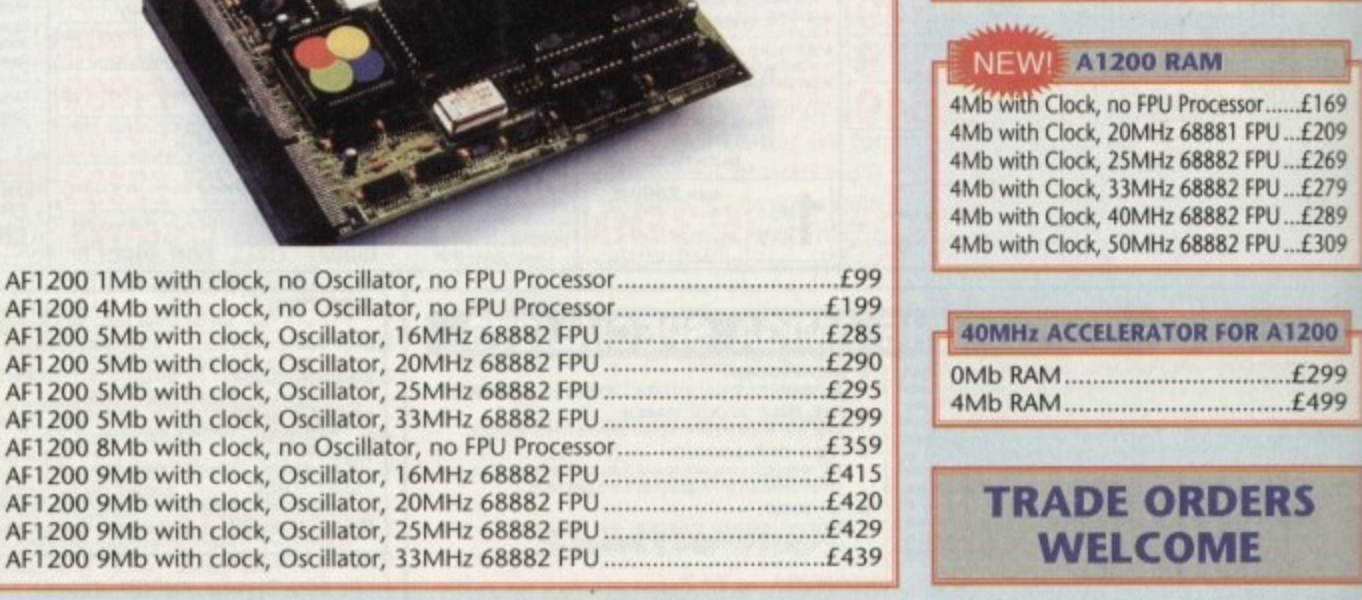

When ordering by telephone please quote your credit card number followed by the expiry date and also your full name and address. If paying by cheque please make it payable to Gasteiner Technology . In any correspondence please quote a phone number and also a postal code, please allow five working days for cheque clearance.

**How to order** 

Small consumables and software items under the value of £59 please add £3.50 P&P. Other items except lasers, next day courier service £10 per box. Offshore and highlands, please call for a quotation. In addition, we offer the following express services:- Saturday delivery normal rate plus £15 per box, Morning, next prior notice, goods are subject to change without prior notice. All trademarks acknowledged.

# **WE WISH ALL OUR CUSTOMERS A HAPPY NEW YEAR**

### **PCMCIA RAM CARD**

RAM expansion for Amiga 600 and 1200 PCMCIA. Siot populated with 2 or 4Mb.

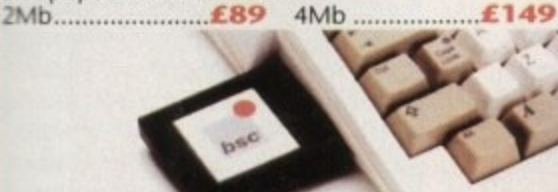

**VERBATIM DATALIFE DISKETTES** 

For guaranteed data retrieval **• 100% ERROR-FREE. You get** total reliability. Each diskette is battr subjected to more than 70 **DataLife** chemical, magnetic and electrical tests to ensure it delivers exceptional accuracy and readability. As low as  $£4.49$  box of 10

# **AUTO MOUSE/JOYSTICK SWITCH**

**FOR AMIGA/ATARI**

Allows you to instantly select either your mouse or joystick by a simple click on your mouse. You won't need to fumble around under or behind your computer to swap your mouse and joystick cable ever again, and also it saves your joystick<br>port.

# AT A GIVEAWAY PRICE £9.99

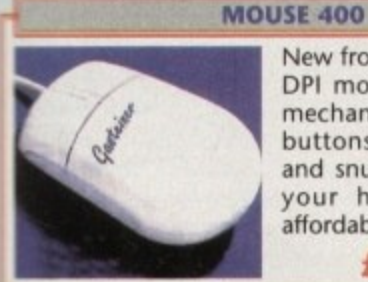

New from japan. The 400 DPI mouse with Hi-tech mechanism, microswitch buttons, small, fits nice and snug in the palm of your hand. All at an affordable price of

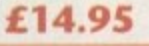

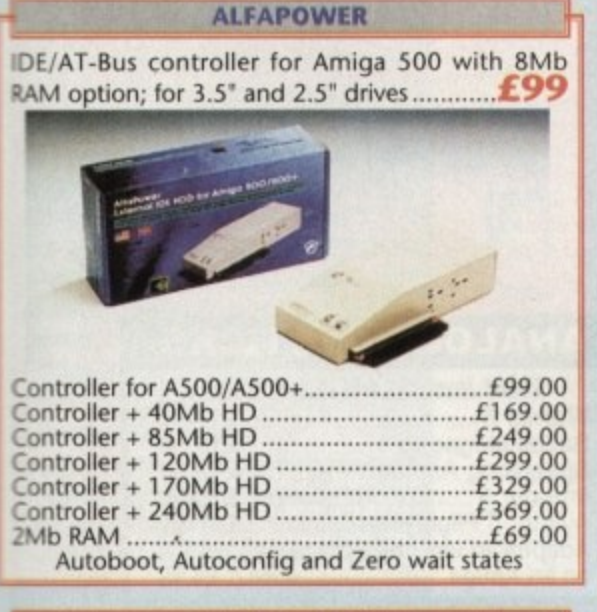

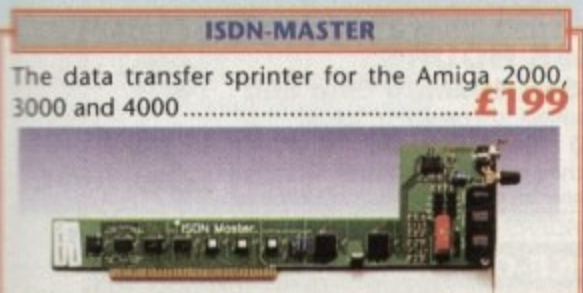

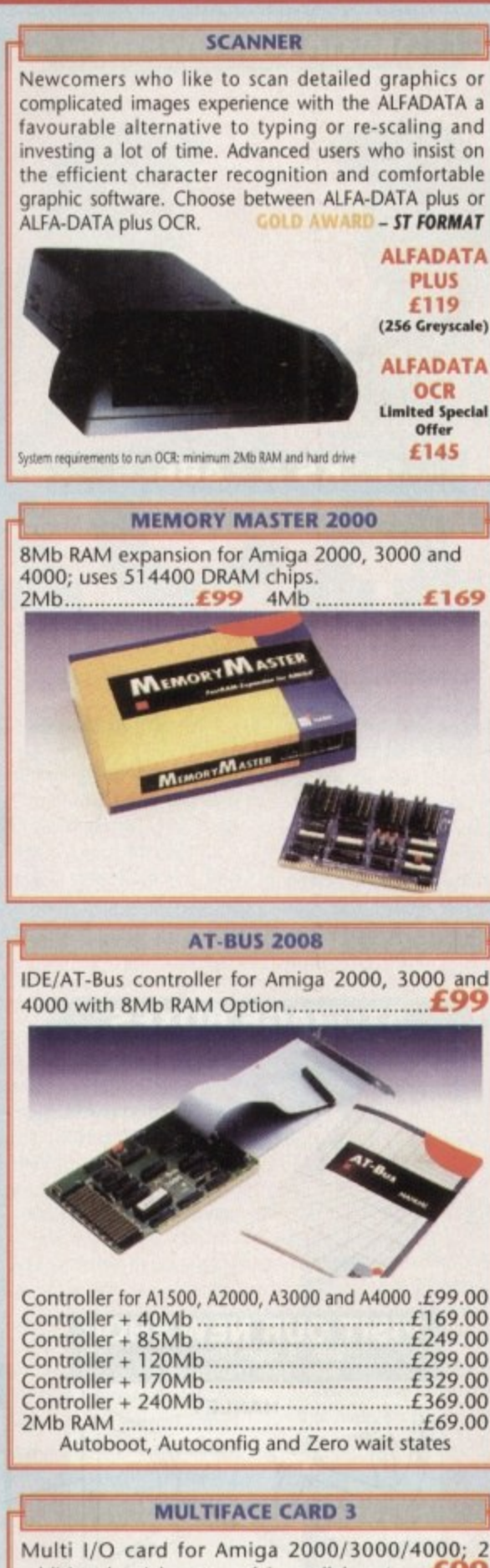

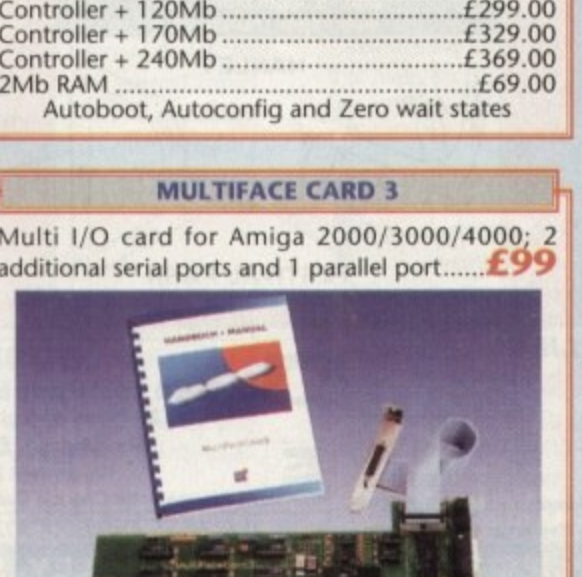

**GIGAMEM** Virtual memory management for all Amigas with MMLJ. Including 040 support L59

**Most recent powerful applications for the Amiga (eg: for graphics, music, animation, raytracing, D.T.P.) require** more main memory than is a validable or possible to<br>integrate. GigaMem is a program which simulates up to 1<br>GigaByte memory, which swaps onto any mass storage<br>system (i.e. hard disk). Intelligent management<br>accomplishes si multitasking mode.

### **System requirements;-**

- **GigaMem works with all AMIGA <R.> computers with** MMU (Memory Management Unit): i.e. Amiga's with **68020 or 68030 accelerator and MMU.**
- \* No restriction on type of HD controller and hard disk. GigaMern is compatible with Kickstart 1.2/1.1 and 2.x.

**£59**

 $-$ 

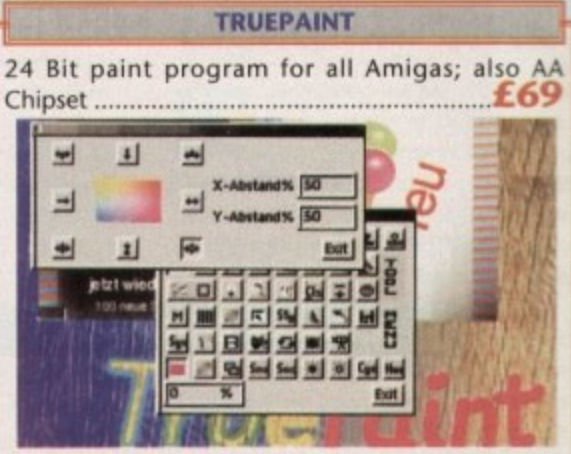

**Paint Program for Amiga Application: TruePaint is a professional 24 bit paint software with full support of the AA** chipset Amiga line. Using TripePaint, Amiga graphic and 24 bit 9raphic can be edited without any loss of quality. A **maximum of 16368 x 16368 pixels renders your graphics feasible even for slide development systems.**

### **FEATURES:**

- $\star$  Up to 16368 x 16368 pixel with oversize function.
- **\* various draw and paint functions.**
- **\* Functions for mask, outline, recolor and filling.**
- **\* Airbrush with adjustable spray functions and stipples.**
- **\* Transparence curves also by brushes.** \* Slant, rotate, scale.
- **\* Easy drawing of Bezier curves.**
- **Lightable function tor editing animation pictures.** \*Text functions with full support of Bitmap and
- Compugraphic fonts. **\*** Load and save with different formats: IFF
- Unix), JPEG and TruePaint special format.<br> **t** Quick View of pictures with MINIPIC function.
- \* Any Macro functions can be assigned to 20 functions keys. \* unlimited Undo/Redo including Macros.

### **\* lull AREXX support.**

- 
- **SYSTEM REQUIREMENTS:** \* All Amiga with AA chipset, e.g. Amiga 1200/4000.  **Kickstart'" 3.0 or above.**
- 
- **\* Minimum 2Mb graphics memory. \* Additional memory recommended.**

# **Repair service**

**1 New Service centres work your service** We offer a quotation service of £10 for which we will examine your computer and report back with an exact quotation price for the repair. If the re the £10 is then deducted from your bill.

# **SBEAIAI AFFEBRII**

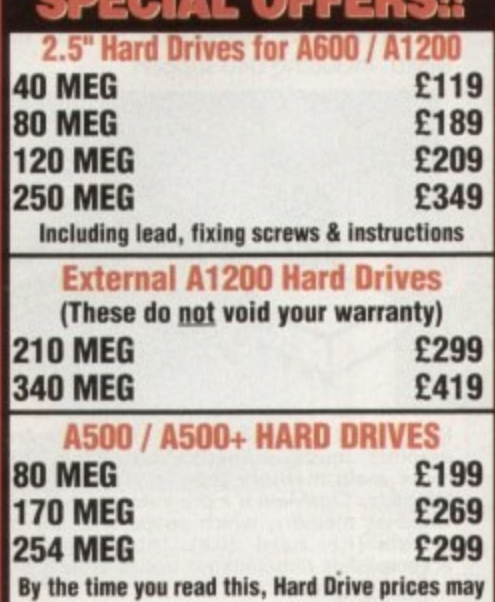

have fallen. Please phone for latest prices

# **PRINTERS & RIBBONS**

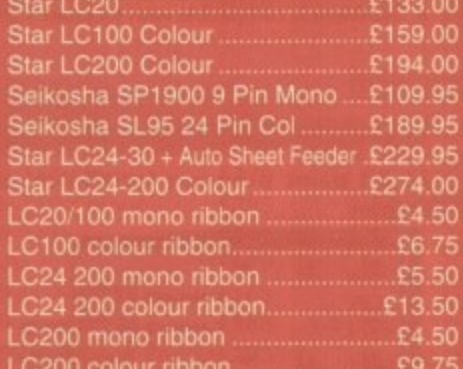

# **LEADS & CABLES**

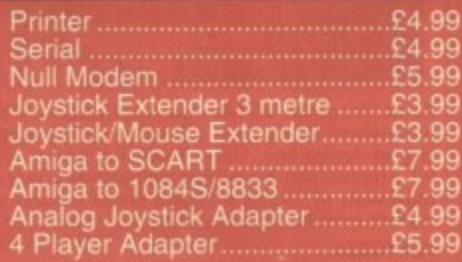

# **LOOK! LOOK! LOOK! TRACTORFEED DISK LABELS** Now you can print your own professional disk labels

500 Plain white disk labels on tractor feed, complete with FOUR disks of software and artwork. **Yours for ONLY**

**£9.95 1000 Labels with software ONLY £13**

# **AMIGA HARDWARE**

**OPEN ALL HOUR**

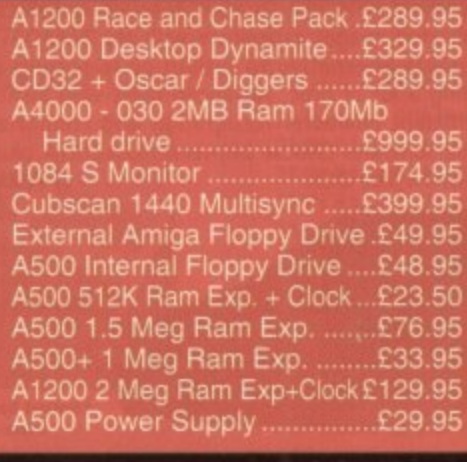

# l **DISKS & LABELS**

o p error free. D v e iSkS a **BRAN In the unlikely event that a our disks are faulty. then w replace the disks AND** reim your return postage' 3.5" DSDD Grade A ........£0.37 3.5" DSDD Grade B ........£0.29 **d wit UNBRANDED DISKS are** 

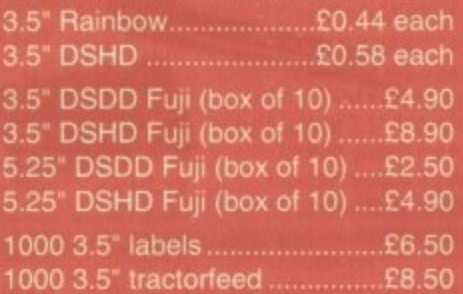

# i s 1000 , ee d Aar 1000 , ee d Aar 1000 , ee d Aar 1000 , ee d Aar 1000 , ee d Aar 1000 , ee d Aar 1000 , ee **STORAGE BOXES**

**0**

S

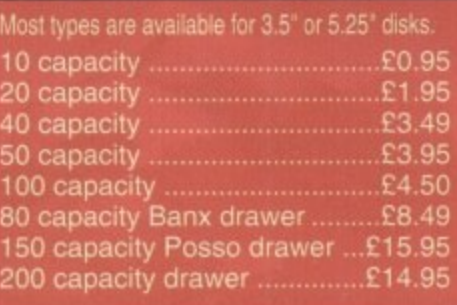

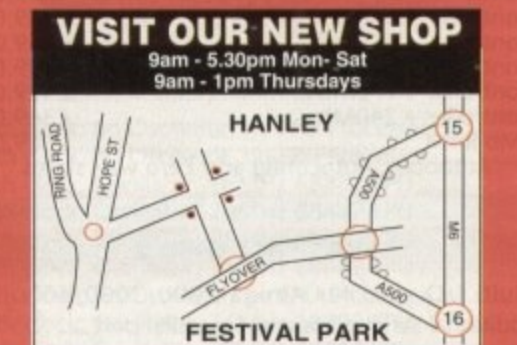

# **MISCELLANEOUS**

**WELL, NEARLY!**

**gam-lOpm Mon-Sat**

**10am-6pm Sunday**

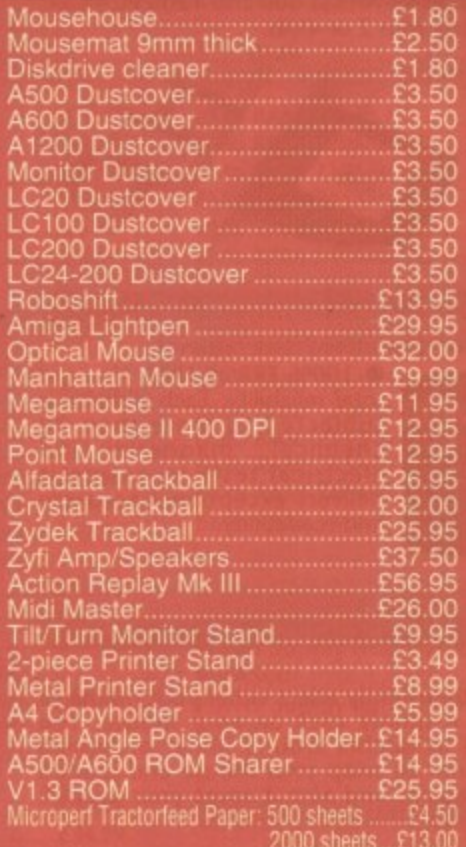

# **JOYSTICKS**

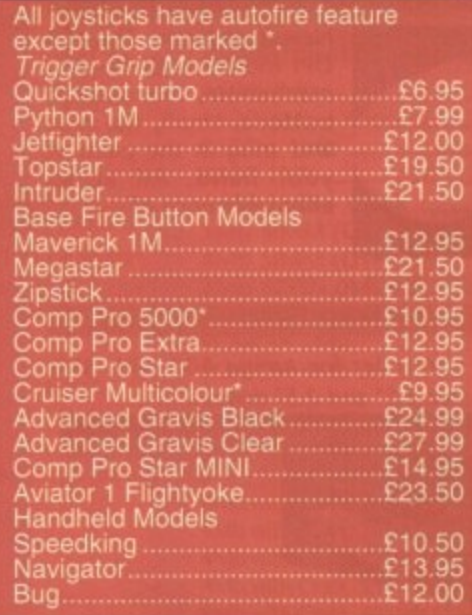

# **ANALOG JOYSTICKS**

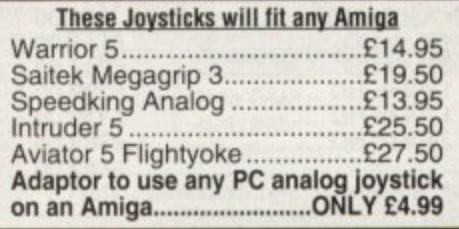

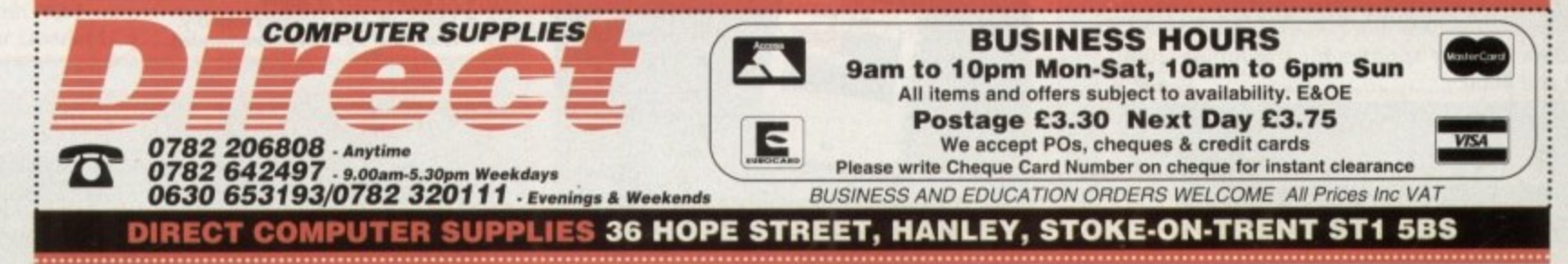

# **TECHNICAL HELP**

# **Which method?**

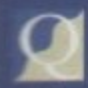

**I a**

**p**

I am a graphics artist who **has lust cottoned on to the Amiga as a cheep source of** lent graphics software, and I'm **glititularly interested in ray tracing,**

**m a Ily problem is that most Amigas, g omen the A410001040, seem fairly slow r cosiopared to the machines used in a slash I've never made use of before. or industry, and I need to produce**

**gaaphics quickly. What is my best**

**h i Is there a particular package which can recommend as faster than s a example in these questions can the t Superb cheap software, so please i s glee it a try. ant? In others or are there short-cuts? Can I add more power than the a1040? If these questions can't be**

**Gareth Mayhew, Dudley**

**o In your industry, you are A l p r Graphics machines running at 150**  $m$ illion instructions per second **b (Nips) and upwards of 20 million a Ibefing point operations per second Millops). The 68040 runs at about 17 y Hips and 2.5 Mflops. so it's no wonu der you're concerned about speed. £70,000 worth of Silicon**

**s Basically, there are two options e You can opt for Lightwave 3.0, which d wiii cost \$2.000 when bought with a t Video Toaster, or think about a reno dering board.**

**u Lightwave is an NTSC package s which requires tweaking to produce i PAL video-sired Images and as it is n bundled with the Video Toaster it is g much more expensive, but it is a lot taster than most other Amiga packages.**

**A new don gle, called LightRave, will enable the use of Lightwave on a machine without the Toaster, but you still have to buy the software from NewTek and at the moment it isn't clear if software upgrades will be sold to Europe as NewTek are a little miffed with LightRave Check out the LightRave review two issues back for details.**

**Rendering cards based on ultralast parallel processors are being developed, and we hope to review a working transputer card some time in the next three months, but the Screamer card for Video Toaster users, and others based on the MONO family are still dream ware.**

**With a parallel processing card. the Amiga should be able to work at 200 Mips (using a single T9000 chip) and above, but software has to be recompiled to make use of these boards.**

**Keep an eye on future issues for more information, as this is an exciting new area we will be watching with interest.**

Lightning never strikes twice... unless it's in the Amigo's premier technical letters page, that is

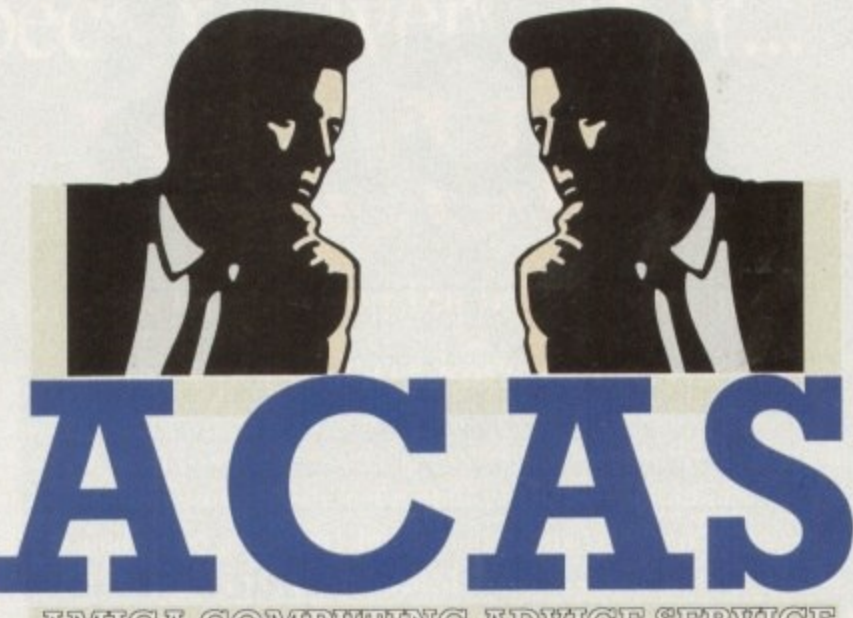

**AIMHGA COMPUTIONG ADVICE SERVICE** 

# **US import**

My father is going to the United States soon and I was wondering if I could get an Al200 from there as the price is lower. Problem is, I

r

don't want to spend over £200 and find ! that it does not work here in Britain, so can you please help me?

and found out that disks can be wiped out by X-Ray machines, so how can I bypass a this if 1 am buying a complete unopened t pack and would need an adaptor? I read the letter "Brazil Nut" in issue 67

e not reply personally to letters even if you r receive a stamped addressed envelope. Is i it a ploy to make the writer of the letter buy the magazine to read the reply? I would also like to know why you do

Sharad Bhardwaj, Nuneaton

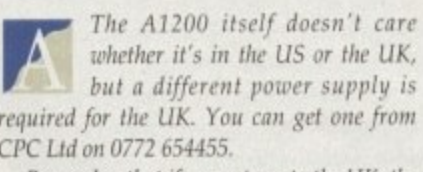

required for the UK. You can get one fr<br>CPC Ltd on 0772 654455. but a different power supply is Remember that if you return to the UK, the

t h l Al200 will be subject to 4,9 per cent import e u. n i t t would in Britain. 2 duty and 17,5 per cent VAT, a calculation 0 which you should make before deciding 0 whether you'll save money. In the end, you i may find that you spend as much as you

e s l. you could make a killing by buying some US software while you re over there. The only f problem you may find is that most software is ti<br>. o e s person. On the other hand, software is duty free, so supplied in two versions, one for NTSC, one for PAL, but it might be possible to lay your hands on The PAL version if you ask the sales-

effects on floppy disks, CDs, audio tapes, or exposed film, so there's nothing to worry Airport X-ray machines have no harmful about on that score. Even if they did, wouldn't it be a good idea just to open the A1200 box and take the disks out? Just a thought.

Finally, we don't accept SAEs because if we replied to every letter personally there would he no time to write the magazine. Besides, a question answered in the ACAS pages is a problem shared with thousands of readers. whereas a personal reply would benefit only one person.

# **Cracked tube**

My monitor, a 14in Goldstar model taken from a secondhand PC (the casing of which r now serves as a wonderful foot stool) has

started to develop a nasty black line in the middle of the screen. The line appears after about ten minutes of use and gradually spreads from a single pixel in width to about three millimetres or so.

I've tried the various controls on the front of the monitor without success and now fear I may have to buy a 1942 or something. Is there anything I can do? Strangely enough, after some warm reboots the line goes thin again, while at other times it stays the same size.

Peter Walker, Kempston

That's a weird one, isn't it? If there was a problem with your monitor's tube, you would expect the screen to bow or bend, or for the colours to bleed, but lines which gradually widen are something I've not come across before,

If there's only one solid black line it is probably caused by a problem with the signal to the guns in the CRT which makes them skip that part of the screen. This is a modestly optimistic sign because it might mean you won't have to have the whole tube assembly replaced.

Try the Amiga with a TV and if the prob-, km doesn't repeat itself you should have the - monitor looked at by a repair company. With any luck there will be a cheap answer to the problem, and at any rate it should cost less than a new 1942.

# **Lightning strike**

Regarding the hard drive failure of A Luszjar of Birmingham in **d** your Christmas issue, I would r **r** ike to advise him and all your readers e **f** that lightning can play extreme havoc g **A** with a computer and with all sensitive a **L** electronic equipment such as TV sets, r **u** modems, short wave radios, and so on.

i **z** send surges of current on the power n **i** mains, phone lines, cable TV, or any outg side aerials of a magnitude that cannot be t **s** A direct strike or even a near hit can **a** suppressed by any known surge protec-<br>
Posted by any known surge protec-

### **Overscan blues** e h

a **i** A1200, and even with the patch to cure the overscan problem I find that many programs still run askew.

screen, and this often stops me from getting to some icons and buttons. Several open screens which are an inch or more from the centre of the monitor

screen, and this often stops me from getting to some icons and buttons.<br>What's the problem? I've tried fiddling with overscan till the cows come home and all that happens is that the screen jumps from one side to the other gram I'm using. What's the problem? I've tried fiddling with overscan till the cows come home and all

Sally Wilson, Dundee

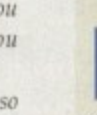

r

dr

**r**

o l

r

s

graphics overscan are set to the same values. i **n I** beginning and make sure you have copied the new monitor drivers to your Devs:Monitors drawer, then set overscan again, being careful that text and

with AGA screens, a problem which is especially acute when you use Productivity mode. If some programs still won't behave, you ma If some programs still won't behave, you may be using software which sill happy

Set option before using one of the troublesome packages, and if this works you will have found the problem. Try holding down both mouse buttons at boot-up and selecting the Enhanced Chip

Otherwise, you may have to change your screen mode to hi-res no flicker, which is a )<br>الصد used if you have mode promotion turned on. r better approximation of PAL hi-res interlace than Productivity and should always be

# **Camera obscura**

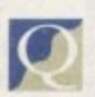

I have a project in mind which involves my class of sixth formers in multimedia of a sort in that I want them to use our comput-

. ers to put together a presentation on the benefits of the local area. This will mean using whatever pictures we can a and scanning them in using a colour hand scanner.

have are all on colour transparency p and I have yet to devise a way to scan these in using the hand scanner. Any ideas? My problem is that the best photos I

George Parsons. Peterborough

Scanning transparencies using a hand scanner will r . never produce good results i but can be made to produce at least

something. i n well, transparent. you can't rely on the n n scanning head's light source. This will pass through the trannie and reflect back to the scanner causing a refrach First of all, as transparencies are,

tion pattern on the finished scan. a minimum, take the tranny from its plastic holder and keep it as flat as possible on the scanning surface, then s try a variety of shiny and matt surfaces on which to lie it. To keep this unavoidable problem to

at 45 degrees from in front of the scanner head sometimes helps, but the only n way to scan trannies without paying for an expensive GT6500 with transi parency unit is to experiment, and even then you won't get great results. Using a second bright light shining

tors. Many a computer has been burned out, all chips fried, circuit boards charred, and the like.

Lightning surges can jump over on/off switches, and a telephone line surge can go through a modem into the computer wiping out all in its path. Therefore, even turning off the computer during a lightning storm will not guarantee its protection.

You must unplug from the mains and the phone line and any other wiring coming into the house. This must be done at

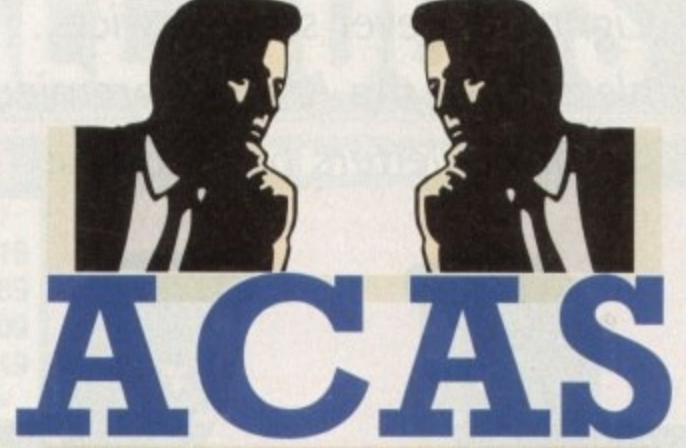

ZUMUCA COMPUTIONG LUDVICE SERVI

 $\overline{\phantom{a}}$ You got problems too? Then drop a line to Amiga Computing Advice Service. Europa House. Adlington Park. Macclesfield SK10 4NP and we'll move heaven and earth to help in these columns. But sorry, we cannot reply personally, so save those SAEs.

the first sign of distant thunder, and preferably before when there is advanced warning from the weather bureau.

You should also avoid using the telephone during a storm as a strike can be fatal. I always unplug my computer from the mains and the phone line when I will be away for more than a day and it is considered good practice for all to follow this procedure.

I have a Masters degree in Electronic Engineering and have done extensive research into lightning dangers. Mr Luszjar, far from being unlucky, is lucky that his whole computer was not frizzled and that he himself was not personally injured.

It is not wise or safe for you to advise your readers that it's OK to operate computers with lightning around.

Stu Casper. Taylorsville, North Carolina

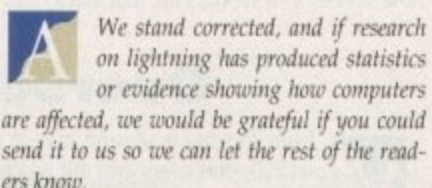

I suppose it's fortunate for people in the UK that we generally don't see electric storms of great ferocity and that lightning injuries are fero rare, a fact which can perhaps lead to a little complacency.

# **Which files?**

the A1200 and I'm feeling a little - I try to copy programs over from one disk at sea, my problems begin when to another (especially CoverDisks) as I'm never sure which files need to be transferred or where to find them (not a problem on the ST).

Have you any general tips on how to set about copying programs from one place to another and installing them onto hard disk? How about a long article on the subject or has that been done in a previous issue?

Peter Bardon, Bradford

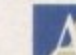

r should have given most who few pointers, but we've never written an article on this specific subject. on the general makeup of an AmigaDOS floppy disk, and this

We've had a few series for beginners

itarted pag CoverDisk instructions but there's one simple tip that can save much hassle. rou'll find a couple of hints on the Getting a Started page printed every month with our

a lar program which is designed to keep track of . most AmigaDOS operations and report their f progress. In other words, such a program can i often tell you which libraries a program is Get yourself a copy of SnoopDos or a simi**Bonus format**

I only recently upgraded to **Workbench 2.04 by fitting a ROM chip and buying some gil I Workbench disks, and the improvement** over my old WB1.3 system is fantastic.

**l y Only one thing mystifies me now, r and that's a comment I read in another e magazine concerning Fast File System. c The article claimed that you could get e more onto a disk if you used FFS but n t failed to say how. I'm reluctant to buy a l y whole book just to learn this trick, so u can you help?**

**p James Fitzgerald. Loughborough**

Fast File System will give you **about 40k more storage space At a** on a disk if you just use the **d e proper parameter when formatting a d disk. Instead of the usual command, t type:**

### **FORMAT DRIVE OFO: NAME EMPTY FFS**

**Just make sure you don't try to use the disk on a 1.3 machine, as it won't be recognised.**

opening when it runs and which of these can't find. Once you discover the culprit missing files it is easy to correct the fault.

SnoopDos is a shareware program which has appeared on past AC CoverDisks and can be found in most decent PD libraries.

# **Ascii horror**

o r i t

When is Ascii not Ascii? When it goes from one word processor to another, that's when!

g I have recently swapped from using o Final Copy II to Wordworth 2 because I have need of the latter's better document processing, and the job of porting my documents from one to the other has r become a nightmare.

o So-called Ascii text appears with  $\ddot{\ }$ o n s something I can do about it before I go insane. strange formatting where the paragraphs don't have line feeds, and I have to go through the whole chapter putting the carriage returns back in. Please say there

### Frustrated. Edinburgh

d The answer is to use the p Wordworth load format requester r and choose Ascii, then click on the r two options labelled With CR/LFs (PC Style) c h and As Many Paragraphs, So long as the Final Copy II document was saved using the Ascii export Wordworth should open the docs n ument perfectly, though you will then have to hange the page width from 28 inches to: r w about eight inches.

Most packages have their own particular r idea how Ascii text should be saved ow, and a i supposedly standard file format can have cars riage returns or line feeds or blank linrs almost anywhere and in any combination.

o u flexible word processor in this respect and four problems should be over. Fortunately you have a copy of the most

h

I have been assured by a friend of mine that it is better for the Amiga to be left on at all times rather than being turned off and on every time it's used. Apparently, the li more electricity but can shorten the machine's life-span. Is this  $r = 1$ true?

I mean, wouldn't you expect the environment to suffer if millions of micros were left turned on every hight or all day long? ient i

Carl Tranter, Biggin

s

the property of the control of la la contra della contra della contra della contra della contra della contra della contra della contra della e r

o n

u su su e se segundo de la consta

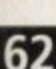

# **Power drain**

most stressful time of its life (save lightning strikes, of course -Ed).

r You'd have to ask a physicist how much electricity this uses in kilowatt/hours, but I'd be very surprised if leaving the Amiga on all e night actually saved you electricity.

s Many large office blocks do leave their strip fights on at night f these days to avoid the necessity of switching them on and oft o because in this situation it is economical, but forget it for the

b A lightbulb might be able to burn for a period of time on the e electricity it takes to switch one on. but I wouldn't bet on the Amiga reacting similarly.

e

girl's best riend..  $\hat{r}$ earbon formed under conditions of  $t/\eta_{\rm P}$ pressure and heat. Five-almped bodies of mineral Diamonds are **Purr** carbon igneous, roch teansparent in pi rities. **Zin** mbs

EL SERVICES<br>COM RESERVATIONS

nav1

**DAV2** 

Time | Room<sup>\*</sup>

um Dete/Time **Harley Ext** 

Com

Com

amonds

 $are a$ 

The Best Selling **Word Processor** and Database just became even better... VALUE!

# Since its launch, Pen Pal has become the most popular package of its type

Not surprising when you consider the extensive features at your fingertips, combined with user friendly simplicity, it was bound to be a winner! In a comprehensive Word Processor test, Amiga Format commented "There is little to fault Pen Pal, it deserves to do well" - quite a prediction it seems! Format have since said that it's "Still the best value for money..." If you're not a Pen Pal user yet, we hope you soon will be, because at just £49.95... the best just became better, even better value!

A superb package, with immense power, to fulfil all your Word Processing needs, and... with an integrated Database too! It's all so easy to use, you'll rarely need to refer to the extensive 250 page layflat spiral bound manual. Users frequently tell us that they've never found a program they get on with so well.

THE WORD PROCESSOR: You can... Open multiple documents simultaneously; search and replace; cut, copy and paste; check your spelling with a 110,000+ word dictionary; import your favourite IFF/HAM graphics, from programs such as DPaint, or Clip Art files in various sizes and colours; automatically flow text around graphics in any Workbench compatible font (there are over 200 available styles) in different sizes and colours to suit your design... Even as you type!

Full Page View with position, edit and creation of graphic objects and extremely useful forms designer. All this from a word processor and... Much, Much, More! As you can see from the documents shown on the left. this is no ordinary program!

Pen Pal

Pen Pal

Pen Pa

**RIEN** 

THE DATABASE: With 32 fields per record, 32,000 records per database and a fast sort of 1000 records in less than 5 seconds, this is a real database. Mail merging into the Word processor couldn't be simpler, with easy creation of templates for letters or reports, into which information can be merged.

AND... Remember, Pen Pal comes with full support for the new or experienced user completely free! Friendly help for all registered owners is just a phone call away.

# $SoftWood - Quality \; software \ for \ your \ Amiga$ <br>With Pen Pal you're not just getting a one off product! SoftWood are acknowledged as the World's

leading software company who develop just for Amiga and no other system. Once you're a registered SoftWood product owner your investment is protected as you'll have<br>access to unlimited free technical support [others charge you] and Pen Pal is available from all good Amiga software preferential upgrades to other SoftWood titles, both existing and future. Exciting new products are being Dealers or from SoftWood. Call for developed right now. Pen Pal - your first step on the SoftWood ladder of Amiga software

SoftWood Products Europe Derbyshire DES5 TRW England Tel: 0773 836781 Fax: 0773 831040 Pen Pol is compatible with any Amiga from ASO to the

 $P_{en}P_{a}$ 

ol English Project

te taught to

ar sports in Burepe, Racing

world, with powerful muscles, very long hind legs. supple spine. Over short distances it can reach 4 70 mph). The cheetah's able, unlike those of other en running anges The

a ball and band to real as

y gazelle and other small knocking it down with a abbing the throat in its Also called the hunting esticated and trained

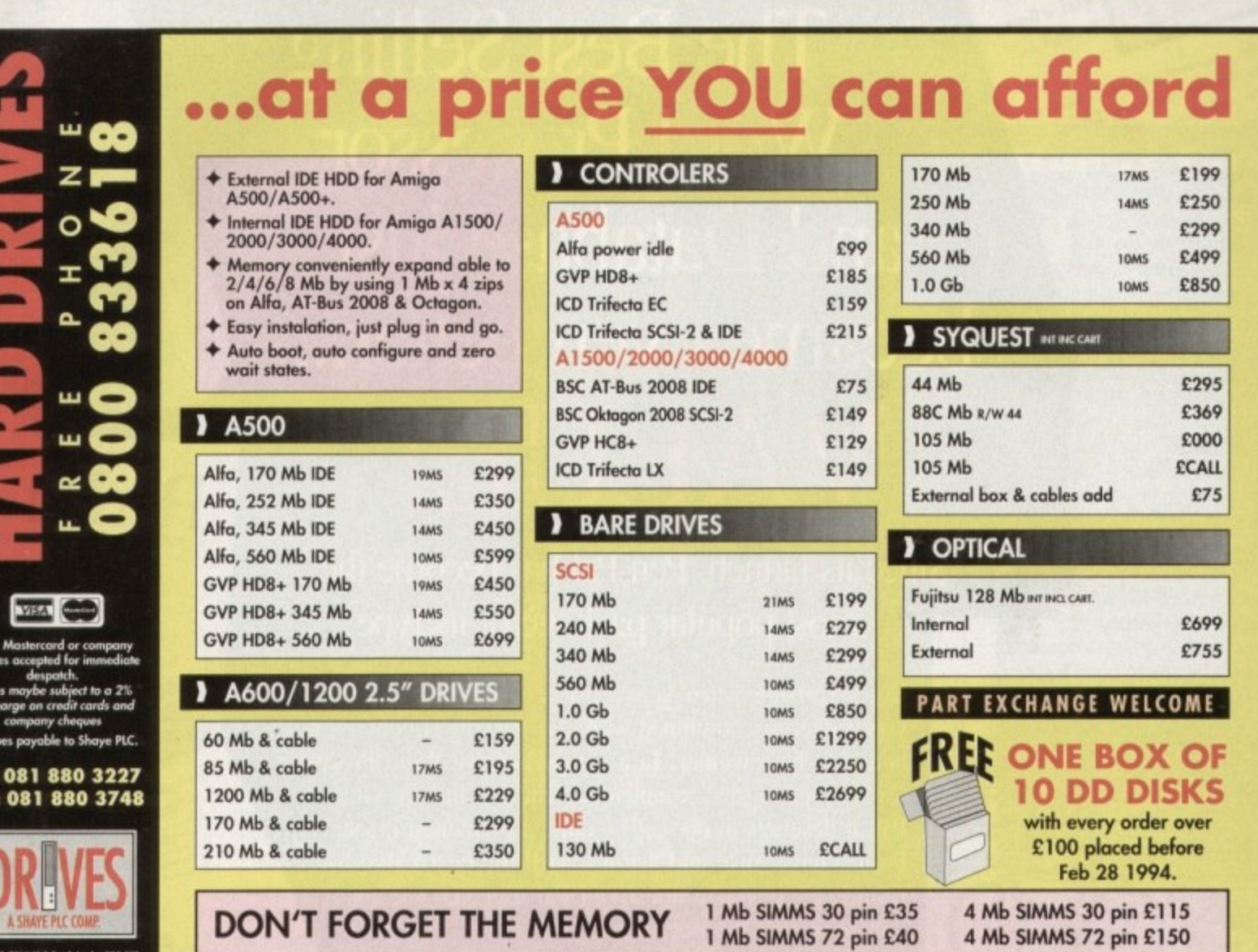

ct to change due to S/S exchange

Tel: Fax

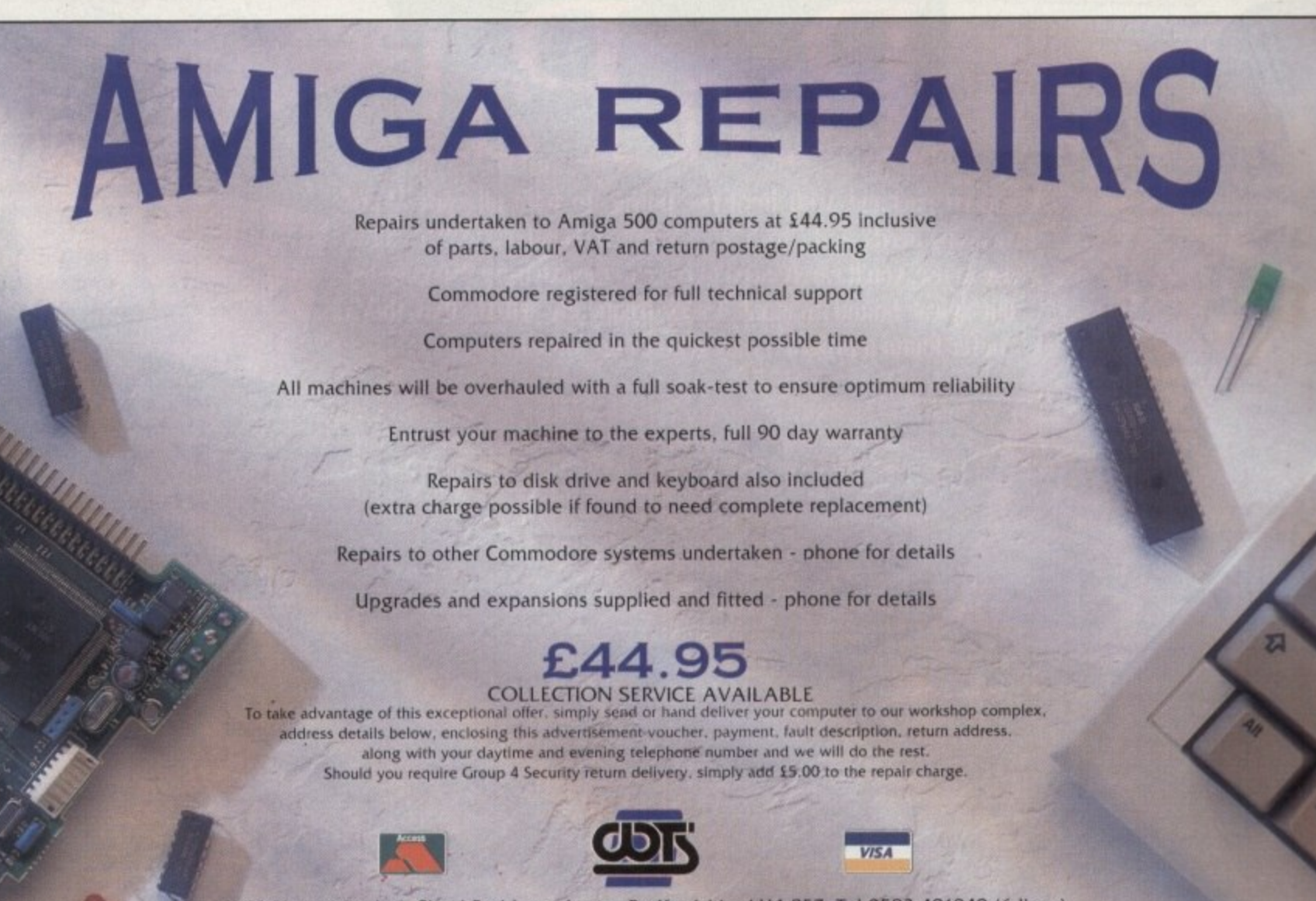

WTS Electronics Ltd Chaul End Lane Luton Bedfordshire LU4 8EZ Tel 0582 491949 (6 lines)

(We reserve the right to reject machines which, in our opinion, are beyond repair- Normal charge applies)

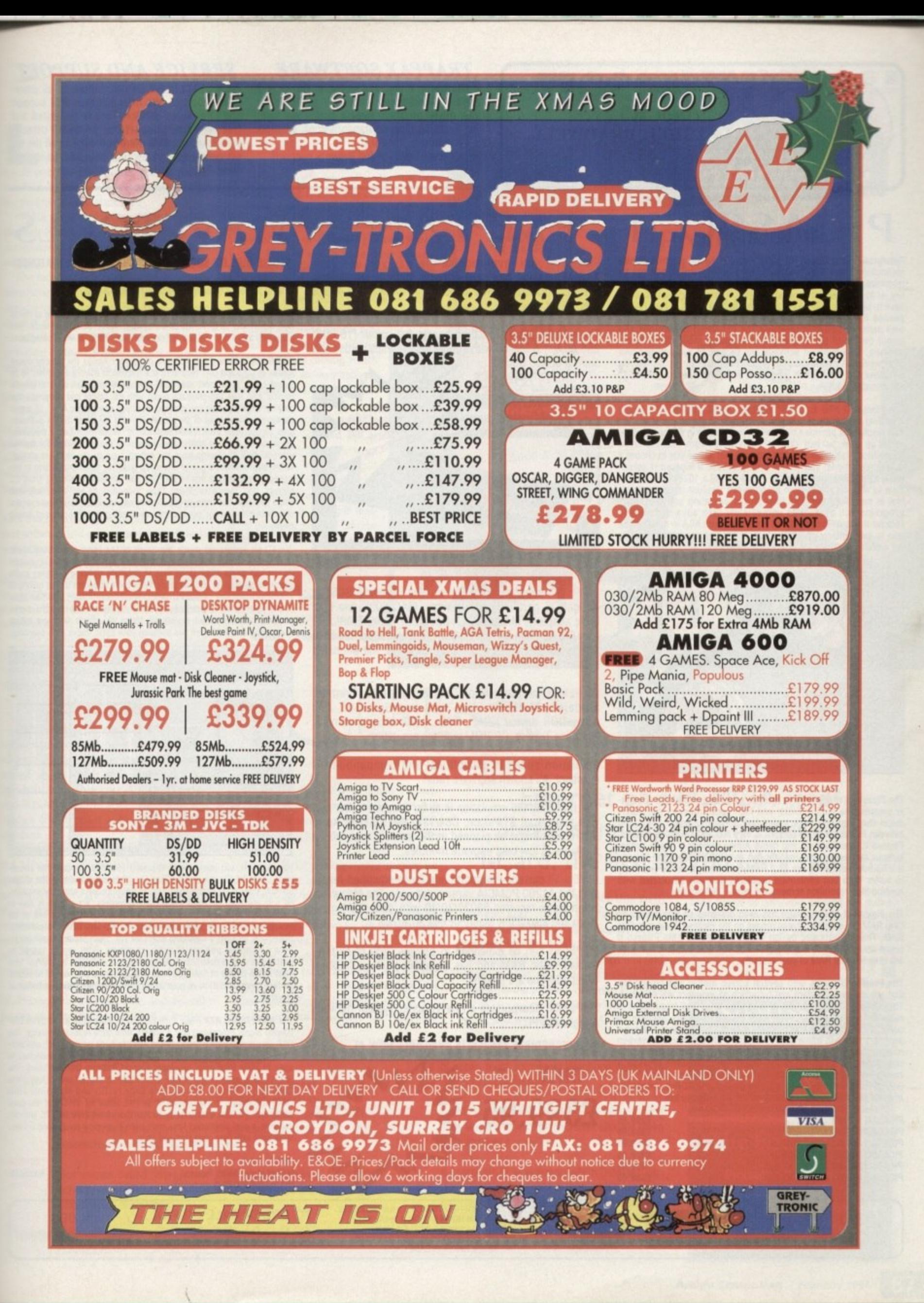

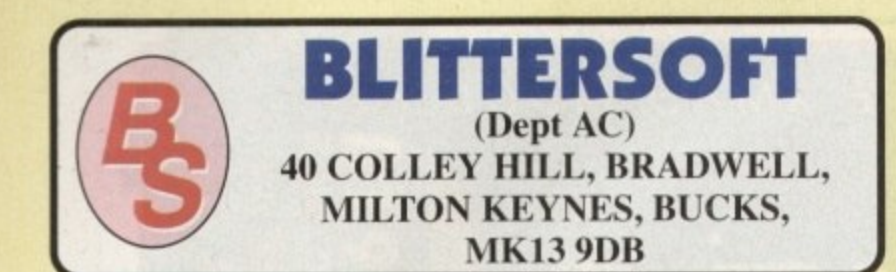

# **TRAPFAX SOFTWARE**

The ultimate in Amiga Fax software. For class 2 standard. Send faxes from ANY preferences printer driven program! Superb quality and flexibility. Features delayed transmissions, multiple tax scheduling, Integrated phonebook. Fax Viewer. ARexx interlace and Network support!

Only E74,95

# **SERVICE AND SUPPORT**

We are EXCLUSIVE UK distributors for all advertised products. We offer full technical support and after sales service. This is unlimited and free. We also support our products directly on-line via our BBS. Here you will find all the latest software upgrades plus help and advice and latest POI

# **PICASSO II EMPLANT WAVETOOL**

Retargetable Graphics (RTG) is the future of Amiga graphics display technology True RIG means that a graphics device will not be restricted by the memory limitations of the host system's Chip memory, or by the speed of the custom chips. A true RIG device does not have to use Chip RAM at all, and can run exclusively in Fast RAM if needed for the best possible performance whilst allowing any well behaved software to utilise the enhanced resolutions and Colour modes of tne RTG device without any modification to the software. Well behaved software will be able to run on their own high resolution custom Screens and will not have to rely on running on either the Workbench screen, or screen promotion hacks, to allow compatibility

The Picasso II RTG Emulator integrates seamlessly into the Amiga operating system to give the most reliable emulation available The new resolutions provided by the Picasso II appear in all your applica-<br>tions as new screen modes selectable from the standard ScreenMode requester. For any program that allows you to choose a new screen mode, you would simply choose a Picasso II screen mode as an alternative (such as PleaSSO:1280 x 1024). You will not have to wait for any custom programmed versions of any program that is compliant with the rules of the operating software. Such programs will be able to immediately take advantage 01 the Picasso II board. Programs that are written with AGA in mind will be able to immediately take advantage of the new modes available to the system.

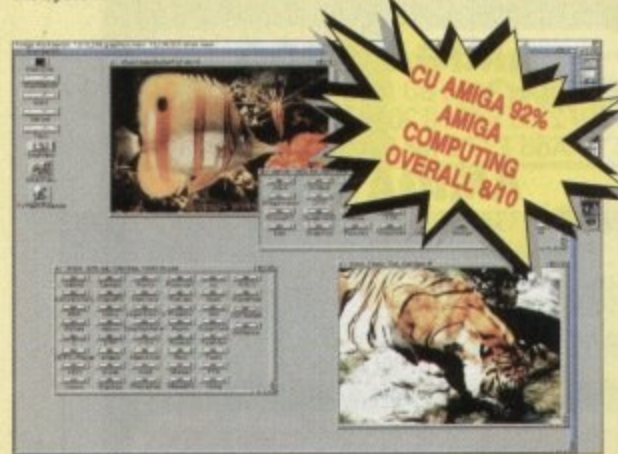

The Picasso II is designed to take full advantage of the host computer system. The built in Blitter and high speed memory subsystem mean that you will have super fast screen updates. Switching between Picasso II mode screens is very fast and switching between Picasso II mode screens and native Amiga screens is nearly instan• laneous (as fast as your monitor can re-sync). Because the Picasso II RIG board does net use Chip RAM, your Amiga will be less likely to suffer from bus contention problems normally associated with running high resolution screens and heavy DMA activity.

The Picasso II RTG emulator has been designed so that it uses no Chip RAM. All available screen modes on the Picasso II use only Fast RAM. This sophisticated design means that even a 1Mb Picasso II board can support as many high resolution 256 colour screens as will fit in the Fast RAM of your system.

The Picasso II comes with several screen modes and resolutions that are industry standard and for which all monitors are designed.<br>These modes operate at the proper scan rates and frequencies in These modes operate at the proper scan rates and frequencies in order to take advantage of the most popular monitors available In some instances, where those modes may not be sufficient, there is a Program that will allow you to create your own custom screen modes. You will be able to create screen modes that exactly match your monitors frequencies and resolution capabilities. Picasso II comes with Personal Paint Lite, MainActor (animation program), IFF, GIF, JPEG and MPEG Viewers and drivers for ADPro, ImageFX, ImageMaster and Rea130. Other bundles are available too.

> £299.95 £339.95

E339.95

E469.95

**VISA** 

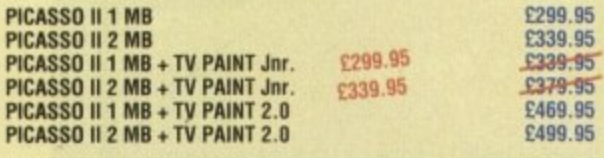

**TRADE ENQUIRIES** 

**WELCOME**

 $\sqrt{2}$  $\sqrt{1}$ T J n

I N T

EMPLANT will revolutionise the way you use your Amiga! Imagine one card offering multiple emulations that ALL multi-task (after all, isn't that the way the Amiga was meant to work!)

The supplied Mac emulation boasts *full colour* (16 ECS, 256 AGA, 1.6 Million with supported graphics cards) and superb Stereo Sound,

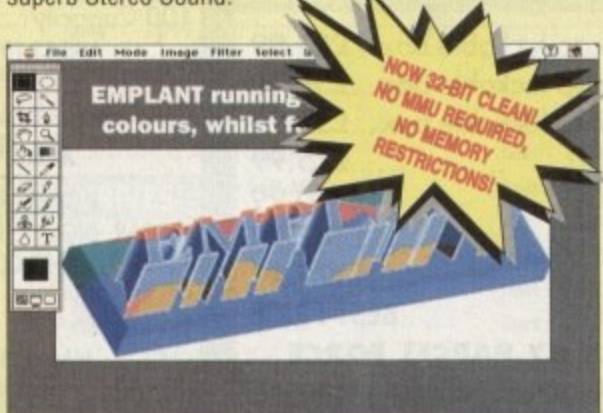

EMPLANT supports Hard Drives, (via on-board SCSI or ArnigaDOS partitions). Hard Files, MAC 800K (via Mac drive adapter), MAC/IBM 1.44Mb, IBM 720K, EMPLANT and AMAX formats. The SCSI interface supports both Amiga peripherals and the peripherals of the emulated system at transfer rates of over 1 Mb/Sec.

EMPLANT supports AppleTalk, Serial ports, Printers, Modems, Midi. etc, You may use SyOuest, Any AmigaDOS device (OHO:, RAD:, VOO: etc.), Scanners, Graphics Tablets, CD ROM with the emulation.

Emulation speed is exceptional and compatibility is excellent. All known software runs!

The IBM 386/486 emulation is to be released in the new year. with Atari ST/Falcon, C641128, SNES/SEGA, Apple II (among others) all planned in the future. These will be available as low cost upgrade modules.

EMPLANT currently supports any Zorro equipped Amiga with the Al200 PCMCIA version out soon.The Mac emulation alone requires 68020/30/40 with 4Mb RAM minimum and also 256K Macil/x/cx/SE30 ROMs.

EMPLANT can be expanded to provide 2Mb of batterybacked static RAM and has an audio digitiser built in! Other add-ons are planned.

EMPLANT incorporates a File Transfer system between Amiga/Mac/PC

### THIS INCREDIBLE SYSTEM IS AVAILABLE NOW AT

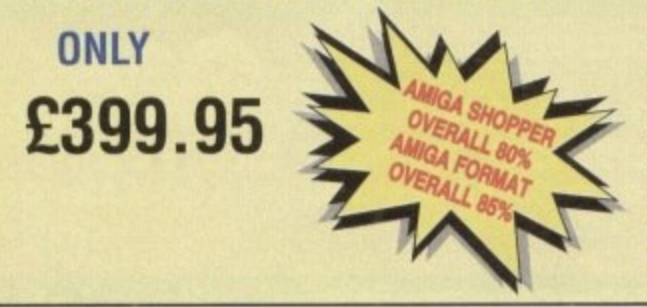

CHEDIT CARD ORDERS ATTRACT A 2.5% HANDLING<br>CHARGE. GOODS NOT SENT ON A TRIAL BASIS.<br>E&OE. ALL PRICES INCLUDE VAT. STANDARD COURIER E3.00/NEAT DAY 18.00 OVER 10KG - PLEASE CAIO

STUDIO QUALITY SOUND, PROFESSIONAL LEVEL FEATURES!

Tired of that old 8 bit sound coming out of your Amiga?

Vow you can really make some waves with the awesome sound of the all hew WaveTools 16 bit Amiga sound system. WaveTools 16 bit audio card ylugs into any Amiga 1500, 2000 (accelerated), 3000, or 4000 computers.

a 9 WaveTools nardware and software gives your Amiga Me punchy sound quality of CD's and DAT recorders at a fraction of the price of other 16 bit sound cards. WaveTools uses your computers hard disk drive to directly record, edit, mix and playback audio with the clarity and crispness that only 16 bit technology can provide, in Amiga compatible AIFF 16 stereo file format. Using state of the art circuitry and the latest in 64X oversampled Sigma-Delta conversion technology. WaveTools has a frequency response of 10Hz to 20KHz and a dynamic range of 85dB for faithful reproduction of sounds from the fattest bass to the thinnest strings. WaveTools provides a pair of stereo I/O jacks for direct connection to any device with standard line in and line out connectors. Record from CD players, OAT recorders. Video Tape, Videodisk or any other line level audio sources. Add voice-overs or other sound effects to produce crystal lear audio tracks for productions demanding uncompromised sound founty. quality.

WaveTools feature set meets the needs of the most demanding users. Multiple waveform windows may be opened simultaneously and you can be cut and paste audio open files to facilitate building complex audio racks. In addition to cut and paste WaveTools supports digital mixing sound upon sound to produce rich, full audio tracks that have the quality of studio made multitrack recordings. Using WaveTools extensive editing and mixing functions, you can sweeten your basic tracks with overdubs. unlimited numbers of tracks. Using WaveTools mixer, you can layer

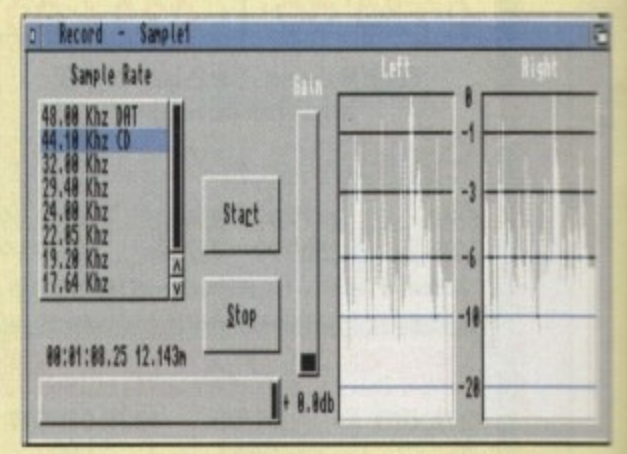

perform ADR, and place sound effects at specified points in the sou tack, best of all, since waveTools is processing audio in the digital domain, there is no generational loss or holse increase normally associatied with outdated analogue mixers and recorders. WaveTools is able to sample data at a variety of sampling rates as low as 19KHz as wee as  $\pi$  $\frac{1}{2}$  rates of 44.1KHz and 48KHz for CD and DAT compatibility WaveTools includes a waveform editor for cut, copy, paste and mix operalions on selected portions of audio waveforms. Edits can be tagged as destructive or non-destructive. WaveToots also maintains an international code in the format of SMPTE 24, 25 and 30 frames per second to ensi perfect synchronisation of your audio files with video and animation. required,

The WAVETOOLS RTX (Real Time Effects) Module adds an AD2105 DSF (Digital Signal Processor) and a SMPTE time code reader/generator. The - (Digital Signal Processor' and a SMPTE lime code readerleneralor ime effects such as flange, echo. slapback, EQ etc. The architect open to allow third pa  $SMPTE$  time code re  $\frac{1}{2}$ untio for LTC. The tire iudio Toi<br>Jenerate work print with time code stamped on it. DSP allows real time 8 track mixing and playback istereo Dun and we- am SMPTE time code reader allows WaveTools to chase Longitudinal - Code (LTCI Vertical interval Time Code (VITC) and Midi Ione Cala  $M1C$ ). It accepts composite NISC or PAL video for VITC and direction enerate a user positioned time audio for ETC. The time cone generator can stripe VITC or LTC and generate a uSer positioned lime code burn-in window for making a woe

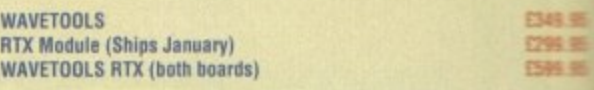

**TO ORDER CALL OR FAX UK BBS**<br>**(0908) 220196** (0908) 310208

**(0908) 220196 (0908) 310208**

# **NETWORKING**

ocal area networks (LANs) have been one of the most important **LANS** developments in the computer d over the last decade, yet the Amiga  $\equiv$  been less than well served by network- $E$ geripherals and standards.

**While PCs and Macs joined hands** llocated Novel AppleTalk and others, the Is we saw only a couple of attempts at netearting, none of which caught on.

The fact that few commercial organisalears have in the past used large numbers of **Imigas** on a single site has been a major the lack of interest in LANs, but as so-called "Toaster farms" become more prevalent in the US broadcasting industry and Amigas begin to be used in numbers for otter work, networking became more<br>popular.

In general terms, most networks consist ot a host machine (or server), normally a powerfill beast with a huge hard drive, and a number of slave machines which commusome with each other via the host, which sall traffic.

In so-called "peer-to-peer" networking, **1E6 machine on the network has its own** host software and can communicate directly with others connected to the network.

The single aim of any network is commumication, regardless of the way the network • organised, and this is most often in the form of data being passed to machines mich wouldn't normally have access to it.

Small machines with small hard drives can access larger storage devices on other eetworked Amigas, and efficiency goes through the roof.

### **MODERN**

UnfortunatelY, the intensely jargon-dominated world of networks has spawned a wer of Babel as far as standards is concerned, and it wasn't until recently that the Standard Amiga Network Architecture version II (SANA-II) was settled upon that the Amiga could boast a modern network candard.

SANA-11 (which sounds too much like an aid Abba song for my liking), was devel aped by Commodore and is a set of rules for metworking software which, if adhered to, should mean all compliant packages will communicate with all others. The hoped-for sesult is that developers can feel tree to write new software without worrying about amnpatibility.

I-Card consists of a PCMCIA card, a network connector, a floppy disk, and a small power supply. We had to find a British

equivalent of the American PSUs supplied with our test units, but a UK supply pack should hopefully be included in future and is only needed in the case of networks using Thinnet connectors.

The inputs on the network box allow for the connection of both 10BaseT (Twisted Pair) or 10Base 2 (Thinnet) networks, both of which have their advantages. The former works on a star principle in that the host machine is the hub of a star of cabling going out to the various active machines and is limited to a radius of 100m.

Larger and more flexible networks can be built using Thinnet 108ase2 cabling which requires fewer devices and can transmit across cables of 190m in length.

A drawback is that fewer devices can be attached, but as both popular types of network are supported, the user should find, I-Card compatible with most existing Ethernet systems.

Installation is a simple matter of plugging the card into the Al200 or A600 PCMCIA slot

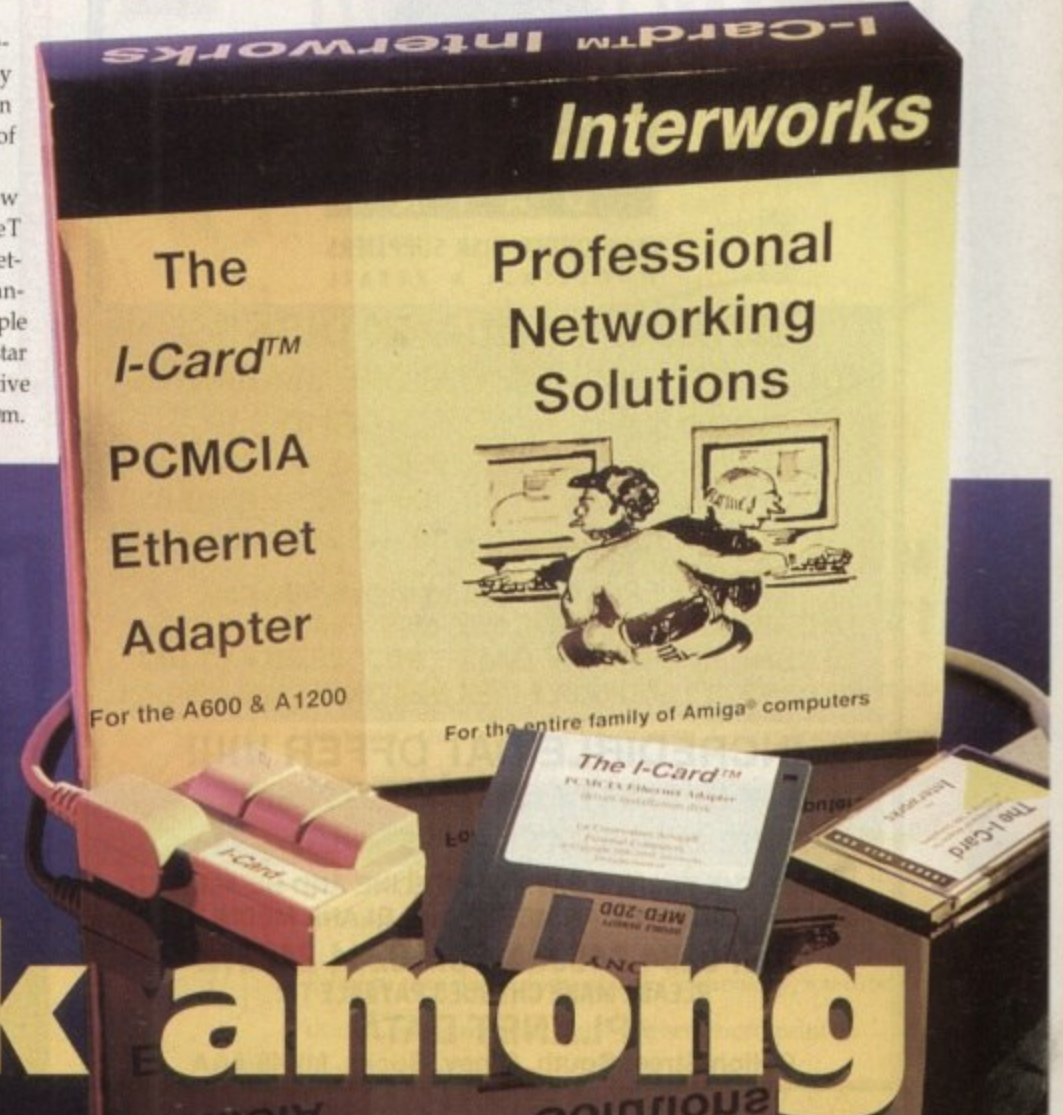

# **7 t** ULCC2 **1 1**

and installing the SANA-II driver. No networking software is supplied, so users will have to have access to one of the few available Amiga packages such as ENLAN-DPS or Envoy.

The TCP/IP package used mostly by high level Unix networks is also supported, so those using the A3000T for complex multimedia work can now hook the smaller Amigas into the system for use as terminals and workstations.

Only one major drawback remains with the approach taken by 1-card. Using the comparatively slow 16-bit PCMCIA slot rather than a Zorro slot means that I-Card has to work hard to keep transmission

# **Ethernet on a PCMCIA card? Stevie Kennedy casts his net over I-Card, the first A 1200 LAN system.**

speeds up to scratch. It does this well, though, and claims to reach a very respectable 300kbaud data transfer, faster than the Mac LocalTalk's 230kbaud.

Though not a peripheral which will find a huge market, the 1-Card is a clean, neat solution to the problem of connecting non-Zorro equipped Amigas to the outside world, and should see a few A1200s taking their places in networks around the industry. For users of existing Ethernet systems, adding a cheap AGA Amiga is now a possi-

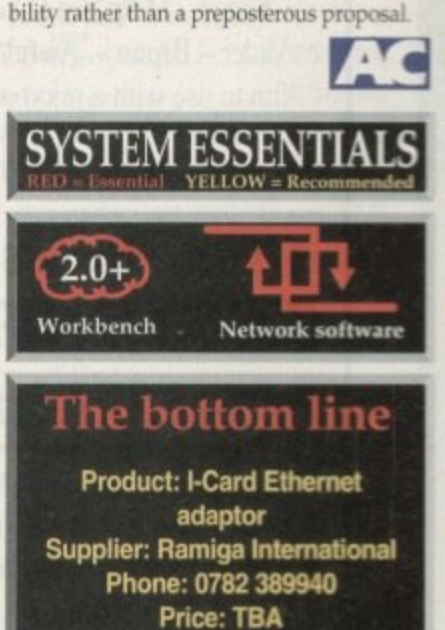

**Jargon buster**

- TCP/IP Stands for Transmission Control Protocol/Internet Protocol, an inter-network communication standard developed in the US and used mainly by Unix networks. This is the most common standard for large research and educational establishments.
- Thinnet Sometimes called "cheapernet", this type of cabling scheme uses BNC connectors with cheap cables using single layers of shielding
- Thicknet A double shielded, thicker cabling system using N-type connectors

n jack socket connectors Local area network, a localised system working on a single site with all machines situated close

a of cable, most commonly telephone cable with

twisted pair cable Used in 10BaseT networks, this is a cheap form

o to each other

w

server A computer or workstation which provides services to the other machines on the network such as optical storage devices, tape streamers e e a A . servers, print servers, and mail servers. or laser printers. Servers are normally referred to by the type of service they provide, hence file

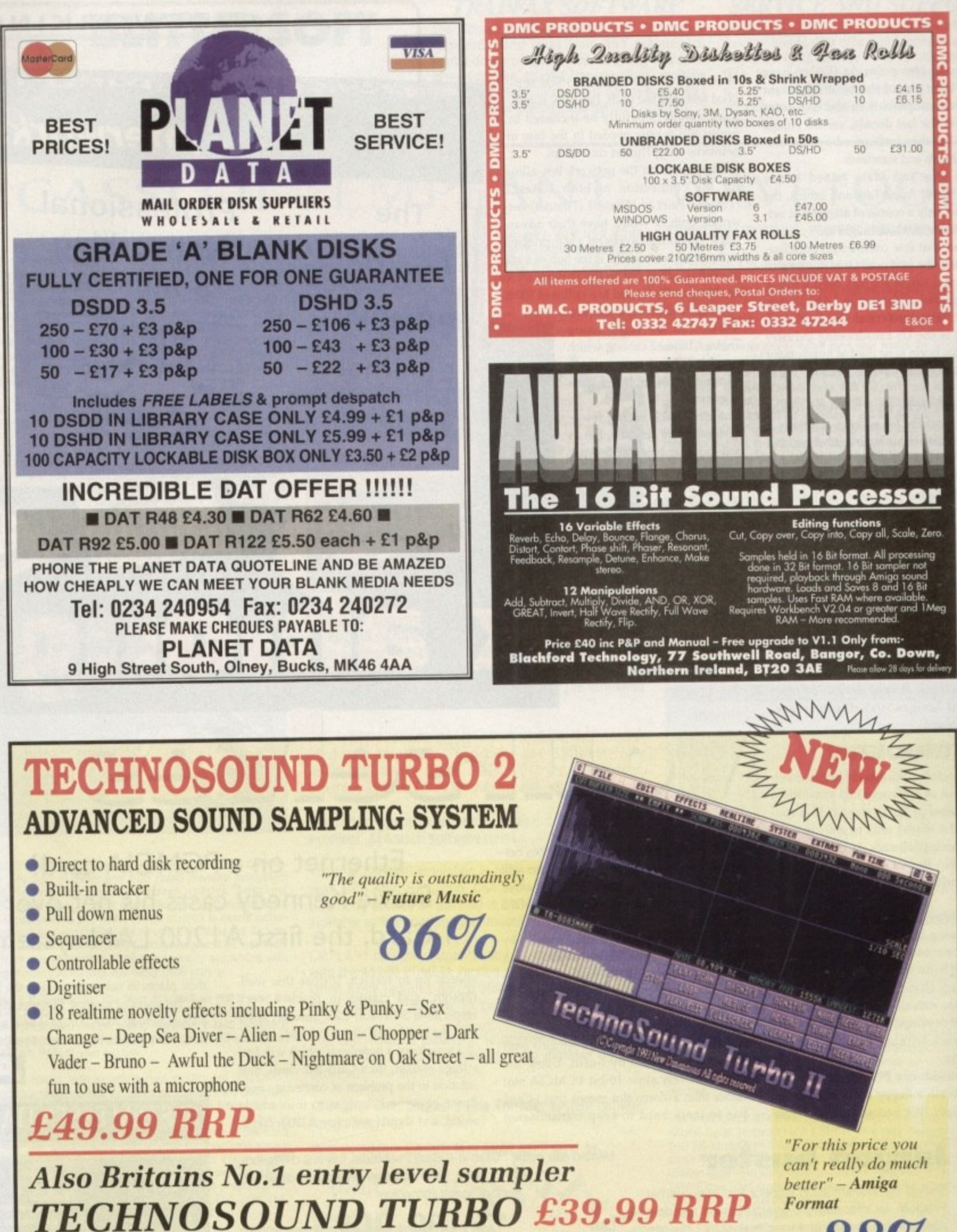

TT2 Upgrade Kit available to existing Technosound users - only £16 - phone for details

**Orders/enquiries to:- New Dimensions, Brookionds House, Bryngwyn, Raglan, Gwent NP5 2AA. Tel: 0291 690933**

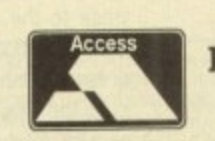

**1 1**

A

**Cheques/Postal Orders Payable to 'NEW DIMENSIONS' (Postage FREE)**

**Format**88c/0

**VISA**

# Nexus Prom.  $R_{-1}$ **TM.** Background Picture sets

**High Quality Colour IFF Pictures, that are perfect for Videotitling. 31) Rendering, etc! Work in all Amiga Paint and Presentation Packages (1)Paint, Brilliance, Scala, etc.)** Available for both AGA (A4000/A1200) & Pre-AGA (A2000/A600) Amigas

# **Set One : Papers**

Various Paper types, including Parchments. Marbled, Papyrus. Foils & Embossed.

# **Set Two : Fabrics**

Varied Fabric backgrounds including Silks, Satins. Cottons. Leather, Denim, etc.

# **Set Three : Textures**

Various textures including Stoneworks, Woods, Floorboards, Marbles, etc.

# **Set Four : Travel**

Including Famous Landmarks from around the world, perfect for use as Chromakeyed Backgrounds or for Holiday video title-backgrounds.

# **Set Five : Weddings**

Including Parchments, Silks & flowers, Satins, romantic brushes. etc.

Here's what the Press have said about this highly acclaimed new range!

"If you use an Amiga for your videotitling you can't afford to be without **these sets...They come highly recommended."** O.V. Storyboard Magazine

"Ideal for wedding videos...Yet the collection has plenty for everyone." Amiga Computing

**The pictures range from good to excellent...They're well worth investigating."**

CU Amiga **"Plenty el pictures for the pound— These pictures look excellent."** Amiga Shopper

# Price per Set - £35.00 or buy the whole range for £150.00 **NEW! NEW! NEW!**

Nexus Pro - Videofonts

This five disk set contains over 30 high quality fonts that are the perfect solution to your Videotitling requirements.

Amazing value at only..........................£12.99

# **Thinking of upgrading your Hardware?**

We can supply Amiga Desktop Video Systems from the Al200 to the A4000 at prices that are second to none! Call us now for details on our DTV system prices or for great deals on Hard Drives and Memory Expansions. e.g.:

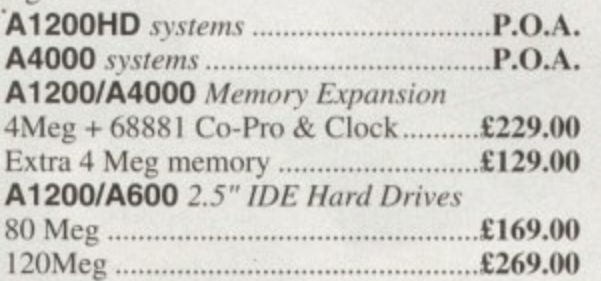

# **Send cheque made payable to:-**

VIDEOWORLD<br>8 Ardoch Gardens, Glasgow, G72 8HB or phone **841-641-1142 for Credit card orders & more info.** Delivery: please include £2.00 P&P (U.K. mainland) or £5.00 P&P (Overseas) and state whether you require AGA or Pre-AGA format.

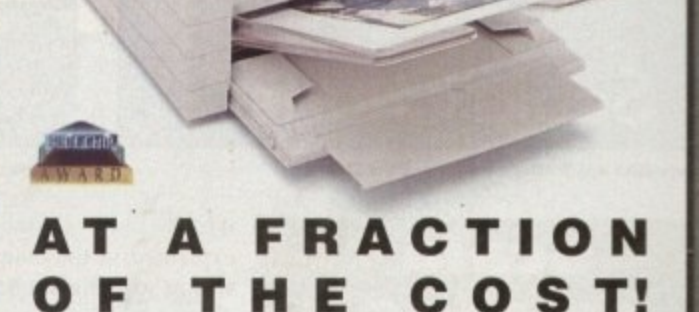

**COLOUR CONSERVATION** 

Now you can produce stunning high quality colour outputs **on paper, transparency film or even T-shirt transfer paper from your Amiga. The Primera colour printcr, recent recipient of countless awards in the IBM-PC and Macintosh markets, is also the perfect companion to any Commodore Amiga.**

**Primera uses thermal wax transfer technology, a technology usually associated with much higher priced printers.**

# **primerafeatures**

- **Software drivers for Amiga. PC and Macintosh**
- **Prints A4 and A4+ size paper and transparencies**
- **Monochrome ribbon cartridges available for economical text only printing**
- **Print full colour 24-bit photographs**
- **Optional Photo-Realistic upgrade kit (Dye-sublimation)**
- **Produce photographic quality images for a fraction of the cost of similar devices**

**Extremely small footprint, nor much larger than A4**

**4 Colour ribbon (Ho prints) £38.95 stic 3 Coluur ribbon (1 £38.95 u p 1 5 prints) Monochrome ribbon (4o0 p l lll) £34.95 g r Transparency film (A4 50 ahccts) £31.95 a d Primera printer £825** Photo-Realistic upgrade kit ............ £215.95 **- Photo-Realistic refill kit (100 prints) ....C250 Reali Photo-Realistic refill kit (25 pciols)—C79.95 e Primera premium paper (A4 200 sheets) El B k T**

# **FRRGO**

# **telephone** 0234 843388

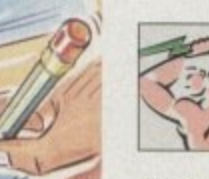

**e**

**p**

**Powor Computing Ltd Unit 8 Railton Road Woburn Road Ind. Estate Kempston Bedford MK42 7PN** 

**s f** *mext day 27.00 2-7 days 22.70 30187* deliveries are thoject to stock availability, all prices include VAT. E OF O.

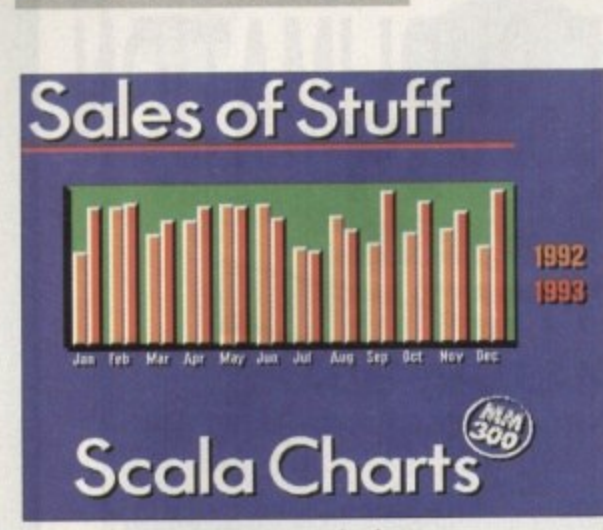

**Corporate appliratioom are now easier limn ever**

*<u>BSOFTWARE</u>* 

# **Scala MM300**

When most people think about multimedia presentations and video titling on the Amiga, the first name that springs to mind is usually Scala. Scala has been around for a while now (since 1989 to be precise) but Scala MM300 brings the product line bang up-to-date with new features galore.

Basically it appears that Scala (I much preferred it when the company was called Digital Visions, and the product was called Scala - it was a lot less confusing!) have studied MediaPoint (see next review) and added the new features into MM300 that were lacking in MM2xx, but present in MediaPoint,

Scala MM300 comes in a swish brown folder-box containing a 300-odd page manual which is mostly a manual for MM210 with an addendum for MM300. The program itself is spread over nine disks and there's a little green thing in the box as well.

Oh, it's the dongle. A dongle is a hardware kev that plugs into either mouse port on your Amiga; without it you won't be able to run Scala at all.

Time to install the software. Ah good! A company using Installer properly, that's what I like to see.

### **OVERSCAN**

A particularly nice feature is the fact that Scala asks you with what degree of overscan you would like the backgrounds installed. You can have None (640 x 512) Standard (704 x 566) and Maximum (736 x 566). Scala Multimedia 300 (to give its full name) requires a minimum of 1Mb chip RAM, 2Mb of fast RAM. Kickstart 2 and a hard drive, but of course they recommend 2Mb of chip, 4Mb of fast, an accelerator and Kickstart 3 as a minimum for optimum performance.

The tutorials offer a gentle introduction to the world of Scala, and for the most part, a good one. However, there most part. a good one. However, there is still this nagging feeling that you are just doing things by rote, and when one of the scripts doesn't actually work properly (the Guess a Number script

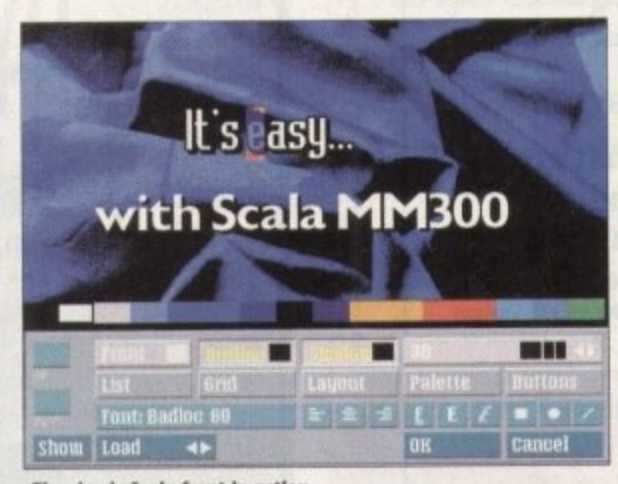

a de la de **SALL n u Biblion**<br>**5c5 6** 6 6 5 5 5 5 5 5 5 5 6<br>53 **5 5 5 6 5 6 7 6 IMIMOYELEIOEEMM issemEni** to content<br>Enimediate content 2011 | 1211 | 1222 | 1222 | 1222 | 1222 | 1222 | 1222 | 1222 | 1222 | 1222 | 1222 | 1222 | 1222 | 1223 | 1223 |<br>2012 | 1223 | 1224 | 1225 | 1227 | 1227 | 1227 | 1227 | 1227 | 1227 | 1227 | 1227 | 1227 | 1227 | 1227 | 1227 **Mudden** 1 1 2 **Wipes, wipes everywhere but not n drop to drink**

**The classic Scala front in action** 

which uses variables that aren't explained in the manual) you have no way of working out how to fix what has gone wrong.

Most people who have used an Amiga for presentation, video or graphics work will have come across Scala in on of its guises, but for those who have never seen it before, here is a quick run-down.

Scala brings together pictures, brushes, fonts and text with sounds, animations, variables and buttons. It has a wide range of backdrops, fonts and ready-made clip art to get You going.

It can be used for stringing animations together to make a longer "film"; video titling and subtitling, Point of Information systems and Point of Sale systems.

It can be used as an interactive tutor, a videotext-type system, a "scoreboard" for live outside broadcast use, and many other things.

Scala has at its main menu a list of the pages you have in your script. Next to the items on the list are various attributes affecting those items like the pause length, or what transition to use between pages.

The items on the list are usually pages of graphics but can sometimes be animations, sound samples or music. If you click once on an item then click the edit button, you can edit the page, the way the animation plays or how the music fades, for example.

There are a couple of changes to the page editor in MM300. There is no longer a Move button; you just grab the thing you want to move and move it around! There is also now an Out effect

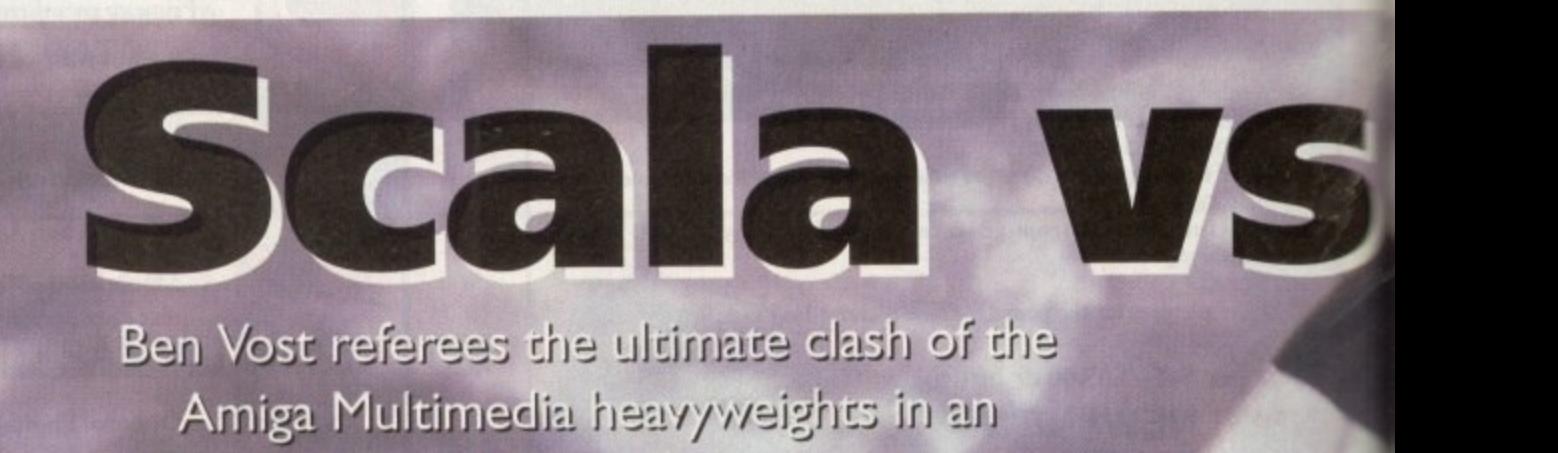

# Ben Vost referees the ultimate clash of the **• 1 • 1 -** Amiga Multime **I f** page head-co-head

**l**

**r**

**an MedlaPoint, the young pretender in the Amiga professional presentation scene, upstage the tried, trusted and respected Scala? Or will the recent updates Scala has seen, resulting in Scala MAI300, be**

**e enough to see off the Dutch i of the major aspects of these two r packages will be tried, tested and t judged. After the ultimate Amiga y which one to go for? Read on.., w upstart? Over the next six pages. all presentation system but not sure**

# **SOFTWAREE**

button so you can not only bring text onto the page, but also wipe it out afterwards. When using the list in the page editor you will see that there are now two columns for the effects - one in, one out

For users of other graphics cards like Retina, OpalVision or Picasso, it would be nice to see their features incorporated into Scala. MM300 allows to supposedly open a screen in any of the display databases available screen anodes, but although Picasso does provide a display database entry, any attempt to open a Picasso screen mode inside Scala is met with the dreaded Guru.

# **ABSOLUTE**

Rather than using the normal timing in Scala whereby the pause between pages is specified, Absolute Timing gives a start point for the script of 00:00:00 and each page thereafter is worked out in relation to that start point rather than to its neighbour.

The manual mentions being able to take external sync for the timing through EX modules, but I haven't been able to test this to my satisfaction.

Previously Scala would only wipe

It has a wide range of back**drops, fonts and ready-made clip art**

objects onto a page, you had to remove the whole page to get rid of them. Several new wipes, including renovations of some of the older ones so that they can be applied to objects as well as pages.

You can now create lines, boxes and circles inside Scala instead of having to produce them in Deluxe Paint and import them. Now you play your samples or MODs directly from hard drive without haying to worry about the amount of Chip RAM you have left. You can also attach a "mark" sound and a "select" sound to buttons for audio feedback of user choices.

Some of the EXes have been updated, and some new ones have been

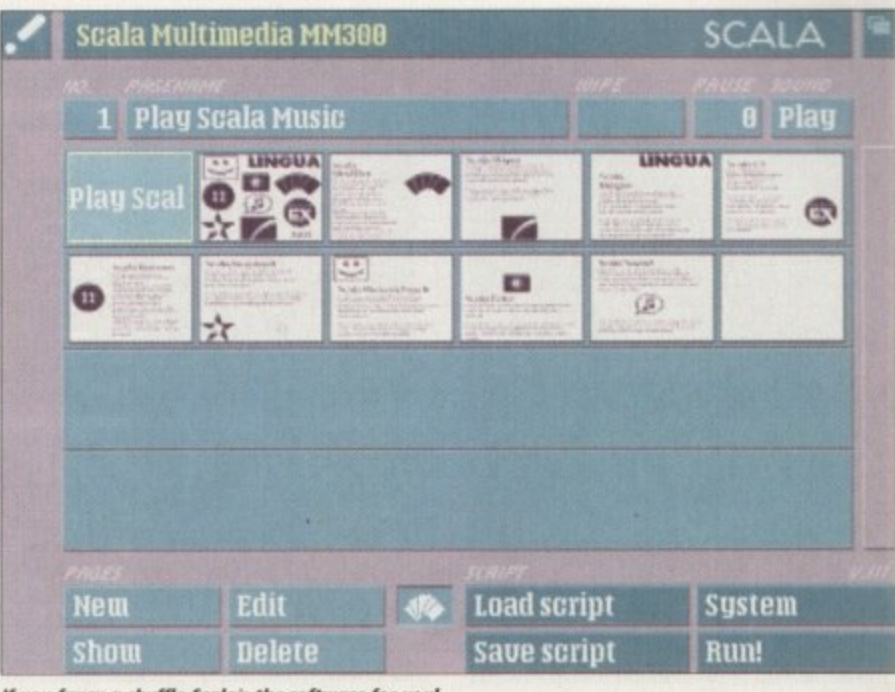

**d** you fancy a shuffle Scala's the software for you!

**i .** introduced. The Midi EX now interfaces **sav** Shop and Triple Play Plus Midi **e** interface. with Blue Ribbon's One Stop Music

**scr** A feature called AutoMagic button **ipt** creation lets you simply click on a block of text or drawn object and automatically make it into a button.

There's now a separate underline colour - about time tool - and new image processing tools abound. Scala will now allow you to view thumbnails of pictures, brushes and animations in

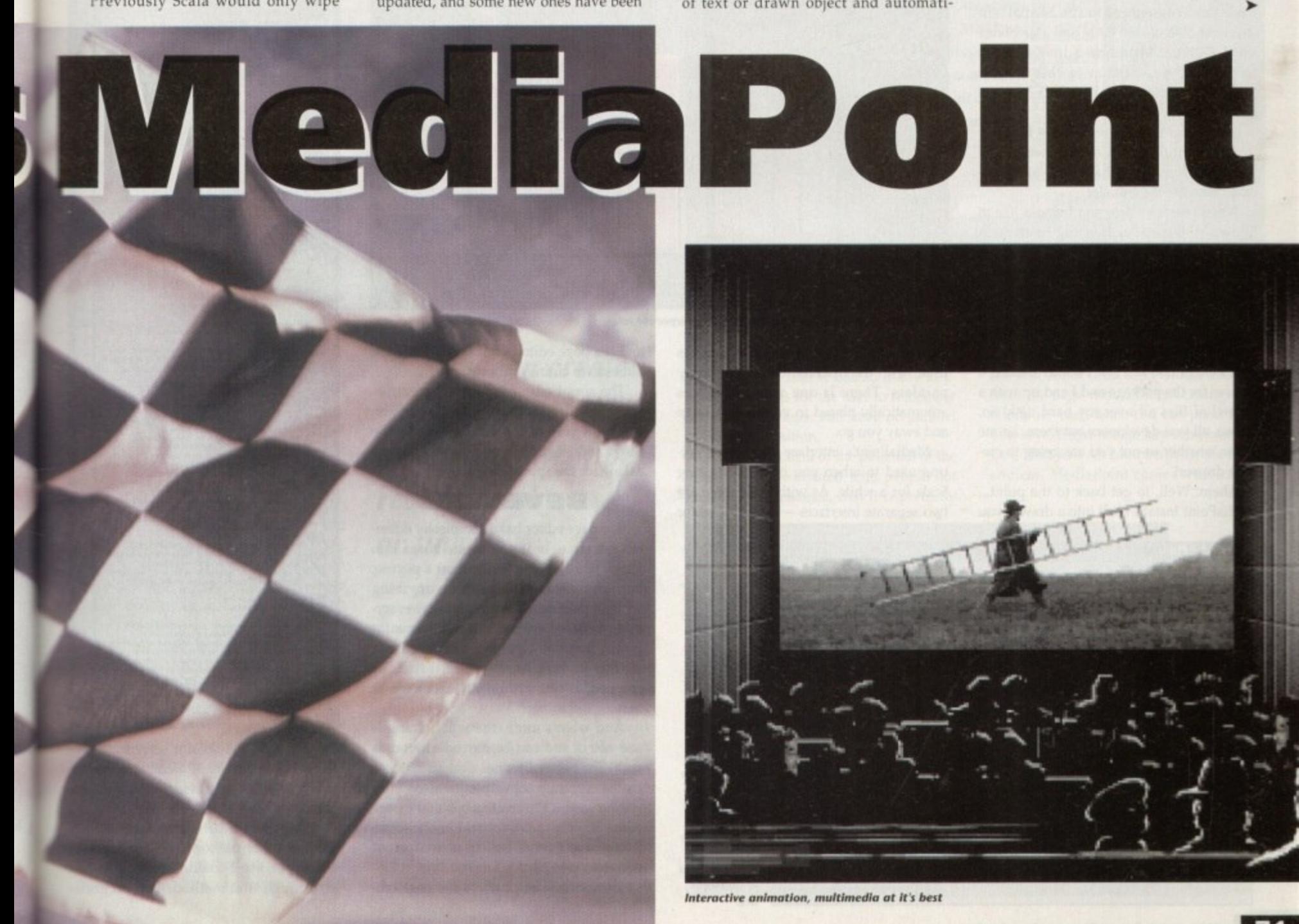

# **•SOFTWARE**

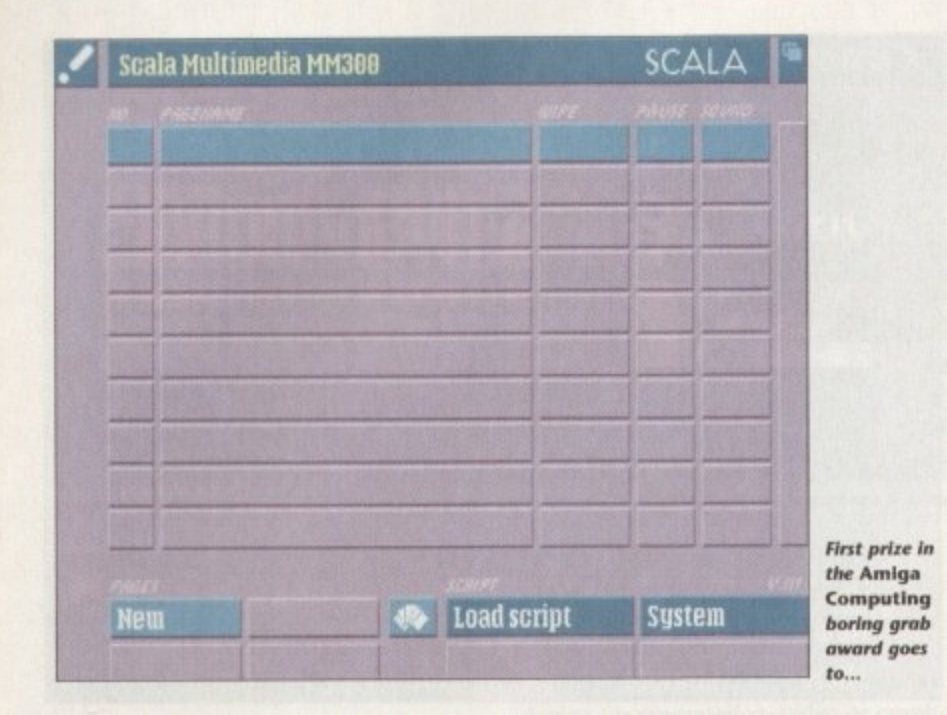

### its new shuffler file requester and allows you to have a preview of 24-bit IFFs On AGA machines.

Ye

When you bring a picture or brush into Scala now you can resize it, change or reduce the number of colours using Floyd-Steinberg dithering. Scala will also optimise a restricted palette to give the best quality to pictures with differing palettes sharing the same screen

### **DITHERING**

AnimLab has also been improved to take advantage of Scala's Floyd Steinberg dithering facilities. Scala's manual has always been clearly laid out, but there are bits missing.

The index isn't brilliant and, as I previously mentioned, some of the tutorial information is false. Scala have brought out a product that has been consistently innovative, and it now seems that with MM300 they have ironed out some of the annoying bugs

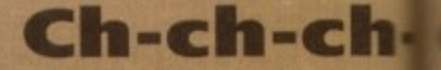

Scala has some of the finest trans tions seen this side of a Toaster **and there are several new ones with this release. One of the features particularly like is the ability to chain text effects together.**

**It you apply, say, the wallpaper** transition to one line of text, it's a **bit difficult to see what's going on However, if you have several lines of text and you chain them all to one**

# MediaPoint

MediaPoint comes on a total of six disks, the second of which can be used as a CDTV boot disk for using the CDTV XAPP. It has a 217-page manual which states that the minimum requirement to run MediaPoint is at least 1Mb of chip RAM and 2Mb of fast RAM, Kickstart 2 and a hard drive, but they recommend a minimum of 2Mb of chip RAM and 4Mb of fast, Kickstart 3, and a b8g20/30/40.

MediaPoint uses the by now familiar Installer utility from Commodore. As an aside, here's a gripe I have with all developers who use the Installer.

When I install a program I would like to know if the installer is going to create a drawer automatically, or if I have to make one. So many times now I have created a drawer for the software to be installed into, only to find out that Installer has put it into a drawer called whatever the program is inside the drawer I already made.

It's either that or I don't bother making a drawer for the package and I end up with a sprawl of files all over my hard disk! So, please, all you developers out there, let me know whether or not you are going to create a drawer!

Ahem. Well, to get back to the point... MediaPoint installs itself into a drawer you

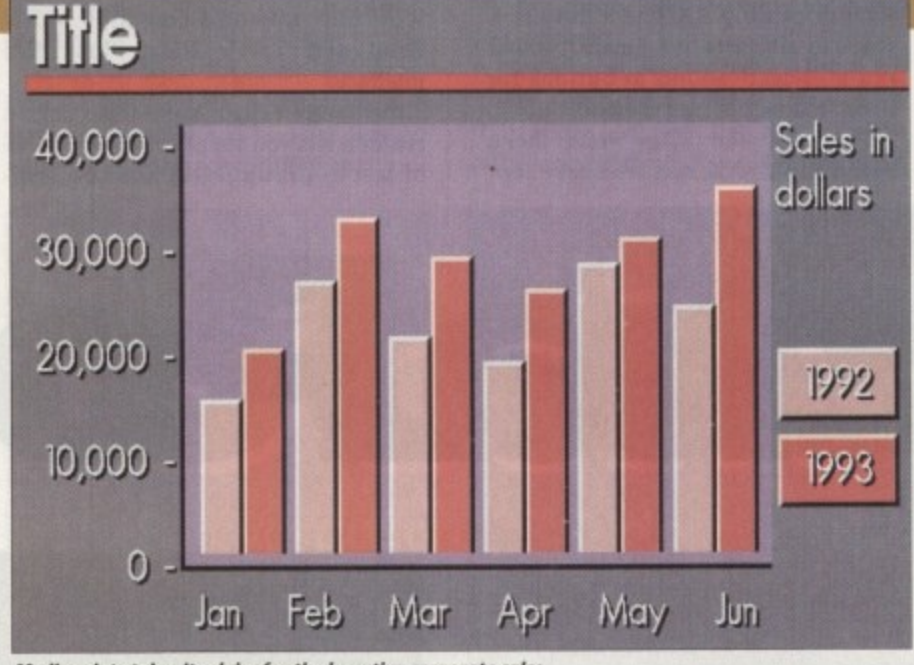

**Mediapoint stakes its claim for the lucrative corporate sales** 

have to make (at least it tells you!), and as usual with the Installer, things are pretty painless. There is one assign which is automatically placed in your user-startup and away you go.

MediaPoint's interface takes some getting used to when you have been using Scala for a while. As with Scala there are two separate interfaces - the script editor

and the page editor - but in MP there are almost two entirely different programs.

The script editor is fairly straightforward; just drag an icon from the bank on the right side of the screen over to the script and let go. A requester will pop up asking for the appropriate action.

### **BEVELLED**

The page editor has a completely different interface. In it you create boxes into which you can type text, import a picture, both or neither. You can't do anything without making a box first. Because everything is based around this box format, it means that you can have a bevelled box with a picture in it (scaled to fit, or cropped. as you wish), with text on top of that,

And what's more, the whole thing is one object and can be moved around as such. The page editor has a menu that lists all the currently active programs on your system so you can create a box in the page editor, switch to DPaint and knock something wonderful up, in a matter of minutes.

Then you switch back to the page edi-

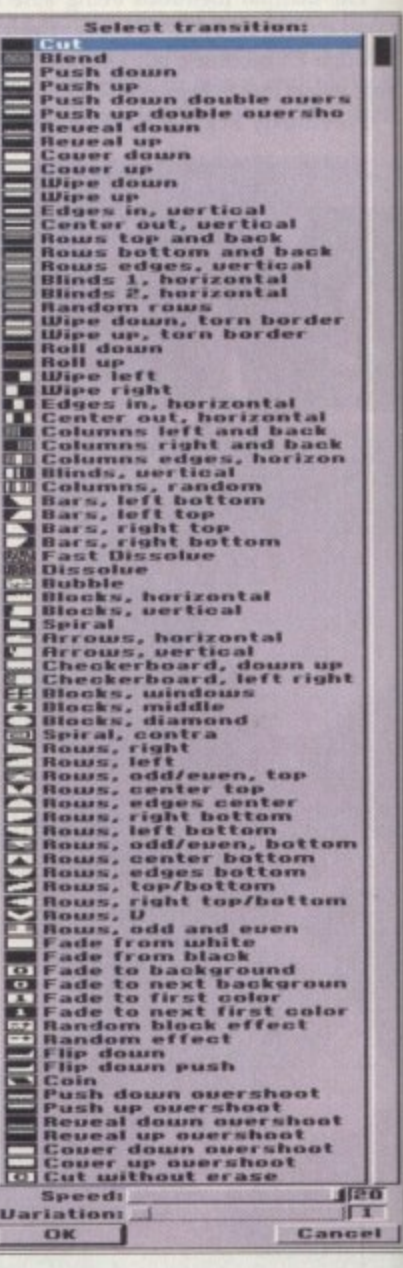

tor and grab the DPaint screen into the box You have created. MediaPoint is certainly very fast at remapping and scaling bitmaps so they fit in with your plans.

The page editor is also supposed to support other file formats dependent on Datatypes, but I couldn't bring anything in through that method. The program-

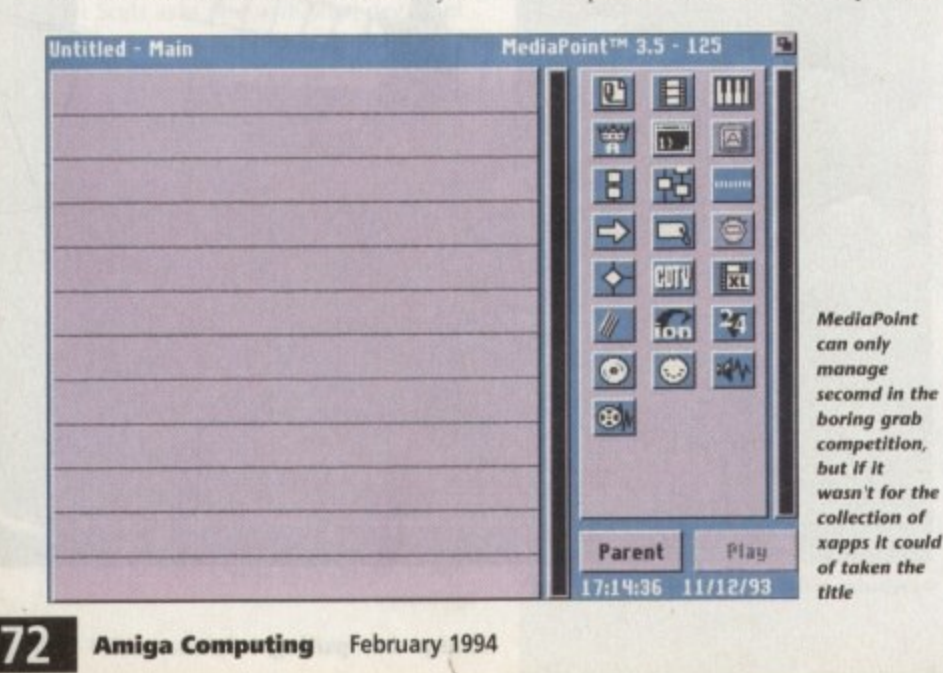

**t**
**SOFTWARE** 

that plagued the early versions of Scala **Illaitimedia**.

If believe that there needs to be some  $m$  of solution as far as the dongle pes. Perhaps a different version of the

dongle for the Runtime Player (Or preferably none at all).

It seems a little silly that you can't show off any of your creations to anyone except on your own machine.

## **h-ch ges**

with the wallpaper effect, Scala<br>sumes that those lines are all one object and applies the effect **them all as a sin individually.**

**As previously stated, you can now WM off a page as well as on to it, opens up a whole new field of scripts. Why bother to keep ing backwards and forwards pages if you can put all the**

**ext you like onto one page and ring it on and take it oft when you nt?**

**Of the new transitions, the one like best is the Fade to White, which does lust that: it fades the current screen to white then fades back to the next screen.**

**Very impressive. The one I like least is Ants. It's far too slow, as is dissolve.**

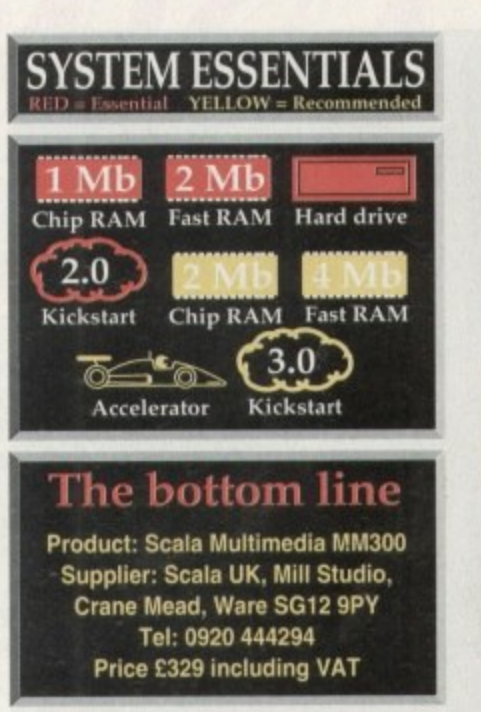

#### **Ease of use 8**

You can get right in there and immediately start creating pre**sentations• Manual? What's that?**

#### **Implementation 9**

**Logical interface, great output**

#### **Value for money 8**

**With the price drop, Scala becomes even better value**

#### **Overall 9**

**Getting better all the time, Scala is a good reason to buy an Amiga**

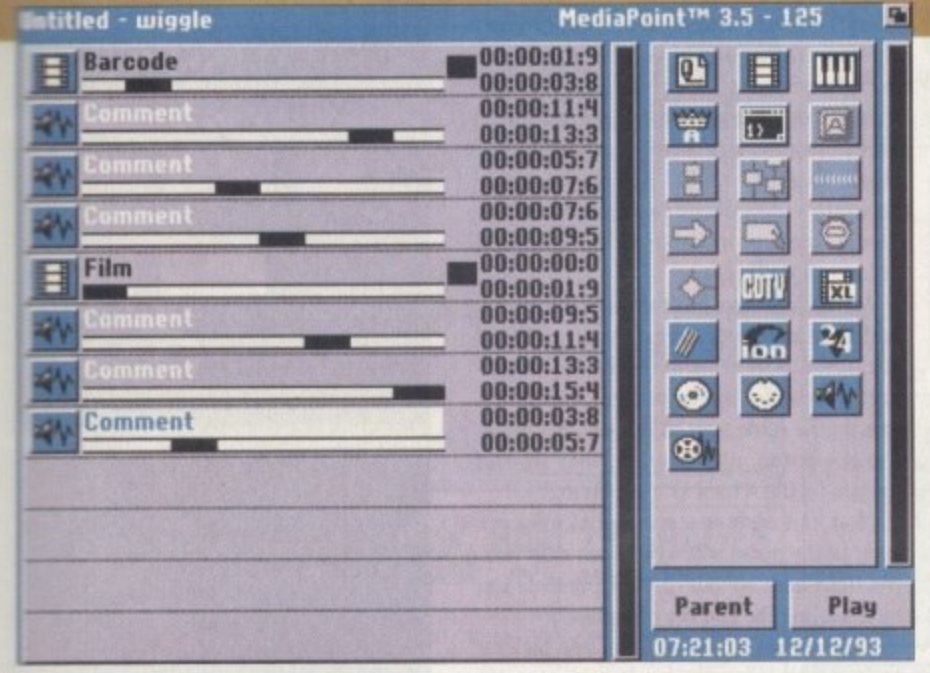

**EMPTE timecode with a huge array of plug-in modules waiting in the wings** 

would read the file I had selected ponder for a long time, then put garbage on the screen and ask me if I wanted it.

Unfortunately, seeing as the only option I could select that worked was Cancel, I couldn't get the image into the page editor even if I had wanted to.

The whole thing bears an analogy to Amiga DTP packages. Where ProPage and MediaPoint both require you to put boxes or the screen for everything, PageStream and Scala both allow you to plonk your cursor down where you like and start typing.

With MediaPoint you have to add a page to the script after it has been made. You can pull over a Page icon, select Cancel when it asks you for a file, the click on the icon you have dragged and edit the page, saving it out afterwards, but then you still need to reopen the file requester and choose the file you have just edited!

This means that your hard drive is going to get very full of pages and pages of MediaPoint stuff very quickly. Another gripe about this method of operation is that there is no way of previewing what

**You can create a differnt look by making the wipe really chunky or fine**

your page will look like except by coming out of the page editor, making sure that the page you want is loaded, then showing the page.

This is OK if you only have to prepare one or two pages, but what about once you have 50 or so? Also, while you are editing your pages the screen is properly centred, but when it comes to playback time, the whole lot is off-centre.

I realise that this is for accurate placement of the graphics onto video, but what is the point of having the rest of the interface at normal offset if you have to fiddle with your screen controls every time you want to view what you have created? I

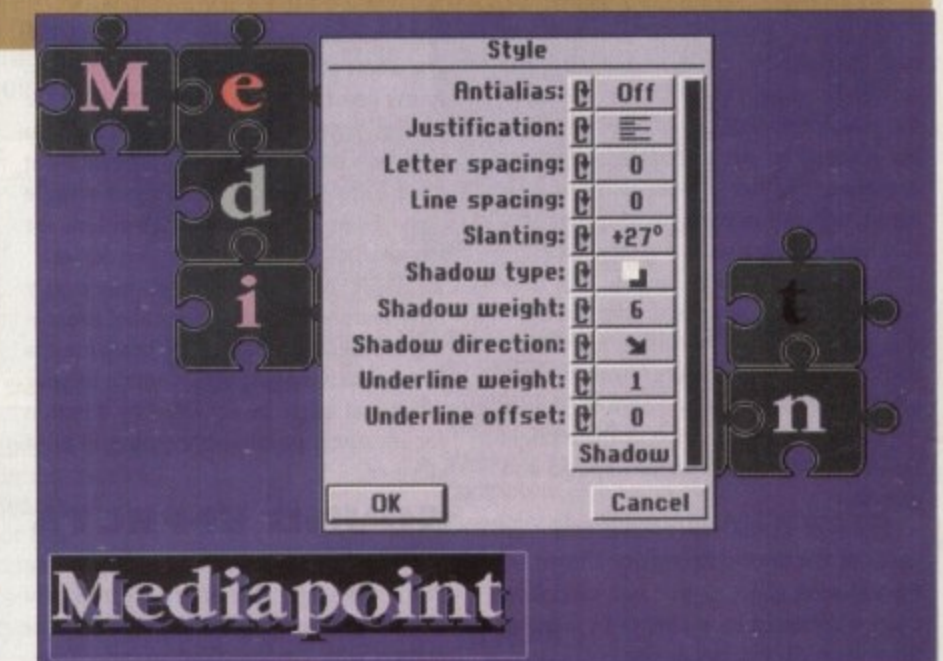

Anti-aliasing, justification, drop shadow and all the text options you could want

feel another potential problem with MediaPoint is that it has so many keyboard short-cuts for the user to remember that aren't obvious and have no parallel menu item or button,

Thus a great deal of the potential of the product will be wasted with people not knowing, for instance, that it is perfectly

possible to bring a window, picture and the text for it (one object) into and out from the page with different timings and effects for each item, You can press function keys, Right-Amiga-key combinations, Ctrl, Shift and Alt combinations; the list is endless, MediaPoint comes with a very ).•

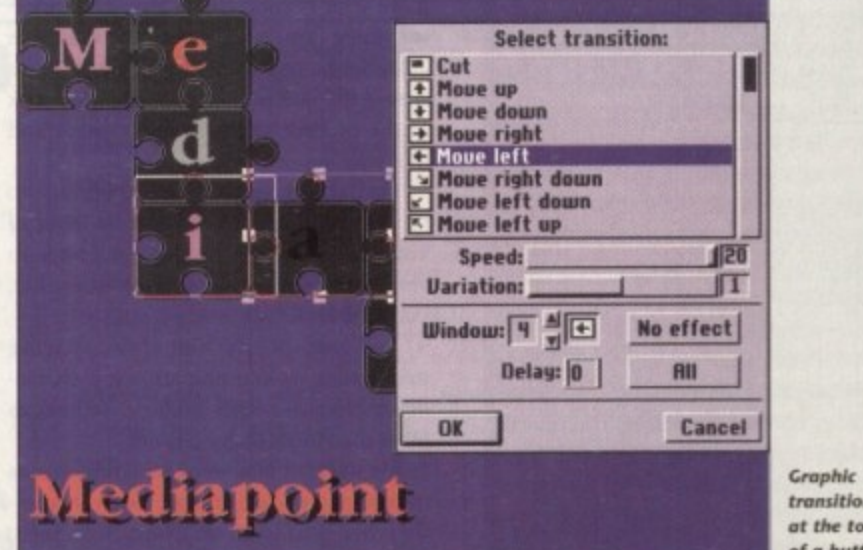

**Grophk transitions** at the touch **of a button**

#### **ISOFTWARE**

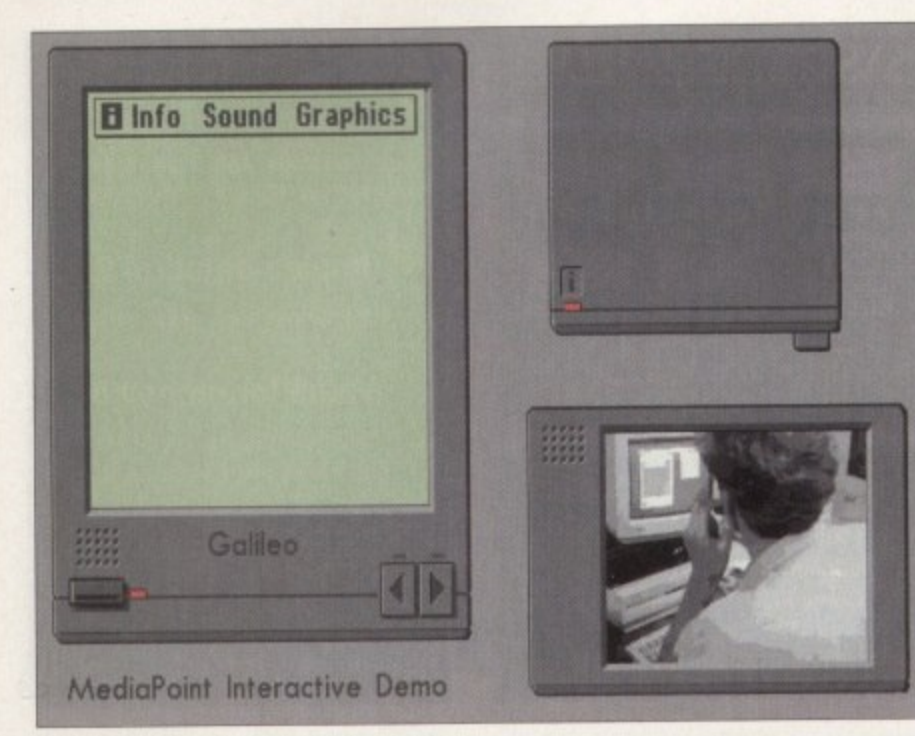

A point of sale information system in the making

#### $\blacktriangleright$

nice selection of wipes, fades and dissolves. There are some that are much better quality than their equivalents in Scala. However, there are also quite a few that are almost useless, even at the fastest speed, unless you really want a transition that takes nearly a second to complete.

You can apply about half the total transitions to objects in a page, with the obvious absence of a random transition because your pages are pre-saved, Each effect also has variations on a theme, so for a straightforward wipe in there might be two variations: normal speed and ease-in.

The size of the blocks that make up some of the effects is usually altered by the variation slider so that you can create quite a different look simply by making the wipe really chunky or fine.

There are a couple of additional transi-

#### **Tetchy tutorials**

**The various tutorials that come with PitediaPoint show you bow to create scripts with serial and parallel branching (more on these later), how to make buttons and bind them to keyboard short-cuts and how to record the timing of your pages to match sounds to an animation. or slides to a soundtrack.**

**Unfortunately, the very first tutodal leaves you with a sense of "so what?". There are errors in ft and it gives you nothing to play with. The ones that follow on are a little better, but throughout there is no sense of learning, just one of following instructions.**

**That having been said, a nice touch is the inclusion of finished versions of the tutorial scripts so that you can check your efforts • inst them.**

tions that are specifically for POI systems, one a sort of wiggle. Imagine you have an arrow pointing to the button you want the user to push, wouldn't it be nice if you could get the arrow to point repeatedly at your button? Well, that's what wiggle does. There's also a blink transitions for the same sort of attention getting device.

MediaPoint comes with some pretty nifty features; Serial and parallel branching are two of them. Serial branching is just a case of having a subroutine in your script that might be activated by a button for instance, parallel branching is a lot cleverer.

#### **SOUND EFFECTS**

Basically a parallel branch is just like putting another page into your script only it's not just one page, it could be an animation with synchronised sound effects, or an entire slide show, but at the main script level it just looks like one command,

In a serial branch the order of the events is important because they are executed one after the other from the top down. However, with parallel branching the order of the events isn't important but their timing is.

When you open a parallel branch you have to say how long you want it opened for. You then get a timeline upon which to place your events. This is the only important thing. You could have your events in alphabetical order, but the one that comes first is the one first on the timeline. Look at the picture; it's easier to understand that way.

MediaPoint has an excellent attitude to type. If you want to change one letter of<br>your line from white 12-point Times to your line from white 12-point Times to shocking pink I14-point Letter Gothic, you can!

You can specify font style, spacing underlining, colour and size on a character-by-character basis with no limitations other than those of good taste!

MediaPoint is able to schedule events over a long period of time. You can specify when you want an event to happen;

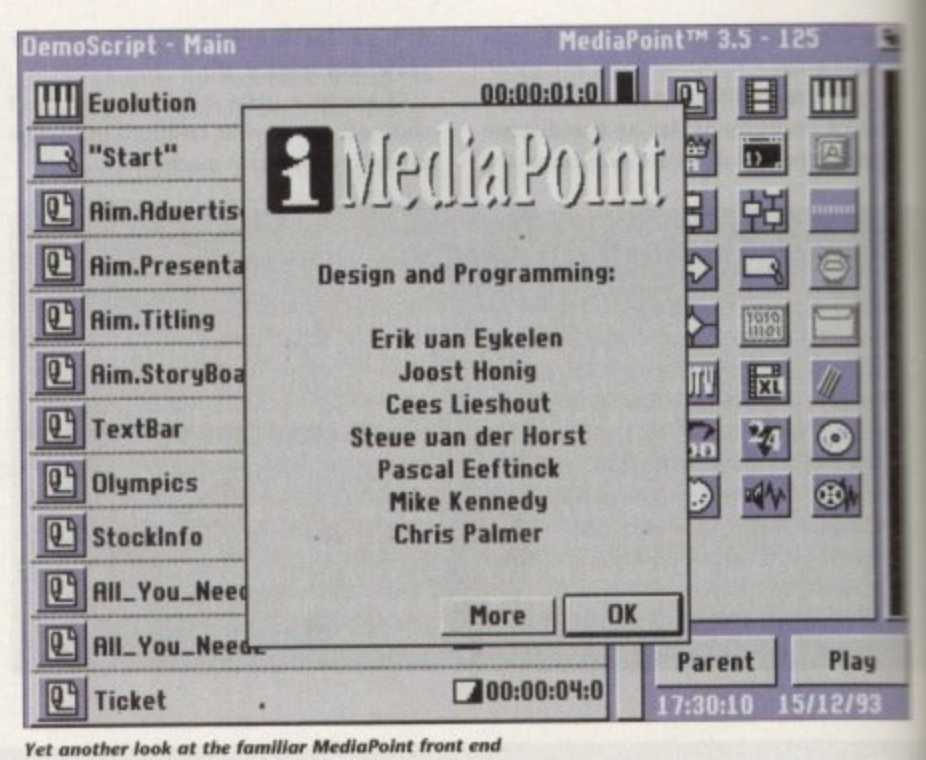

:

every Thursday afternoon at four, or three times an hour every day at midnight, except on Sundays - for instance.

You can set timing from your Amiga or an external source such as a Midi time- .dock, SMPTE or EBU timing for frame accurate video overlays with one of the MediaPoint-controllable video recorders or laser disc players.

Media Point can put things like the time and date into your script if you wish, in various different formats, To all intents and purposes, these just get treated in exactly the same way as normal text while the presentation is playing, they do not update on the screen as it is playing!

You can also specify global hotkeys even to the point where you can stop people from quitting out of your presentation by disabling the Esc key completely.

MediaPoint's manual is a little lacking in in-depth information. It seems pretty thorough when you are reading it, but when it comes to referencing something you are having trouble with, if you can find it in the index, there just isn't enough explanation.

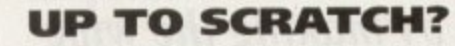

was really looking forward to reviewing MediaPoint. I have been waiting for its release since November last year, when I saw it for the first time at the World of Commodore in Cologne.

**it\_** I went again this year and got myself a copy to review, but I have to say it's not up to scratch. I don't know what was wrong with the product that delayed it for so long (as there is no noticeable difference between the version I am reviewing and the version I saw last year, other than the name change), but it's let Scala catch up with it, and even overtake

But if Activa get some of the problems sorted out (ie the data types not working<br>properly, the lack of a previewer in the properly, the lack of a previewer in the page editor, the slowness of some of the transitions, etc), I think they've got a winner on their hands.

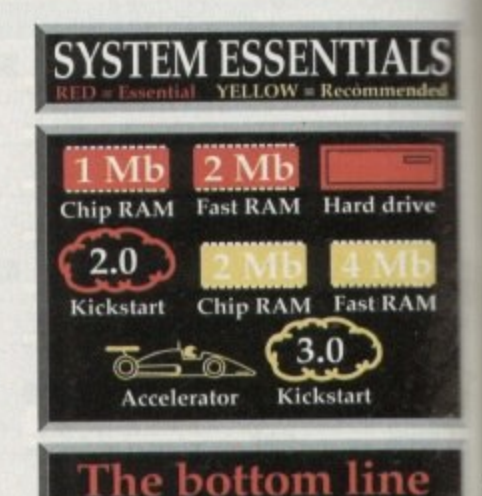

**Product: MediaPoint 3 Supplier: Active UK Tel: 081402 5770 Price £300**

#### **Ease of use 7**

**Fairly simple to gel to grips with. the Amiga idiom of dragging icons around is easy to understand**

#### **Implementation 8**

**Good interface, the manual G , o scrutiny. but the finished o presentations are superb. Jes**

#### **i Value for Money 8**

**t 't •nt professional product at a professional price.**

#### **Overall 8**

**c e , , t** t<br>ali **p good start for this new package, If If iris updated as regularly as 4 9 on the two for world dontof the multimedia market.**

**e**

**s**

**l**

**n**

**owel**

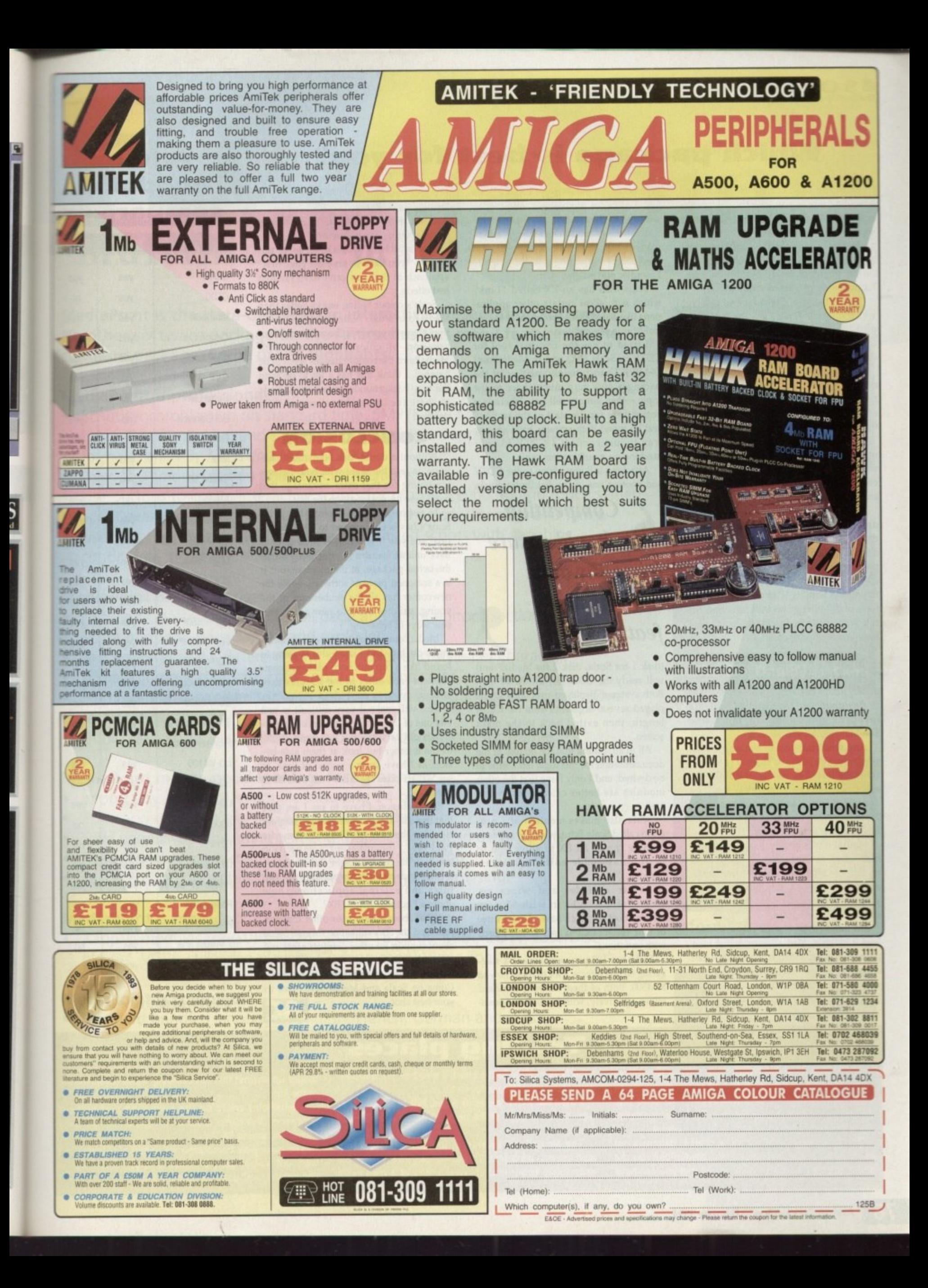

### **FISOFTWARE**

#### **Which package is best for you?**

Over in the blue corner we have the defending world heavyweight champion Scala Multimedia 300. In the red corner we have the contender; he showed up momentarily at the end of last year, but now he's here to seriously challenge the current holder of the AC Best Multimedia Package - we present MediaPoint 3.

The first part of this bout will resolve which of the packages has the best support from the sidelines with clip art, fonts and backdrops being a major consideration.

Well, MM300 gets a good one in early on with the fact that Scala now has nine new backgrounds bringing the total up to a massive 79, along with a wide selection of single colour pictograms.

MediaPoint has a very small number of included backdrops but scores highly with its maps, colour clip art of various computer-oriented items and single colour ISO 7001-compliant pictograms.

Scala gives you a printout of its backdrops (unfortunately without the nine new ones) whereas MediaPoint has no documentation for its backdrops. Neither package has printouts of the clip art included. Scala gets a blow in late in the first round with its 17-strong collection of fonts in different sizes (with print outs for reference) compared to MediaPoint's nine fonts (without print outs).

#### **APPLICATIONS**

Expandability-wise, MediaPoint immediately jumps to the fore with a menu that is designed for the user to add his favourite applications to, much like ToolManager for Workbench.

Any time you wish to run an external program you simply choose its name from the menu, Scala has the ability to add in outside applications too, but they must be placed in a specific drawer in the Scala directory and they have to have tooltypes set up to use them.

MediaPoint's ability to grab screens from other applications and bring them in, thus obviating the need for intermediate file storage, is a plus; just draw what you want in Personal Paint then grab the screen into the program.

No need to save your picture, then load it in again. MediaPoint say that their package has expandable transitions - just drop new ones into the system drawer of your MediaPoint installaton. Scala's are hard coded, Both packages support add-

on modules in the shape of EXs for Scala and XAPPs for MediaPoint. As you can see from the box-out, both have an extensive collection of add-ons with Scala coming out tops for genlock support, but MediaPoint supporting a wider range of Laserdisc players and VCRs,

Scala also has an EX called "Link" which is to allow certain other applications like Bars&Pipes Professional to control a Scala presentation.

I tried to use the External tool for CDTV in Scala (EX) and in MediaPoint (XAPP). Unfortunately, neither of the packages give very much space to the topic - they simply tell you "there is a button here for the start of the section" and no more! Both systems have an easy way to just connect a CDTV to your machine via a null modem cable.

Attaching a floppy drive to the CDTV and booting one of the distribution disks

Competition **should ensure a healthy drive towards new features**

(disk 1 for Scala, disk 2 for MediaPoint) will ready the CDTV for EX/XAPP use. Both systems displayed problems if you played several segments from the CD at length, then exited back to the main screen.

All in all, I think that the quality of the documentation for this topic left a little to be desired, and I only hope that the other modules are better catered for in this area.

Scala also makes mention of a program called Scala Echo, which, it appears, is to be run as an EX to allow you to perform assemble edits a la Video Director.

As far as fades and wipes go, MediaPoint weighs in with 83 page effects, most of which have at least three or four variations, but only 42 text effects with variations.

Scala has 103 page effects and a staggering 86 text effects, a lot of those new to MM300. Both of them do your standard wipes effectively, with MediaPoint possibly just having the edge over Scala in terms of smoothness,

In the more exotic wipes like the 12 or "Rows Odd/Even Bottom" they are evenly matched\_ MediaPoint loses out with its "you have to save the page first" approach in that you can't have random text effects,

Scala's colour fading works better than MediaPoint's too. With Scala, the transition almost appears to be a natural progression of colours, whereas with Media Point the colour changes seem to be harsher. I think this has a lot to do with the way backgrounds are set up in Scala to share the last eight colours of their palette.

#### **CONCLUSION**

Without a doubt, this bout could continue on into the night with both fighters scrabbling for that extra advantage that would see his opponent on the mat.

In response to MediaPoint's low price Scala's has been dropped to £329. In the final analysis it will matter little as both have unique features to offer. Scala seems the better package, at the moment, but it is a seasoned piece of software, while the newcomer has all the exuberance of the young, striking out into new areas, and new ways of behaving.

MediaPoint certainly has some maturing to do, but, and I know this is going to sound like a cop out, both packages complement each other in the features they offer.

buy one of the packages, prospective buyl ers should certainly not just jump at one i or the another but look at them side-byside, as I have, over a period of time, to e see which ones features best suit their needs. This will make it very difficult to just

e that there is, at last, some serious competition for the title of "Best Multimedia t Package'. the inherent competition e between the two packages should ensure a a healthy drive towards adding new feac tures and external applications; how about a PhotoCD XAPP/EX? In conclusion, I have to say I am glad

t about support for other graphics cards and e r i your best shot. **AC** What about support for other font formats and the SSA animation format? What control for the add-in modules for Opalyision (when they finally come out!)? Come on Scala and MediaPoint, give us

**e**

**o**

#### **Add-on modules comparison**

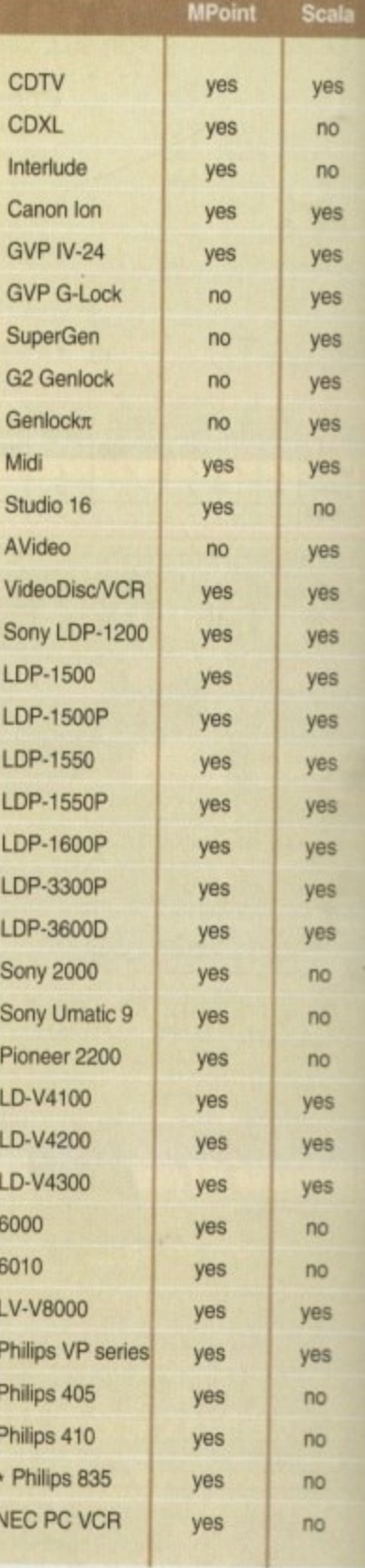

unless they are part of the VP series

**Just as a tut I decided I would take a demo script from each and try to do them in the other. I took the Sales Chart from litediaPoint and tiled to build the same presamlation in Scala. I also took the LoScalatore script** from Scala and tried to recreate it in MediaPoint.

**The Scala version of the sales chart is definitely not • as the ilitediaPoint one. MedtaPoint has the he% so Mot you can hews**

h e **Tkrading places**

t

a **a flat bottom edge to the chart. 11 also has an "extrude' kind of wipe that Scala dostml**

t place.<br>The MediaPoint version of **I I tried the move wipes in Scala. but of course they wipe from the edge of the page, not trorn a predefined**

e **The StediaPoint version of the LoScalatore script also ten into problems. This script plays several amms seamlessly end-toiend showing a film of a man put a** ladder up against thin air, climbing it and disappearing **at the lop**

**MediaPoint could do the animation part without problems, but came unstuck on the accompanying music and sound FL**

**The tune was completely distorted and I couldn't work out how to gel the applause to coincide with illa -**

# **i TM MediaPoint multimedia magic for the Amiga'**

**MediaPoint is the state-of-the-art in interactive presentation software. No other software package on the Amiga has this many features in the standard package. Some of the highlights:**

#### **MediaPoint is professional:**

- Script synchronization on standard time, SMPTE and MIDI.
- Play full motion video and samples from harddisk. Supported animation formats: anim-5, 7 & 8 and (AGA) CDXL.
- Over 150 smooth screen and object transitions.
- Use buttons to create interactive scripts for mouse, keyboard and touch screen.
- Script events can be scheduled to be displayed on specific days and times.
- Use ScriptTalk<sup>TM</sup> language to create customized scripts with variables, conditional jumps and ARexx support.

#### **MediaPoint is easy to use:**

- Cut, copy, paste and undo for all page and script editor functions.
- Script parts can be collapsed and exploded.
- Text editor allows a different font, size, color and style per character.
- Antialiasing per character color, not to just one color.
- Frame-oriented page editor with solid, pattern and transparent frames. Over 50 frame transitions.
- Duplicate, centre, align, lock and group move functions for frames.

#### **MediaPoint means good looking, fast graphics:**

- Import any Amiga graphics file including 24 bits.
- Scale and remap to any (AGA) graphics mode.
- Save page layout including text and graphics for use in other scripts.
- Ready to use clipart, maps, pictograms, fonts and sounds included.
- Fast color thumbnails in file requester for easy file browsing.

#### **MediaPoint is modular:**

• Xapp<sup>TM</sup> modules for GVP's IV-24, Studio 16 cards, MIDI, CDTV, LaserDisc players, VCRs, still video players. Coming soon: Video Toaster xapp.

#### **MediaPoint is complete:**

- Standard bundled languages: English, French, German and Dutch.
- Free runtime player.
- No hardware key protection.

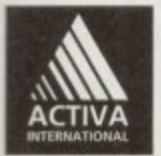

MediaPoint is a trademark of MediaPoint Int. All other brand names are the property of their respective owners. For more information: Activa International Inc. +31-20-691.19.14, Fax: +31-20-691.14.28. Activa Technical Support UK: 081-402.5770, BBS 081 986.5964.

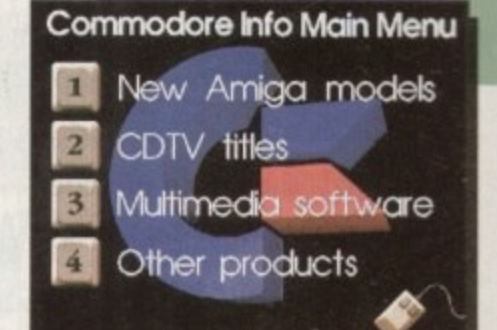

#### **Interactive Information Systems**

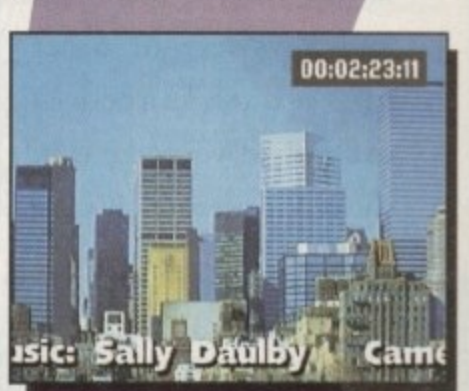

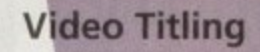

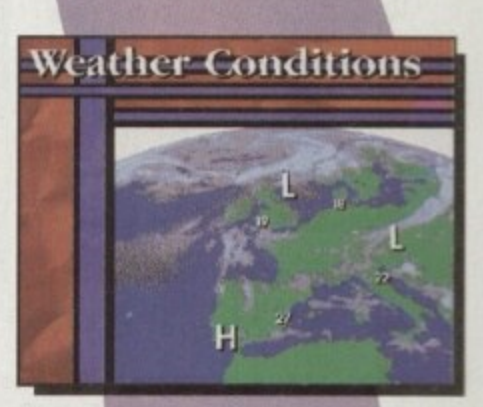

**Information Chann**

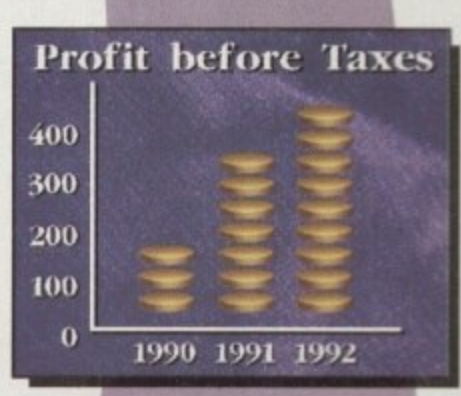

**Presentations** 

# Best-Selling Amiga Titles<br>at Amazing Prices.

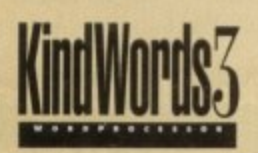

An essential requirement for the office and your home! The friendliest word processor you'll ever use. Simple

enough to have you working in minutes and yet sophis-

ticated enough to provide all the features you need for your resumés, reports, correspondence and all your writing projects. Page layout, mailing list merge and a variety of other up-to-date functions make KindWords the right choice for users of all ages.

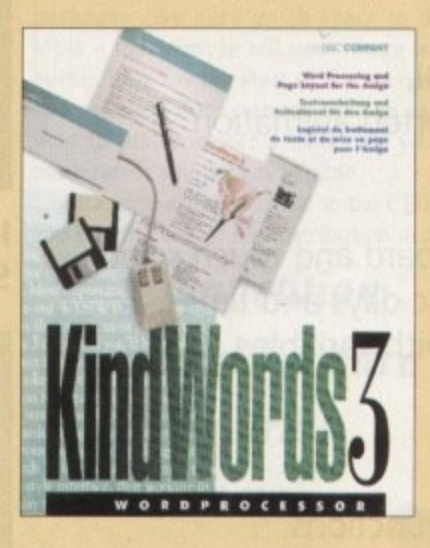

This tremendously powerful desktop publishing program offers unrivaled output, ultra-fast operation

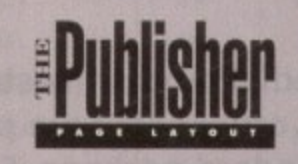

and a wide variety of superb special effects you

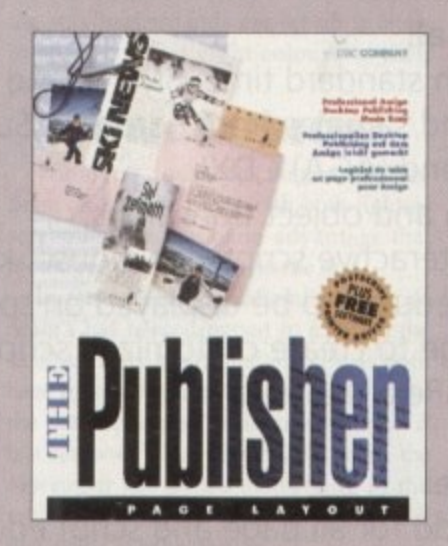

never imagined using. This publishing system lets you design and create professional-looking documentation efficiently and effortlessly. Now you can create the perfect page layouts for your leaflets, ads, newsletters or novels, with infinite ease!

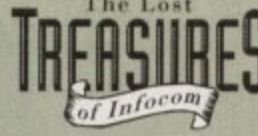

Round out your computer game library with a fortune of interactive mystery, fantasy and science fiction adventures you'll be sure to treasure in one value-padad collector's edition! Enjoy

spine-tingling suspense and brain-teasing puzzles in such big-name games as Zork, Planetfall and Deadline. Dare to solve murder cases, discover lost pyramids, break mysterious curses, and rendezvous with alien vessels in your favorite Infocom adventures!

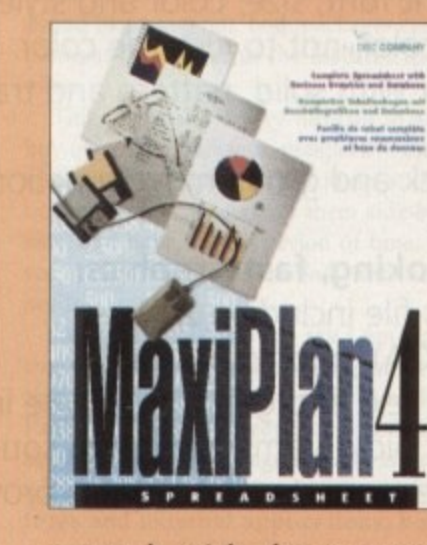

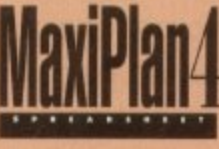

This acclaimed spreadsheet, database and charting program lets you take control of all your number and data tasks! Tackle financial analysis, database lists and marketing

research with the accuracy and speed your projects require. Organize, calculate and present your data clearly and graphically with colorful charts all in one multi-use program. Save time and energy by automating repetitive or tedious tasks with our simple macros command and more!

Now you can get four of the all-time best-selling Amiga programs for amazingly lower prices. For more information please call 0295 252 524.

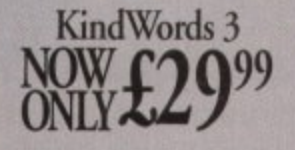

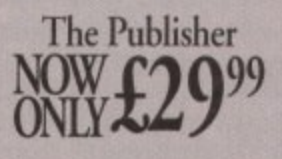

KindWords 3. MaxiPlan 4, and The Publisher are copyrights of the Disc Company

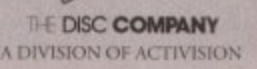

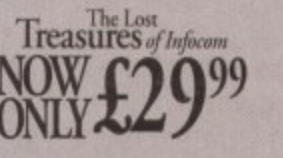

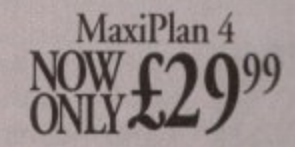

The Lost Treasures of Infocum is a copyright of Infocu-

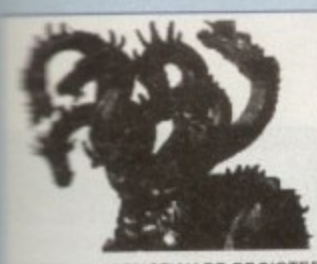

L LICENCEWARE REGISTER **CLR** 

 $EDUCATIONAL$ T.A.M.I. (£3.50) **WIGHT SKY (£3.50) INCROS & LADDERS (£3.50) EASICALLY AMIGA (£5.50) ETS LEARN (£3.50) IL PHABET TEACH (£3.50) FAST FRET (£3.50) INDRK & PLAY (£3.50) PLAY IT SAFE (£3.50)** home **BIG TOP FUN (£3.30)** IIGMANIA (£3.50) CHESS TEACHER (£3.50) IND YOUR LANGUAGE (£3.50) SPEED READING (£5.50) CHORD COACH (£3.50)

C.A.T.T. (£4.50) FUN WITH CUBBY (£3.50) **INEHISTORIC FUN PACK (£3.50) PEG A PICTURE (£3.50)** 

**UNDERSTANDING AMOS (£4.50) SNAP (£3.50)** 

**IF LITTLE ARTIST (£3.50)** BOREALIS JUNIOR (£3.50) **COMPOSITION (£3.50) and**<br>COMPOSITION (£3.50) and

**LUOS LANGUAGE QUIZ (£3.50)**<br>FUN WITH CUBBY 2 (£3.50) **SEA SENSE (£3.50)** 

ROCKET MATHS (£3.50)

**DRAFT V2 (£4.50)** 

#### **CLR ENCYCLOPEDIAS**

The following disk based<br>encyclopedias cover a range of<br>interesting subjects. Using a<br>combination of text, diagrams,<br>wings & photographs each title is<br>tertaining as well as educational.<br>numerally as well as educational.

DINOSAURS 2 (£4.50) DINOSAURS 3 (£5.50) GEOLOGY (£4.50) SOLAR SYSTEM 1 (£5.50)  $\begin{tabular}{c} \textbf{SOLAR SYSTEM 1 (ES.50)} \\ \textbf{SOLAR SYSTEM 2 (ES.50)} \\ \textbf{FHESHWATER FISHING (ES.50)} \\ \textbf{HEESHWATER FISHING (ES.50)} \\ \textbf{ECOLOGY (ES.50)} \\ \textbf{SPTFIRE (E4.50)} \\ \textbf{SPTFIRE (E4.50)} \\ \textbf{SSET FENT (S4.50)} \\ \textbf{BASIC HUMAN NAMTOMN (ES.50)} \\ \textbf{HOME INVENTIONS (E4.50)} \\ \textbf{DISCOVERY OF AMERICA (ES.50)} \\ \textbf{DISCOVERY OF AMERICA (ES.50)}$ 

DISCOVERY OF AMERICA (£3.50)<br>
CO ROMS<br>
CBL.00 P&P)<br>
CDPD 1 - £19.95<br>
CDPD 1 - £19.95<br>
CDPD 3 - £19.95<br>
DEMO 2 - £19.95<br>
DEMO 2 - £19.95<br>
DEMO 2 - £19.95<br>
17 BIT PD - £39.95<br>
AN MISTANT PD LEGARY ON THIS<br>
MULTIMEDIA TOOLKI MODULES, SAMPLES<br>NOW THAT'S WHAT'I CALL QAMES<br>VOL 1 & 2 - 219.95 EACH<br>TOP D GAMES ON EACH OF THESE<br>CD32 COMPATIBLE ROMS

we stock FRED FISH  $1 - 910 +$ 

(Fish Cat Disk £1.50)

**SEASOFT** - The Logical Choice

OctaMED Pro V5.01 - £30.00

Latest 2 disk version - Now with Workbench V2.1 files PULL DOWN MENUS, ON-LINE HELP, FULL MIDI SUPPORT WITH UP TO 64 TRACKS, SAMPLE EDITOR, SYNTHESISED SOUND EDITOR, STANDARD TRACKER OR TRADITIONAL STAVE NOTATION DISPLAY, etc., etc. - (Requires Kickstart 2.04 or later) OctaMED V5 Tutorial now available. Call for details.

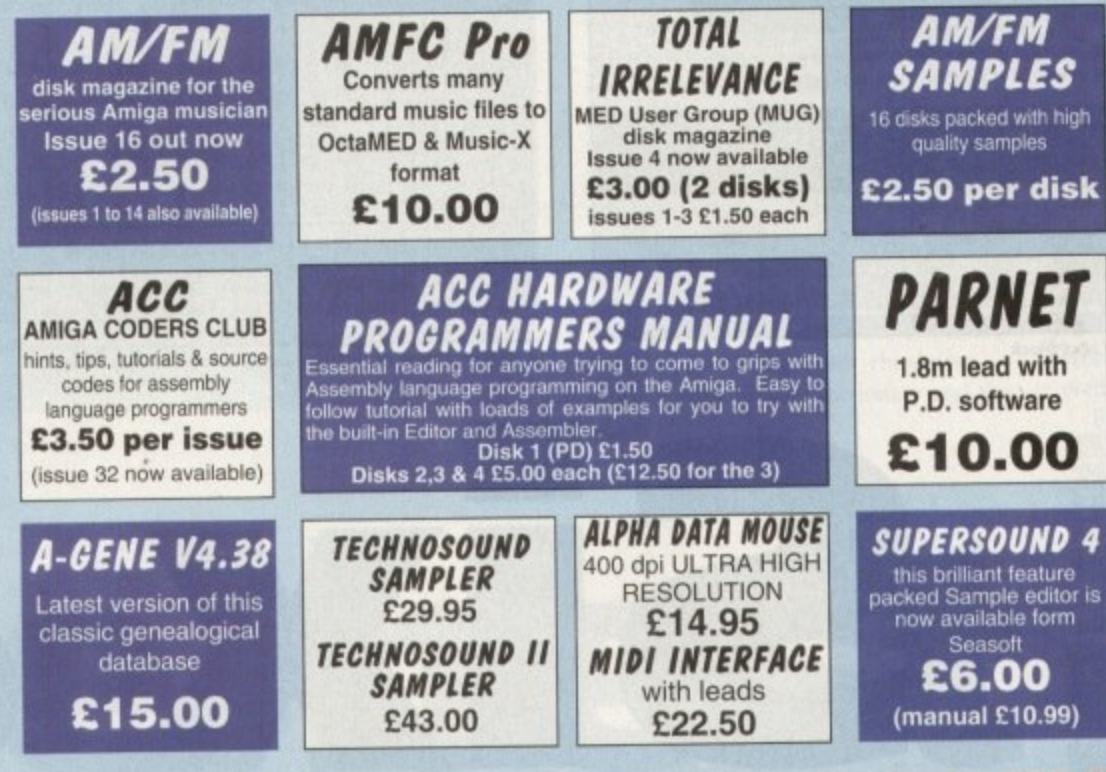

# HAPPY NEW YEAR TO ALL OUR CUSTOMERS

## AMIGA P.D. & SHAREWARE

#### **PD/SHAREWARE PRICES - PER DISK** (No. of disks shown in brackets)

1 - 4 disks - £1.50, 5 - 9 disks - £1.25, 10 - 24 disks - £1.00, 25+ disks - £0.90 Unless stated all titles work on A500 (1 meg), A500+, A600 & A1200

#### **UTILITIES**

A-BASE (1) AMIGA FOX V1 (1) Desk top publishing<br>ASTRO 22 V3 (1) program **ACC 1-4 (1)**<br>Not of Issues A.C.C. 1-4 best of Issues<br>D-COPY V3 (1).<br>Cloud disk copying program **EASY CALC (1)**<br>EASY CALC (1) excellent sp(1)<br>KICK 1.3 (1)<br>suscan run those original A500 progs on your new York<br>KICKSTART 2 (1)<br>KICKSTART 2 on A500 emulates Kickstan<br>MESSY SID 2 (1)<br>PC file convertor NCOMM V3 (1) package NORTH<sub>C</sub>(2) **NUMPAD (1)**<br>NUMPAD (1)<br>keypad to an A600 PC TASK V2 (1)<br>For a of the best PC emulator SID 2 (1)<br>SID 2 (1)<br>manufacture directory utility **TEXT ENGINE V4.1 (1)** processor<br>V-MORPH (1)<br>morphs and warps

CHRISTMAS MUSIC (1) classic Christinas funes<br>ELECTRONIC MUSIC (3)<br>comme bensive tutorial (2 drives) DRUM KIT (2) n samples high quality Dram<br>
ligt version of this classic editor<br>
ligt version of this classic editor<br>
MIDI CRAFT VOL 1 (1)<br>
MISIC X and Midi songs from the Craft brothers<br>**NO SAMPLER?** (1)<br>no need for a sampler with this<br>great tutorial & utilities from<br>MUG OctaMED V2 (1) Tully functioning 8-channel editor<br>Octamed V4 MANUAL (1) OctaMED V5 (1) X-BEAT PRO 1.3 (1)

**MUSIC**<br>BASS SOUNDS (1)

**MICROCRAFT (4)<br>OCTAROCK 3D (1)<br>OCTASTUFF (1)<br>FRIENDS OF PAULA (3)** 

**18TH HOLE GOLF (2)**<br>the only PD golf game available<br>AGATRON STAR TREK (2) AIRPORT (1) **AMOS CRICKET (1) DONKEY KONG (1) DUNGEON FLIPPER (1)** GUSH (1) **RETURN TO EARTH (1) ROAD TO HELL** ROBOULDUX (1) eame **STAR BASE 13 (2)** SUITCASE (2) **TETRIS PRO (1)** 

**GAMES** 

WIBBLY WORLD GIDDY (1)<br>commercial quality platform gan

**A1200 ONLY** collection of 4 great demo int<br>AGA TETRIS/UTILITIES (1) game and useful turnings (1)<br>ANDYS WB3 UTILITIES (1) 3.0a. WBVerlauf etc.<br>ASSASSINS FIX DISK (1) get all your A500 programs to<br>CYNOSTIC SLIDESHOW (1) **HOI AGA DEMO 2 (1) KLONDIKE (3) Brilliam AGA patience ga K RHODES PICS (1)** NIGHTBREED (2) **Brilliant AGA slideshow**<br>**SLEEPLESS NIGHTS 3 (1)** 

**SUPERHAM PICS (6) brilliant** ray-traced pic ultimate chess program (4 megs)<br>VIEWTEK (1) AGA picture/animation viewer<br>W.B.3 BACKGROUNDS (1) coloured backdrops for<br>WB3 HACKS (1)<br>selection of fun hacks selection of fun has

**VISA** 

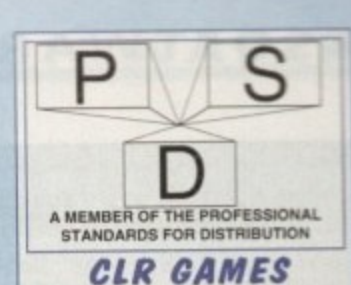

**TRUCKIN-ON 2 (£4.50)** DRAGON TILES (£3.50) MOTOR DUEL (£3.50) ALL GUNS BLAZING (£3.50) **BULLDOZER BOB** (£3.50) PARADOX (£3.50) SONIC SMARTIEHEAD (£3.50) SPLODGE (ESCAPE) (£3.50) IMPERIUM (£3.50) **STELLAR ESCAPE (£5.50)** Excellent vertical shoot-em-up<br>JUNGLE BUNGLE (£3.50) **FLOWER POWER (£3.50)** MARVIN THE MARTIAN (£3.50) **WHITE RABBITS (£3.50)** yse than rom a rase<br>nuzzle game TIME RIFT (£3.50) CAPTAIN K (£3.50) High quality platform game<br>CYBERNET (£3.50) **CYBERINE:** (1999)<br>
Space shoot em up<br> **CAS (23.50)**<br>
Excellent commercial quality platform<br>
game. A must for any games collection<br> **QUINGO (23.50)**<br>
The only machine simulator Pub quiz machine simulator<br>CRYSTAL MAZE (£3.50)

**CLR UTILITIES**<br>VIDEO TITLER (£3.50)<br>Professional touch to your videos

**TYPING TUTOR (£3.50)**<br>Complete course and speed tests Complete course and speed and<br>ALPHA GRAPH (£3.50)<br>ALPHA GRAPH (£3.50) **Comprehensive graphing p<br>PLAY N RAVE (£4.50) POWER TEXT 2 (£3.50)** POWER ACCOUNTS (£3.50) CALC V1.3 (£3.50) STOCK CONTROLLER (£3.50) **EPOCH V1 (£3.50)** X-STITCH MASTER LITE (£3.50) HARD DRIVE MENU (£3.50) **INVOICE MASTER (£3.50) CREATIVE ADVENTURE TOOLKIT**<br>(£3.50) (not A500)<br>Text adventure game creator **FLOW CHARTER (£3.50)** 

#### **ACCESSORIES**  $(E1.00 P&P)$

(E1.00 P&P)<br>
PYTHON 1 JOYSTICK- £9.99<br>
MOUSE MAT - £2.99<br>
MOUSE MAT - £2.99<br>
MONITOR COVER - £4.99<br>
MONITOR COVER - £2.99<br>
A600 DUST COVER - £2.99<br>
A600 DUST COVER - £2.99<br>
A600 DUST COVER - £3.99<br>
A600 DUST COVER - £3.99<br> 1000 T.FEED LABELS  $E12.50$ 10 cap - £1.25<br>40 cap - £4.50<br>100 cap - £5.99 **BLANK DISKS** 3.5" HIGH QUALITY DSDD DISKS<br>WITH LABELS<br>10 - £5.00  $50 - $22.50$ 

 $100 - £42.50$ 

ASSASSINS GAMES 1 - 150 + latest titles always available call for complete list

# **OCTAMED MODULES** Please add 50p P&P to P.D./Licenceware orders (£1.50 Europe, £3.00 rest of World) or £1.00 if your order<br>includes other items (Europe & rest of World at cost)..<br>Subject to availability, all orders are normally dispatched w **SEASOFT COMPUTING** (Dept AC), The Business Centre, First Floor, 80 Woodlands Avenue,<br>Rustington, West Sussex BN16 3EY

(0903) 850378

9.30am to 7.00pm Mon-Fri (to 5pm Sat)

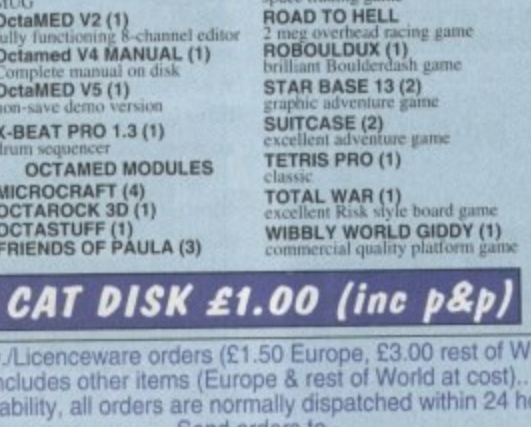

#### **SOFTWARE**

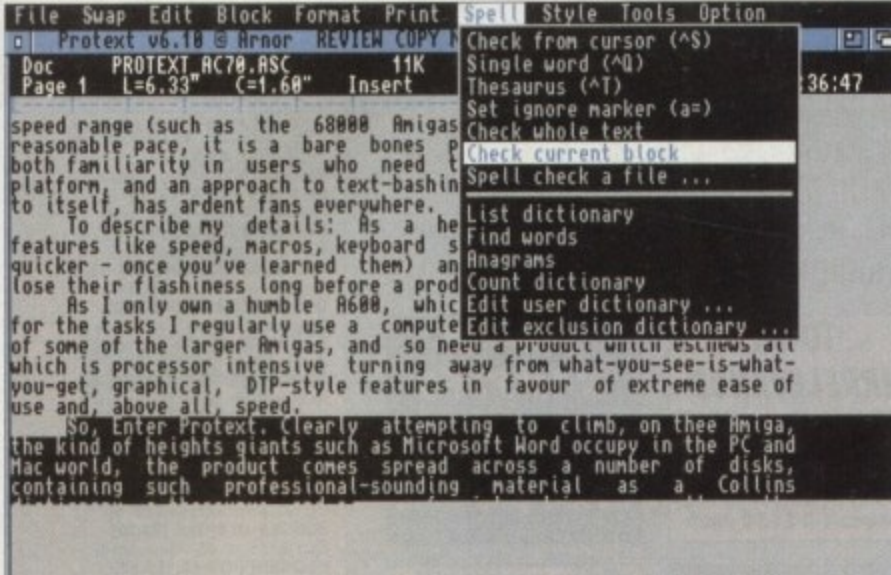

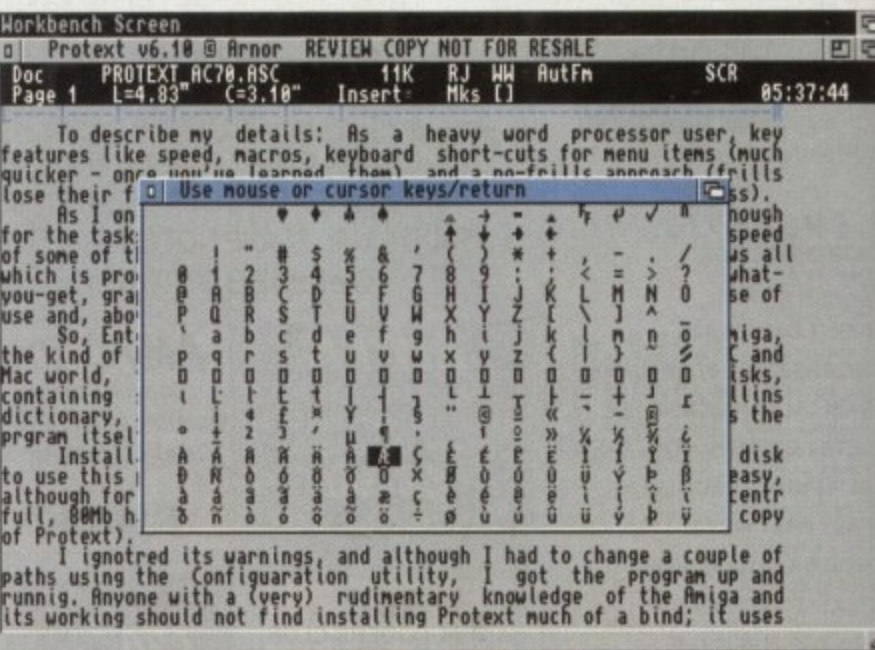

Protext spell-checking the currently selected text block

he normal method of reviewing a product is, it must be confirmed, the tried-and-tested routine of first checking out the software/hardware or whatever, struggling with its idiosyncrasies and hidden delights (usually all before reading the instruction manual) and then taking a pile of notes to the nearest available word processor.

In this case, however, the nearest word processor just happens to be the exact product under review, due not in any small part to the fact that I pounced upon the product before it even left our mail bag and staked my claim on the review!

#### **POWERFUL**

Protext is, you see, a rather special type of word processor. Available across a number of platforms as well as the Amiga (it even features as the built-in word processor for the Amstrad Notepad range reviewed previously in this magazine), it is an extremely powerful program, but one which cannot offer too many machine-specific (read: flashy) features.

As the platforms at the lower end of the CPU speed range (such as the 68000 Amigas) need to run Protext at a reasonable pace, it is a bare-bones product, and one which, through both familiarity in users who need to use it on more than one platform, and through an approach to

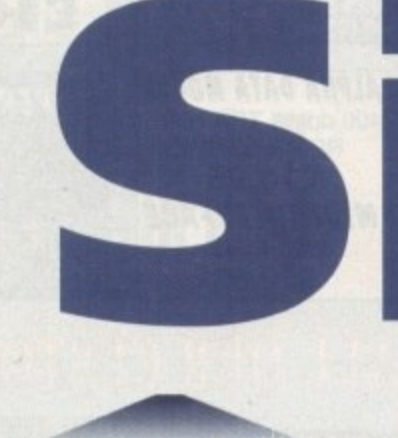

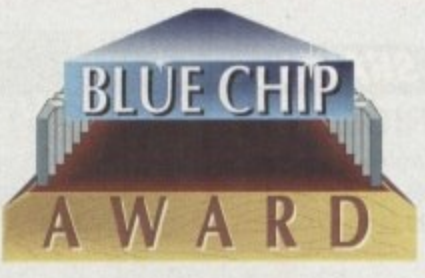

text-bashing which is pretty much unique to itself, has ardent fans everywhere. To elaborate upon my personal position: As a heavy word processor user, key features like speed, macros, keyboard short-cuts for menu items (much quicker - once you've learned them) and a no-frills approach (frills lose their flashiness long before a product outgrows its usefulness) are important to me.

As I only own a humble A600, which is

#### can see clearly

Protext has traditionally been known to pander to graphics by a seriously tiny amount, resulting in its image as the ultimate text cruncher - and little else.

That said, the program now supports IFF, PCX, GIF and GEM IMG graphics files, and can print them at any point in a document (in black-and-white). It does not display the graphics on-screen at any time, instead inserting a marker to warn you of the presence of a picture.

Although highly primitive compared to the likes of some of the near-DTP socalled "word" processors, this is to facilitate speed in the program's primary role as a text cruncher - any anyway, the program does now at least permit the addition of, say, a graphical masthead or piece of clip art on a news-sheet or company letter.

Images can be centred, scaled, turned into negatives, and generally shifted around enough to not render this feature totally useless.

A Roman character is being easily and painlessly selected

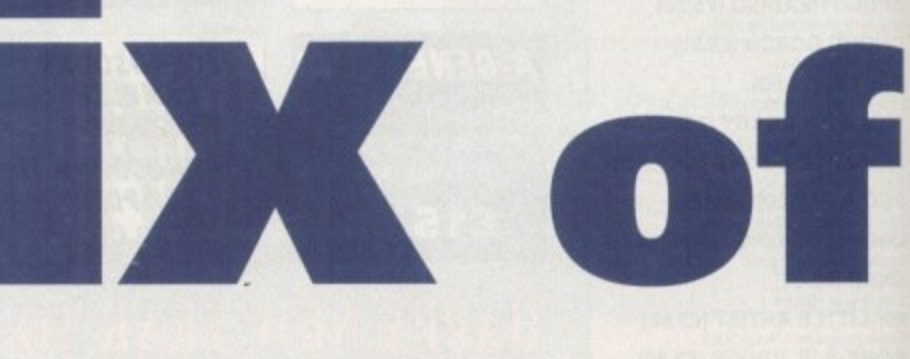

Protext has constantly excelled in all of its releases, but with version six at least some of the complaints of the occasional graphics user have been answered. Phil Morse installed the disks and took a look

more than powerful enough for the tasks I regularly use a computer for, I don't have the speed of some of the larger Amigas, and so need a product which eschews all which is processor-intensive; a product which turns away from what-you-see-iswhat-you-get, graphical, DTP-style features in favour of extreme ease of use and, above all, speed.

So, enter Protext. Clearly attempting to climb, on the Amiga, the kind of heights giants such as Microsoft Word occupy in the PC and Mac worlds, the product comes spread across a number of disks, containing such professional-sounding material as a Collins dictionary, a thesaurus, and a mass of printer drivers as well as the program itself.

Installation to hard disk (and you really must have a hard disk to use this program - it needs 3Mb of empty space, too) is easy, although for some reason the program assured me that my 40 per cent full, 80Mb hard drive did not have enough

room to accommodate my copy of Protext).

I ignored its warnings, and although I had to change a couple of paths using the Configuration utility, I got the program up and running. Anyone with a (very) rudimentary knowledge of the Amiga and its working should not find installing Protext much of a bind; it uses the Commodore installer, which thankfully is now becoming a bit of a standard for serious Amiga software.

As you can see from the visually uninspiring screenshots, the program is nothing much to look at. The text window, calibrated by nothing flashier than Ascii dashes and exclamation marks, operates within a Workbench window. Highly functional but not flashy - the trademark of most of Protext's features.

Ten menus lurk across the top bar, covering every conceivable function you could wish to inflict upon a piece of text. Notice I say text - Protext's picture han-

#### **S O FT WAR El**

#### **Improved manuals**

**Neridully the manuals have been reprinted for the new version - it's not good**<br> **Next a list of changes in addition to a set of manuals for a previous version, as seed a list of changes in addition to a set of manuals for a previous version, as slow** case with a lot of upgraded software.

**l As it is, the manuals are neat, informative and thorough. There are two; The firm entitled the User Manual, is 180 pages long and contains a broad introduction to word processing and Protext**; a concise (but at times vague) Getting **Illerted section, an overview, a guided tour, detailed instruction, hints and tips net a thorough index.** 

**The second, 160-page manual is for reference, and contains the really detailed aternation on how to use Protest's most powerful functions, such as the micros and mail merge features.**

**▪ contains character set tables as well as useful advanced user information. ILE compatibility details across the various platforms it has and does moms r on.**

**t would have been better If the manuals were ring-bound: however, they're as fect bound (like a book) making it more of a task to prop the manual open on pege while you attempt to do what it is suggesting.**

**A small niggle. though. And anyway. you probably won't find yourself looking aels much in the manuals, for the on-screen Help is excellent.**

**When it comes to text formatting, how about the ability to format paragraphs separately or the document as a whole, or features allowing the insertion of soft hyphens and footnotes, or start-of-paragraph formatting (regardless of any Tabs you might have set)? All are under Format.**

**Printing has always been one of Protest's great strengths, and this version keeps up the reputation, with a diskful of drivers, and advanced features such as the ability to print what's on-screen or from a file on disk, to interrupt printing - or to turn Protest into a by-line or by-character typewriter. Someone must have a use for this function! •**

**Using a large Collins on-disk dictionary, the spell checker can check a single word, check from the cursor, or simply do the whole document. There's an integrated thesaurus even an editable user dictionary and the**

**much else, number-crunching routines, file spoolers and line-number handling, as well as the word count, which is telling me I'm running out of space to cram all of these words in!**

Suffice to say that with a full and defin**able range of viewing options, a powerful (but easy to use) macro generator which allows one-key programming of sets of** instructions you frequently carry out, and even a line drawing option, there is about **as much flexibility as you can hope for** built in to this program

#### **CONCLUSION**

So in conclusion, I can report little to **moan about - if-this sounds like what you're looking for. For the heavy user, who's prepared to negotiate the learning curve to get all of the keyboard short-cuts sussed, there's an immense increase in word processing efficiency to be discovered.**

**By forfeiting time-hogging frills and nice screen displays, Protest can offer not only compatibility over a number of platforms, but tried and tested speed and reliability too. If you're serious about words, this is the serious word processor for you. AC**

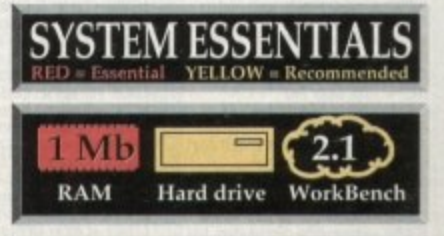

**The bottom line Product: Protest Price: E99 Supplier: Amor Ltd Address: 611 Lincoln Road. Peterborough PE1 3HA Phone: 0733 68909 Fax: 0733 67299**

> **Ease of use 9 Implementation 8 Value for money 8 Overall 9**

**alling** abilities are rudimentary to say the **Cliff, and that's a far sight better than These offered in v5.5, which says something about who this program is aimed at!** 

**As well as containing the Quit and fielp** functions, the File mode concerns **dandf with loading, saving and handling carrent and saved text files. As well as the advanced abilities to catalogue files in a inider** or a disk, there are Save As (various **wipes of Ascii) and File Merge options, as sell as a simple document renaming twisne.**

**The second menu. Swap, allows you to work on two documents at once; one in ".e top and one in the bottom of the**

)f

ıė

n

d g

**•**

**screen. You can type up notes into a finished piece by haying the notes scrolling in the top window and the developing write-up in the bottom window, for instance.**

**The Edit menu handles strange characters (all kinds of accents and foreign ones are easily accessible), offers powerful textsearch features (you can even search backwards), as well as page-jumping and time and date insertion commands. Meanwhile its neighbour on the right-hand side, the Block menu, allows cutting, copying, moving, pasting, deleting, saying, loading and formatting of any chosen block of text, markable by keyboard or mouse.**

**ability to sort out anagrams. Great for crosswords!**

**the bes**

**The Style menu, although only a couple of obscure-looking options to look at, hints at the real power of the program. Here you can define "styles"; you could have a style for business letters, one for memos, one for (as a journalist) articles.. and switch between them, All you do is tell the computer the style you want, and it remembers how you like to have, say, a business letter. Neat.**

**The Tools and Options menus contain a rag-bag of configurational and miscellaneous feature - which is not to distract from their xralue. They contain, among**

**s**

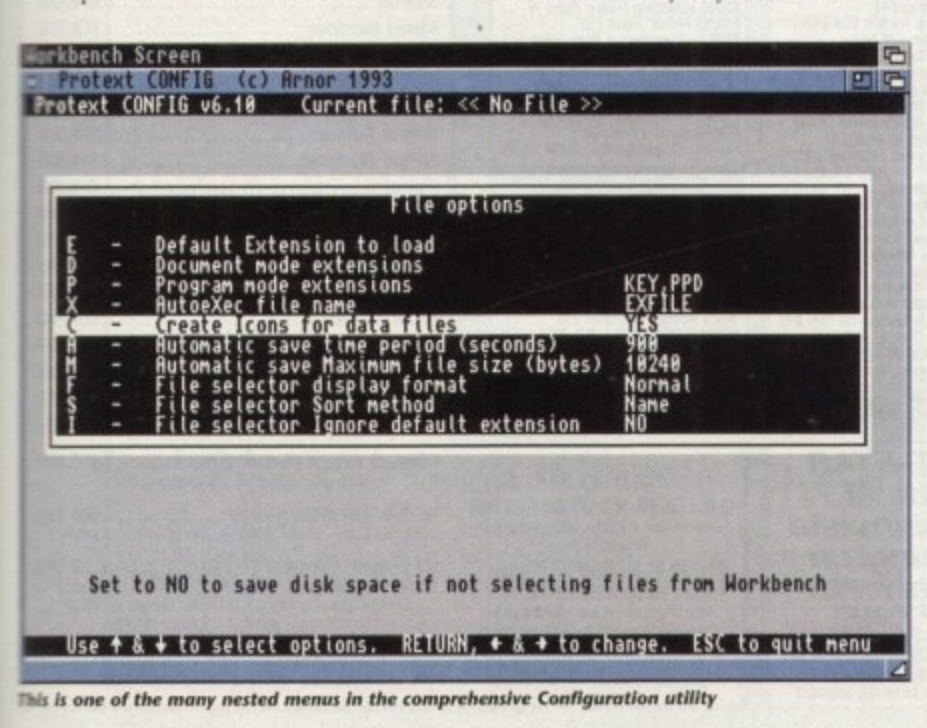

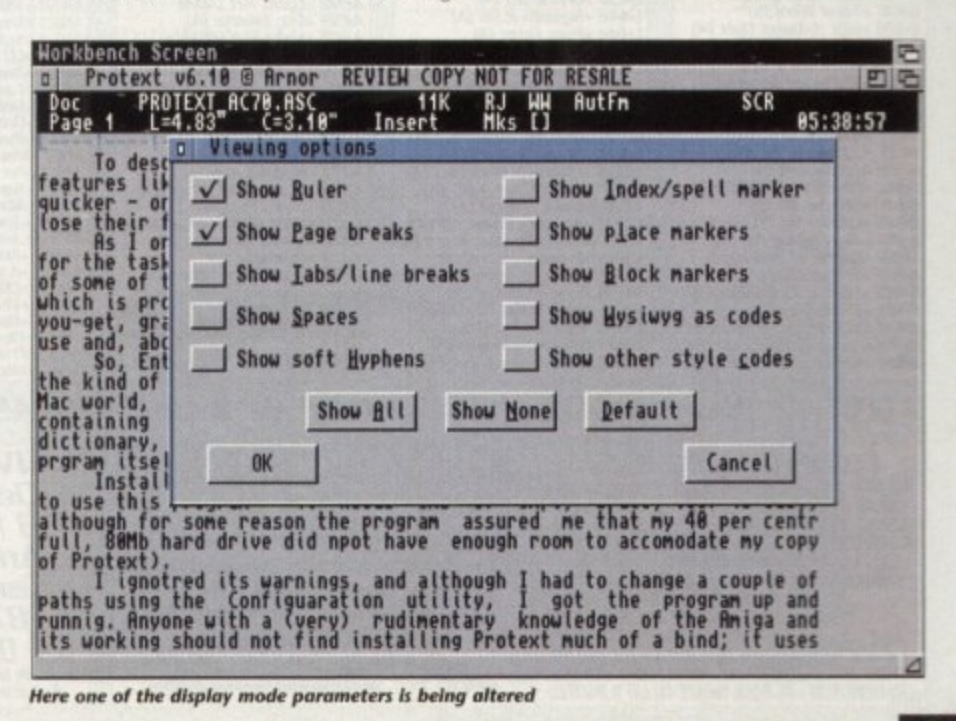

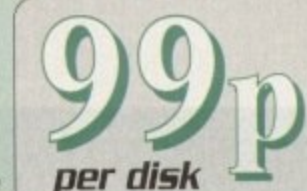

**EDUCATION** 

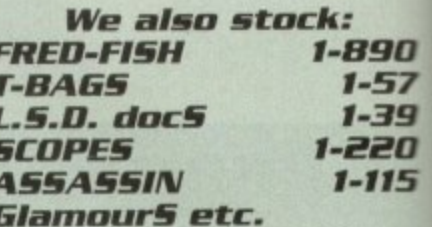

**C64 EMULATOR VS 2** 

 $&$  50+ original C64 Games Pack<br>The very latest C64 Version 2 Emulator. Now you can even program it just like the C64 computer

Superb value pack ONLY ... £4.99

#### **GAMES**

in t

6001-17 +6ames (1-17)<br>6018 +Family Fun 1 (A)<br>6019 +Wet Beaver 6am burst +wat teacher cannels<br>
6077 + Jeopards (A)<br>
6077 + Jeopards (A)<br>
6089 + Yeir /A)<br>
6089 + Yeir /A)<br>
6089 + Yeir /A)<br>
6089 + Yeir /A)<br>
6089 + Yeir /A)<br>
6089 + Yeir /A)<br>
6089 + Pricky Turn (A)<br>
609 + Pricky Turn (A)<br>
60 6350 +Raud III (A)<br>6351 +Coverunner (A)<br>6356 +Wonder Land (A)<br>6361 +China Challenge II (A)<br>6362 +Deluxe Pacman (A)<br>6362 +Eingo Caller (A)<br>6367 +Card Games (A) **Example 18**<br>
Example Caller (A)<br>
Example Caller (A)<br>
Example Caller (A)<br>
Example Caller (A)<br>
Example Caller (A)<br>
Example Casting Twitter (A)<br>
Example Casting the Dragon (A)<br>
Example Casting the Dragon (A)<br>
Example Castin

**COMPATIBLES NOTE** 

**LUMPATIBLES NUTE**<br>A500 Plus (WB 1.3) and disk<br>A600 Plus (WB 2.0) with a (+)<br>A600 (WB 2.0) with a (+)<br>A1200 (WB 3.0) with a (A)<br>CDTV/AI500/A2000 etc check for<br>(Kickstart) that match one of the<br>top Amigas ... OK<br>( ) MEANS N

**OVERSEAS TRADER**<br>WISH TO BECOME AN OFFICIAL FIVE STAR PO<br>OISTRIBUTOR - PLEASE WRITE TO US (LIMITED)

*A500<br>A500 Plus<br>A600<br>A1200* 

UTILITIES  $\begin{tabular}{l|c|c|c} \hline & & & & & & \\ \hline \textbf{U001} & \textbf{+A-GENE} & \textbf{[A]} & \textbf{U002} & \textbf{+Syster} & \textbf{[A]} & \textbf{U007} & \textbf{+Text P (A)} & \textbf{U018} & \textbf{+Porte} & \textbf{P(A)} & \textbf{U018} & \textbf{+dote} & \textbf{P(B)} & \textbf{[A]} & \textbf{U023} & \textbf{+dote} & \textbf{P(B)} & \textbf{[A]} & \textbf{U024} & \textbf{+L$ UISU +Work-Bench Hacks (4)<br>UISU +Work-Bench Hacks (4)<br>UISU +Work-Bench Hacks (4)<br>UISU +Barks Let (4)<br>UIGO +Bark and Animate (4)<br>UIGO +Bark and Animate (4)<br>UIGO +Bark and Animate (4)<br>UIGO +Bark and Animate (4)<br>UIGO +Bark a

#### ANIMATION

FITVE STAV

**IFull Prices] Commercial** 

**Games.** See below for details

ALITY SOFTWARE: WE STOCK OVER 3000+ DISKS

A001 Walker 1 & 2 (21) (A)<br>A004 +Porky Pag (AGA)<br>A005 +Pillet the Fish (A)<br>A005 +Pillet the Fish (A)<br>A005 +Pillet the Fish (A)<br>A005 +Pillet the Fish (A)<br>A006 +Pillet (BeA)<br>A008 +Pillet (BA)<br>A008 +Pillet (BA)<br>A008 +Pillet **STAR TREK anim** 

**Agatron Vol 1-38** 

Printed (booklet) Catalogue

with every order

DEMOS

 $[0.000] + \text{Space} \text{ Acc } [A]$ 00009 + Prodator (A)<br>
00009 + Prodator (A)<br>
00009 + Prodator (A)<br>
00019 + Prodator (A)<br>
00019 + Prodator (A)<br>
00019 + Prodator Revenges (A)<br>
00039 + Phenomena (A)<br>
00039 + Phenomena (A)<br>
00039 + Ph E001 +Rids Paint (A)<br>
E002 +Caiour It (A)<br>
E003 +Caiour It (A)<br>
E003 +Caiour It (A)<br>
E005 +Learn & Play I<br>
E005 +Learn & Play I<br>
E005 +Spanish Translator (A)<br>
E006 +Spanish Translator (A)<br>
E006 +Spanish Translator (A)<br>
E0

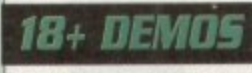

11001 +Showering Sirl 5 (A)<br>11003 +Bodytalk (2) (A) 0001 + Showering Sint 2 (4)<br>0003 + Bodytalk (2) (4)<br>0003 + Richards (2) (4)<br>0007 + Nistri Bitechiar 1990 (4)<br>0007 + Maria Whittaker (4)<br>0024 + Sabrina Special (A)<br>0024 + Sabrina Special (A)<br>0028 Kathy Lloyd\*<br>0028 Kathy Llo

MUSIC

CAOI +Colour Cartoon<br>CAOI +Colour Cartoon<br>CD2 +Harleeguin Vol 1<br>CD2 +Harleeguin Vol 2<br>CD2 +Harleeguin Vol 2<br>CD2 +Harleeguin Vol 2<br>CD3 +Fonts & Surface<br>CD2 +Aynamite Fonts 2<br>CD22 +Aynamite Fonts 2<br>CD23 +Amsoft Font Clip 2<br>C MOO1 +Beasty Boys (A)<br>MOO2 +Michael Jackson MOD2 + Michael Jackson (A)<br>
MOD2 + Michael Jackson (A)<br>
MOD2 + Michael Jackson (A)<br>
MOD3 +100 D6 4 Tunes<br>
MOD3 +100 D6 4 Tunes<br>
MOD3 +100 D6 4 Tunes<br>
MOD3 +100 Te are song (2) (A)<br>
MO26 + Wake Tune Way Remix (A)<br>
MO26 + Mo  $\begin{array}{l} \textbf{F001} \textbf{+FS} \textbf{Font (I-5)} \\ \textbf{F015} \textbf{+Debase Path front 1} \\ \textbf{F016} \textbf{+Debase Paint Font 2} \\ \textbf{F017} \textbf{+Debase Path Font 3} \\ \textbf{F018} \textbf{+Bebase Paint Font 4} \\ \textbf{F128} \textbf{+Hebase Plant Four 4} \\ \textbf{F128} \textbf{+Genputure Eye Font 1} \\ \textbf{F128} \textbf{+Enaupture Eye Font 2} \\ \textbf{F128} \textbf{+Aarguture Type Font Volume 1} \\ \textbf{F$ 

**FIVE-STAR** 

(Dept AC7)<br>48 Nemesia

Amington

Tamworth

EXT 4EL<br>Tel: 0827 58495<br>We open 7 days a neek<br>K all orders same day despatch

# **S001 Sample ST Vol (1-50)**<br>S151 Mega Madules (1-6)<br>S151 Mega Madules (1-6)<br>S171 Hause Samples B<br>S172 Hause Samples B<br>S173 Narue Sample (3)<br>S201 ST Madules (0-40)<br>S201 ST Madules (1-3)<br>S201 NT Madules (1-3)<br>S501 Instrument

ABOVE IS ONLY A SMALL LIST OF TITLES AVAILABLE – PLEASE ORDER A CATALOGUE DISK

**LLIPART** 

**FONTS** 

**SAMPLES** 

H.

AMAZING OFFER 1) BLY 30+ PD... GET ANY ONE TITLE FREE as to the value of £3.99 or add extra money for higher priced gas 2) BUY 20+ PO... GET 52 OFF ANY TITLE (max 3) 3) BLY 10+ PO...GET \$1 OFF ANY TITLE (no max) Above offer doesn't include postage & packing<br>Commercial Games), Please add El for recorded

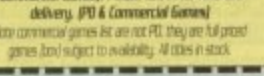

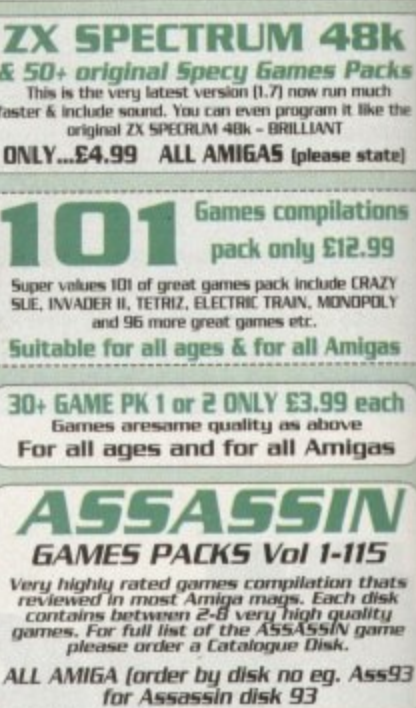

**SPECIAL PACK...FOR ALL AMIGA**<br>MANGA ARIKA (6 disk) NEW...only £5.50<br>Brilliant MAKEA games, anim, demo (6 disk)<br>D-PAINT FONTS Pack 1,2 or 3, only £4.95<br>150+ quality iff font. 4 disks per pack<br>FS LOGO FONTS Pack 1,2 or 3 on

C.G. FONTS for all major DTP [7disks] ... £6.95<br>Another 7 disks of quality C.G. fants

-------------------

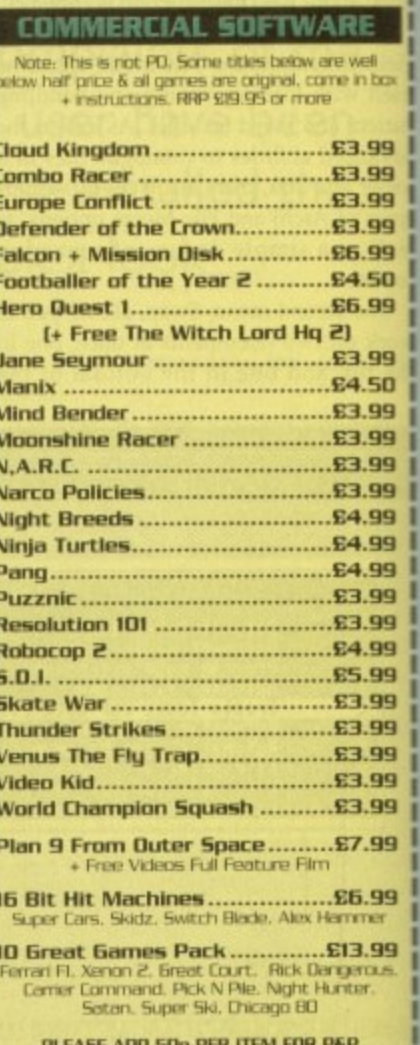

#### P&P FREE WITH 3 OR MORE TITLES

**PRICE & HOW TO ORDER** Prices......99p per disk Please add 70p for postage per order (UK)

Latest catalogue disk please add 70p (Europe add 25p per disk for P&P)<br>(Worldwide add 50p per disk P&P) MAKE P.O. or Cheque<br>payable to: FIVE STAR PD<br>send to:

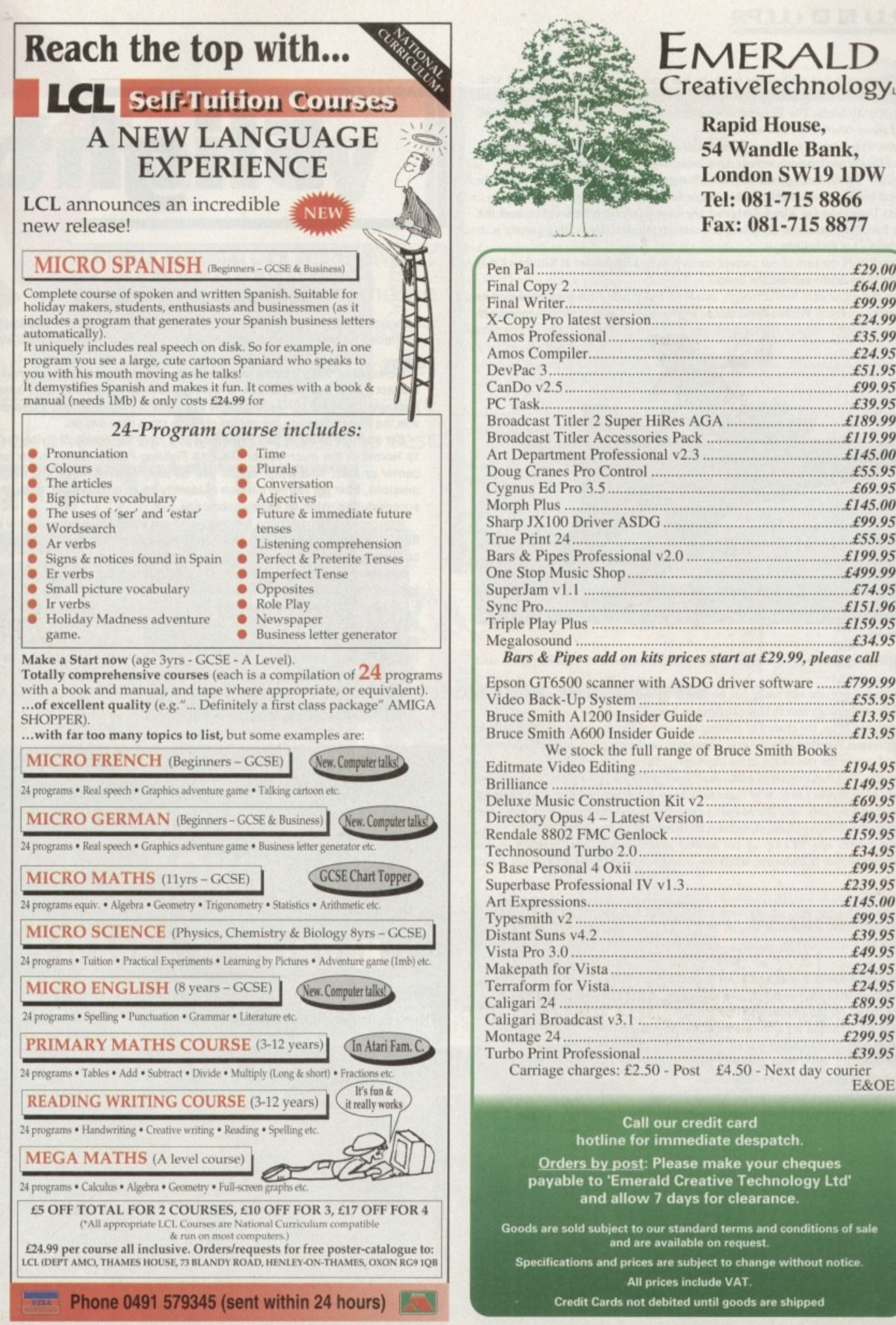

e

**I**

**4**

**- 71111**

#### **EMERALD CreativeTechnology.**

**Rapid House. 54 Wandie Bank, London SIV19 1DW Tel: 081-715 8866 Fax: 081-715 8877**

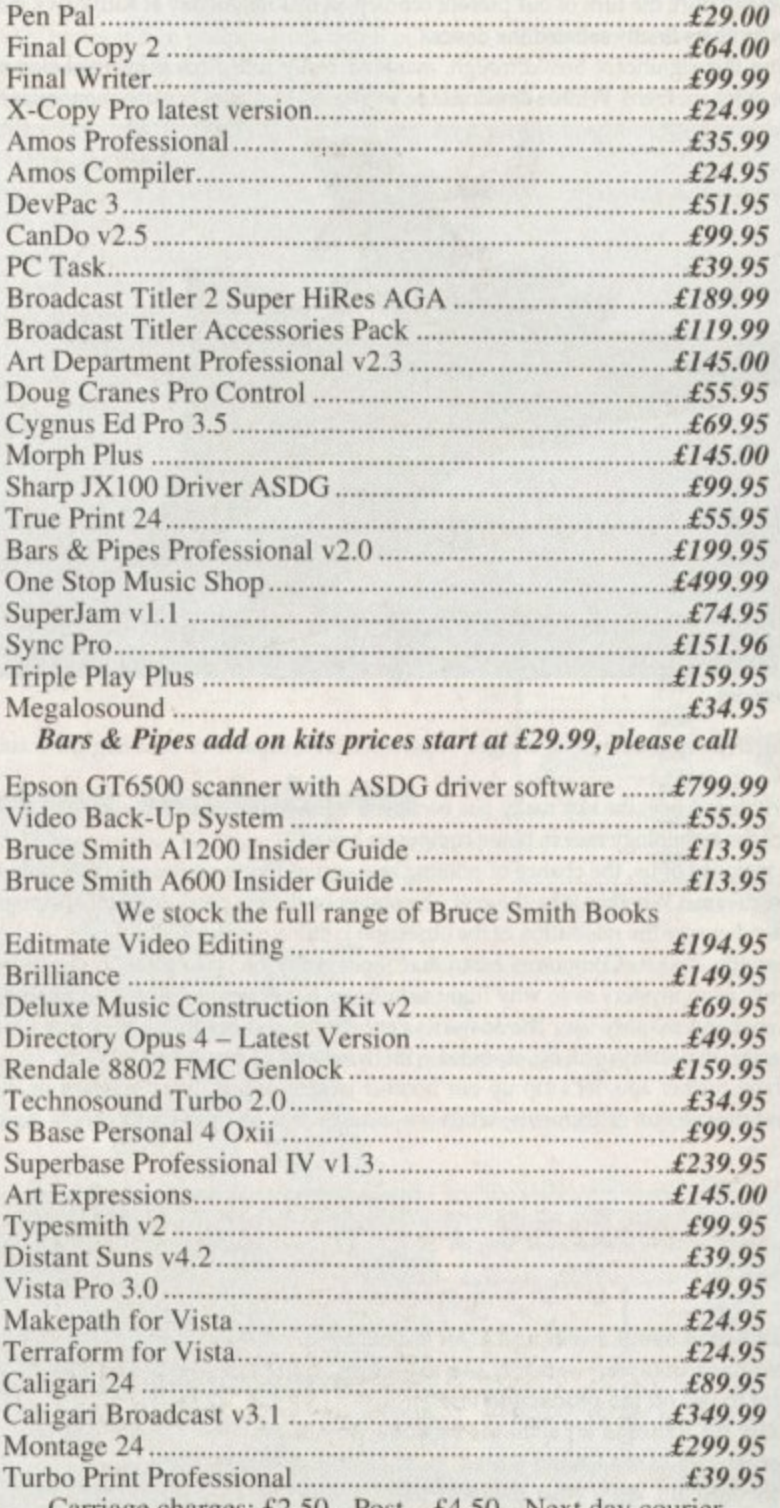

**Orders by post: Please make your cheques payable to 'Emerald Creative Technology Ltd' and allow 7 days for clearance.**

Goods are said subiect to our standard terms and conditions of sale

Credit Cards not debited until goods are shipped

#### **•ROUND—UP**

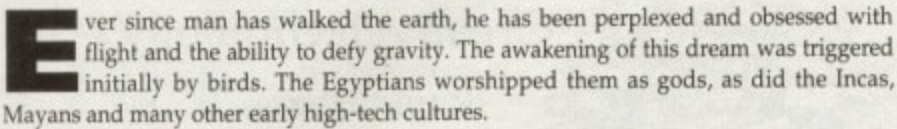

The Greeks were probably the first to write about flight when they told the tragic tale of Icarus and his doomed maiden voyage, simulating the flight of a bird.

As we follow a path through the annals of history, conquering his inability to transcend to cloud level has been man's greatest single desire.

The artist Leonardo Da Vinci designed the first prototype helicopter, and the Montgolfier brothers craned our necks a little nearer to the stars, by defying gravity with the first flight in a hot air balloon,

But, it wasn't until the turn of our present century on that fateful day at Kittyhawk that the Wright brothers finally satiated the desire.

Following this significant breakthrough, mankind really rolled his proverbial sleeves up and got stuck in. Frank Whittle develops the jet engine, bi-planes became mono-planes

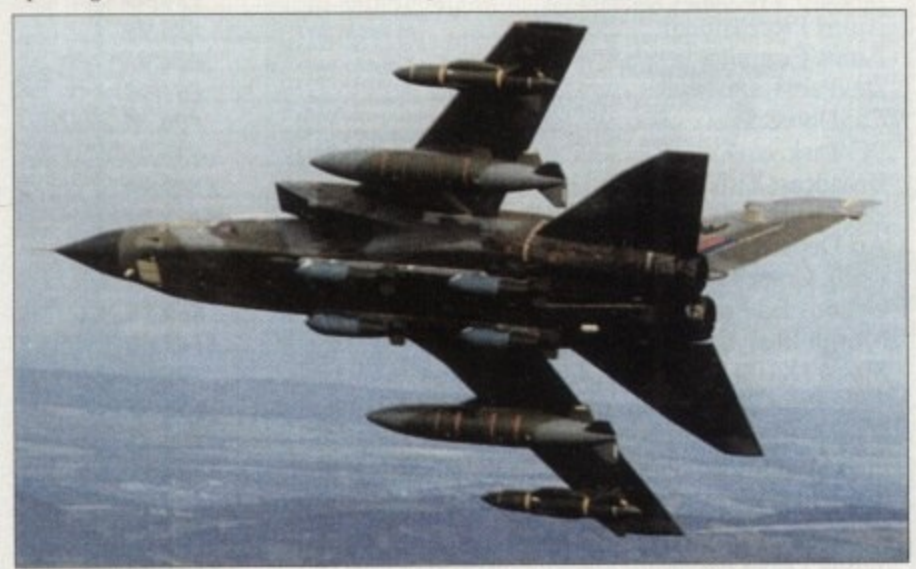

picture: Redifusion

which in turn have become delta-winged supersonic craft capable of breaking the sound **o** barrier.

**t** to stay until the technology race in home computers began\_ For a privileged few, the sky really has become the limit, and that's the way it was set

our wildest dreams. Whether it be the cost, the ability or the practical availability doesn't **r** really matter, because the realisation of the obsession is still a runway to far. For the majority of us, the chance of piloting any sort of flying craft used to sit only in

**i** room. There's is no mystery as to why flight simulators have been developed so intensely for home, civil and military use. The answer's very simple and lies in the very first para**o s** graph - we are, and always will be, obsessed with flying and its emulation, Until recently, that is. Computers mean that flight really can take place in your front

**o n** helmets and peruse our instruments, while we indulge in a few pre-flight checks down So, without further ado, let's zip up our bomber jackets, adjust the chin straps on our memory lane.

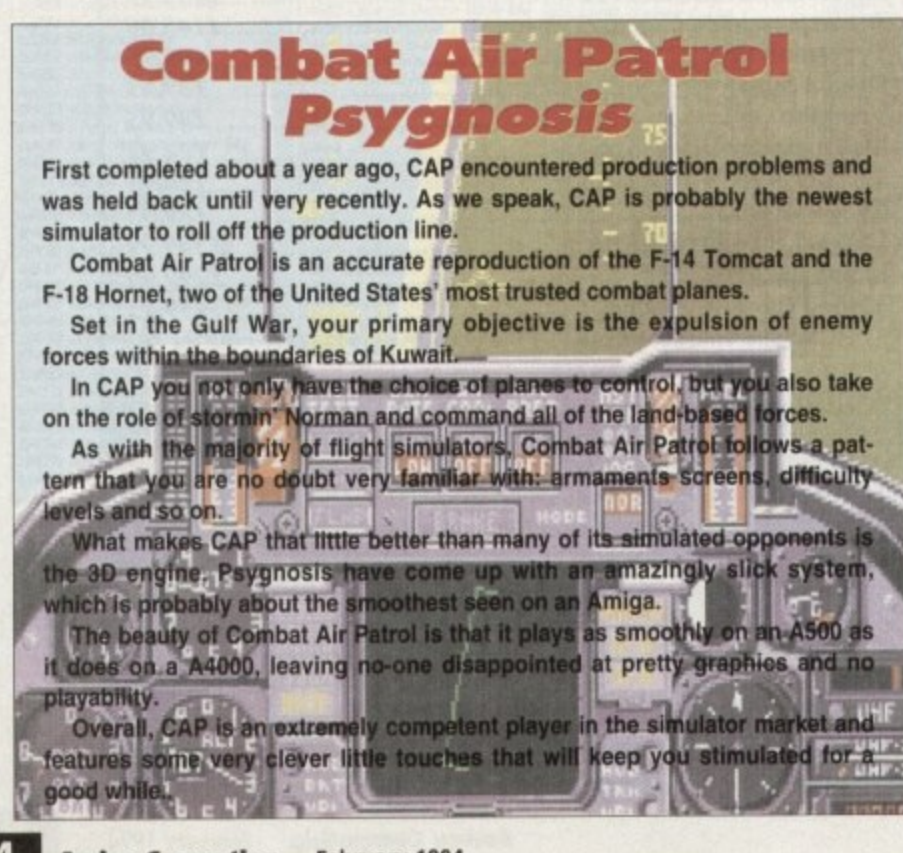

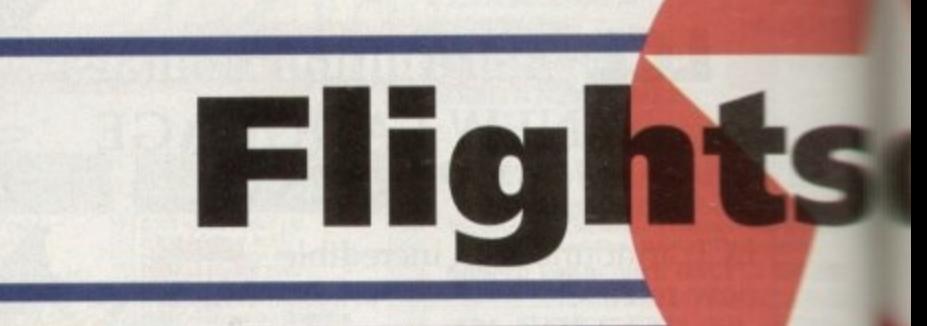

# **g ec 'tic Arts**

GA Ξ

Although it's now one of the more mature Amiga simulations, Interceptor has found its way into the collection and the hearts of many potential aviators

Released in 1988, it came to many of us early Amiga owners by virtue el the fact that it was part of one of the first titles to be featured as a bundle package. Designed by leading flight simulator Bob Dinnerman, Interceptor was the first to give you the choice of flying more than one jet.

Set over the skies of San Francisco, you have the option of flying the F-18 Hornet or the much celebrated F-16 Fighting Falcon. Based either on a carrier or land. Interceptor sends you on progressively more challenging missions, from the learner mission of identifying an unknown jet, through to successfully sinking an enemy submarine.

eptor sits heavily on the entertainment side of simulation. There are flight manoeuvres that you can pull off in Interceptor that the military would be green with envy for.

Nevertheless, Electronic Arts freely admit that Interceptor is more of a fun sim, than a realistic seat in a cockpit.

**Although the graphics are a little dated, with simple polygons to display** buildings and fairly slow screen updates with the enemy plane very often only appearing as a speck, the play doesn't suffer profusely. Likewise, the flight area and missions are a little restricting, but Interceptor still has a great deal to offer. It was one of the innovators of such things as external **c4mera angles, zoom lacimies and most of an his highly playable and instantly accessible fun. In the second second second second second second second second second second second second second second second second second second second second second second second second second second second** 

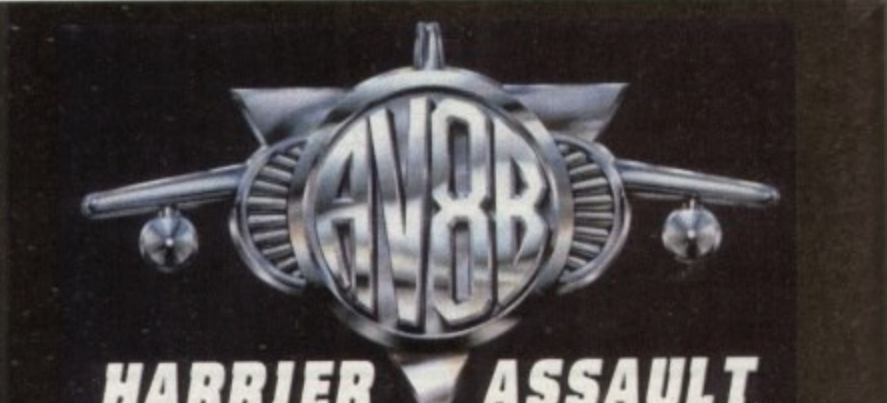

# **HARRIER Ir ASSAULT**

#### Domark

Here's an unusual departure for a flight simulator on the Amiga. For one, it's the only attempt to replicate a craft that is capable of VTOL, and secondly Harrier asks more of you than the normal pre-set missions you normally get in a flight sim.

One aspect of your role is to command a landing force of US troops in hostile ter rain, the other is to control a squadron of Harrier jump jets.

Set on islands around south-east Asia, your job is to offer support for the invasion force as they push further inland, and protect them from both air and land-based ene mies. Harrier contains all the hardware and options you've come to expect from the newer breed of Amiga simulators. The Harrier being a Vertical Take Off and Landing craft, the control system takes some getting used to when you first take the helm,

Nevertheless, it doesn't take too long before you get used to the fact that you can practically hover and land as a chopper might. practically hover and land as a chopper might.

Constructed from a variety of vector polygons, the graphics in Harrier Assault are as competent as the majority or flight sims.

Harrier is most playable, and will be best utilised by true enthusiasts who can devote the time this accurate simulation needs. Harriers only downfall is that the 3D engine seems to struggle on normal low end Amigas, and is probably best played or larger accelerated machines like the A3000 and A4000.

-

and

**1 6**

**e d**

**1**

#### **ROUND-UP**

-

**IGH ALTITUDE** 

 $\overline{N}$ 

 $\overline{}$ # 1 ,

tirtc 414, r s

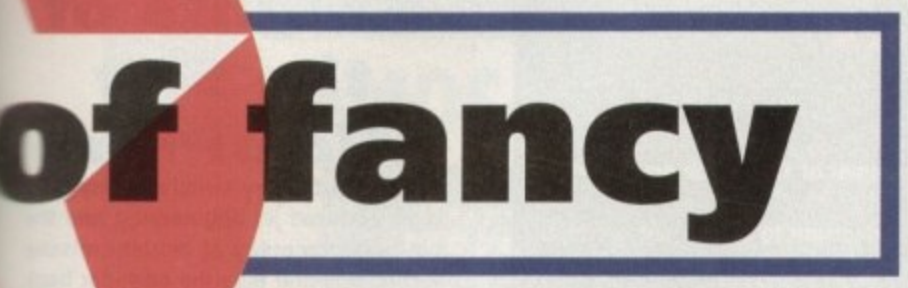

Flight simulators have always been big business in the home computer market, for games players and enthusiasts alike. Simon Clays demists his goggles, takes a retrospective look and sorts the best from the rest

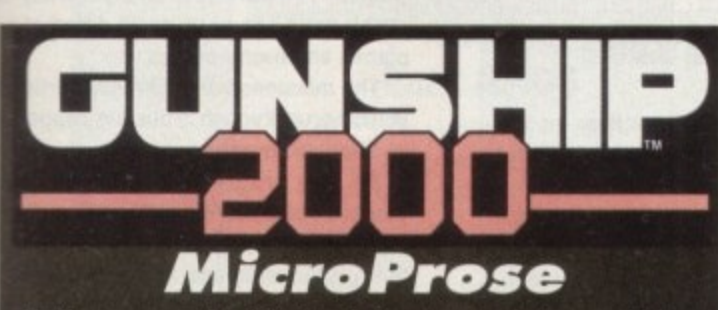

I l

m

m

k

e

t

,

f

o

r

g

a

m

e

s

p

e

r

Until a year ago the definitive helicopter simulation would have been a toss up between Thunderhawk or 2000's older brother, the original classic Gunship. Times have moved on and MicroProse programrners have given birth to a new prodigy. Gunship 2000 puts you at the controls of a range of the world's deadliest helicopters.

Once you've trained yourself up from squaddie, you can choose to fly in central Europe or the Persian Gulf. After you've been assigned to a region, 2000 has a wide range of missions that will be offered to you by the CO

Gunship 2000 has all the normal munitions screens and maps, but what really sets it aside is the graphics. For Gunship 2000 MicroProse developed a completely new 3D engine which incorporates an updated terrain mapper which gives contour to the landscape.

The ground detail is also brimming with life and contains a rich array of roads, tunnels and even the odd camel. Once you reach higher ranks it's possible to gain promotion, have a unit of choppers at your disposal and get the chance to fly the deadly Apache gunship.

Gunship 2000 is fast, as realistic as you wish to render it, and packed with a basket full of explosive action. You have all the normal external views and zoom options, plus an excellent missile camera which sits you on the front of your warhead as it hunts its quarry. MicroProse have come up with the best flight simulator of any type for the Amiga. Its fast-paced action and graphical quality make it a must for any flight enthusiast.

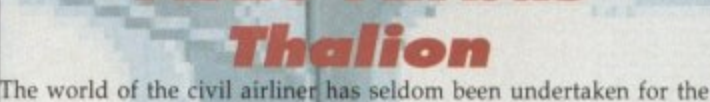

Amiga. So, it was a welcome release when Thalion revealed their simulation of a medium range, fly-by-wire modern airliner the A320 Airbus. Obviously, it's a far cry from the electric world of the jet fighter,

and lacks the thrills of aerial combat (unless you get hijacked that is), but is regarded as one of the most realistic simulations to grace the $/$ Amiga. t i r i

uga.<br>A320 comes in two packages, one based in Europe and the other newer addition sits itself in the United States.

Programmed by an ex-Luftwaffe pilot, you start in the briefing room, setting your payetermines the use of your ILS systèm bad, route details, freight and fuel. You can even set the height of the cloud base which

Also, at the higher levels of this simulator, weather takes its course and means you have to plan an alternative flight path to divert to.

Graphically, while Airbus's visuals are realistic, they aren't worth writing home about. Your view is from the left-hand side of the control panel. However, function keys divert you to other alternative views.

The ground detail is also very spartan, but manages to convey the general impression of an airport. Sound, while limited, is effective enough and the engines were actually sampled from the genuine article.

These things apart, Airbus is a totally accurate representation of a modern passenger airliner. It requires you to react and co-ordinate all of the necessary equipment at the correct times from take off through to landing procedures.

While not containing as many thrills and spills as many of the flight sims on the market, Airbus is a fine exploration of civil transportation which is worth spending some time with.

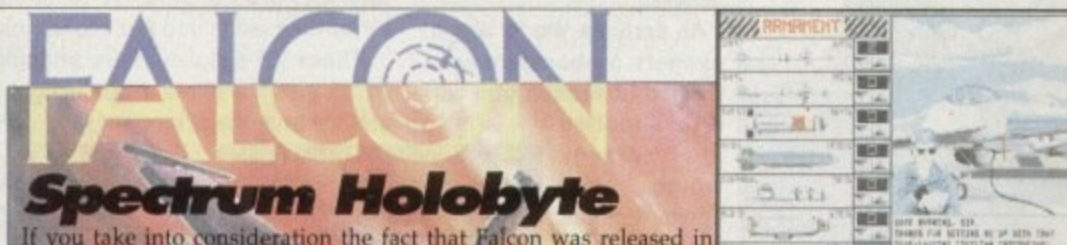

If you take into consideration the fact that Falcon was released in 1987, it features an astounding level of and gameplay.

ight m w

d o

• Falcon also came with two mission disks which featured enhanced graphics, loystick response during right.

fly missions against enemy MiG-21s or attack enemy installations. The original program sat you in the desert somewhere in the Middle East. Here you could train yourself, y tilisable against enemy AG-21s or attack one installations.

Following on from Falcon, the mission disks put you into a full-blown war zone. Your job was to air domination against MfG-21s and dreaded 29s, then slow down the enemy war effort and keep their tanks from over-running your rum

Graphically, Falcon is excellent. From the smoothne<mark>ss o</mark>f the screen update to the detail and accuracy kpit, Falcon is a more **inan** adequate performer.

sound effects are also very effective, whether it be the whistle of the Gatling gun, the rs away from its housing and engages itself or the raw power of the afterburners cutti Falcon also features a black box option whi<mark>c</mark>h allows yo mplement of state-of-the-art weaponry and defence systems. However, the ultimate thin I is **u** i

head against another player, via a modern cable. **The player of the cable** in the cable of the cable of the cable of the cable of the cable of the cable of the cable of the cable of the cable of the cable of the cable of t With different difficulty degrees and a full range of ranks to fly at, Falcon is one of the most complete any degree *formga* owners, especially as all three come at budget prices now,

Wien HE F-16 FIGHTER SIMULATIO you will be a seriously and the seriously t

#### **1 1 - Jaegar Software**

**Spectrum HoloByte** 

#### **Fighter Duel Pro**

**If you're a hard-bitten sim veteran, the appeal of launching yet another heat seekers from 25 miles out may well be wearing a little thin. After all, it's hard to gel excited about a few pixels suddenly vanishing from a radar screen.**

**If the aforesaid cap fits what you really need is a copy of Fighter Duel Pro. Now I'm** not saying it's for everyone, but if your primary interest is in-fight realism, it's **unbeatable.**

**As you can see from the screenshots, the graphics aren't exactly breathtaking.** er, it's only when you're at the controls that you experience the most realis**tic in-flight experience in the business.**

**Even on an A500 it's smooth as silk and when this is combined with incredibly accurate flight characteristics of both yourself and the opposition, the meagre graphics are soon forgotten.**

**However depending on your point of view the program does have one major**

1**1 1 1 1 and either one or two opponents. You can mix and match to you hearts desire faun. Put simply, it does what it does, namely ultra realistic dog-fighting - and Utile else. You're given the choice from a variety of prop-driven fighters for yourself assigning an appropriate skill level to each bogie.**

**J I k evading with a degree of realism which drags you into the action like no Other sim During combat the bad guys are exactly that. swooping, diving. attacking amid on the market.**

**l As for control analogue is best - in combination with a decent mouse to handle i the throttle and rudder. Like every other dog-fight aim head to heed combat is (** supported either via modem or direct link. It's even possible to use a second **Amiga to supply a constant rear view of the action.**

**u** graphics it's quite simply the best seat of the pants flight sim on the market. **Basically if you enjoy realistic close-up combat and can live without fancy**

#### ROUND-UP

## Reach for the Skies pushes you back through the mists of time to World War II, or the summer of 1940 to be precise, dur-

ing the Battle of Britain.<br>Programmed by Rowan Software, the company behind Flight of the Intruder, the first decision to thrash out is which<br>side to fight for. You can become part of the Illustrious Luftwaffe, or play the

Once that decision has been taken, much of the game time is spent in the air. Unlike many simulations, control is taken

for an entire squadron, with the option to flit from plane to plane at a whimsy.<br>The 3D is very effective and fairly speedy, although for best results it's best played on one of the high-end machines.<br>Reach for the Skies a

Flight while highly playable, isn't one of the most realistic of simulations and control of your Spitfire or Me-109 is rela-

Reach for the Skies does however contain many nice touches. For example, after every flight you have a full replay option. You also have the ability to start missions from mid-air and you can also accelerate time.

Reach for the Skies should have received higher accolades, and would have done, if not for glitches in the programming which has resulted in several bugs.<br>Niggles aside, RFSK is still quality entertainment and still sits proudly in the hangar of fame.

## What do the big boys play with?

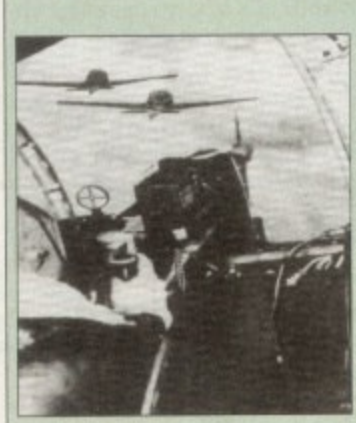

Flight simulators for the military and civil airlines are perhaps older than the majority of us would believe.

As early as World War II, gunners on bombers were trained in replica gun turrets, shooting

screens at which had enemy fighters projected on to

them, with a camera recording where the bullets would have struck.

Since then things have progressed somewhat. Pilots now train in multi-million pound hydraulically-powered cockpit replicas, which train pilots more safely and reletively cheaply.

In the simulator world, if a crew put their 747 down short of the runway, they might well have to swallow their pride but they'll live to talk about it, and the airline can still fly its airliner.

There are versions for almost every type of commercial plane flying today. Inside the instrumentation and flight envelopes are reproduced exactly.

Today's simulators are so accurate that some

pilots are able to convert from one jet to another on the ground, and then take their new plane into the air without any further training.

The leading edge of simulation is in the hands of the military who are utilising the technology of virtual reality to throw their pilots into war zones which are frighteningly real.

These VR simulators are bringing a new level of realism which give the pilots a true insight into both the conditions and the brutality of modern war.

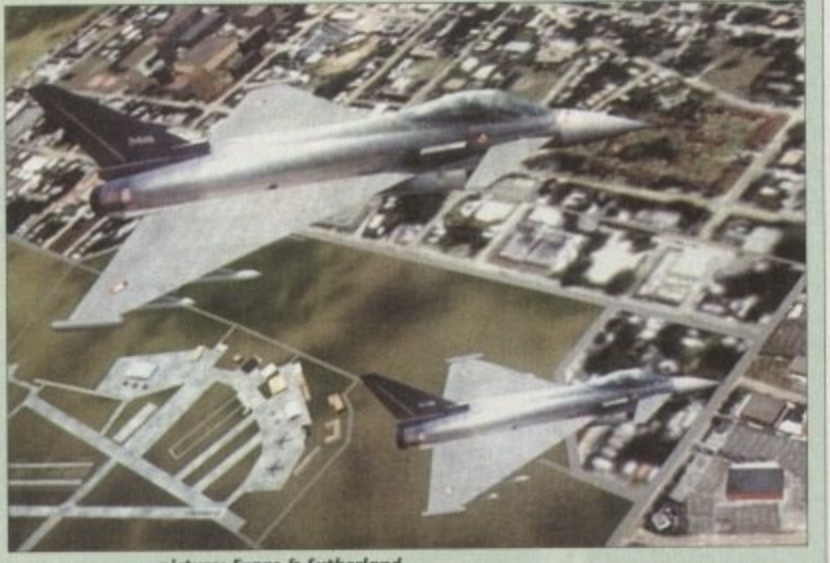

picture: Evans & Sutherland

## **Knights of** the Sky **MicroProse**

Knights of the Sky switches away from high powered jet engineering and the pin-point accuracy of modern missile technology and flips the calendar back to days gone by.

Gone are the fire-and-forget missiles which obliterate an unseen enemy, and vanished are the oh so helpful HUDs which keep you up to date with everything around.

In fact, in Knights of the Sky all you're left with is a pair of leather gloves, some goggles and a rickety bi-plane.

KOTS is a World War I simulator and puts you right in the thick of it, fighting on the Western front. Once you're fully trained, you can fly a whole variety of missions in one of up to 20 different biplanes and mono-planes.

The missions vary from supporting bombing run, through to buzzing Zeppelins in a balloon-bursting exercise.

As you progress through the war you are updated with information about other enemy pilots in the region. If you fancy your chances in aerial combat then you can lay down the gauntlet and hunt for them, in your own search for fame.

KOTS features graphics that are very effectively rendered and planes that fairly smoothly. In the sound department, there isn't a great deal, but when is there is adequately dealt with.

By far the most exhilarating aspect to KOTS is the dogfighting. Because the range and accuracy of the on-board machine guns, you have to fly close the opposing fighter to score any hits.

You also have the tricky flight comtrol of a bi-plane to combat and overcome. All of this gives you a great sense of achievement when you see give of grey plumes of polygon smoke

With a multitude of external cameras and chase views, an action replace mode and a new budget price, Knights of the Sky is a very worthy addition to your flight sim collection.

As the Amiga has progressed and developers have become more adept at programming, so the standards has improved. However, in the last 12 months a ceiling seems to have

been reached. The technology inside a standard Amiga has<br>been utilised to the full and the polygons can't move any faster or become any more detailed.

If we look across the showroom carpet over at the PC market, it's clear to see that PC simulators lead the way. Rather than large polygons with colour and definition limitations, PCs are moving detailed bit-mapped objects around the screen at a very realistic and rapid rate.

this doesn't mean that the Amiga world is Ind. Recent innovations never going to t like the CD32 with its planar chip have brought promise of a new breed of flight simulator.

Cheshire based DID have been working on the much

awaited TFX, which features a combination of complex polygons and bitmapped graphics to give an new level of realism. Both the planes and ground detail feature this recomment of g-1-1 great effect,

It's not just in the graphics department that TFX should<br>set a precedence. It also features a more advanced way of simulating flight.

On the majority of Amiga sims currently available, the planes always turn at the same angle as the horizon. Unfortunately this is not absolutely accurate to real flying. In<br>"true filght the horizon lies at an altogether different angle to the turn of the plane and the pilot's perspective. This extra dimension, which brings a new level of realism, is encompassed in TFX.

With this type of innovative development about to hit your monitors it could definitely be time to take to the sky's once more.

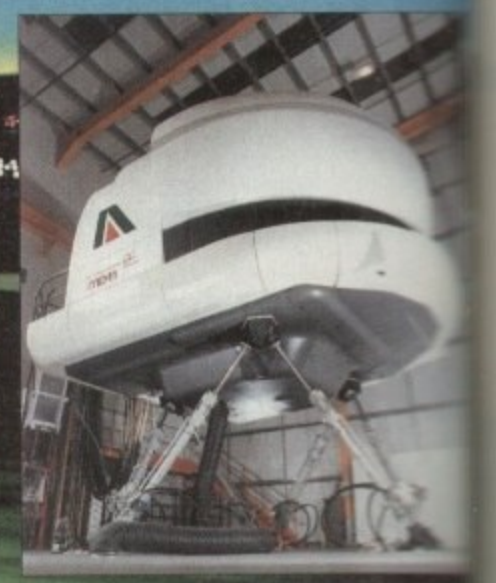

# **AMOS-The ultimate programming tool**

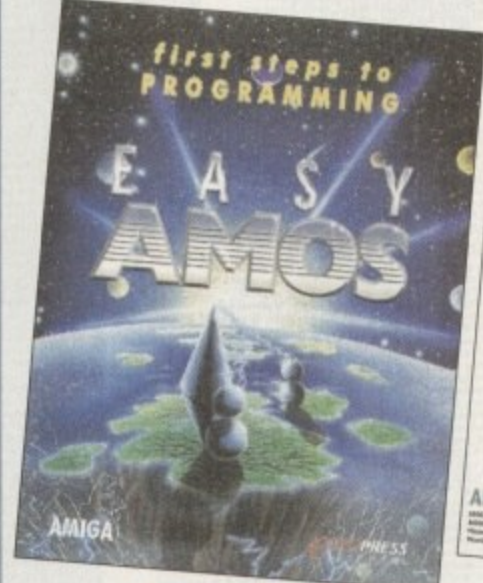

**Easy AMOS** 

· An ultra-friendly easy-to-

· Helps you create impressive

music to your creations.

graphics, scroll text and add

programming.

Wale<br>Mertex Midi

Comta<br>Coven<br>M.T.S.<br>Miles B

Soft-L Spa Co Nor Bolton Burnle Castle Comp

use beginners' guide to

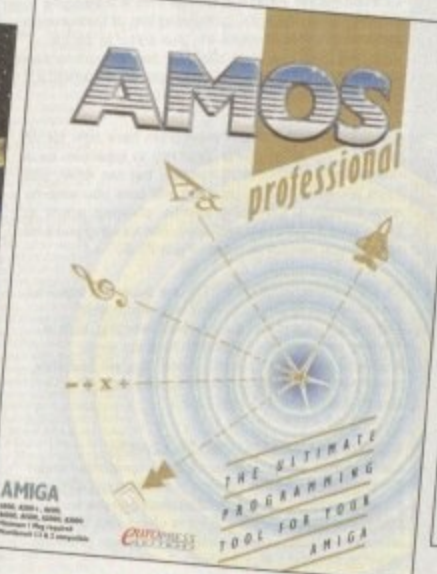

#### **AMOS Professional**

- · Essential for the more experienced programmer.
- Vastly enhanced version of  $\bullet$ the original AMOS.
- · Includes 650 page manual to get you started.

**AMOS Pro. Compiler** 

**AMIGA** 

- · Gives your creations a kickstart
- Simple to use compiles in seconds.
- · Includes latest update to **AMOS** Professional

Write programs, create games, produce impressive graphical effects, scroll text, the list is endless... If you're a complete beginner or an advanced programmer, AMOS is for you.

#### **Your AMOS Specialist Dealer**

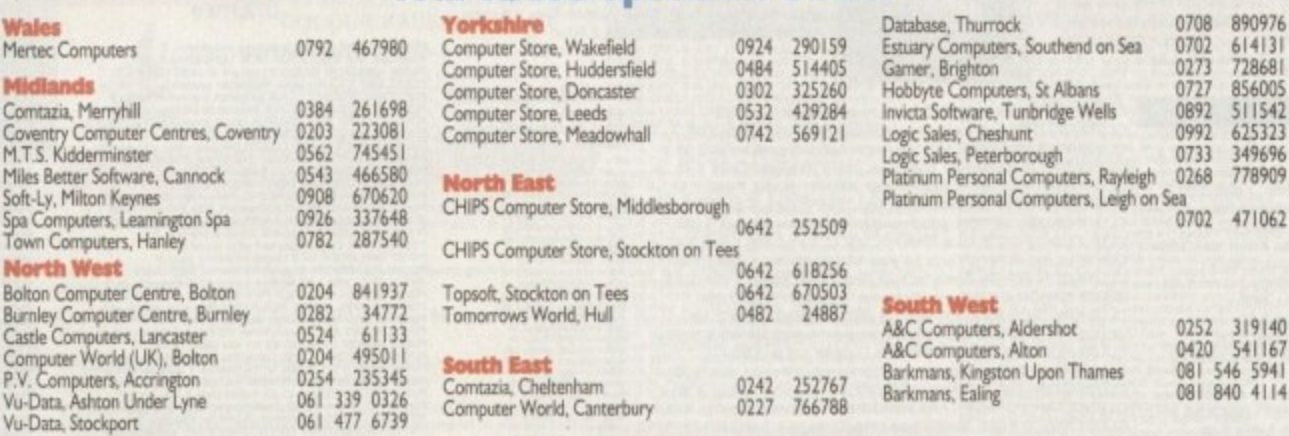

#### For your nearest Game dealer telephone Head Office on: 081 974 ISSS

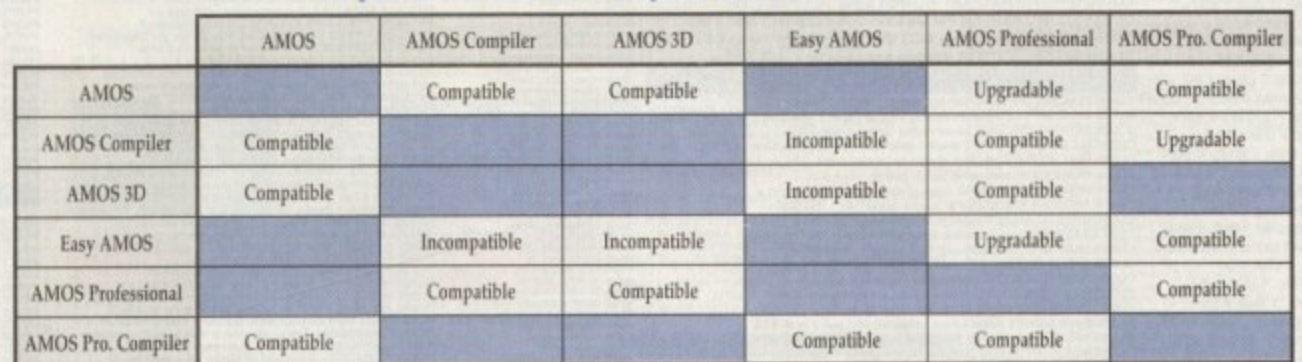

To check compatibility, select an AMOS product from the left hand column and read across.

To find out more about AMOS telephone Europress Software on 0625 859333

**OUYOPRESS** Europress Software, Europa House,<br>S O F T W A R E Tel: 0625 859333 Sales: 0625 859444

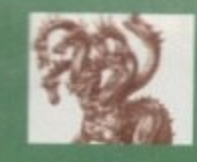

# United Public

#### **Most CLR titles** on A1200!

AR

**Re Clost** 

青春

**TADGET** 

 $^{\circ}_{\circ}$ 

 $\bullet$ 

#### .. The Central Licenseware Register.. Commercial Quality programs at a PD price !

CLE02 TOTAL CONCEPTS GEOLOGY Thit life is Check That Denis of quality programs by Christian Broad in the series of quality programs by Chris<br>hill, using the GoldDisk Hyperbook system, it will<br>guide you and your children on an interactive guided by cards<br>tour throu

CLE03 TOTAL CONCEPTS SOLAR SYSTEM Now CLEUS TOTAL CONCEPTS SOLAR SYSTEM Now<br>our most popular title 1 This one invites you to learn<br>all about the solar system, with information on all of<br>the planets & systems with pictures supplied by Nass,<br>this is a superb edu

**CLEOS A-CHORD** So you want become the next Eric Clapton then this is just what you need I This program will teach you nearly every single guitar chord including fingering techniques, it will even play the chords using th

CLE15 FAST FRET By Keith Klatworthy, this program<br>is a guitar scales tutor, the very thing for the budding<br>lead guitarist! Will play the scales through the Amigas<br>sound chp with ajustment of speed for every level of<br>sound **ASTREISET** 

> CLE029 PREHISTORIC FUN PACK This is a superb title containing four fun dinosaur games, Dinoslider a<br>tiles puzzle game, Dinosaw is a jigsaw memory<br>game. Snakes & caves is the old favourite snakes & ladders, and Eggstinct is a fun egg collecting gain.<br>Will keep the kids amused for ages 1 disk 3.50, +

CLE035 TOTAL CONCEPTS SOLAR SYSTEM 2 In Case of the service control of the Solid Phile Service The Solid Phile Service The Solid Phile Service Phile Service Phile Service The Solid Phile Service The Solid Phile Service The Solid Phile Service The Solid Phile Ser

CLE049 TOTAL CONCEPTS DINOSAURS 3 is the CLED49 TOTAL CONCEPTS DINOSAURES 3 IS IN<br>latest TCI to join this exellent series & uses a new<br>layout giving you a dino image & info buttons one-very<br>layout giving you a dino image & info buttons one-very<br>page! It includes

CLEOT TOTAL CONCEPTS DINOSAURS Superio book 2 dess 4.50-<br>CLEOT TOTAL CONCEPTS DINOSAURS Superio book 2 dess 4.50-<br>CLEOT TOTAL CONCEPTS FRESHWATER FISHING 2 disks 4.50 +<br>CLEOS WORDS & LADDERS Good seems and 3.50. +<br>CLEOS WO *NORE CLR EDUCATIONAL!* 

VIDEO TITLER Create video titles! 1 disk 3.50! +<br>ALPHAGRAPH for producing Bar & Pie charts etc! 3.50. + CLUD4 ALPHAGRAPH for producing Bar & Pie charts etcl 3<br>CLUD4 ALPHAGRAPH for producing Bar & Pie charts etcl 3<br>CLU09 PLAY & RAVE2 Music module linker, 2 disks 4.50+

**A Disk** 195 in

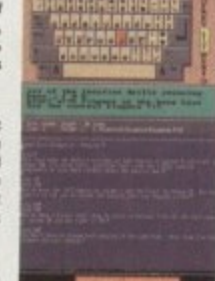

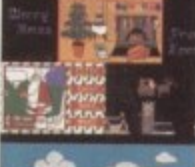

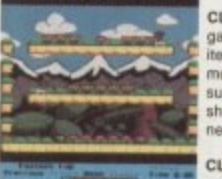

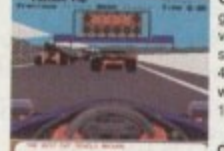

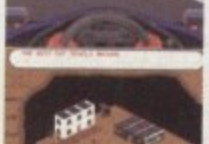

CLE051 PAINT PASTE & DRAW This is a stunning drawing/colouring book, containing losts of background.<br>pictures, brushes to paste on, plus editor to design<br>your own, you can even add your own artwork to the<br>picture. A superbly presented program, this one is a<br>must for

**Most CLR titles** 

ok on A1200!

CLU03 TYPING TUTOR A program here now for all CLUBS TYPING TUTOPI A program here now for all<br>you budding office clerks, learning to type can be a<br>real pain, lessons cost a fortune, but not when you<br>have an amiga I This program will take you step by<br>step through a full

**CLU032 POWERTEXT 2** This is a superb & powerful wordprocessing program, featuring embedded<br>commands, automatic saving, Mail merging, built in<br>spelling checker, user definable function keys,<br>wordwrapping & much much morel

**CLG022 SPARX STOCKING FILLERS by** LenTucker, 3 super seasonal games for all the family!<br>Chrismajig is a festive version of thingamajig with six<br>picture puzzles to sort out! Christmas pairs is a traditional "pairs" game & Santas sleigh ride is a<br>sideways scroller where you have to deliver presents down chimneys! 1 disk 3.50.+

CLG030 CAPTAIN K This is an exellent platform CLOUGIO CAPTRINE K This is an excellent platform<br>game. The object of the game is to collect all the<br>items scattered around each level & kill all the<br>monsters. For this purpose you have an unlimited<br>supply of bombs, which w

CLG041 F1 RACER This is a very professional<br>game, 3d graphics in a Formula one type vein as<br>viewed from the driving seat. Speed is subject to the<br>speed of your machine (it really zooms on an Amiga<br>4000!) Lots of fun for an with super graphics & sound! Very impressive<br>1 disk 3.50.+ same

CLG042 CRYSTAL SKULL This was written as a CLG042 CHYSTAL SKULL This was written as a<br>commercial release but was never released it is a full<br>3d role playing "Dungeon Master" type game, speak to<br>passers by, kill them, investigate any one of 4<br>pyramids with all its g

ROULD BUSINESS IN CANNABLE AND RESEARCH AND THE SECTION IN SUCH A SUBSTITUTE IN THE SECTION CONTINUES IN A SUBSTITUTE IN A SUBSTITUTE IN A SUBSTITUTE IN A SUBSTITUTE IN A SUBSTITUTE IN A SUBSTITUTE IN A SUBSTITUTE IN A SU CLU10 POWER ACCOUNTS account statements, etc 3.50.+ CLU11 CAILC V1 very useful spreadsheet program1 1 disk 3.50. +<br>CLU11 CAILC V1 very useful spreadsheet program1 1 disk 3.50. +<br>CLU12 VIRTUAL WINDOWS Notebook Address book1 disk 3.50. +<br>CLU13 DATOS A powerful database, many CLU13 DATOS A powerful database, many features. 1 disk 3.50, +<br>CLU14 STOCK CONTROLLER Neep track of stocks 1 disk 3.50, +<br>CLU15 EPOCK OUTROLLER Neep track of stocks 1 disk 3.50, +<br>CLU17 LC10 FONTS Nice Intrist for Star LC1

CLOSS TRUCKING LOCATE THE Signify Hermann ones and the significant 1000.<br>CLOSS TRUCKIN CAI Truck enangement simulation 2 disks 4.50 +<br>CLOSS TRUCKIN CAI Truck enangement simulation 2 disks 4.50 +<br>CLOSS BOLTOCE LORE prime 3d

#### ORDERING MADE EASY

**Process A contributed by the contribution of the contributed by the contributed by the contributed by the contributed by the contributed by the contributed by the contributed by the contributed by the contributed by the EXECT:** Send your Name, Address & Order details with a Cheque / PO / IMO to any of the companies listed<br>BY PHONE: Call us with your card number expiry date and details for a 1st class service. All major cards accepted<br>PD

**ASSASSINS GAMES PACKS** This Logist delivering for all and<br>those of the state and any delivering for all and particles with fund by<br>small particles with the state and any delivery of A1200! (the ANI Times in<br>the SM Towns in the state of the stat

 $\label{eq:1} \begin{minipage}{.4\linewidth} \hspace{0.5cm} \textbf{m}{\cdot}\textbf{m}{\cdot}\textbf{m}{\cdot}\textbf{s} \end{minipage}$ 

**UTILITIES** 

PLEASE NOTE<br>All disks on the

 $\frac{1}{2}$ 

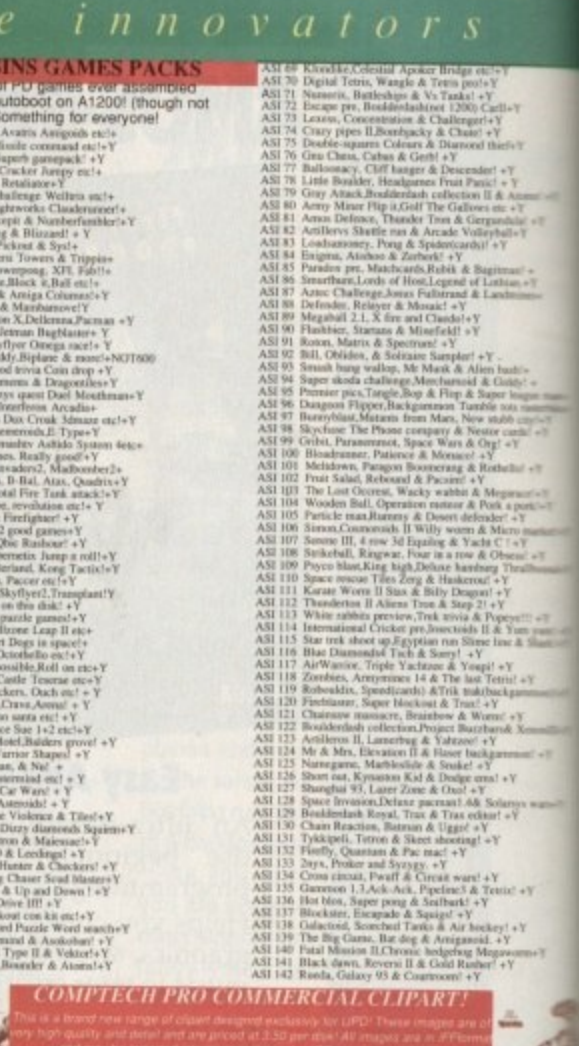

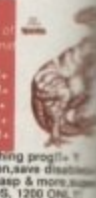

17 Mars some two states and the state of the state of the state of the state of the state of the state of the state of the state of the state of the state of the state of the state of the state of the state of the state o

**SLIDESHOWS PS002 ADVANCE HAM Really states of the CENN PRODUCTS (AND REALLY STORE AND A PS003 AMCRED TO USE THE WAY THE CHIRAL CONDUCTS (AND STORE AND SERVED TO USE THE WAY THAT IS a part of the class is a part of the conduct of th** 

PLEASE NOTE:<br>All disks on the advert should work on the Amiga 1.2-1.3 dos<br>systems unless otherwise stated! All disks with a "+" sign<br>should work on the Amiga 500+ & 600 machines!<br>However there are so many different setups

# nain Distributors

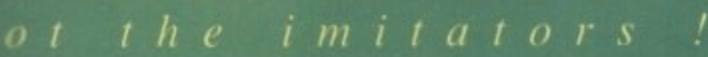

 $\begin{tabular}{l|c|c|c} \hline \textbf{a} & \textbf{a} & \textbf{b} & \textbf{b} & \textbf{c} & \textbf{c} &$ Our time parameter<br>
our action of the state of the state of the state of the state of<br>
the state of the state of the state of the state of<br>  $\sim$  1.4 and the state of the state of the state of<br>  $\sim$  1.4 and 2.4 and 2.4 and 25 Satista & Shann Ships (Ch)<br>Carl Corea and Shape Shah shahimm etcl + Y<br>Ships Corea and Shahim Shanni + Y<br>Ships & NAUTICAL To do with sea life! + Y<br>Ship & NAUTICAL To do with sea life! + Y

**CLASSIC CLIPART** 

(iii) (Okay on A1200 / A4000.)

 $\alpha$  and the spin state of the state of the state of the state of the state of the state of the state of the state of the state of the state of the state of the state of the state of the state of the state of the state of

the fail of received city<br>and fail of received city and<br>res from the Otenuds<br>Mole type city<br>and the presidents<br>of the fail of harments<br>of the fail of harments<br>of the fail of harments

Nice pictures theme! ...<br>COME Colour in Danial!<br>In the start has been into DTP!<br>In high quality morar!!

 $\approx$  5CH/NCE:  $\approx$  5% colour hires pictures! 1200 only<br>lorder  $\approx$  5.05A1  $\sim$  5

#### **RD SCIENCE SUPER HAM:**

 $\approx 252000$  colour hires ray<br>traced & digitized hardly any different to the 24 bit origin<br> $\text{PC}$  owning friends and watch them weep!<br> $\approx 5H1{\text -}15$  .... 15 Super discs!

48 + 7 *JPEG* loaders!! These disks contains<br>lose pictures which unpack in ram to display setting 8 on a 1200/4000 machine!! Brilliant!<br> $\sim 8.12 \text{ S}$  Jpegs of wildlife pics,16 megabytes<br>and per disk! displays as superham

#### **EA13 24bit Jpeg Vista landscapes!**

 $\begin{array}{r}\n\text{2.4} \text{ BIT PICS/} \\
\text{2.5} \text{1.2} \text{ disks full of brilliant 2.4 bit pairs by} \\
\text{3.2} \text{1.4} \text{KerumP} \text{CFT} \text{SUT} \text{CFT} \text{CFT} \text{CFT} \text{CFT} \text{CFT} \text{CFT} \text{CFT} \text{CFT} \text{CFT} \text{CFT} \text{CFT} \text{CFT} \text{CFT} \text{CFT} \text{FFT} \text{FFT} \text{FFT} \text{FFT} \text{FFT} \text{FFT} \text{FFT} \text{FFT$ 

#### **CLASSICAL MUSIC**

**CLASSICAL MUSIC**<br> **CLASSICAL MUSIC**<br> **CLASSICAL EMERICANTS (CASSICAL SUBCR CASSICAL MUSIC BACK, Reader 60: + Y<br>
TAL DEBUSSY FAB R Battle conversionally V<br>
<b>TAL DEBUSSY FAB R Battle conversions** by the spectrum<br> **PART FOR** 

#### **AMOS PD**

**SOURCE AND SECTION AND SECTION AND SECTION OF A CONSUMPTION OF A CONSUMPTION OF A CONSUMPTION OF A CONSUMPTION OF A CONSUMPTION OF A CONSUMPTION OF A CONSUMPTION OF A SCHOOL CONSUMPTION OF A CONSUMPTION OF A CONSUMPTION** 

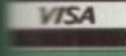

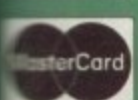

This is a source Columb and Solution of columb and solution of columb and solution in Form and the same of the basic and the same of the same of the same of the same of the same of the same of the same of the same of the **COLOURED CLIPART** This is a superb collection of coloured clipart<br>mostly in Ham mode (4095 colours), though<br>in 16 colours. Can be loaded into Deluxe Pal

# **COLOUR BRUSH CLIPART**

Saved as brushes so they can be pulled easily into Opaint CB001 Lots of brushes on an art & schoolwork thems.  $+Y$ <br>CB002 Lots of brushes of street food garden home & morel + VCB0023 Lots of brushes on a sporting theme (142 brushes) + YCB004 Lots of brushes on a food & confecteri

#### **AMIGA CD ROM COMPACT DISCS!**

Superb CD roms for your CDTV, CD32 or A570 add on!<br>CDPD 1 Features Fred Fish 1-660, hundreds of music modules, & much much<br>more! [9.95.

CDTV DEMO DISK Over 600 megabytes of demos, samples, games, clipart, animations & 1000 modules to play

CDPD 2 This CD contains Fred Fish 661-760, the Scope library 1-220, The AB20<br>archives & much more!

CDPD3 This latest CD from Almathera contains Fish761-890,tons of clipart,Ham8 & Jpeg pics, Classical books & much more!

CD DEMO COLLECTION II Exellect CD containing over 100 ready to run<br>games.anims, 6000 sound samples, IFF pictures, modules, demos & much more!

NEW WEIRD SCIENCE MULTIMEDIA TOOLKIT CD ROM! rb CD Rom, filled to the brim with over 10,000 files, 500 245ff joes<br>HamB & Ham interlace versions, Hundreds of megabytes of clipart<br>white,colour and scalesbiel, Hundreds of iff fonts, Compugnaphic for

(it black & 2 JPDG<br>IMAGES<br>FROM<br>CD<br>ROM!!!

#### **NEW! UPD GOLD LICENCEWARE! MAD FIGHTER 1200!**

berb new 3 disk fighting game for the 1200 only! This will keep you busy for ages<br>you try to defeat one opponent after another. Huge sprites and fast gameplay make<br>A UPD Licenseware preduct only 5.99+50p p&p.

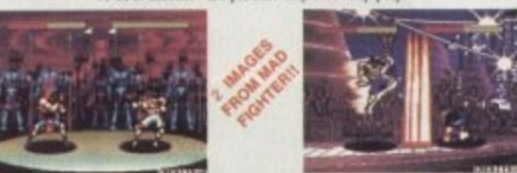

# **BLITTERCHIPS**

ACA2, CLIFF HOUSE, PRIMROSE<br>STREET, KEIGHLEY, BD21 4NN TEL: 0535 667 469  $F A X: 0535667469$ 

**GAMES** 

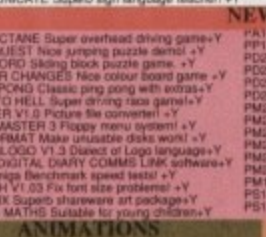

**PARTS THE MAIN VENTILE CALL AND MAIN CARRIED AND STANDARD IN A 1990 CHANGE IN A 1990 CHANGE IN A 1990 CHANGE IN A 1990 CHANGE IN A 1990 CHANGE IN A 1990 CHANGE IN A 1990 CHANGE IN A 1990 CHANGE IN A 1990 CHANGE IN A 1990** 

# **FONTS** (Bitmapped & assignable) AS DYNAMITE FOATS II CultiPasts tonnoversity<br>
YAS DYNAMITE FOATS II CultiPasts tonnoversity<br>
YAS DYNAMITE FOATS III CultiPasts tonnoversity<br>
YAS GELIQNITE FOATS AND RAM MANAGER BIG vAsto forts-<br>
YAS GELIQNITE FOATS CultiPa

**PROFESSIONAL FONTS** 

forts are for Professional page & Pagestream use only! J231/5 PAGESTREAM FONTS 5 data full super fonts + (S)Y<br>J231/5 PAGESTREAM FONTS 5 data full super fonts + S)Y<br>J237/61 PAGESTRILAM FONTS and and of good forts (S)+Y<br>J319/20 OUTLINE FONTS For Pro page 2 or 4 (S) ONLY!+Y<br>J319/

OCCULT, ASTRONOMY+PREDICTIO I BIORNITHAS, STARCHART 2 Good profile VV STAR<br>
1 ASTRO 22 probables a posted by the VV STAR PLAT CHECK PLUS a posted probable profile<br>
2 PLAT CHECK PLUS a poste probable probable v STARCE (ATELIC PLUS a poste probable pro

> **NBS** ACA2, 1 CHAIN LANE, NEWPORT **I.W. PO30 5QA** TEL: 0983 529 594<br>FAX: 0983 821 599

PO124 TOTAL WAR This is a good nisk hype game!<br>
PO125 TOTAL WAR This is a good nisk hype game!<br>
PO126 CHEAT WORKS Branch of the chest<br>
PO126 PUGCLES Branch of the distribution and the chest<br>
PO126 PUGCLES Branch of the di

D

COM AT WAR Nice strategy war ga<br>
DREAMS 4 small LCD games! +Y<br>
FUNHOUSE Engma, Thunderbon &<br>
TETRIS 1200 terms game & more!<br>
TURE PUZZLE Solve picture (rg) +Y<br>
TH HOLE . A rise golf game! (rg) +Y<br>
CHESS Needs 4mg of game!

2 ALARM MEGADEMO Acid type video demois V<br>
2 ALARM MEGADEMO Acid type video demois V<br>
2 ALARM MEGADEMO Acid type video demois V<br>
2 PHANUTEX GROUPDED A Numerical System and V<br>
2 PHANUTEX GROUPDED A Numerical System and V<br>
2

**CLASSICAL LITERATURE** r books on a disk perfect for English Literaturi (ok 300+,800, 1200)<br>Ioni(ok 300+,800, 1200)<br>Avec literature, Mariett, American American

ny the Fifth

HARW

17 BIARR, TWAIN Tom Dewyer<br>18 BIARR, TWAIN The Prince & the Pauper.<br>19 LEWIS CARROLL, Alice in Mianderland & Alli

**AGATRONO** 

**MUSIC UTILITIE** 

ADVENTURE 4-50<br>
ANNE VI : Faux 1<br>
ANNE VI : Faux 1<br>
103 E Mont Protection<br>
17 GAMES Wom Branch 3<br>
17 GAMES Wom Branch 3<br>
17 GAMES 2<br>
17 GAMES Wom Branch<br>
17 GAMES 2<br>
17 GAMES Wom Branch<br>
17 GAMES 2<br>
17 GAMES 2<br>
17 GAMES 2<br>

n & a slow<br>Wiki

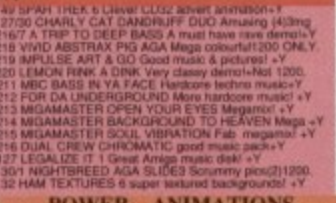

#### **POWER ANIMATIONS**

**POOT 2 AND 100 CONTRACT CONTRACT SUBMINGTON CONTRACT (AND 100 CONTRACT CONTRACT CONTRACT CONTRACT CONTRACT CONTRACT (A) ESTELLATION CONTRACT CONTRACT CONTRACT CONTRACT CONTRACT CONTRACT CONTRACT CONTRACT CONTRACT CONTRAC** 

PP 198 Bannard Content II for the material and the material of the material and the 198 Bannard Content II for the material and the material and the material and the material and the material and the material and the mater

AGASS TOTALLY WICKED IS Smaller and the strainer of the strainer of the strainer of the strainer of the strainer of the strainer of the strainer of the strainer of the strainer of the strainer of the strainer of the strain **VALLEY PD** ACA2, PO BOX 15, PETERLEE<br>CO. DURHAM SR8 1NZ<br>TEL: 091 587 1195<br>FAX: 091 587 1195

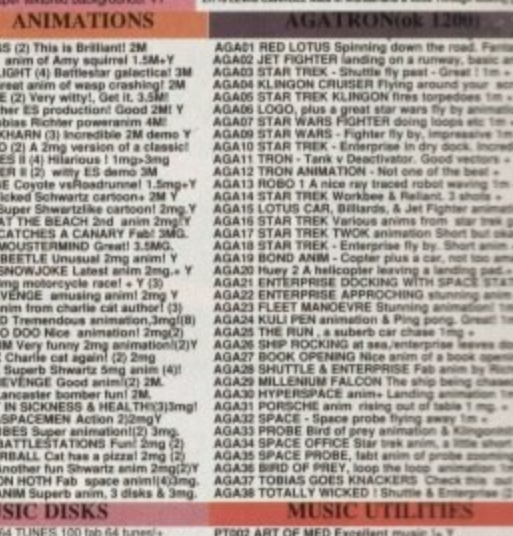

# A little something...

€

 $\overline{\mathsf{R}}$ 

We don't believe in **1 M new year resotutions. best in reviews. times What are we going to d o - promise you the previews. features and guides?\***

R

**n**

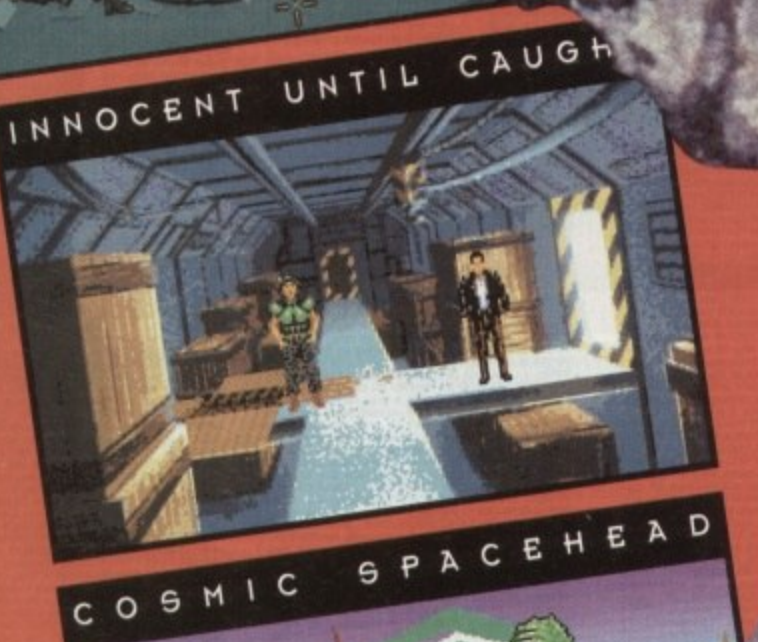

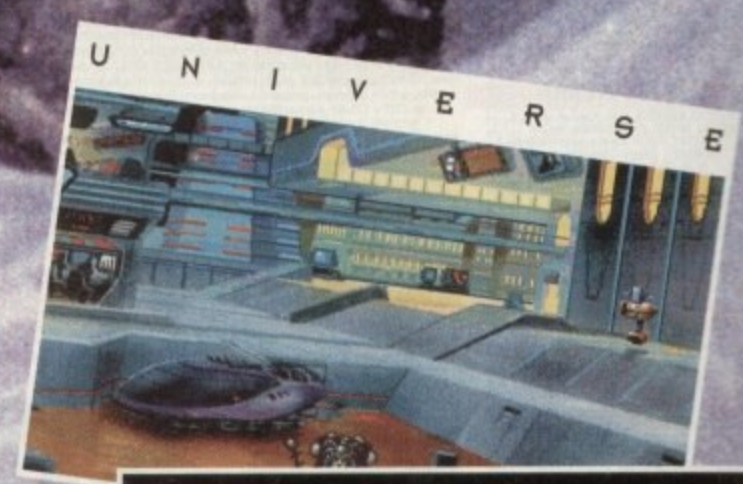

'We provide that already

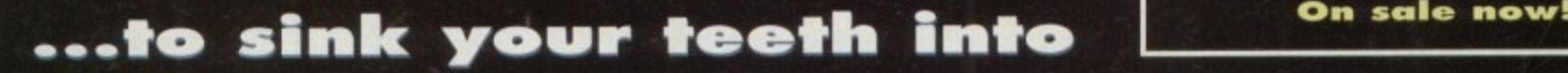

**j W**

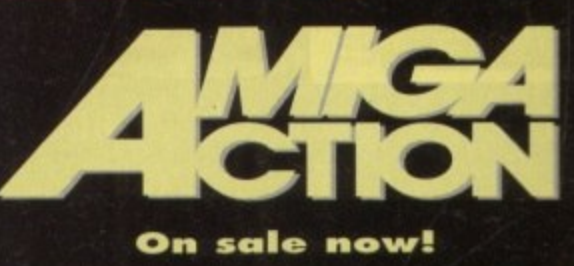

#### **UPDATES MI**

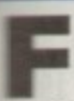

- J

or those who've not enjoyed the Adorage experience in its previous **F** incarnation, a little background f r er the first question has to be: What lurks behind the rather exotic title?

**All its most simplistic Adorage is used to** a **I a huge range of preset wipes and disto introduce or remove the chosen** n th life into a static image by applying any

mages within the same animation, forming a **threating** its own designer intro and out-tro. Repealing the process over multiple means you can append numerous tinuous sequences with each image

o r e r **In addition you can add background** mages to further enhance the effect, ing the chosen graphic to glide effortlessly **the selected backdrop. However, be** warmed - mixing foreground and background prachics does require a little care in relation **m** the palettes of the chosen graphics, **Ellipsoliph of course it is possible to specify In the palette is applied in the finished** ation

l, o r a sex drop images does have its limitations, we cally on slower machines. As a conse-**Exerce Adorage is usually at its best when** used in conjunction with a genlock - and it's Although a pleasant touch, the use of

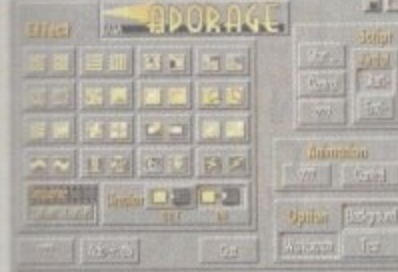

in this situation where it really shines, providing a great alternative to the sometimes predictable efforts of DPaint and the infamous **Move requester.** 

Better still, Adorage uses its very own  $SSA - super smooth animation - format$ **Enich as the name suggests offers a fairly** tramatic improvement over Anim5.

As for the new elements, the notables ficlude AGA support, two new banks effects and a slight revamp ot the tront end which now boasts graphic icons as apposed to the old text-based approach of its predecessor.

Apart from these fairly elementary changes there's not a lot else on offer, although the AGA support does add raproved colour along with a more professional feel to finished anims.

Basically Adorage in its new form is great news for the AGA brigade and that's about it. In truth little has changed since the release e of the original package. but to be fair it was pretty impressive the first time around so  $mere$  is little to complain about  $-$  apart from s

re slightly optimistic asking price.<br> **Product: Adorage**<br> **Product: Adorage**<br> **Product: Price: E79.89<br>
Tel: 081-567 4623 Supplier: BVCC Price: E79.89 Tel: 081-567 4623**

G

r

# WUSICa W **CHIL**

14028

**st**

------------

<u>alaanan</u> **SEE PUPILLE** 

## As promised, AirLink makes a comeback along with the long-awaited AGA update to Adorage

### **1 AirLink n**

**in unninkauni ,,itunnutun -**

TENNISCONDE (

**Wearing** 

**COUNTRY** 

**Lessaxues** 

. . . . . . . . ..........

**I all all of the state** 

 $\cdots$ 

**1**

 $1.1.1.1$ 

........

**1**

**1**

**0**

**7**

**•** unique ability to grab unlimited sequential 24-bit frames from live AirLink was mentioned last month in relation to VLabY/C and its video without the need for timecode of any kind.

The only problem is the heavy dependence on user time as the software demands constant tape rewinds ready for the next pass. However thanks to AirLink and the supplied programmable infra red transmitter, all the donkey work can be done automatically.

To achieve this, AirLink makes extensive use of ARexx, linking both VLabY/C and the new 16-bit Toccata sampler, which when added together enable capture of 24-bit video and 16-bit audio simultaneously. simultaneously.

However AirLink's control potential doesn't stop with its VLab and Toccata associations. In fact this ingenious infra-red can turn its invisible talents to anything that ships with a handset - whether that be a sampler. tape deck. CD player, VCR or whatever else.

#### **Automated Midi**

As mentioned earlier AirLink can be put to work on any system that uses infra red, and as a result it's developed quite an affinity with Midi, especially in relation to Bars&Pipes Professional, courtesy of its extensive ARexx support.

However before you plan controlling an entire recording studio from the comfort of a mother keyboard, it's worth remembering that all AirLink commands temporarily halt multitasking, as a result its usefulness for live performance can be limited.

However there is a way around the problem. If you have a second Amiga, it can be used to receive Midi information from the parent machine running the sequencer, which in turn could send the commands to the remote via AirLink without pausing the performance.

Even with one Amiga the performance potential of Airtink is still pretty impressive. For example it's possible to issue AirLink commands in relation to specific Midi data, so at the beginning of a song you could hit a key on your synth to activate a CD player, tape deck, VCR or whatever else. All that's required is a little setup work before hand - and of course any set-up can be saved out and used as many times as you want. In short, the sky's the limit. if it's got a remote, AirLink can control it - whether it be via mouse or Midi.

And of course each remote has a unique signal so you can control as much equipment as you like from a giant on-screen button bank with various sections for all manner of hardware.

> **Product: AirLink Price: £69 Supplier: Amiga Centre Scotland Tel: 0896 87583**

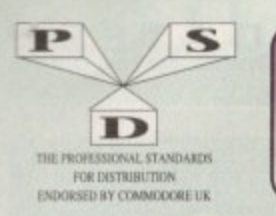

ÜÍ

U21.<br>U32.<br>U34.<br>U35.<br>U38.<br>U41.

U44.

U45.

U47.<br>U49.<br>U50.<br>U55.<br>U57.

U59<br>U60<br>U61<br>U62<br>U63<br>U64<br>U66<br>U67<br>U68

U100.

# DISKOVERY TEL: 0274 880066

FREE £1.00 GIFT VOUCHER WITH EVERY ORDER

**DEMOS** D1....Mental Hangover<br>D2. Intercepter Demo<br>D4...Wild Copper<br>D10...17Bit Music Demos<br>D11...World Demos 21<br>D13...Total Remix Demo<br>D14/15...Predators(2)<br>D20/21..Red Sector(2)<br>D20/21..Red Sector(2) 25. New Tek Reel3(2)<br>Total Remix 2 Demo<br>T.V. Thems D24/25  $13(2)$ D<sub>26</sub><br>D<sub>27</sub><br>D<sub>30</sub><br>D<sub>34</sub><br>D<sub>36</sub> D23. TW: Theme Details and North D23. The Collection<br>1027. T.V. Theme D34. PD Collection<br>1034. P.D. Collection<br>1036. Virtual Worlds<br>1037. Victor Similar Detroit<br>1038. TFF Detroit Units (Day D36). The Collection<br>1059. Price D210/217. Bass o Matic (2018).<br>D218. Disorder Demo<br>D219. Tuff Eauf<br>D225. Cool Fridge Demo<br>D226. Hardcrack M/Demo<br>D235. Hypnautic Hammer<br>D235. Six Of Obe Demo D<sub>238</sub> Planetside D238. Planetside<br>D239. Lemmings Revenge<br>D240. Total Respay<br>D243. Budrain 3<br>D244. Phenomena Inerspace<br>D244. Planetside<br>D247. Pulling The Trigger<br>D253. CEs Demos<br>D256. Total Recount D256. Total Recount<br>D257. Total Rebute 19257 - Total Renate<br>
1926 - Spasmolytic<br>
1926 - D. Mob M/Demo<br>
1926 - Mob M/Demo<br>
1927 - Mob M/Demo<br>
1927 - Electric Demos 1<br>
1927 - Electric Demos 1<br>
1927 - Electric Demos<br>
1927 - La Weind<br>
1928/278 - La Weind<br>
1928/278 D312. Devils Colours<br>D314. Trakmo D312..Devils Colours<br>
2313..The Groove Ramjam<br>
2314..Trakmo<br>
2325/326..Real Empathy(2)<br>
2328/329..Real Empathy(2)<br>
2330..Durkesess M/Demo<br>
2330..Durkesess M/Demo<br>
2330..Durkesess M/Demo<br>
2333..Melicd Experience<br>
2333..337. D364.Fish Tank 1996 Christel Tink<br>1936 Coptimum Pressure<br>19366 Mind Riot<br>1936 Christel Can Demo<br>1936 S. Dynamic Illusions<br>1936 Christel Christel Christ<br>1937 Christel Christ<br>1937 Christel Christ D370..3D Demo 2<br>
19370..3D Demo 2<br>
19371..Lethal Esti<br>
19376...World of Commodore<br>
19376...World of Commodore<br>
19380...Hower Demo<br>
1938...The Trip<br>
1938....The Trip<br>
1938....Imerspace<br>
1938.....Morel (AGA)<br>
1938...........

2000年6月

**UTILITIES** UTILITIES<br>
Games Music Creator<br>
Calem Units Note<br>
Chem Utils<br>
...Red Devils Utils 1<br>
...Red Devils Utils 1<br>
...Red Devils Utils 1<br>
...Red Devils Utils 4<br>
...Red Devils Utils 4<br>
...Red Devils Utils 4<br>
...Red Devils Utils 4<br> U69. Ultimate Boots 2<br>
U73. Powerlogo<br>
U73. Wexendo<br>
U74. McCad<br>
U75. Journal Home Acc's<br>
U77. Henre Utilities<br>
U77. Henre Utilities<br>
U78. Ami Base<br>
U81. Boothence V2.0<br>
U83. Catalog Workshop 2<br>
U83. Catalog Workshop 2<br>
U8 U100...Ham Lab<br>
U100...Ham Lab<br>
U101...Sa V2.0<br>
U1108...A Gene<br>
U1118...Midi Utilities<br>
U1118...Midi Utilities<br>
U1132...GPN UNIS 2<br>
U1134...CressDos (demo)<br>
U133...Sqnid Squad Util<br/><br>
U1134...CressDos (demo)<br>
U133...Sq U100...Ham Lab<br>U101...Sid V2.0 G59.<br>G60. G61.<br>G62. G63. G64. G65. G66. G65. G68. G89.<br>G90.<br>G92. G93.<br>G95. G95. Chemesthetics<br>
Animated Pointers<br>
Animated Pointers<br>
Desk Top Publisher<br>
Messy Sid 2<br>
Master V/Killer 2.2<br>
Data Base Wizard<br>
Ten Pin Data Base<br>
Carnes Solutions 1<br>
D-Paint Ponts 3<br>
Ami Cash V1<br>
Leonmania<br>
Ami Cash V1<br>
Leon -Leon Editor<br>- Opticomms 2.0<br>- New Saperkillers 2<br>- Protracker v2.0<br>- D-Copy 3<br>- D-Copy 3<br>- PC Emulator<br>- Vidi Fonts 1<br>- Jilinot Labels<br>- MD Rusiness letters -Illinoi Labels<br>- 600 Business letters<br>- Invoice Printer<br>- Headline Fonts<br>- Anno Updater<br>- Kickstart 2.0<br>- Hickstart 2011<br>- Text Engine V4.0<br>- Ultimate Disk Crea<br>- Ultimate Disk Crea<br>- Ultimate Disk Crea U329...Music Engine V.<br>U330...Starview<br>U331...X-Beat Pro<br>U332...Superview V2.4

**GAMES**  $\begin{array}{c} \textbf{GL}.\textbf{Return To E} \\ \textbf{G3}.\textbf{Draw} 504 \\ \textbf{G3}.\textbf{Draw} 631 \\ \textbf{G4}.\textbf{Setup} 132xyz \\ \textbf{G5}.\textbf{Function} 140 \\ \textbf{G6}.\textbf{Frantic} 174 \\ \textbf{G6}.\textbf{Frantic} 174 \\ \textbf{G7}.\textbf{P4}.\textbf{H4} \end{array}$ Games comp 5<br>Dizzy Lizzy<br>Scum Haters Scum Haters<br>Parachute Joust<br>Frantic Freddie<br>Twintris<br>Psuedo Cop 313...LLamatron Jovis Homes States (1913...LLamatron Jovis 214...Except Form Jovis 217...Megaball<br>1314...Except From Jovis 217...Megaball<br>1318...Megaball<br>1318...Indigene Cave<br>132...Dragon Cave<br>132...Dragon Cave<br>132....Drag ..Eternal Rome<br>
...Learningoids<br>
...Downffill Challenge<br>
...Downffill Challenge<br>
...Pownffill Challenge<br>
...Paranoid<br>
...Paranoid<br>
...Paranoid<br>
...Paranoid<br>
...Card Games 1<br>
...Wizzy's Quest<br>
...Card Games 1<br>
............. Lazer Zone<br>Lemmings Pack<br>Lettrix<br>Clier Trek S.E.UP<br>Lettrix<br>Snake Pit<br>Zeus<br>Blizzard<br>Lilizzard<br>Lilizzard<br>Subculture<br>Subculture G92...Bluzzard<br>
G92...The Maze Game<br>
G94...Subculture<br>
G94...Subculture<br>
G94...Subculture<br>
G97...Shontcor<br>
G97...Shontcor<br>
G97...Shontcor<br>
G99...Shontcor<br>
G99...Shontcor<br>
G99...Card Games<br>
G100...Caractor<br>
G100...Caractor<br> .Star Trek 3<br>...Piperider<br>...Piotr To Door<br>...Contr To Door<br>...Omega Race<br>...Trek 73<br>...Trek 73<br>....Trek 73<br>...Wet Berger Manus<br>...Sky Fight<br>....Sky Fight<br>....Wet Beaver Airmania<br>.Wizard World<br>.Totally Frantic Quiz<br>.Chess V2.0 G155...Chess V20<br>G156...Smash Telly<br>G159...Billy The Dragon<br>G160...I-Ching<br>G161...E-Type<br>G163...Sea Lance<br>G163...Sea Lance<br>G164...Dizzy Diamonds S73...The Wonder Text<br>S73...Watership Down<br>S75...Ferrari 348 Pics<br>S76...Belinda Carlisle<br>S77...Cher Slides

G165. No Mans Land<br>G166. No Mans Land<br>G166. Wastelands<br>G167. Cross Fire<br>G168. Wastelands<br>G170. Space Blitz<br>G171. Crazy Sue<br>G172. Make A Break<br>G172. Make A Break<br>G173. Squamble<br>G178. Evil Dead Game<br>G178. Evil Dead Game<br>G178 **Egen Bikes**<br>Elayer<br>Air Hockey<br>Amos Child Quiz<br>Texas Chainsaw<br>Roulette Routene<br>Premier Pics<br>Thrust Duel<br>Wibble Giddy<br>Super Pong<br>Fruit Salad -Brainbow<br>Leopard<br>Space Invasion<br>Karne Worm<br>Saper League Manage<br>-PD City Comp 1<br>-Battle Of Britain<br>-Super Twintri<br>-Castle<br>-Castle Of Britain<br>-Castle Of Britain<br>-Castle Of Britain G238 Nummis (+ Only)<br>G239 Kung Fu Charles<br>G242 Micro Market<br>G243 Bloud Runner **SLIDES** S1...Ham Pics Show 1<br>S4...Madonna slides S5. Moviestar slides S6...Party Disaster So...Farry Desister<br>SS...Immaculate Collection<br>S9...Simpsons Slides<br>S10-11...Channel 42 (2) S12...Bruce Lee Slides S14. Adams Family S15...Viz Mag Slides<br>S15...Viz Mag Slides<br>S18...Dr Who Demo S20...Nasa Slides<br>S22-24...WWF Slides (3) S27 Demons Slides S<sub>28</sub>\_Total Recall S28-10th Recall<br>S29-Joe's Slides<br>S30-Ham Pics She<br>S32-Neighbours S S32 Neighbours Slides<br>S33 Roger Dean slides S34 ... Iron Maiden Slides \$35-36. Tobias Richter (2) S38 Basket case 2<br>S39 Eces Slides S40...Fraxion Devine 2 **S41...Fraxion Devine 1** S42...Trakien Gate Slides<br>
S43...Chainsaw Slippers<br>
S44...Cry For Dawn<br>
S45...Forgotton Realms (2)<br>
S47...Kick Off 3 Slides S48...PD Slideshow Seas...PD Sudential<br>Seas...Porminator (4)<br>S53...Robocop 2 Slides<br>S54...Trackmaster Slides<br>S55...Forgotton Realms 2<br>S56...Garfield Slides \$57...Pawnbroker Slides \$58...Hellraiser Slides S38...Fleinaser States<br>S59...Night Breed Slides<br>S60...Raytracing<br>S70...Muscle Mania S71...Creature Comforts \$72...The Wonder Years D DISKS PER PACK FULL!<br>ROCKFORD STYLE GAME

# $\begin{tabular}{l} $S79...Freddiscs Dead \\ \ \ \, $S80...Wendy James Slides \\ \ \, $S81...The invisible World \\ \ \, $S82-83...Terminator 2 (2) \\ \ \, $S84...Farminator 2 (2) \\ \ \, $S85...Gulf War Slides \\ \ \, $S88...Malgcal Pics \\ \ \, $S88...Agcal Pics \\ \ \, $S89-90...S/Thing Faby (2) \\ \ \, $S94...Eldorado Slides \\ \end{tabular}$ **ANIMS** AL. Probe Sequence<br>
AL. Probe Sequence<br>
A2. Ghost Pool<br>
A3. Joger + Magician 1<br>
A3. Joger + Magician 1<br>
A3. Joger + Magician 1<br>
A6. Dissibled Demo<br>
A6. Baskeedil Demo<br>
A9. Magician 2<br>
A10. Pugg In Space<br>
A11. Luxar Teenag **EDUCATION** Education Pack<br>Education Pack<br>Education Pack ES...Education Pack 4<br>
Est...Education Pack 4<br>
ESt...Education Pack 5<br>
ES...Education Pack 6<br>
ES...Education Pack 6<br>
ES...Education Pack 6<br>
ES...Educational Vords 1<br>
ES...Education Com<br>
EU...Adab Deil<br>
E11...Devware Ed Com E21...Animal Sounds<br>E22...Animal Sounds<br>E22...Military War Sounds<br>E23...Vehicles Sounds<br>E24/25...Read & Learn 1 (2)<br>E26...Junior Maths BOULDERDASH<br>COLLECTION 1-8

#### CLEO BINGSAURS Learn all about carrier types of De-<br>and Creationnes, 2 and s (4.5)<br>CLEO GEOLOGY Want to know all about the Volcans CLEUS SOLAR SYSTEM KN CLEON SOLAR SYSTEM Know store about the Solar system with info an Planets of<br>SOLAR SYSTEM Know store about the Solar system with info an Planets of<br>CLEON COLOURING PAD A unique colouring book to keep the light amount for Since 1, 6:0, (2, 8)<br>  $\frac{1}{2}$  (1, 1000 K), the generic is change to marky every weight chard CLEOS MATHIS TORAL (2, 10)<br>
CLEOS MATHIS TORAL CONSTRUCTION (Continued to CCEC v with this Mathis issues<br>
in The Countrier, Am CLEO TRESHEN TWO THIS purchase of their range (1) pairs of the CH (1) NON CHER (1) (68, 14, 2)<br>
CLEO FOR CHAR (1) and the case plane on then anywhere and club on at CLEO FORCE TWO (1) and a 1) So. (1) and 1) So. (1) and t CLET? THENGAMAJIG Foll mark type relatation program. 1 doi: CLVIII<br>CLETE WORK AND PLAT 3 velocitional program to help children busts ratily. 1 CLETT PLAY IT SAFE This will teach children what safew is truste and outside 1  $\begin{tabular}{l|c|c|c|c|c} \hline CCE & D-SB & D-SB & Audler & \textit{propique} to help the children. I data & D.50 \\ \hline CLE & HCDAMIA & I phase type calculation in the disk. I data & D.S. \\ \hline CLE & HCDBOR & Laser how is play these to say way with the underlying CLEC CHESS & HACDBOR & Laser how is by the best for every way with the underlying CLEC. \\ \hline \end{tabular}$  $\frac{962.1646.4730}{\text{NMSMOMGR}}$  <br>Ukr a declosury this explains work meanings but a multiple 1.4<br>ca 42.50  $\,$  MeV and MAG 1.4  $\pm 0.00$ CLEES CHORD COACH V3.1 Learn how to play different chards on the piano. 1 CLESS SNAP Mach albournes with the colour pictures on screen. Age 3+ 1 disk CLET CATT. A complex Taxe card mendate for the phychics arroug as 5 disks CLESS FUN WITH CLEBY 8 programmes to help the children hum with fan. 1 abid CLESS PREHISTORIC FLW Learn about the domains with 4 jour pares. 1 disk CLISS A PLUTARE Dure primes with side pap or shape, current for CLISS/PRS A PLUTARE Durant primes with side paper in the CLISS APPLICATION CONSULTANT IN 1999 And the Second Primes (Application Second) and the Second Prime CLES MARKS COMMAND When has for antibon is lock that pose two party COLEMBIT CONTINUES IN the last for an index of the post of the SOLEN COLEMBITY (New text is equal to the L. 2000) and the state of the SOLEN STATE (New t ATTLETIKS<br>CLUSS VIDEO TITLER Make your values look professional, seculiers etc. 1 disk CLUIS PROJECTA A SH distinguishment for Pred Foto Short 1, and 25 M. Club (For U.S. 1, and 2, and 2, and 2, and 2, and 2, and 2, and 2, and 2, and 2, and 2, and 2, and 2, and 2, and 2, and 2, and 2, and 2, and 2, and 2, a  $\begin{tabular}{l|c|c|c|c|c} \hline \textbf{CD} & \textbf{D} & \textbf{D} & \textbf{D} & \textbf{D} \\ \hline \textbf{CD} & \textbf{D} & \textbf{D} & \textbf{D} & \textbf{D} & \textbf{D} & \textbf{D} & \textbf{D} & \textbf{D} & \textbf{D} & \textbf{D} & \textbf{D} & \textbf{D} & \textbf{D} & \textbf{D} & \textbf{D} & \textbf{D} & \textbf{D} \\ \hline \textbf{CD} & \textbf{D} & \textbf{D} & \textbf{D} & \textbf{$  $\begin{tabular}{l|c|c|c|c|c|c|c} \hline C1332 & 0.10 & 0.00 & 0.00 & 0.00 & 0.00 & 0.00 & 0.00 & 0.00 & 0.00 & 0.00 & 0.00 & 0.00 & 0.00 & 0.00 & 0.00 & 0.00 & 0.00 & 0.00 & 0.00 & 0.00 & 0.00 & 0.00 & 0.00 & 0.00 & 0.00 & 0.00 & 0.00 & 0.00 & 0.00 & 0.00 & 0.00 & 0.$ CLUS RED LOTUS AND RESULTES More anter brashes for paint packages 1 CLUS STARTING ANNIHILISHES Even now and busines for paint<br>CLUS STARTING AND RELEASES To more analysis for paint<br>CLUS STARTING AND RELEASES To more analysis to paint<br>CLUS STARTING AND RELEASES. To more analysis to the contr  $\begin{tabular}{l|c|c|c|c} \multicolumn{1}{c}{\textbf{GALHS}} & $\textbf{GALHS} \\ \multicolumn{1}{c}{\textbf{N(QES)}} & A \textit{very called the same set in the method on } 1 \textit{ disk } 13.53 \\ \multicolumn{1}{c}{\textbf{DARK THINCS}} & A \textit{where } \textit{fudent model} & \textit{fudet} & \textit{fudet} & 23.53 \\ \multicolumn{1}{c}{\textbf{PILSE}} & A \textit{excosilent degree of odd set on up pure } 1 \textit{ did } 12.55 \\ \multicolumn{1}{c}{\textbf{X.S:$ CLOIR TRUCKING ON Try and manage your own malk fleet, excellent 2 disks. CLOIN ORLITERATION Auder fact short im up type panel 1 disk CL50 (No. CLOSE DRAGUN TILES OM Japanese type mahjung style game. 1 dokt Cl 30.<br>CLOSE MOTOR INTEL Drive a 3D car shooting and racing with opponents. 1 disk CLOIS FUTURE SHOCK A case of getting the bix through the mass. 1 this (2.30)<br>CLOI 1 ALL GUNS HEAZING Car game for 2 players with the overhead view from a 140 at 15.50<br>CLG 230 LL DOZER Wille out the armer of coloural bincks. 1 disk Cl St. CLG 131 PHRADOX A partic paint to test three protected subsidy. 1 disk Cl St. CLG 130 CLG 130 SMA PHRADOX A partic paint or the pa  $\langle 1.61 \rangle$  (1.50) and the RECKONING One of these papers adversars type papers. concluse 1 disk (3.50) and the CDM and the CDM contains the CLIT is SKAN 29 floor plants and the first and one best measures. It disk

CLGH BEET RACKETS 3 Temis platient great 1 disk £3.50

NBELIEVABLE GIVEAWAY

1. BUY 10 PD DISKS & GET A FREE 10 CAP BOX WORTH £1.99<br>2. BUY 15 PD DISKS & GET A FREE MOUSE HOUSE WORTH £2.50<br>3. BUY 25 PD DISKS & GET A FREE MOUSE MAT WORTH £2.99<br>4. BUY 25 PD DISKS & GET A FREE DUST COVER WORTH £3.99<br>5.

**CENTRAL LICEN EST 1991** 

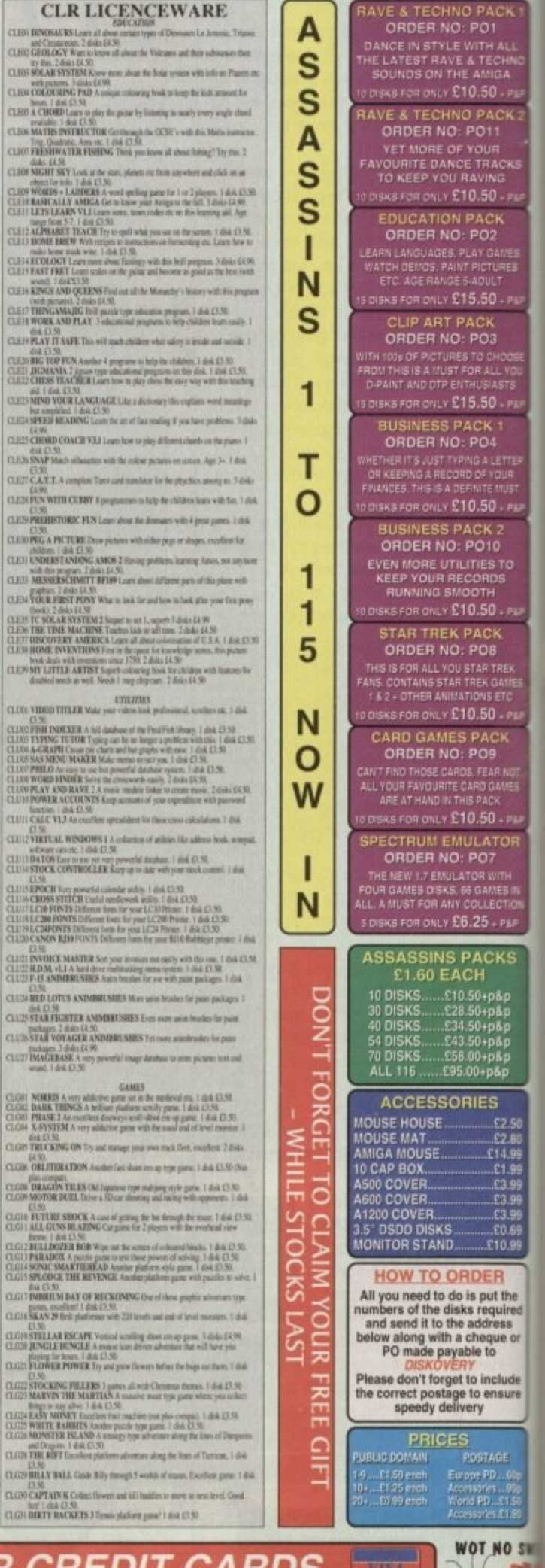

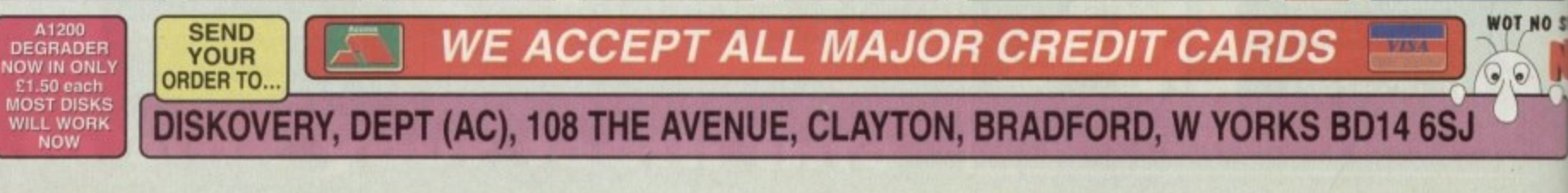

ATCH OUT FOR TH<br>8 PACKS A

#### **HARDWARE**

ith the presence of myriad affordable inkjet, dot matrix, **WEITHER IN THE PRESENT OF MY AND THE PRESENT OF MY AND THE PRESENT OF MY AND THE PRESENT OF MY AND THE PRESENT OF MY AND THE PRESENT OF MY AND THE PRESENT OF MY AND THE PRESENT OF MY AND THE PRESENT OF MY AND THE PRESENT Enters** in the Amiga market, competition wir the lucrative middle ground has **Recume** intense, so Star's latest product, **Example 144, has a lot to prove. Battling** *z* sout with the likes of the HP DeskJet  $\equiv$  C and Fargo's Primera is not an easy msk, but the SJ-144 brings with it an t !impressive combination of a low price tag and a quality of output to match many more expensive units.

A with the BJ10, consisting of a stand up g **anding** option for single sheets. When mked on a desktop the result is a very a i mull footprint and a cute little addition to r The printer itself is one of those diminutive units which begs comparison wdy, a flip-out sheet feeder capable of

we electronic family.<br>Setting up the SL e i the manual, but software installation has  $\equiv$  be the most user-friendly aspect of the c 0 whole package. Wolf Faust, responsible for some excellent Canon software, has m s cally for the Star range which not only e e t e i t **now** be accomplished without reference to h produced a preferences program specifis should put most beginners at ease, Setting up the SI-144 is a simple job and offers close control of all aspects of printing but has an accommodating feel which

choose which printer driver to install and s then given an opportunity to set the default StarJet preferences such that once installation is complete the printer is During installation the user is asked to

The SI-144 is blessed with a useful and comprehensive front panel which can be used for the usual paper feed and 50 on, but which also controls the mechanical operation of the print head. By holding down two of the buttons while turning the printer on, a test mode is enabled and all sorts of trickery can be employed to improve output.

Clicking the Zoom and Paper buttons will move the bands of printed colour closer or farther away from each other in increments of 1 /720th of an inch, a microscopic adjustment which ensures the user should reach the optimum setting after a few tries, This is very effective as a tweak, but it has the drawback that several sheets of the supplied thermal paper and a certain amount of the ribbon's life must be as shown here can be eliminated using the control panel

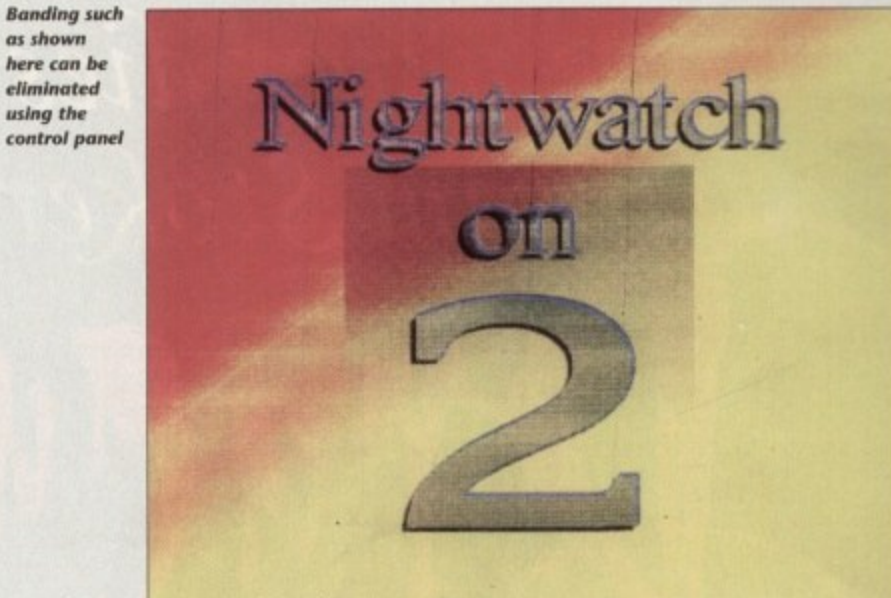

# **Hot to trot**

Star's new thermal transfer printer is a colourful performer, as Stevie Kennedy found out

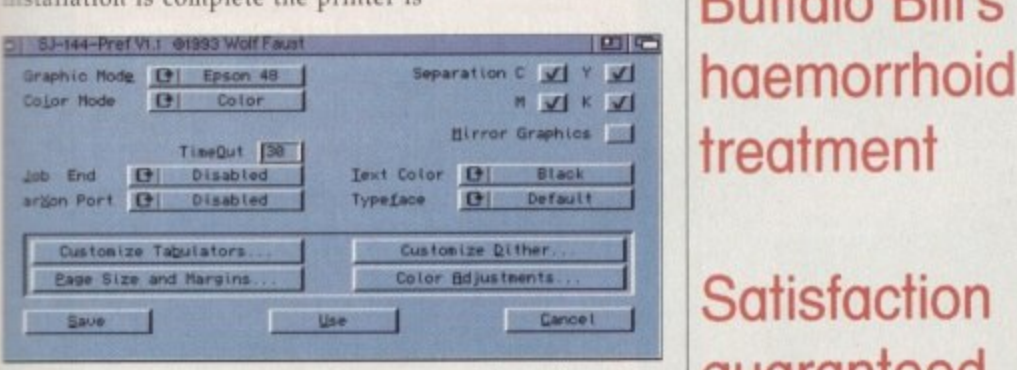

primed and ready to go. If the user feels  prone to leave defaults well alone, a custom prefs program can be found in the i Prefs drawer for later tweaking, givg everyone the chance to make the best of their new acquisition. i

n

A starter kit including 30 sheets of thermal printer paper, a colour and a black ribbon can be found in the box, so there's no reason why full colour pages shouldn't be popping out of the SI-144 only a few minutes after installation, Once printing starts, however, the user might be in for a bit of fiddling to attain the best results.

Our test model's first few attempts at printing colour pages resulted in a marked banding effect similar to that which most owners of cheap dot matrix printers will find all too familiar. Thin white horizontal lines appeared across the finished page which ruined what was an otherwise rather tasty output in terms of colour approximation and resolution. Much head scratching ensued until a quick phone call to Star and a dive into the 92 page manual brought the answer,

The excellent pref more control

program gives user.

**a**

**or your**

**l**

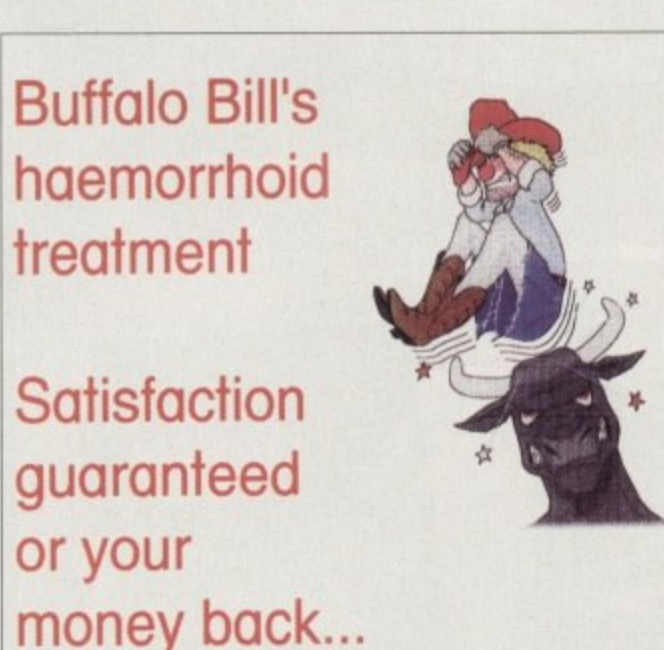

*Text and graphics output is very clean at 360 dpi***<br>
<b>Text** 

## **B Judging print costs**

Like all colour printers, the SJ-144 must also be judged on a cost per page basis, a<br>job which is trickier than it seems. Manufacturers seldom use the same standards when quoting the number of pages achievable w<br>Star's touchstone is at least based in the real world<br>Lleipa a 1500 character letter (roughly 250 word Like all colour printers, the SJ-144 must also be judged on a cost per page basis, a when quoting the number of pages achievable with a standard printer ribbon, but

average yield from a monochrome ribbon should be 180 pages, and 8 full coverage<br>(8.0 by 9.6 inches) colour pages from a colour ribbon, which works out at about 75p **'**per colour page and 3p per black and white letter. Using a 1500 character letter (roughly 250 words on a page) Star claims that the average yield from a monochrome ribbon should be 180 pages, and 8 full coverage

 projector film comes in at about E9 for 100 sheets, Thermal paper is of course rec**s** which is cheaper if not as eflective. Users can buy a pack of three ribbon cartridges from Star for £18, and overhead ommended, but the SJ-144 has the advantage of accepting plain paper as well, sacrificed to it. Once satisfied that banding has been eliminated, the user just holds another button down until the macro indicator confirms that the setting has been stored, and the printer should come to heel on every subsequent boot-up. Given the method of printing used by the 5I-144, this is an inevitable drawback, but at least there is a fool-proof way to circumvent it.

All hardware settings having been chiselled in ROM, the user need only experiment with the many dithering options available through Mr Faust's prefs program until the best results are achieved, and when print density is set to its highest (360dpi) these can be very attractive.

Quality judgements are purely subjective and based on the dithering option used, but the 5I-144 seems to have a definite edge on the HP550C and is very close to Fargo's Primera, though it could never match the latter's Dye Sublimation output For the asking price, Star's latest launch is an attractive buy for those in need of a logo generator or something to give those letterheads an extra burst of vivacity. **AC** 

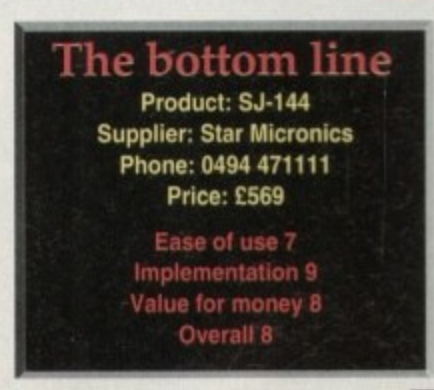

#### **INCOMPETITION**

# Love never dies - in Bram Stoker's

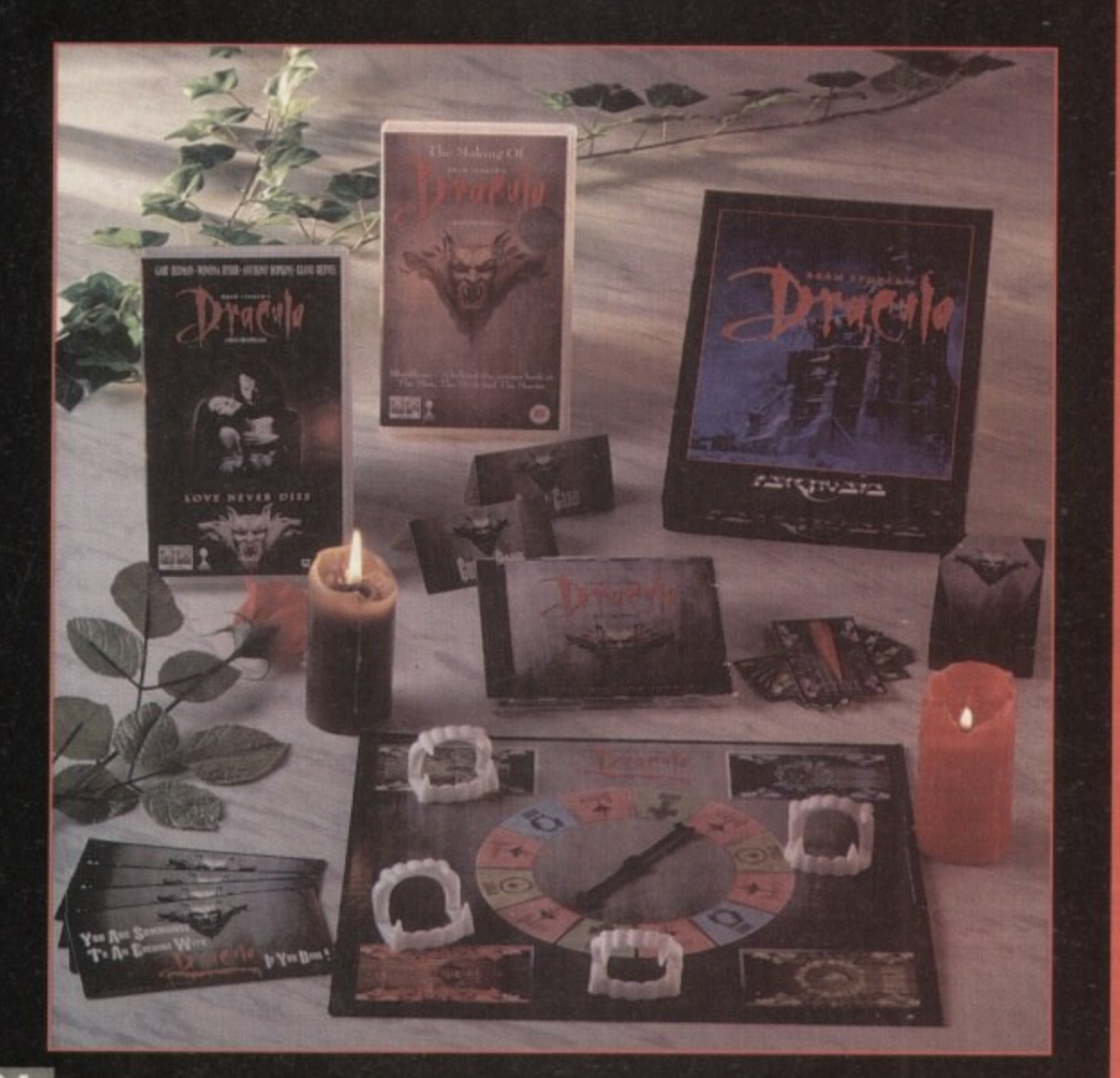

**This month we've** put our heads **ugether with olumbia Tristar ume Video to bring a u a truly excellent Dracula competition** 

**Following an from the amazing** success of the cinema film, Psygnosis' **Dracula game for the Amiga will soon be , leased. As well as the game the spier. 1111 soon ion of prizes also consists of two great b e videos just out - Dram Stoker's Dracula and The Making of Dracula. directed by** Francis Ford Copola, and the Dracula **. plus the CD soundtrack.**

**The Dracula story follows the Gothic version of the love-tom bloodsucking Count. As Transylvanian Dracut returns from battle to his beloved wife has taken her life •wing him to be killed in battle, he nres his allegiance to Gad and aces an eternal and immoral existence in the shape-shifting body of a vampire.**

**y centuries later Dracut meets bon Harker. an estate agent, and SEMIETS that Harker's beautiful fiance reincarnation of his own long lost** wife, Mina. The drama continue<del>s</del> as **Dracul attempts to seduce Mina while rker engages in a fiercely passionate** conflict to defeat the tragic Dracul.

**To enter this Gothic competition all you need to do is send your ansners to these three simple questions and the tie breaker on a postcard to Amiga Computing Dracula Competition. Europress Direct, PO Box 2. Ellesmere Port, South Wirral 165 3E4. Don't forget to give your name and address and let** us know if you don't want to receive promo-**Urinal material from other companies- - Who directed this version of Dram Stoker's Dracula? Question Two - As well as the game, the two** 

**tide n•s a nd soundtrack, what Is the sther** prize?

ion Three - Name one of the things that **will deter a vampire.**

**fie Breaker (in no more than 20 words) -Count Dracula was a good bloke really her**

**ries should arrive no later than Februan, 1994- - The prize winner will be drann hum entries received and Wit be writing within two months of the Result Mformatkm may be** riting to our offices. The editors decision is final, no correspondence will<br>be entered into.

First Choice public domain

PLEASE MAKE ALL CHEQUES AND POSTAL ORDERS<br>PAYABLE TO:-<br>FIRST CHOICE P.D.

ALL ORDERS DESPATCHED FIRST CLASS. PLEASE<br>
REMEMBER TO ADD PAP CHARGES.<br>
PLEASE STATE MACHINE WHEN ORDERING.<br>
PD PRICES ARE PER DISK - NOT PER TITLE.<br>
NUMBER OF DISKS (IF MORE THAN ONE) IS SHOWN<br>
IN BRACKETS.

program.<br>U213 - SYS INFO V3.11 - A disk that<br>U213 - SYS INFO V3.11 - A disk that

your machine.<br>U214 - ENGINEERS KIT - A<br>diagnostic disk, specially suited for

engineers etc.<br>U215 - DISK REPAIRERS - Will allow<br>you to try and make all your unusable

you<br>disks work again.<br>U216 - AMIGA DIAGNOSTICS - Solve<br>thousands of amiga problems with this

diagnostics disk.<br>U217 - LAST WILL AND TESTAMENT

- Write your own will.<br>U218 - MUSIC BASE UTILITY - Store

en astronomy program that<br>culates information about the Sun.

direct as information about the during<br>calculates information about the during<br>Moon and pianets. Help disk,<br>US27 - MING SHU CHINESE<br>ASTROLOGY - Will create horoscopes<br>in seconds. The complete ald<br>US28 - COLDURED ICONS - Tr

database.<br>U229 - KIDS PAINT - An art package

Greatly enhanced successor to<br>the asset of the distribution of the distribution of the distribution<br>U241 - ADM V1.01 - Flexable address<br>U242 - LITTLE TRAVELLER V1.1 -<br>U242 - LITTLE TRAVELLER V1.1 -<br>allows you to select any

information.<br>U243 - BANNER MAKER - Create

spectacular printed banners.<br>U265 - PROTECTION - Keep<br>unwanted users from playing with your

amiga.<br>U266 - PARBENCH - Link up two<br>Amiga's and communicate with each

other.<br>
CESS - TEXTENGINE V4.1 - Sent<br>
UZ83 - TEXTENGINE V4.1 - Sent<br>
direct from author Nicholas Harvey<br>
this excellent program has all know<br>
bugs fixed. Has 36,000 word spell<br>
checker.

te younger amiga

meanings.<br>U220 - PC TASK V2.02 - IBM PC

ulater it allows you<br>jority of PC softwar

THE ORCHARD, 139 HIGHRIDGE GREEN, **BISHOPSWORTH, BRISTOL BS13 8AB** 

#### ALL DISKS COMPATIBLE WITH ALL AMIGA`S WHEN DISK K001 - DISKSTART V1.3 IS USED ON A500+/A600/A1200/A4000

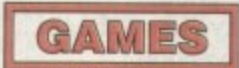

#### G010 - POM POM GUNNER - Great hoot em up.<br>3011 - AIR ACE 2 - A great World War 2 shoot em up.<br>G013 - THE REVENGE - Play ED-209<br>from Robocop in this vicient shoot em

G015 - MEGABALL - A game that has

G015 - MEGABALL - A game that has<br>received excellent reviews.<br>G016 - SIMPSONS - Televisions<br>wacky family brought to life in this<br>shoot em up construction kit game.<br>Invaders fyce game, the object being<br>to defeat Alan.<br>The a

The aim of this game is to cause as<br>much damage as possible.<br>G025 - DRAGONS CAVE - A dungeon master style puzzle game.<br>G026 - DOWN HILL CHALLENGE -

Good ski simulater.<br>G028 - PIPELINE - Classic game but<br>ioo fast on A1200/A4000 due to

superior processor.<br>G039 - SMURFHUNT - Plenty of gun power in this shoot em up.<br>G040 - PARADOX - Funky puzzle

game.<br>G043 - WIBBLE WORLD GIDDY - A<br>superb platform game. This is one of supero pianomi game:<br>the best public domain games ever.<br>G047 - SUPER PAKMAN - if you like<br>Pak games, then gat this!!! The best Pak games<br>version to date.<br>G048 - NEIGHBOURS - (2 disks) An

acea international adventures, which are the best even in PD.<br>the best even in PD.<br>GO49 - FIGHTING WARRIORS -<br>Budget version of Streetighter 2 with

Budget version<br>good graphics.<br>G050 - BOMB JACKY - The spectrum<br>classic with vastly improved graphics

and sound.<br>G055 - TEXAS CHAINSAW<br>MASSACRE - Inspired by a true story.<br>G056 - 18 HOLE GOLF - The first ever<br>public domain golf game. Great fun. (2<br>disks).

public domain goin game. Green is<br>disks)<br>G057 - SPACE INVADERS 2 - A<br>revised version of the dissic game<br>G669 - AMOS CRICKET - A good<br>cricket smulater written in Amos<br>criginal, then you can't miss this<br>update. Faster and im

presentation.<br>G061 - ESCAPE - The aim of this<br>excellent game is to run over tiles<br>pushing specific ones down to oper<br>gates which allow you to reach the<br>exit. Do it within a time limit to

progress.<br>G062 - DR. MARIO - Similar to a NES<br>game of similar name but better

graphics.<br>G063 - ASSAULT - This average game<br>involves you shooting all the<br>characters that pop up in the windows.<br>G064 - DEATH BINGERS IN SPACE -A Xanon style shoot em up.<br>G065 - ZOMBIE APOCALYPSE -<br>Good fun with lots of blood and guts.<br>G066 - STARIANS - Bizarre platform

game.<br>G067 - SUPER SKODA CHALLENGE<br>- A good game for up to four players with track editor etc.<br>G068 - PREMIER PICKS - Very unique

presented.<br>G069 - BILLY BURGLAR - Dodge

Goter - buck<br>Telthis is escape from prison.<br>GOTO - AMIGABOY - The n game<br>The Gameboy. It has now been<br>perfactly converted, with exact visual<br>perfactly converted, with exact visual

sentation.<br>- ACT OF WAR - A game of repres<br>G071 similar style to risk.<br>G072 - ADAMS FAMILY QUIZ - How do you know?<br>- PARACHUTE JOUST - Guide

the skydiver to the ground.<br>G074 - CARD SHARP - Various card

games.<br>G075 - JEWL - A britiant game.<br>G076 - TOP SECRET - Sony, can't tell

you!!!<br>Gay?? - JELLY QUEST - This game by<br>David McGuire was described by<br>Amiga Power quote "It's a superior<br>brand of PD puzzle game, and its<br>looks can only be described as - dead<br>lush" it went on to receive a 4 out of 5 star rating.<br>G078 - VENUS INVADERS - Excellent new version of space invaders.<br>G079 - THE RIGHT WAY - A great emmings clone.<br>G080 - SUPER PRIX - A

birds-eye-view racing game.<br>G081 - PATIENCE - The best public<br>domain version of this card game.

#### UTILITIES **UTILITIES** U209 - UNDELETE - This utility allows<br>you to get back stuff that was

**UCO1 - THE ULTIMATE BACKUP**<br>DISK - All the very best public dor<br>copiers including DCopy, Tetracop you to get back stuff that was<br>accidently deleted from disk.<br>U210 - JOYSTICK TESTER - A<br>U210 - JOYSTICK Testing program,<br>U311 - RED SECTOR DEMO MAKER<br>U311 - RED SECTOR DEMO MAKER<br>High veriff Create sturing<br>dimpsime demosin and XCopy.<br>U013 - BUSINESS CARD MAKER - A niny that can give professional n<br>J021 - SYSTEM X - A telephone<br>frectory on disk. It even dials the

directory on disk. in was<br>rumber.<sup>111</sup><br>U136 - 600 BUSINESS LETTERS -<br>Over 600 letters of basic format ready<br>for quick and simple modification in any word processor.<br>U139 - PRINTER DRIVERS DISK - An

excellent selection of drivers to get<br>your printer working perfectly<br>U140 - LABEL MAKER - Excellent utility allowing you to make your own<br>disk labels. We have added several finals of the several finals of<br>the state and the several finals of the several finals in the several<br>property with the several several several sever replacement for Workbench V<br>
The style of Microsoft Windows.<br>
U168 - GAME TAMER V2.2 - Loads of<br>
cheats (over 250) for use in many top<br>
cames

games.<br>U176 - UNDERSTANDING AMOS - A

very useful learning aid.<br>U178 - AGRAPH - Create all kinds of<br>pie charts, bar charts and line graphs.<br>U179 - CLI TUTOR - Loads of hints U180 - DISK OPTIMISER - Speeds up

loading by up to 15 times.<br>U181 - FORMS UNLIMITED - Create<br>your own invoices and other forms with

this neat utility<br>U183 - MAGNUM - Create your own<br>U183 - MAGNUM - Create your own disk based magazine.<br>U184 - EDWORD - Excellent text

editor.<br>U185 - POOLS PREDICTION - If you<br>need more help (or money) try this

dsk.<br>
UBB - VMORPH V2.0 - Excellent<br>
UBB - VMORPH V2.0 - Excellent<br>
UBB - UBB - The MENU DISK - If you are<br>
UBB - THE MENU DISK - If you are<br>
UBB - The MENU DISK - If you are interested in creating your own<br>complations etc. then get this disk. Its<br>perfect for added presentation.<br>UT88 - CLUB LEAGUE - A utility that<br>allows you to edit and keep track of<br>your teams division and league atable your teams division and league status<br>U189 - SCREEN BLANKERS - A disk packed with screen blankers.<br>U190 - THE LITTLE OFFICE - One of the best small business programs<br>available at the moment. Wey popular<br>U191 - VOICE CLI V5.5 - This utility<br>allows you to control CLI with speech.<br>U192 - ACCOUNT MASTER - Writen<br>U192 - ACCOUNT MASTER - Writen<br>U193 - SOFTWAR program is designed to keep track<br>your software collection.<br>U194 - DISKPRINT V3.5 - An<br>integrated database and disk label

printing utility.<br>U195 - RACE V1.6 - A disk that will<br>work out the chance of a horse winning

a race.<br>
UBS - DRAW MAP V4.1 - There are<br>
UBS - DRAW MAP V4.1 - There are<br>
Two versions, this is the TMB version,<br>
allows you to create 2D and 3D maps<br>
Quote U296 for 2MB version, which

comes on 2 disks.<br>U197 - FOOTBALL LEAGUE EDITOR<br>V1.1 - As soon as the results come in,<br>you can monitor your teams latest<br>por cannot

DOSITION<br>U198 - GOLF SCORES V1.8 - It can record the results of every round you<br>play, store them and give an overall

electronic score.<br>U199 - ANTI FLICKER - An aid to stop<br>the flicker in Hi-Res mode during some

programs operations.<br>U200 - AMICASH BANKIN - If you<br>have a small business, this program is<br>the best of its nature and highly<br>recommended

the best of its rature and highly<br>recommended.<br>USO1 - PUNT PROGRAM - Another<br>predcition aid for the horses.<br>USO2 - MONEY MANAGEMENT -<br>USO2 - MONEY MANAGEMENT -<br>handling up to 12 different accounts<br>spreadsheet is designed t

available at present.<br>U205 - M-CAD - Computer aided

deeign program.<br>UZO6 - NO ERRORS - Hides the hard<br>errors on disks making all your corrupt<br>disks usable once again.<br>UZO8 - 203 UTLLTIES - The most<br>utilities ever available on a single disk.

# **EDUCATION**

E001 - TOTAL CONCEPTS<br>
DINOSAURS - A book on disk<br>
appropriate for sensational Jurassic<br>
Park movie. Get it!!!<br>
E002 - SCIENCE - Excellent learning<br>
E002 - SCIENCE - Excellent learning<br>
aid to the difficult subject. (4 dis

E006 - WORLD GEOGRAPHY - Very

useful utility<br>E007 - KIDS DISK 1 - Excellent reading utility.<br>E008 - LEARN AND PLAY 1 - For E000 - LEARN AND PLAY 1<br>Pounder amiga users, very popular<br>E009 - LEARN AND PLAY 2 - See<br>above, usually ordered as a 2 disk set.<br>E010 - GCSE MATHS - Good, written<br>E011 - LANGUAGE TUTOR - French,<br>E011 - LANGUAGE TUTOR - Fren

Spanish, German and Italian.<br>E012 - AMIGAWORLD - This piece of<br>educational software contains details<br>on every country.

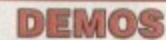

D004 - ARSEWIPE - Hilarious toilet role commercial.<br>D007 - FILLET THE FISH - Cartoon **DO19 - SIMPSONS SLIDESHOW -**

worlds most exotic cars.<br>
D074 - MADONNA LIKE A VIRGIN<br>
Music put to naked slideshow of<br>
D091 - SAFE SEX DEMO - Hilarious<br>
D091 - SAFE SEX DEMO - Hilarious

- SHOWERING GIRLS - Colour

U026 - TV GRAFFIX - Loads of 026<br>ackdrops etc. for use with a sky forms for Dpaint. (2 disks)<br>Jiso forms for Dpaint. (2 disks)<br>J169 - HARLEQUIN VIDEO Apple of<br>the meth collection of backdrops of superb quality for use with peniods<br>U171 - HARLEQUIN FONTS 1 - Loads<br>of excellent HI-Res fonts<br>U172 - HARLEQUIN FONTS 2 - More<br>of the above,

#### **VIRUS KILLER**

V001 - SUPERKILLERS - Highly recommended as it could save you<br>
EC's. Essential for hard disk owners.<br>
With no virus protection you are put<br>
With no virus protection over a related<br>
Negular updates to keep in touch with<br>
all virus activity. Separate ve

#### **MUSIC**

MD01 - MUSIC MODULES - A massive 10 disk collection of good<br>quality music modules. All of<br>soundtracker file type for use with RSI<br>Demo maker. Noiseplayer and many other applications.

## **AGA SECTION**

FOR ALL ENQUIRES - MOBILE FROM 11AM TO 8PM

IF PHONE DOES NOT RESPOND DUE TO POOR COVERAGE - PLEASE TRY AGAIN LATER

EL: (0374)

A019 TO A023 - WEIRD SCIENCE - Excellent quality<br>pictures. (5 disks - available separately)<br>A024 - FIT CHICKS - A collection of girly pictures for the<br>A1200 only (2 disks)<br>A025 - FREAKS BODY SHOP - A small selection of gir

446776

200 only (2 disks)<br>25 - FREAKS BODY SHOP - A small selection of girly

pictures.<br>A030 - FERRARI PICTURES - Pictures of a new model<br>from the worlds most exotic car maker. Good 256 colour pictures.<br>A036 - NIGHTBREAD - Many pictures drawn in 256

A036 - NIGHTBREAD - Many pictures trains in zoo<br>colours. (2 disks)<br>GO42 - AGA TETRIS - Controlled with the cursor keys,<br>This excellent correction of probabily the most addictive<br>game ever is now available with 256 colour g

J123 - WOHNBERICH V3.0<br>Media for workbench V3.0<br>J118 - MORE WORKBENCH HACKS - Guess what?<br>J255 - WB V3.0 INSTALL - if you need to install your hard

U255 - WB V3.0 INSTALL. If you need to install your hard<br>disk then you need this.<br>
disk then you need this.<br>
U256 - A1200 DEGRADERS - An essential purchase for<br>
AGA conners, throudse Fake Fast Menr, The Degradet<br>
Diskstart

80mb hard disk then you can have 80mb ram. Hequires<br>FMU, MMU etc.<br>UZ72 - WORKBENCH V3.0 SCREENS - Improve the<br>appearence of workbench with these excellent backdrops.<br>D181 - TEAM HOI PLANNER GROOVE - This was the<br>worlds fir

amazing sound, graphics and colours.<br>D197 - TEAM HOI 2 - Sequel to the first ever mega

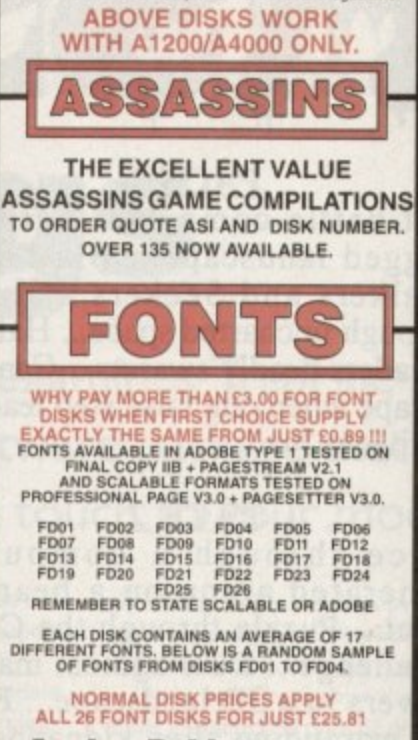

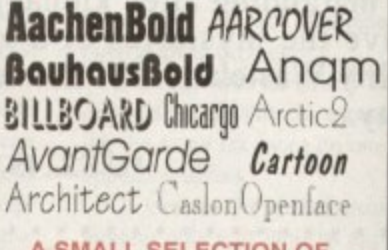

A SMALL SELECTION OF<br>FONTS FROM SETS 1 TO 4

#### **DISK PRICES AND POSTAGE RATES** SINGLE DISK £1.85 INCLUSIVE P&P<br>2 - 15 DISKS ONLY £1.25 EACH<br>16 - 25 DISKS ONLY £1.00 EACH

**DISKS ONLY £0.89 EACH**  $26 +$ POSTAGE IN UK £0.80 PER ORDER<br>FREE ON SINGLE DISK IN UK ON EUROPE +25p DISK (MIN £1)<br>WORLD +45p DISK (MIN £2) ONLY

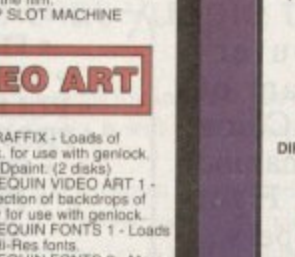

simplified to the younger amigs<br>
U230 - STAR VIEW - This program is<br>
designed to show graphically the<br>
positions of the stars and planets from<br>
any part of the earth.<br>
U231 - AQUARIUM - Turns your<br>
screen into an eye catch U232 - OCTAMED FOR ASSET PARTS OF THE THREE PARTS OF A ASOC - A

program that makes the A600 think its<br>got a numeric keypad.<br>U234 - ADDRESS PRINT V3.1 - Very<br>useful If you make regular postal<br>correspondence. U225 - IFF BOOT - Displays a picture<br>whilst your hard disk boots up<br>U237 - PAY ADVICE ANALYSER - A<br>very useful program for keeping frack<br>of pay, tax and national insurance.<br>U238 - CANNON PRINT STUDIO<br>-<br>Get a Cannon print o

**VIDEO ART** 

# mixed samples<br>D114 - NEIGHBOURS SLIDESHOW<br>Very old but still amusing pictures of<br>the cast with drawn on special effects<br>D121 - GIRLS ON FILM - Digitised

your record/video collection.<br>U219 - ERROR INFO - Gives you a list<br>of all amiga error codes and their

emulater it allows you to run the<br>majority of PC software with no<br>additional hardware .Now supports<br>VGA, EGA, CGA and MDA. (0V)<br>U222 - REPAIR-IT 3 - Contains a<br>regaining ultiles. Excellent for saving<br>that vita file.<br>This i U224 - SPECTFUM EMULATER<br>This is the best and tatest version of<br>the most popular emulater for the<br>amiga. There are 68020030 versions<br>for new AGA amigas. (2 disks)<br>U225 - STOCK ANALYST - This is a<br>technical analysis and sec

digitised sideshow<br>
D138 - WAR SIMULATER - Samples<br>
D138 - WAR SIMULATER - Samples<br>
that could get you a day off school or<br>
thown: Seunds of sickness and war. Try<br>
D199 - BASIC INSTINCT - Digitised<br>
D199 - BASIC INSTINCT -

pictures from the flim.<br>D199 - STRIP SLOT MACHINE

Dota - Sini-Source Studies and Selections<br>
Dictaries of belevisions wacky family<br>
Dictaries of belevisions may<br>
carbon animation from the same<br>
person who brought you Files the Fish.<br>
DOSS - SAM FOX - Slideshow.<br>
DOSS - RU samples.<br>D036 - FAST CARS - Pictures of the

**"...Special mention must go to the Assassins games compilations... - Cl] Amiga**

**"•,excellent presentations..." "...well worth your time and effort..." "...can only be praised... ...PD - I, Full Price - O." Amiga Computing**

> **"...brilliant..." ...a real high flyer..." "...a lot of fun..." Amiga Mart**

**"...smooth and colourful..." "...a new edge..." Amiga Fonnat**

**"...bloomin' good..." "—slick, accurate. ..plays like a dream..."** ...a great conversion...' **"...moody and atmospheric..." "...virtually arcade perfect..." "...the Assassins, everyone's favourite PD compilers..." Amiga Force.**

#### **PACK I**

AS

**Let battle commence across a rugged landscape... Blast alien Walkers and Seekers... Hurtle through uncharted space... Halt the invaders deadly swarms... Can you escape when one false step leads to oblivion..?**

#### **PACK 2**

**Race through a computergenerated arena on a beam of light\_ Puzzle through the China Challenge... Duel against maniac drivers in a 3D landscape... Fight off marauding alien kidnappers... Solve the mysteries of a virtual reality Wasteland while time slips away...**

#### **PACK 3**

**WILLIAM** 

**Guide a heroic wizard through his** daring quest... Go head-to-head in **the battle-tank of the future... Speed into action against laserspitting foes in blistering combat...** show, where contestants face an **army alone...**

**• FREEPOST ADDRESS • • TECHNICAL HOT-LINE • • FULL PRODUCT SUPPORT • • PROFESSIONAL LABELING • FREE LIBRARY CASE • • PROMPT DESPATCH • • SHRINK WRAPPED •**

**•EACH PACK CONTAINS 10 DISKS• • ONLY E10.99 PER PACK •**

#### **PACK 4**

**Teasers... Brain-twisters... Cunning Conundrums... A lifetime's worth of classic puzzlers - traditional and modern... Or simply try your luck at the roulette wheel.**

#### **PACK 5**

**Guide your cannon-armed craft** infestation... Storm an off-world **colony where something evil lurks... Something Alien. Play the future's hottest one-on-one ball sport... Engage in the highest strategy of Total War...**

**\*U.S.L. IS THE OFFICIAL DISTRIBUTOR OF ASSASSINS P.D. & SHAREWARE**

 $\sim$ 

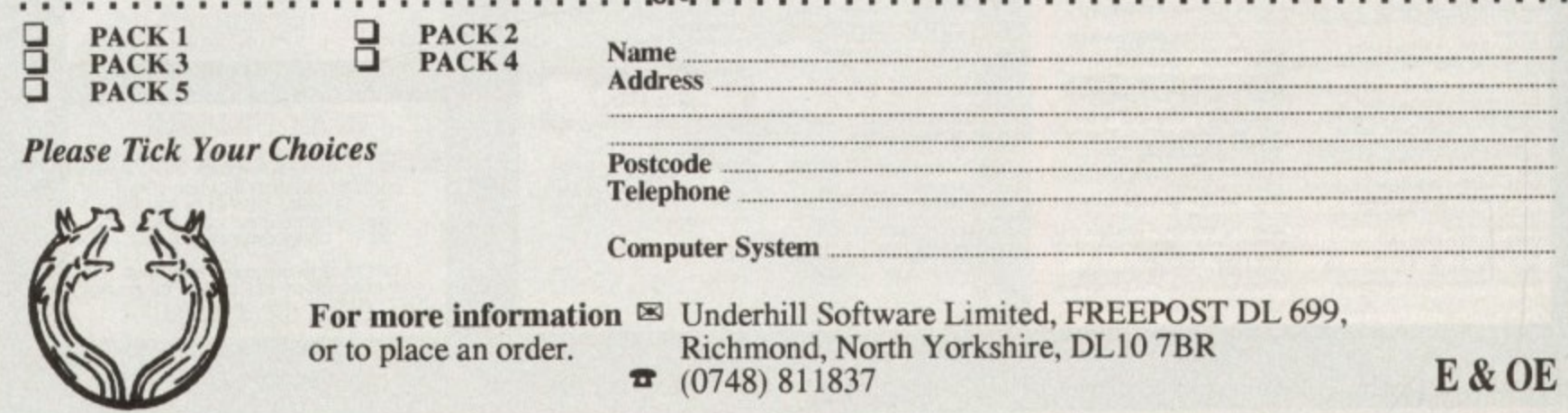

f you've attended any shows or spent nuch time on-line lately you'll be alltoo-aware that faxing is the in-thing I <sup>•</sup> it comes to comms and electronic • mication in general. .

**in the potential to become a fax but simply and t** got the appropriate software? A avert modem isn't cheap so the prospect elling up just to have a fax facility on a **imular** spec modem isn't exactly appealing. **fact what if you bought a modem that** 

n mow **New thanks to Village Tronic upgrading** s show longer a necessity, courtesy of some **ingenious software which can add a fax** 

d a n in other words the majority of older and  $\epsilon$  modems running at or below 2,400 and may not be compatible, and unfortun amely the same is true for any Class I watem - which includes such notables as **ELS Robotics Courier HST and Sportster.** 

s l **have been spotted and are being addressed.** o s w s sould enable class 1 modems to use the o m **anablems** surrounding Class 1 modems suitware. silthough not an ideal situation, the  $\blacksquare$  a result, keep a close eye on Amiga  $\mathbb{I}$  ates for a promised upgrade which

s reviewing TrapFax didn't exactly fill me **Excitement.** However much e m it - quite enjoyable Not being a comms fanatic, the prospect

#### **CREATION**

r After kicking up the optional hard disk **metall** and spending a few minutes with the r m e i s e  $<sub>1</sub>$  ady to send my first creation across the</sub> arms of carpet between me and the AC fax e n \* w

t t h e w **TraxPrefs** which specify your name and mumber, initialise the modem and define the source and target directories for incoming and outgoing faxes. The first order ot business is to set up the

It's at this point where I thought things o

**t**

l haud rates and all the other things which make comms the o i c n *muld* get messy with  $\frac{1}{\text{F}}$  . However in **calisation strings,** 

However in / **- . •** keeping with tradian the whole thing is blissfully simple and only took a few seconds to set up. Aside from this, the a w only other job is to select "fax" as the preferred printer I driven

As you'd expect, the aforementioned driver comes as part

of the package and is used to convert the output of any program into a format which can be sent via the modem. The only critenon is that the program mast have access to the preferences printer driver.

To make switching between your printer and fax driver as simple as possible, a small

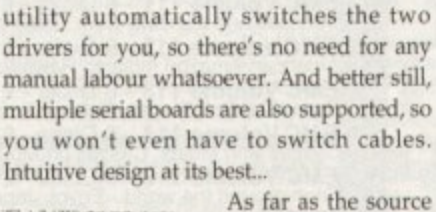

software is concerned there's no difference between the two drivers, but instead of popping out on paper the file is , converted and then redirected to the outgoing fax drawer,

When the printing , process is complete you're automatically switched back to Workbench at which point a small requester<br>appears asking where / appears asking where your creation should be sent, or if it should be kept aside for later use.

> From the same requester you're also given access to the phone

book. It's also possible to specify when the fax should be sent and how long the software should attempt to transmit - thereby allowing for any errors or busy lines to be retried.

Obviously the real attraction of timed transmission is its money-saving potential.

**Paul Austin examines TrapFax, a revolutionary software package that could add that yuppie touch to your modem**

If you're making long distance calls you can specify that the fax is sent at the cheapest possible time.

Assuming you've chosen the appropriate destination you're returned to the main window where the fax is sent or stored. Better still. TrapFax offers the ability to send the same fax to innumerable destinations.

All that's required is a few extra trips to the phone book, or alternatively you can add new numbers directly. When all your destinations are safely installed in the recipients list a click on OK button kicks the process into life.

#### **PILE UP**

After successful transmission the original fax can either be kept or deleted depending on preference. If it's kept the original file is simply moved from the outgoing into the sent drawer while incoming faxes pile up in a drawer of the same name.

If you've had a heavy faxing session in the early hours you can check out who got what, if not, why not, and when, with a quick glance at the TrapFax.log over breakfast. Prior to or even after transmission you can view you creations or incoming faxes

via another utility which pops up with an Applcon allowing a variety of scaled views of any fax either received or sent

If you need hard copy the TFaxView utility also supports printing of both graphics and text - which of course means you have to swap drivers.

The only area in which TrapFax falls down is faults. With the exception of sending the same fax twice on one occasion, it appears faultless.

Of course the restriction to Class 2 modem only will limit its appeal initially, but come the upgrade TrapFax could well become an essential for any

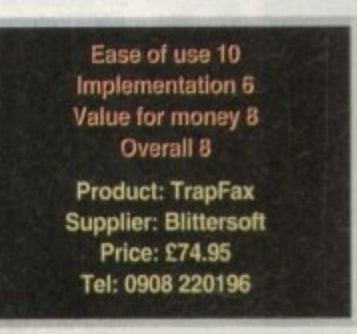

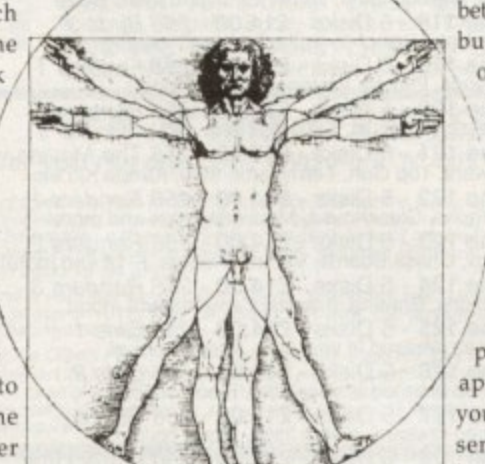

**.,,,,,.i• ...-..,i,a b......);,,y**

**Traprix is capable of EXI** text and graphics transmission **TrapFax is capable of excellent** 

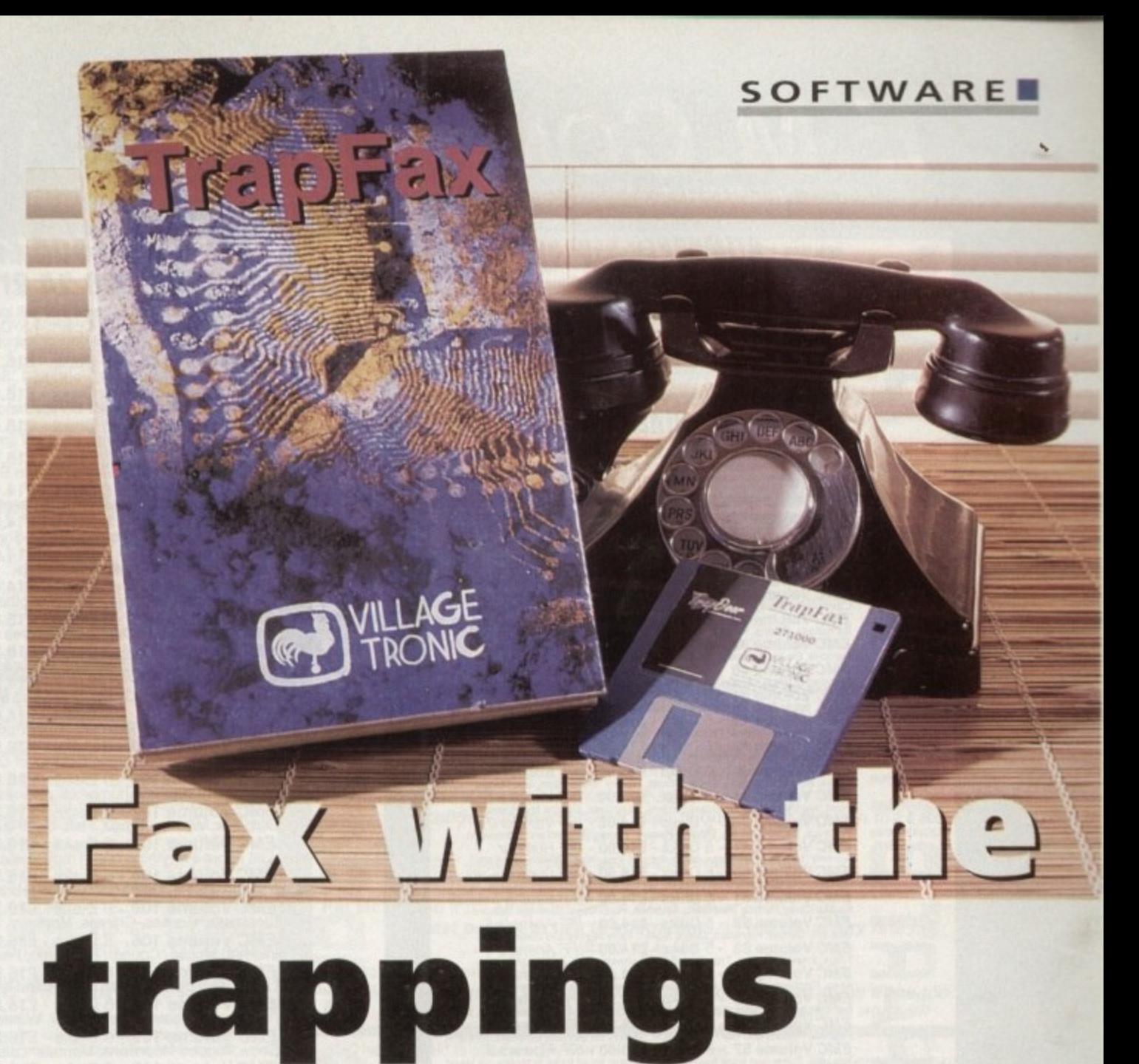

# E.M.COMPUTERGRAPHIC THE U.K.'S NUMBER 1 AMIGA FONT AND CLIPART DISTRIBUTORS - AMIGA COMPUTING ISSUE 52

P BP

#### **BITMAPPED CLIP ART**

Fully sorted and saved as brushes, ready for import directly into your program **EMC Volume 1** - 5 Disks - **£14.00** - Classic IFF Clipart Sports. Cantoons. Miltary, Piears, Ready Fig. 2010 and Xmas Taxes (Pain and Xmas Teac People, Protessions, Sports, Clowns, Medical, Animals, Computers and Office.<br>**EMC Volume 28** - 5 Disks - £14.00 - Classic IFF Clipart

#### VERY HIGH QUALITY IFF CLIP ART

ese volumes contain 300 - 600 dpl scans that are extremely large. Once the<br>os have been reduced to a usable size in your DTP program they will produce<br>intouts of emazing quality. As with all EMC's clipset disks these clips port into your Div and o<br>le with ALL major applica format and is compata.

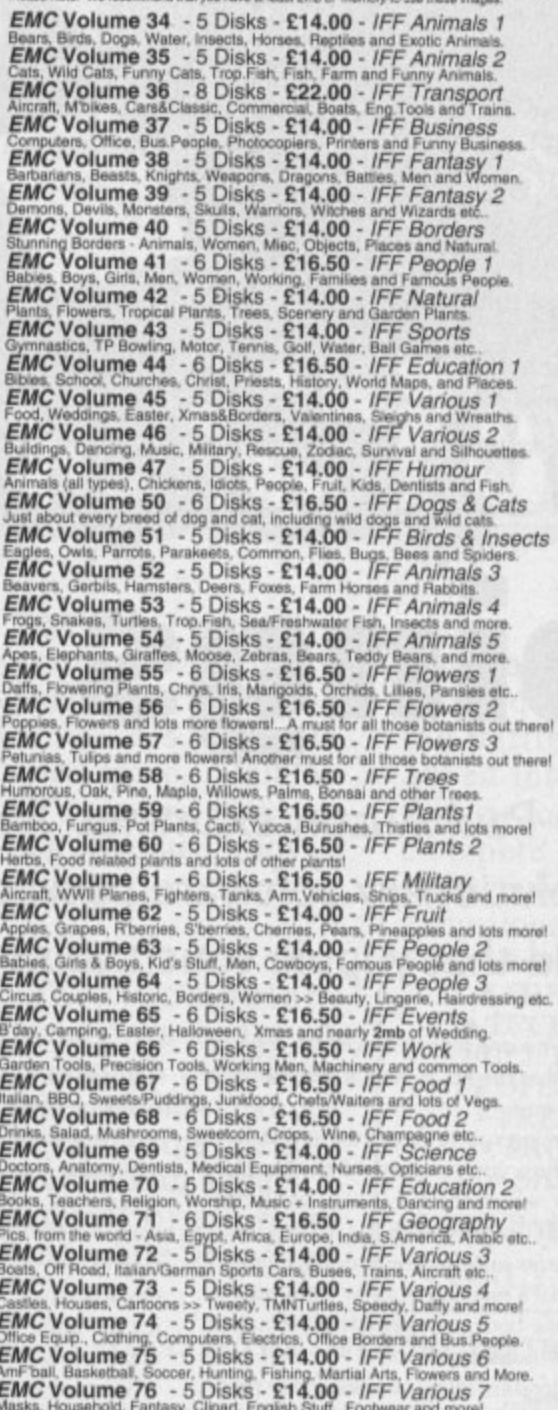

#### ATUEO FANTE AND ALIONAT

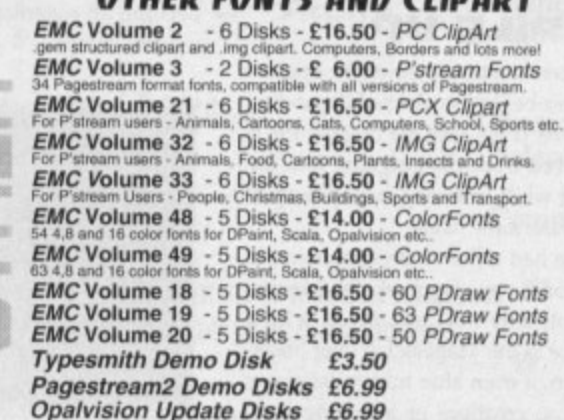

#### 256 IFF COLOUR GRAPHICS FOR AGA AND 24 BIT AMIGAS

Standard IFF256 format pics that will load directly into any 24 bit or<br>AGA application, such as Dpaint 4.5, Opalvision, ADPro etc. You<br>can use these pics as WB backdrops on A1200/A4000's. EMC Volume 88 - 6 Disks - £16.50 - 256 Cars 1<br>Encrise State Merce, Formula 1, Sports Cars and more!<br>EMC Volume 89 - 6 Disks - £16.50 - 256 Cars 2<br>Porches, Lambos, Classic, E-Type, and US Sports Cars 2<br>Porches, Lambos, Clas FINC Volume 93 - 5 Disks - £14.00 - 256 Space 2<br>Enterprises, Space Shuttles, NASA Shots and more!<br>EMC Volume 94 - 5 Disks - £14.00 - 256 Women<br>Lots of Beautiful Women and Models **EMC Volume 95** - 5 Disks - £14.00 - 256 WildCats<br>Lions, Tigers, Leopards and lots of other WildCats!<br>**EMC Volume 96** - 6 Disks - £16.50 - 256 Horses 1<br>Running Horses, Foals, Rodeo Horses and more horses! Funning Horses, Foals, Rodeo Horses and more horses!<br> *EMC* Volume 97 - 6 Disks - £16.50 - 256 Horses 2<br>
Horses in the snow, Horses on the beach and more Horses!<br> *EMC* Volume 98 - 5 Disks - £14.00 - 256 Dogs 1<br>
Alsation, **EMC Volume 101 - 6 Disks - £16.50 - 256 Cats 2**<br>More really cute and humorous pictures of Cats and Kittens! **EMC Volume 102** - 6 Disks - £16.50 - 256 WaterLife<br>Dolphins, Whales, Frogs, Fish, GoldFish and lots more! Dolphins, Whales, Frogs, Fish, GoldFish and lots more<br>
EMC Volume 103 - 6 Disks - £16.50 - 256 Sun & Sea<br>
Just about everything from Tropical Islands to Sandy Beaches.<br>
EMC Volume 104 - 6 Disks - £16.50 - 256 Animals 1<br>
EM **EMC Volume 110** - 6 Disks - £16.50 - 256 Panorama 3<br>Rolling Hills, Snow Scenes, Farms, Small Harbour, and Lots more! Rolling Hills, Snow Scenes, Farms, Small Harbor The Sun<br>**EMC Volume 111** - 6 Disks - £16.50 - 256 The Sun<br>Sunrises and Sunsets from Cities to Lakes to Deserts! Sunrises and Sunsets from Cities to Lakes to Deserts!<br> **EMC Volume 112** - 5 Disks - £14.00 - 256 World People<br>
American/Amazon Indians, Hawaiians, Africans and more!<br>
EMC Volume 113 - 6 Disks - £16.50 - 256 America<br>
EMC Vo **EMC Volume 117 - 5 Disks - £14.00 - 256 Birds 2**<br>Ducks, Eagles, Hawks, Owls, Winter Birds and more Birds! **EMC Volume 118** - 5 Disks - **£14.00** - 256 Birds 3<br>Swans, Falcons and lots of birds that we can't identify! Swans, Falcons and lots of birds that we can't identify!<br> **EMC Volume 119** - 6 Disks - £16.50 - 256 Fantasy 1<br>
Warriors, Dragons, Female Warriors and lots more!<br> **EMC Volume 120** - 6 Disks - £16.50 - 256 Fantasy 2<br>
Dragon **EMC Volume 125** - 5 Disks - £14.00 - 256 Girls 1<br>Beautiful Women dressed in very little...Blood boiling! EMC Volume 125 - 5 Disks - £14.00 - 256 Girls 1<br>
Beautiful Women dressed in very little...Blood boiling!<br>
EMC Volume 126 - 5 Disks - £14.00 - 256 Girls 2<br>
Beautiful Women dressed in very little...Blood boiling!<br>
EMC Volum **EMC Volume 134** - 5 Disks - £14.00 - 256 Various 1<br>Mixture of pics. mainly of Women & Fantasy...Starter volume 12<br>**EMC Volume 135** - 5 Disks - £14.00 - 256 Reptiles<br>Snakes, Frogs, Lizards, Crocs and some amazing pics of D

#### $P$ SPECIALISING IN THE PROMOTION OF DTP ON THE AMIGA **AND** WINNERS OF THE 1992 AMIGA SHOPPER TOP TYPEFACE AWARD

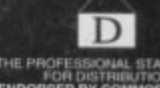

S

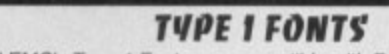

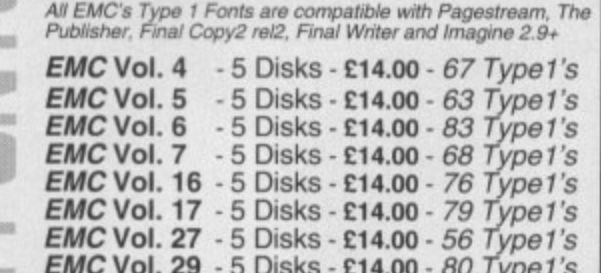

#### **NEW TUPE 1 FONT VOLUMES**

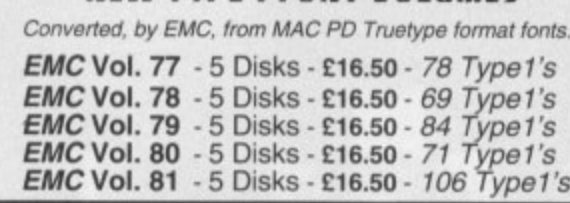

#### CG SCALABLE FONTS

All EMC's CG Scalable fonts are compatible with all<br>versions of PPage, PSetter2/3, WWorth, WB2/3, Scala<br>Opalvision and DPaint 4.1+ etc.

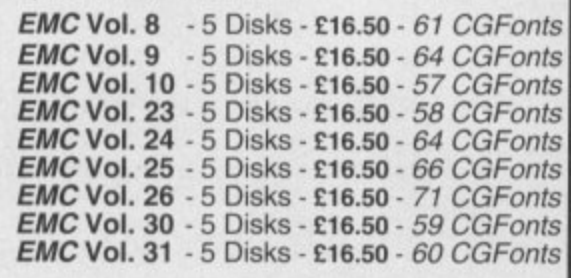

#### **NEW CG SCALABLE FONTS**

These fonts originated as MAC Format Truetype Fonts. These volumes are now supplied, due to popular<br>demand, with Postscript downloadable fonts!

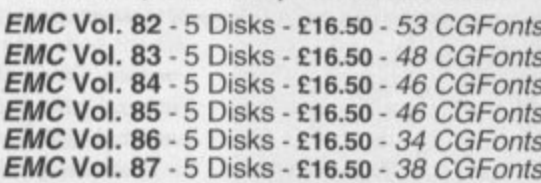

#### **ECAPSULATED POSTSCRIPT CLIPART**

Suitable for Pagestream, PPage 4.0 and Final Writer. EMC Vol. 12 - 6 Disks - £16.50 - EPS Clipart Weddings, Houses, Office, Kids, Mil. Planes, Boats, Food.<br>EMC Vol. 13 - 6 Disks - £16.50 - EPS Clipart<br>Buildings, Animals, Sport, Aircraft, Hols, Chefs, People. Buildings, Animals, Sport, Aircraft, Hois, Chels, Feople.<br>**EMC Vol. 14** - 6 Disks - £16.50 - *EPS Clipart*<br>Houses, World, Music, BiPlanes, Males/Females etc..

#### PICK 'N' MIX SERVICES

We offer you not one...but TWO Pick 'N' Mix Services!

The first of these is a Pick 'N' Mix Font Service. We are the first to admit that it isn't an original idea, but we implement it property! For example all CG Scalable fonts can be supplied with postscript downloadable font

The second of our PNM services is for Clipart. We believe this to be the first<br>service of its type on ANY computer platform. To date, this service has already<br>proved to be extremely popular.

So what is the Clipart PNM service? Well, basically if you are ever in need of HIGH QUALITY clipart on a particular subject...this service could be for you. For example if you are in need of a disk full of flowers, busines

#### **THE EMC COMPETITION**

Win £50 worth of fonts and clipart! Yes, here's your chance to get £50 worth of fonts and/or clipart for nothing. All you have to do is answer a few simple questions! Full details are included in the EMC Information pack. Winners will be announced in our adverts!

EUROCARD

NEW RELEASES

BY THE TIME YOU READ THIS, WE WILL HAVE ADDED AT LEAST ANOTHER 50 **VOLUMES TO OUR LIBRARY. THE NEW ADDITIONS INCLUDE:** 

26 NEW 256 COLOUR IMAGE VOLUMES including Trains, Babes, NASA Space Shots, Classic Cars, Fast Cars, Racing Cars, Military, Boats, Flight, Jet Fighters, Waterlife, Snow Scenes, Travel etc..

**11 VOLUMES OF NEW HIGH QUALITY IFF CLIPART** including Football, Rugby, Cricket, Animals, KidsArt, WorldMaps etc..

**AND ECS IMAGES** 

Very high quality 16 Colour Hi Res picture volumes especially for use with DPaint and video presentations... You won't believe these images are only 16 colours!!

#### THE MAGAZINES HAVE SAID...

Amiga Computing in issue 52 said. "E.M.C. are the FIRST and FOREMOST Font distributors in the UK"<br>they then placed us at...No.1 in the TOP 10 of the Amiga hardware/software chart! lan Wrigley from Amiga Shopper in issue 16 said...

...I must say that I'm quite impressed..."

Amiga Format in issue 36 said...

.E.M.C. have an enormous amount of expertise in the tricky area of fonts and can provide professional help and advice to customers Amiga Format Special Edition said...

...the best value rescalable fonts available anywhere...there's no cheaper way of getting quality fonts'

CUAmiga in the issue of September '92 said... "...you couldn't do much better than taking a look through the sets

offered by E.M.C.

Amiga Shopper January 1992 gave Safari Fonts and EMC...<br>"The Top Desktop Publishing Typeface Award For 1992"

Pat McDonald from Amiga Format in issue January 1992 said. "The best person to talk to about fonts, in the UK at any rate is Errol at E.M.C"

Amiga Mart November 1992 said..

EMC's emergence into the cut-throat retail area has come none too soon, their service and technical backup is second to none.

EMC has no need to offer you any sort of font guarantees... ... OUR FONTS WORK!

Our competitors claim to have the largest font collections in the UK...<br>"YEAH RIGHT! (Maybe they should check their facts before making such claims!)...

AND...BELIEVE IT OR NOT...WE DON'T HAVE TO WAIT FOR EMC TO RELEASE MORE VOLUMES BEFORE WE CAN EXPAND OUR LIBRARY!

**E.M.COMPUTERGRAPHIC** 

Font, Clipart and Software suppliers to over 6,500 happy customers! For the suppletion of the different and Solivane supplets to over 6,500 happy customers!<br>Our so called competitions calm to offer outstanding technical support and service. If this is<br>true why do the following companies an

WE ASK YOU... CAN ALL THESE CUSTOMERS BE WRONG?

EMC HAS RECEIVED MORE EDITORIALS, REVIEWS AND PROMOTION IN THE UK AMIGA PRESS<br>THAN ALL IT'S COMPETITORS PUT TOGETHER...HAVE THEY EVER HAD ANY?

... DON'T THESE FACTS TELL YOU SOMETHING?

More fonts, More Clipart, and unrivalled Jech Support!

#### **WAN COMPUTER SAFARI Desktop Publishing Typefaces**

E.M.C. are the exclusive UK and European distributors for the HIGHLY<br>ACCLAIMED commercial Computer Safari range of DTP Typefaces. Safari fonts are of exceptional quality, contain FULL character sets and

have been highly praised in the UK Amiga press.<br>For those of you that have already purchased, or have information on the Safari fonts, we would like to inform you that Safari compilation packs are now available.

Full details of the Safari DTP Typeface collection are included in the **EMC** information pack.

To get a copy of the FREE EMC information pack, which includes full details of our PD and<br>Shareware font and clipart library, Computer Safari Fonts and the Award Construction Kit... SEND US AN A5 SAE WITH 25P POSTAGE OR A 25P STAMP AND YOUR ADDRESS The information pack details ALL the fonts we have on offer along with full printouts, a font<br>and clipart compatability guide, and many example printouts from our clipart collections.

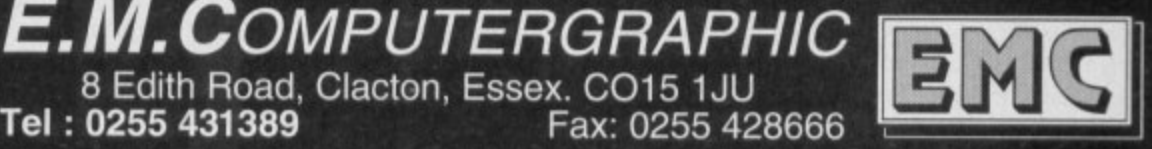

Credit Cards Wei ne - Same Day Di  $h - E10$  m ques / Postal Orders payable to: E.M.COMPUTERGRAPHIC<br>Cheques are subject to 5 working day clearance

**VISA** 

E&OE

**MasterCan** 

8 Edith Road, Clacton, Essex. CO15 1JU Tel: 0255 431389

#### **•GRAPHICS**

ver the last few years the Amiga **A P** has become the machine to beat for ray tracing and 3D modelling in general. Alas with its increasing success in general. Alas with its increasing success<br>have come a vast array of modelling formats - all with their own individual approaches to the subject.

Unfortunately with their individual successes, each program becomes marooned on its own little 3D island. As a result it's been difficult - if not impossible - to share models successfully. And as for sharing the best modelling elements of each, forget it.

With such restrictions, upgrading from one package to another has involved some torturous decision making. Should I throw away all that hard work and start afresh, or stick with my existing outdated software? What a nightmare.

To be fair some, packages do make an effort to load other formats but these are few and far between, and of course software companies have a vested interest and tend to avoid contact with direct competition like the plague. For example Imagine2 will load Turbo Silver and older versions of Imagine but nothing else

#### **IMPORTS**

Due to user pressure some of the latest programs such as Imagine2.9 and Real 3D v2 offer support for DXF - a format supported by the majority of CAD packages.

This has its uses for corporate logos, and architectural fly-throughs but DXF imports are notoriously tricky and often requiring as much editing time as it would to start from scratch.

oft To be honest the problems associated with model conversion hasn't gone unnoticed by third-party developers. As a consequence there are a reasonable variety of conversion programs - which again are usually tied to a a particular product or concentrate on font conversion rather than model sharing.

Even so there has been one notable exception in the form of Pixel 3D Professional. Costing around E250 it ranks as perhaps the most expensive ray tracing software peripheral in the business.

Unfortunately even this pricey program has some fairly serious limitations, most annoying of which is faulty conversion of complex objects.

Although the package can convert between 14 different formats they're only really useful when used on simple or indi-

**.61.811/11.**

**Paul Austin explores the ultimate in 3D conversion alongside a CD packed with over 500 models in every format imaginable** 

**from DEM file to Lightwave object. Planetary scenes and animation are now simpler than ever before thanks to interChange** 

vidual sub-objects. To be fair Pixel 1D Pro is designed to be more than just a conversion utility. In fact features such as 2D extrusion and point editing are all part of the overall system. As a result the program excels at 2D to 3D conversion and subsequent point tidying, but for straight conversion it still leaves an awful lot to be desired.

Enter the Syndesis Corporation with InterChange Plus, the conversion program and utilities suite we've all been waiting for, Now just to save time I'll become completely over excited early-on and return to the review in a few paragraphs,

Being a dyed-in-the-wool modelling maniac the prospect to free-ish access to a limitless supply of models from both the Amiga and PC is quite simply manna from heaven. And of course any of your own classic creations can now live again within new productions.

**Syncles s**

As for conversion quality the results are quite literally astonishing. After extensive testing the program barely put a polygon out of place. After my initial amazement at converting a selection of models complete with their correct hierarchical structure and including colouring, transparency, diffusion and specularity - where appropriate.

Even subtle aspects such as Imagine subgroups were spotted retaining their own colours, attributes and surfaces during con-

#### **Syndesis 3D-ROM**

In addition to InterChange Plus, Syndesis have also released a<br>
CD-BOM packed with over 500 models ranging in quality from the unspeakably crap to astonishingly impressive - with some-<br>what fewer of the latter than the former. CD-ROM packed with over 500 models ranging in quality from what fewer of the latter than the former.

Perhaps the best description of the CD comes from the packaging itself which reads: "A spectacular demonstration of a new Perhaps the best description of the CD comes from the pack-3D translation technology called InterChange Plus."

The word to concentrate on here is demonstration. Although majority are PD examples which have been simply copied onto<br>the CD and translated into the various formats in order to following formats 3D Studio, AutoCad, WaveFront, Lightwave there are examples from professional model makers the vast the CD and translated into the various formats in order to demonstrate the power of InterChange Plus As a demo it's certainly pretty impressive with all 500 models offered in each of the

and Imagine. Oulte why Syndesis are asking the same price for the CD as interChange Plus - given that the vast majority are PD models - is a mystery - not the mention mildly annoying.

To be fair examples of the modelling prowess of InterChange aren't the only things on offer. In fact a collection of over 400 mirror tiled texture maps also come as part and parcel of the CD ideal for modelling and general multimedia applications.

Thanks to aforementioned textures the 3D-ACM does manage. to claw back a reasonable degree of value for money, but to be honest \$199 for what is essentially other peoples work combined; with a selection of texture maps is just a little too much.

However, tor the professional videographer it does make a useful reference library - ideal for the occasional prop to add that finishing touch to a near perfect scene.

version. Obviously texture maps aren to integral part of the model and need to replaced later on.

However for the ultimate test I though we needed something big, and they developed come much bigger than a Vista/ Animator DEM file.

Unfortunately a complete map of Grand Canyon proved just too big for machine, however after a little tink smaller region did the job.

Admittedly the first few attempts throw up the odd glitch as assorted policy appeared to poke out of what should been a smooth surface.

#### **FINE TUNING**

Fortunately each InterChance convert a separate module with its own international erence requester allowing you to fine the conversion process to suite the software.

After doing exactly that, the atoms tioned DEM converted perfectly and law directly into both Imagine and Lights without a single glitch. This is even  $\blacksquare$ impressive considering the new importunity sisted of over  $16,000$  points and  $\overline{\phantom{125}$ polygons.

Admittedly the finished Lightwave came to a rather staggering 535,832k be honest the end result was worth byte. As well as far superior con InterChange also has the added incredible speed. In the past a Pixel Processor

1

4

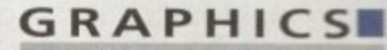

sion usually involved a very long coffee sale, if not a three course meal. Change on the other hand is astonish-**Example 2** quick and will convert a fairly complex model in a matter of seconds. Bliss absolute **Wilde** 

Now we've covered the end results it's with mentioning exactly how they were eved. Basically you have two options. the can either fire up the main program and www.ble click on the required conversion modules individually or go for the direct sproach and double click on ICP Start which automatically loads the entire suite of **Emverters** 

Regardless of the approach the end result mains the same with a small requester supping-up on Workbench allowing selec-

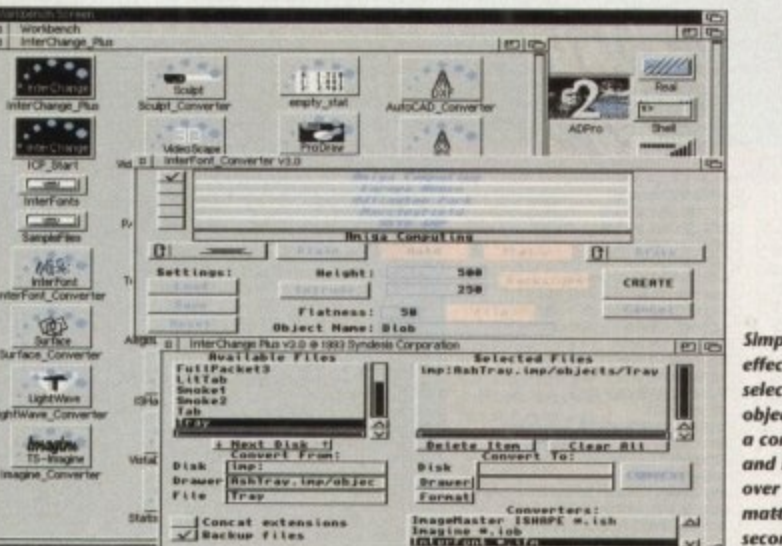

**Simple but** effective, just select your<br>object, click on a converter and it's all over in a matter of seconds

#### The bottom line

Basically InterChange Plus is an essential tool for any serious 3D enthusiast while the 3D-ROM is reasonable - if you're either a cut and paste ray tracer or a professional who can envisage recouping their investment courtesy of improved productivity.

However be warned, although many of the models are impressive the majority are fairly run of the mill and could probably be duplicated by an experience user in a matter of a few minutes.

**Product: InterChange Plus Supplier: Syndesis Corporation** Phone: 0101 414 674 5200 **Price: \$199** Ease of use: 10<br>Implementation: 10 Value for money: 8 Overall 9

Product: Syndesis 3D-Rom **Supplier: Syndesis Corporation** Phone: 0101 414 674 5200 **Price: \$199** Ease of use: 10 Implementation: 10 Value for money: 8<br>Overall: 9

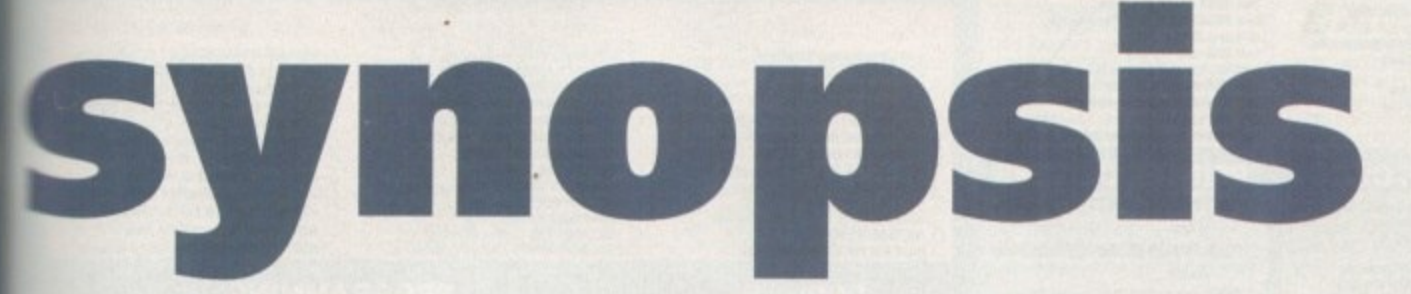

tion and saving of the original and conwerted model along with the required annverter.

Aside from file selection and saving, there's little else to do apart from defining thether you want backup files or wish to micatenate file names - thereby keeping a istory of the model's source software in the form of an add-on to the existing file name mther than a direct replacement.

For the vast majority of conversions that's wou'll need to do. Simply select the file, define the target directory and convert. However if problems do arise you can mepeat the process but prior to conversion a double click on the chosen converter will allow you to do the necessary fine tuning.

Fortunately the accompanying manual is both friendly and thorough so any adjustments shouldn't be too painful. However in certain cases opening a modules requester is essential - as not all are dedicated entirely to conversion.

It's in this area where InterChange modules enjoy at least some of the added utility features found within Pixel 3D Pro. For example one of the most impressive utility

#### **Supported** formats

Lightwave objects and scenes Imagine Turbo Silver 2.0 and 3.0<br>VideoScape 1.0 and 2.0 Sculpt 3D/4D scene and script PAGErender Atari ST CAD-3D **Professional Draw, Aegis Draw ImageMaster ISHAPEs** Vista DEM digital elevation maps **3D Studio** Wavefront.obj **AutoCAD DFX converters** 

modules adds font conversion the InterChange repertoire - via the InterFont converter.

In addition to the converter you also receive an InterFont Designer along with 23 InterFonts designed by Syndesis plus another 48 licensed from ARock Computer Systems. These fonts can be loaded,

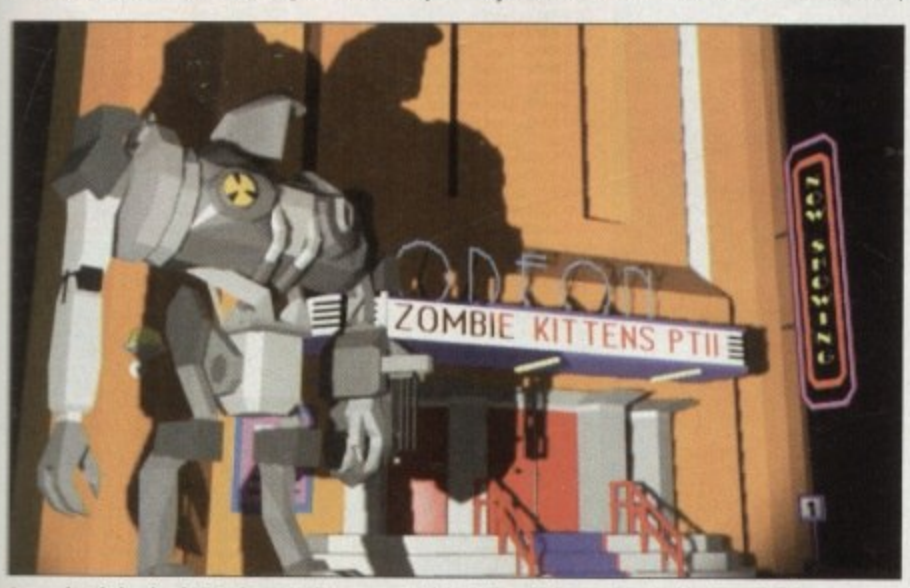

A couple of classic objects from Sculpt converted first time without a single pixel out of place

extruded and converted to into the DTP or 3D format of your choice via the aforementioned InterFont module. It will even add justification, centring, bold and italic along with user defined surface attributes.

Another utility entitled Surface Converter allows the attributes of objects to be loaded and converted to InterChange format for easier attribute matching between formats.

If statistics are more to your taste another module allows a text file to be generated describing the structure point/edges/faces, colour and its surface attributes of any object.

As for model manipulation you're provided with a reduce points, scale and snap to grid each of which employ the same modular approach with their own pop-up requesters.

All this talk of conversion utilities and requesters may well give the impression complexity. However rest assured that 99 per cent of conversions require no additional editing whatsoever and are usually complete in a matter of seconds.

As you've probably guessed I'm pretty impressed with InterChange Plus and for the serious ray tracing community it's definitely a must have product, which will not only save hours - if not days - of modelling time but also open a whole world of perfectly imported models from all the major CAD and Modelling systems on both the Amiga and PC.

A famous face from **Lightwave now available** for use within Imagine. Again imported first time<br>without a single error

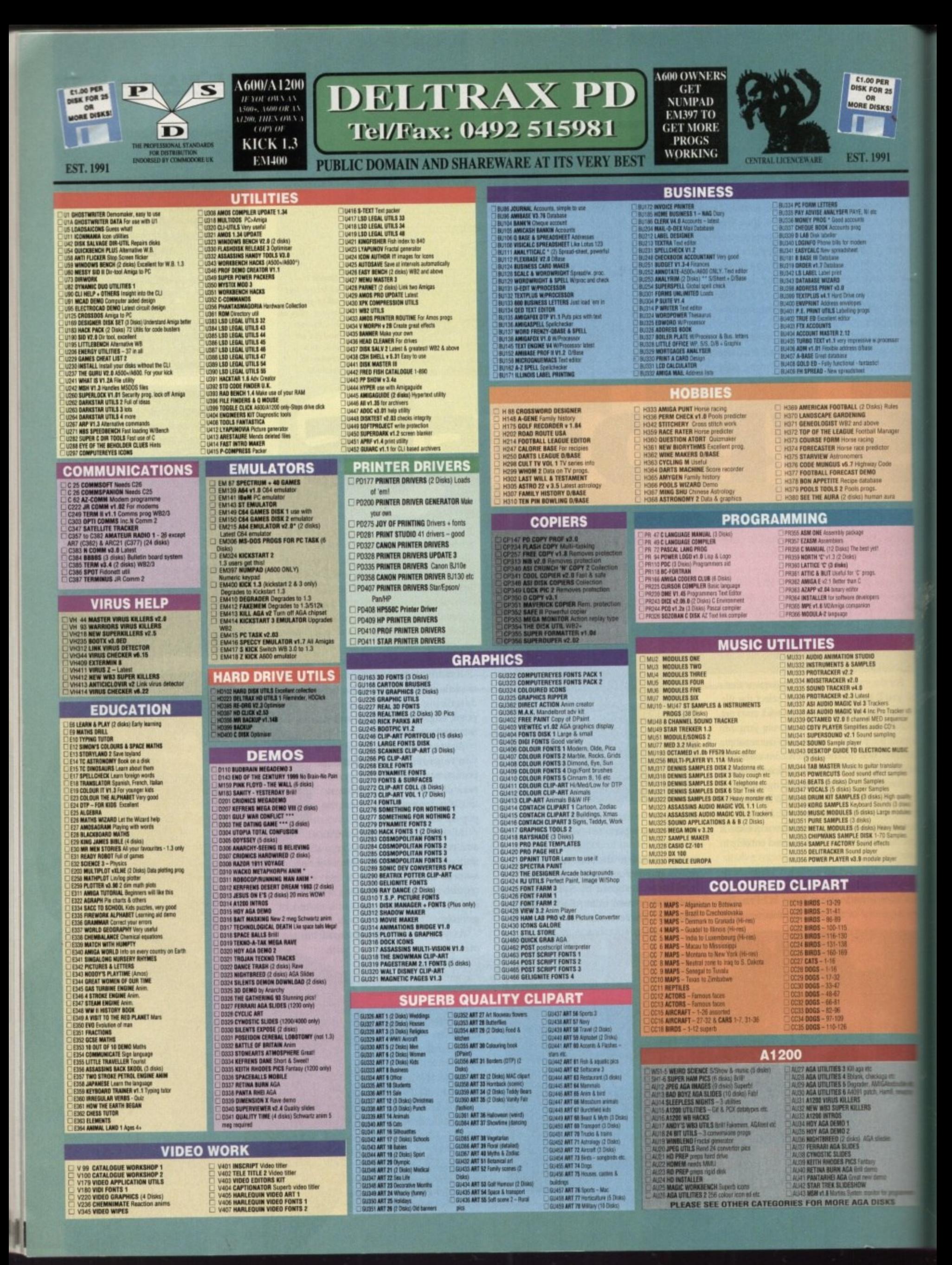

GBS KIDS PAINT Colouring book<br>IGBS AMIGAMAN GAMES 10 game MEGABALL Breakout - very addictive<br>EDIAR TREK I (2 disks) Space CASTLE OF DOOM Adv G90 SHAPES Very ob **CASTLE OF DOOM Adventure**<br>HOLLE GAML Toot cally advertised<br>GAMDEN FLEEDE Text only advertised<br>GAMDEN FLEEDE Text only advertised<br>SIMPLE TWINFIFINS Stage dropping excellent<br>WIZZYS QUEST \* Arcade purific, good graphic<br>WIZZY G91 GO LOOLY S. G91 GO-LOOLY S.E.U. Good graphix.<br>G92 STAR TREK THE NEXT GENERATION Mention<br>
In Mark State of the District of the U.S. Control of the U.S. Control of the U.S. Control of the U.S. Control of the U.S. Control of the U.S. Control of the U.S. Control of the U.S. Control of the U.S. Control of 16131

**EXAMPLE TRANSPORT CONSISTENCY**<br> **EXAMPLE PRINCIPAL PRINCIPAL CONSUMING CARR AND CONTINUE CARD AND A REAL PRINCIPAL PRINCIPAL CONSUMING CARR AND REAL PRINCIPAL PRINCIPAL PRINCIPAL PRINCIPAL PRINCIPAL PRINCIPAL PRINCIPAL PR** 

TREASURE HUNT (6-8 yrs) Help Long John

**CHEAT LIST GAMES V1.0**<br>CHEAT LIST GAMES V1.0<br>CHE WACKO JNR IN WOMDERLAND Kids will love

**EXECUTE JOUST Good graphics**<br> **EXECUTE LEAVERNS** Arcade adv, spolis &

contain<br>
THEM-73 Space text adv<br>
THEM-73 Space text adv<br>
THEM-73 Space text adv<br>
THEM-RUP IS CONSIN MATE<br>
THEM WA A PAUZILE \* (2 Disks) Japanes<br>
THEM-RUP DET THEM FINISH THEM THEM<br>
THEM CROSSFIRE<br>
THEM CONSISTING MASSING \*

**THE BLACKJACK** Card game<br>THE PETER'S QUEST Arcade -Rescue the Maiden

Excellent<br>3133 CARD SHARP 5 card games<br>3134 TOTAL WAR Risk type<br>3136 SKYFLYER WWI S E.U.<br>3136 SKYFLYER WWI S E.U. G137 PUGGLES O'bert brill<br>G138 SQUATS REVENGE Wolf clone **139 PAIR IT Shapes<br>140 GAMES COMPILATION 16 games** G140 GAMES COMPILATION 16 games<br>G140 GAMES COMPILATION 16 games<br>G142 MAPOLEONIC WAR SIMULATION Strategy<br>G142 MAPOLEONIC WAR SIMULATION Strategy<br>G145 MANDES & LADDERS Good<br>G145 GAMES GALORE VOL 7 For the young<br>G145 GAMES GA G156 ETHOS Text adv + pics<br>| G157 BATTLE CARS 3D cars S E U.<br>| G157 BATLLE CARS 3D cars S E U.<br>| G182 CATALOMB Graphic adv - very well done<br>| G183 KINGDOM AT WAR War games<br>| G184 SMASH TV RIPOFF S E U. Futuratic G185 DODDY Marie type platform<br>G186 PICK OUT Pair it. V. good<br>G187 NU-SHOOT EM UP Space

#### **BOULDERDASH**

Most titles now work on<br>A500/A500+/A600/A1200/A4000 - FLASCHBIER |<br>
FLASCHBIER |<br>
FLASCHBIER |<br>
FLASCHBIER |<br>
DOULDERDASH COLLECTION |<br>
I BOULDERDASH COLLECTION |<br>
I BOULDERDASH COLLECTION |<br>
I BOULDERDASH COLLECTION |<br>
I BOULDERDASH COLLECTION |<br>
EMERALD MINE TOOL ED V 4 ( **FLASCHBIER I** DANMARK II<br>MARATHON MINES 1<br>MARATHON MINES 2<br>MARATHON MINES 3<br>BOND MINES 6<br>HUPPLE MINES<br>FASY RUPPLE MINES<br>EASY RUPPLE MINES<br>NATTRINGS EDITOR<br>WATTR MINES - RASY MUMPHEAR SCREEN<br>
- RUPPLE MINES CITOR<br>
- WATER MINES<br>
- SAVINTENTINES OF MIR B - Part 2<br>
- SAT MINES 1<br>
- SAT MINES 1<br>
- SAT MINES 1<br>
- SAT MINES 1<br>
- NO ONE MINES 2<br>
- NO ONE MINES 3<br>
- NO ONE MINES 3<br>
- NO ONE MI LADYBIRD MINE - KIDS<br>INTO THE FUTURE FIELDS<br>INTO THE FRUSTY FIELDS<br>INTO THE COLD CAVES

DELTRAX PD (AC),

36 Bodelwyddan Ave,

Old Colwyn,

Clwyd LL29 9NP

# **2 STAR TREK THE NEXT GENERATION<br>6 BLOCKT Good graphix - Ace<br>6 HACK Red adv<br>5 DRADON TILES Grant ties game<br>5 DRADON TILES Grant ties game<br>6 BDARD GAMES<br>24 PDE RIMPSON Scoting S.E.U.<br>25 PDE RIDER Scoting S.E.U.<br>25 PDMTESPEL**

G188 SOLID QUAD \* Racing - Fab!<br>G189 STRIKE BALL Baseball, Brill!

**FD A STREAM MINE 1**<br> **BO 06 - LABAN MINE 1**<br> **BO 06 - LABAN MINE 1**<br> **BO 66 - ACE MINE 1**<br> **BO 66 - ACE MINE 1**<br> **BO 72 - ROULDERDASH C64**<br> **BO 72 - ROULDERDASH C64**<br> **BO 74 - PROFESSIONAL BOULDERDASH 2**<br> **BO 75 - RRST CL 20 82 - CAVE RUNNER**<br>**30 83 - DEMMNE 2**<br>**30 84 - DEMMNE 2**<br>**30 84 - DEMMNE 3**<br>**30 85 - DEMMNE 5**<br>**30 87 - DEMMNE 5**<br>**30 87 - EMERALD EATER 2**<br>**30 90 - EMERALD MNE 5<br><b>30 90 - EMERALD MNE 6**<br>**30 90 - EMERALD MNE 6**<br>**30 90 -**BD 93 - EMERALD MINE B 80 94 - EMERALD MINE 11<br>
80 94 - EMERALD MINE 11<br>
80 95 - EMERALD MINE 16<br>
80 96 - EMERALD MINE 17<br>
80 96 - MD ONE MINE 4<br>
80 96 - MO ONE MINE 4<br>
80 96 - MO ONE MINE 12<br>
80 96 - MO ONE MINE 13<br>
80 100 - NO ONE MINE 16<br>
80 BD 94 - EMERALD MINE 1

BOND MINE 7.5 **BOND MINE B** BOND MINE 9<br>BOND MINE 11 80-115 - RABOULDIX<br>| 80-115 - RABOULDIX<br>| 80-115 - RUPPLE MINE 5<br>| 80-115 - RUPPLE MINE 3<br>| 80-115 - RUPPLE MINE 4<br>| 80-120 - BLUE DIAMONDS 4<br>| 80-120 - BLUE DIAMONDS 4<br>| 80-120 - BLUE DIAMONDS 4<br>| 80-121 - INTO THE FRUSTY

**BOULDERDASH PACKS:** 

Any 10 = £12 50<br>Any 20 = £20.00<br>Any 50 = £47.50<br>Or Singly at PD Pric

#### **SCOPE 1 - 221 DISK PRICES:**

1-2 Disks =  $£2.00$  each, 3-15 Disk  $16-24$  Disks = £1.25 each, 25+ Dis Overseas orders welcome payable

Catalogue disk £1,00, Fast, reliable Make cheques/postal orders payable to

> **POSTAGE & PACKI**  $UK = 60p$  per order

Europe =  $+20p$  per disk; R.O.W.

Note: Prices are per disk and not per set

#### **GAMES**

C G190 PARAGON Martie Slide

G192 CRAZY SUE Platform, 1st rate<br>G193 HENRY IN PANICManic Miner – very

C G195 DESTINATION MOONBASE Thrust

addctive<br>
El G194 CONCENTRATION V3.3 Pair it - amazing

**USE CONTRACT CONTRACT SET AND AN INCREASE THANK**<br>
THE CONFIDENT CONTRACT CONTRACT CONTRACT CONTRACT CONTRACT CONTRACT CONTRACT CONTRACT CONTRACT CONTRACT CONTRACT CONTRACT CONTRACT CONTRACT CONTRACT CONTRACT CONTRACT CONT

G218 KARATE WORM Platform-cute<br>G219 SNAKE IN THE GRASS Platform - neat

COMENT MARK IN THE FOUR Graphic adv<br>COMENT MARK OF THE FOUR Graphic adv<br>COMENT MIZARDS DOMAIN Graphic adv<br>COMENT MIZARDS DOMAIN Graphic adv<br>COMENT MICARD AREA (1998)<br>COMENT ARRIVE A PORK Pop the balloons – stop the

**TOWS**<br>
CO225 MAIR BRICK - Mario type<br>
CO225 RAND III S.E.V. - wicked<br>
CO225 RERENE III<br>
CO226 WOTSITSHAME Quiz<br>
CO226 WOTSITSHAME Quiz<br>
CO226 WOTSITSHAME Quiz<br>
CO226 NUMPTY & THE ALIEN INVIADERS Maric<br>
CO230 MAIPTY & THE

Miner<br>
C (2213 LOTHUAN Graphic adv<br>
C (2213 DINEGA RACE S E U. Great<br>
C (2234 MENTAL IMAGES DISK 2 3 games<br>
C (2362 MR & MRS Young platform – very good

**COST TAKE Great 98%**<br>COST TAKE Great 98%<br>COST DEFENDA Arcade 95% Brilliant canvi<br>COST LEMMINGOIDS Blast away<br>COST LEMMINGOIDS Blast away

**ASSASSINS** 

We have Assassins games compilation disks 1 - 143<br>In stock - including 1A Assassins for disk - Please

order as ASI 1. ASI 2 etc - Most work on AS00.

A500+, A600, A1200

**ASSASSINS PACKS** Any  $10 = \text{\textsterling}12.50$  Any  $20 = \text{\textsterling}29.00$ <br>Any  $50 = \text{\textsterling}47.50$  Or singly at PD Prices.

**CLASSICS** 

**CLASSICS**<br>
BOOKS ON A DISK<br>
Helps with your English Librature revision!<br>
All disks run on ASOUASGO-AAGO(A1200<br>
<br>
CL1 MIDSUMMER NIGHTS DIEAM MAGEETH,<br>
<br>
J.C.2 AS YOU LIKE IT: LOVER ONE AND ANGERTH,<br>
<br>
CL2 AS YOU LIKE IT: L

CL13 WORKS OF MILTON 1; PARADISE LOST (2)

CL14 WORKS OF MILTON 2: POEMS SONNETS

ETC:<br>CL15 WORKS OF HOMER - THE ILLIAD(2 disks).<br>CL15 WORKS OF HOMER - THE ODYSSEY.<br>CL17 MARK TWAN - TOM SAWYER.<br>CL18 MARK TWAN - THE PRINCE & THE PAUPER.<br>CL18 LEWIS CARROLL - ALICE IN WONDERLAND.<br>ALICE THROUGH THE LOOKING

**WE STOCK FRED FISH 1 - 890** 

**WE STOCK** 

**Bant conversion** 

**G268 GROWTH**<br>G269 SKATE G270 PROJECT 1<br>16271 LAZER ZONE G272 LEMMINGS PACK **G273 THE MAZE GAME G274 SUBCULTURE USCA SUBJACTION<br>16275 AMBYA<br>16275 SUPER SKOOA CHALLENGE<br>16275 SUPER SKOOA CHALLENGE<br>16279 AMTEP & SLOT CARS GAME RPG HOT SERVE AND A SUIT CARS GAME RPG**<br>16279 **ANTEP & SLOT CARS GAME RPG**<br>16220 **TRICKY & THE TURN GAME**<br>16226 **ARRO GAMES 21**<br>16226 **MAND GAMES 21**<br>16226 **MAND GAMES 21**<br>16226 **INNO GAMES 21**<br>16228 **CARD OF HOSTS**<br>16229 **AR** G303 ARAZNAX 40 levels G304 HELL ZONE Elite<br>| G305 FATAL MISSION Good shoot 'em up G306 GHOSTSHIP<br>G307 CROSSMAZE/CRYPTO KING Words G308 INTERLOCK (AMOS) 25 levels<br>G309 TANK ATTACK & MOUTHMAN 16309 TANK ATTACK & MOUTHINAN<br>16311 THRALLBOUND Vising Adv Text<br>16311 THRALLBOUND Vising Adv Text<br>16312 BOUNCE AND BLAST Pluform<br>16313 SOCCER CARDS Run the club<br>16315 STAR MIX 2 3 games<br>16315 TOMEGA Adv Mona type<br>16321 BAD G324 SUPER QUIZ 1 G325 POWER POWG Boing<br>1 G326 MAHJONG Tiles

**1932 MESTER Cards**<br>19328 STARFLEET Shoot 'em up<br>19329 EXCALIBER Shoot 'em up<br>1933 MATERIAM ROMANIUM Battle<br>1933 MUNAMBLE Very Spacey!!<br>1933 MECHFORCE V3.71 Latest apdde<br>1933 MECHFORCE V3.71 Latest apdde<br>1933 MDLI DN & LAM G341 BATTLE OF BRITAIN Strategy<br>G342 THE SECRET OF MONKEY ISLAND (Demo) **16342 THE SECRET OF MONKEY ISLAND (Demo CGA44 ESCARE II Oranism gamms)**<br> **CGA44 ESCARE III Oranism gamms**<br> **CGA45 BUXIMASTER v 1.0 Test your knowledge<br>
CGA7 ESCAPE IIIIS Shoot-en-up fast action<br>
CGA7 ESCAPE IIIIS gamms ca** G375 GALAGA 92 Shoot-em-up<br>G376 LIBERATOR GAME Shoot-em-up G377 ACK-ACK<br>G378 CRAZY SUE 2 Latest platform **EXAMPLE SURFAME SURFAME STATE STATES AND ANNUAL STATE CASE ON A STATE SURFAME SURFAME SURFAME SURFAME SURFAME SURFAME PRISON ONLY) Chess game (req 4Nb RAM)**<br> **EXAMPLE SURFAME AND A A 1200/A4000 ONLY) Chess**<br> **EXAMPLE SURF** 

#### **CLR LICENCEWARE**

EDUCATION<br>|CLEO| DINGAMRS Learn all about certain types of Dinosaurs Le Jurassic, Triassic and Creataceous. 2 CLEOZ GEOLOGY World to know all about the Volcanos and their substances then by this. 2 disks \$4.50.<br>CLEOZ GEOLOGY World Know more about the Solar system with info on Planets etc with pictures. 3 disks.

.<br>COLOUIDAND PAD A unique cot book to keep the kids amused for fours. 1 disk CS.50.<br>A CHOPID Learn to play the guitar by listening to nearly every single chard avail. 1 disk CS.50.<br>MATHIS INSTRUCTOR Get through the GCSE's

Area atr

7 DEN 1330).<br>CLEOT FRESHWATER FRIANDS Think you know all about fishing? Try this, 2 disks. EX.50.<br>CLEOS HOSHT SAY Look at the stars, planets etc from anywhere and click on an object for info. 1 disk.

.<br>1939/35 + LADDERS A vert spelling game for 1 or 2 players, 1 disk \$3.50.<br>1.ETS LEARN V1.1 Luam surre, tunes codes etc on this learning aid. Age range from 5-7. 1 disk.<br>1.ETS LEARN V1.1 Luam surre, tunes codes etc on this

ALPHABET TEACH Try to spell what you see on the screen. 1 disk \$3.50.<br>HOME BREW With recipes to instructions on fermenting etc. Learn how to make home made wine.

k 13:50.<br>I FEDALOGY Learn more about Ecology with this brill program. 3 disks 15:50.<br>I FAST FRET Learn scales on the guidar and become as good as the best (with sound). 1 disk C3:50.<br>I KINGS AND QUEENS Find out all the Mon

To MAN AND WORKER-For out at the Montangly 5 heavy with the program (with politics) 2 dist.<br>19. The MARAMAD Bull purch type education program 1 disk CS50.<br>17 The MARAMAD Bull purch type education program 1 disk CS50.<br>19. N ified. 1 disk £3.50

**CLEED IN MINIMIZE AND CONSULTER AND CONSULTER CONSULTER (2010)**<br> **COLUMN 1991-1992**<br>
CLEED MESSERSCHIMIT BFT09 Learn about diff, parts of this plane with prayhes, 2 disks E4.50<br>
CLEED NESSERSCHIMIT BFT09 Learn about diff

**UTILITIES** 

TCLUDT VIDEO TITLER Made your videos look professional symblers etc. 1 disk 02:50.<br>I CLUDE TYPING TUTEOR Typing can be no langer a problem with this. 1 disk 02:50.<br>I CLUDE A 4984PHO runt per chatta and lan graphs with asks

3<br>CLUDE MOLD As easy to use but powerful database system. 1 disk \$3.50.<br>CLUDE MOND FINDER Sche the crosswords easily. 2 disks E4.50.<br>CLUDE MONTA AND RAVE 2.4 music module lister to create music. 2 disks E4.50.<br>CLUDE MART A UPC WITHOUT WHODOWS 1 A collection of utilities like address book, notingat, software calls still.<br>1930. NATION CONTINUES Are provided an interaction of the SSS SIL<br>1953 DOM CONTINUES Are provided a state with your stock c

CALLOS DERAINE MANUFACIONAL MANUFACIONAL PRODUCTS<br>| CLUDO DINAMI SELECTOR AR Posts prediction. 1 dois (2130)<br>| CLUDO DINAMI SELECTOR AR Posts prediction. 1 dois (2130)<br>| CLUDI PARMIS REST 2 Vend protesses : 1 dois (2130)<br>|

CASH THILLAR CRAIN PRODUCES THE REVENUE OF THE PROPERTY CONDUCTS AND THE MANUSCRIPTION OF THE MANUSCRIPTION OF THE MANUSCRIPTION OF THE MANUSCRIPTION OF THE MANUSCRIPTION OF THE MANUSCRIPTION OF THE MANUSCRIPTION OF THE MA

530.<br>1536 E**ASY MONEY** Excellent Folk machine (not plus compat). 1 disk 13.50.<br>1526 **WORTER GEAMO** A strategy type game. 1 disk 13.50.<br>1656 -<br>1656 -

T3.50<br>
COLES THE RIFT Excellent platform adventure along the lives of Turnan. 1 disk (1150)<br>
COLES BILLY BALL Guide Rily through 5 worlds of mains. Excellent game. 1 disk (1150)<br>
COLES BILLY BALL Guide Rily through 5 world

1 Disk Programs = £3.50,<br>2 Disk Programs = £4.50,<br>3 Disk Programs = £5.50

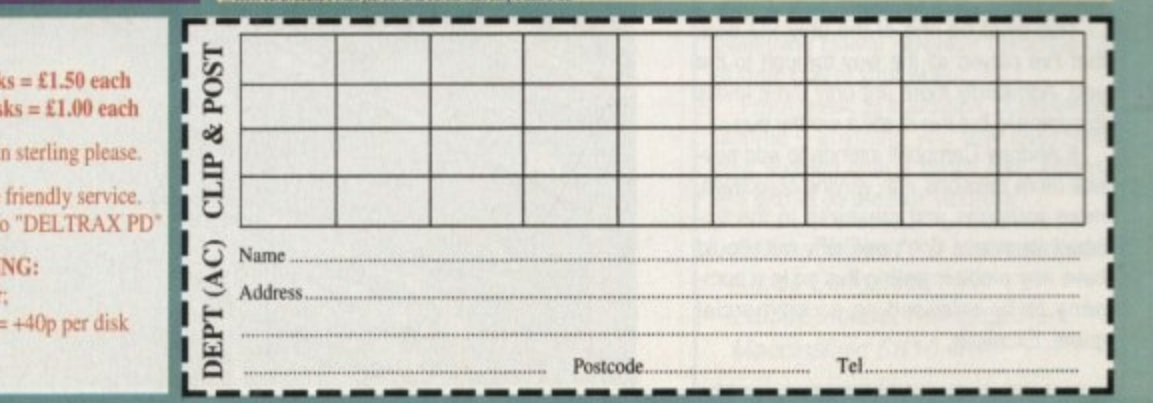

19415 SLAMBALL Future Management sim.<br>19415 SLAMBALL Future Management sim.<br>19417 MUGSIE Montey making gangeter adventure.<br>19417 MUGSIE Montey making gangeter adventure.<br>19419 BLITZ GAMES Worm, burzhar, speed etc.<br>19420 SL **G429 BOW & ARROW G430 BLOAD RUNNER** 16431 POPEYE<br>16432 Castle Norris **UGASY CASTLE NORRIS<br>
UGASY CASTLE NORRIS<br>
UGASY THE RIGHT WAY Lemmings<br>
UGASY THE RIGHT WAY Lemmings<br>
UGASY PREMIERE PICKS Football<br>
UGASY PREMIERE PICKS Football<br>
UGASY PROMITING WARRIORS Street Fighter 2 clone<br>
UGASY RI** 

**CONDUCTAL TETRIS<br>
CONDUCTAL TETRIS<br>
CONDUCTETRIS PRO<br>
CONDUCTATION SUPER PACINAM 92<br>
CONDUCTATION COLLECTION<br>
CONDUCTATION COLLECTION<br>
CONDUCTATION COLLECTION<br>
CONDUCTATION<br>
CONDUCTATION<br>
CONDUCTATION<br>
CONDUCTATION<br>
CONDU** 

G409 BRAINBOW Addictive puzzle<br>G410 MYSTERY 2144 AD Futuristic Murder adv. G411 GUSH Fab pipeline clone<br>G412 MEXICAN MASSACRE Arcade action<br>G413 100 MEGA GAMES (7 disks)

16414 BOX Adventure game<br>16415 SLAMBALL Future Management sim

new year and a fresh crop of games and utilities to wade through. If it's been a new year's resolution to buy more soft**ware then there's no better place to start than here in the A n Public Sector. Keep the titles rolling in, no matter how bizarre, strange e and weird — I want to see them...**

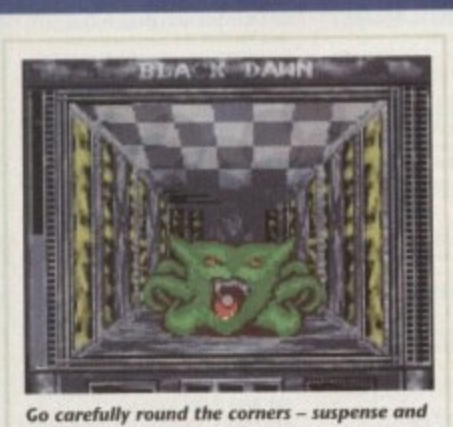

atmosphere all play a part in Black Dawn.

#### **Black Dawn**

**Programmed by: Andrew Campbell** Available from: Pathfinder PD Disk No, PC219

k

**Black Dawn is one of those PD games that** lands inconspicuously on my desk among a pile of others with no fancy wrapping or glittery packaging but on slipping the disk in to the drive and booting up, it blows the reviewer away with its sheer professional**n** ism and playability

been lost... drifted in space for centuries... Set on a large spaceship... contact has recently turned up on deep space radar and so on. The player must ernbark on this three-mission demo to work down through the craft, accomplishing various tasks and blowing away the aliens that infest it.

**e** ridors with baited breath dreading what **s** might lurk around the next corner. Along This is Alien Breed meets Dungeon Master as you creep down the twisted corthe way. differing suits of armour and weapons can be bought to top up the continually ebbing supplies.

**w** There are plenty of surprises in store such as large metallic balls that fie in the corridors of the ship that need to be pushed out of the way but carefully so as not to block an exit.

The graphics are a high standard with varying species, from tentacle creatures to green dinosaur heads, that cause untold damage. The sound as well is very effective if a little sparse - start shooting something oft in the distance and the following hit registers quietly but as the enemy closes in, the louder the sound of impact becomes.

This must be one of the only PD titles that I've played all the way through to the end. Admittedly there are only three levels to complete but this is still a worthy buy.

If Andrew Campbell intends to add several more missions with varying objectives. more weapons and creatures to the Finished version, I don't see why he should have any problem selling this on to a company to be released as a commercial **game. Excellent.**

# **Magic Workbench**

**Programmed by: Martin Huttenloher** Available from: Graphic F/X **Disk No UT 132**

**Have you ever noticed how bland the Amiga Workbench looks - single tone colours in the background, dull icons in the foreground and how in desperate need of a facelift?**

**Magic Workbench is the plastic surgeon of utilities which enables the user to strip away the old and install a new, all improved and -prettier face for your machine.**

**Coming on a single disk, it offers a multitude of 40 different backgrounds for Workbench 3 owners (or one for W62 and lower), a fresh set of attractive-to-the eye icons and fonts, a sample inserter (change those wee little noises your Commodore makes) and an opportunity to alter the pointer and busy icon through a limited art package.**

**All that needs to be done is a simple installation onto your hard drive and then select the rest. The graphics on offer are of a very high standard and tasteful (if a little too Laura Ashley in places).**

**The only negative point in the whole program is the lack of different types of pointers and sound F/X - these need to be provided by yourself,**

**You can install it on your floppies but make a back up of any disks that are being altered for safety's sake. Magic Workbench is an great buy and offers a great deal for such a small price. Your Amiga deserves this,**

#### **Moose Drive**

**Programmed by: Graham Dean**

Available from: Graham Dean

Racing games seem to be in vogue at the **moment with Road to Hell gracing our** screens last month now to be followed by an

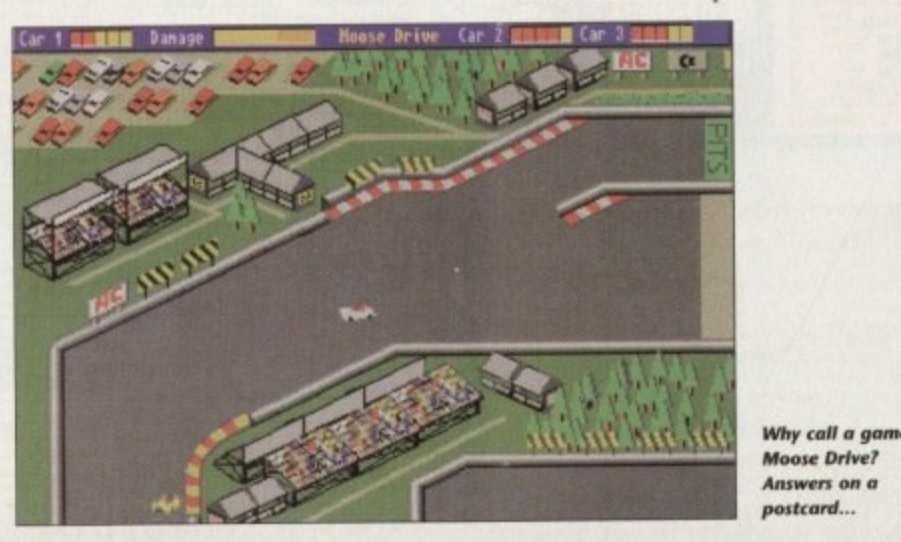

**Adam Phillips looks at the latest PD releases from all over this snowswept land**

PUBII

Aniga Worldench 1,319,208 graphics mem 0 other mem

ha fa

SECT

WorkBench 29% full, 57M free, 23M in use

Findings 18

equally solid racer, Moose Drive.

**Viewed in from above with a slight 3D tilt, this is a hectic race round a selection of ten tracks to become the ultimate moose driver (why? I don't know, I only work** here). Two other cars join the player on **the track to add to the competition and steadily improve both performance and**

**If by the second race though, you begin to feel a little cheated by the sheer Mansell handling of the opposition, don't give up too quickly - a hurried rummage through your race earnings to date will hopefully yield an upgrade to a better engine, batteries or tyres.**

**Out with the aid and in with the new ail Improved slicker Magic Workbench**.

**speed wise as the races count up.**

**One of the most impressive features of**

this package is the large number of vari-**, ables that can be changed by the player** Anything from car colour to the competi**large tions' performance may be changed to sug num your tastes.**

**ber While hurtling at a breathtaking rate**

미러

Ww

## Fairlight 24.

#### **Produced by: Virtual Dream Available from: Mega Software n -**

**All the way from sunny Finland coma. computer pop video with music by me other than Papa Smurt (?). Coming strong on one disk. Fairlight uses dp used video of somebody walking dor a street intercut with various Nike... blip captions that flash up and tell** to live life to the full.

**Even though it all becomes rat. repetitive after a while - If you too away the fancy chrome and green** you'd be left with some pretty born **camera work of a spotty teenager no ing Into a magazine shop - it's imp. sive that it's all been done on Amiga.**

It's well taking a look if you want see what stage the Finnish music scene has reached and to show what vis **effects the continually surpris , - Commodore machine can pull off.**

#### **PD and SHAREWARE**

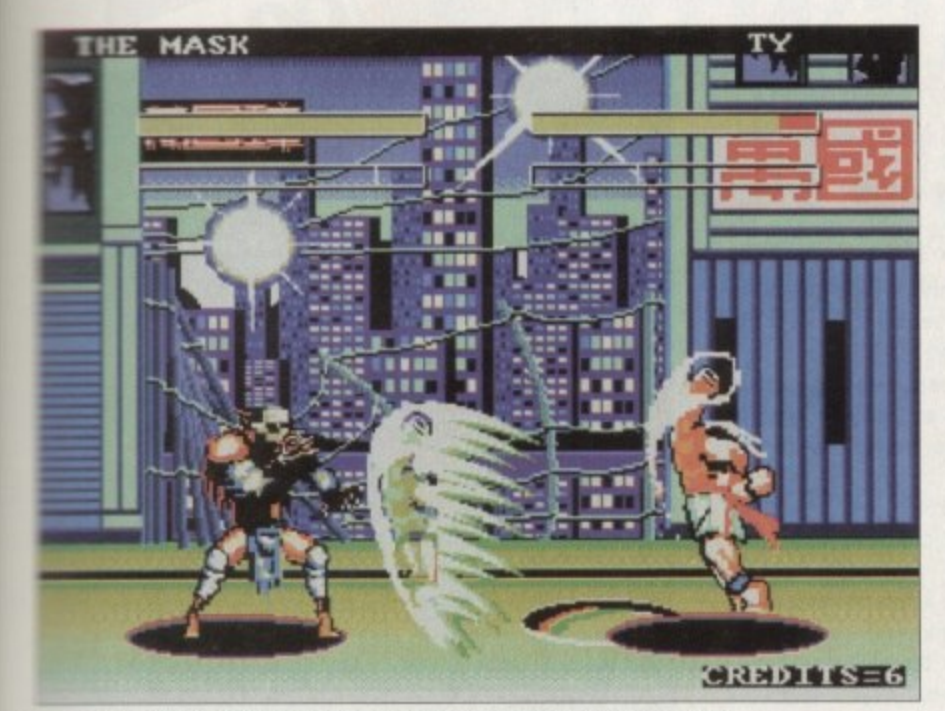

**wath the rough and ready exterior beats the heart of a flendish beat 'em-up** 

mund the corners (and you really do in the later stages), it's possible to smash the air up which then needs to be driven to nearest pit stop for a service\_

This kind of attention to detail lifts **Moose Drive from the usual mundane** mining into a smooth, slick little number with "dinky" graphics and quirky sound din at can hold you on the edge of the seat  $\equiv$  that damned finishing line always seems to be obstructed by the opponent's a p

#### **Mad Fighters Al200**

Programmed by: **Kwok Man** Available from: Roberta Smith DTP Disk No RGA034

One of the greatest gaming phenomena of the last three years has been the emery

become stronger than the platform . following.

Streetfighter 2 and Mortal Kombat are the two main arcade monsters that eat s t school•kids' cash for breakfast, lunch and dinner. The Amiga has already had the n delights of huge disk accessing converg sions courtesy of US Gold and soon we can look forward to the delights of Mortal t Kombat, hopefully with fully digitised h blood, guts, gore, colon and intestines.

a n bashing away at the best beat-'ern-up to t h and its follow up, Galactic Body Blows. On the home front, Team 17 have been date on the Commodore, Body Blows,

e p tle thin on the ground. MadFighters will l a street war/competition with over 16 dift f ferent characters in the full version, this But what of the public domain and its offerings? As far as I can tell, they're a lithopefully re-address this balance - a huge

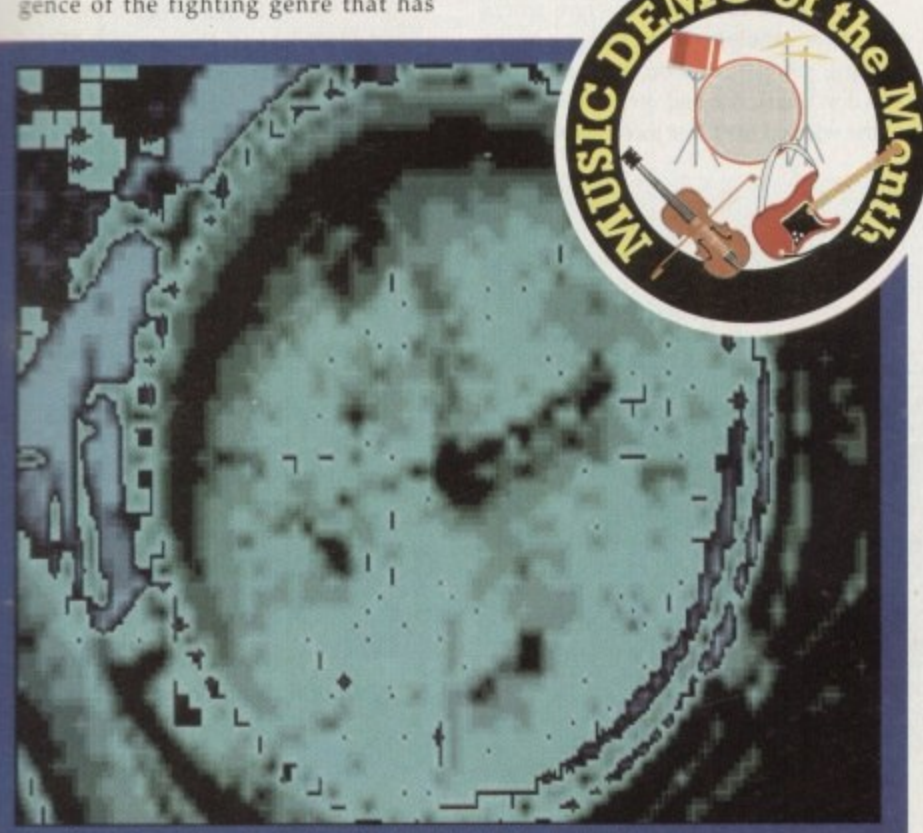

d struts its stuff on the Amiga with this technically impressive demo

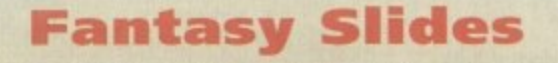

**Produced by: Michael Zucchi** Available from: Kew =  $II \cdot Disk$  No V1089

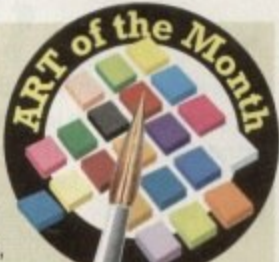

Here, tor yet another month, is a selection of more fantasy art for all you dungeons, dragons, little elves, hairy dwarves, naked bum lovers and the like.

It's presented using a GIF displayer which according to the author is very fast, but unfortunately there are only four slides on offer.

On the positive side though, these are superb quality with 256 colours giving a quality rendering of the works of Boris Valejo, the artist behind three of the four images. Seeing that each image takes up between 100k and 300k, it's understandable that there are only four.

The GIF displayer can also be used with your own files, so for those with a leaning into the fantasy world, this will do until you invest in a Frank Frazetta book.

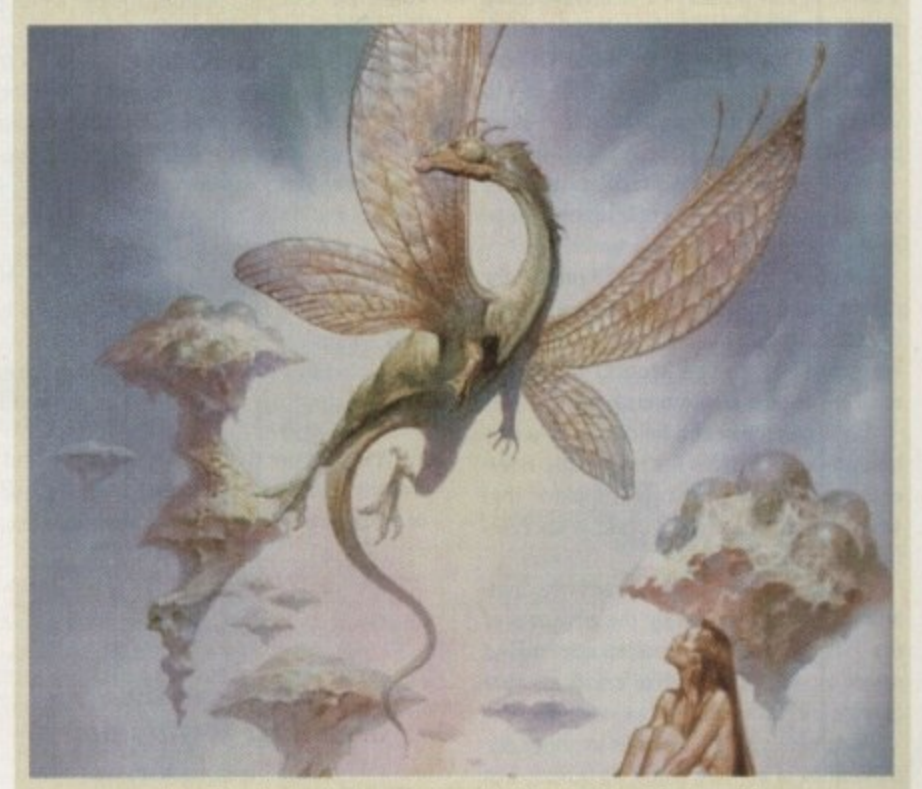

**Dragons, swords and heaving buttocks are featured in this selection of fantasy slides...** 

game is an action fest.

On booting up, the presentation of the whole thing may well put you off - they are very rough round the edges. Blocky sprites, clashing colour schemes and horribly basic looking front end don't help to encourage confidence in the game.

Choose from a wealth of options exactly how you want to fight - speed, difficult, knockout tournament or arcade mode among others - and then indulge yourself in some absolute mayhem as your chosen character is dumped against an enemy whose sole intention is to beat the living daylights out of you.

There are various moves such as throws and kicks but also included are a selection of the special actions. These range from a hurricane-style kick as seen in Streetfighter II, where the character whirls round in the air with legs kicking in all directions, to fireballs of enormous size\_

This is all frantic, exciting action with good use of sound including digitised voices and crunching impact noises. While I have my doubts about the collision detection and the amount of skill needed to win, these questions largely remain unanswered because for one this is only a demo and two, I was having too much fun at the time. Apparently, the final version, costing £6, includes 16 different characters with three or four different special moves each, 16 different backdrops (only four can be chosen from in this version) and nine difficulty levels.

If you're still uncertain about

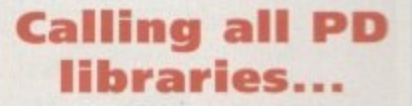

... and individuals with anything remotely worth my while having a peek at. If you want something released as PD, or you're a library with stacks of hot new stuff that you haven't seen reviewed in these pages yet, why not drop me a line with a copy, full documentation and everything clearly labelled? I promise I'll at least look at your work

From music to education, business to utilities - anything you feel deserved your shoving onto a floppy disk. lemme at it and I'll do the rest. Address?

**Adam Phillips, PD submissions Amiga Computing Europa House, Adlington Park** Macclesfield SK10 4NP

#### **P D and SHAREWARE**

MadFighters because of the dodgy looking screenshot, then lay your hands on the demonstration disk and give it a try - if you're a fight fest fan, this could be what you're looking for.

 $\blacktriangleright$ 

#### **Jigsaw!**

#### **Programmed by: Frank Amot**

Available from. Frank Amot

Let's make one thing a little clear, I am not a fan of jigsaw puzzles - I've always had a problem with seeing little point in putting a picture together with 500 different pieces. Granted there is a modicum of satisfaction as the final piece slips into place but that's about it.

Well, imagine my Viz-like surprise when I booted this little title up only to be hooked on it for quite some time,

Set on a grid made up of 25 pieces, the player must reassemble a picture within the time limit. By selecting a piece, it can be rotated or moved around the board until the correct position is found.

The final image can be called up a certain amount of times for invaluable reference, as can a percentage indicator that tells how much of the puzzle is successfully in place.

During this hectic enough activity, matters are made complex by the advances of the Jitterbugs, a computer-controlled selection of Lemming-like creatures that change and move the pieces around.

Fortunately, it is possible to shoot the little suckers as they come on-screen, but once on the board itself, they have various powers to make your life a misery, from rearranging a single line to laying down a block piece, Jigsaw is a solid, tun and

翻

# **Grand Prix Manager 1993 Season**

**Programmed by: Ave Avid**

Available from: Various

After the hands-on experience of Moose Drive, it was a pleasant switch to settle in the managerial and not the driver's seal in this Grand Prix management game.

Based in the office of a struggling businessman trying to make a break into the big league, between one and four players can take part with the objective of winning the championships five times within five years.

From behind your desk, contracts for drivers are negotiated. cars are bought, repairs made, weather checked, and other wheelings and dealings done.

Some of this business is aided by the large-chested, miniskirted secretary who wobbles her bits showing that, even in these times, some men can't resist a cheap "thrill/laff".

Once you've selected the people you want in your team, it's out for the big day to watch the races. These are viewed from above the finishing line where each lap is shown as the racers power past.

Intercut between this are listings of the positions held on the track, with events such as crashes being displayed along the bottom.

Unfortunately, the racing section takes up most of your time

addictive game that works smoothly and its later levels can be accessed via the use of a password system. Recommended,

**Messerschmitt Bf 109** 

**Produced by: Green deli Technologies** Available from: Various Disk No (CLR) - CLE33

Decent educational software has always been thin on the ground with the prefer-

> **Solve the puzzle and** shoot the Lemming**like litterbugs**

ence being fairly placed on the games side of computing. Most "edutainment" is simplistic and invariably rather dull when compared to fun to be had with the likes of Alien Breed 2 and Cannon Fodder.

Messerschmitt is a multimedia-esque package which while not the ultimate in teaching software gives the user a full low-down on the plane and its role in history via an interesting and well thoughtout format.

It's possible through a series of menus, icons and images to find out about the engine, weapons. cockpit and nearly anything else you could possibly want to know,

The system of user interaction works well - for example, when looking in the cockpit, simply press on the instrument you don't recognise and up pops the name of the selected item. For those interested in

**Oxygen bottles**

**I P**

**2 Omm Cannon**

Fug<sub>17</sub><br>radio

**A.**

**Accumulator** 

**Cockpit** 

 $\mathcal{L}$  $\sqrt{ }$ t

that old classic, the Spitfire, there is also a disk set available based on Blighty's aircraft, and as with the German equivalent. it is highly detailed and recommended for adults and children alike with an avid inter-<br>est in war s planes.

#### **Contact addresses**

**Frank Arnot 21 Sharp's Lane. Dundee 002 3EU (E5 for full version)**

**Graham Dean** 14 Fielding Avenue, Poynton SK12 1YX (Cheques payable to the above name E5 for full version)

**Graphic FIX** PO Box 69, Manchester M21 2BN

**Greendell Technologies** 25 Woodleaves Hollywood, Birmingham B47 5BW

> **Kew = II** PO Box 672, South Croydon CR<sub>2</sub> 9YS

**MegaSoft** 78 Bockingham Green. Basildon **SS13 1PF** 

**Pathfinder** F **PD** 41 Marion Street, Bingley BD16 4NO

曜 i **Two Mg 1 7 machine guns DB 601 engine Coolant ratitstor**  $\begin{array}{c} \begin{array}{c} \end{array} \end{array}$ **Bil 09 E-4 Learn about how World War II fighter planes worked and fought...** 

**106**

Driver : Mansell Tean : No Tean **Value** : £ 5500000 **Price 0080**  $> 22$ Contrac  $\rightarrow$ **5 >> 1**

**Race cars and make a bundle of wedge in Grand Prix Manager** 

and as the cars whizz around 26 laps of a course, boredom settles in as you begin to wish there was a skip button.

The game seems to be a reasonable attempt at a racing business simulation but lacks any real variety to hold the attention Might be worth waiting tor the next season.

Software **KDressions** Introducing some of the best public domain & shareware

disks available for the Amiga today. Go on...express yourself!

#### **DEMOS**

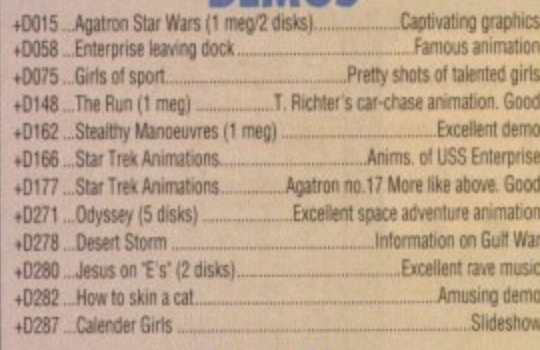

#### **MUSIC**

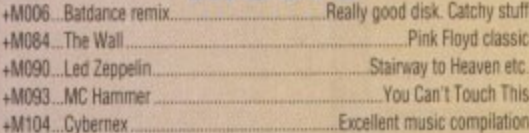

#### CAMEC

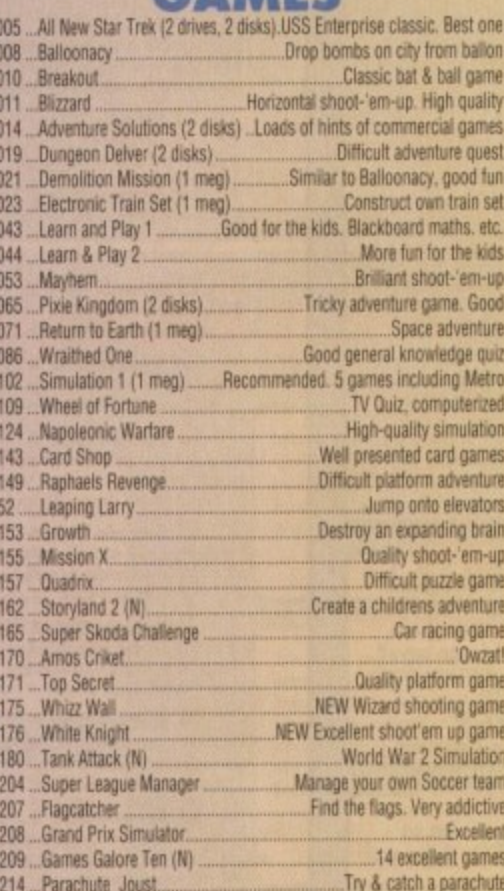

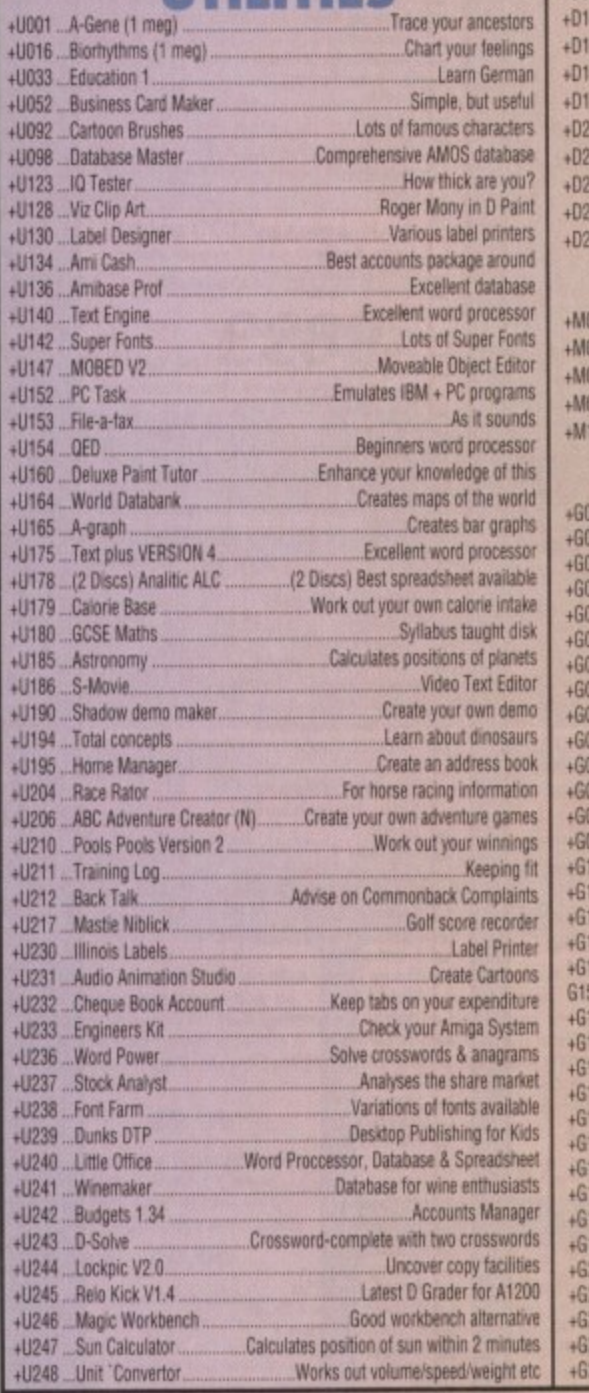

All disks are compatible for<br>A500/A500+/A600/A1200, except (N)<br>which indicates not compatible for 1200

**UTILITIES** 

£1.00

per disk for 15 or

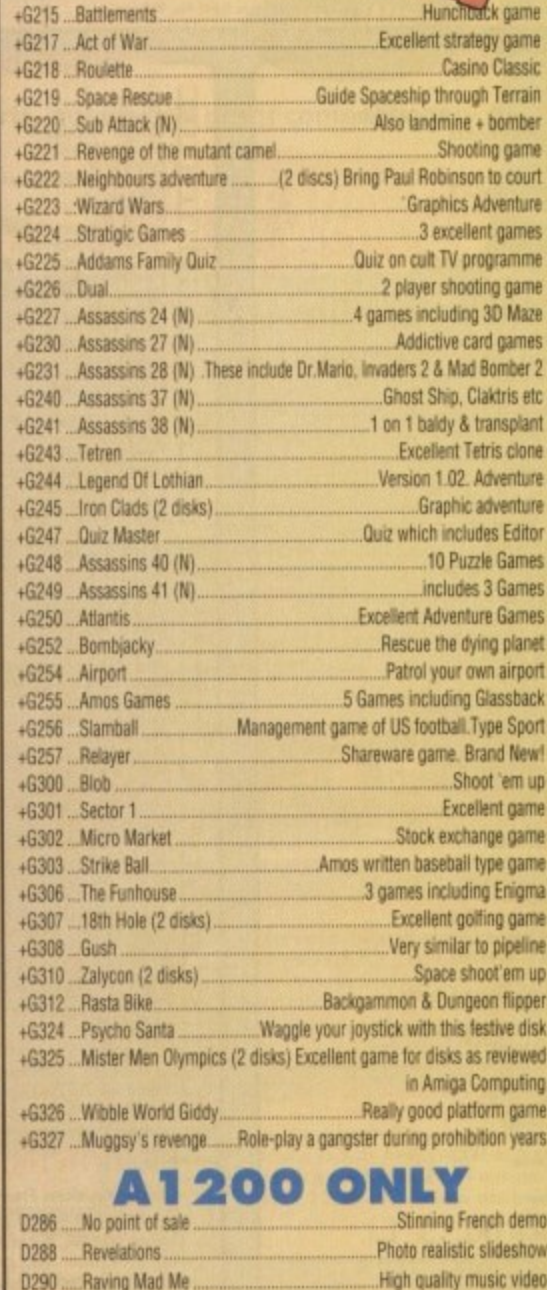

 $rac{1.25}{e}$ 

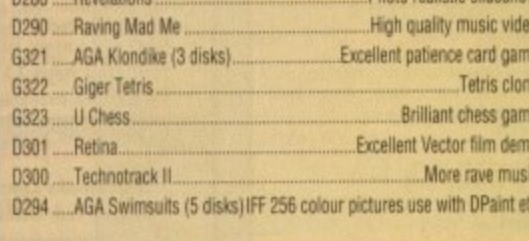

**POSTAGE** PRICES **New Year** Blank disks UK orders: 75p **Special Offer** PD....£1.25 per disk 10 for £5.50 Europe: £1.50 or £1.00 each for 15 or more. **World: £3.00 30 disks or more** or 60p each at 90p each Send cheque/postal order made payable to: SOFTWARE EXPRESSIONS, CATALOGUE Unit 3/4, 117 Kennington Avenue, **DOWNGRADE YOUR**  $\left| \cdot \right|$ A1200 AND/OR A600<br>TO WORKBENCH 1.4<br>YOU CAN NOW RUN<br>ALL OUR SOFTWARE Bishopston, 75p each **Bristol BS7 9EX** Details of over 1500<br>disks in our library **VISA** 9am-5pm Mon to Fri

#### <u>U JU JU J</u> 5 A V J-Suppliers of Public Domain & ShareWare throughout the world for years. Over 30,000 customers worldwide. Over 3000 disks, also complete Fred Fish library + TBAG and more  $\begin{tabular}{|c|c|} \hline \textbf{I NFT3: UTLITE5 3. . Addular } 1.1, \textit{MPng Play v1.03, IFF2CCN w1.0b} \\ \hline \textbf{I NFT14: UTLITE5 4. . Aart Pock 2.19, Ausign Mernager v1.02, Cruvcheansis v1.99 \\ \hline \textbf{NFT15: UTLITE5 S. . DOST size v2.10, final Image v1.02, Cruvcheansis v1.99 \\ \hline \textbf{NFT15: UTLITE5 S. . DOST size v1.0, final Image v1.2, Forroster v1.8b, Syslog v1.7, TW$ We are official distributors for frese incredible titles:<br> $\Box$  NFI: UTLITIES 1... Arriga Monitor, Big Anim, Mandel Mania, MultiTool, TGA2IF, WB  $\begin{tabular}{ll} \hline \textbf{C} NFT: &\textbf{MODULES 1} \dots \textbf{Agronerical Dream, Air, Al Faker, A Beori, Arsellocation, A new gyry in Town, Bahird for Wolk, Between, Copluvard, Celtic \\ \hline \textbf{C} NFF: &\textbf{MODULES 2} \dots \textbf{Boorbon, Celtiral Music, Chicago, Cold, Command, Cool Corory, Contel, Green of the Earth, Data Trains \\ \hline \end{tabular}$ ACCESS, VISA taken. (0603) 666202, (0603) 662066  $\begin{tabular}{l|c|c|c} \hline \multicolumn{3}{c}{\textbf{Wwland and mean}} & \multicolumn{2}{c}{\textbf{Wwland and mean}} & \multicolumn{2}{c}{\textbf{Wwldard and mean}} & \multicolumn{2}{c}{\textbf{Wwldard and mean}} & \multicolumn{2}{c}{\textbf{Wwldard and mean}} & \multicolumn{2}{c}{\textbf{Wwldard and mean}} & \multicolumn{2}{c}{\textbf{Wwldard and mean}} & \multicolumn{2}{c}{\textbf{Wwldard and mean}} & \multicolumn{2}{c}{\textbf{Wwldard and mean}} & \multicolumn{2}{c}{\textbf{Wwld$ NF9: MODULES J. Down, Deep Water, Delance, Dense, Domination Expressions<br>
II: MODULES 5... Fletch, Funeral, Funny 1 & 2, Go with Me, Helico, High Density, Hyderia, Klaje<br>
NF12: MODULES 6... Funny 4, Game Over, Jumping Jack, Like a Bird, London Flight<br>
Lonely, Massacre, Met the Traveller, Maon **BELC** T NF6: ART 2... Nocentinitiziono 1... Music Dream, My Objects, Spiral, Tizy, Volkswagen Games Educationa Anims **Business** Act of War<br>AGA Chess... 4Mb, A1200<br>Air Traffic Control<br>Airport<br>Antep<br>Arcade Classics 1<br>Aric Atra Agraph<br>Algebra<br>Amiga Tvlorial<br>Amiga World<br>Amigazer<br>Colour the Alphabet DETAILS AND POST TO ADDRESS a se profilo que a para se por a se por a se por a se por a se por a se por a se por a se por a se por a se po <u>SASSES TRESPORTED AND DESCRIPTIONS OF REAL PROPERTY.</u> accordinational Adventures of Chuck<br>Amy vs Walker<br>At the Movies 600 Business Letters **BERRIER BERRIER BERRIER BERRIER** Agraph<br>Amibase Pro Batman Amicash Analyticalc, 2 Disks<br>ASI label Printers<br>Bankin<br>Bbase III **Billiard Anim** Colour Ine Auphabet<br>Division<br>Punks DTP<br>Fireworks Alphabet<br>Fireworks Alphabet<br>Hoorgy for Henrietta<br>Hoorgy for Henrietta<br>Kids Paint<br>Kids Paint<br>Kids Paint Enterprise Leaves Dock<br>Exploding Head<br>Fillet the Fish Alic Atac Anc Alac<br>Batlle of Britain & War<br>Batllecars II<br>Batllements Fillet the Fish<br>Fleet Manageuvre<br>Fractal Flight<br>Chost Pool<br>Ling vs UK<br>Light Cycle<br>Unit Pools Sequence<br>Pugs in Space<br>Steathly Anims 2<br>Stadthy Anims 2<br>Walker 2<br>Walker 3<br>Walker 3<br>Walker Book Budget Business Card Maker<br>Calculator<br>Clerk<br>DTP Kids Paint<br>Learn and Play<br>Maths Adventure<br>Maths Reflex Test<br>Maths Wizard<br>Paint<br>Paint Battlements<br>Beast<br>Blankjack Lab<br>Blankjack Lab<br>Boulderdash<br>Coindrop<br>Crassword<br>Crossword<br>Deluxe Pacman<br>Desert Storm<br>Donkey Kong<br>Devert Storm<br>Donkey Kong<br>E-Type III Challenge<br>E-Type III<br>E-Scape v3 Flexybase Database Forms Really<br>Illinois Label Printer<br>Invoice Printer Pair It<br>Simon & Spacemaths<br>Storyland 2<br>Total Concepts Astronomy<br>Total Concepts Dinosaurs<br>Treasure Search<br>Treasure Search<br>Voria Vidor<br>World War II Facts Journal<br>last Will & Testements Little Office Nag Diary<br>Organiser<br>Pay Advice We carry the whole range of<br>Eric Schwartz Anims, please ring **QED**<br>Spreadsheets<br>Tex Engine 4<br>Text Plus 4<br>Wordwright A1200/4000 **ATTOM AND AND ACCORD**<br>
Action Replay IV<br>
Degraders<br>
Plois AGA Megademo<br>
Hois AGA Megademo<br>
Hois AGA II Megademo<br>
Uses a GA Megademo<br>
Uses a GA II Megademo<br>
WB3 Rainbow<br>
Spectrum Emulator 1.6<br>
Plan Rei Megademo<br>
The Disk U e-rype »<br>Escape v3<br>Extreme Violence <u>TERRITA ELECTRE ELECTRE ELECTRE</u> **AMFM Samples** Fighting Warriors... S/Fight<br>Fireball 2000 These sample disks are of excellent<br>quality, they are £2.50 each and are<br>produced by artists themselves. Fireball 2000<br>Flag Catcher<br>Full House<br>Grand Prix Manager<br>Hellzone<br>Hellywood Trivia<br>International Cricket<br>International Cricket<br>International Cricket<br>International Cricket<br>International **Misc/Utils**  $\square$  Sample Disk 1 A500 Plus Emulator Abackup<br>Account Master 45 drums & percussion sounds from a<br>Roland PCM Sound Card. Account Moster<br>Amis Guide v3.43<br>Amis Compiler Update 1.36<br>Annos Updator 1.36<br>Assassins Megaboot  $\square$  Sample Disk 2 Intruder Alert<br>Leedings<br>Mashie Niblick Golf<br>Mashie Niblick Golf<br>Mashie Niblick Golf<br>Megdoll<br>Mental Image Games 1<br>Missile Command<br>Moria v5.4<br>Nissile Command<br>Noria v5.4<br>Numerix 58 orchestral winds including flutes,<br>brass, saxes, trumpets, brass chords<br>and ethnic winds. Astro 22 Space<br>Banner<br>Benchmarks the Best  $\Box$  Sample Disk 3 **DOCOCOO** 30 atmospheric non-instrum<br>death & horror sounds. ental Cdisk, Hdrive compress Dcopy 3<br>Disk Salv 2 Sample Disk 4 32 selected lead & bass sounds from<br>the Korg 707 Synthesiser. Dynamite Fonts 1<br>Dynamite Fonts 2<br>Essential Utils III Numerix Numpty & Alien Invaders<br>Peter's Quest  $\fbox{\parbox{1.5cm} \begin{tabular}{|c|c|} \hline \multicolumn{1}{|c|}{Sample Disk 5} \\ \hline 16 rich, full and dynamic grand piono sounds including chords. The best piano heard on an Amigal \\ \hline \end{tabular}}$ your order through, PERSONAI Fast Cache HD & FD Cache Pipe<br>Puggles<br>Quadrix Fractions<br>Game Tamer 4.01 Quadrix<br>Quastiontort<br>Roid 2<br>Rollerpede<br>Scrabble<br>Scrabble<br>Surviver<br>Survivor<br>Survivor<br>Survivor Gold Ed  $\square$  Sample Disk 6 Hybrid Instruments<br>Icon Update **AMFM Magazine** 48 characteristic samples taken from<br>a Korg Wavestation. Mostly Lead<br>bass etc. **Imagine Objects Amiga Musicians Freeware Magazine**<br>The worlds number 1 music magazine. Le Nag  $\square$  Sample Disk 7 Comes on disk, full of the latest gossip,<br>utils, music both MIDI and Amiga only. If<br>you are interest in music then you simply Lockpick<sub>2</sub>  $53\ characteristic\ sounds\ taken\ yet\ again\ from\ the\ wavesation.\ Lead/bass\ effects.$ Med  $v3.2$ Mega Utils can not miss this Megamonitor<br>Mr Backup<br>Ncomm v3<br>North C Survivor  $\Box$  Issue 15 - £2.50 lanx  $\Box$  Sample Disk 8 Tetren<br>The Simpsons<br>Total War<br>Turbo Thrust<br>Wacko Jr Wonderland<br>Wizzy's Quest<br>XFI & Hball<br>Zeus<br>Zeus 46 chords sampled from the Korg<br>Wavestation, pads, choirs, synths,<br>major, minor, sus2 etc. All back issues available, please ask Octamed<br>Perm Check Plus **Catalogues Sample Disk 9**<br>Korg M1 drums, 84 drums percussion<br>sounds from the Korg M1 Synthesiser.<br>All standard drum sounds, with Picbase, Picture Storer<br>Picture Coverters +<br>Plasma Clouds Battleaxe Catalogue - £0.50  $\Box$  Fred Fish Catalogue - £0.50 eccececececece We stock Fish 0-900+ **Or simply phone** PPshow 3.04 hits, lasers, etc. Propage Utils & Temps<br>Protracker v3.01 **LOOK AT OUR GREAT** Reorg Latest Ed<br>Slideshow Generator<br>Sozoban C Superdark v2.01 Screen Blanker **PACKS ON THE NEXT PA** Sample Disk 11 Supersound II<br>Term v3.4 More ambient, hard hitting rave<br>techno sounds, Great stuff. Terminus Sample Disk 12, 13, 14, & 15<br>Available also!!! Text Scroller (Great) All disks are Virus Free, Error Free, No quibble replacements Tools Manager<br>True Ed 5.5 AM/FM magazines are also<br>available from BPD. And special<br>disks, look at AM/FM box. Twin Express Amiga>PC, 2 Disks V Morph<br>VCR Filer **Ordering Info Disk Prices** Postage Virus Checker v1.31 Ordering couldn't be simpler, Please add the fol-**Modules** just tick each disk (using the **Disks £1.50 Personal Details** lowing postage on top of your order

box supplied) and tear this page out, place in an envelope with payment, stick on a stamp and post to the address >>>>>>>>>>>

# £1.25 for 10+

All disks are £1.50 from BPD, if you order over 10 disks then disks are £1.25

£1.00 UK & CI £1.50 Europe £3.00 ROW

We have 30 disks full of great music modules to be played in MED or other music<br>packages. Over 100 in fact, ranging from<br>rave to slow melodies. All 30 disks £25 or<br>£1.50 each. Acces **VISA** Order Unit D5, HI-TECH HOUSE, BLACKFRIAR Mod # (# being 1-30) **STREET, NORWICH, NORFOLK NR3 ISF**
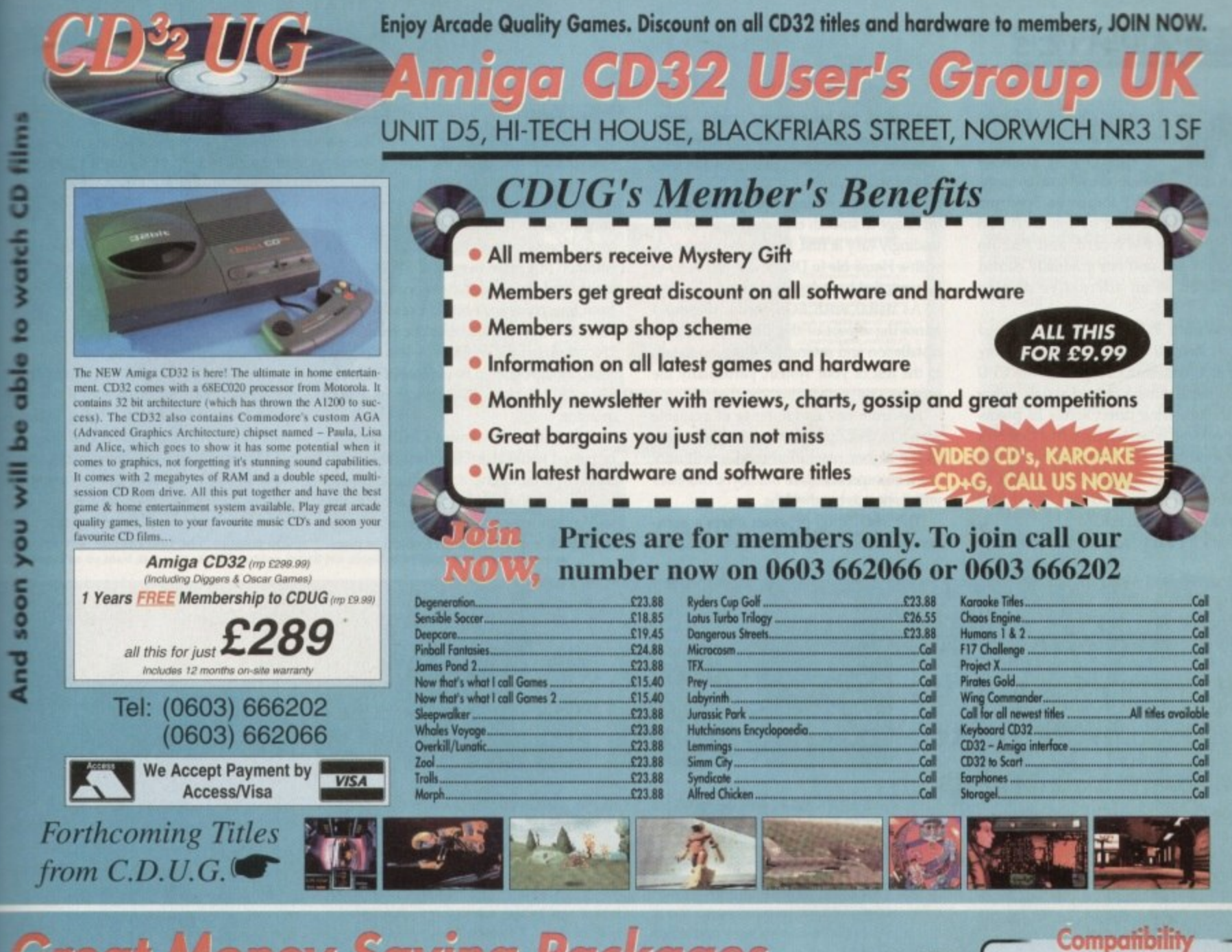

photocopy

ŏ

out

page

e

ick boxes,

# **Great Money Saving Packages**

# All 16 packs work on all Amiga's

**DON'T ON IP NOW** 

**AULI** 

Both of our Clip Art packs are of very high quality. Both of our Clip Art packs are of very high quality. Both on screen and printed output. Can be used by all Desktop Publishers & Art Packages and come with an installatio

#### $\Box$  Pack 1 £9.99

A vast amount of Clips covering Buildings, Foods,<br>Advertising Aids, Aircraft, Humour, Cooper<br>Graphics, Animals, Birds, Love, Holiday, Girls/<br>Woman, Assorted/Misc, Automobiles and Business

# Pack 2 £9.99

A vast amount of Great Clips covering Education<br>Fantasy, Plant/Flowers, Old Antique, Medical, Science, Space, Camping, Father Xmas, Sport,<br>Trains, War, Recycling, Sailing and Boating

# **Scalable Fonts**

We have 400 scalable fonts, split into 4 packs<br>for £9.99 each. That's 100 scalable fonts for  $\Sigma$ 9.99. they can be used with all DTP's that support Adobe Type 1 Fonts. Please ring if interested in Compugraphic.

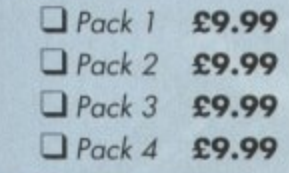

We do not have enough room here to show<br>you all these great looking fonts, which is a<br>pity, but if you have a fax machine we will be<br>delighted to fax you a complete sample now!<br>Or send you details. Just phone and ask for details.

# **Games Games**

The best games collection, includes<br>Arcade, Board Games, Mind Bogglers, Beat Um Up's, Shoot Em Up's,<br>Boulderdash type, Car, Plane, Cards,<br>Education and More. This pack is updated as new software arrives, there-<br>fore we can not supply listings of contents here! Phone

 $\Box$  £7.00

# **Desktop Video**

For all you Steven Spielberg's to come,<br>this pack is for video enthusiasts if you<br>have not already noticed. Video titlers,<br>special graphic effects, tests and more.<br>Comes with added bonus of backgrounds & video fonts and a special<br>database for storing your video collect

# Cut! 2 £7.00

**C** Programmers a complete manual on using the lan-<br>guage 'C', far more in-depth than any book. It come with over 70 on-disk examples ready for you to run (no typing them in first). Covers Screens, Windows, IDCMP, Gadgets, Graphics<br>and much more, 12 chapters in all. You also get a complete 'C' compiler<br>chucked in ready for you to compile your programs.

# Great Value! J £9.99

**Unit D5, HI-TECH HOUSE, BLACKFRIARS STREET, NORWICH, NORFOLK NR3 ISF** 

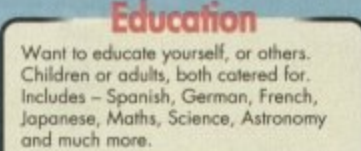

**BATTLEAXE** 

 $\overline{9}$ 

send

ಂಶ

**Details** 

# $\Box$  £7.00

**Office/Home Business** You run a small business? Or simply want to keep up to date with your<br>finance? Write letters? Accounts? Well" here is your answer. Complete business<br>package all in one. Contains the best word processor, spell checker, data-<br>base, spreadsheet, account package, graphs and more

# all for  $\Box$  £7.00

**Emulators Pack** Emulate other computers such as<br>Commodore 64, Spectrum 48k, IBM PC Commodore ow, spectrum was, issued and more by using your Amiga. Play<br>Afic Atac on the Spectrum. Word<br>processors on the IBM etc. Full instructions.

# $C$  £6.00

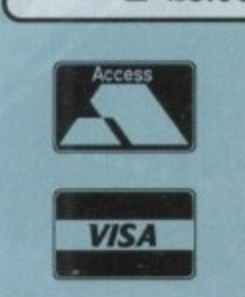

# Personal If you will NJoy this package. It contains a music<br>program (MED) and comes complete with great<br>program (MED) and comes complete with great<br>Rave/Techno tracks for you to listen to, but not<br>only can you listen to them, you a 르. tracks. Record them onto your tapes 菦 Make some noise!  $\Box$  £7.00 **Personal Details** Name **Address** Postcode  $\label{thm:1}$  If ordering by credit card then simply telephone<br>(0603) 666202 or (0603) 662066 and our staff will take your details

ics utilities & more

Lots of useful utilities to downgrade your machines<br>to Workbench 1.3. Cache off, reduce disk drives. Fixes messy demos to work on A500 Plus and<br>1200/4000 etc. If this won't, nothing will.

 $\Box$  £5.00

A1200/4000 AGA

A package for the lucky owners of an AGA<br>machine such as Amiga 4000 or Amiga 1200.<br>Includes great demos, 24 bit pictures. Some<br>specific 1200/4000 utilities and loads more.

 $\xi$ 7.00

**Introduction** 

 $\Box$  £5.00

**lechnostyle** 

If you are into Rave/Techno style tracks then

A package based at people who are new to PD. Gives you a taste of the following: copiers,<br>demos, music, games, utilities and toys, graph-

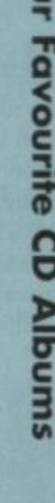

*el: (0603) 666202, (0603) 662066* Evenings & Weekends: (0603) 261060

# **IlIGRAPHICS**

•••••-•

e've seen a bit of an explosion in EGS activity of late. The retargetable graphics w system (RTG) developed by Viona Systems 'and adopted by GVP for use on Spectrum has already been used by the GVP EGS e 110/24, Peggy FMV card, and Piccolo s graphics board, and has gradually earned e recognition as an alternative display system.

low cost Zorro II or III card and fits in any l i t cessor enjoyed when talking to the Combo's o 32-bit local bus, The on-board blitter is a f 28MHz chip, and though nowhere near as fast as its pricey predecessor, it can still n move along a fair old lick.<br>I leers for cards such Spectrum 28/24 is a newly designed spare slot, communicating with the CPU via the usual Amiga data channels rather than the blistering direct access its prede-

Users for cards such as this are many

p

and varied, not least among graphic artists and DTP specialists, and for improved productivity the speed at which Spectrum handles images is ideal.

Hardware scrolling through a large 24 bit image in smooth easy stages can be misleadingly easy at first, but try the same trick with a Ham8 file in DPaint 4 if you need to be reminded how slow it can be

As usual with EGS cards, the most - annoying aspect of the whole package is installation and setting the thing up to talk to the rest of your system, particularly the monitor.

Spectrum has a wide range of available t screen modes, up to 1600 x 1,280, but many of the higher resolution modes will only work on expensive 17in multisync monitors with generous bandwidths.

The installation program offers a number of common display options to make life a little easier, including the Commodore 1950, but there is no entry for the  $1942 - a$ strange omission given that this is already the most popular Amiga hi-res monitor.

Choosing the 1950 setting works well enough; so as long as the user makes the correct guess, everything should be fine, If a common or garden bi-sync or SVGA monitor is used, the best that one can hope for from Spectrum is 24-bit at a resolution of 800 x 600, and this can often be reduced to 236 colours if the monitor is less flexible. Most, though, should be capable of 24-bit at  $640 \times 480$ , which is good enough on a 14in monitor.

Signals from the Amiga's RGB port can be passed to the board then on to the monitor if required to give a pass-through capability such as offered by Piccolo, and the two monitor set-up is also available for those with a spare medium resolution monitor to take the standard Amiga display

On first booting-up, nothing will happe as the EGS screen mode has not been set selected, but setting this is a very simple task. The latest EGS libraries (v6.15 supplied with our board) are much more reliable than some of their hapless ar tors, and make EGS screen modes availthrough the normal Prefs screen mas requester

# **DISPLAY**

Just open the Workbench Prefs draw as normal and use the screen mode pro gram to choose between a list of EGS play modes which should be available

This means one can experiment until suitable mode is found before saving settings, after which the Amiga will be Workbench into an EGS mode using up to 256 colours. The unfortunate side effect

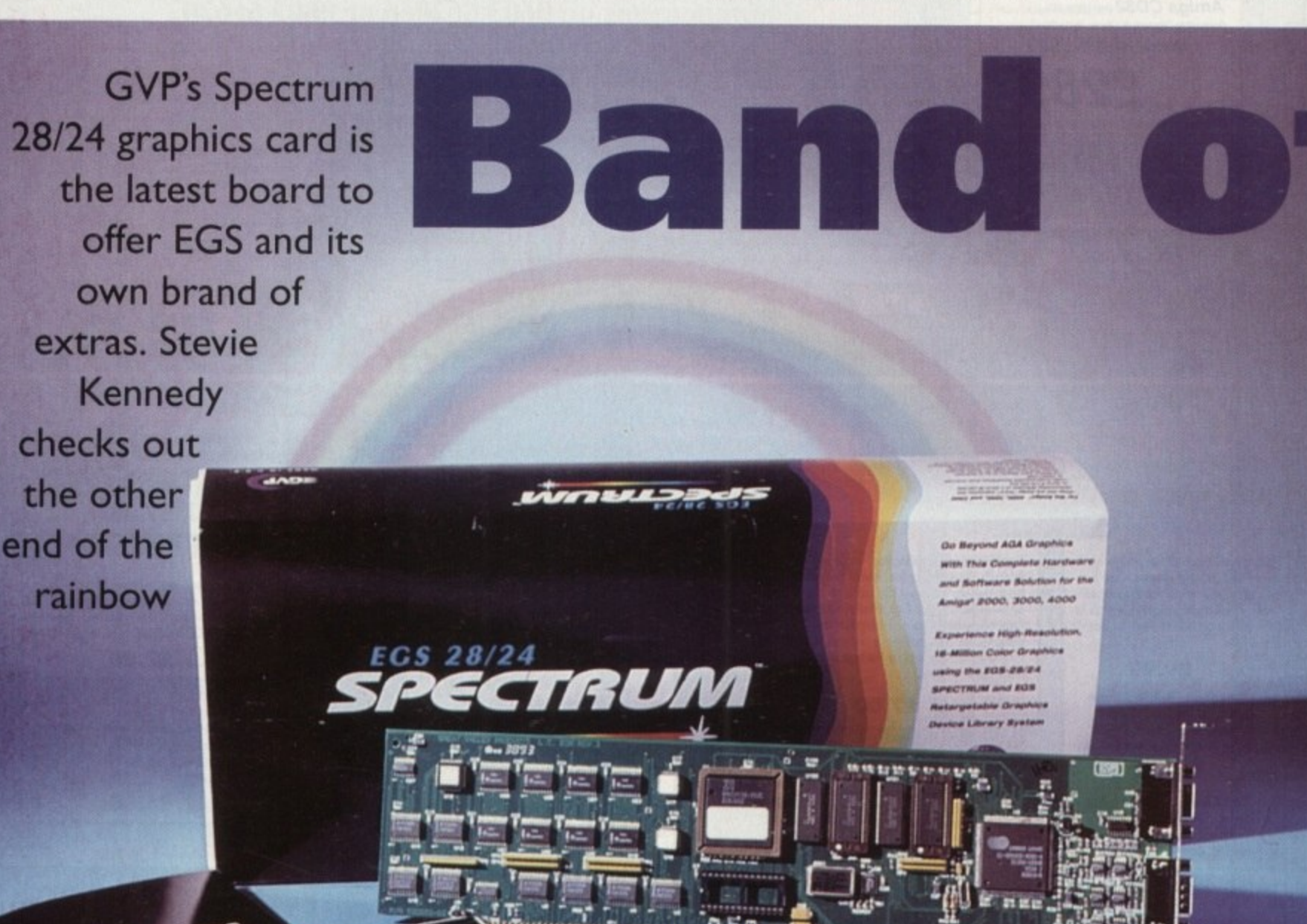

**delta** 

**.....• .1..••**

**1 1 1 d e l e -**

**z tir • • ive ••• • • •... li . 0 c , . ' . .1111111111111111111011101111111111111fl irtur, 111'**

**t P . .1- SIWIlliii&1 1 1 ".1 1 6 .1 1 ° 1%10**

**. \* \* aq . ..... . . WO O D Mae ) ...:1 :1 .1 1 %**

ros •- •

**,.,**

**A**

 **a n at• , . ...,S 'O S • 0 •.%**

**go'. 0 . ,**

> **1:••ss s' .% ..• % " A**

# **GRAPHICS!**

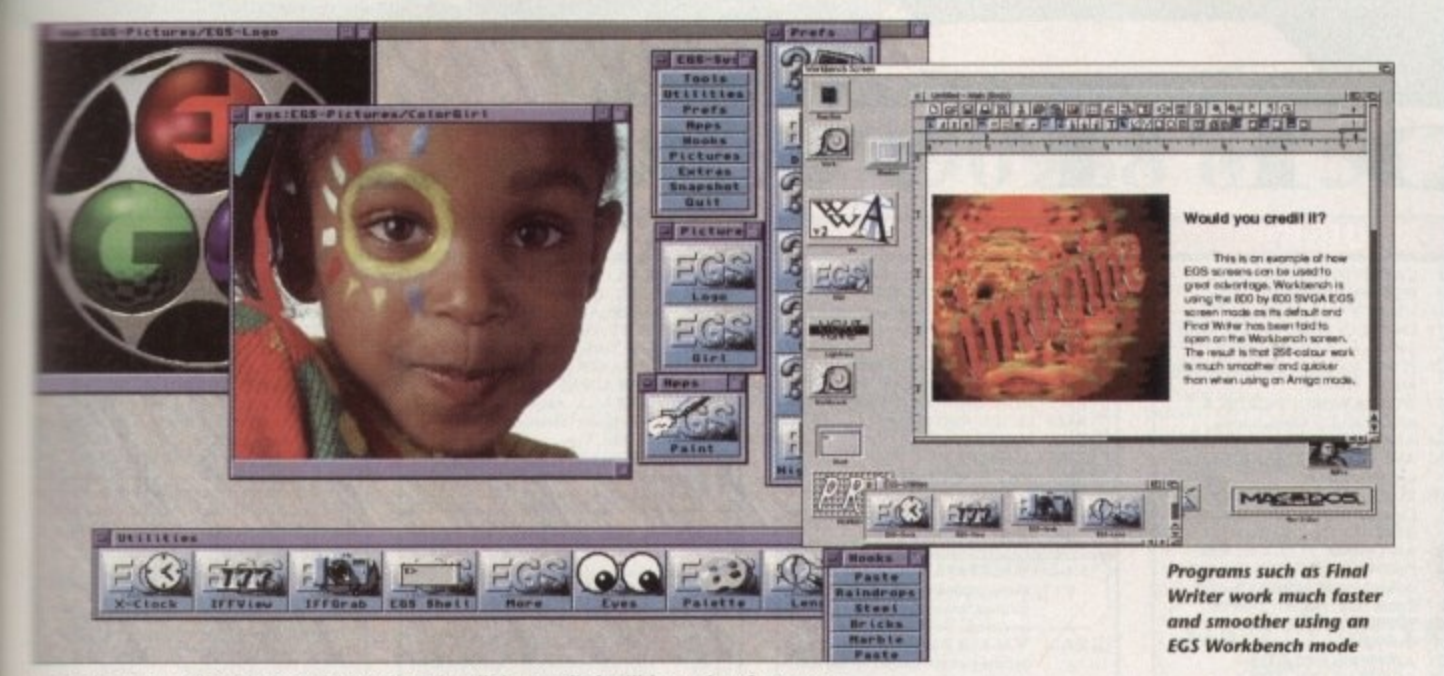

**XS Dock can be used as a sort of EGS desktop for all the supplied utilities and prefs programs** 

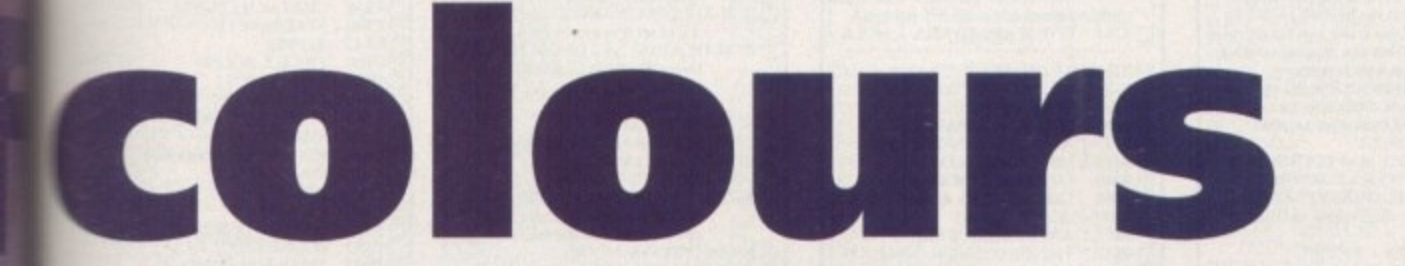

this approach is that although EGS is now more system friendly, only programs which am open as a Workbench screen will benefit  $n$  the EGS display modes.

e PageStream, Wordworth, and many ther productivity packages will open on rkbench, but not all will and prospective<br>s a EGS users are advised to check to ensure their favourite software is suitable.

W o pmgram opening a custom screen will do so r k  $\frac{1}{1}$ e n Imagine 2.0 on the Spectrum display. When an EC'S Workbench is running, any in the background and the user will have to  $\equiv$  Ese Amiga-N or M to switch to the new 'screen, which will not pop up in front of Workbench as normal, This can be a pain if the user was looking forward to using, say,

c Older EGS emulation allowed for custom screens to be re-directed to EGS, but as these s programs usually suffered from screen c refresh problems the new system is more reliable if a little less flexible.

Flicking from EGS to other screens using Amiga-M/N hotkey is easy enough, and screens themselves can be pushed to the front and back using the depth gadgets, so no screen should be difficult to access.

l In use, the first impression one gets of l ECS. especially Workbench emulation, is that it is very smooth. Normally, a 256e our Workbench will be tediously slow ven the Spectrum display is easily as fast in operation as the normal 16-colour mode

Opening a DTP package in 800 x 600 or t reater using the 256-colour mode gives the a a hefty speed boost, particularly when n • ...fling through colour documents containing pictures, Spectrum's speedy operation 4 and dedicated VRAM ensures that screen 0 update is fast and smooth.

0 rejoice about, as the way in which Owners of older Amigas will find less to

4

Workbench emulation takes place means that they still cannot open screens with more than 16 colours. Workbench revisions prior to 3.0 simply don't use more colour and EGS can't force them to,

However, the board's higher resolution screen modes are still available, as is the EGS display proper, on which any package designed to use the ECS libraries will open. This is a true 24-bit display (though it can be set to any depth the user wishes), and is used by the bundled paint package, EGS Paint,

Most of the huge array of libraries supplied on the RS disks are used solely by the EGS display, and they include libraries for most common windows, gadgets, and requesters. This makes all EGS software very similar in appearance and operation, thus promoting more consistent design.

# **TOOLS**

As usual, Spectrum is awash with utilities and support programs for use with EGS, including a battery of prets programs and a collection of more or less useful tools. There's even a 24-bit version of Tetris at which I was able to demonstrate that more colours don't make good Tetris players.<br>Of most concern to the new user will be

the preferences which control everything from the screen mode used when an EGS package is run to the fonts used in windows and gadgets.

There are settings for the mouse pointer, screen offset, and more or less everything normally associated with Workbench prefs, so it isn't much of a job to set the screen to suit one's tastes.

Extra programs include the ubiquitous clock and a handy 24-bit plotter program which will produce textured surfaces, not unlike rippling velvet, from any mathernatical function. The 24-bit screen blanker is a particular show-stopper, and offers a few very odd but colourful patterns and animated effects.

One tool which would have given Spectrum an edge would have been a 24-bit animation previewer similar to the Retina board's MakeRACE utility. Such programs, though incapable of full screen video speed, can give the artist an invaluable 24-bit preview of any animation, and with its on board blitter and 2Mb of VRAM, Spectrum should be able to display double-buffered animations at about 15 frames per second.

This would of course be unsuitable for full-blown video work, but given that the board's output can be passed to an RGB-tovideo encoder, and there is such a potential for fast 24-bit work, an animation or slideshow program would have been a big bonus for videographers.

As it stands, Spectrum 24/28 is a stable. high quality display card with solid EGS software of the latest version, better Workbench emulation than the v5 libraries we've seen up until now, and a burst of speed which can make 24-bit work easier than painting in 16 colours,

The EGS standard might not be the last word in RTG (Commodore have yet to release their own) but at the moment it is the best environment for alternative displays.

When it is aided by hardware which offers this speed for £399, the combination, though far from perfect, is a huge improvement on the slower AGA chip set and knocks spots off ECS displays.

Any EGS system currently available could say the same, but Spectrum's speed gives it an edge over everything other than<br>Piccolo.

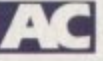

# **Paint not perfect**

EGS Paint, the 24-bit art package bundled free with this board, is an excellent complementary program, but it still has a way to go to catch up with the likes of TVPaint EGS and tails a little snort of the Pico Painter package supplied with Piccolo.

 The standard drawing tools are well catered tor and there is an excellent bior quad-view setting so that users can work on up to four different parts of a large image. but the airbrush tool leaves a lot to be desired and there is no alpha channel. Working in 24-bit without the benefit of transparency control can be a little limiting to say the least.

Brush manipulation is at least good and there is support for all fonts, so the picture isn't all bad. In addition. EGS Paint works incredibly smoothly, and simply by using the scroll bars on the image window one can scroll through a 1 5Mb 24-bit image as if it were nothing a testament to the power of Spectrum's blitter and its fast VRAM.

## **BACKGROUND**

Stencils are also well implemented. and any brush can be used to mask the background image, so the package does have its uses. A good gradient fill tool is one thing EGS Paint can boast which Pico Painter lacks, and for 24-bit backdrops it is an essential effect.

A more advanced tool is the magic wand which will mark out an area or marquee whose boundaries are set by the user depending on colour tolerance. Using Magic wand all sorts of tricks can be utilised, including very selective fills, and its inclusion is a major boost to the package's flexibility.

The program's best feature, though, has to be its Pantograph tool, a strangely named beast which copies pixels from one part of an image to another area or a different image window using the current drawing tool

This offers a great deal of flexibility and it is possible using Pantograph and the airbrush, tor example, to create feathered brushes in another image, then paste them back into the original.

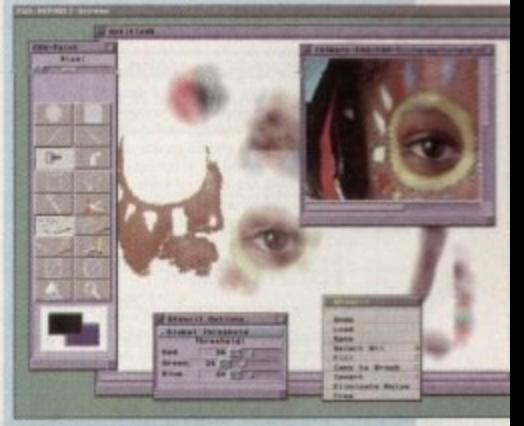

**Pantograph and the magic wand tool give** *<u>EGS Paint's flexibility a much needed boost*</u>

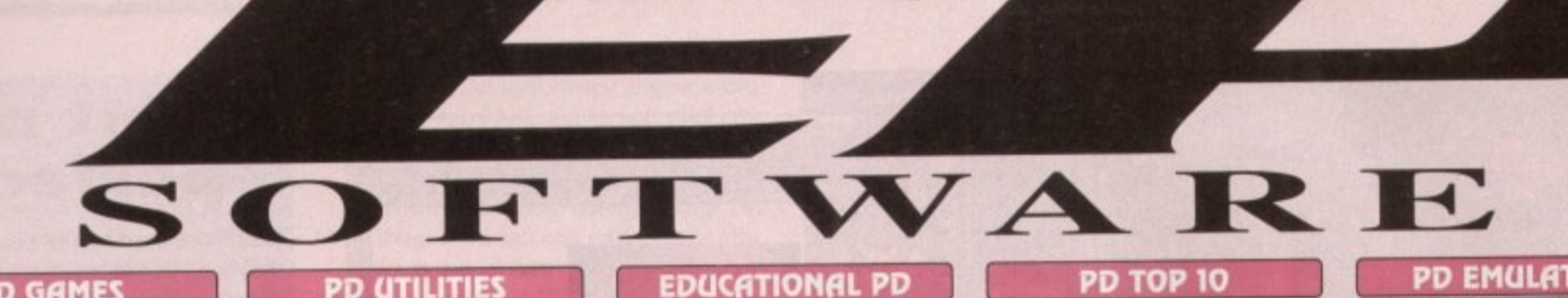

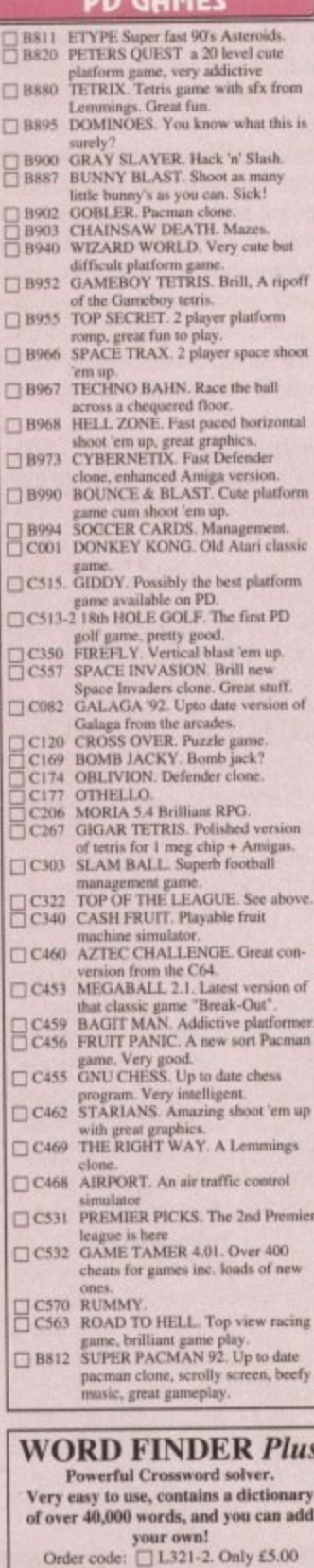

Amiga 1200 Catalogue disk available Only  $\Box$  £1.00 with any order of PD

**ORDER FORM** 

Total order value: £.

Payment method

Name

Tel.

Address

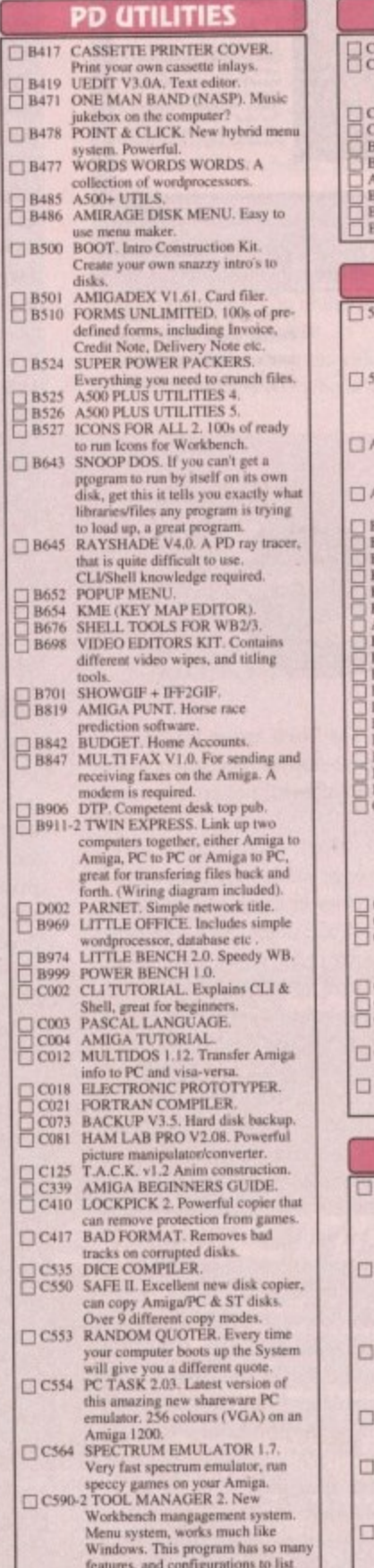

**Credit Card Details** 

 $\begin{tabular}{ll} \bf PD\;Prices\;per\; disk\; (inclusive\; of\;P\&P\; in\; UK)\\ \hline \it g|e\; disk & \dots & \pounds 3.00 & 2.5\; disks & \dots & \pounds 2.00\; each\\ \it disk & \dots & \pounds 1.75\; each & 11\; or\; more & \dots & \pounds 1.50\; each \end{tabular}$ 

C1234-2, TITLE means 2 disks

Credit card no:

Exp. date:

6-10 disks.....

Single disk

Amiga

Total disks:

#### FIREWORK ALPHABET<br>MATHS REFLEX TEST 240<br>072

- MATHS REFLEX TEST<br>Answer as many questions right as<br>pou can as quick as you can<br>DIVISION<br>FOUR STROKE ENGINE<br>MATHS CALCULATOR<br>MATHS CALCULATOR<br>Henryetta's BOOK OF SPELLS<br>LEARN AND PLAY<br>MATHS TALK<br>MATHS TALK
- 065  $026$
- 1931<br>1915 420
- 1016<br>1065
- ALGEBRA II<br>MATHS WIZARD 068

### **PD ANIMATIONS**

WALKER DEMO. 2 Meg. A truly<br>classic animation of a Walker from<br>Empire Strikes Back walks around 76-2 an Amiga. Not to be missed.<br>WALKER DEMO 2.2 Meg. The  $78.2$ second part is even better, made to<br>look like a film, and it does, FIVE WAYS TO KILL A MOLE **A079** ery sick ani<br>ittle moles ons on how to kill FIVE WAYS TO KILL A MOLE  $1001$ A201 FIVE WAYS TO KILL A MOLE B286-4 AT THE MOVIES 2.<br>
B389-2 SKUNKS + HUNKS.<br>
B399-2 SKUNKS + HUNKS.<br>
B399-2 SKUNKS + HUNKS.<br>
B395-2 SKENY SQUIRREL.<br>
B395-2 SCENERY ANIMATION.<br>
B397-2 AMY VS WALKER 2. 3 Meg.<br>
B410-2 MR P heric Batr CI32 CRAZEE GLOO. Three part anim.<br>CI33-5 DUNCS BACK. 4 Meg.<br>CI39 STARWARS IL 2 Meg. Enhanced of Swartz a MPEG MOVIES, 4MPEG movies  $CT22$ with movie player.<br>LET ME OUT Part 1 & 2. Comical  $C713$ part Doggy at

# **MISC PD**

- CD2295 XMAS ANIM. S2295 XMAS ANIM.<br>Very appropriate at this time of the year.<br>A wonderfully animated sequence of<br>Santas Grotty. There are lots of different little things going on to spot.<br>CD2284 EIGHT SLEMZ OUT.
- Nice lemmings anim with all the little<br>blighters having a game of baseball and<br>not doing it too well either. Good for a
- laugh.<br>CD2261 MAGNUM 1.4 (UTILITY).<br>An update to the popular disk mag<br>creator with new features and bug fixes where relevant.<br>CD2245 MIND GAMES (GAMES)
- ADEED MIND GAMES (GAMES).<br>
An excellent collection of games to tea<br>
that old grey matter...<br>
CD2226 PICTURES AND LETTERS.<br>
One for the kids, select a letter and the<br>
computer displays a nice picture<br>
accompanied by some ch
- For cataloguing your PD, CD's or<br>Video's
	-

**BOX OF 10 BLANK** 

DISKS ONLY £4.95

# **PD TOP 10**

- PC TASK V2.xx. Ran VGA on A1200.<br>LOCKPICK 2. Removes protection. LOCKPICK 2. Removes protection.<br>
I LOCKPICK 2. Removes protection.<br>
I TETRA COPY. Powerful disk, copier where<br>
you can play Tetris while copying.<br>
I BANNER MAKER. Banner creator.<br>
I MI200 DEGRADERS. Run old software.<br>
IMIN
- -

#### **PD DEMOS**

E

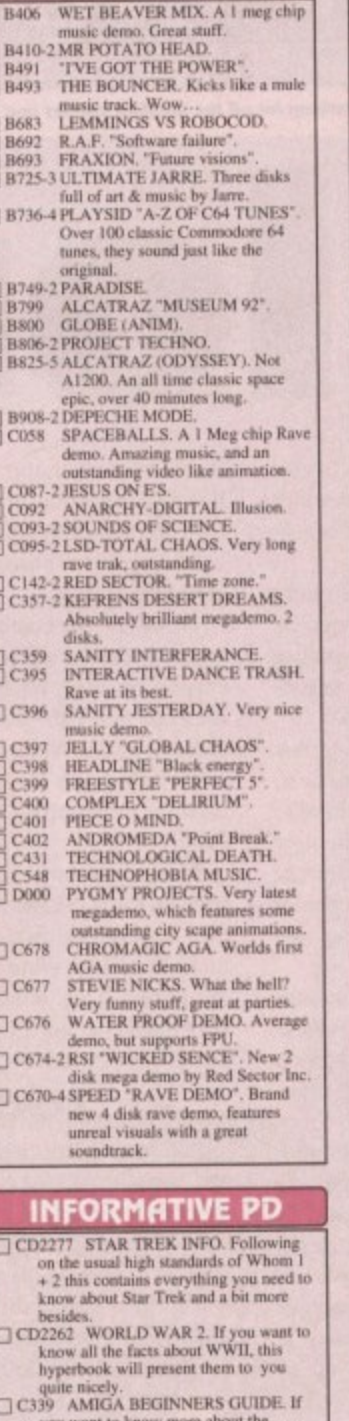

Amiga

**OVERSEAS ORDERS**<br>Overseas orders are welcome, but please add 25p<br>to each disk ordered, and a minimum of 5 disks<br>apply. All foreign orders are sent by first class Air<br>Mail.

**COLLECTING DISKS** 

You are welcome to collect your PD order, but you<br>are advised to phone it through prior to collection.<br>Office hours: 9,30am-5.30pm Mon-Sut.

# PD EMULATORS

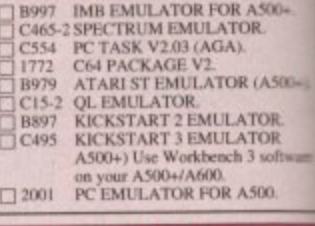

#### **VERY LATEST PD**

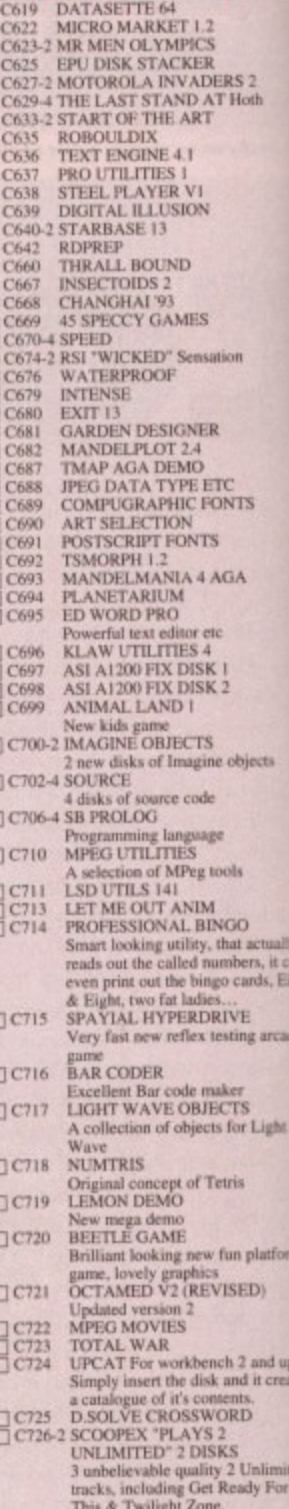

#### **ORDERING BY POST**

Simply send your order in on an A4 page, listing the numbers you require<br>the total cost, and your name & address or if you wish simply mark off the<br>titles you wish to order, fill in your name etc, and send these pages<br>EPIC

**ORDERING BY PHONE** Call any time between  $9.30 \& 5.30 \text{pm}$  Monday to Sa credit card details and the disks you would like to order irday with you

EPIC MARKETING, FIRST FLOOR OFFICES, 31 FARINGDON RD, SWINDON, WILTS, SN1 5AR. ENGLAND

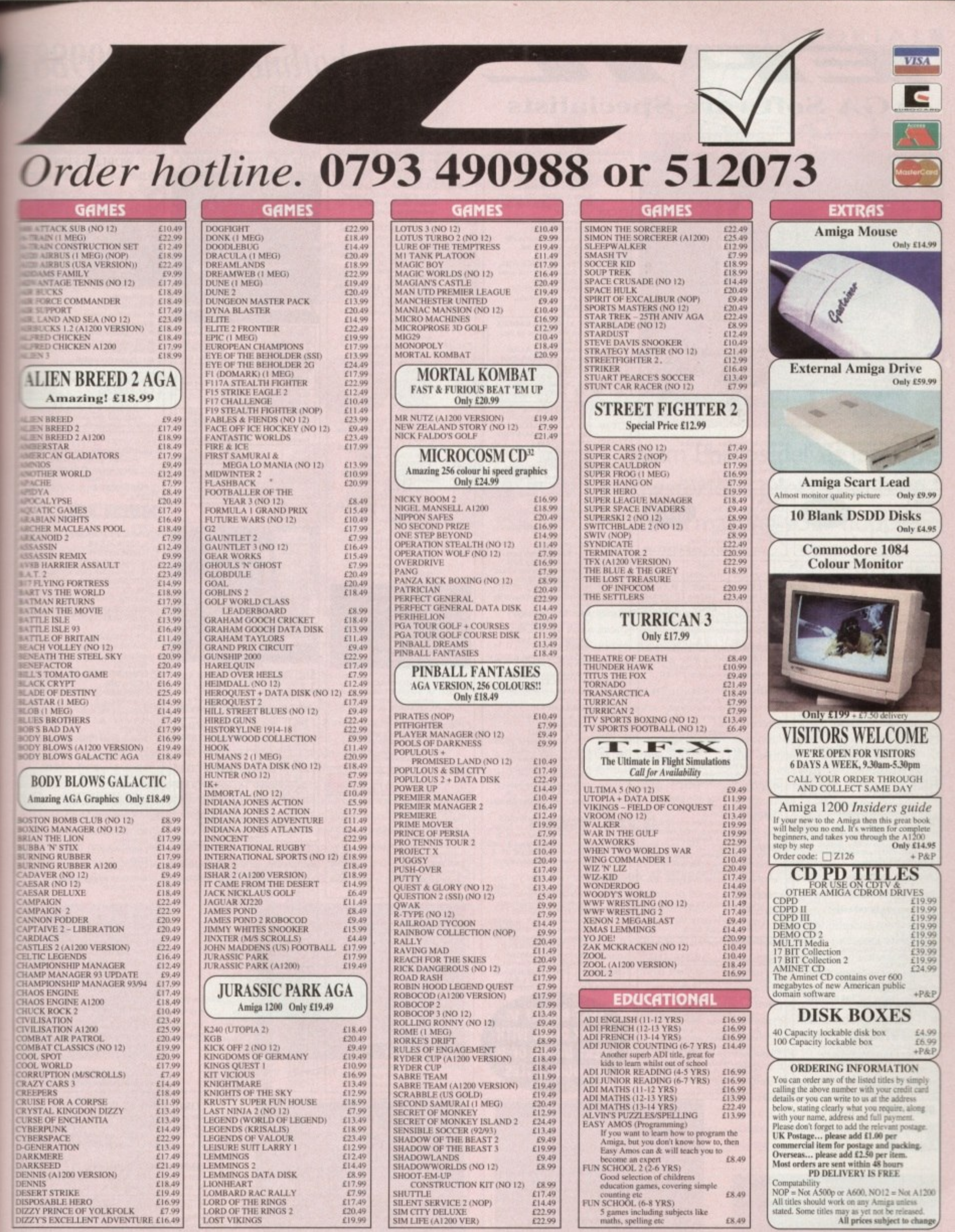

EPIC MARKETING, FIRST FLOOR OFFICES, 31 FARINGDON RD, SWINDON, WILTS, SN1 5AR. ENGLAND.

5 games including<br>maths, spelling etc

£8,49

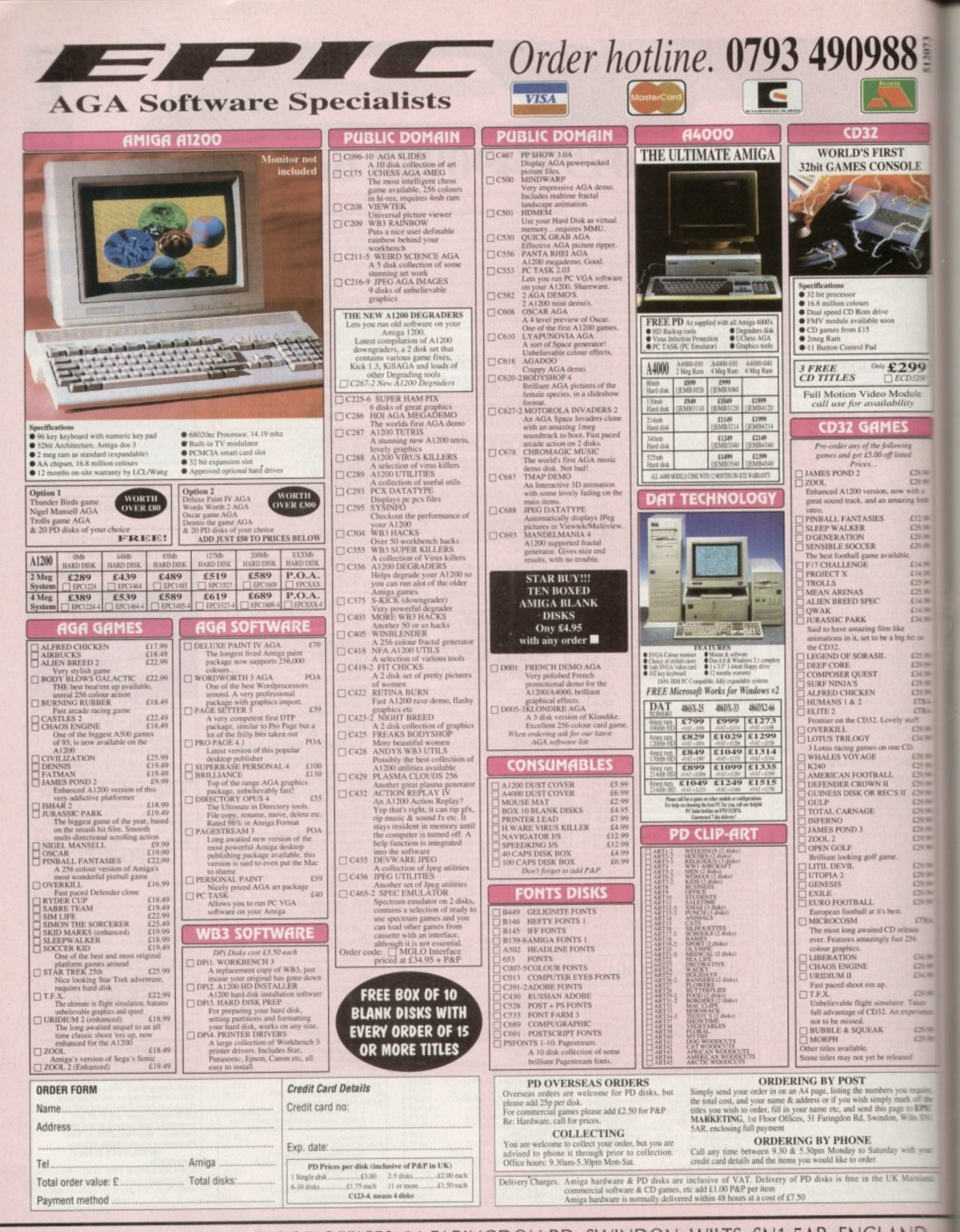

EPIC MARKETING, FIRST FLOOR OFFICES, 31 FARINGDON RD, SWINDON, WILTS, SN1 5AR. ENGLAND

**TUTORIAL** 

t last! The computer has been used constructively - no more guilty feelings of spending a A **Wir sized amount of money on just a** games machine, and no more lingering a marries about that large essay begging to s Pe typed up. It's been done and is ready to be printed.

T hive no printer at the moment... that's **theing**, using your friend's Amiga printer have to do. o Ah. the only problem being that you **next** on the buying list but for the time wet up over the other side of town will

m L3I) across Bursley seems a little cumbersome especially by bus so the next best thing appears to be to copy the whole tarn file across to floppy disk and take that across on the No 36. The idea of having to take the whole

heeling a wad of crisp, shiny paper covered with your words is the lack of a formatted disk. Or more to the point, what is b a formatted disk anyway? The only obstacle lying in the way of

# **BLANK**

When you buy a disk from a shop, it is usually completely blank and therefore can be used on any machine from a Commodore to a PC or Macintosh. In this state, nothing can be saved onto it simply because the micro won't be able to read it.

To be specifically set up to run on your Amiga, the diskette needs to be formatted by the computer so that it becomes recognisable to your 1200 which in turn means that files can then be loaded and saved onto the disk.

To achieve this, take your recently purchased floppy and take a look at the underside. In the top left corner, you'll see a black tab that can be moved up and down. This alters the protection of the disk - when it doesn't cover the hole, the disk cannot be written on to by the computer (write protected) and when over the hole, it is write enabled.

It's much like an audio cassette, but

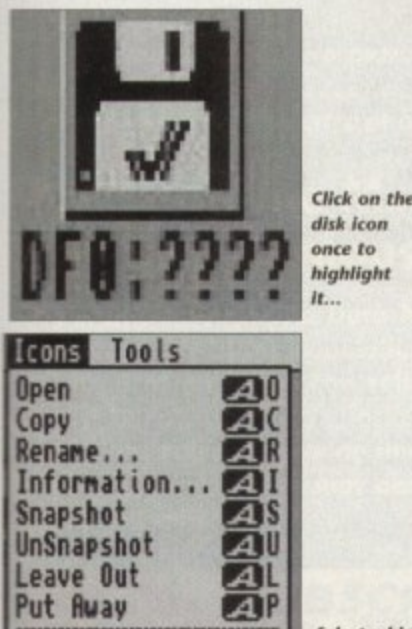

**Format Disk,..**

Delete.

**Select** which **special spitem features you**

**What** ABSOLUTE **in the Community of the Community of the Community of the Community of the Community of the Community of the Community of the Community of The Community of The Community of The Community of The Community of The Community formatted discript of the Adam Phillips delves into the mysterious process known**<br>as formatting your floppies **mysterious process known as formatting your floppies**

adjustable. Hick the tab over the hole and slip it into the switched on, Workbench booted 1203 floppy drive. An icon in the shape of a disk will appear displaying a series of question marks with the words DF0, PC0 or "DF0: NDOS".

The first two can appear simultaneously giving the user the option to select either a PC (PC0) or an Amiga-formatted disk (DF0). Don't worry about the PC option for now - from here you're ready to begin the formatting process.

Click on the DF0 disk icon once with the left-hand mouse button to highlight it, then press and hold down the right-hand one and you'll notice that the menu bar at the top of the screen displays various words with in it.

Move the pointer to this bar, holding the button all the while, and go over to

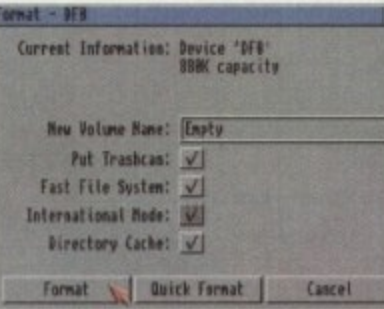

1

**Select Format Disk** 

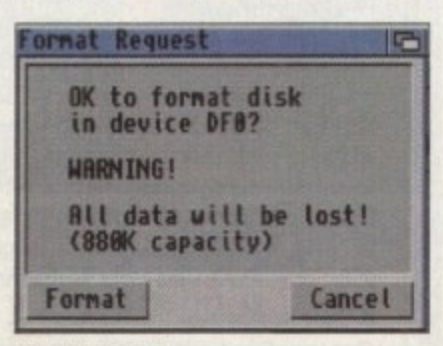

**The final warning** 

the word Icons , This will produce a pull down menu of options.

Near the bottom, you'll notice Format Disks . Move the pointer over to it and it'll become highlighted. Release the right-hand button and the option will then be selected.

You'll be presented with a Format Selection window with various options. Current information gives you a rundown of the amount of memory and the name of the disk inserted in the floppy drive. It's possible to format your hard drive from here as well but leave that well alone for now.

## **FAST FILE**

Look down the list and you'll see two very useful functions that can be clicked on or off. For an extra 40k of floppy memory which allows more data to be saved onto the disk, select the fast file system.

This feature is very useful but will only operate on Workbench 2 and above so check if you're going to have to use someone else's Amiga at some stage that they have the version required. Your 1200 comes with Workbench 3, the latest edition.

Directory cacheing speeds up the opening of drawers, file requestings and

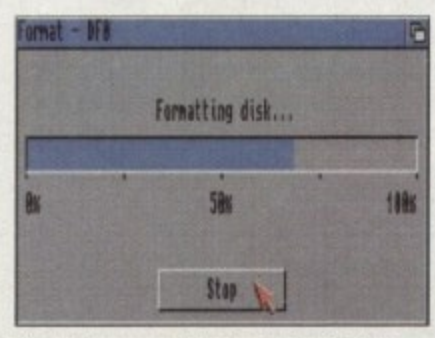

The whole process takes a couple of minutes...

listings which is very useful for hunting through many files on one disk because there's less waiting involved. Unfortunately, it can only be run on v3 of Workbench so again check if you are going to be using it on somebody else's machine.

After selecting what you want, choose either Format or Quick format. Format erases everything on the disk which is constructed out of a series of cylinders that are numbered from 0 through to 79. The computer systematically goes through each one, wiping it of all information.

Quick format is used on disks that have already been correctly formatted for the Amiga and is simply there for the user to quickly set up a fresh floppy for files to be transferred on to by making the previous information stored unwrite protected and undetectable by the computer.

For your initial purposes, click on format and you'll be presented with a format request window which will then ask if you're absolutely sure that you want to wipe the current volume (disk).

Pressing on format produces a percentage window which slowly fills in as the disk is formatted. This can be stopped at any point by clicking on, yes, you've guessed it, stop.

Once the micro has finished, the screen will revert back to the Workbench displaying the disk with it's new name, ready to be used at your leisure. **AC**

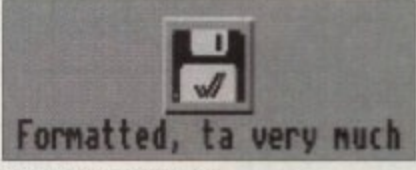

**The final formatted disk** 

# **Subscribe to the top value**

**Subscribing to Amiga Computing** means you reap all the benefits of the exclusive treatment you'll receive as a subscriber, and you get to choose one of these great free gifts as well

So, you're wondering, what exactly is this exclusive treatment? It's a whole range of things that ensure you get your copy of Amiga **Computing without** any fuss or effort. As a subscriber there

are no worries about remembering when

the next issue is on sale. You can watch your favourite soap or

have a lie in, because you won't be scrambling down to the newsagents. You'll be content in the knowledge that you are part of the select, because your copy of Amiga Computing is reserved for you personally.

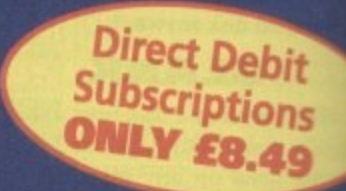

Before the masses have even thought about their monthly expedition to the shops you'll have had your copy for a few days, delivered direct to your door, postage free.

Not only do you already know the latest news and gossip, but you've also had first pick of the bargains on offer. Subscribing by direct debit means you save money and get an extra issue each year.

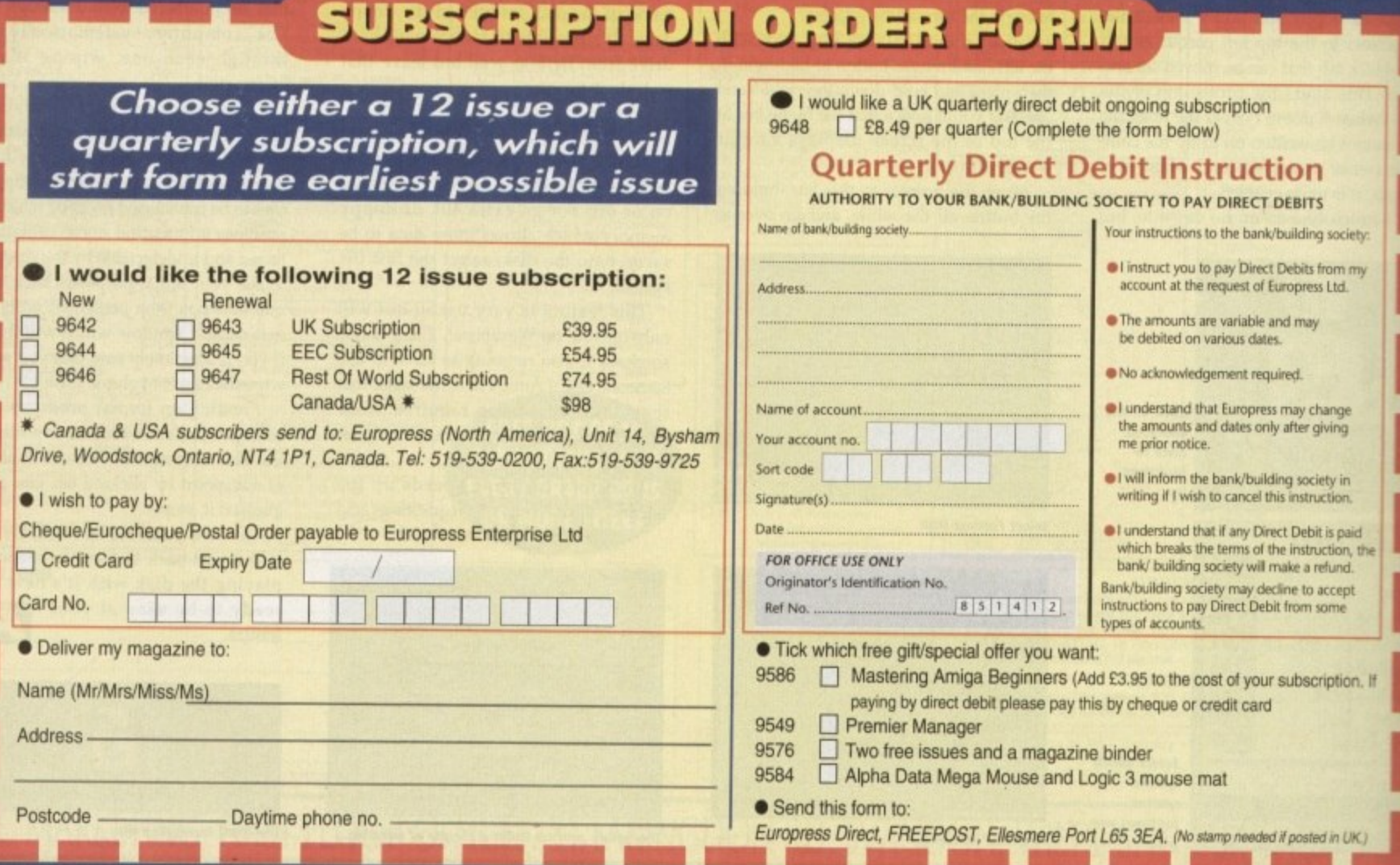

# **SUBSCRIPTIC**

# **guide to your Amiga!**

Take our a subsariprion and you can pick a winner!

**1** 1 **/ 0** DS ese rr<del>ee</del> grits<br>special offers **Choose one of these free gifts or**

**1 Manualing** may a **• Two extra issues plus an elegant Amiga 3 Computing magazine binder**

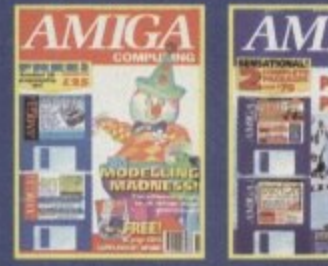

AMIGA

**i**<br> **Subscribe to Amiga Computing and**<br>
we'll send you a bigh quality, exclusively

n<br>**1**<br>1es ,<br>der<br>end zine binder. These specially produced binders will keep your mag-<br>azines in mint condition, providing an excellent reference point, as<br>well as keeping them stored away neatly. As well as this useful<br>binder you also get two **we'll send you a high quality, exclusive Amiga Computing magaazines in mint condition, providing on excellent reference point, as well as keeping them stored away neatly. As well as this useful binder you also get two extra magazines. Your 12 issue order is extended up to 14 issues, at no extra cost, so you get 14 factpacked issues for the price of only 12.**

# packed issues for the price of only 12.<br> **• Alpha Data Mega Mouse I and Logic 3 Mouse Mat**

**) has ultra high 260dpi resolution with opto- mechanical encoder. The reliable microi operation. You con have all this and a high c** VIOL<br>Data<br>esolu switch buttons provide effortless finger-tip<br>operation. You can have all this and a high<br>quality Logic 3 mouse mat absolutely free<br>when you subscribe **The well known Alpha Data Mega Mouse quality Logic 3 mouse mat absolutely free when you subscribe.**

**i** 

L

**SUBSCRIPTION HOTLI**<br>Tel: 05 1-357 1275

Fax: 051-357 2813

**r**

**1 3**

**p**

**U**

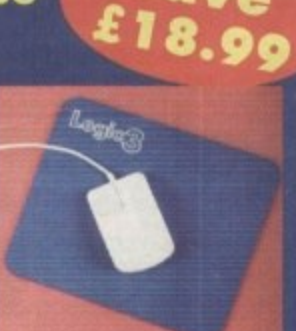

Save

**11111111.1111111111111111111.111111111111111111111LAI**

# **Mastering Amiga Beginners special offer**

**For only £3.95 this book will provide you with a solid grounding, through easy to understand stepby-step explanations. The computer terminology is explained at every stage and there are full descriptions of the software, hardware and new technologies, such as video and CD, which are available for use with your Amiga.**

**This superb book includes coverage of the Al200 and A600, Workbench familiarity, preferences, utilities, beginners AmigaDOS, programming, fonts, printers, graphics, music and sound, public domain, viruses, upgrading, comms, desktop video, multimedia and much, much more.**

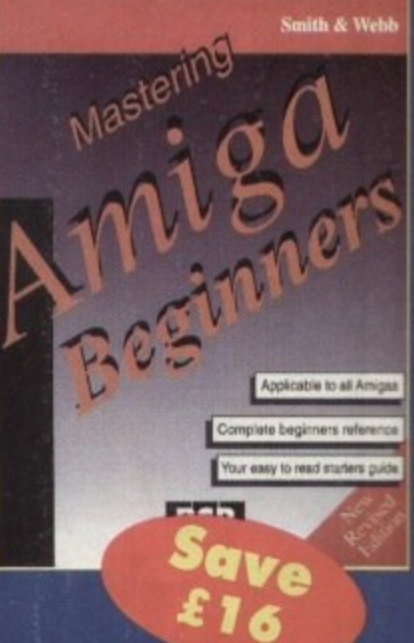

# **Premier Manager 2**

**This is the latest football management sim from Gremlin. Following on from its predecessor, Premier Manager 2 takes the whole football management scenario one stage further, and although more complex than the first version, loses none of the addictive appeal which made it the success it was.**

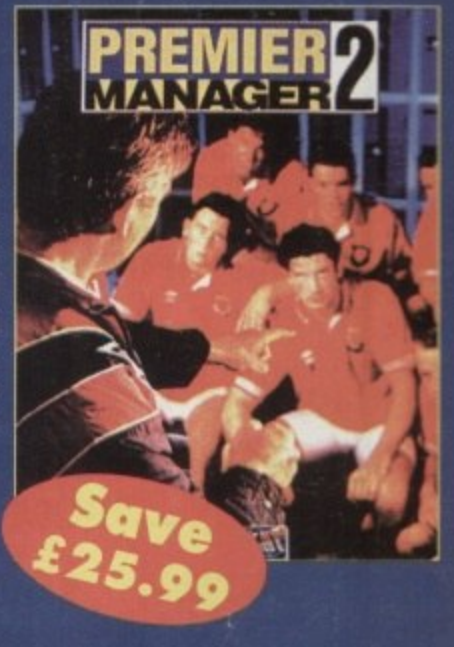

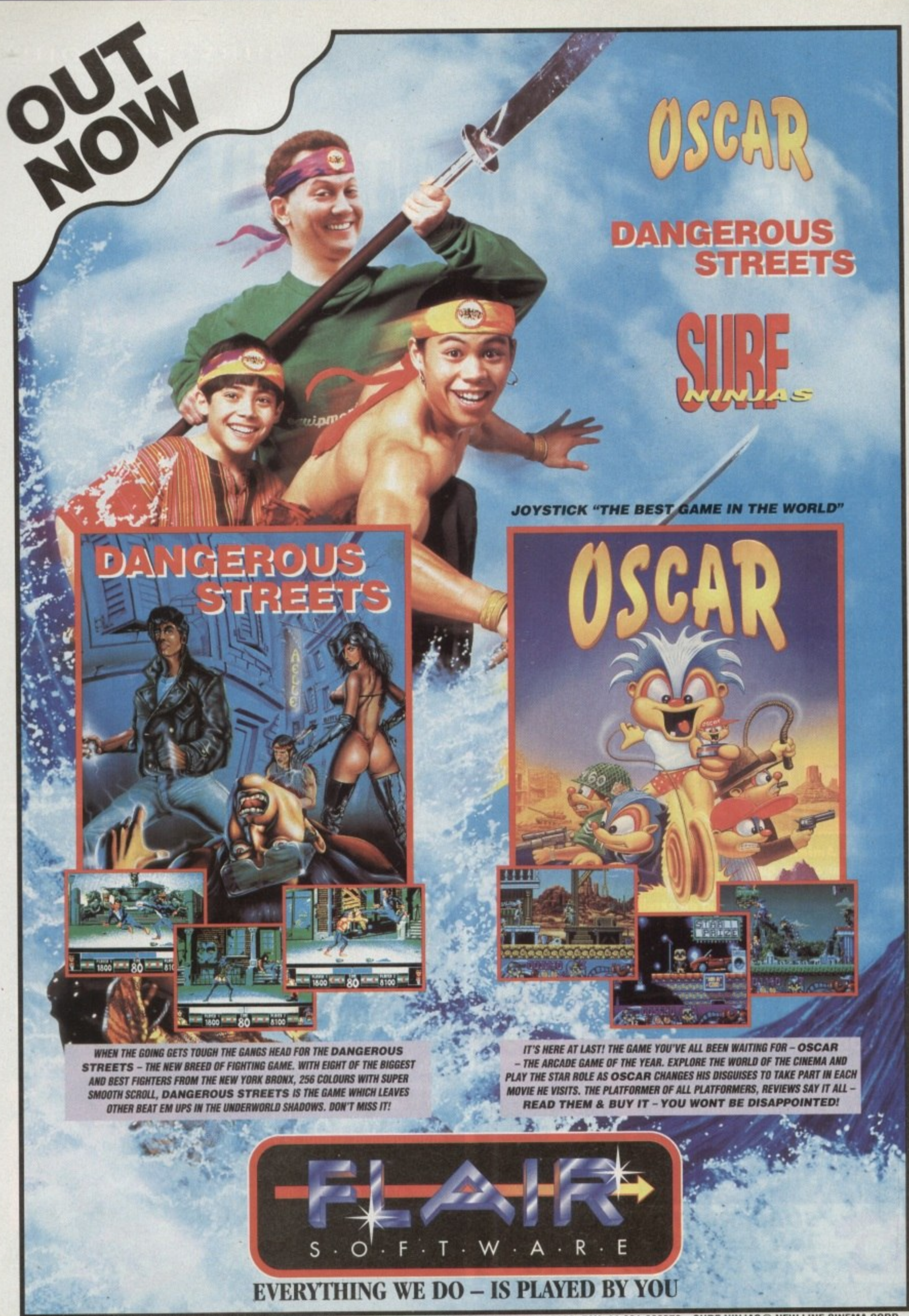

MICROVALUE/FLAIR - MEADOWFIELD - PONTELAND - NEWCASTLE NE20 9SD - ENGLAND. TEL: 44-661-860260. FAX: 44-661-860270. SURF NINJAS© NEW LINE CINEMA CORP.

# $O(3711)$ ONBAT

BUNCH **VES RTESY**  $\bullet$ F VIRGIN

Plue **VS... CANNON FODDER • TERMINATOR 2 - THE ARCADE GAME SETTLE FURRIES • ZOOL 2 • ALLO ALLO • CAPTIVE 2 CD32 BUBBA 'N' STIX @ 2ND INNINGS @ SECOND SAMURAI AND MORE...** 

**1 PART OF OUR INTERVIEWS AND PREVIEWS WITH MILLENNIUM OF ON THE DRAWING BOARD: COOL SPOT @ ALL THE LATEST NEWS FROM THE AMIGA GAMES WORLD ALSO... LATEST BUDGETS ROUNDED UP CHEAT MODE: ADDAMS FAMILY FEATURE: SECOND**

**SECONDS AWAY, IT'S...** 

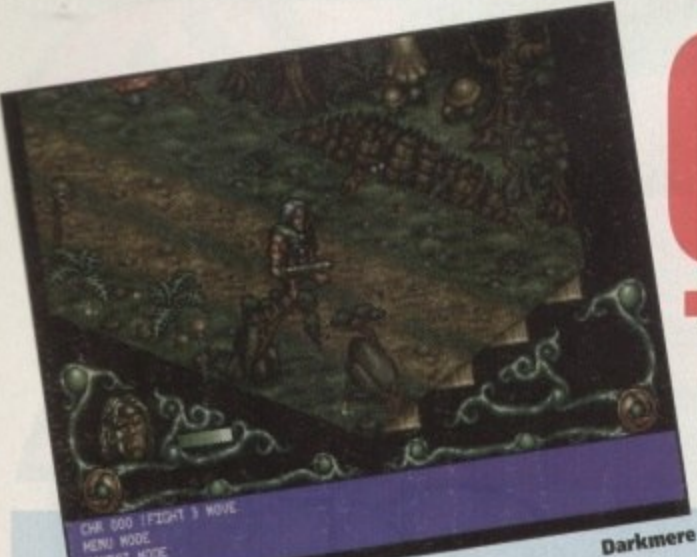

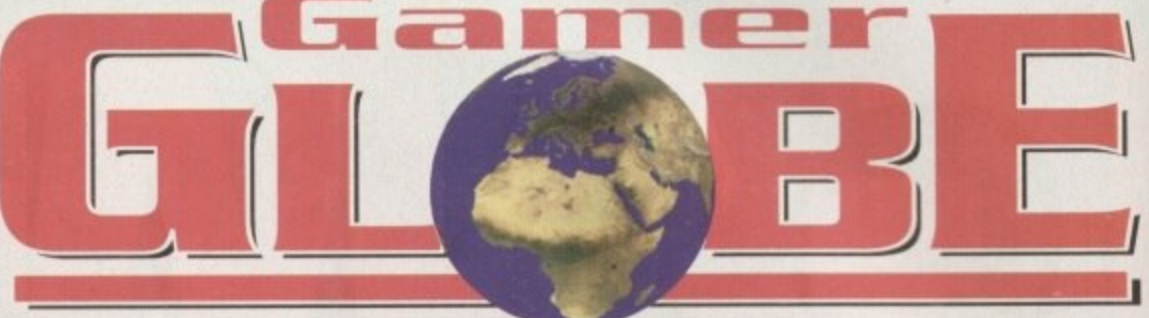

# **Darkmere • Darkstone • Universe • Heimdall 2 Genesia • Robinson's Requiem**

# **Core-nucopia!**

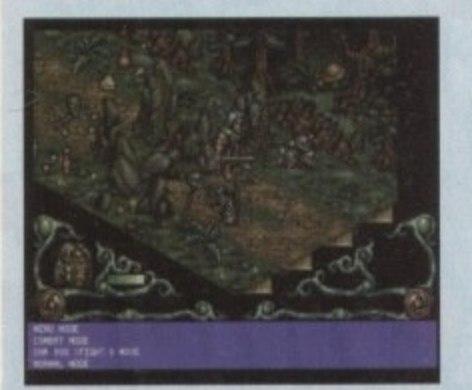

•

Yes indeed, cornucopia is the word because Core Design have got a wealth of releases coming your way. Following the success of Bubba 'n' Stix, the Derby based software house have gal a further four titles to be released before April.

First up is the long-awoited Dorkmere which has been in development longer than the new Stone Roses album. In this 3D isometric RPG you ploy the role of Ebryn.

Eloryn's father, Gildam, many years ago went to help the people of Darkmere who were being terrocised. The only problem is that Gildorn is an Elf and it is and I quote the Elven Council " Tnot our place to interfere with affairs of humans".

Gildom revolted against the Council and lock

his sword and magic crystal to complete his quest of saving the humans Gildom returned to the village and stayed there and became old and weak. His son, Ebryn, grew strong and became a brave fighter. Evil was also on the up and just like his /other before him, Ebryn decides to become heir to the throne by ridding Darkmere of evil.

Sounds pretty damn good and it should be an the shelves as you read this, but expect a full review next month. With all the development problems a strange occurrence has arisen, The sequel to Darkmere entitled Dorkstone will be available to buy in February, just a month later than the original!

Darkstone will be a top-down Medieval RPG adventure and if it's anything like what we've seen of Darkmere it should be pretty good.

Coming to your monitor screen in February is Universe, a graphic adventure very similar in style to Curse of Enchantia. Universe follows a similar format to Curse in that it uses a point and click, icon-driven adventure game, but this time with added text.

The story revolves around the plight of an ordinary lad who finds himself dragged into another dimension. After tampering with his eccentric Uncle's mechanical invention, the 'Virtual Dimension Inducer', our young hero arrives in a

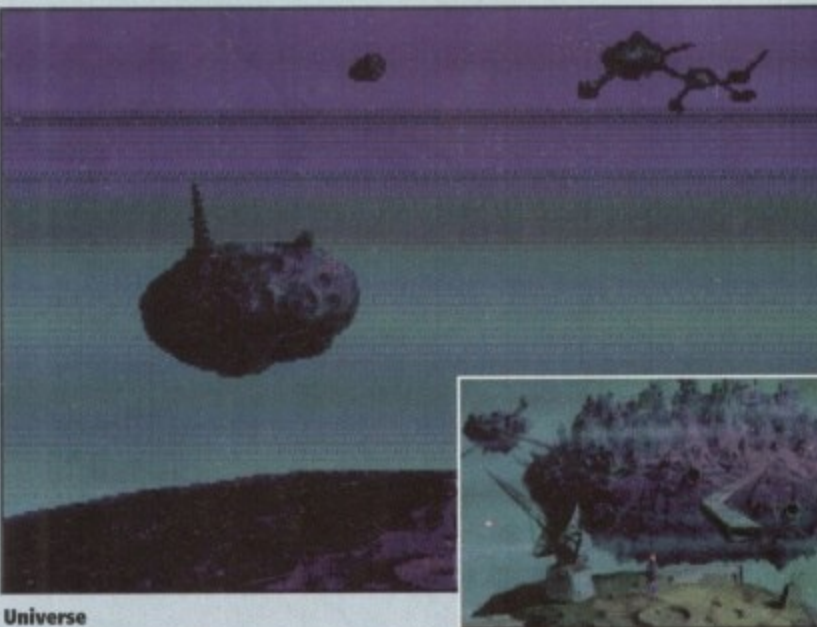

futuristic parallel universe and so his adventure begins.

The game features 3D rendered animations and arcade style sequences as well as an innova-<br>tive S.P.A.C. 256 colour system which runs on all tive SPAC. 256 colour system which runs on all Amigo formats including the A500.

Err, I don't actualy know exactly what it is, but opporently it is able to display Universe's digitised band pointed scenes and their detailed, mood-setting background animations to full

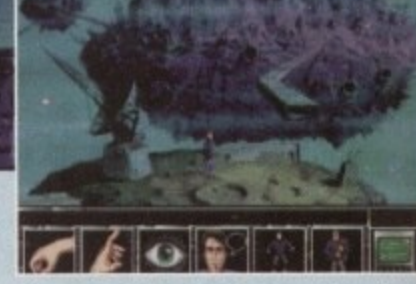

effect. Universe looks damn sexy and should play like a dream and hopefully we'll a preview or review in the next issue.<br>Core Design's last release in the first quarter of

'94 will be Heimdall 2, the emphatic sequel to the highly praised Nordic RPG adventure. We'll ne doubt be sneaking down to Derby to have a peek at it very soon, so keep reading Gamer for further developments.

**Similar in style to populous, but Genesia** 

**is looking good orrd** coming your way in '94

# **It can't dance!**

**The world of Genesia where youtan create and control your destiny,.**

Genesia. A disastrous spelling mistake could mean that Phil Collins and his friends are about to be immortalised in pixels. Thank God I have spelt it right and it is in fact a game

that's been herolded as the new Civilization. In the world of Genesia you ploy the port of a leader who owns a small land. You are also a power-<br>crazed fool and your land is just

# for too small for your ambitions.<br>.

You must expend your land and populace in tune with nature, paying attention to the cli**mate and managing resources such as water** and timber (hey, it's eco-friendly. Right on!).<br>,

At the some time you ore dependent on the skills of your people. Are they a race of hunters or farmers; do you hove architects and inventors among them? Are your people happy or are they insular, miserable and

Batance п

unfriendly? **Questions such as this will need to be answered if you are to get anywhere in Genesia. These decisions and consequence'**

**will effect the game so you will have to work. invent, defend, build. fight, trade, destroy and conquer to stay at the top.**

Genesia is an over**whelming combination of the best in strategy** features five different **worlds each requiring different strategies and**

#### **play styles to win,**

**The lour seasons are graphically represent. ed and have a real•life effect on the game. Mindscape's latest offering features same highly detailed isometric graphics and cos text-linked sounds to create an intense atmosphere.**

The price is still yet to be confirmed, but **Genetic will arrive in the early port of 1994. '**

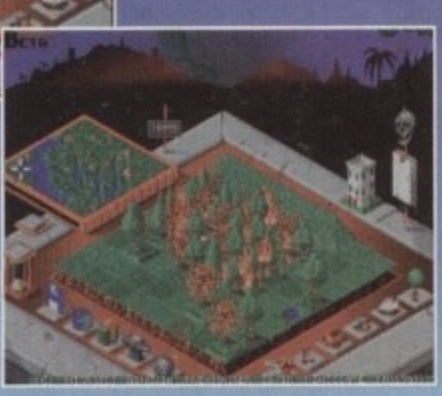

120 GAMER February 1994

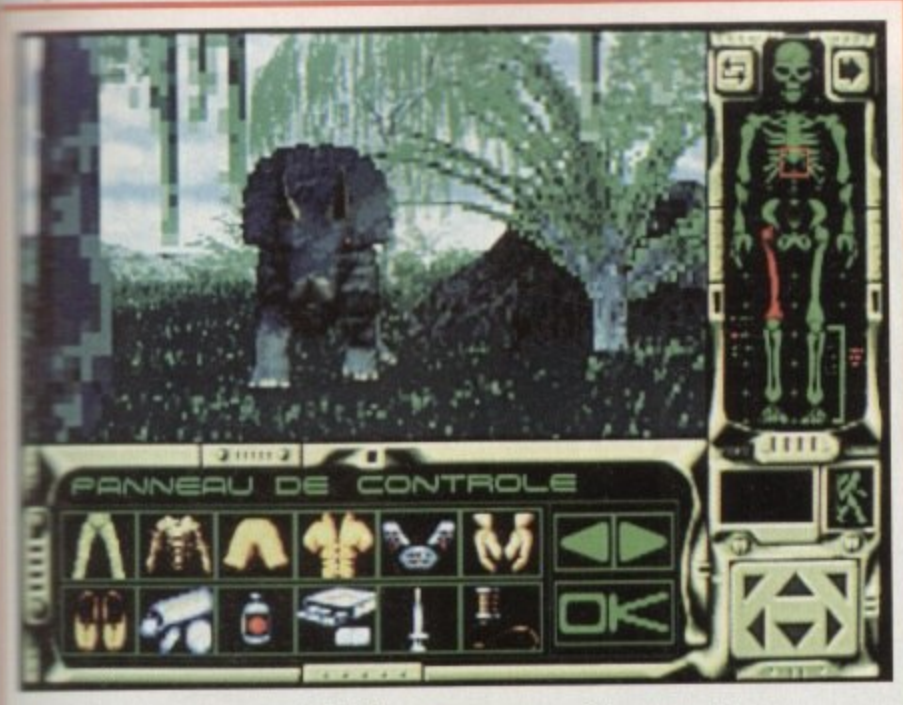

# **Survive!**

**Simarils, the company that brought you the** shar series of adventures, have returned with kobinson's Requiem - is apparently the ultimate so of human endurance in an alien world.

You ploy government agent Robinson, sent an a reconnaissance mission to a mysterious and unknown planet. However, you soon discovir that the entire mission is a trap set by your tuin government, who for their own reasons no anger want you around!

Your ship is out of control and is being help-

essly dragged to what is in fact an inormous prison -<br>an wastral Alcatraz' from which no-one has ever escaped.

1

You decide to bail out of your ship and land in the heart of a dense and hostile jungle. Equipped only with a survival kit which

medicines and tools plus a micro-computer to keep you informed of your physiological condition.

The aim ot the game is to escape and the name of the game is self-preservation. ii you

hove to amputate one of your own limbs in order to survive, then that is what you must do! 1Crikey! - Ed]

Along your travels you will meet many monsters and extra-terrestrials who can be used for food and clothing, from which the only drawback is the fact they will eat you.

Robinson's Requiem has o spectacular play area representing over 3 square miles and includes ten different sceneries such as underground passages, lunar volcanoes and even a

graveyard.

The graphics are absolutely amazing and it looks like Robinson's Requiem could be cial. You'll have to wait until March when it is released to find out, but we should have an indepth preview in the near future. Silmarils are also

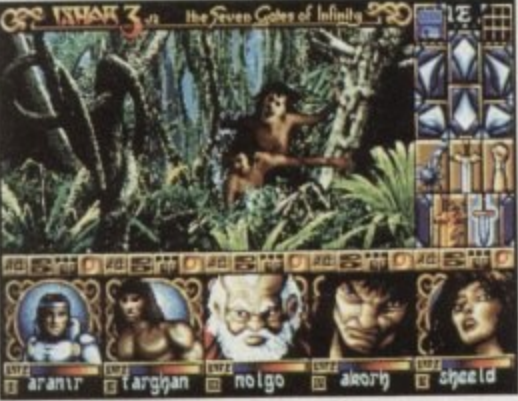

**That fantastic first ever shot of Ishar 3**

on the verge of completing Ishar 3 and as you can see from the screenshot it looks like more of the same, but, err, probably better. Ishar 3 is to be released in April, but we'll provide you with more information as soon as we get it.

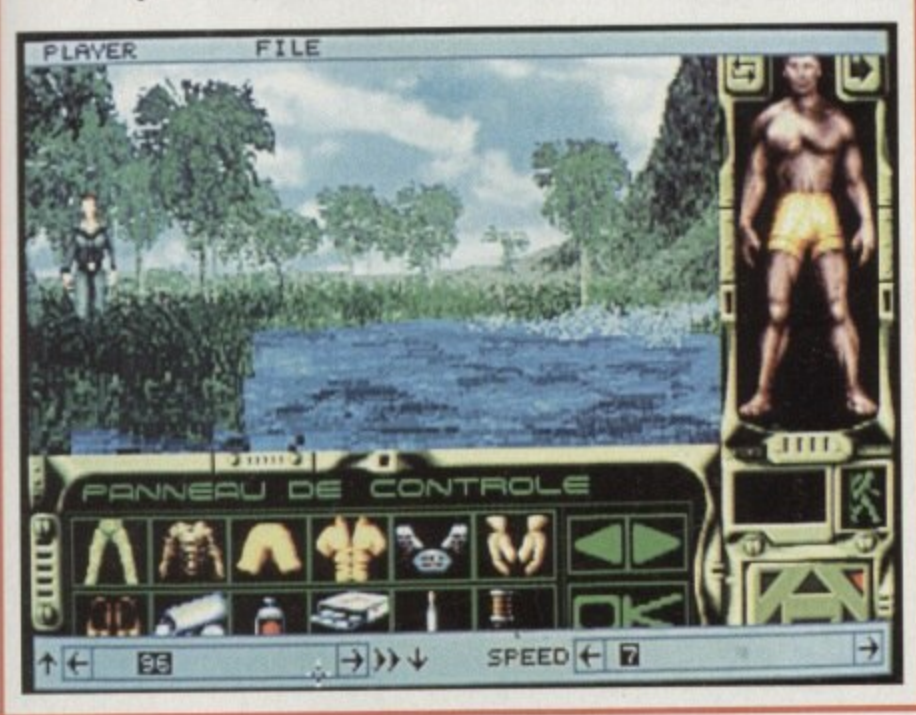

# **We are absolutely bulging with top quality game reviews this month. I'd begin reading them now if I were you!**

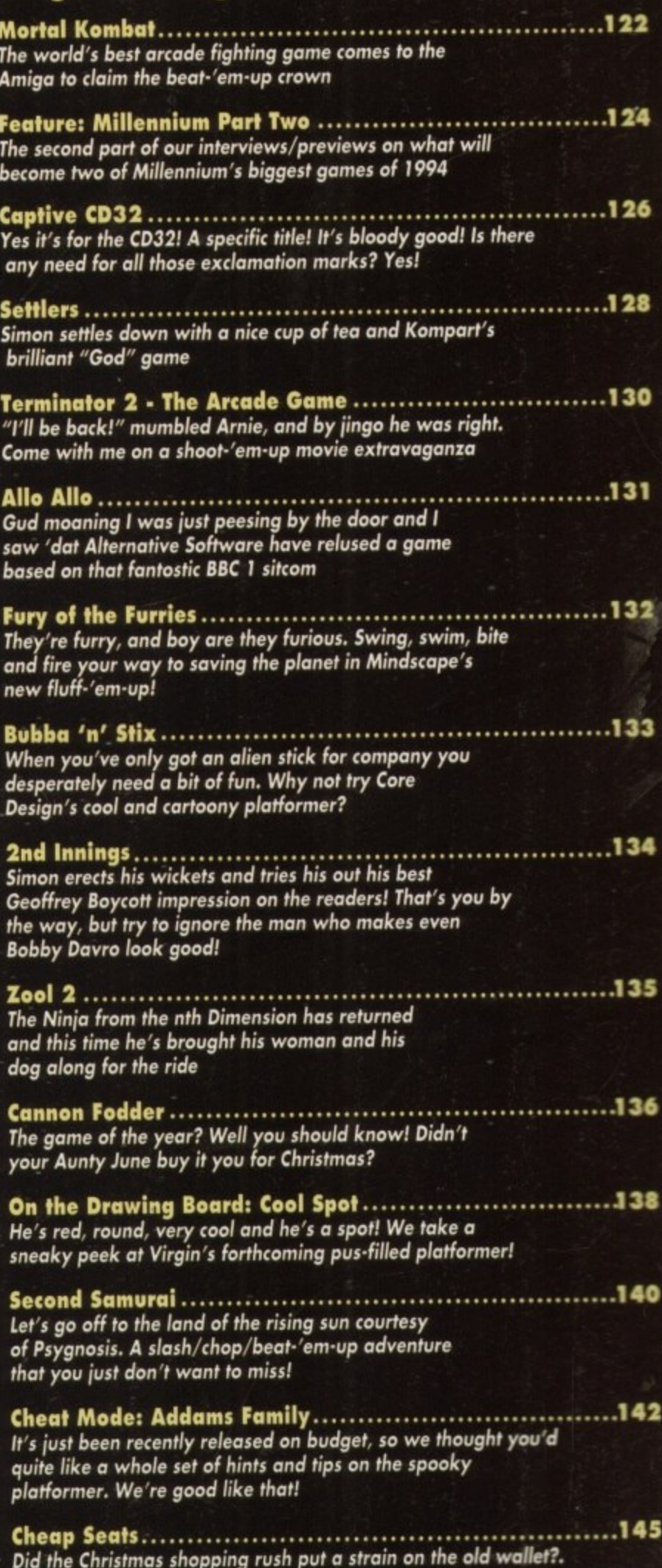

Why not take a look at all the fantastic budget games  $a$ vailable at a price that's right!

# **Mortal Kombat**

# MORTAL MOMBA

# Fighting for the title of best beat-'em-up on the **Amiga, Virgin's arcade conversion makes it to the small screen**

to a hardcore dance tune. **with that long-haired bloke shouting "M00000rial Kombaa oat" bocked up with loads of 'hip' streetwise kids who are dancing and jumping to a hardcore dance tune.**

**u ' v Of course you have, this advertisement was for the Mega Drive ond SNE5 versions and I have to hold my hands up and say that Mortal** Kombat looked absolutely brilliant!

**e s e e n Those pesky console owners seem to always go one better, but no longer because courtesy of Virgin and Probe Software Ithe team that converted Terminotor 2 to the Amigo), Mortal Kombat is putting an appearance in on the Amigo. Oh yell**

**h e a d As far as Iseat-'em-ups go the 16-bit home computers have done relatively well with titles such as IK+, Body Blows, Body Slaws Galactic and even Street Fighter 2 - although that wont very good, but still a lot of punters out there bought it.**

**e know the reason why. For one, when you're r frustrated or angry you can't go up to somet s Everybody loves a great beat 'em-up and I one in the street and smock them in the face. Err well you con, but you'll get sent to prison on GBH charges,**

**o f t h satisfying when you're playing against a e friend or enemy. Thus via today's game technology you con be transported into the body of a musclebound freak and kick the living daylights out of your opponents. This is perhaps even more**

**T** ge **You actually become the fighter and sometimes it does actually feel as though you're getting your head kicked in although it's more mental than physical obviously.**

#### **DIFFERENT**

**The slight problem with beat-'em-ups is the fact that once you've seen one you've seen ' oil, because you are so limited to what %u can do in them. This is where Mortal Kombot has the advantage of being slightly different.**

**Apart from being hyped to oblivion, Mortal Kombot is perhops the bloodiest, most goriest fighting game that you're ever likely to see For those well up on the console scene the you will know that the SNES version didn't have any blood in it whatsoever and the Mega Drive's bloodiest could only be accessed via a cheat.**

**The Amiga version, just like the arcade, get the full treatment with oodles of blood and**

gore splattering all over the place. Yes, sick I **know and WIi probably turn us into a notion of serial killers, but Mortal Kombot is the bloodiest game I've played since Moonstone.**

**It's a tournament whereupon fighters ore chosen from around and out of this world to scrap it out to the death. You have to choose between seven characters who all have distinct personalities and abilities,**

**In a sort of handy 'thanks a lot Gamer'** kinda way, all these characters details are dis**played on this pogo. I said seven before, but you will notice that there are octuolly nine characters in what we lovingly call a "box out'.**

**You hove to fight the other two at the end of the game after you've defeated the other characters. First you have to bottle the monstrous Garo who has six arms and a very bad attitude and then to win you have to take on the might of Shang Tsang.**

**As you may or may not know, to win a bout you have to deplete your opponent's energy bar to zero. The bouts are fought on a best-to-three basis and at the end of your sec• and victory your defeated victim will stand swaying for a few seconds and Shang Tsung** screams "Finish him!".

#### **FREE SNOT**

**You'll then get a free shot at them to complete your victory, but this gives you the chance to perform your lethal death move to make your fighting performance even better.**

**The death move involves all manner of grisly deaths and range from exploding heads to hearts being ripped out of bodies. Gory I know, but hey the "kids' love it, apparently.**

**Summing up, Mortal Kambar is one of the best beat.'em-ups that you con buy for the Amiga. It kicks seven shades out of the almost laughable Street Fighter 2.**

**It will be compared and placed against Body blows Galactic and it would be too hard to say which one is better because they both have their advantages and disadvantages. I guess at the end of the day it's all a question of Poste.**

**Mortal Kombot does contain digitised graphics straight from the arcade machine and this technique has been used before in games like Pit Fighter, but unfortunately it didn't work too well.**

**For some bizarre reason it actually works in Mortal Kombat. The digitised static screens aren't brilliant and if you pause the game and**

**look at the character sprites they aren't too hot either.**

**When Mortal Kombot is in motion of and you're in the thick of the action, though, all this is forgotten. There are plenty of nice backgrounds and once again the blood does look really good when you're smacking someam in the face.**

**know on paper it sounds really naff, but when you've got control of the stick and you're beating your way up the ladder it is absolutely brilliant. On the sound front the music is fairly good, but nothing really outstanding. The effects though ore good, especially the digitised speech, and you'll find yourself repeating the "cakhohrases".**

#### **AMAZED**

**The major difference between Mortal Kombot and its lacklustre competitor Street Fighter 2 is the fact that Virgin's beat-'em-up is that much more playable. To be honest I'm amazed how they converted oil the game's moves onto just one joystick.**

**For instance, the console versions have the distinct advantage of having loads of buttons on the joypod controllers, but the Amiga joy. stick just has eight directions and one Fire button,**

**It does take you a while to get to know each charocter's moves and perform them correctly, but once you've overcome this little problem you can enter beat•'em-up heaven,**

**Mortal Kombal is a very good one-player game, but as per usual it's always more fun with a chum, Most people will be able to complete the game on easy level within a day, but there are still a further three levels to try your hand at.**

**Probe Softwore have done a sterling job converting the arcade smash to the small screen and I doff my cap to them, If you want a beat , Body Blows Gokktic then this is it. Buy Mortal Kombat, it's bloody good fun... literally.**

#### **JONATHAN MADDOCK**

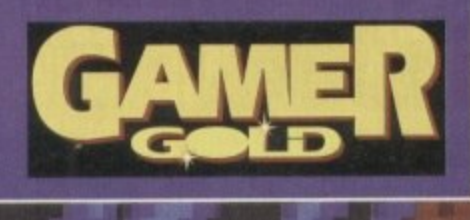

**t**

# **Mortal Kombat**

**Coro, the four-armed beastie from the pits of hell, but a really nice chap once you get to know him!**

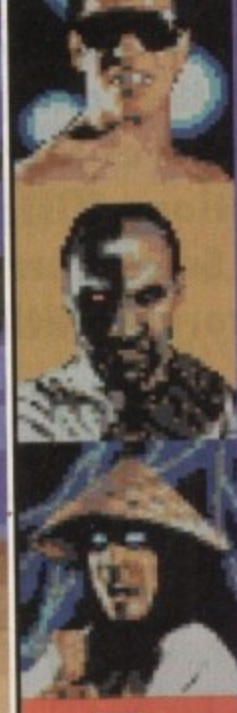

**Name: Liu Kong Age: 74 Height 5' I 0' Weight: 185lbs Origin; China Occupation: Shoolin Monk**

Name: Kano Age: 35<br>Age: 35<br>Height: 6'<br>Weight: 205lbs<br>Origin: Unknown<br>Occupation: Criminal

Name: Rayden **Age: Immortal Height 7' Weight 3501bs Origin: The Universal al Being \*on: Deity**

**Name: Sub-Zero Age: 32 Height 6'r Weight: 210lbs Origin: Chino Occupation: Lin Kuei Ninia Assassin**

**Which one of these rmetele hound heroes will you choose to help scrap your way through** level upon level of beat-'em-up fun?

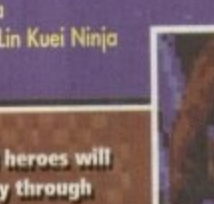

**Name: Johnny Cage Age; 29 Height 6'r Weight 200lbs Origin: USA Occupation: Actor**

> **Name: Scorpion Age: 37 Height 6'2' Weight 2101his OrigM: Hades Occupation: Unknown**

**Name: Sanyo Blade Age: 26 Height 5' 10' Weight: 140113s Origin: USA Occupation: Task Farce It.**

**Name: Shang Tsung Age: Unknown Height 6'2' Weight 210lb5 Origin: China Occupation: Machiavellian**

**Goro Age: 2000 Tieight 8'2' Weight 550Ibs Origin: Outwodd Occupation: Prince and ruler** 

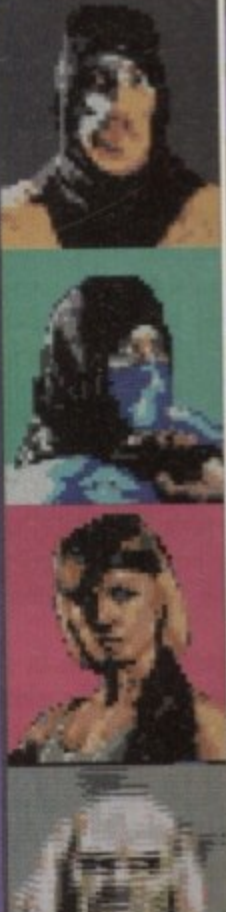

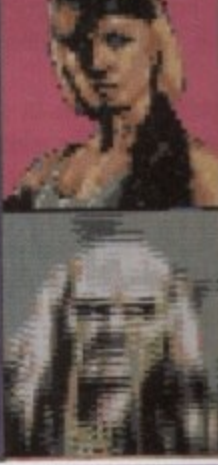

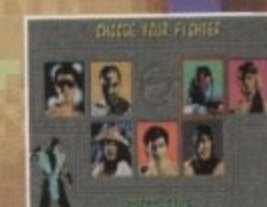

**Wa girref est!** suffers from an **extremely bad n•, bleed which comes courtesy of Side Zero's fist** 

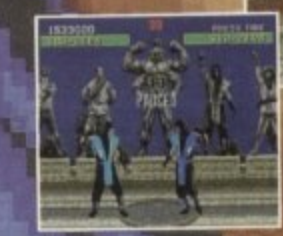

**Sub-zero sees double in , the mirrer•match fight**

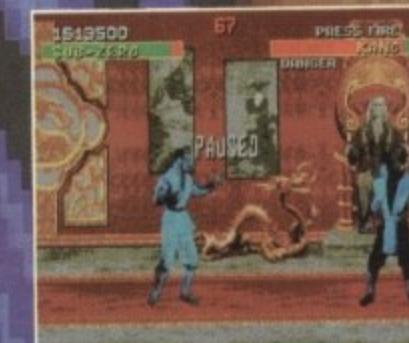

Kano gets encased in ice via a blast<br>from the Ice King himself, Sub-Zero

**films the Ice King biernalf, Sub-ZeroI I .1111 Alibi 'Mahn.**

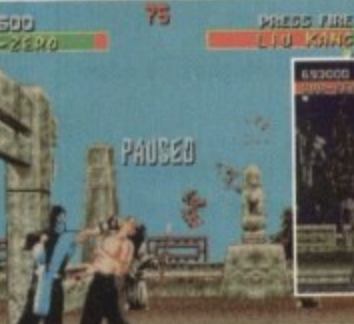

**est your might by breaking block of wood in two or Shelll. that be test your stupidill**

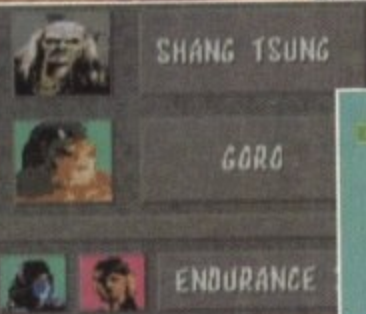

ENDURANCE

**Mortal Kombart agame where competitors are literality sent ft**

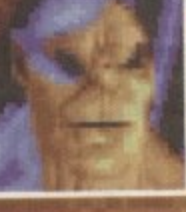

**Vital Kombat Statistics** 

**Sonya and her fire. breath. Has the woman ever heard** of mouth-wash?

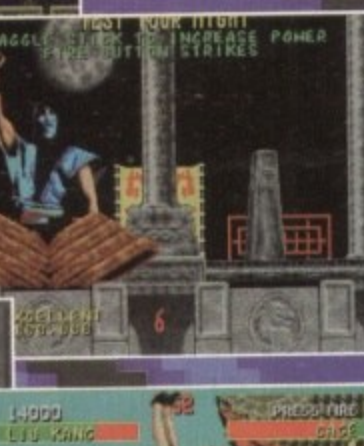

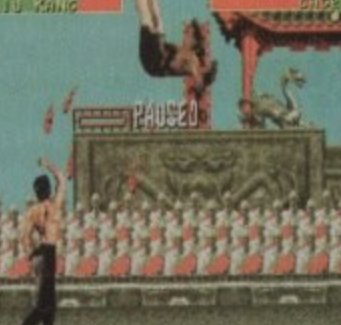

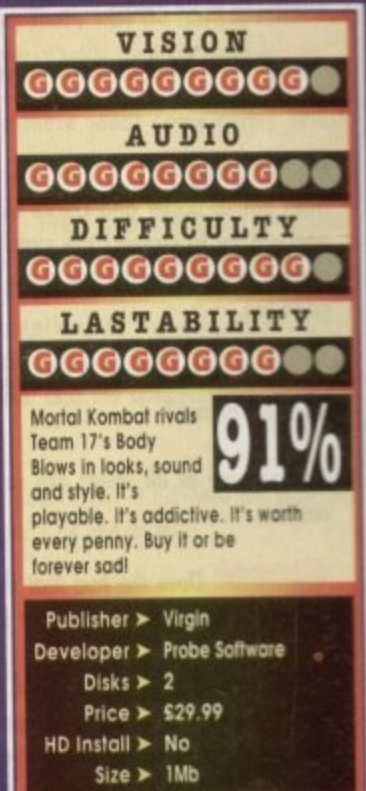

**YAR** 

1

**In this the second and final part of our insight into top software house Millennium Interactive, we talk to games gurus Ian Saunter and Marcus Broom about the concepts and development of forth. coming attractions Mister Magoo and Small Furry Creatures (working title)**

# **Marcus Broom - pixel artist**

mm .

**GAWER What advantages does Mister Magoo have over other TV/film licences?**

**Magoo is a well loved character known by millions of people world wide and his slapstick comedy is enjoyed by audiences of all ages.**

**COPAISR What methods do you employ when designing the game?**

**It's like going back to play school - we cut out objects from bits of paper and create bizarre events from them, and we try to connect the events together to make our map. It is very stressful but at the same time it's extremely** good fun.

*OMNIX* How hard is it to keep coming up with fresh **ideas for games?**

It's not hard at all, there are so many possibilities and **variants.**

**Contract P.** Does the fact that the Magoo character has **0 already been created make your job harder or easier?**

**1 0 1 4 personality though restricts us a great deal and we hove It has its advantages and disadvantages. We don't have to create a popular character as Magoo has a very large popularity factor. His**

**hod to put a lot of time ond effort into the design of the game.**

**li-F:%;1%! Li**

**INTia**

**6 400 EL What sort of game is Magoo? (ie back-" ground information, staryline etc)**

**1 1 1 two distinct game feels. The majority of the game will give Mogoo, the game, is going to be a virtual cartoon with**

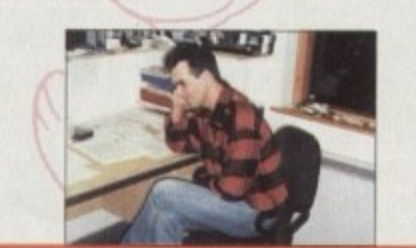

**o** "Magoo, the game, is going to *be a virtual cartoon with two* distinct game feels. The majo ity of the game **a** player control over the intera *live cartoon where anything* **i s possible."**

**a g** **- Marcus Broom, pixel artist**

**the player control over the interactive cartoon where anything is possible. Dotted throughout the game however are a number of arcade type sequences where the player takes indirect control over Magoo overall theme is of chaos and mayhem at the ployer control. \**

**Will you be able to take advantage of the existing Magoo cartoons and incorporate elements a , them into the game? lie graphics, music and sound FX)**

**Yes we will take full advontoge or the original Magoc Footage, so for example, we can find out how Magoo mc,** act in certain situations or what his basic characteristic **poses are and use them as a base for our graphics cric odd more detail,**

**CAMBERY** Magoo is Millennium's first licensed game. **9 What other lkences would you like to see?**

**1 1 Wacky Races, Scooby Doo, or Warner Brothers 'Disney. Personally I would love to work with Hanna Barbera e**

**1 1 6 0**

**h**ere wo sub areas. There is a substantial difference in germetric **g 1 1 o W 1 here are going to be six areas which in turn are split into h some will be positively theotic!play between them. All the levels will be entertaining ere**

**o**

**a t a**

**s M**

**D**

**e**

# **Ion Saunter • development director**

**GAMS R** Explain the concept behind Small Furry **:.ectures...**

**tou'll take the port of a spirit guide, responsible for a pair II friendly creatures as they make their way around their werid on a mysterious quest.**

**These creatures are trainable, like a pet or a young** duild, having their own "brains" - so whether they suc**lied or foil depend largely on the relationship you are 3tie to teach them, as well as the natural perils of their world.**

**GOODER** How did you come up with the idea for SFC?

**Ne were originally influenced by Activision's Little :omputer People product from a few years ago, but we wonted to progress the idea of an independent world in toe machine to much greater heights than was possible in she B-bit days.**

**So we have more than one intelligent creature, a whole world for them to explore and a game running along in the background in order to keep the user actively involved what's going on.**

Steve Grand (the games programmer) has had a long**standing ambition to create artificial life and this is our chance to make it happen.**

**GAINER The work that you're going to do in SFC sounds quite revolutionary. How will the use of artificial intelligence change computer games?**

**Game technology in its broadest sense has come along way since N tennis and we now have the capability to create convincing virtual worlds inside affordable machines leven if there's no processing power left to do anything else).**

**What hasn't yet made much progress though is the technology that will allow us to populate those worlds and without that virtual reality is rather sterile and literally lifeless. This game is nothing more than a first step but I hope that it leads to some useful technology for the future.**

**The other area where this work has an impact is the 'computer player'. Every programmer of strategy games has at some time discovered how difficult it is to tell a computer how to play a game convincingly against a human being. )**

**I don't mean games like chess, but strategy games, war games and role-playing adventures where the rules are complex and hard to pin down and no strategies exist.**

**Give these games a real intelligence, though, and the problem becomes much be easier: All the programmer has to do is keep playing the game and let the neural net watch and learn. You might not know why it does what it** does but you can keep teaching until it gets it right.

**An added bonus of this approach is that the computer player is still alive when the user takes it out of the box and it can continue to learn and adapt itself to the individual user's tactics.**

**COMER Because of the use of AI, what will the gamesplayer actually be responsible for?**

**The players will be acting in loco porentis for an orphaned pair of these creatures and will accompany them on their** 1**travels around a strange world, helping and nurturing them lor being unnecessarily cruel ond hurtful, if they must, though I hope they feel bad about it afterwards). But the Al is only a means to an end: besides having brains these creatures hove a post. a present and presumably, a future. A large port of the fun I hope lies in exploring the world itself and finding out about its technology, art, music, history, literature, and other lifeforms just for the hell of it.**

# **GAWIER** Explain in more detail about Al/neural-nets and how they will work in a computer game.

**That's a bit of a tall order in a magazine article! I could happily write a book on the subject. The basic principle** behind neural nets is that instead of trying vainly to make **computers intelligent in themselves we use the computer to do what computers ore really good at which is simulating things.**

**With neural nets, we attempt to simulate the behaviour of a large mass of neurones on the understanding that collections of neurones**

**already "know' bow to be intelligent and we con gain access to this power merely by asking the computer to pretend it's a bundle of nerve cells.**

**The only slight snag about all this is that**

# **"Game technology in its broadest sense has**

come along way since TV<br>Tennis and we now have the capability to create convincing **virtual won", side affordable machines."**

**- Ian Saunter, development director**

**neurones are actually extremely complicated structures wired up in mind boggling complex ways and we don't really know what properties of neurones or their wiring are important nor even what the brain's wiring diagram looks like!**

**Despite that there has been real progress using neural net technology in the field of pattern recognition ond some useful theory has been developed.**

**Unfortunately, most of this theory only applies in cases where you can establish bow near the network has got to the right answer so that you can apply a correction and** thus let the network "learn".

**What I'm interested in is simulating real living creatures in a real, noisy environment where there are no right** answers. For this, I've had to develop some new theories **of my own and if you think I'm going to tell you what they ore, then dream on!**

**GAMER** Al being of such a serious subject, what kind **of look and feel will the game generate? Will it appeal to youngsters as well as older gamesplayers?**

**Al is a pretty weighty subject, but that's my worry, not the users. I have no intention of letting any of this spoil the** game. What I am aiming to do is create a group of living **creatures with the mentality of a two-year-old and the general personality of a mixed-up puppy.**

**All I want to the user to see is a lively and interesting living thing, which responds to him or her, con be taught things, learns about the world around it and generally becomes part of the family.**

**Unlike a dog, these creatures are capable of understanding and using words 50 the player can teach them a simple language (any language) and ask them to do things.**

**For those players that find the Al stuff interesting enough in itself the game world contains a hospital where PET scanners, EEGs drugs and other tools are available for him to explore and experiment with.**

**This kind of thing will appeal more to the older player, but I hope that anyone who would enjoy owning a domestic pet will equally enjoy this game (not least because you don't have to take it for walks).**

**COWMER How hard is it to come up with new ideas for original products?** \_

**It's not that hard to come up with new ideas many of your readers will have experienced a wave of excitement about some game idea they've had. The hard part is turning the idea into a product, which involves a combination of technical and artistic skills as well as money.**

**Unfortunately, even a great idea won't be done justice unless it is also conceived against a background of what makes commercial sense. That's why we have to reject for more game ideas than we actually go on to publish.**

**GOODIER** Where do these ideas come from? What **influences you**

**Speaking for myself, they usually emerge from conversation with friends or colleagues. I have had ideas** lying in bed with flu, in the car and staring into space, **but these are the exception. At the end of the day getting ideas to work as games to work relies on letting go of "owning" the idea, and the collaborative effort of others.**

**COMITER** Now that you've got a full-time art depart**ment what will the graphics be like in SFC?**

**Exceptionally brilliant!**

**1 1 .**

**GASSER** What will computer games be like in the **1 luNre?**

**1 1 1 in a few years.Bigger, better, faster, cleverer, prettier... er, ask me again** 

# **ALiberation**

saidINO

.01 0 1

**Coo lummie, the world's been transformed into some futuristic place that's full of vice, evil and corruption, and it's all been done without the Tory party**

 $-$ 

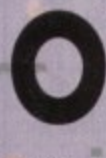

**4 1 .481** •

> **ccosionally in life, something happens which is so big that it throws you into a state of temporary dementia and potolysis, and you ore unable to carry on in the normal**

**manner.**

**Ain**

**Since I got my grubby mitts on Liberation I have been in one of the oforementioned states. Friends have been cost aside, lovers spurned 'well, she hasn't, but it makes for a more dramatic intro) and work has fallen down the back of the grille, next to something called the bockbumer.** A

**For once in this reviewer's life, he hos found himself absorbed and interested in a new release, At long lost a software house has released a title that**

It's about time as well - so far all we've had **ree and the odd souped up bock catalogue title. to look at ore a few port-overs from the A 1200**

**d** mach since th **e** dr inving **e r Admittedly Diggers was worthy in showing the machine's capabilities off to some degree, but not since the launch have we seen anything capable of living up to any of the hype that has been syringed into the earlobe at regular intervals. That was of course until Captive 2 come along.**

Interestingly enough, when the development rted on Liberation it was **en programmer Tony L Commodore were going to unleash (i) posh 1 description for Commodore's go-get-'em market**on the world, he decided that the machine would **moo apt be the ideal tool for his latest project. started on liberation it was a floppy project.** When programmer Tony Lazzerini heard that **ing strategy?' the first 32-bit CD-based console**

**So, unlike the majority of CD32 software to** date, which relies on jazzy intros and link anima**tions to make up for sporton gomeploy, Liberation con offer both stunning graphics and involving gomeplay.**

Usually at this point of a review, we say **Typical British Telecom, yet to a can box and it's out of order** 

123 GAMER February 1994

# Trill gets his droids out for the lads

**something about booting up, or inserting disks** into drives. So, it's a very refreshing feeling to tell **you about dropping nice, silvery, lightweight compact discs onto CD trays.**<br>The introduction to Liberation is worth paying

for alone. I hasten to add that it's not the full**motion video affair that the machine is copable** of. But, it's about five minutes long, very neatly **animated and leaves you really wanting to get into the play.**

**The story pkks up from where Captive left off. Our hero Trill, having used his four droids to** escape from the penal colony **following his wrongful convic** tion, is adjusting to life in the **27th Century.**

*/ One day Trill is watching* **EXAMPLE IN STAND A REPORT OF STANDARY AND THE IRLS' COME ACCORD A PARTICULARY CONTROLLER come across a particularly di feels like it has been built and designed** ing story. Being the enquiring type who solely for the CD32.

obviously has scant regard for his own life and<br>freedom, he decides to once more push his snout

**in where it could get stung.**

**The outcome of his snooping is that Trill onc en s a major scandal involving thousands of a people who have been wrongfully arrested foe murders they didn't commit.**

**41111111.111.1111111.111111.111.01141b**

**The true perpetrators of these crimes are e5 advanced police droids which malfunction eau become psychotic whenever the city is rocked by, one of its frequent magnetic storms.**

**Being a man of conscience, Trill unlocks what looks like a wardrobe in his bedroom, and unleashes his four inechanoid buddies into the city.**

**Your drolds are a very versatile bunch. When you access their individual screen you'll find that you can doctor all their limbs, upgrade their equipment and even change the chipsets within - their heads,**

It's at this point that you, the good old punter come in. It's your task to guide the four androids **around the city in a bid to uncover who's at centre of the corruption and prove to the Emperor** that his police force are guilty of terrible misde-

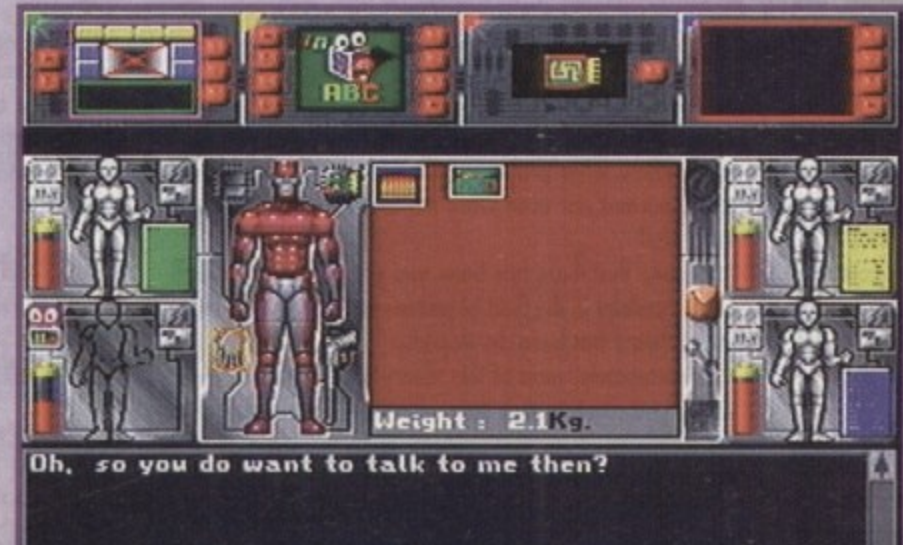

# Liberation

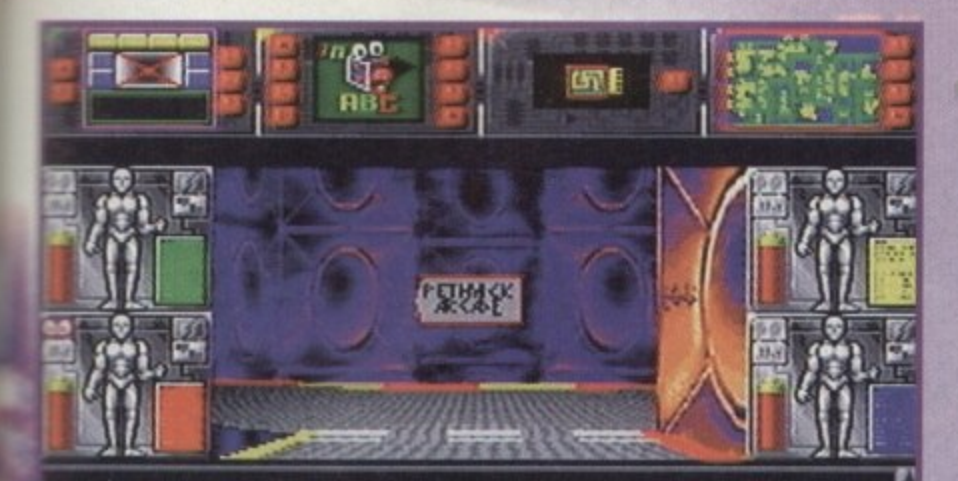

#### Liberation : Ratt V2.00 : Wyvern V1.92

Ross Goodley and Antony Crowther alias the Byte<br>Engineers, would like to welcome you to the world of Engineers, would like to<br>Liberation, Happy hunting..

**Game playing : - Mission 1** 

Me... I'm a homicidal cop killer

Look right, look left, look right and look left again. gosh it's fun in the Tufty Club

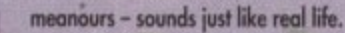

To make the world of the 27th Century a better place to live in, you must journey around the city interrogating the populace and gaining evidence to back up your case.

Now, this sounds so far like many other RPG style titles, with your characters wandering around a massively dull environment where nothing ever changes.

Not so in Liberation. Here all of the characters you interact with have variable personalities.<br>Which means you might happen upon them on one mission and they be a miserable blighter, and then the next time be extremely helpful (just

like shopkeepers, huh, folks?). Also, throughout your travels random events will occur, so many in fact, that even the programmers don't know exactly what will happen next. Everyday life continues around you as you

drop into the plot.

Don't get to involved though, because normal life includes a city that's brimming with vehicles. All of which don't seem to pay much attention to<br>pedestrians and take great delight in running you down.

So what you have to all intents and purposes is a fully functioning simulated city, where you can wander wherever you want to your heart's content - or until you've completed one of the<br>4,000 (yes, four with three zeros) missions.

Many of the ideas that make up this city and the play seem inspired by things like Neuromancer and Bladerunner. For example, far below the high-tech bustle of the cities upper levels lies a vast subterranean underworld packed full of some spuriously dodgy characters.<br>Here, you'll be able to buy extra pieces of

equipment and some of the 50 weapons that are featured in Liberation. Graphically, Liberation's got some of the best graphics yet seen in an adventure title.

All of the many locations are texture mapped and still scroll pretty smoothly. One nice touch<br>with the graphics is the way you can look up and down at objects, and this too scrolls fairly nicely.

Much has been said about the control paddle of Commodore's console, most of which has been fairly derogatory. It has to be said that it takes some time to come to terms with the control in Liberation.

This isn't particularly to do with the much maligned paddle however, but has more to do with the fact that Captive 2 uses a fairly complicated control method because of the number of options available to you.

In the sound department, Liberation handles itself very adequately. It features a very rousing tune throughout play, which is delivered to you in high quality CD stereo.

The game also features a fair amount of sampled speech, which due to CD is very concise and clear.

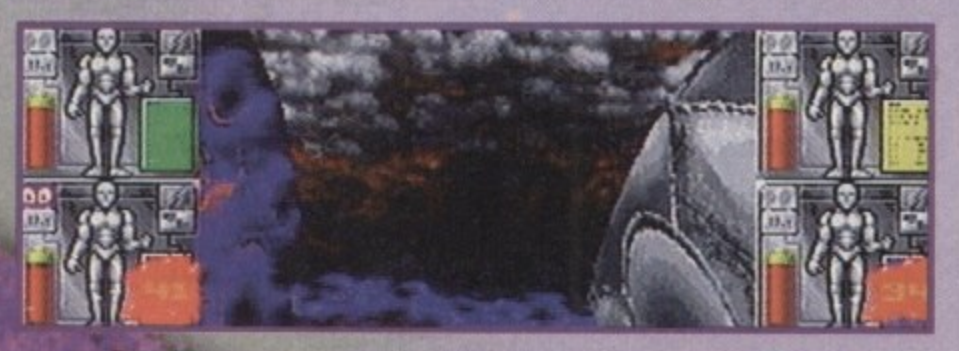

In Liberation you can gaze up at the clouds if you care to

 $\mathcal{G}$ 

Overall, Liberation is probably one of the<br>most interesting and engrossing titles I've seen for quite a while. Once you master the control<br>system you'll be hooked and unable to put your paddle down.

Its depth makes most other 3D adventures look like simple PD products. The main beauty of<br>Liberation is that you can go anywhere and can complete the missions in a variety of ways.

Liberation is a breath of fresh air and will offer a much-needed lifeline to the CD32. It's high time something came along of Liberation's quality to show the CD32 off.

For those who don't yet own Commodore's<br>console, this is the level of software which will persuade people that this is the machine for them. Nice one Mindscape.

**SIMON CLAYS** 

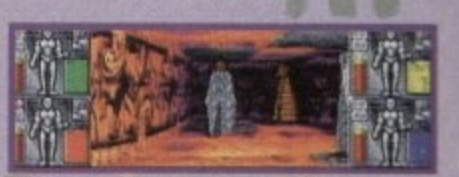

**Busy little shopping mall this, I wonder** where Smiths is so I can buy a copy of Amiga Computing?

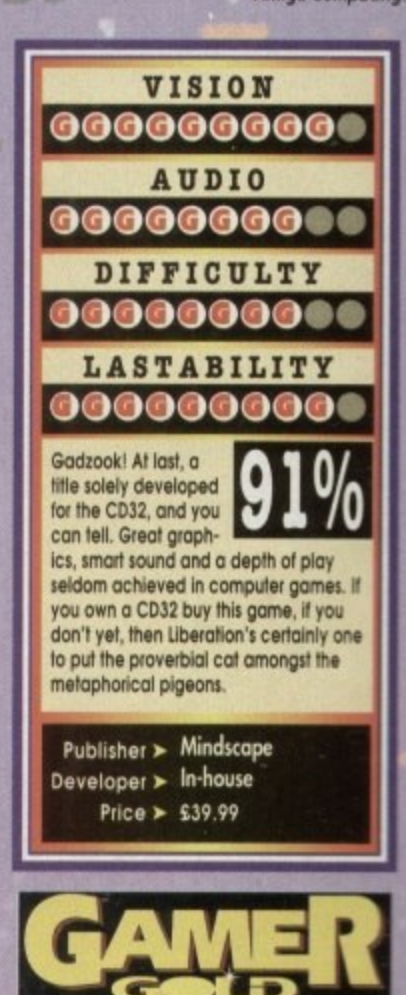

**Settlers** 

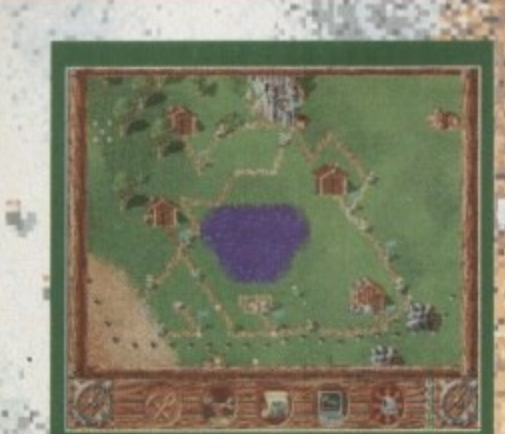

Where's that chap with the helicopter? This is a Barratt Estate isn't it?

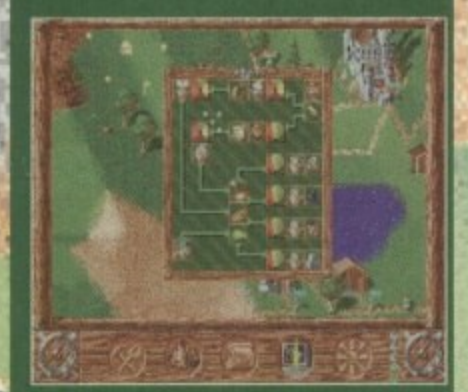

The maximum amount of information as to how your settlement is progressing

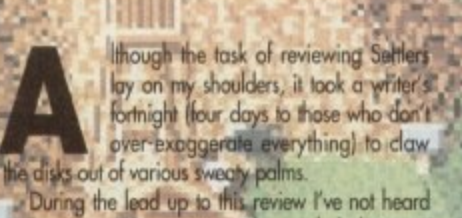

so many monitors purring with sampled elation or<br>seen so many gleeful faces of concentration reflected in engrossing screens.

Before I even booted Settlers up, I'd had various excited responses from the most unlikely of candidates. Great they said, attention to detail they said, intelligent they said, you've got to be kidding I

Now, right at this present second, you're probably gazing down at the page, while subconsciously<br>looking at the screenshots, thinking hmm, another "I

play God" type game.<br>Well to all intents and purposes, as usual dear<br>reader you are correct. However, Settlers is more than an also-ran - it contains some of the most intelligent interactions between player and characters yet to be seen on an Amiga.

But what's it all about? I hear you scream from your fake leather armchair. Well, the main aim of Settlers is to build and run an organised, prosperous city and gain control of other enemy communities.

At first glance it doesn't seem a very complicated plot, but the reality is a very different kettle of fish. At its most rudimentary, Settlers is based on the good old-fashioned theory of supply and demand.<br>However, there are many different aspects within this simple-sounding equation which you must keep under tight control to be a successful leader.

For instance, one aspect of Settlers is to conquer enemy territories. To achieve this warmongering ambition you need a nice army of knights.

To keep these hardy warriors happy, they need to be motivated and armed. Well, to be armed they need weapons and to be sufficiently motivated to go. out raping and pilloging on a Saturday morning they like large quantities of gold.

As you might expect, gold needs mining and<br>weapons need to be forged from other mined materials. So, in order to extract these raw materials from the ground you need geologists to find the veins of various ores and a huge workforce to mine it out

Naw, hordes of workers have a hefty appette between them, which means you must have a suffi dent amount of food to keep the workforce with for

What all this is building up to say is that Settlers has a very complicated infrastructure within it. From the example above you can see quite a complicated chain system talkeep one faction of your population contented.

As there are many factions and layers within these groups, you've got quite a task on your hange Because of its complicated nature, Settlers come equipped with a well documented manual and a<br>number of tutorial missions.

#### **SQUEAKY**

Everything within Settlers is controlled by fact<br>via your squeaky pal the mouse. At first these to some getting to grips with, but once you're come sant you'll soon be planning that Barratt estate.

The first job you've to decide upon is where it begin your settlement. This is done by moving your mouse and clicking on your left button, which a plays an on-screen icon of the place you have selected to build on.

The next step is to check out the surrounding local<br>to see if this potential estate has the raw material be prosperous. Once you've plumped for a particul lar location, then simply clicking on the build

After this initial placement of your HQ, you can start building and the fun really starts. The economy of a successful settlement bases its foundations of sturdy grass roots. So in Settlers it's important you to start building the correct type of production chain which will best utilise your raw materials

For example, if your settlement has woodant but no forester, then the net result will be a chose breakdown. This will mean that after a duration because the forester has not planted saplings. woodcutter will start running out of timber knock-on effect of this will be an eventual slump in the manufacture of buildings.

Something so simple in its essence could actual cause a breakdown for the whole of your settlement So it's very important that you use your raw makes

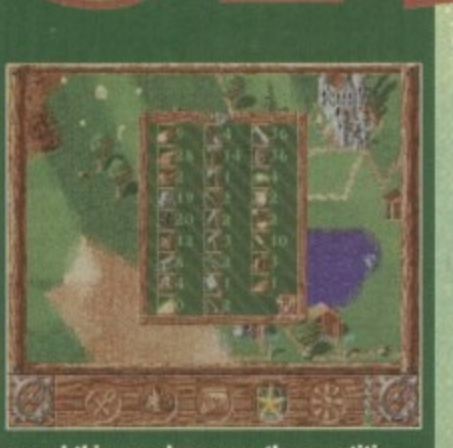

and this one shows you the quantities of raw materials at your disposal

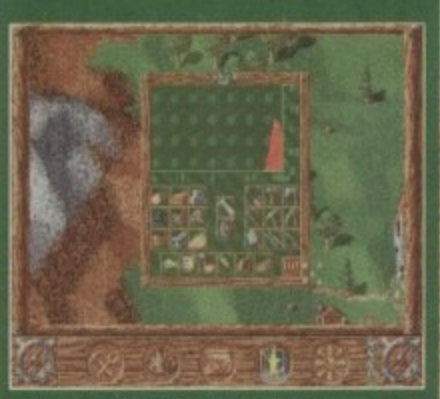

...this chart displays the production rate of raw materials

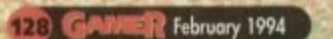

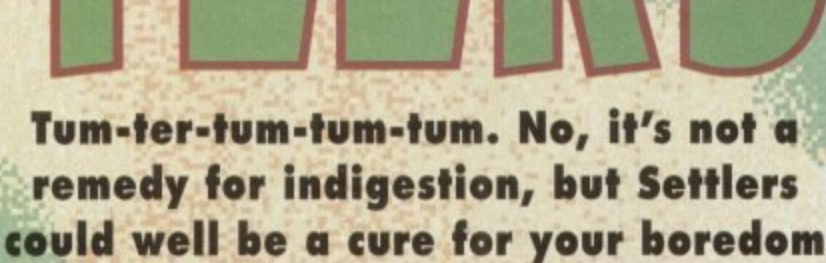

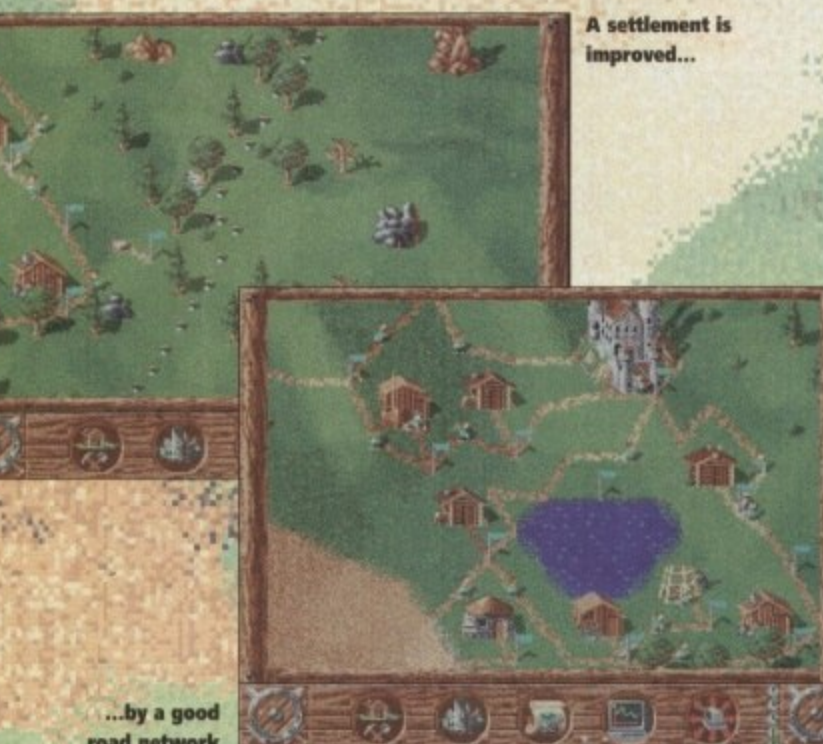

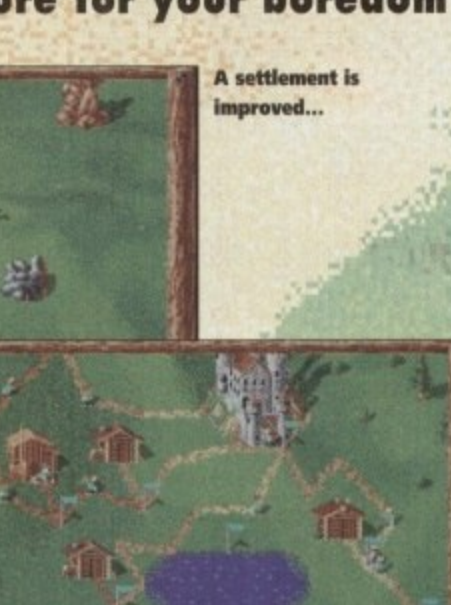

road network

# **Settlers**

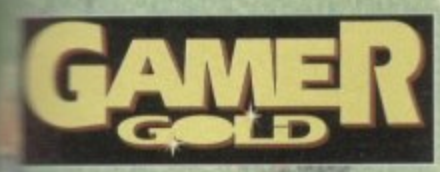

**b** 

**the build the right balance within your community. To aid you in this desperate bid to balance your —rpm, you one gives a series at tobles and skits**  $\frac{1}{2}$  **b** gauge how your little fellows are getting

**44 fun this section of settlers you can also alter . of goods and the priorities in which are generated.** 

**4 - 4 this probably hasn't left you quaking with knewt**, itching to get down to your gaming **r selper'** *n* and **depending to the state of the state of the state of the state of the state of the state of the state of the state of the state of the state of the state of the state of the state of the state of the state of the** 

**the state of playing you'll be h** solutely engrossed. What could have been a **i** serious afteir has been beautifully crafted by **s a r e -**

#### **s g i QLEVER BLEND**

**y**

**e c t n g h t r and or onque play dumy and completed -** They have managed to give Settlers a very clever **'kind of ixiique playability and cutesy humour which**

**i rade**. As you so **han't** be surprised to see a butcher chopping up **o i o m e Ecich Settler has a different style individual to his**<br>In his craft, so you can differentiate between each **w beat or a blacksmith forging tools while his chimney**<br>**De lows out smoke from the hearth. s 7 his craft, so you can differeitiate berween each** we lows out smoke from the hearth.

**f s a** is everywhere, you're treated to some cutesy rolls, **h n 'the series when you're beaten o The fighting** The lighting sequences have been handled in a<br>
<u>**Exercise comical cutesy fashion. Rather than blood and**</u> **ery comical cutesy fashion. Rather than blood and** 

**the moment you see the huge intro** *<u>t</u>* **requence to the time you see the wind rustle through \*\*\***<br>**a** trees or blow across the lakes, it's hord not to be **impressed.** The **r o o e impressed.** The same too applies to the sound effects,

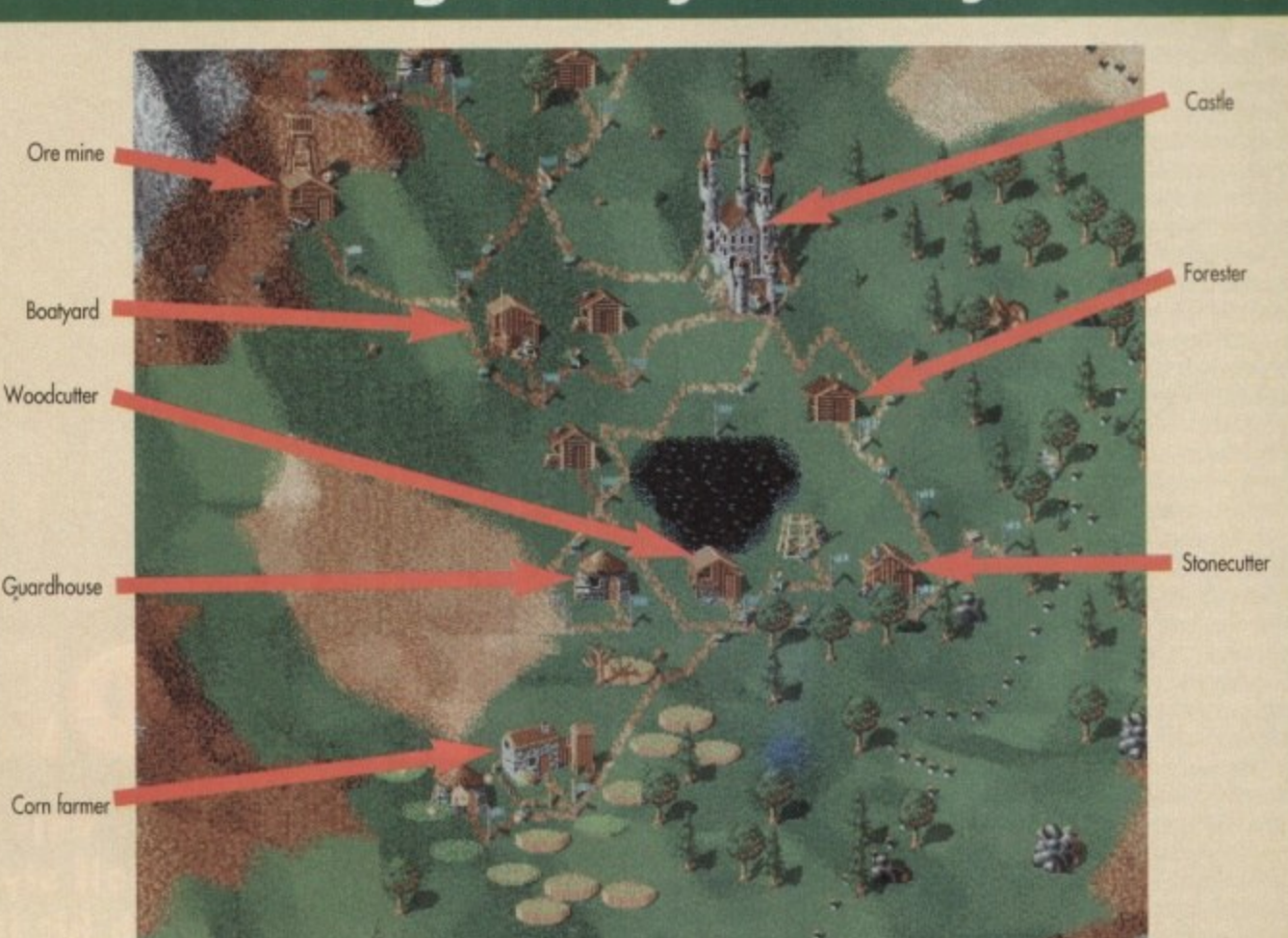

**which alter as you scroll around your graphical Avid. One moment you might hear the honest graft** of a woodcutter telling another pine, the next you'll<br>hear the serene sound of the waves lapping around **the edge of a lake. As if this WO enough for yOur**

**money, you also gel 50 missions mai a twapicryer option so you con bottle it out with a friend or your**

Amiga.<br>With so many of the same type of title knocking **around in the 5h0o5 .1' redly refreshing to see a**

**product that is fresh and entertaining Also, unlike the moority of software that is flung upon vs without** thought or thorough checking, Settlers is actually well programmed, with almost no disk-swapping **i .**

**nre pon** contenders for our Game of the Year award. **The bottom line is that Settlers is on absolute pleasure to play and could well become one d the**

**n o**

**n**

**e s s i n**

### **SIMON CLAYS**

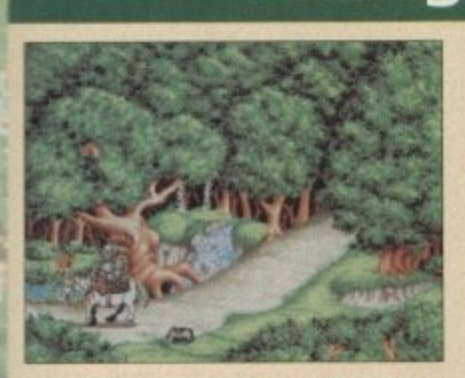

A tired knight was on the road to spy a **l nun in habit,**

**t s But from his convent quest he needed t rest, and ended up with a rabbit.**

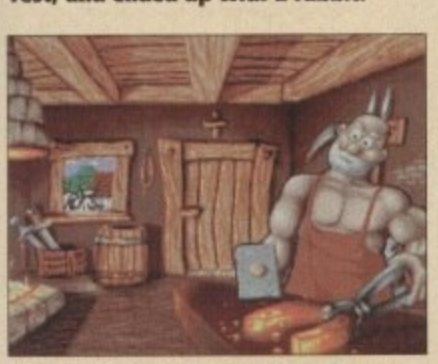

**HI settle down in this here town and live a life of truth**

**What's this I hear, it sounds quite** queer, he's banging an iron hoof.

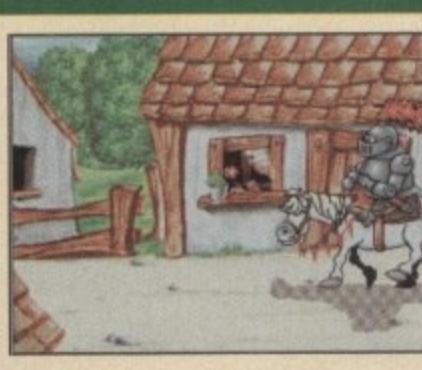

**A Knight's tale**

**AS day drew In our tired knight he came across a village,**

**I'm tired, I'm sore, and lite's a bore, I can no longer rape and pillage.**

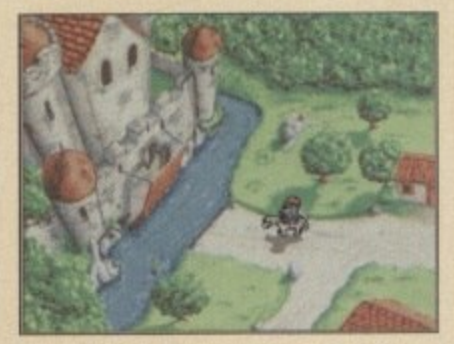

**A knight like me deserves a place that's plush and out of danger A double stable, four rooms, a table, and an en suite torture chamber.**

H. / Mi

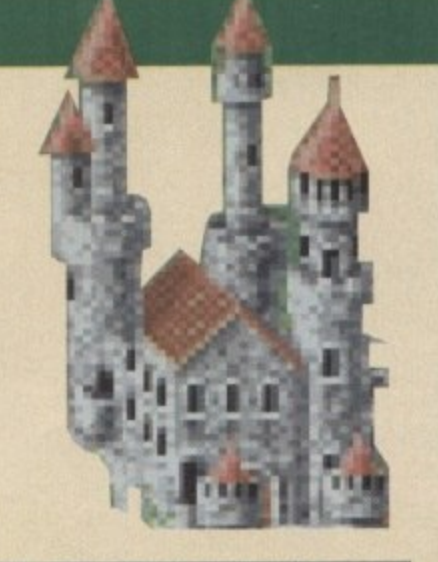

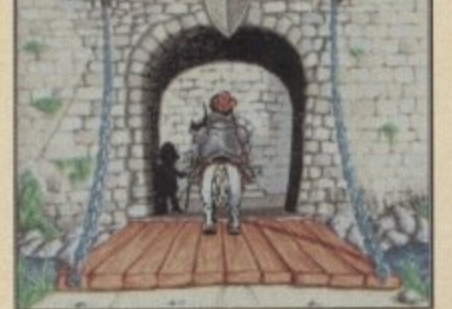

**like the moat, I like the keep and i like the marble floor All brass knobs and halogen hobs and a massage parlour next door.**

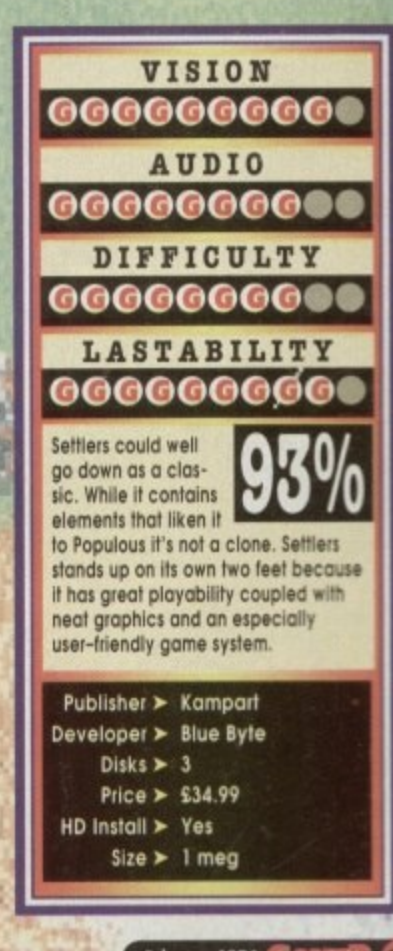

# **How green is your valley?**

**e**

# **Terminator a**

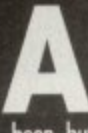

h yes, I remember the days of **Operation Wolf, an arcade game that captured the hearts and eyes of the masses. Violent it may hove h been, but the kids loved it to bits,**

**e s** News from afar reached our merry land. The **arcade blast-'em-up was being converted to home computers. Oh yes, one single payment and your mouse became your lethal weapon and no longer would you ply the arcade mochine with ten peaces a plenty.**

**e m e Operation Wolf hod arrived and games playen around the world smiled\_ a lot. The sequel, Operation Thunderbolt, didn't cause as much of a stir and came and went, but for a long time now gainers hove gone without a decent Operation Wall st**

**b yle** vert the highly s game to your ho Virgin and Acclaim have got together to recti**fy this little problem and the answer was to convert the hitly successful Terminator 2 arcade**

**h game to your home computer screen, The arcade version of Terminator 1 ranks very highly on my list of top ten arcade blasters not least because you could get to grips with an** Uzi (with realistic firing action!).

**d 1 was quite worried when I heard that a home computer version was on its way. The reason is the fact that although both of the Operation games transferred quite well to the monitor screen, they didn't quite manage to capture the atmosphere and excitement of the arcade versions. But remember, never look a gih horse in the mouth, a bird in the bond is worth two in the bush, err or something!**

**Everyone should know the story of Terminator 2 by now, but for those who don't here is a brief synopsis. Ten years ago the machines of Skymt sent a Terminator from the future to kill Sarah Connor. They failed to achieve their objective. Hey, if at first you don't succeed!**

**So the machines changed their target, this**

1 ERMINATUR, UNE 2021 I ERMINATUR, I WU

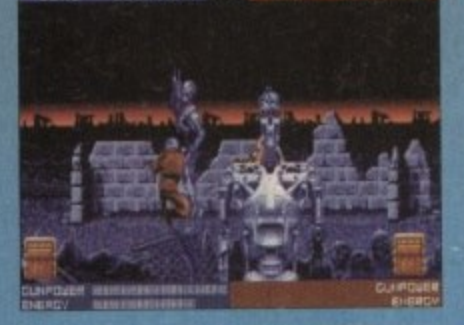

**As you can see this partkular T•00 airelits gel a nasty**

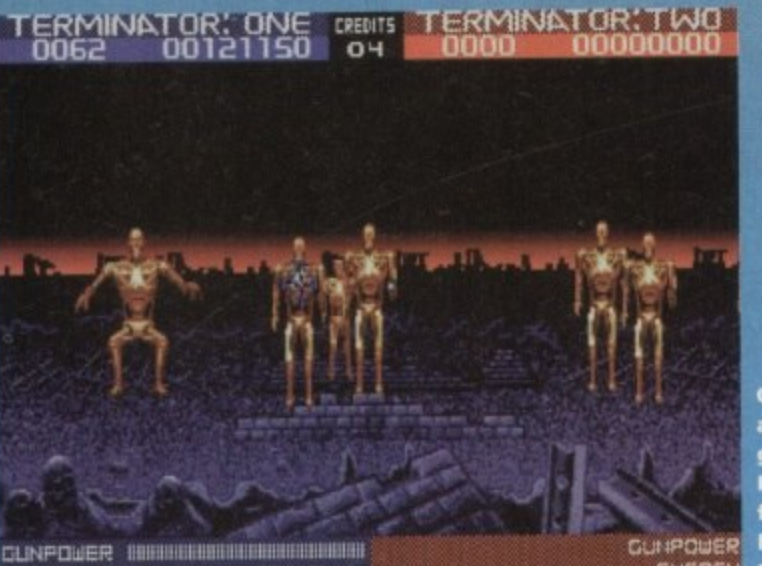

11. IL **. t.c.• LIOar**

**Wander around a warehouse while killing loads of rampant Arnie lookalikes. 'Tis fun!** 

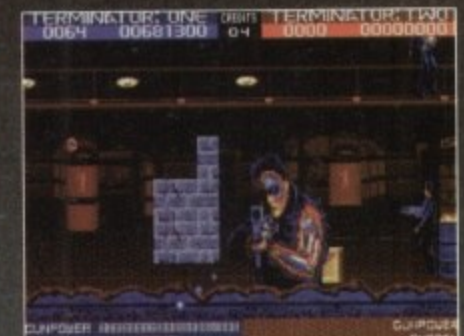

**Hey you! Has anyone told you**

**about your face rotting problem?**

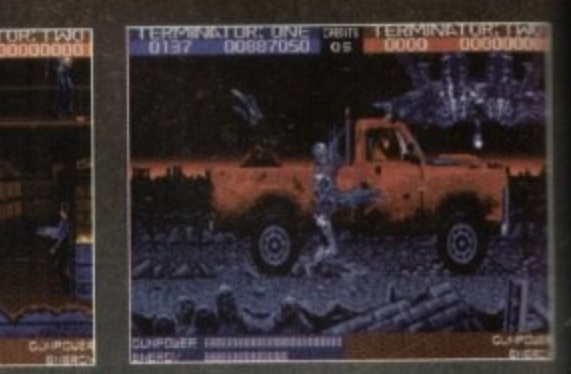

**A gokk lesson in life. Don't** ever give a Terminator a lift

# ARCADE G

**time turning their attentions on the future leader of the resistance, the young John Connor. This time a re-programmed Terminator is sent to protest him and thus the action and ociventure starts once more.**

**You ploy the part of Arnold Schwarzenegger and have to shoot it out with loads of enemy characters who featured in the films, all the time trying to avoid shooting innocent humans.**

**There are eight levels to complete and each one is inhabited by hundreds of T•800 endoskeletons and cylsorgs. As you progress**

# TERMINALURE ONE DES TERMINATURETING š

**Shouldn't the head be attached No it shouldn't because I just blew if off!** 

**01 nese that la** a nice bit of **pald•plating,** I'm obviously **fighting** a **higher** class of ENERGY **Terminator** 

**For your enjoyment, a frenzied Operation Wolf style shoot-/em-up based on the smash hit film of the same name. Hasta la Vista... baby**

**through the stages you face dozens of flying and ground-based Hunter Killer croft and ultimately, of course, the shope-thanging T• 1000,**

**Your mouse (or joysficki ploys the part of your gun which con be enhanced with the likes of guided missiles and smart bombs. As with Operation Thunderbolt, there is the opportunity to let a second player join the intense action.**

**There isn't a lot more to tell you about Terminator 2 because it is such a basic game, so it looks like a good time to give you my finol**

**opinion on Virgin's frenetic blaster. First of all I have to give a nod and a wink in Probe Software's direction because they have mode o really good job of converting a massive arcade hit onto the Amiga.**

## **NICE TOUCHES**

**Obviously it is not quite as good as the mode version, but I don't think a better job could hove been ochieved by another software developer.**

**The graphics ore brilliant and have been Faithfully re-created from the arcade version. there are some nice touches in there such as the T**-800 Terminators getting their heads shot off.

**The sound is riot too bad with a liberal sprinkling of samples such as "Hasta Ia vista baby, but the music is not that good and hod me**

**reaching for the volume swikk The control method is much more accurate !him the arcade machine could be, but some seems to suffer and I found that the guided missiles don't always guide themselves.**

**It is a bloody hard game and alter much pkrying 1 managed to get to level five, but i hod to use all live credits to get there. Sometimes the game seems to slow down when there is too** much on the screen, but maybe that is because I

**was crap and couldn't clear the enemy from the green quick enough. Terminator 2 was an ambitious project by**

**Virgin and they seem to have pulled it off. A le of people out there will love this game whit others will frown and prefer the arcade version. but that's public opinion for you. If you like it buy it. If you don't, don't.**

## **JONATHAN MADDOCK**

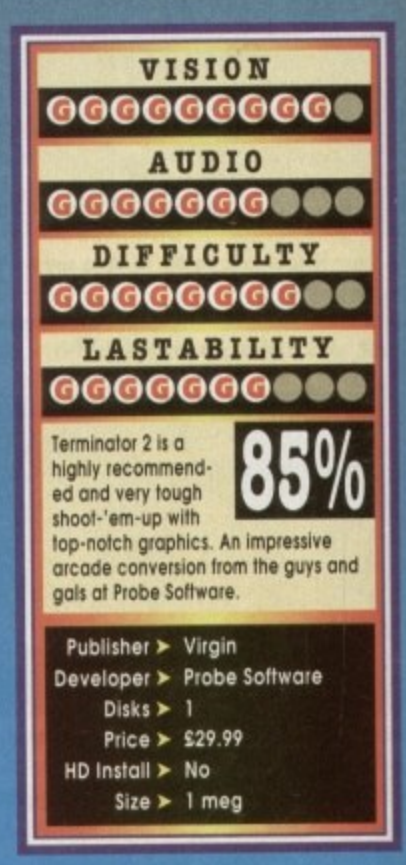

1011111111111111111111111111111111

ENERDY

**A r m the extremely funny BBC hit series. Many art evening I sat in web easing sites sites in a state of the contract of the contract of the contract of the contract of the contract of the contract of the contract of the contract of the contract of the contract of the contract of the contract 404 deeding in merriment as around for the Fallen lig Boobies by Yon Clomp, a Policeman mispronounced his French**

**h light** forgetting Monsieur Alfonse's Dickey **OA pass me a needle and thread, I ihmk hove split.**

**n l v Nil the game sticks very closely to this story copies the some kind of humour** Goody, I must buy it!" I hear you cry)<br>it despair yet, mon ami. The game isn't . Well, sort of.

**• o little platform romp but with some aid luckily you have the opticm to** off the dreadful accordion music sound-

**Ilight then, so off you set as Rene (or Michelle** 

**e s s e**

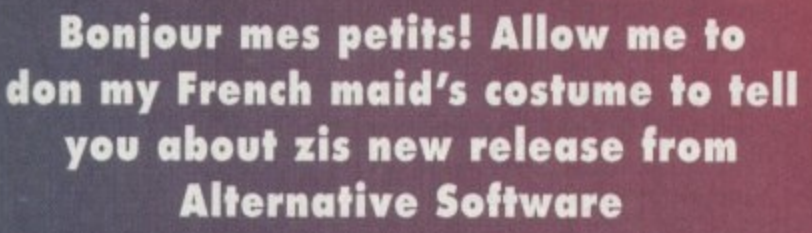

**o Ile Resistance if in two-player model to find Knockwursts with the stolen paintings in**

**You can be helped along by your friends essociates by throwing the various objects kapok, vases, even the odd bra or** con be found at them. They will then spring into **the set of the set of the set of the set of the set of the set of the set of the set of the set of the set of the set of the set of the set of the set of the set of the set tie and help defeat your enemies in some way.**

**For instance, Edith will start singing which inll temporarily deafen the boddies (in the form al German guards' and stop them coming after . you. Or Yvette will flesh her stockings to distrod** them (the best part of the gam some here in the office which doesn'

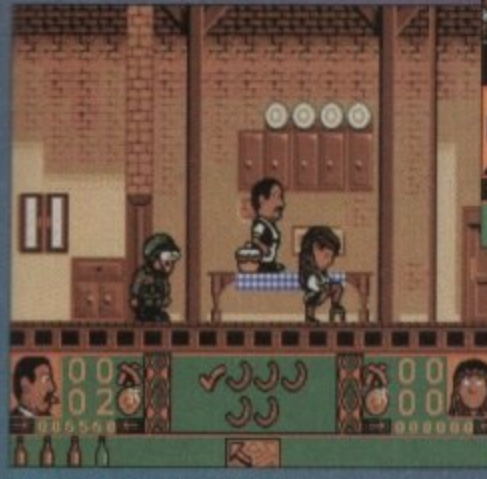

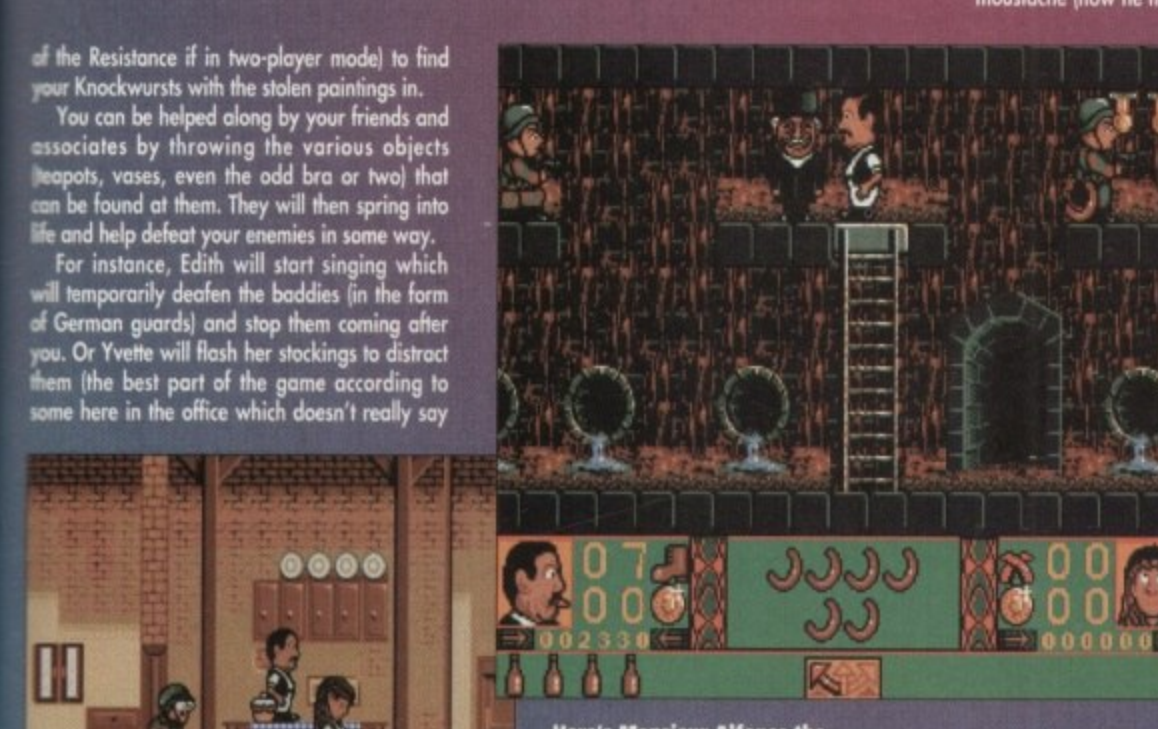

**Some of the top characters from the series**

Here's Monsieur Alfonse the<br>Undertaker who's after Rene's stunning wife

much!). Graphics-wise it's quite good. The **house, for example, is well drawn and there is a lot of attention to detail. Even the layout is the same as the set an the television.**

**The characters ore easily recognisable from the series, too. For instance, Rene remains the st plump geeser complete with dodgy** moustache (how he managed to get those saucy<br>waitresses into the

**cupboard I**

**Ermissurillill1111•11111111111**

西

N

0000

لىك

圈

**There** are some **good cartoony eff-**<br>ects such as charac-<br>ters having birds **fling around heads if they been hit, and** typical cartoony<br>words like "pow" or **' appearing**

**is a tod h and lnt , t i m o acters at a time, d e Even though invisii**'s really strange **only being able to see one of the char**ble characters can-<br>not be harmed by **not be harmed by**

**i n guards, they can still move about or be injured in a fall, which is a bit silly.**

**g b r The way the 'Game Over' i5 signalled also becomes intensely annoying. Rene just shrugs his shoulders and goes off to hide in a cupboard. It's really difficult to replenish your life meter, too. It should be done by collecting**

**s**

# **Allo Allo**

囫

**Well it you've always wanted to throw your Y.** F**ronts at Mimi's head then now's your chaste**

 $00000$ 

**ties, but they're impossible to find when you really need them**

**Pie difficulty level of the game is about right but how long this French buffoonery wl last you is hard to say. The humour becomes rather tedious after o while as does the 9ameplay. Frustratingly addictive? Nape, just Frustrating\_ Pass me the Stelki Artois...**

**IINA HACKETT** 

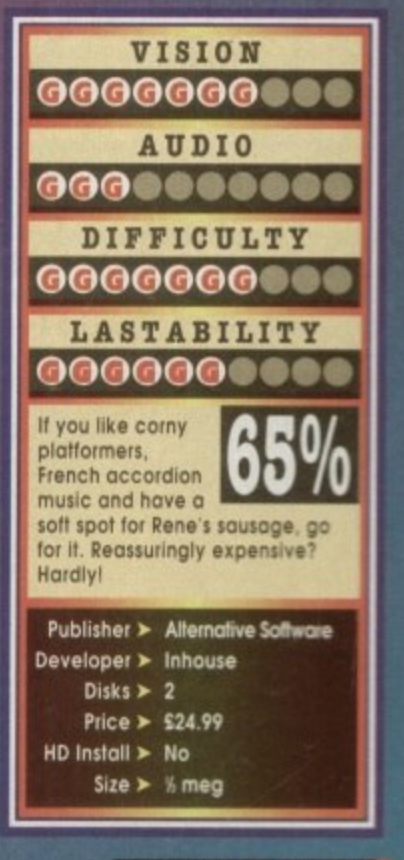

**The highlight of the game -**

# **Fury Of The Furries**

# U  $\sim$ **Itl**

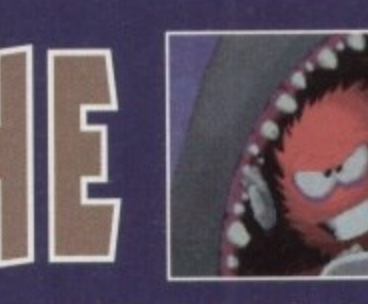

Try saying the title after seven **pints and you'll fail miserably, but here's a furry puzzler courtesy of Mindscape**

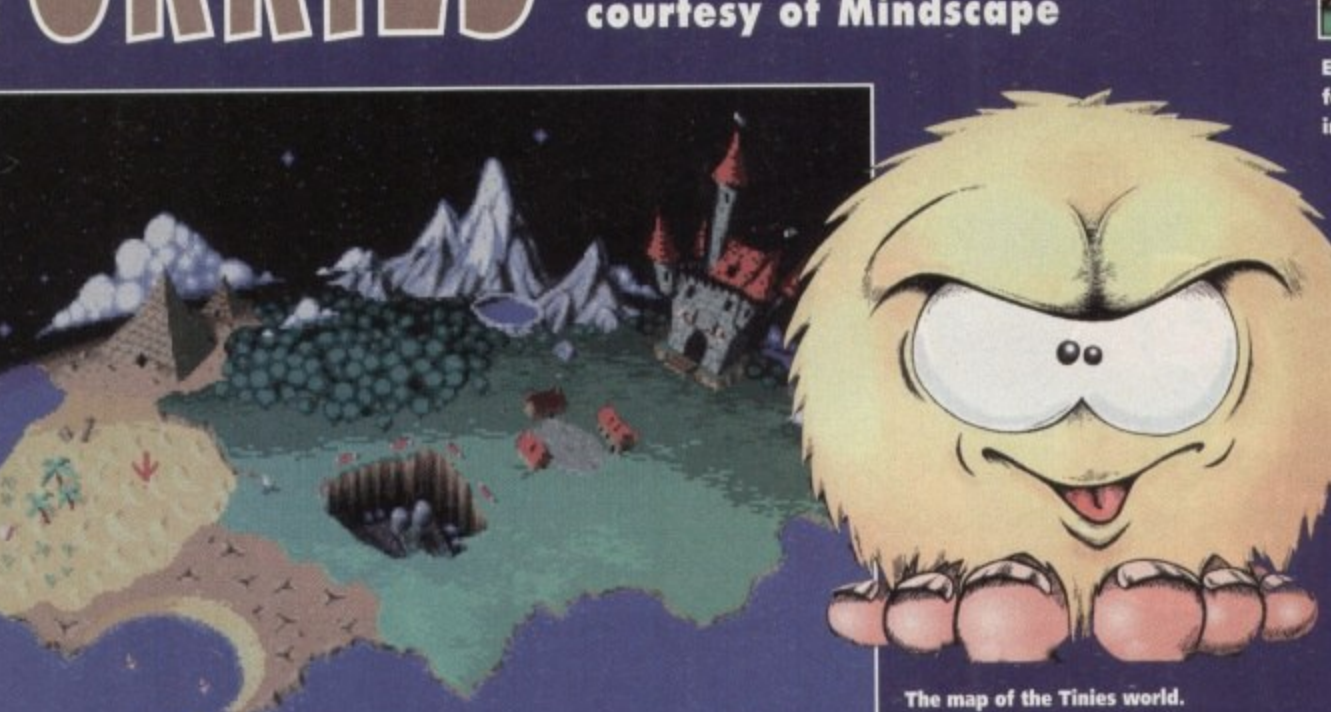

**emember Tiny Skweeks? Yes, of R c mar games and Tiny Skweeks was a fairly multi-coloured fuzzballs and was French. French software houses are** not exactly renowned for their "nor-

**o bizarre piece of software. u they're now known as Tinies. The reason is r s e but as the name was already taken they had to y come up with a new one. The Skweeks have now returned olthough because the people who converted the Skweek games onto the Amiga loved the 5 tyle of the characters and wanted to do their own game,**

**u d sequel, but it s not. Err yes I think I got that right So, Ws not octually a sequel to Skweelcs, but the characters look almost identical and you could be forgiven for thinking that it is actually a**

**, i ally lust a punk game. It is in fact a hybrid of a i game. Next problem. Despite the fact that I called it a puzzle game a minute or so ago, it isn't cichiplatforrner, puzzler, adventure and an action**

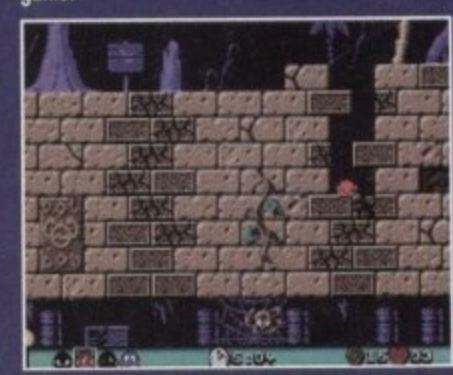

**The aim of the game is to make your way ihmugh the eight regions of Sklumph the world of the Tiniesl. Why must you do this? Well, a Tiny known as the Wicked One has taken control of the castle and captured the King and has l in-turn thrown complete chaos and torment over the land. i t**

**t**

**It is up to you to guide a Tiny to save the King and °Overthrow the Wicked One. On each** and otherthrow the Wicked One. On each<br>screen you must find a way out which is indicated by a bloody big sign with "exit" scrawled<br>upon it. upon it. **e**

**Via the use of some magic rings your Tiny can change into different coloured Tinies who**<br>can change into different coloured Tinies who **each hove their own special power. The yellow tiny utilises the power of fire and can threw fire-e balls and go through Homes. The blue tiny has** the ability to dive underwater and spit air bub**bles to attack the various enemies found an the planet. s**

The green Tiny can throw out a line and hook **himself onto almost any abject 'including flying e enemies' and swing about cwoiding hazards just like Spiderman. When the tiny is red he gets so hungry that he con eat certain bits of the surroundings which is very handy for finding bonus e rooms.**

**This ability to change into different forms is n what brings the puzzle element into Fury of the**

**The red Tiny delves into a spot of early lunch. Gravel and con. crate sarnie anyone?**

**The map of the Tinies world. We start oft with the desert level..**

**Furries. Just to make things even more difficult** there are colour fields dotted around certain lev**els that takes one of the Tiny's powers away.**

Fury of the Furries is a quirky little game and **one which I think the games buying public's** opinion will be divided upon. Some people will **absolutely love it while others will detest it,**

**actually quite like it and it does grow on you the more you play it. There ore 100 levels in the** game, so it will take you a long time to complete<br>it. The variation in the levels is also enough to **keep you entertained.**

**Graphically the garne's characters are rather small, but just like Lemmings they still manage to command your attention. Leaving the Tinies alone for a few moments will have them performing all manner of amusing antics - just one of the nice touches in Fury of the Fumes.**

**The sound is very cheesy and layered with on organ effect that will irritate innocent**

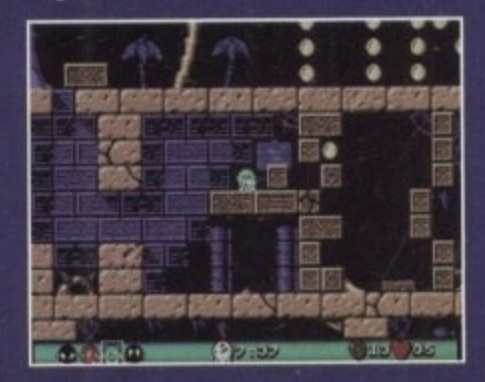

**Tug 'o war! The swinging greenie gets to grips with a brick**

Derrr de, derrr de, derrr de. De de de de de **, de de de. Diddle der, What do you mean It sounded nothing like the** laws theme tune?

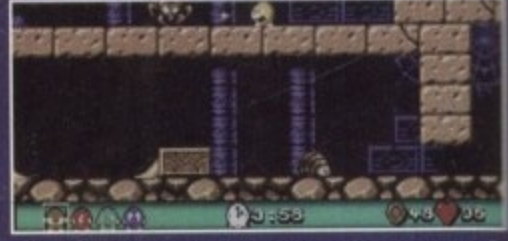

E<mark>ight-legged fireball frenzy! The Yellow Tiny runs<br>for his life after being suspected for spider burn-</mark> **. munor for his life after tieing suspected far spider burn-D e** m **:AM ing, or probably.\_**

**d bystanders, although it won't attect the games-<br>player. The control system is exceptionally good**<br>and moving the characters around the screen **d and moving the characters around the screus e becomes second nature to you almost immedid e ately. player. The control system is exceptionally gooe**

**d will appeal to certain gamers, so try before you**<br>https://www.hut.if.you.want.comething.different.this **Fury of the Fumes is a strange one which buy,. but if you want something different this month then you need look no further.**

**JONATHAN MADDOCK**

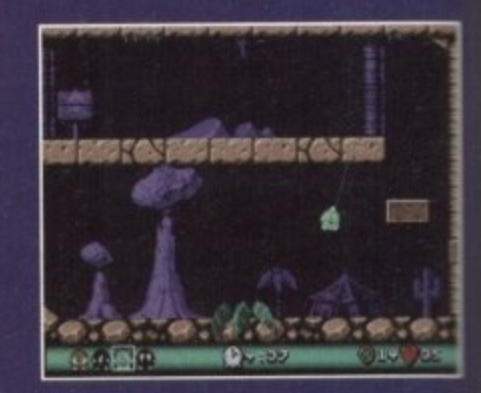

**The new lord of the Jungle! Swingin'** times are ahead in Fury of the Furries

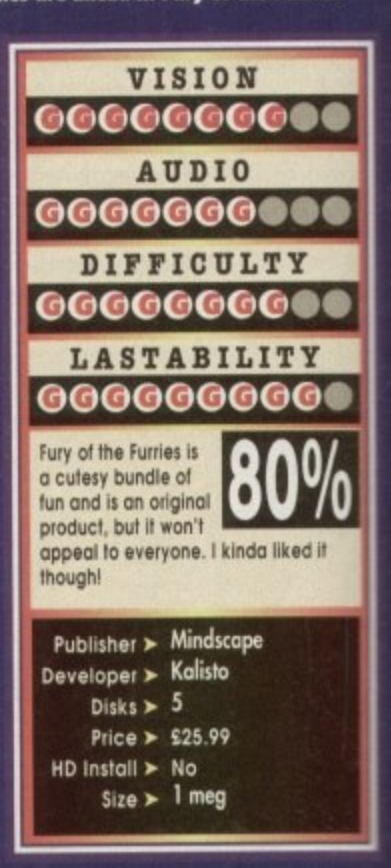

# Bubba 'n' Stix

At long last **a game about van drivers, aliens and a man's real best friend, his stick**

**I** release which **often that one con recall a** litars a van driver as<br>its principle charac**ler.** In fact, I don't **\*ink there's ever Ween** one up until **now** (if I'm wrong, **• s answers on a mocard to the usud odiressl.**

IM aa-

Now, I've nothing **opinst von drivers -ell apart from when •-ey're on the rood that is, Slower than a oor. but faster than a lorry they seem to homt the fast lone of**

our rood network, fully paid up members of the exclusive "we own the road dub"

Thankfully, Bubba 'n' Stix isn't about you driving **down the Ma, attempting to dodge and weave** through three lanes of Transit-wielding pyschos, all half an hour late for that job in Preston.

Instead, what we have ladies and gentlemen is a very interesting little platform puzzler, or puzzform **imaybe**

**2** through three lanes of... no, not really. The action centres around Bubba, the van driver, who is on a job to Preston and you have to dodge

**euibo is on his way to the local zoo with a lorry' load of wild minds. Unfottunately, someone else is on the look out for additions to their animal . merogerie.**

**High up in the clouds a spaceship suddenly descends and swoops down on the oblivious Bubbo,**

Now, the alien at the helm of the offending space-<br>ship is the rather clumsy Glik. He is under orders from his boss to bring home to their planet various species **his boss to bring Nome to their planet vorious species from around the ursivele - just another delivery driver**

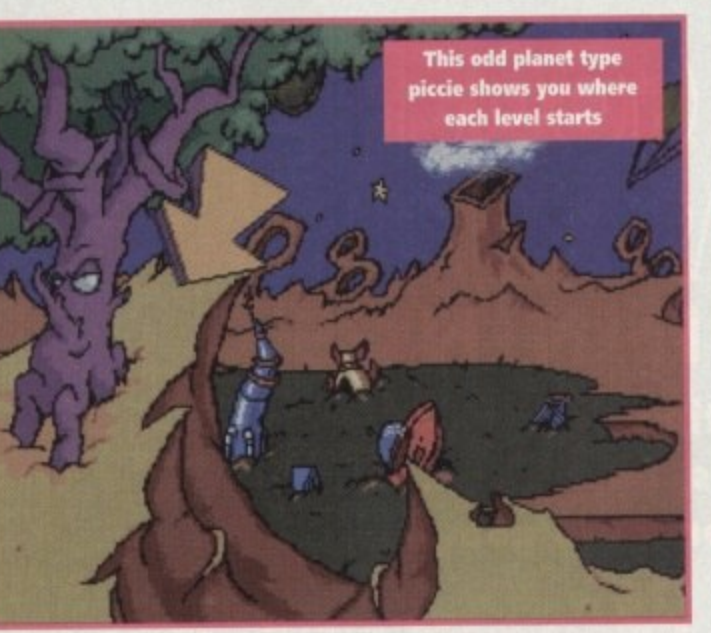

really; see the irony folks?

Unfortunately for Glik, he manages to lose control<br>of his ship and sends it spiralling towards the planet below. In the ensuing crash, both Bubba and the **other occupants of the spaceship eve sent flying out of the back of the ship, onto the surface of the alien world.**

**As Bubloa recovers, he is hit on the head by a** stick. But, this is no ordinary stick, this is Stix. As Bubba goes to walk away, Stix follows him.

**This is a pretty dumb thing to have done because** for the rest of the game Stix is continually thrown, wedged and trodden on. Ah well, we'll just presume<br>that he's a good old stick.

**Anyway, whatever the context of their relafioriship, what we have here is o very clever little puzzler. The Firs t level sits you on the planet surface where you crashed, and almost serves as a tutorial kw you to** become familiar with the uses of Stix.

It takes the first of five or ten minutes when you're<br>playing Bubba to become familiar with the logic behind the puzzles and the many ways you can manipulate Stix.

As well as the usual forms of punishment you'd expect to use a stick for, like beating aliens up, many **to of the puzzles rely on using Sfix in other ways. He u s lovelies and a platform to either lump or walk on. con Le used as a snooker cue, a tightrope bolonce, a**

**e a aliens you must fight, but in the puzzle solving and Progressively the lerels get tougher, not only the**

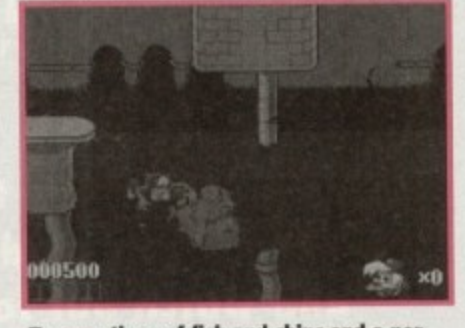

**k e tion of mostly peas, please., no? Two portions of fish and chips and a por-**

dexterity department.

1

bey of bonus stages, and features all of the things you lucky rascals have come to expect of platformers like **t restart point, power-vps and score bonuses** Bubba 'n' Stix comprises of five levels and a num-

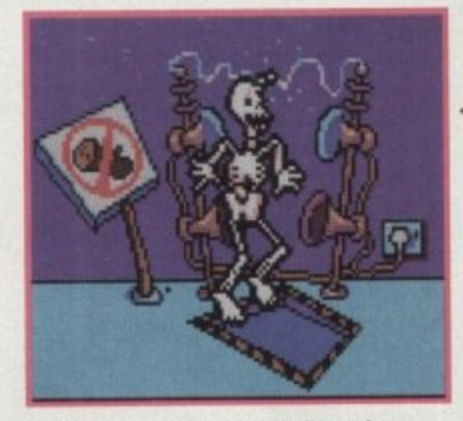

**, Bubba gets the shock of his life, when m custom officials detect him smuggling a a shipment of drugs in his stick**

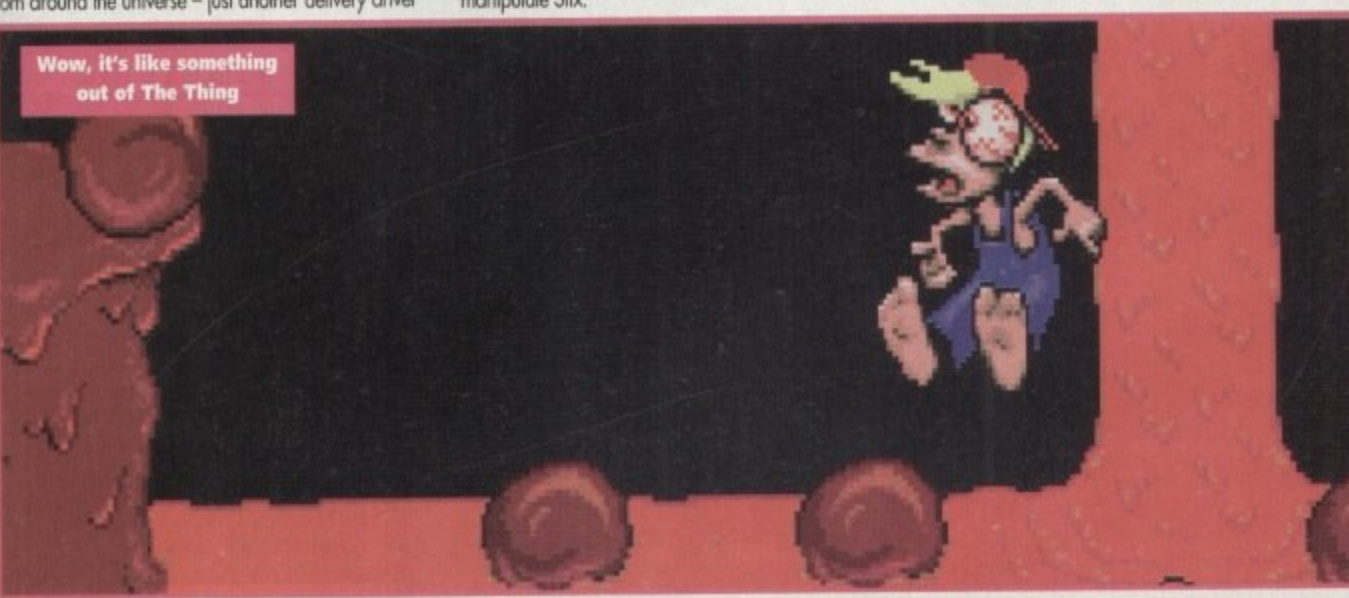

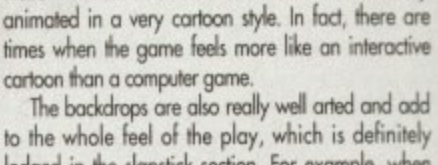

**Vhat's really nice about Bubba 'n' Stix is the ani**mation. Bubba and all his adversaries are beautifully

lodged in the slapstick section. For example, when **Bubba** encounters Glik, all plans to recapture him seem to backfire with slapstick consequences.

In just about every department, this is a winner. **Bubbia 'n' Stix is truly what you would describe as nice, and that's not meant in any derogatory way**

**The staphics are smooth and well onimated, the** play is pretty addictive and even the soundtrack doesn't annoy you. What more could you want?

**SUWON CLAYS**

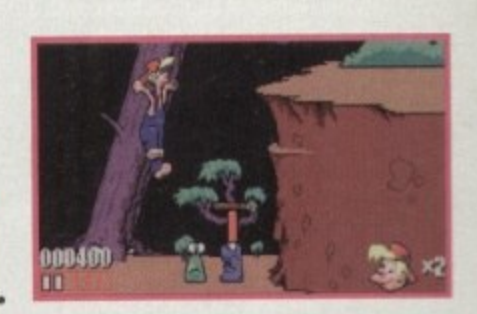

**Bubba uses the old "get the alien to smash the other one over the head with a lump of four by two" routine to great effect**

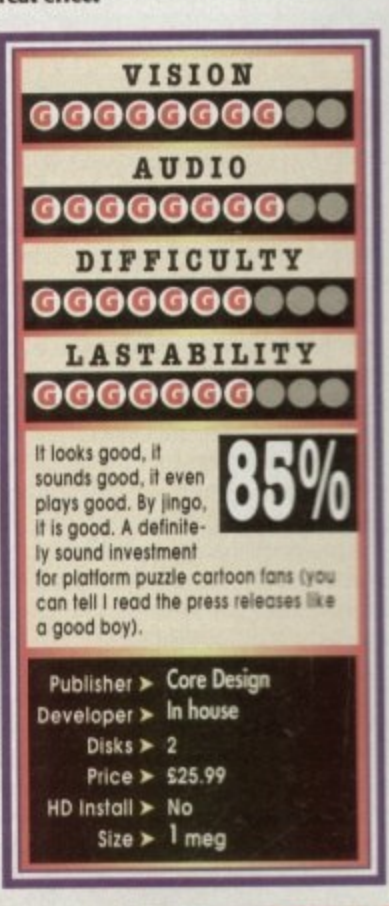

# **Second innings**

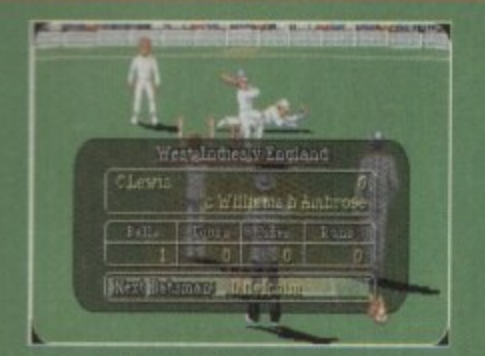

**Howzat! Another fiendish 90mph delivery 1 1 1**

he very thought of cricket sends the mind spinning into images of sum**mer. Pictures of lying in sunbleached fields with nostrils tilled with pollen and a head filled with the hazy. tarp sound of leather on willow are summoned. % 1 = A**

**Unfortuniely the reality of village cricket is much different. This form of cricket has long since lost any hint of being the gentle. noble sport it once was.**

**Instead what you gel for your apres Sunday pub entertainment is 22 overweight farm hands filled to the brim with whatever ale has been quaffed in the nearest hostelry.**

**Filled with as much Dutch courage as Is possible within the allotted time, it seems the romantic image of the sporting gent Is lost. Whet remains is one bloke chucking a piece of solid leather at another bloke with a large blunt piece of wood in his hands.**

**The sole intention of the chap with the plank in his grip Is to hit the speeding leather at ten chaps who stand around in various stupid locations waiting to block the lump of speeding cow skin with their soil fleshy areas.**

That's the amateurs, the professional is **obviously a different animal altogether. But what neither seemed capable of pulling oft was a decent computer simulation of the noble sport**

**Both Robin Smith and Beefy Botham have bowled veritable no-balls in this particular department. corning up with pretty tame licences which have disappeared quicker than the English middle order**

# **. PLAYABLE**

**The only man who seems to have pulled it off is the Nigel Mansell of the cricket world. Graham Gooch. The Essex and ex-England captain Iwith just a tad of help from Audiogentc) produced a very playable, fairly realistic cricket simulation**

**Well, the moustachioed one is back with an improved version at the game called Second Innings. Getting to grips with Second Innings is fairly simple and the system it employs for control relatively straightforward.**

**Initially the first thing to set up are the match parameters. You have the choice of just about every World class team you could care to mention - even England. But, with Si you can eAso choose from every county side in the country plus a "moments from history option**

**This option allows you to re•live great matches from the past - for example, Ian Bolham smashing the Aussies to pieces in** the third test back in 1981. Within all the

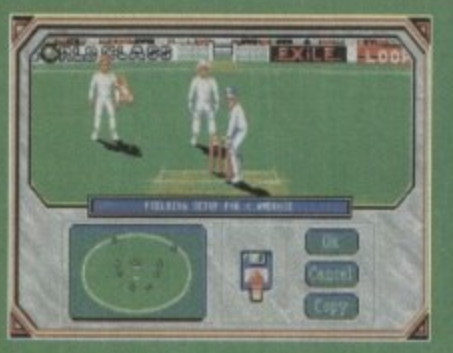

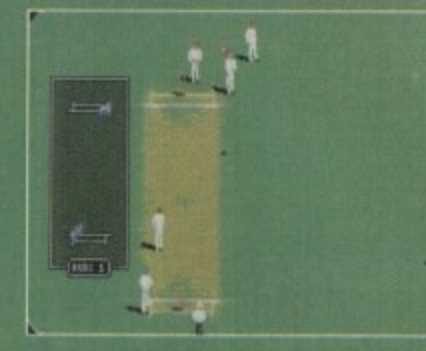

**Analytical Boycott guide to Creekeet No 2, 11 you are to Creekeet No 2, 11 you are anywhere in this game<br>
<b>Another your strap, keep stump straight and**<br> **Cose that'll keep yer bails** intact and **.** Thus like I used to, do **have Current Current Ambrose and not score any and** *rear've* **got to watch your weekeet<br>
runs like I used to, don't hit the ball and keep your bat straight.** long trudge back to the showers **that'll keep yer bails intact runs like I used to, don't hit the ball** and keep your

GRAHAM GOOGH'S WORLD GLASS GRIGKET **SECOND INNINGS**

# **Yes indeedy, it's time once more to buckle up your pads, adiust your strap and watch out for those googlies**

**A L**

**t h**

**t y p**

**o**

 $\bullet$ 

**teams are a full squad so you can choose the individual players you care to, along with their particular skills.**

**Duration, amount of overs to be bowled and a number of other configuration options can all be altered so that any type**

**of match can be simulated. Playwise, Graham Gooch'S Second Innings is pretty simple to pick up. The batting aspect of play is fairly instinctive with the shot selected through a movement of the joystick.**

**All of the shots**<br>hat you are **at you are !lowed to play ave a natural elation-**

**hip with owe- r** ents o **e joystick.**

**For example, an upward right movement al the joystick will hook the bell - providing the timing is right, that is.**

**Bowling is a slightly more complicated procedure to follow. First the bowler must position a square where the ball is to pitch;**

**•**

**this will differ depending on Graham Gooch you have the choice ol last, swing and spin bowling. Alter the selection 01 where the bail is to bounce has been deter• mined. sideways joystick gesticulating determines the amount of speed. spin Of swing that is applied to the ball.**

**Graham Gooch Second Innings** also features full **fielding controls, giving you opportu-**

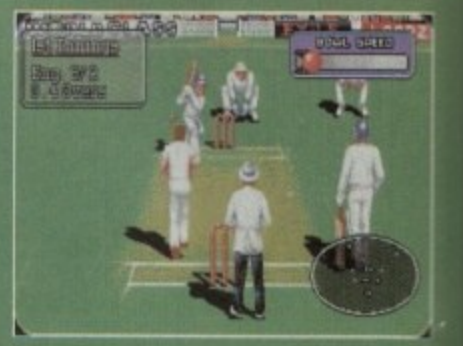

**nity to alter your field placings in fact, yos can practically replicate everything feasible within the parameters of cricket - except kr an England collapse.**

**One at the main clifierences betweer Gooch and his older brother is that the conpuler Imismen are vastly improved - they vs obviously been in the nets between releases**

#### **TOUGHER**

**This makes for a much tougher ganw against the computer, though I have to coo** less I personally didn't really enjoy play<del>ing</del> the Amiga that much. By far the best option **is to get hold of one of your friends, grab a second joystick and do battle against sato other.**

**Though most of the changes to Seam Innings are extra statistics and updated WI lists, the playabifity, while not altered cow metically, has also been tweaked**

**Second Innings is without doubt the MO playable, graphically pleasing and redelk cricket elm to ever bowl the Amiga over.**

doubt that a non-cricket type person could ever fall in love with Graham Google (could any human being, even Mrs Gooch<sup>on</sup> **But, if you have a basic knowledge and**  $\bullet$ **slight interest in the sport than its a tam enjoyable change from the normal place, ers and shoot•em-ups.**

#### **SIMON CIA1S**

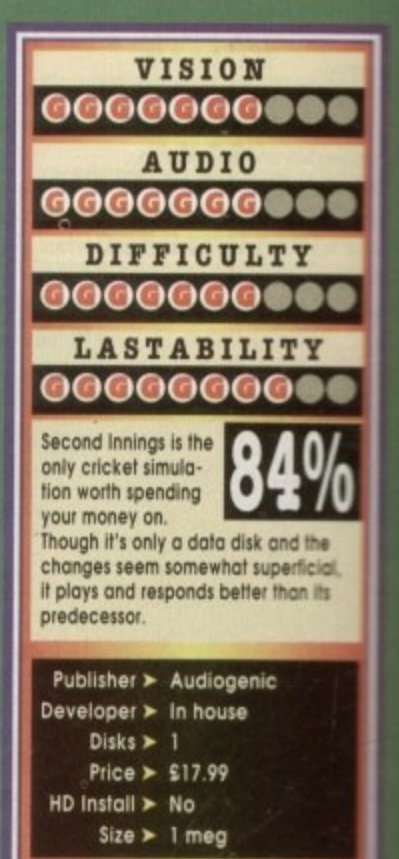

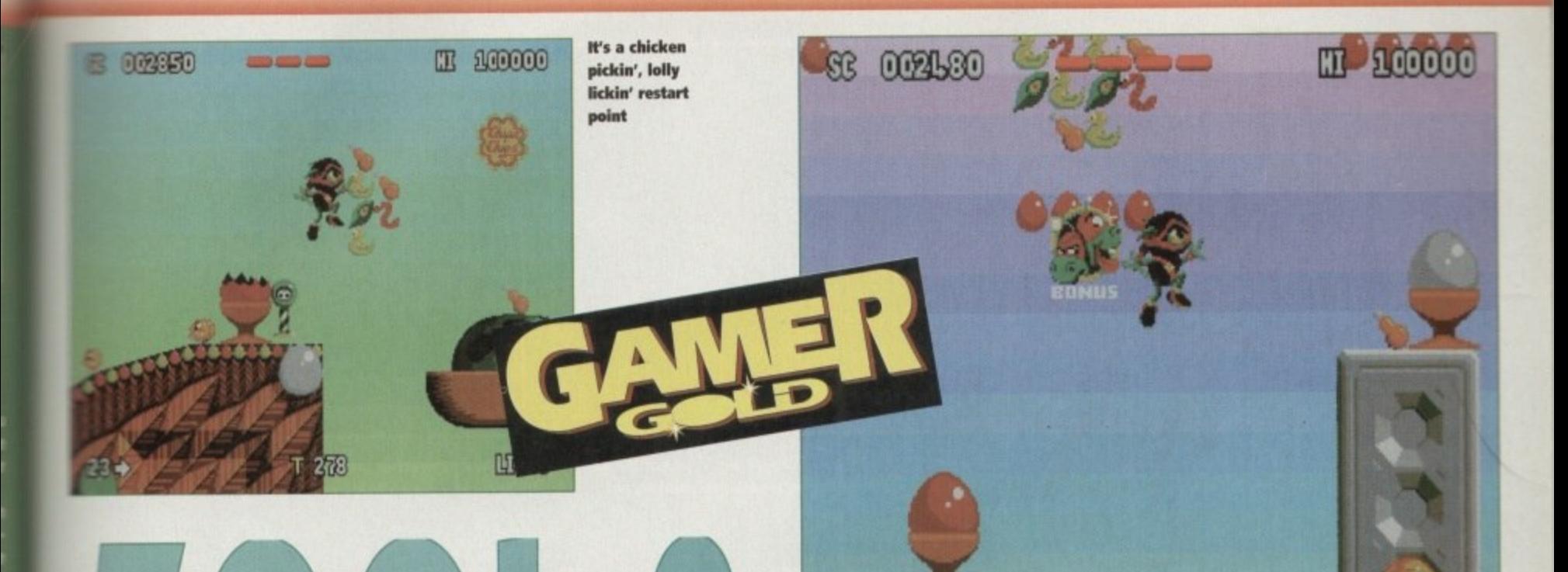

244

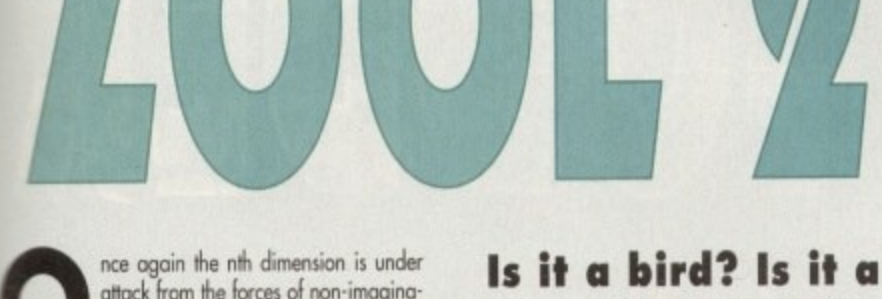

**O n** the wonderdog, are here to save the universe from<br> **the volume attack from the forces of ron-irnaginalion, the evil Krool and his accomplice Mental Block, Zool, asssted by his** lemale companion Zooz and Zoon the intergalac**boredom** 

**e a arourd g 2 been added to make this o darn fine sequel? So what hove Gremlin come up with this time**

course, this time around Zool can be helped out **i a t his kinky, whip-cracking assistant Zooz,. Well, there's the new hvo-player mode, and of**

**t** game is bigger than Jean-Claude Van Damme's **e a n n that you can fire bullets at and, in** *L***ooz's case, h** have been made easier, the sound effects groovi-**The game is instantly playable, the controls** er, backdrops more colourful and detailed. The **biceps and each level is jam-packed with impreseve graphics and bright and imaginative sprites whip!**

**w** The enemies change from level to level and are

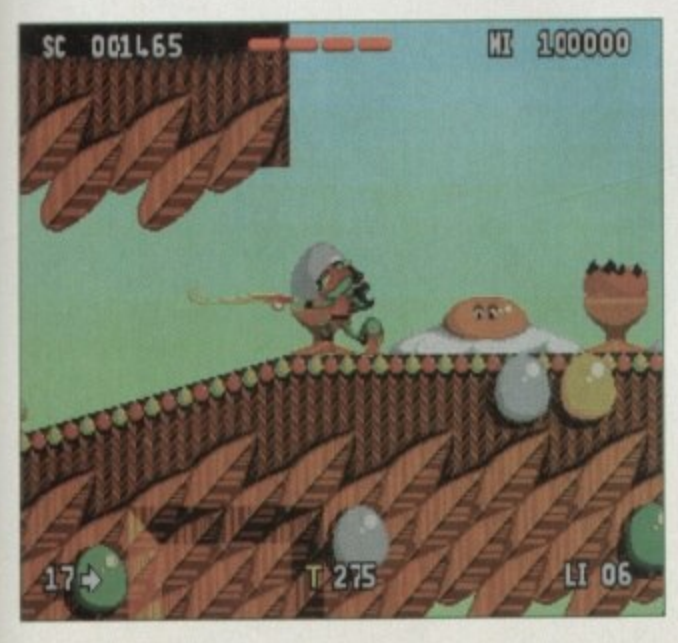

**plane? No, it's the return of the ninia from the nth dimension and this time he's got company**

**related to the world they live in. At the end of each world there is the tough end•of-level guordicri, Mental Block, who has morphed himself into some baddy which is again appropriate to the level**

**The worlds have been ingeniously named (well.** sort of) like Tooting Common, Bulberry Hill and

> **Whip crack away, whip crack away! Zooz's knees turn to orange Jelly as she goes for those bonuses**

**Zool goes quackers over** those ducky-type **bonuses**

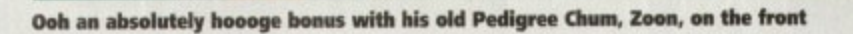

G

T 285

**Snaking Pass. There are many bonus rooms to** stumble across filled with Chuppa Chups goodies **along with other bonuses scattered crround the lev**els (you must collect 99 per cent of them to complete the level) and others which will help you out such as Shields, bonus hearts and thankfully many **restart points.**

**The ninias ore also helped by some new moves. Pressing Fire while your character is in the** air will result in spinning power jumps and back **flips can be achieved to reach heights an ordinary lump wouldn't get to. False Floors and ceilings can be broken through to reach other parts of the level**

This is where your choice of character can mat**ter as Loot can only go through ceilings and Zooz can only go through floors and therefore the game** can be completed in different ways

**However, the downside of the game is that the** range of options are not as varied as Zool 1. **There are the bog stondord options you would normally expeci to find on your average plot**former such as level of difficulty, music or sound **effects, but the nice touches thot were added to Zoo' I are missing**

**In Zool 1 you could choose the type of musk you wanted from rock to rave, or the speed of the** wanted Zool to come to a halt quickly or slowly **all of which all combined to make the game stand out from other platformers. A two-player mode**

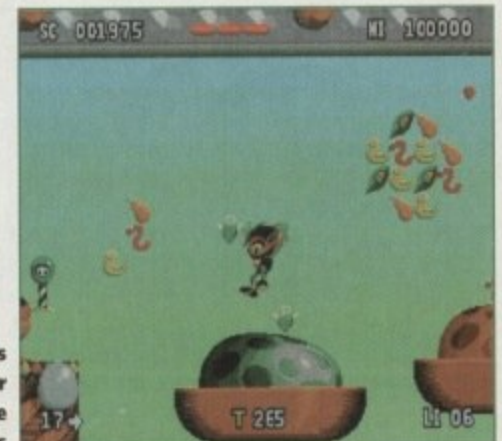

**has been added to give a new angle to the game but ii seems a little pointless because you and your companion hove to take toms to play.**

Zool 2

**Well, surely that doesn't make much difference and can be done on a normal one- player gorse Maybe it a split screen option could have been introduced it would have added some yariety from Zool I ,**

**There is no doubt that Zool 2 is a very able** platformer. The graphics are amazing, the sound effects superb and it boasts great playability

**But, as with a lot of sequels, it inevitably lose** its originality and novelty value. It you're a plat**form addict and enjoyed Zaol I then you'll probably go for this but don't expect anything too**

#### **original. TINA HACKETT**

п

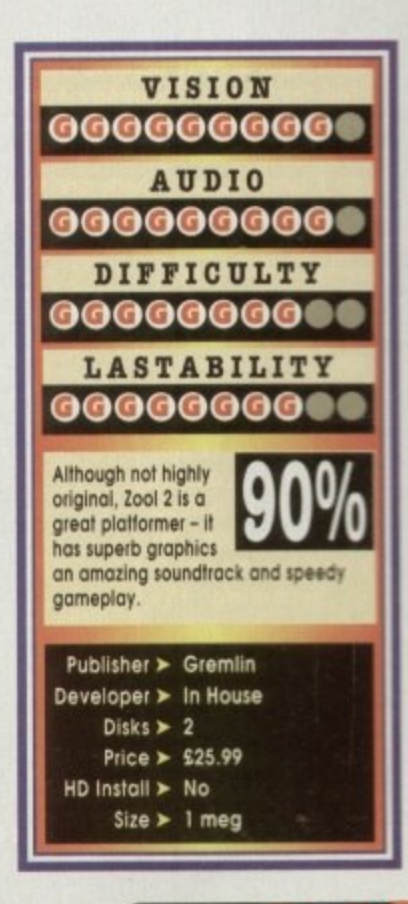

# **Cannon Fodder**

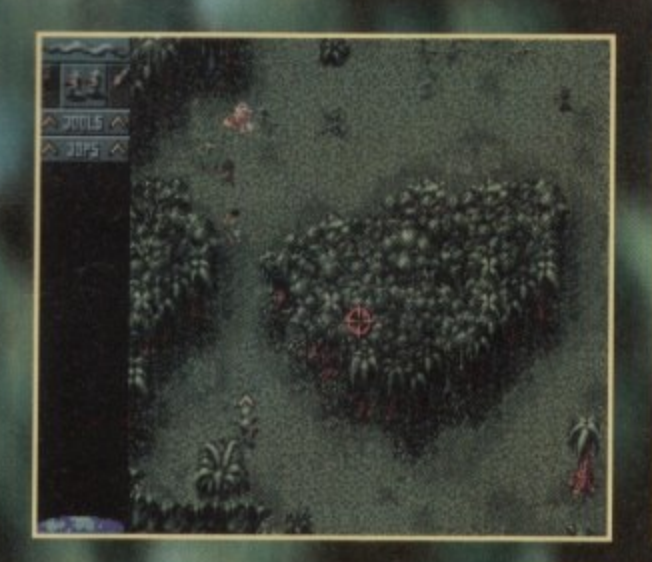

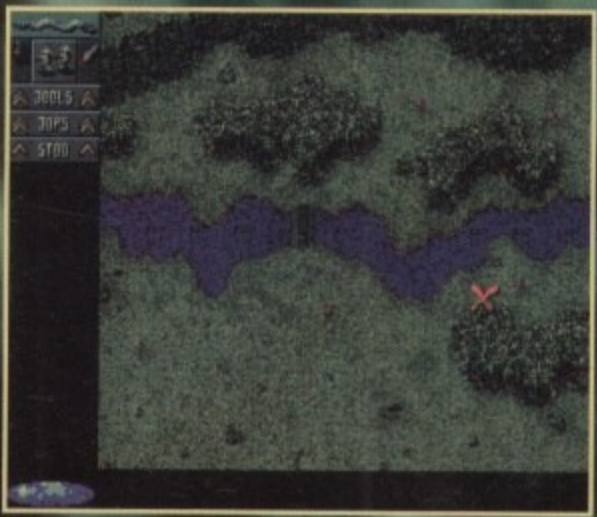

Clicking on the world icon will give you a map of the cur**rent level, Handy he plannimi routes and pointing out places of historkal interest!**

NNON FODDER

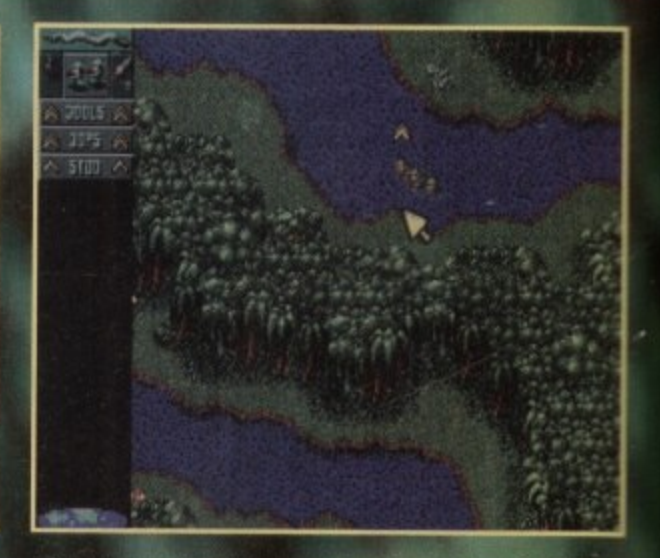

**The warns weather causes our beam troops to strip off into** meir cozzies and take a nice relaxing dip in a nearby river

The first level and while exotic birds fly overhead, the killing has already started below...

n outraged Liberal Democrat **MP called it "monstrous". British Legion chiefs labelled it A "appalling". The Star said it n was "shameful" and advised people to make sure they didn't buy it. o**

**u t r a** tion. **As you might have guessed from the headline on the page, "it" is Cannon Fodder, Sensible Software's latest offering. Why all the publicity and all the fuss? Well, papers will be papers and they will blow things out of propor- tion.**

**d L i b e enough I suppose, but there are ways and means of getting a problem like r that solved. The reason for all this uncalled for and unfair publicity is because Sensibk , included the distinctive poppy symbol into the game. MP's and war veterans were apparently outraged which is fair**

**a sensationalise the probl D e m o c r a Having a newspaper lem, going over the top and spreading inaccuracies in their reporting, is not the way to do, Cannon Fodder i shameful, monstrou sappalling, but is instead one of the games of 1993 and my money is on it becoming the**

**t Christmas number one. The poppy has now been removed and everyone is happy except perhaps publishers Virgin and Sensible Software themselves**

**involved. Enough of all this, you lot want to know about Cannon Fodder. To save you reading to the end of this text I could just tell you to go out and buy it and thus there still might be some copies left in the shops.**

**Sensible Software have never really produced a bad game and more recently have dominated the software market with such excellent products as Mego-Lo-Mania, Wirkid and Sensible Soccer. Most of their titles ore tinged with elements of surreal humour,** especially WizKid and the highly<br>amusing team names in Sensible Soccer.

**Cannon Fodder blasts off with one of the best game tunes of '93. It a sort of reggae-style composition with a woman singing over the top of it. She croons "Warl Never been so much furor and you know what? She's probably right.**

# **Sensible Software return with a bang with their supposedly** controversial war-'em-up

**As the song plays you a treated to a menagerie of digitised shots of the Sensible Software team dressed up as soldiers. As good a way as any to get your face in a game I suppose. Once all this tomfoolery has finished it is then time to enter the war zone. bang with the Softwere band with the Controversic**<br>
As the song plays you a treated to a<br>
menagerie of digitised shots of the<br>
Sensible Software team dressed up as<br>
soldiers. As good a way as any to get<br>
your face in a ga

**Before the adion actually struts, you**

**young men to become troopers. Only 15 of them ore allowed to volunteer for each mission. As missions progress you start to lose men owl innocent soldiers are thrown into veer with the more experienced troops.**

**There are 24 missions to complete each one has a different terrain OAS objective. Most missions are split into**  $\bullet$ 

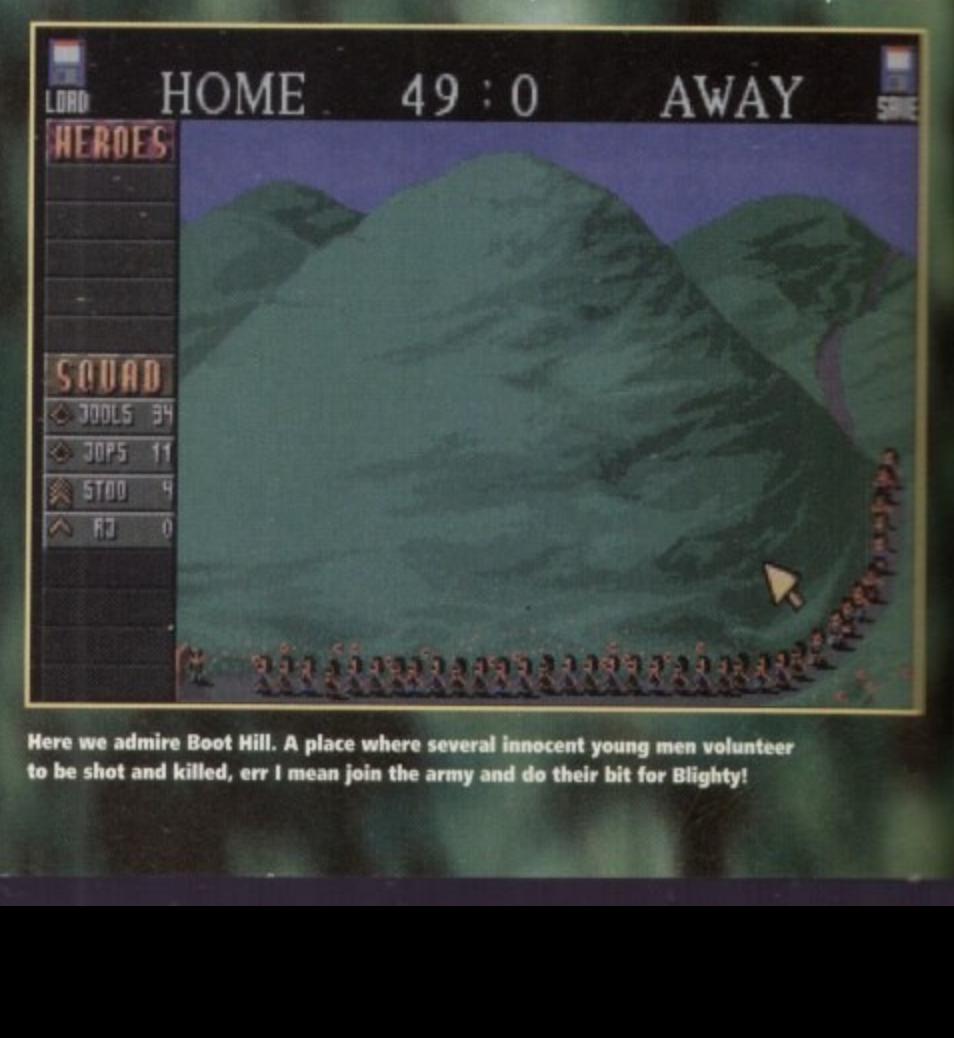

**Here we admire Boot Hill. A place when stveral to be shot and Wiled, err I wean Min the army a young men WOhillteOr their bit for Blights!**

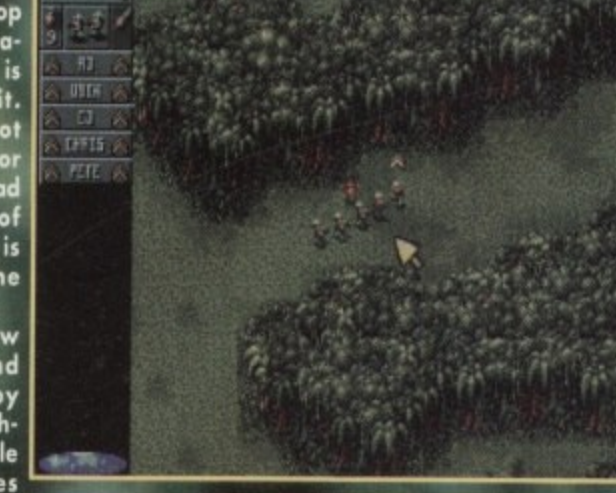

**who could have done The squad of fearless young men meet without any of the hassie up with a native doing a tribal dance** 

# **Cannon Fodder**

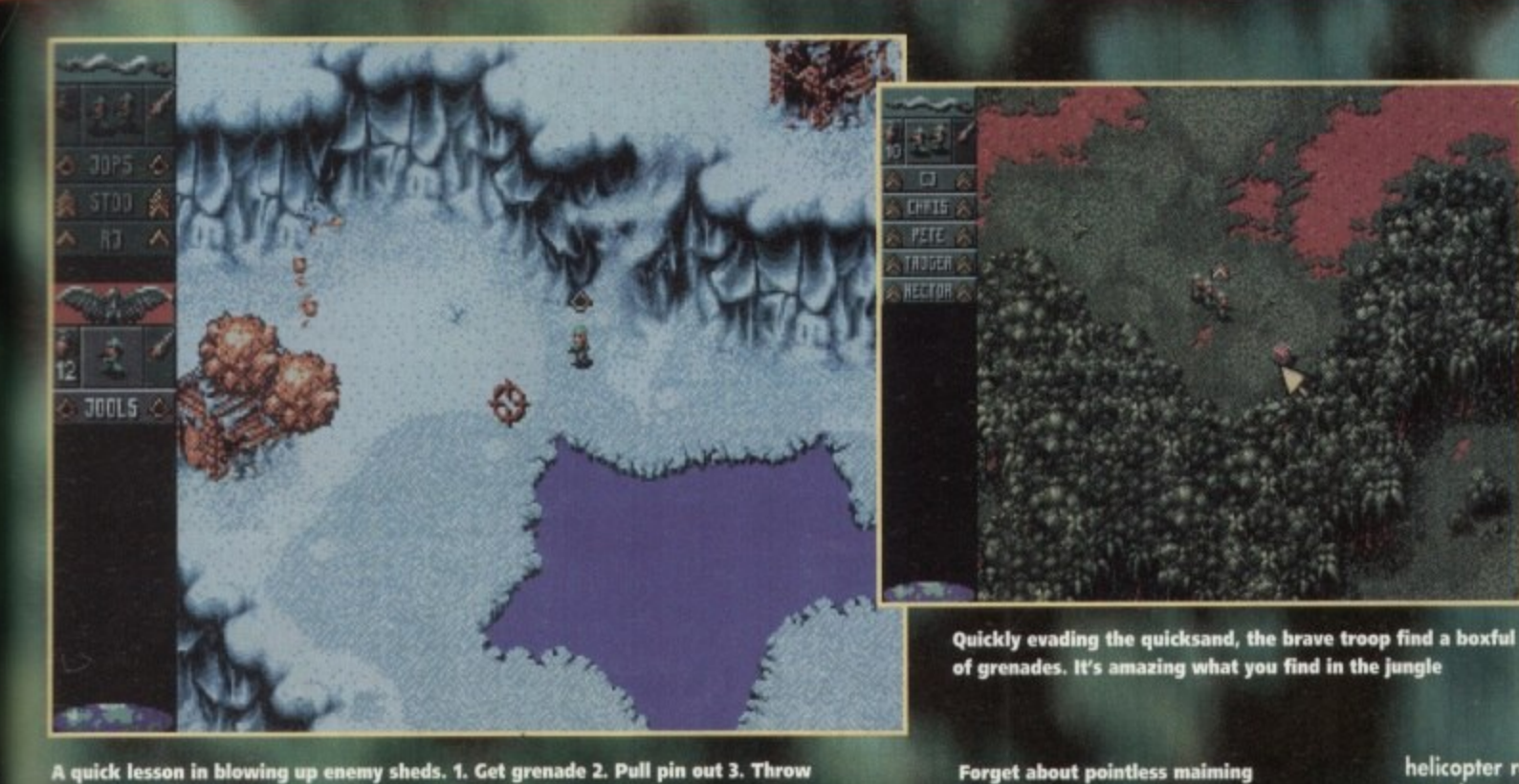

**A rick lesson in blowing up mom sheds. 1. Cot grenade 2. Pull pin out 3. Throw at target 4. Stand back and motdi while mon die and chaos ensues**

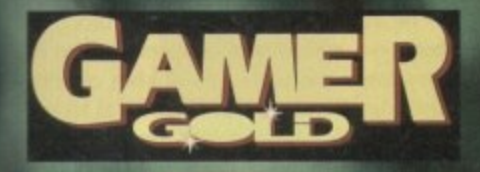

**maximum of six phases. You do not directly control troopers, but instead determine their behaviour.**

**This is achieved by using the mouse, the mouse pointer and a troop leader. Troopers will only follow their leader, but they can also be encouraged to split up and do their own thing.**

#### **PRIVATES**

**At the beginning of your adventure all the troopers are conscripted as lowly Privates (I know o joke about that! Not very funny, but I know one). Your troopers ranks increase for every phase that they survive, but promotion only occurs when the mission is complete.**

**The missions start off very slowly and are quite easy. You start to wonder why you need 360 men, but as soon as you hit the fifth mission everything gets that little bit harder.**

**In the previous levels you have met up with "normal" soldiers, but later on you stool to meet bazooka wielding troopers and you then realise that Cannon Fodder isn't the breeze you thought it to be.**

#### **CONTROLS**

**The control system is worth mentioning simply because it is so good. The very first level and it becomes as natural as eating your tea. The mouse pointer is swept around the screen and more of the terrain is shown to you. By clicking on that point with the left button, your squadron of troops will move to that point.**

**The right button is your killing button. When pressed it lets rip with a deadly hail of bullets from your soldiers. If you**

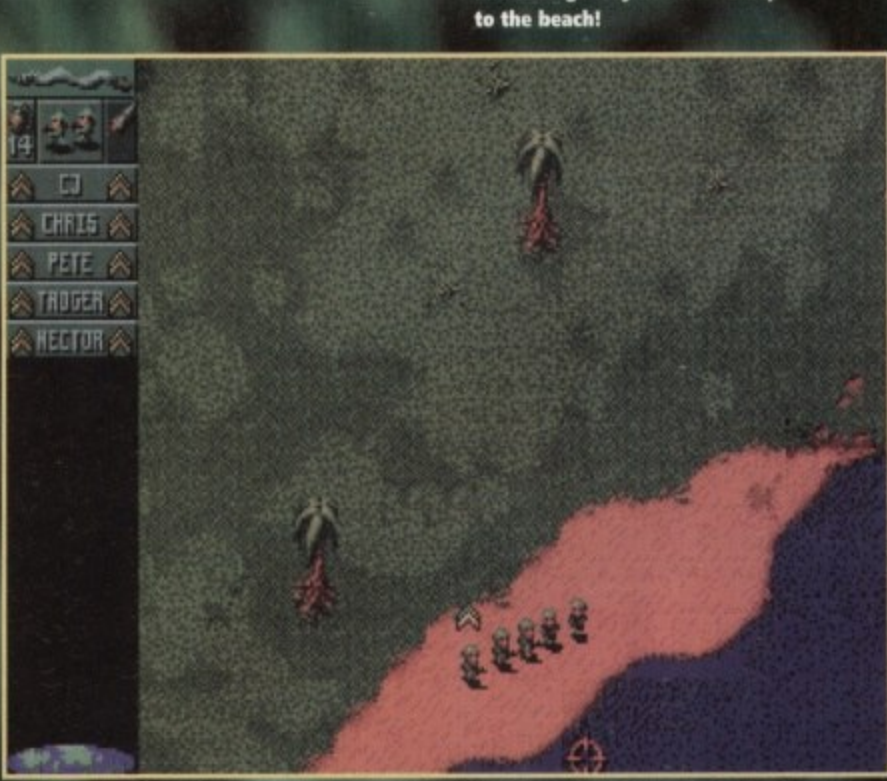

**use a combination of both buttons you can use your grenades or bazookas which causes major destruction upon the enemy.**

**At first Cannon Fodder looks fairly run-of-the-mill stuff. Some people might even call it an overage shoot-'em-up, but as you progress you get addicted and the completion of a level becomes more important than eating, drinking and maybe even life itself (err, probably).**

**Semible's war-'em-up is one of those games that you con completely immerse yourself in. The graphics are brilliant. Although the men are small they seem to have characters all of their own which is attributed to the animation. Losing o man is almost like losing a best friend.**

**There are loads of nice little touches such as the men celebrating after completing the phase to the sound of patriotic Woad War tunes. Another nice**

**touch is when one of your men takes a bad hit and lies on the Boor screaming his head off while blood shoots out of his body and it thus becomes your solemn duty to end his pain.**

**and killing, Why not take a trip**

**It's sad and quite painful to watch, but you have to wipe those tears from your eyes and get your revenge by defeating the enemy.**

**The sound is quite incredible and uses up all four channels to create some startling effects. For instance when you ore marching around the jungle, exotic birds fly overhead and their squawking becomes louder the closer they ore to your troop.**

### **DIRECTIONAL**

**There is a more important reason for this directional sound malarkey because you can use it to your distinct advantage. Muted gunfire tells you that enemy soldiers can see you ore heading in your direction, the same goes for** **helicopter rotor blades. The rumbling of a tank means that you should run very fast in the opposite direction.**

#### **SUMMING UP**

**king o games reviewer you must point out good and bad points for each piece of software, but I am getting a headache from trying to criticise Cannon Fodder. I suppose it could do with a two-player option, but apart from that I**

**L** love Cannon Fodder and so should **you. If you still haven't bought it then I must stand up and question your state of mind. Sensible Software seem to go on from strength to strength. Cannes Fodder is one of the most playable games you will ever play and also one** of the most fun. A rootin' tootin' shoot-**'em-up of the highest order.**

**JONATHAN MADDOCK**

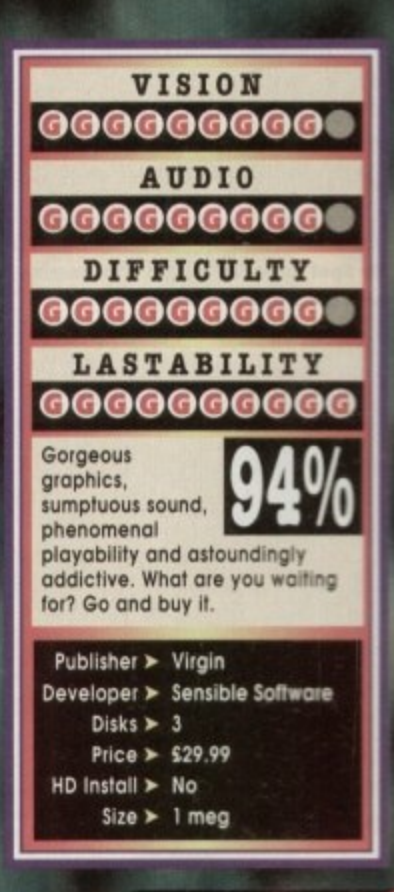

ool Spot. A spot that's cool. Why? **Well, after thousands of cutesy characters hove infected our minds, it looks like games developers ore getting** back to basics, and what could be more basic **than a red spot?**

**Hipsters out there who ore "up' on the con. sole scene will know that Cool Spot made his lame and fortune on the Mega Drive, and a**

**startlingly good game il was too! Before his tronsition to the games scene, Cool Spot was just** a simple red blob on the side of a 7-Up can. **Some clever person must have seen o good marketing opportunity and suggested that 'Hey, wouldn't it be good if we mode a game using the 7-Up red dot? Then we'd hove loads of kids** subliminally forced into buying our rather splen-<br>did fizzy drink!"

#### **did buy drinks 401110 CONFUSED**

As soon as Cool Spot hit the UK, the fizzy **drink tie-in fell apart and this left garners confused as to why there were little green plastic bottles all over the place. The game was so good though that no-one noticed this little discrepancy and garners bought Cool Spot like it was the last** piece of software on Earth.

**Virgin, being clever people, decided to con- 'etert the console smosh hit to the Amiga. They've now got their fingers crossed and are hoping it**

**Hey, he's the coolest spot I know • Ai and he's putting in a star appearance on the Amiga courtesy of Virgin. Jonathan Maddock** goes completely dotty... **N**

**ON THE** 

rawingboard:

**o will sell just as well on the borne computers. g most controlloble and slickest animated character That is a bit of a proud statement, but it could**<br>well be true as their sales on the Meaa Drive **Virgin ore plugging Mr Spot as the coolest, ever seen on any computer or console system. well be true, os their soles on the Mega Drive**

**e con testify. The story is relatively simple. Cool**

**Spot's friends, all called Spot (which leads into all kind of comedy situotionsi have been caught and caged. The being responsible is apparently** a bad "dude", has a stupid haircut and possibly **- the worst name on the planet, which is Wild** *<u>HARCKCO</u>* **a Wicked Wily Wil. The gamesplayer (that's you) must control Mr Spot, dashing around collecting**

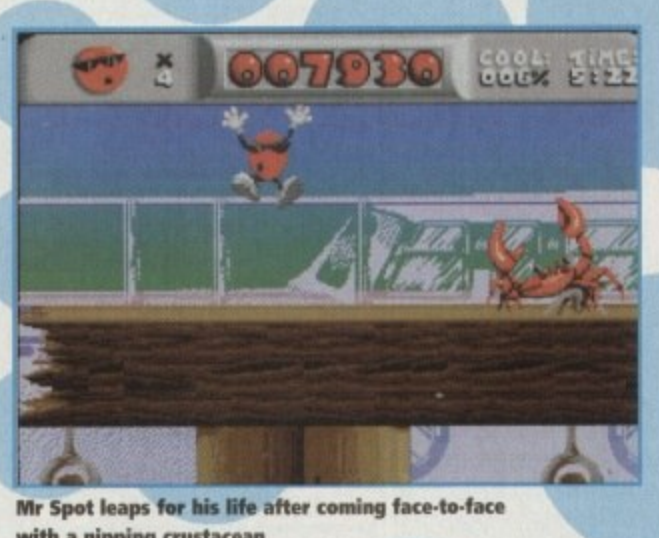

**Mr Spot leaps for his life after coming face-to-face with a nipping crustacean**

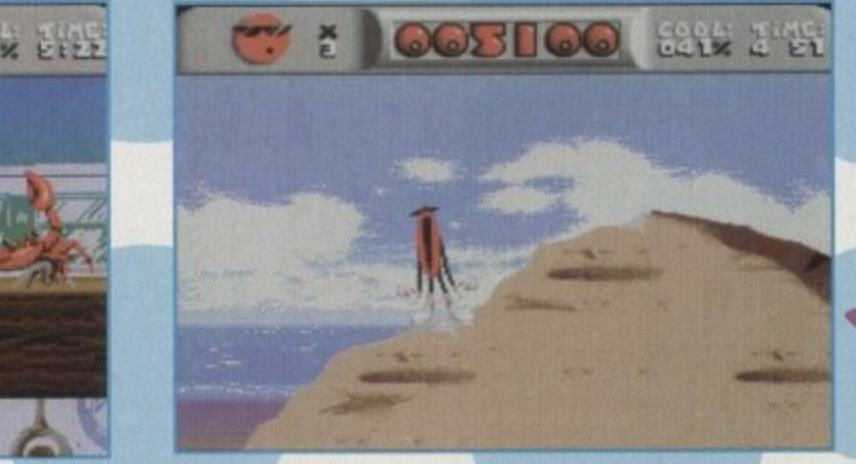

**stup**

Oh come on, you can't bored already. I think the excitement<br>this platform tomfoolery has worn out the hero of the game **Oh come on, you can't lamed think the excitement of**

**Cool Spot jumps for joy as be hoe one of his**

leas

**HOLDER** 

**aik**

#### **sm oi**

**definitely l not cool spots. This Frees Cool Spot's chums. "How does \*\*\* - WA?'I hear you cry. I don't know, es does!**

Cool Spot has a large problem, or should the **be small problem? Our dotty chum is antiinch and a half in height, so everyday ithoe become unbelievable obstacles.**

He must battle his way across the beach. bathroom, and people's bedrooms, and a way comes into battle with all kinds of **comes** bad guys. His only weapon is linked to **Maxway** nection with 7-Up. The spot can thus fire an should that be spew) fearsome bolts of **drink at his enemies,**

### **CONVERSION**

**John Twiddy. the man** other Mega Drive conversion, Global Glodian is in charge of the conversion of Cool Spot to the **Amigo.**

**He promises that Cool Spot will be wenn identical to the Mega Drive original. for clams\* all the animations that were in the console members** sion will appear on the Amiga. There will actual **ly be some slight improvements like Spot's week being speeded up.**

**The main difference is that the Amapa scow** updates every 25th of a second, where as the **Mega Drive updates 50 times a second, so the** scrolling isn't going to be as fluid as in the **original.**

**Having played a couple of levels, hem soy that Cool Spot is looking damn hew** personally can't wait to play the full thing Another cutesy platform game is on its wow. **But** when they're as good as this we shouldn't make grumble. It's going to a red, round and very **very cool start to 1994.**

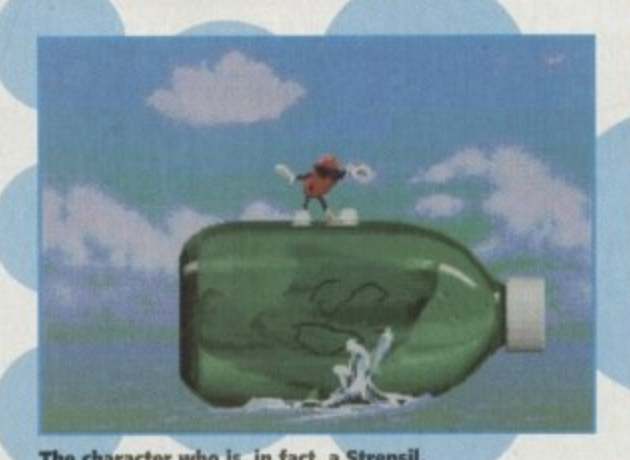

**The character who is, in fact, a Strepsil,** surfs in on a green bottle. Coo!

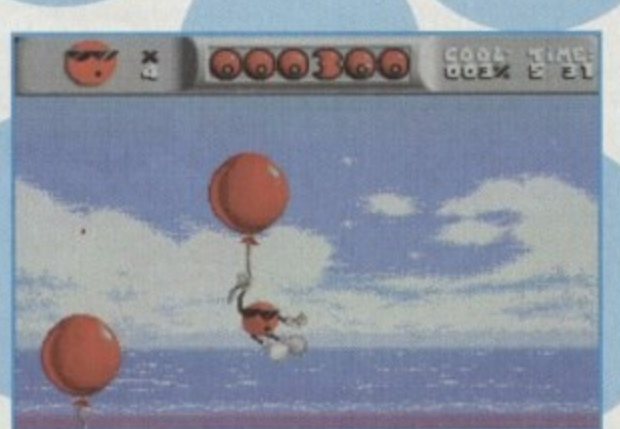

**Ballooning around! Cool Spot "hangs" out with, err no-one because he has no friends**

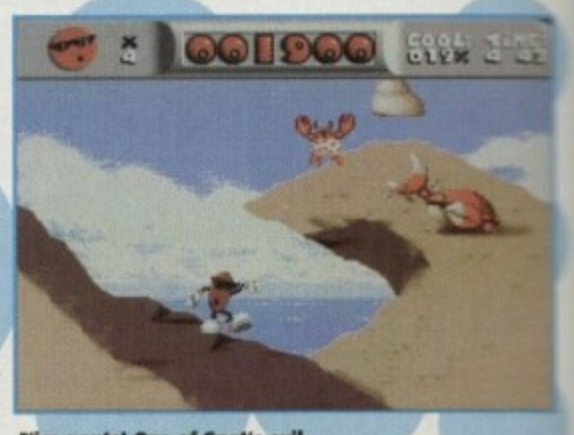

**Nice pants! One of Spot's evil enemies comes out of his shell**

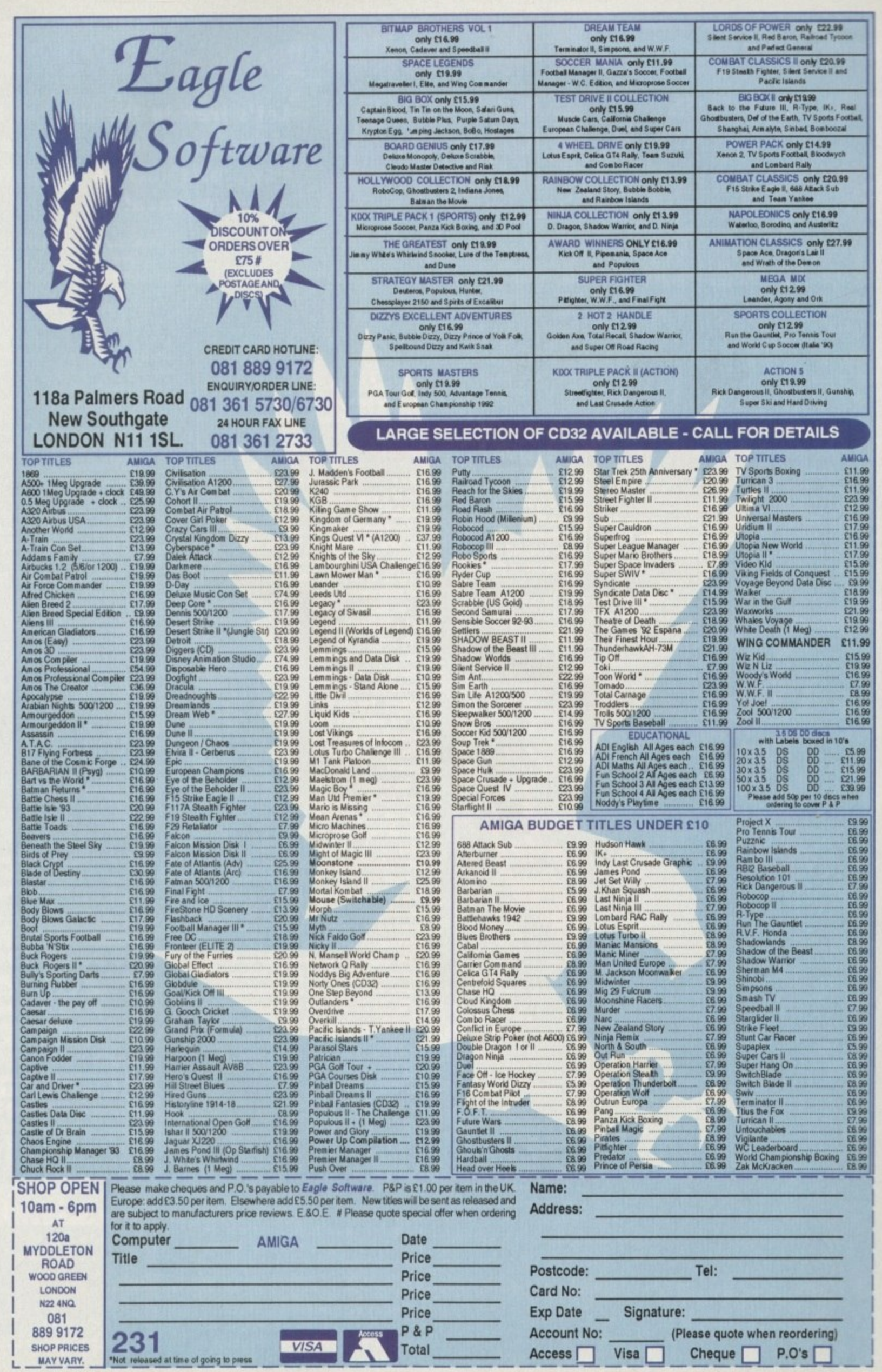

# **Second Samurai**

**4 1 one of the most under-rated arcade bought First Samurai? Not many I can bet. First Somurai was perhaps one of the most underrated arcade**

games of all time. **Published by Image Works, a sub-division of the Mirror group, First Samurai went downhill when Mr Maxwell went deep-sea diving. The distribution of**

**the game suffered badly and it was very hard to Find a copy to buy. The only** could obtain it was **when it was bundled with Sensible**

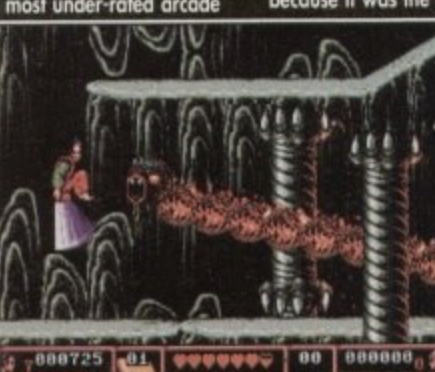

**The first level and you encounter your first** "big" enemy, in this case a floating, fire**breathing monster type thing** 

**solve,**

Software's Mega-Lo-Mania a year or so ago. **It really was a crying shame that garners**

**couldn't play Vivid Image's First Samurai because it was the ultimate Amiga arcade action**

**game of that era. Psygnosis, clever people that they are, have signed up the sequel, so Vivid** Image have returned with Second Samurai (nice **original filial**

The story is very simi**lor to the original. The Demon King is once more is a rampaging through time and you as the Samurai Ninja•type bloke must chose alter him. Various cklversories stand in your way coupled with an abundance of puzzles to**

**Second Samurai is a fairly good name, but it has a double meaning. Not only is it the sequel,**

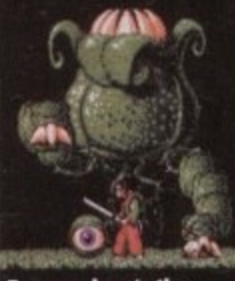

Eye eye, here's the **plant-like end of level baddie. I told you they were massive**

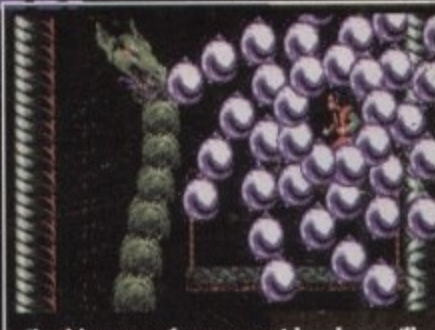

**Chucking one of your smart bombs you'll** be able to do away with this rather men**ning dragon. Coe alummel**

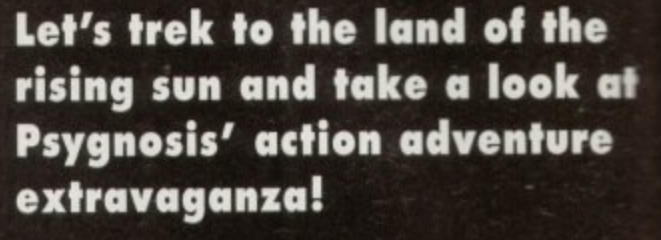

œ **r% 1**

**Here our hero protects a precious idol** from a... a... thingy. No wonder he's **cryingt**

**but you can now connect up with a chum and enjoy a simultaneous two-player game. There is a bit of a snag though. The two-player option is a bit duff.**

**You hove the choice of competing against your mate or befriending him/herand working together to defeat the evil Demon King. The choice is, as they say, yours, but they are still** both fairly useless.

**You see, the screen isn't split into two, so both players cannot move independently around the level. This causes all manner of** for the weapons and **power-ups, but it's unfortunately oil rather pointless. This sounds like bad**

news, but it's not really **because if you lock yourself away you can enjoy a damn fine**

**action odventure game via the one•ployer mode. Apart from the fire , ouse** it was so a **mista didn't need to be changed. thing eke has beim mode bigger and better. The gameplay has mil left alone, but that's only because it was so good first time around that it**

The graphics have caused a bit of an argu**every every The graphics have caused a bit of on argu- merit in the office. Some people have said that**

**they** look rather dated and very **'80s, but I disagree with this. Some of the backdrops ore roc&** ly nice and the sub and end-of**level monsters are so spectocular they almost take your breath**

**away. II there was an award for biggest game sprites then Second Samurai would walk away with it unchallenged. II you don't believe me just look at screenshots1**

**The sound effects in the original were one of the high points** 

**and luckily the sequel has kept most of the samples. When you kill something you're treated with on orchestral stab and by killing loads of enemies you literally create your own atmosphere.**

**There ore also screams, yells, hallelujahs, err the bit off the Old Spice advert and also the infamous "Oh no! My sword!' sample. The kicks,** punches, thwacks and smacks seem to have **been lifted from beat – 'em – up favour International Karate Plus, but hey that's no bear thing!**

can't really put my finger on what it is, but really do love Second Samurai. It's one of these games that you try to play and play until you complete it. The difficulty level is just about ma**ny and you seem to progress that little bit inlir everytime you have a go.**

**OK, it's maybe not the most original game**  $\equiv$ all time and the two - player mode is, as I me **honed before, not very good, but there ere so outstanding faults with the game.**

**I would heartily recommend Second Samoa to anyone. If you're looking For a well". rammed, wonderfully playable, grophisdllp** brilliant, awesome sounding, highly a<del>ddictive</del> **piece of software you have to look no haw than Vivid Imoge's Second Samurai.**

**JONATHAN MADDOCK** 

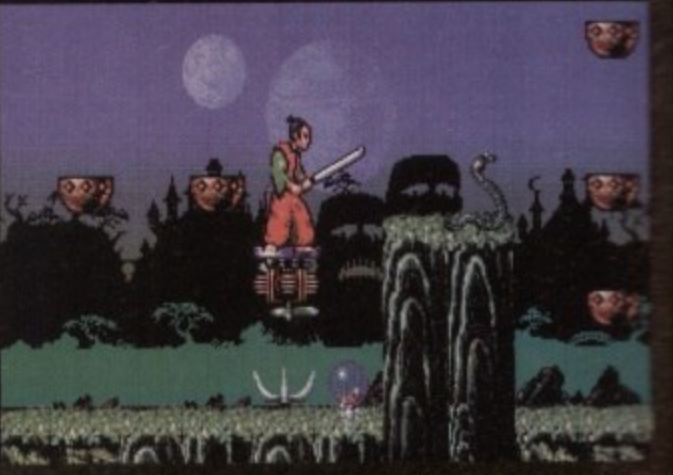

**There are several objects placed arou** levels to aid you in your quest. This one will **get you to high places** 

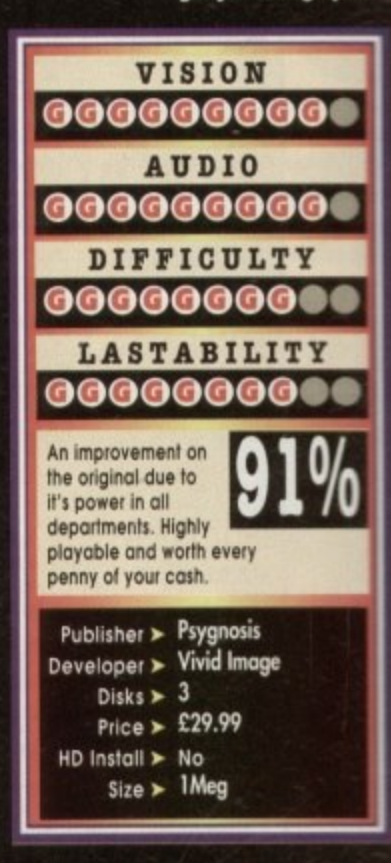

**by an alien spacecraft. In order to get back to Earth, Bubba must use his stick in a variety of different ways to solve puzzles, overcome adversaries and foil the comedic attempts of his kidnapper to recapture him in this horizontally scrolling puzzle. 9F. ,,,,, ' Our goofy hero and his friend - an intelligent alien stick - intelligence the state of the state of the state of the state of the state of the state of the state of the state of the state of the state of the state of have crash landed on a weird planet after being captured**

00000

005100

**AGE** 

Available on Amiga (1 meg only)

L

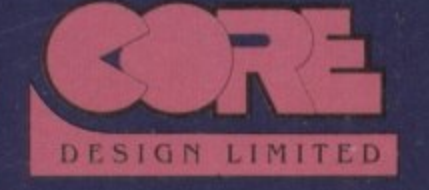

Screen shots taken from Amiga version

*<u>PUUGO</u>* 

**-....1111111 141111111t**

**. Core Design Limited, rmdewinds House, 69-71A Ashboume Road, Derby 0E,22 NS. Tel: (0332) 297797 Fax: (0332)381511**

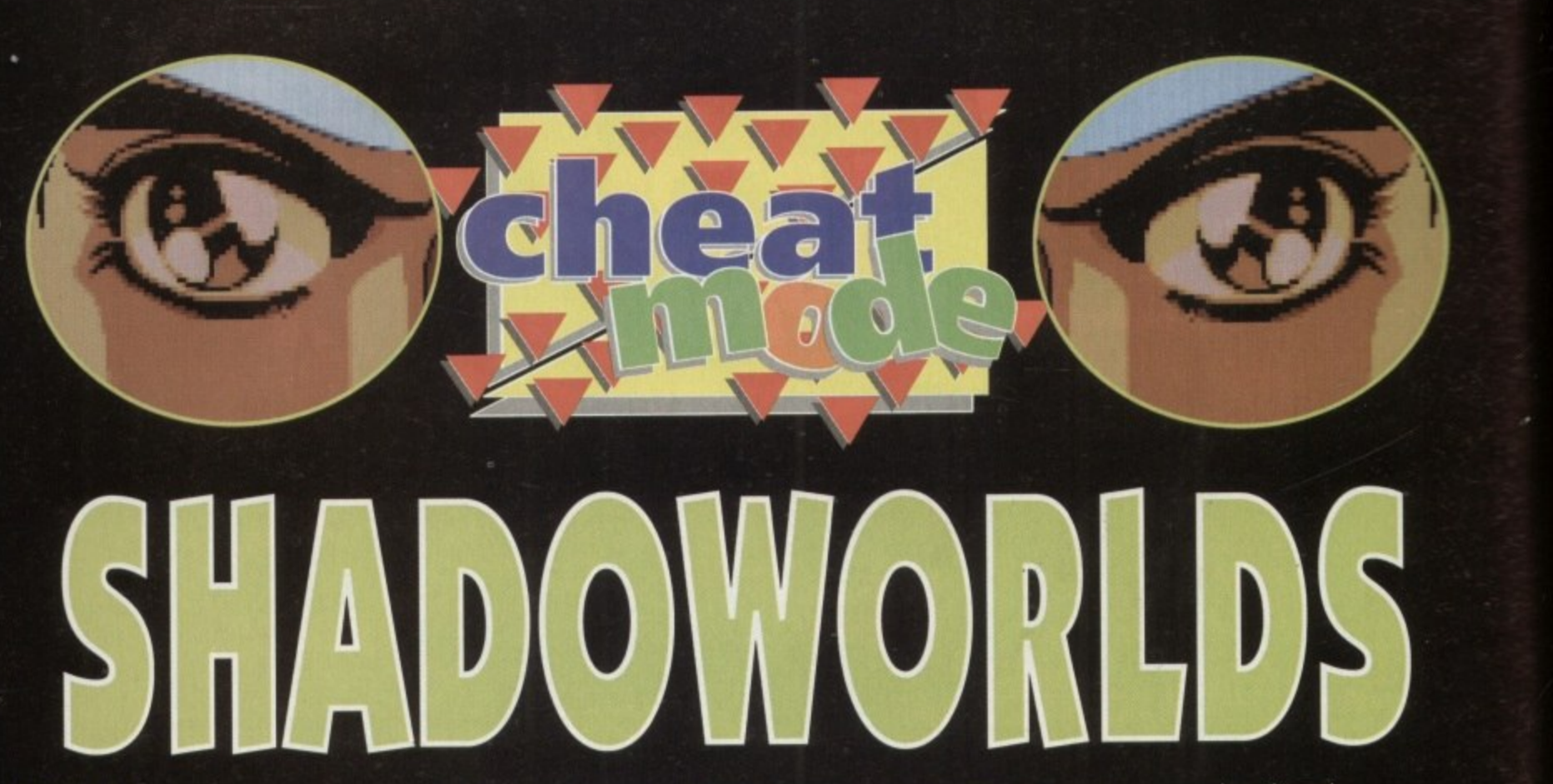

#### **Level**

**This is a small area to explore. Here is the best place to learn about the techniques needed to progress further. Light is required to react computer terminals which give vital clues. Pressure pods and phoio-celk can open doors; you should also become familior with using keys,**

**All objects found should be taken, as later there are plenty of pressure pads which all need to be opened using weight. After you've gat used to the control technique it's off to level two.**

# **Level 2**

**It should be noted that same of the robots 41 leave some valuable presents when they are dispatched. In the next two rooms the first long range weapons will be found.**

**However, all long range weapons hove ammunition limitations, so be careful how you use them. Ws on this level that the** two recharging stations can be located.

**The first re-supplies food and can be used an unlimited number of times. Conversely, the second is for weapons and batteries and can only be used once.**

**Once all the robots hove been eliminated you con proceed to the next level.**

#### **Level 3**

**On entering this level there is another weapons recharge point. Ws best to use this one when your ammo is at a minimum.**

**You should now make your way to the**

**Tired of fumbling around in the dark? Then zip up your shiny suit and follow us through the labyrinth of the Shadoworlds**

his is the sequel to Shadowlands. It's now set in space, where light and dark both ploy a vital role. Therefore batteries and flares need to be used sparingly wherever possible.

Before embarking on the mission you will need to select a team of four adventurers A spread of skills is the best possible combination.

**central room of the Biological Research ono, Using a light to open the door, there should be a robot. It is carrying a crate, so when you've killed it open the crate.**

**Take the contents of the crate ond deploy it as you see best. Now put the empty crate on the pressure pad to open the next security door.**

**Enter the next two rooms, kill the robots and pick up the medical pack. You will also find a key; by going to the central room you will be able to use it and enter.**

**Kill all the robots and you can use the food outlet and the very useful regeneration pad. The pod resurrects dead characters so long as you have bought their DNA pod. Be warned, the pod only works three times. Alter this, proceed to the central room**

**and go through the remaining door to the transporter. Warning: beware of the pits en route,**

**When you arrive at the transporter you should find on other using a green card should secure you a loser - just the Pickett**

# Level 4

**ons Having exited the transporter. head down rech the corridor to the first room. Access is** aenied by a pi<br>'- hu threwine **r , ate a photo-cell, which in turn closes the pit denied by a pit, the only way to close the pit is by throwing a flare over it. This will oper-**

In the next room there is another pit with **a key which is just out of reach. Throwing something an the pressure pad moves the** **key within reach.**

**Now you can open the corner door nor** move quickly into the little recess. Fire at the **robot when it is as safe as possible, light as flare ond throw it towards the door.**

The robot will head to the light. As he **passes you by, stab him in the bock.**

**Next on the agenda is yet another moo** which requires the lighting of three phata cells to get to the key. The following room calls for some teamwork: One man to spent of the door switch, the other to fire at **robots.**

**When you've managed to obtain ill** key, you should leave one man here so **in** ite can open the door in a little while to let **another man out.**

**The next room contains a one-way sys** em, so only one man can enter to collect <del>th</del>e keys. To get past this section, the man you have sent in must stand at the edge of the **pit and throw the keys to another leant** mate, who will open the door for him to

**escape.**<br>In the next room one character must<br>operate the wall switch which will turn on **operate the wall switch which will turn an the transporter. Place a man in the mew** porter and he will be transported to the little **room to pick up a key. Operating a smash sends him to where you left a man to osen a door. At this point you can regroup awl collect more food if necessary.**

**The next room contains a key which when picked up, makes three robots appear, so be warned.**

**The lost room on this level contains a**

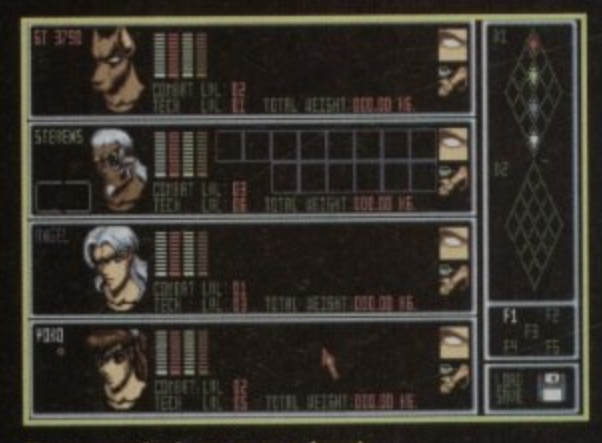

**Odd ceettant eye es peer tesnes** levels and their formation

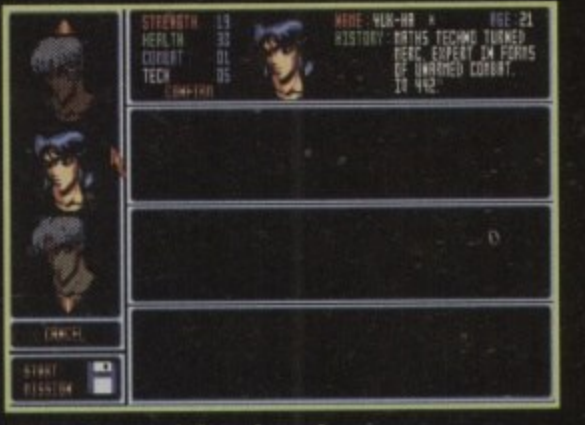

**Always choose a balanced squad** which reflects a variety of talents

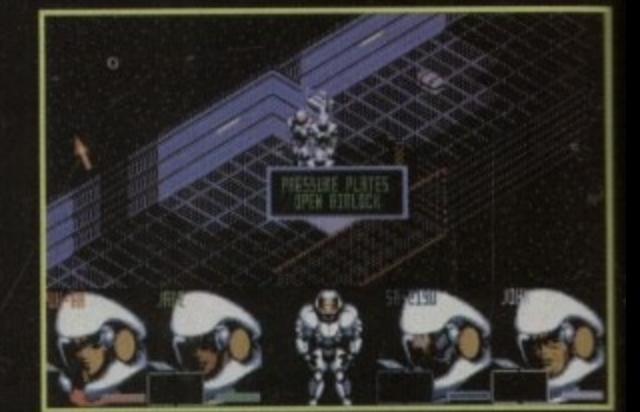

**Look out for pressure pads** as they unlock doors

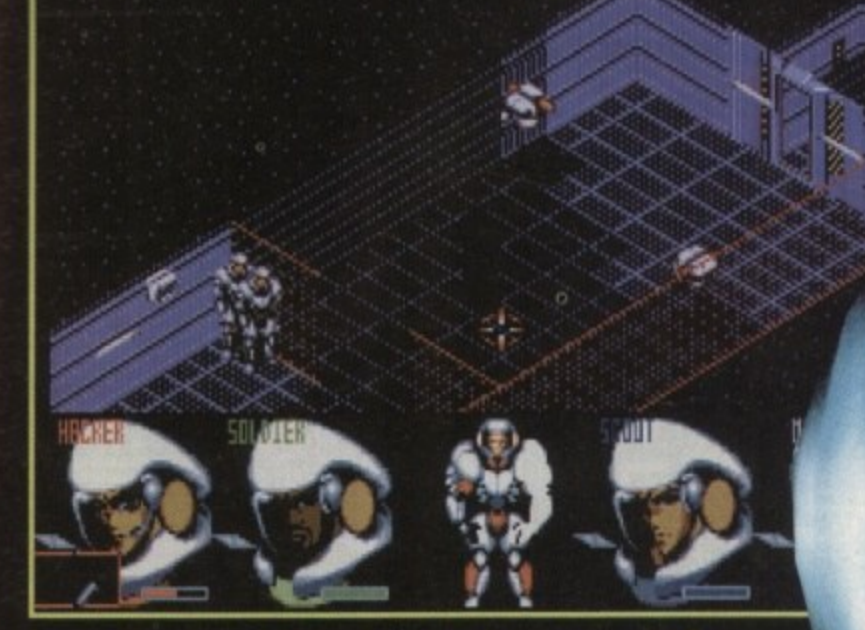

In many circumstances light plays a major part in your success or failure

**robot, a key and a slot. Kit the robot cmcl use the gold card in the slot to reveol a secret room full of goodies.**

**After that dispose of the final robot, and Ws off to the telepotier.**

#### **Level 5**

**Outside of the teleporter is a fence. Like oil fences in Sharloworlds it should be treated with extreme caution. It's best to walk one man at a time**

around them for safety. **On the plus side, this fence and**<br>the approaching robot will commit

suicide.<br>Then it's a long walk to the central **teleporting area. The key that you should have collected opens a door, which will transport you to Ice World.**

**The character that you send to Ice World should be the strongest and be mode as light as is possible.**

## **Level 6 - ice World**

**On arrival you will have to move very quickly and dodge the multitude of robots that inhabit this section. Eventually they can be lined up so that they fire on one cmother.**

**You can collect the crate and use the tronspotier pressure pod to get back to the** teleporting area.

**This crate contains a key so that you can open the next door to get to Jungle World,**

# **Level 7 — Jungle World**

**The person who you send here needs to be equipped with a light sabre, plenty** of flares for light at night and also some **food,**

**Near to the pressure pads are three guards who do not always fire at you. If you are healthy. save the game here.**

**Using the pod transports you to another jungle. where once again you ore attacked immediately on arrival. Collect your crate** **than flee as fast as possible back to the teleporting area.**

# **Level 5 - Continued**

**Resi the potty ogoin, Feed them and kill the robot guards. Now use the teleporter.**

#### **Level 8**

**The first man out of the teleporter should be armed with a flame thrower to kill the wondering bugs which are there to greet you. On this level are lour rooms, eoch has o pressure pod vibich requires a weight leaving on it to open the exit door.**

> **The top two doors are quite straight-forward. However, the central connecting room is quite tricky, so save the game before venturing further.**

**On entering you will be attacked by heads, so stand in the doorway and use the light sabre on them. You will then have to very carefully walk one character around the fence that obscures your path.**

After killing the remaining head, dodge **post the robot in the bottom right room and move onwards.**

**The last room takes a teem effort and plenty of light. This is because all the lights in this area are activated by photocells. The last room is occupied by a robot who will kill himself if you occupy the right**

#### **Level 9**

**This level is lull of pits, but they can be** closed by using light to operate the photo**cells. The two rooms ore symmetrical so only one side needs to be closed.**

**Kill the guards and have a lighted Rote available. You will approach three photocells, which depending on which is activated opens a combination of two doorways.**

**It is vitally important to leave one mon here if you wont to complete the game. Walk around the corridor until you reach a switch.**

Use a light to open it, and then stand in **the doorway with your sabre drown. As the guards walk by, kill them the third guard will not cause you any bother and** **can be left alone.**

**Ploce objects on the pressure pads to open the next two doors and then move on to the next room.**

**There are two heads that wander around that must be despatched with immediately. Mon find the pressure pod which is up a small dead end, place an object on it and the last door too \*\*port will open. This room contains three buttons. The**

**fist will turn on the teleport, so position a man there with a light-sabre, while another team member operates the button.**

**The teleported character will arrive in a room where casting light onto a photo-tell releases heads. Kill the heads and get the** character at the buttons to operate the sec**ond.**

**This wil turn on another telepori which transports your character into another similar room. Once again light releases heads which need to be dispatched with. Pick up the key and use the button controller to press the third button which returns the transported character.**

**Now you have a bell of a trek bock to the teleportation room on level five. You con now use the key to open the last room.** The character that enters needs to be a fast mover.

# **Level 10 — Desert World**

**On arrival walk past the two robots, but do not stand too long in one spot or you may receive a rather unpleasant surprise from a sand monster, progress to the pit and lump in.**

# **Level 11**

**You will hove to move extremely quickly to** dodge all the robots that are firing on you. **This will probably take some doing and may use nearly all your team.**

Provided you have one survivor every**thing will be all right. Once oil the robots have killed each other there's only one room to contend with.**

**Throw a lighted flare into the coom and it releases two heads. Stand in the**

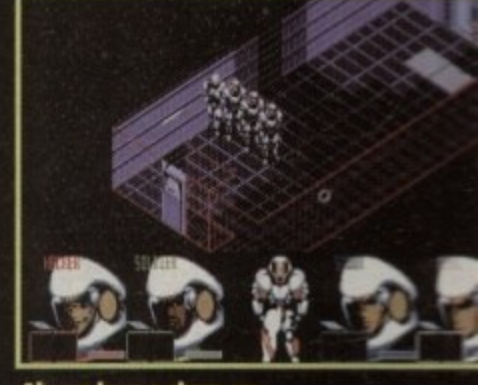

#### Always keep a sharp eye **ea your team's formation**

entrance way and despatch them using the **light sabre,**

A robot also occupies this room; he cannot move from the room until both lights are removed. Wait until the robot has moved into the corner where the **heads came from, and then enter the room,**

he robot will fire, but the shots will rebound and kill him. He will leave a key to the last door which when opened com**pletes the game.**

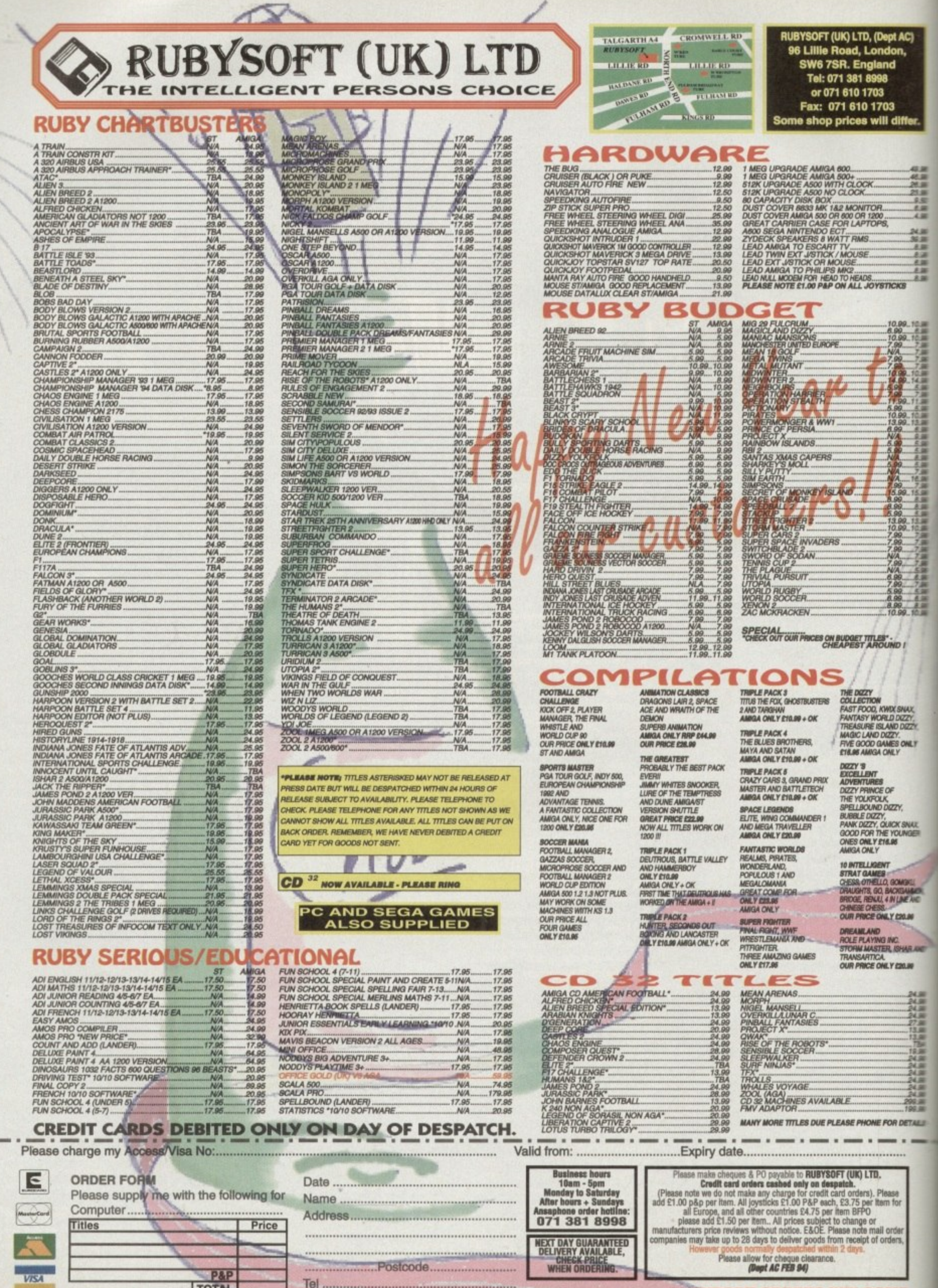

P&P

ø

**EXPORT ORDERS WELCOME**
**Nothing beats a bit of bargain hunting after Christmas, especially when you're almost completely out of cash, says Tina Hackett**

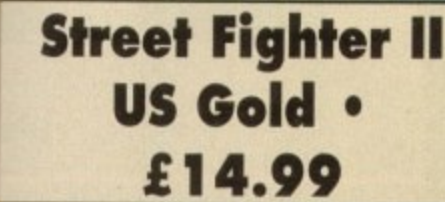

副副 副 副 医 副 副

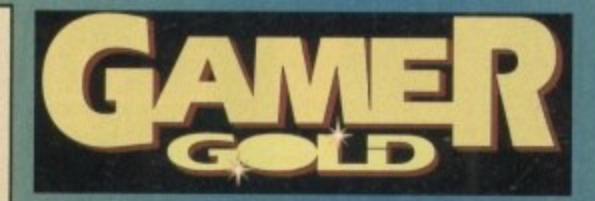

This is a game that needs no introduction from me. Unless you've been kidnapped by aliens from outer space then<br>there is no way you could have missed all the outliebs and hune succurating this game. And as if you thought i couldn't get any better those nice chappies at US Gold have released it on budget.<br>Stunning graphics coupled with great playability make for a great game. The **there is no way you could have missed all the publicity and hype surrounding this game And as if you thought it**

Stunning graphics coupled with great playability make for a great game.<br>**of options** The Iwo-player mode works brilliantly and with the different levels

**4 of difficulty to choose from you've certainly got a challenge.**

get to be a real pain and it plays slower and not as well as the arcade<br>sion, but this is only to be expected. **However there are a few grumbles. For instance, the disk accessing can** sion, but this is only to be expected.

**9 Body Blows Galactic, but who am Ito judge? Besides at this borgoin of o 9 price, who could refuse?** OK, so maybe I'm just being pedantic and so maybe it's not as good as

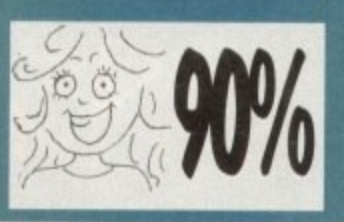

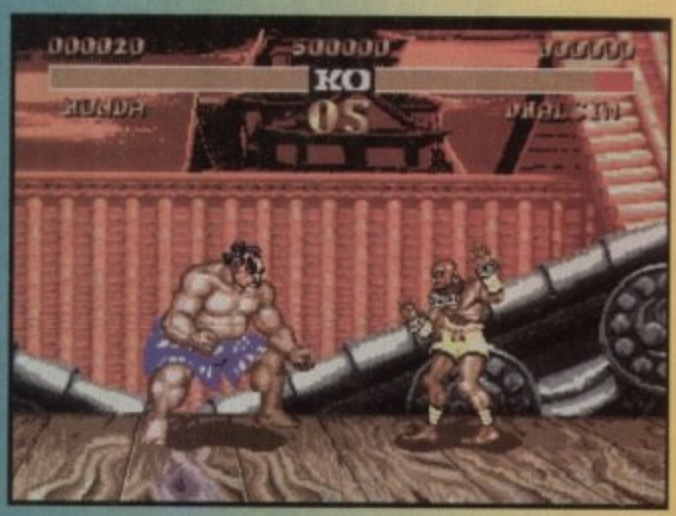

**Bernard Manning lakes on Bog George**

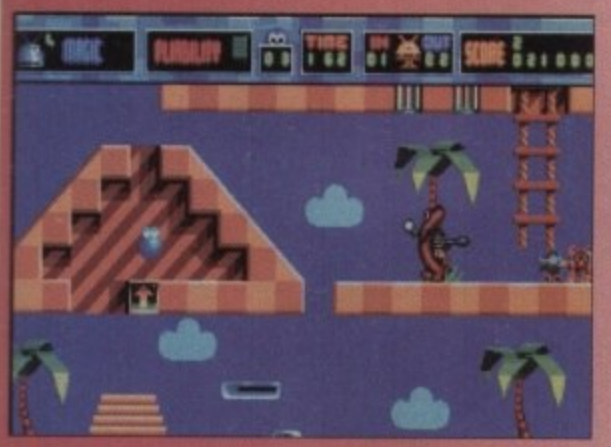

**Billy Putty is being a silly sausage isn't he boys and girls?** 

**0**

**I**

### **Silly Putty Gremlin • E9.99**

Well, needless to say I was slightly sceptical when I first heard<br>the concept behind Silly Putty. I mean how much fun can you possibly have with a small round blob? However, I was rather impressed with this little budget offering from Gremlin.

**As a combination between a puzzler and a platformer, the arm of the game is to protect your putty-type friends from the evil doers Dozzledaze and Dweezil who intend to ship them off** to Earth to be turned into bubblegum.

As Billy Putty, you can be aided by the Bots (friendly aliens from the planet Zid) but unfortunately they have been turned<br>**into ice blocks. Confused? You will be!** 

**So now you have to rescue them and take them to places of safety. But watch you don't exceed your time limit, and keep an**

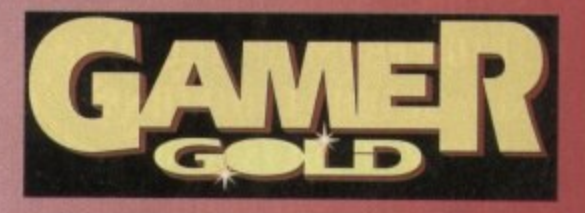

eye open for baddies such as Custard Men and Snot Goblins (och, nice!) How can you possibly compete against all of this? Well luckily you can

transform into different shapes and bounce, melt and inflate to your heart's **content. being the putty type creature you are**

This game becomes rather addictive and once you have mastered the **controls to carry out the range of**

movements Putty can do, it's a great **game.**

It is nice and witty and the **humorous sound effects and be colourful graphics should smile on the most miserable . faces.**

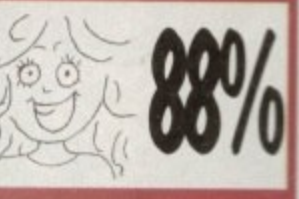

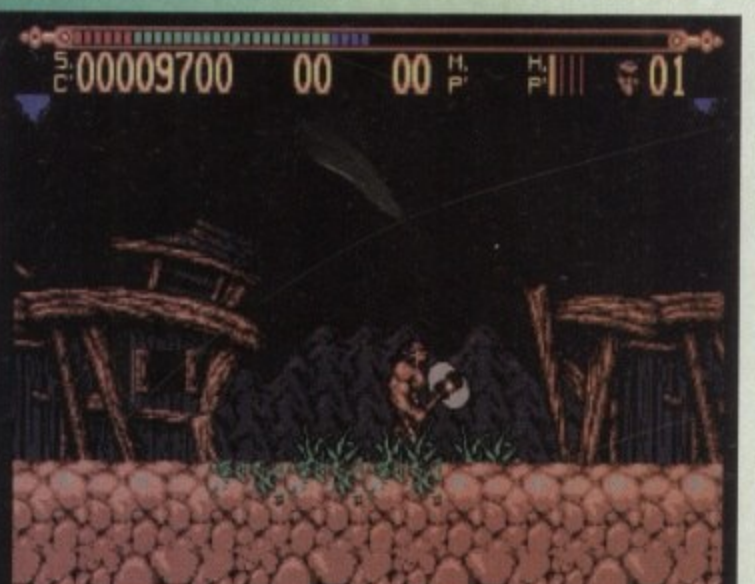

**One thrust from his big chopper- ooh, the very thought makes my eyes Smart**

### **Torvak the Warrior Corkers • £9.99**

Now here's a game I hate almost as much as I hate Macauley Culkin.<br>Boring gameplay, boring graphics and as for the music – well I'd rather listen to Mr Blobbys' has single. In fact, this game is more disappointing than continually getting the orange creams in a packet<br>of Revels.

You, as Torvak The Warrior, have to overcome five different levels, defeating the Giant Magacts.

winged Dragon Bats and Swamp Monsters with your<br>big weapon. However, the weapons are ineffective, even against the simplest of baddies and as for the<br>helpful bonuses (such as Magic and Energy Orbs),.. I<br>think not. think not.

**/ \ Sorry I can't sound more posihre about this one but it really is rubbish. Pass me the Poopcv Scooper, please.**

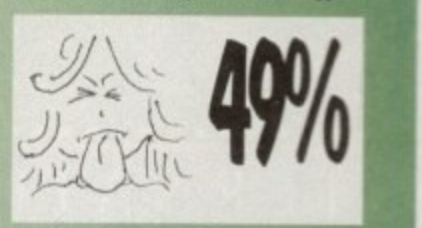

YOUR MISSION : STOP THE MAD DICTATOR FROM DESTROYING THE PLANET. RESCUE CIULETANS ELIMINATE KEY TARGETS, AND DESTROY THE BIO-NUCLEARS **GENERATOR THAT IS CREATING** HIS ENDLESS SUPPLY OF MUTANT SOLDIERS!

#### AN AUTESOME ARS OF THE 21ST CENT **MOST DESTRUCTIVE WEAPON**

## OIN-OP CONVERSION OF THE DECADE

Ø

RING COMPANY, ALL RIGHTS RESERVED.<br>INV. USED UNDER LICENSE BY BLACK PEARL SOFTWARE, INC. IOTAL CARNAGE™ & © 1992 MIDUL<br>I TAADEMARK OF MIDWAY MANUFI **TOTAL CARNAGE IS** 

**REGIS** 

TERTAINMEN  $INTER NATION AL <sub>•</sub> COM$ e R  $+$  E N **LTD** 

> MERRYWALKS STROUD GLOS GL5 IQA **BRIDGE HOUSE** TEL: 0453 756 993 FAX: 0453 756 998

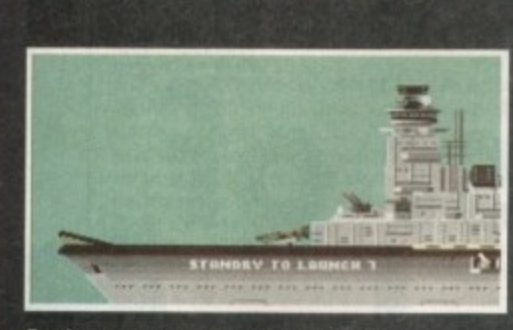

i l **Fasten your seat belts and get** ready to fly

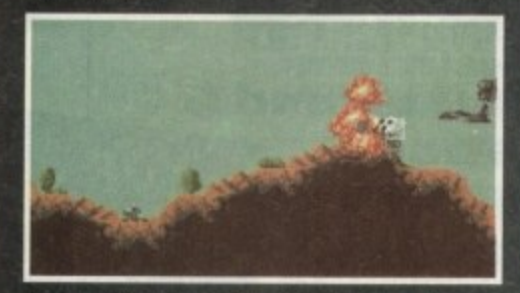

1 **Seek out and destroy the forces of** 1 1 **SPUDDI**

11•11111

1

2

1

#### **DATELINE: THE NEAR FUTURE**

#### **MISSION BRIEFING:**

**, ANON Label**

**Intelligence reports are being received that a renegade organisation, SPUDD is massing its forces ready to attempt word domination. Only an underground task force can save the day. Are you ready to become a part of that underground taskforce? Which of the 40 aircraft will you choose as you fly 100 sorties across the world against the forces of SPUDD? The civilised world anxiously awaits your decision!**

> **Available for the Amiga PC version coming soon**

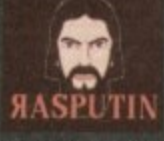

**38/40 High Street, Green Street Green Orpington, Kent BP6 60-1 Tel Int +44 (0) 689 850770**  $\degree$  Rasputin Software 1993 Rosputin Software is a trading subsidiary of Power Label Limited

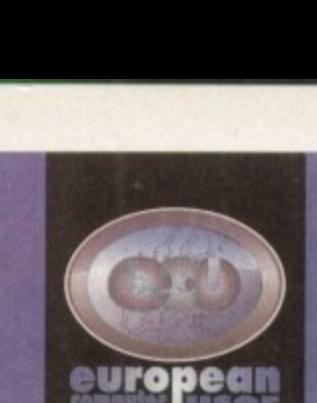

#### op<br>Dese **• FREEPHONE t 0800 318576 o**

**ALIEN BREED 2** *INCIENT ART OF WAR IN SKIES* **ASSASIN RE-MIX** *AVBB HARRIER ASSALLT* **A1320 AIRBUS USA**

**12.99**

**16.91 21.99**

**15.99**

**6.99 5.99**

**8.99 16.99**

**15.99**

**19\_99**

**10.99** 18.

16.99 10.

**19.99 17.99 15.99 11.99 18.99 18,99 17 99 16.99**  $16$ 

**22** 

**29,99 12,99**

**11.99**

**17\_99 14.99**

**24,99 17.99 9.99 16.** 

**15.99**

**16.99**

C

o<br>to

xer

**COMBAT CLASSICS • '.11AT AIR PATROL IN THE MIDDLE EAST** 

COOL SPOT **CORPORATION • COSMIC SPACEHEAD CURSE OF ENCHANTIA • CYBERPUNK • CYBERSPACE OARKSEED 'DIGGERS DISPOSABLE HERO**

**DONK**

**• • • •**

**r r l FI GOAL i i k O i r NT IER LERO QUEST** *ICY JONES FATE OF ATLANTIS* 

**R DUNE 2 o ELFMANIA** EUROPEAN CHAMPIONS

**DFEARLANDS (Isaa Tausance Stillers)** 

**DUNGEON MASTER/CHAOS** 

**F117A NIGHTHAWK i '• 15 STRIKE EAGLE g )jt F29 RETALIATOR t F; FLASHBACK FORMULA ONE GRAND PRD** 

**1 • r19 STEALTH**

**4il GAUNTLET 3**

**U GOLD OF THE AZTECS**

**SRAM GOOCH CRICKET**

**NL A** 1 **HIRED GUNS**

**- JAGUARKA220**

**1** X **KINGS OUEST 5 KNIGHTMARE 10N HEA** 

• KINGS QUEST 6

**!** 1 **SHAR 2 P** 3 **• JURASSIC PARK**

 $\frac{1}{2}$ **E 1**

: I **- K-240 • KINGMAKER**

**I**

I

**HAT 2 BATTLE ISLE 93 BODY BLOWS BOOT BLOWS GALACTIC BRUTAL SPORTS FOOTBALL CEASAR DELUXE CANNON FODDER HAMPIONSHIP MANAGER 93** CHAMPIONSHIP MANAGER 94 DATA MPIONSHIP MAWAGER ITALI *CHAOS ENGINE* **1 C.C. CIVILLZATION CLAWS**

**w Fax: 0480 496379 e**

**r THE NEXT GENERATION ARABIAN KNIGHTS 11.99**<br>**CHAOS ENGINE CALL DEEP CORE 17.99 D-GENERATION 17.99 • LEGACY OF SORASIL 17.90 • LOTUS TRILOGY 19.92 • MICROCOSM 24.90 MORPH 17.99 PINBALL FANTASIES 19.99 • PIRATES GOLD CALL ROBOOOD 17\_99 SENSIBLE SOCCER 17\_99 SLEEPWALKER 19-99 • 1TX 23.99 FTAL CARNAGE TROLLS 19.99 • UR IDIOM 2 17.99 WHALES VOYAGE 19.99**

**ZOOL 17.99 AMIGA Al200 TITLES AIRBUCKS 1.2 21.99 WACO CHICKEN 11.99 ALIEN BREED 2 11.99 9COY BLOWS GALACTIC 1949** S 2<br>Engine **CHAOS ENGINE 17.99 CIVILIZATION 22.99 • DENNIS THE MENACE 18.99 DIGGERS 18-99 • ELFMANIA 17.99 • INFERNO CALL ISHAR** 16,9 **ISHAR 2 17,99 • JAMES POND 3 CALL JURASSIC PARK 1909 , MORPH 1511 MANSELL OSCAR 1711 RKILL L FANTASIES ROBOCOD 15.99 SIM LIFE 22.99 • SIMON THE SORCERER 21.99 SLEEPWALKER 19.99 SOCCER KID 19-99 STAR TREK 25TH 23\_99 • 1TX 22.99 • TURRICAN 3 16.99 TRANSARTICA 19.99 TROLLS 16.99**

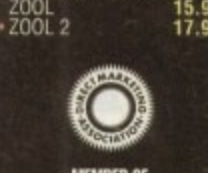

**WHALES VOYAGE 19.99**

**MEMBER OF DIRECT MARKETING ASSOCIATION** 

All items are subject to availability.

**VISA**

**NAME ADDRESS**

**s**

**M**

**,** arked pho

**P P '** I G **N**  $\frac{1}{2}$  $\frac{1}{2}$ H I L P<sub>on</sub> D **WELFARE AREAS - LS-2.3 per item, Swift Ak Non E.E.C. , E.S.00 per item I Titles marked with a may not be released at time of going to pre Mease telephone for availability and a full copy of our terms and conditionally LET A LIVE CONSECT AND PROPERTY AND THE CONSECT AND THE SECT AND THE ELECT ARE CONSECTED NEW ARE DESCRIPTED AND COUNTER THAT DURING THE PROPERTY THAT THE PROPERTY THAT THE PROPERTY THAT THE PROPERTY THAT THE PROPERTY OF A** 

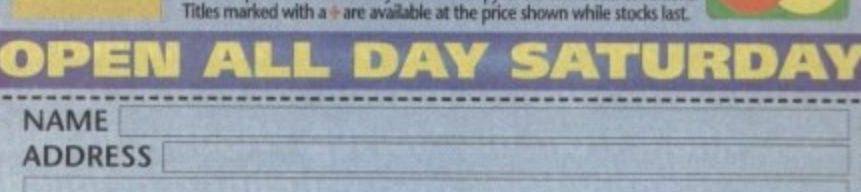

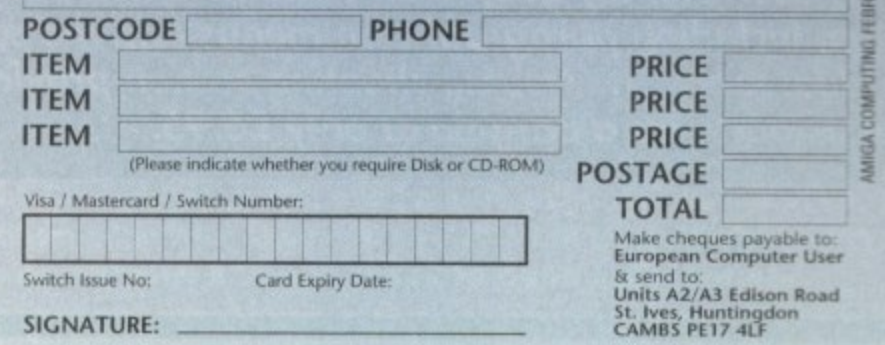

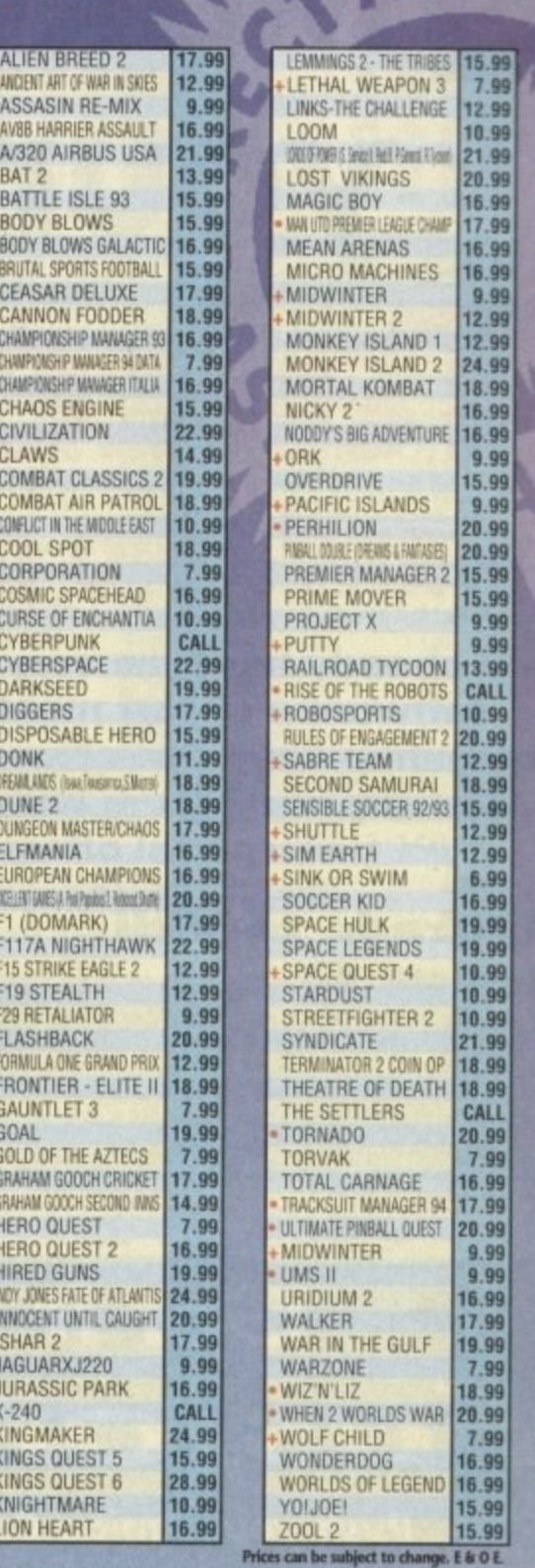

**I D TE** E H S nd Class; £1.50 per item 1st Class; £2.00 per **Post and packing: tik = 750 per item 2nd Class; ELSO per item 1st Class; ELSO per item; Non-E.E.C. = <b>E6.00** per item; Non-E.E.C. = **E6.00** per item; Non-E.E.C. = **E6.00** per item; Non-E.E.C. = **E6.00** per item; Non-E.E.C

# **HMake the most of** your coverdisks

## Take 2 - and two more!

You already have the very latest Take 2 software - on last month's Amiga **Computing CoverDisk. Now you build on** this super program with these two special offers

#### **Manual, pegboard and** sample animations

**Only £24.99 (including UK carriage)** 

Get up and running quickly with this comprehensive, well written manual which takes you through every feature of this great program.

This offer also includes a pegboard - to help keep all the cells to be digitised in the correct place - as well as sample animations.

d to Amiga Computing

#### **Upgrade to Vidi** Amiga 12

**Only £74 (including UK carriage)** 

Become a movie director with Vidi Amiga 12 and grab your way into video animation. Working with Vidi 12 you can interface Take 2 direct to any video source, camera or recorder. Using a camera you can trace with a

pen then digitise the outlines from paper, while live video and sampled sound can be synchronised for the most amazing results. This bargain saves you £30 on the normal price.

"It's fast, smooth and produces outstanding picture quality with ease"

Amiga Computing, May 1993

For more information on Take Two or Vidi Amiga 12 call Rombo Productions on 0506 414631

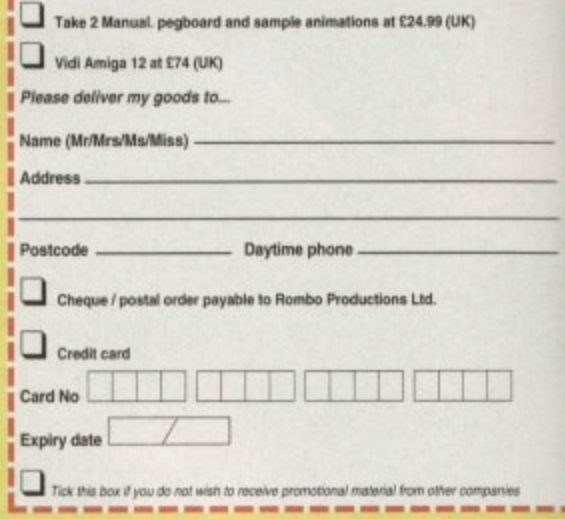

Order form

Please send me...

## Get it together with **Fusion Paint!**

Push your Amiga Computing Christmas CoverDisk software to the limit - learn just how hard you can make it work with this excellent manual

The Fusion Paint manual is both well written and comprehensive. The Quick Tutorial section takes you through every essential operation, from the Startup Window to Rubberbanding. This user friendly book also contains a detailed reference section, including paragraphs on menus and the collection of individual tools. The trouble shooting section provides invaluable assistance. It's a bargain at only £6.95.

Send to Amiga Computing Fusion Paint Offers, Imediat, B3 Edison Road, St Ives, Huntingdon PE17 4LF, or if you are paying by credit card you can telephone 0480 496688. Allow 28 days for delivery.

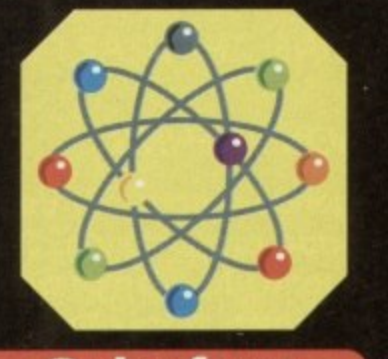

#### **Order form**

The Fusion Paint manual at £6.95 including p&p (UK only)

- $\bullet$ Overseas readers need to pay an extra £2 towards postage
- Australian readers can buy the manual for \$20. Cheques should be<br>made payable to Activision, 10 Agnes Street, Meadow Bank,<br>Sydney, NSW 2114

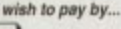

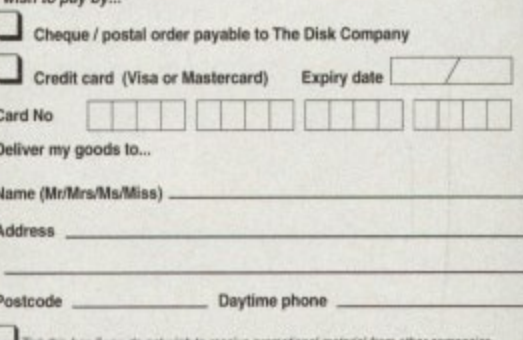

148

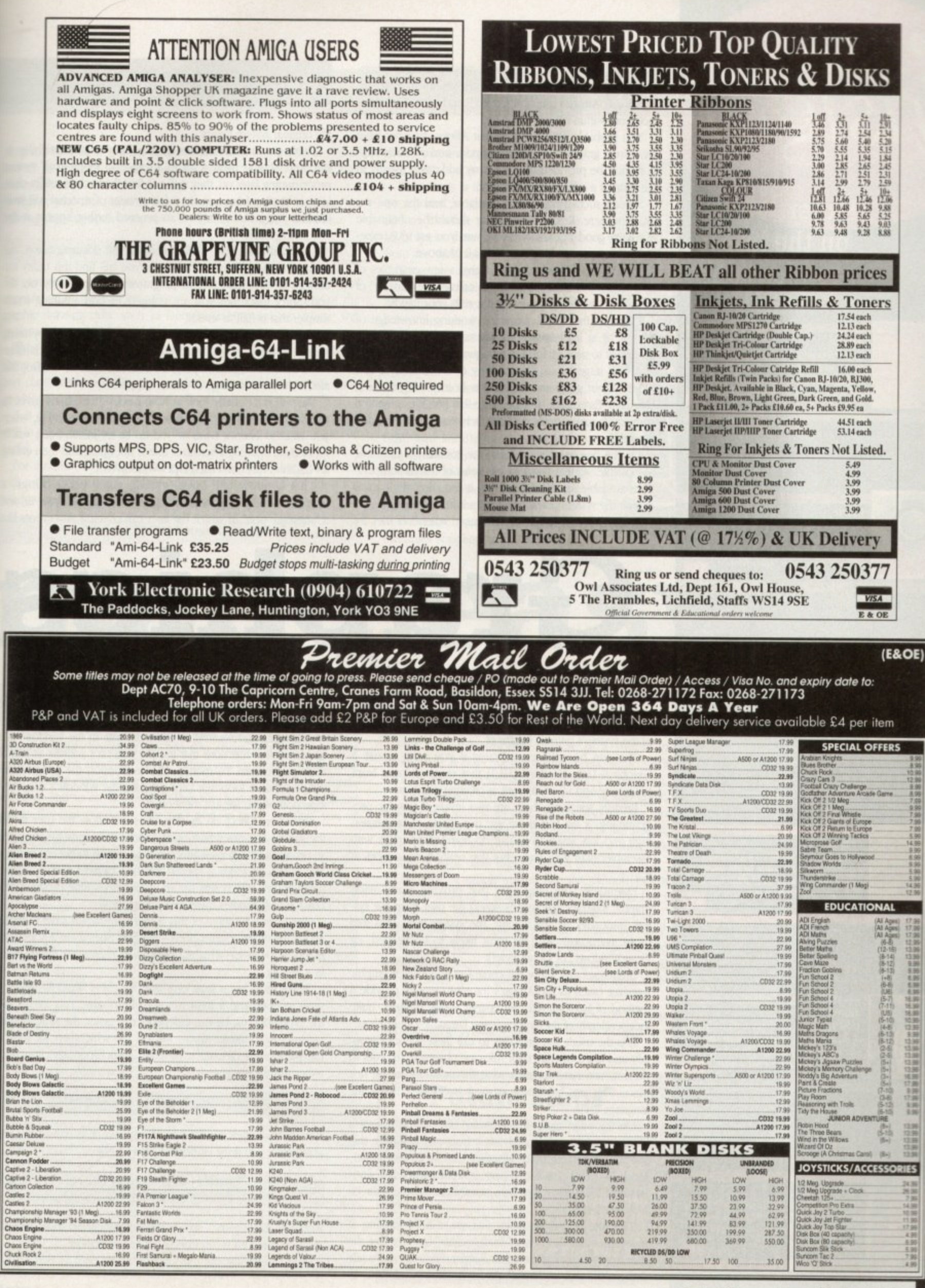

# amiga<br>ISIght

#### **Expert views on the latest applications**

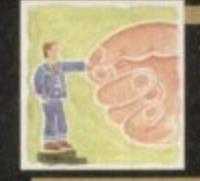

**j**

**Ake= Experimed,41Rexx programmers** baulk at attempting to mix ARexx with graphics, but it needn't be too **difl'icuti, as Alex Carol rs 15Q**

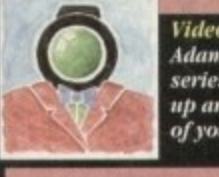

**Video Adam Phillips carries on bis series, showing yvm bow hi set up and cape with the filming of your very own video film** 

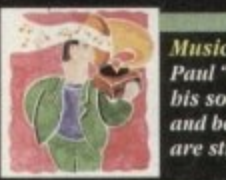

Paul "rent-a-rant" Austin gets on **DIS SOUP DOX JO** gens offfices **c m his soap box jar one last lime and bemoans the way computers are stifling musical creativity imp**

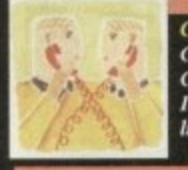

**(omens.; CompuServe bas been nicknamed CantpuSpend by SOONe of its users. Is it really that pricey? Phil South links** up and finds out

**-**

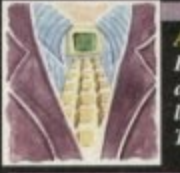

**Antos How to make your screens fade and<br>appear again, and a peek at the appear again. and a perk ill the latest issue of Autos disk ataxic:Ise** totally Amos, with Pbil South

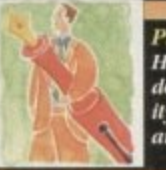

**1**

**ublishiug ow to achieve professional looking** documents with a little bit of ingenu-**1 ty a well•slacked local prim shaft.. ad Ben Pointer** 161

s promised, in this issue we are going to examine a system which allows us to use the Amiga's Intuition graphics and interactive interface from within ARexx.

You probably already know that ARexx does not have any direct graphical interface support, and all such support must be provided by third party add-ons - usually in the form of a special ARexx library.

Several such products are available, and the one we examine here, RexxARPlib.library should he obtainable from any good PD library. Make sure you get v3.0, especially if you are working with WB 2.0 or above.

My aim here is not simply to give a few examples of how to use this library, but also to convey the "flavour" of the system, so that you can see if it suits your needs.

I assume that you have some working knowledge of ARexx, or at least some programming background, and the ability to pick up facts as you go along.

At this stage I must (by the way of caution) say a few words about graphical commands in any programming language. Essentially, any language that provides graphical commands makes a compromise between ease of use and flexibility.

On the one hand it can keep the commands as simple as possible, so that the user has most of the basic operations available; on the other hand, it can allow the user to exploit the system possibilities to their full extent.

In the first case users will he limited whenever they try

the original system library.

There are two advantages to this: Only a little flexibility  $\equiv$ lost, and, should users want to advance to more "real" system programming later on, they will not find themselves totally cheless, or starting from scratch; a fair amount of material will look familiar. Suggestions on how to proceed further appear at the end of the article.

I must also say that if after studying the documentation, the examples, and perhaps some books you still find this utility tot, difficult to use, then system programming is probably not for you. Sorry folks, but you are unlikely to find anything much simpler that is half as useful!

If this is the case, and you still want to program, try using simple languages with ready-made graphic commands (like some Basics), or graphic program-builders, such as CanDo, that also have the advantage of ARexx support.

We will now briefly look at how RexxARPLib.library gives us access to the system's graphics. In Amiga programming, when you want to open a window you do so by initialising a whole lot of data, opening a screen if one is not open, and then calling an Intuition function called OpenWindow0.

This window will have (among many other things) a RastPort, which, roughly speaking, is the area you draw in, and  $\mathbf{a}$  " $\mathbf{n}$ 

to do something that goes a bit beyond the bare-bones basics; in the second case. they will have to learn not only the language itself, but also all the programming intricacies of the system's graphic interface!

This can be quite complicated if you want to use a Graphical User Interface (GUI) that receives input from the mouse and so on. as well as creating graphics.

Broadly speaking, there are two levels of graphic programming, a bit like there are two kinds of languages, high and low level. (You can do many more tricks with assembler than with Basic, hut you really have to work at it.)

Essentially, the languages that provide ready-made graphic interface commands shield the user from the system intricacies by "packaging" the system-level calls into those instructions that are most likely to be needed, eg OpenWindow() or DrawCircle().

Languages un  $\frac{1}{1}$ inturou or : languages that allow full control over a system graphic interface (such as the Amiga's Intuition) merely provide a method of hooking into the system library routines, quite independently of the progrananing languages themselves,

 $r$  is the use erly and to ensure that their rules are observed. In order to do this, you have to learn what the rules are in the first place. This can be almost as much work as learning the It is the user's responsibility to call these routines proplanguage itself

On the other hand, if you know how to use a system library, you can call it and use it from any language that has a system interface, whether that is C, Assembler, Modula-2, or Basic. Using special libraries (not RexxARPLib.library), it is even possible to call them directly from ARexx.

The ARexx graphic utility that we will be looking at today provides the hest of both wodds, by shielding the user from some of the messier system requirements, while at the same time maintaining a fair amount of similarity to u i above is quite an over-simplification, but it will help you get the g f general idea.

special system functions that use the rastPort's address as one of their parameters. To monitor the user input, the programmer s h would set up a loop that kept checking the window's user message port which we just mentioned. A programmer wanting to draw or write in the window calls

a h the system libraries which open windows or draw graphics and so on. RexxARPLib uses an interesting system to get around this. i n host), which handles these calls automatically.<br>The extra advantage of this is that you do. The library provides a special function called CreateHost(hosthame, nport), which sets up an autonomous little program (the However. ARexx on its own does not allow the user to call

, s ..<br>Iv in a minute. The extra advantage of this is that you do not have to worry about any of the initialisations - the host does them automaticaly too. We will see what the parameters (hostname,nport) mean

want to open and it must run asynchronously. This means that the program must be run independently inside the Amiga multia c tasking environment Again, we will see why when we look at r h the parameters. To run a program asynchronously, you must e e either run the command There must be at least one host for every window that you

#### rx "call CreateHost(hostname,nport)"

o i u f d a gram itself, you must launch it with a line like: from its own shell window, or, if you have it as part of the pro-

> ADDRESS COMMAND run rx '22'x"Call CreateHost(hostname, nport)'

w i quote before Call is lost during the concatenation. v Note the -

You cannot just call the function on its own as part of your

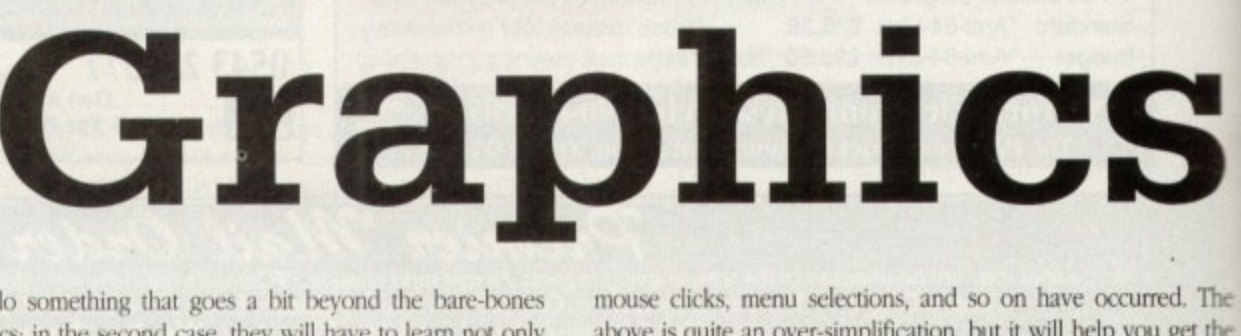

d

a m

s

 ${\bf AR}$ 

program, because it will not return a value until its window is closed, and all its graphics are lost... and we haven't even opened the window yet!

This is why this function must run separately. Once the "host" is running you can open a window very simply by making a call like:

OpenWindow(hostname,a1,a2,...a7)

The parameters a1-a7 give information on the size, position and appearance of the window. Once the window is open, any of the graphic drawing calls, such as DrawCircle(hostname,x,y,radius), will be drawn in our host's window.

This brings us back to our parameters "hostname" and "nport". These are the names of two ARexx ports set up by the host. The first port (hostname) receives the graphics commands from your main graphics program.

It is not necessary for you to know that the commands are being sent to the ARexx port of a semi-autonomous little unit, but it can be useful.

For instance, if your graphics program crashes, and you are a left with a hanging window that you do not want, you can get rid of the window and free all its resources with the command:

rx "ADDRESS hostname Exit

events that are being recorded at the user port.

The events at the "notify" port will be reported as simple ARexx strings, and are therefore much easier for you to process than system messages from the "real" user message port.

There are certain rules to be followed when obtaining messages from Amiga ports. When a message arrives it must be copied (for future use) and replied to as quickly as possible, in order not to slow down the multitasking system.

The functions to do this are supplied in the "rexxsupport" library, which is part of the ARexx distribution, and should be in your libs: drawer. We cannot go into detail here (we have looked at this subject in the past, but you should read at least some documentation on how this works before trying it. Looking at the examples supplied with RexxARPLib

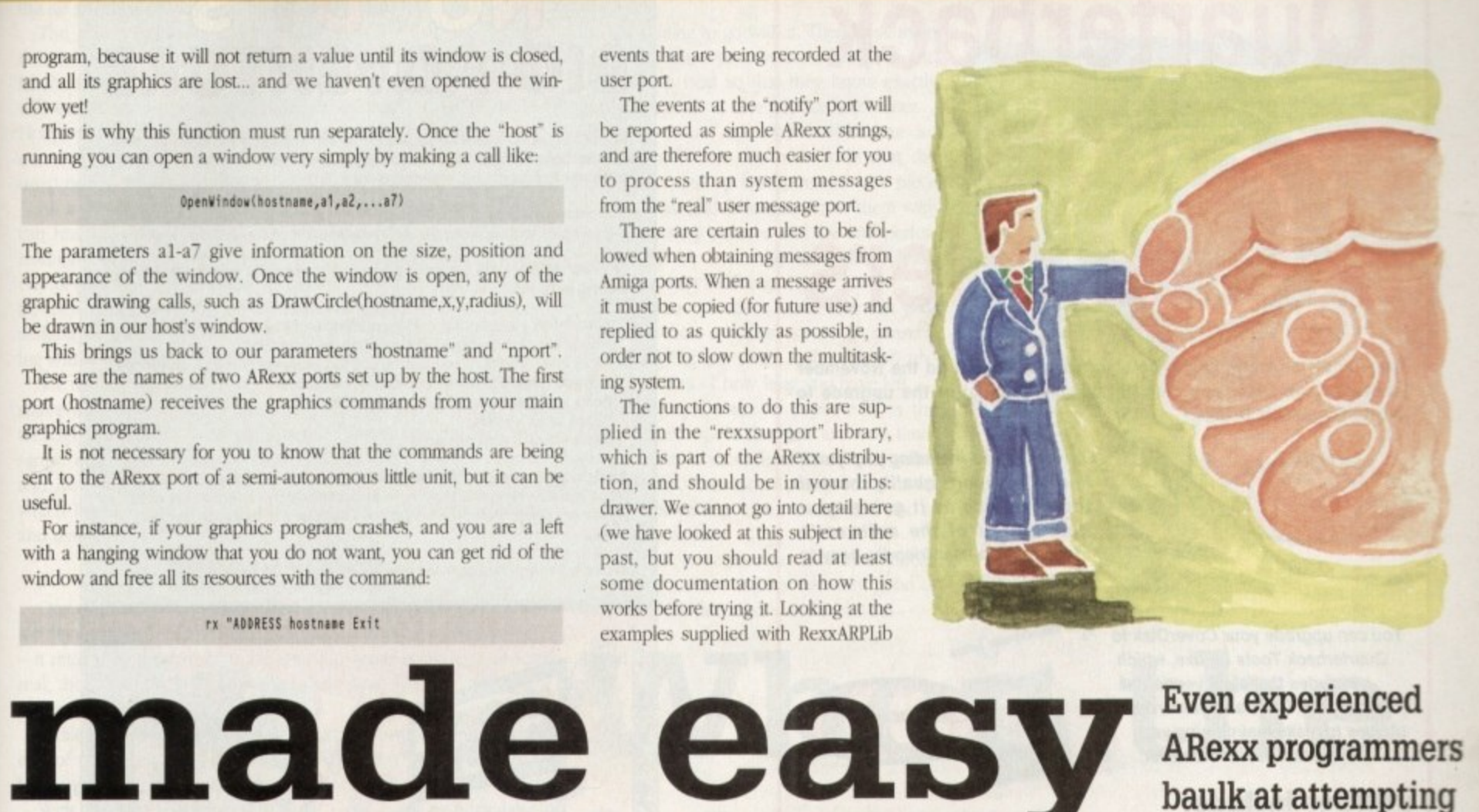

which is the same as calling the function Exit(hostname) directly from your main program.

The use of "nport" is more subtle. While you do not need to know anything about "hostname" in order to create graphics, you must know quite a bit about the "nport" before you can receive information about window events like mouse clicks and mouse movements, menu selections and so on. RexxARPLib uses this port as a sort of duplicate port to the host window's own user port, in order to notify you of

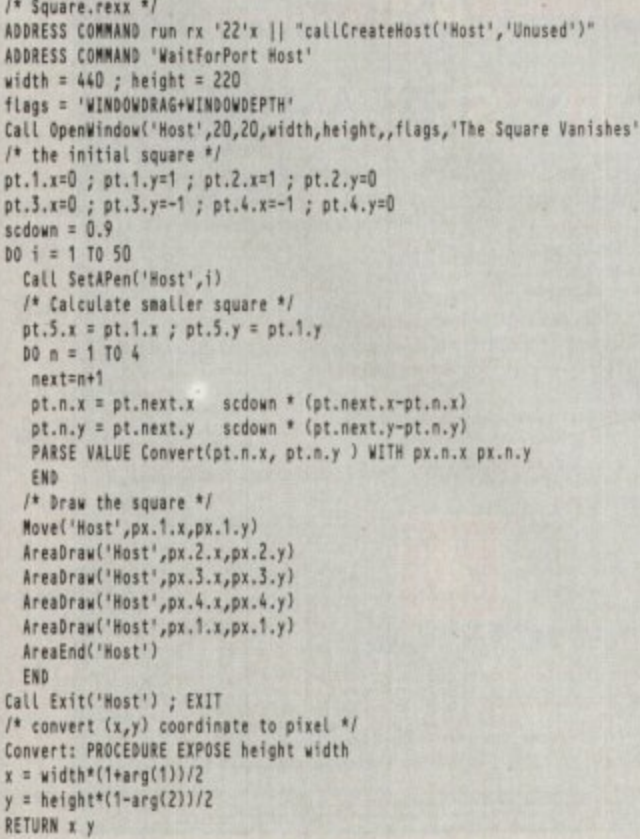

(or even copying them outright) will also give you some insight. Here you are bordering very much on the realm of real Amiga system programming.

This demonstrates the creation of a simple graphic using RexxARPLib. It does not report any events happening at the window - it only draws a picture Look at Figure I for the listing

This gives you some idea of the use of this library. In the next issue we will analyse an example that also receives mouse-events, as well as discussing some of the limitations of this system, so be sure to have a copy of RexxARPlib.library (v.3) by then. We will also be looking at some other exciting ARexx products.

Of course, a simple system like this cannot hope to provide the advanced tools of a program like DeluxePaint, but it also has its strong points, especially in repetitive work.

Try doing our simple graphic on DPaint by hand! In fact, how many of you have wondered why DPaint has no ARexx port? As a matter of fact, there is a way to get programs with no ARexx interface to run under ARexx control, but that will have to be our subject another time.

With ARexx and a few suitable libraries, you can experiment easily with the Amiga system without resorting to a compiler.

#### **Future steps**

If you do try experimenting with this library. and you find it useful but would like something more powerful, then I suggest trying the

apig.library and rxgen.library.<br>The former does very little to protect you<br>from the system, but is very flexible. The lat-<br>ter does not protect you at all – it's just you and the "guru". More power than that, you will only find in your assembler or compiler.

**Even experienced ARexx programmers** baulk at attempting to mix ARexx with graphics, but it needn't be too difficult, as Alex **Gian explains** 

There are several books on the Amiga system. You should be aware that most of them<br>give their examples in C, so the ability at least<br>to read C is a strong advantage.<br>Other than the official RKM manuals,

would recommend a book like Mapping the<br>Amiga or P Overaa's excellent Mastering<br>Amiga System, but there are several good<br>books out there – check your public library<br>first. I would also mention the Amiga C Club's excellent tutorial, available for the price of a few PD disks.

#### **•OFFERS**

## **Quarterback Tools special offers**

**The complete Quarterback Tools software appeared on the November issues's CoverDisk. You can still buy the manual or the upgrade to Quarterback Tools Deluxe.**

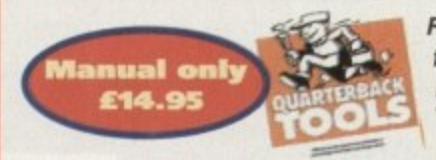

For only £14.95 including p&p you'll **find this superb quality manual indispensible as it guides you 'through all of the software's features in a user friendly, easy to use manner.**

**You can upgrade your CoverDisk to Quarterback Tools Deluxe, which includes the latest version of Quarterback Tools and numerous utilities to make maintaining your system easier than ever.**

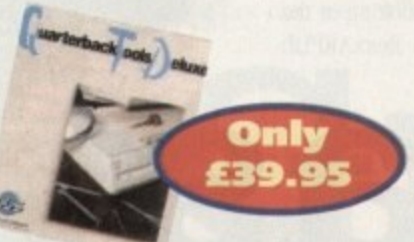

#### **Utilities include:**

**• Replicator - disk duplication system • Locator - locates files • Encryptor - protects sensitive files • File Eraser & Disk Eraser eliminates all traces**  $\bullet$  **Keystroke finder - shows how to type any** character **·** System Mover - moves all system files **·** Brain Cloud **— protects your disk**

**Send this form to Quarterback Offers, Europress Enterprise. Europa House, Adlington Park, Macclesfield SK10 4NP or** telephone 0625 878888. Allow 28 days for delivery.

#### **Quarterback order form**

#### **Please send me...**

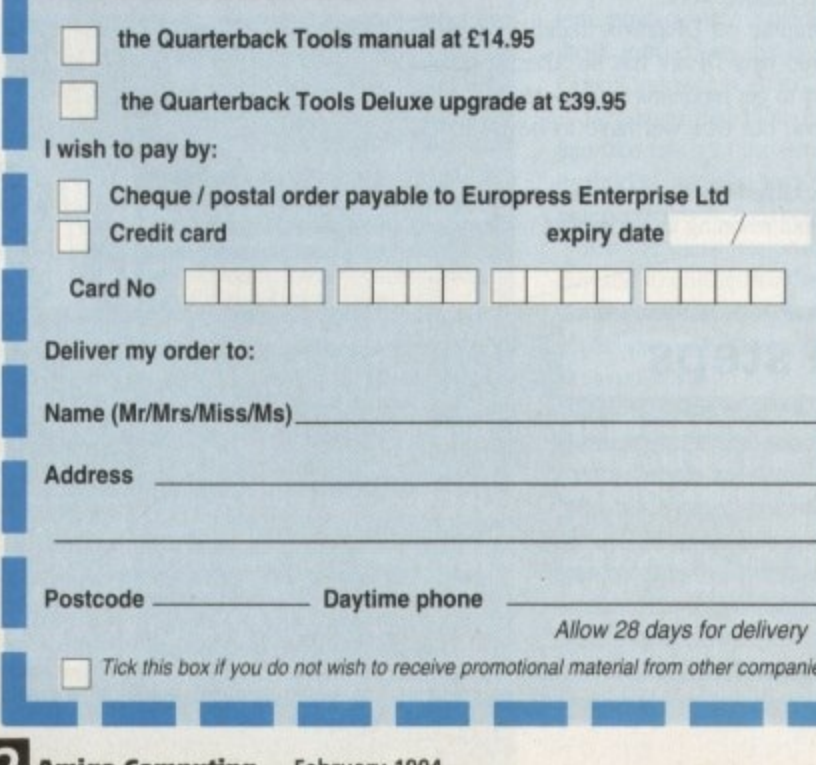

N M .1 1 .1 1 1

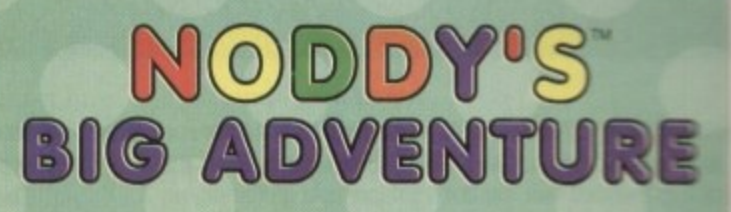

Noddy's Big Adventure is the sequel to the highly successful Noddy's Playtime, **it takes children to the North West corner of Toyland and includes 13 different programs to educate and entertain children for hours on end**

This graded creativity and entertainment package is specifically designed for **3-7 year olds and relates to the early requirements of the National Curriculum** 

Drive with Noddy in his car, pick up passengers along the way and visit many **exciting locations**

- Kitchen Fun sequencing, colour and shape matching and vocabulary
- 
- Noddy's Scales number matching through to addition<br>Tricky Trees memory, sequencing and the language of colour and shape
- **Can you Find me shape and coksur recognition • Berts Scrapbook • sequencing and reading skills**
- 
- **Beath Sorter sorting Picnic Attack - water tun game**

Junior Word Processor - this excellent utility develops story felling skills. Its **scope is outstanding and features many facilities found in 'grown up processors. There is also a word game in each level to create an element ol tun**

**Available for Amigo. Acorn Archimedes. PC and PC Windows**

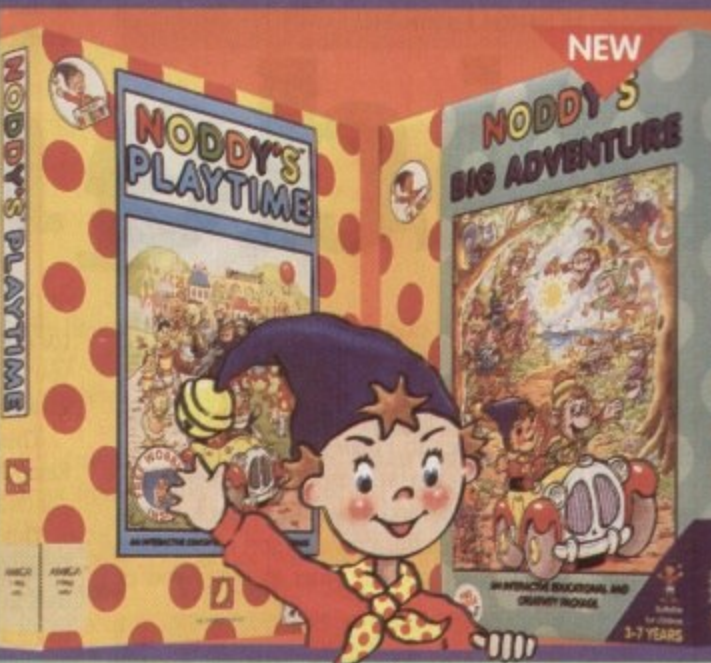

### NODDY'S PLAYTIL

L U **Naddys Playtime added a new perspective to educational games, the outstanding value tram this extensive package has set new**

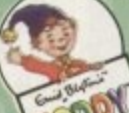

**standards of parental expectation in this important area of software hosed on learning with fun**

**Drive around Toy Town, explore exciting locations and** learning programs and a full Junior Art Package packed full of creative fun. Designed for 3-7 year olds.

**Available tor. Amiga. Acorn Archimedes, PC and ST**

**M K ...awe**

#### **PLAYTIME & BIG ADVENTURE TWICE THE LEARNING EXPERIENCE**

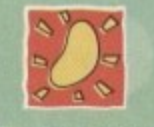

**Leen Gate Lenton Nottingham NG/ ZLX**<br>Tel: 0602 792838 Fax: 0602 780963

Available from: Boots, Currys, Dixons, Escom, Future Zone, Game Ltd, John Lewis, John Menzies, PC World, Rymans, Tandy, The Computer Store, Virgin and many specialist outlets Ltd. NCCOY is a trademark of Darrell Waters the and is used where Licence.<br>END BLYTON targustant legislipse is a trademark of Darrell Weiers Life and is used under Exerce.

**I**

**(**

**I**

**r**

**r s i**

\*

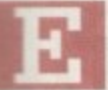

n

k

veryone is organised and poised for the first day of shooting  $-$  crew and cast have arranged their time around your schedule. There's a buzz of excitement in the air as rehearsals and last minute details are sorted out.

The next step is working through the script with the actors. Rehearsals are essential for hoth director and performers alike, to hit the words off the page and get them moving in the way they will eventually to be seen on the screen. Many films made in Hollywood don't have rehearsals because hiring the actor for the extra time costs too much and the lack of understanding of a usual dodgy script to begin with glares at you from the screen.

As a result, unless the performers are very experienced and can find the subtext (what's really being said in a scene) from reading cold straight off a script without running through it properly several times, the actual shoot will most likely be delayed through uncertainty, drying up with lines and the performers making decisions with the script that are predictable, unsurprising and at worst. wooden to watch.

Set up the rehearsal area to be as close as possible to the space they will be using during the actual shooting and run through the scene. Working together and going through the script, making decisions concerning what each scene is about and how lines are going to be said, will produce a situation which breeds both confidence and understanding in the actors and director.

#### **PEFORMANCE**

One of the most important rules to remember is never to push for the exact performance you want to see in front of the camera - it may well mean that by the time the scene is played out for real, the players will have reached their peak and lost the spark for a particular scene.

While directing actors is very much a two-way street, at the end of the day it must come down to the film being made and knowing when to say "enough talk, let's do it".

. the set, the big day arrives where all your hard work and prepa-With the cast finely tuned and the crew ready to burst onto ration will be put into motion. Always go over the scenes to be shot the night before to prepare yourself for the shoot the following day. Constant reappraisal of your work is healthy for "programming" your subconscious so that answers to un-thought of questions will arise as if by magic on the day.

Set a production meeting for first thing in the morning to lay out what is going to be done during the day and to see if everyone is focused together as a team - and that no problems may have arisen at the last moment.

Head out to the first location and tell everyone the first shot to be taken, Give a brief description of the kind of image you want

#### and the lighting to go with it. Then leave them to it and inform your actors what lines and shots are up next so that they know exactly what is going on to save any confusion later.

It's common mistake to become so involved with the technical side that the actors often end up being treated as a piece of equipment and little else. Treat them with the respect they deserve and the end performance will be better because they'll care about what they're doing.

PA (production assistant) keeps in constant contact tallying the times and locations, giv-Throughout the shoot, make sure that your ing a clear idea of how long you have left.

An essential piece of paperwork is the logging sheet where the start and end times of a shot with a short description are marked for each take. This makes post-production far easier in the editing suite, saving time and in some cases, money.

Above all, remember never to look indecisive or uncertain - make a decision, good or had, to get the Elm made, and stick to it.

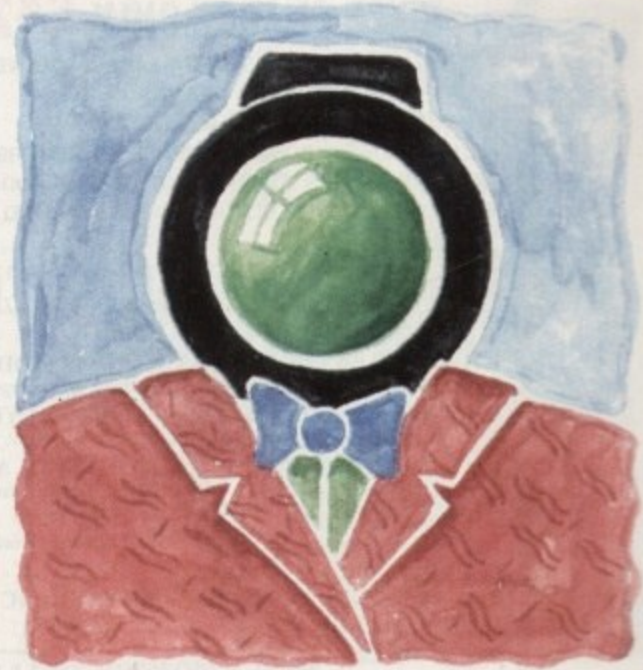

**VIDEO**

## **When the big day arrives**

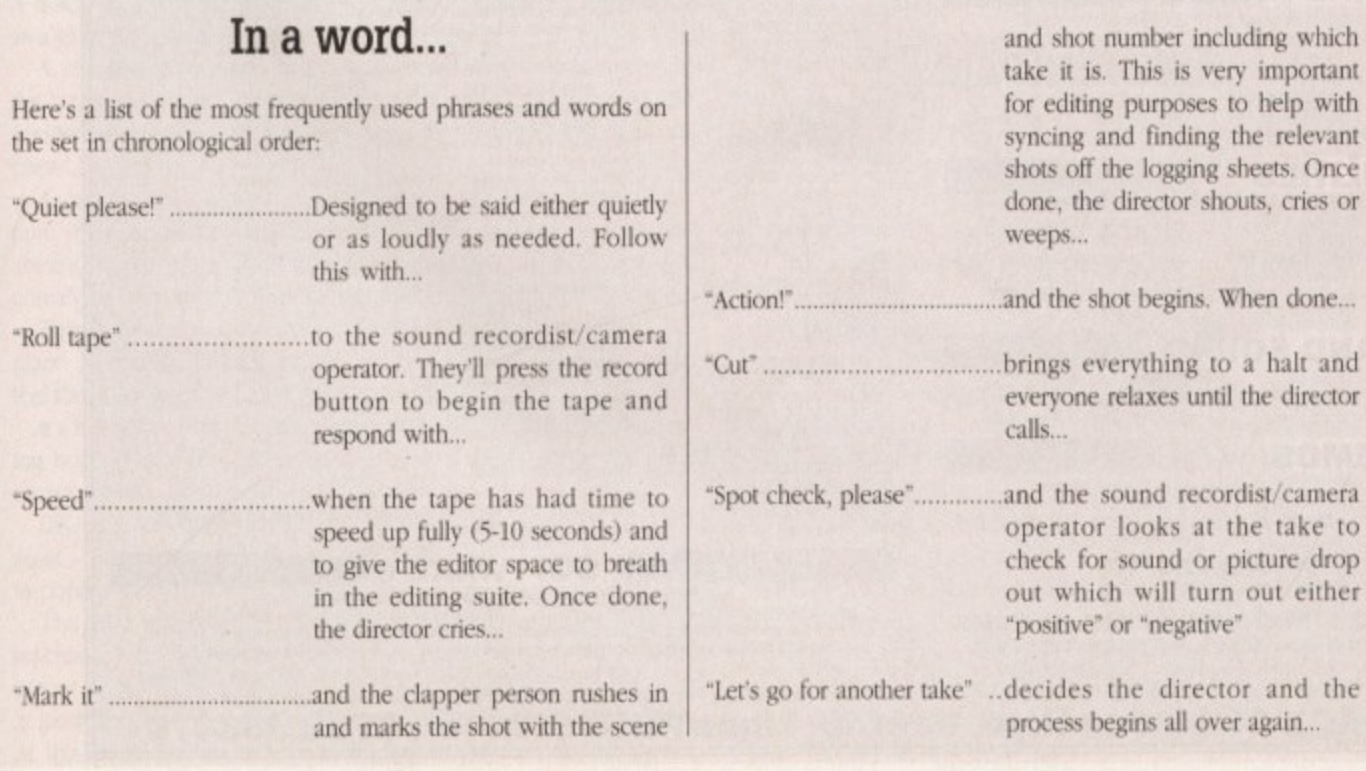

h

r

,

**...or what to do in the rehearsal room and on the set in the fourth part of Adam Phillips's video making extravaganza**

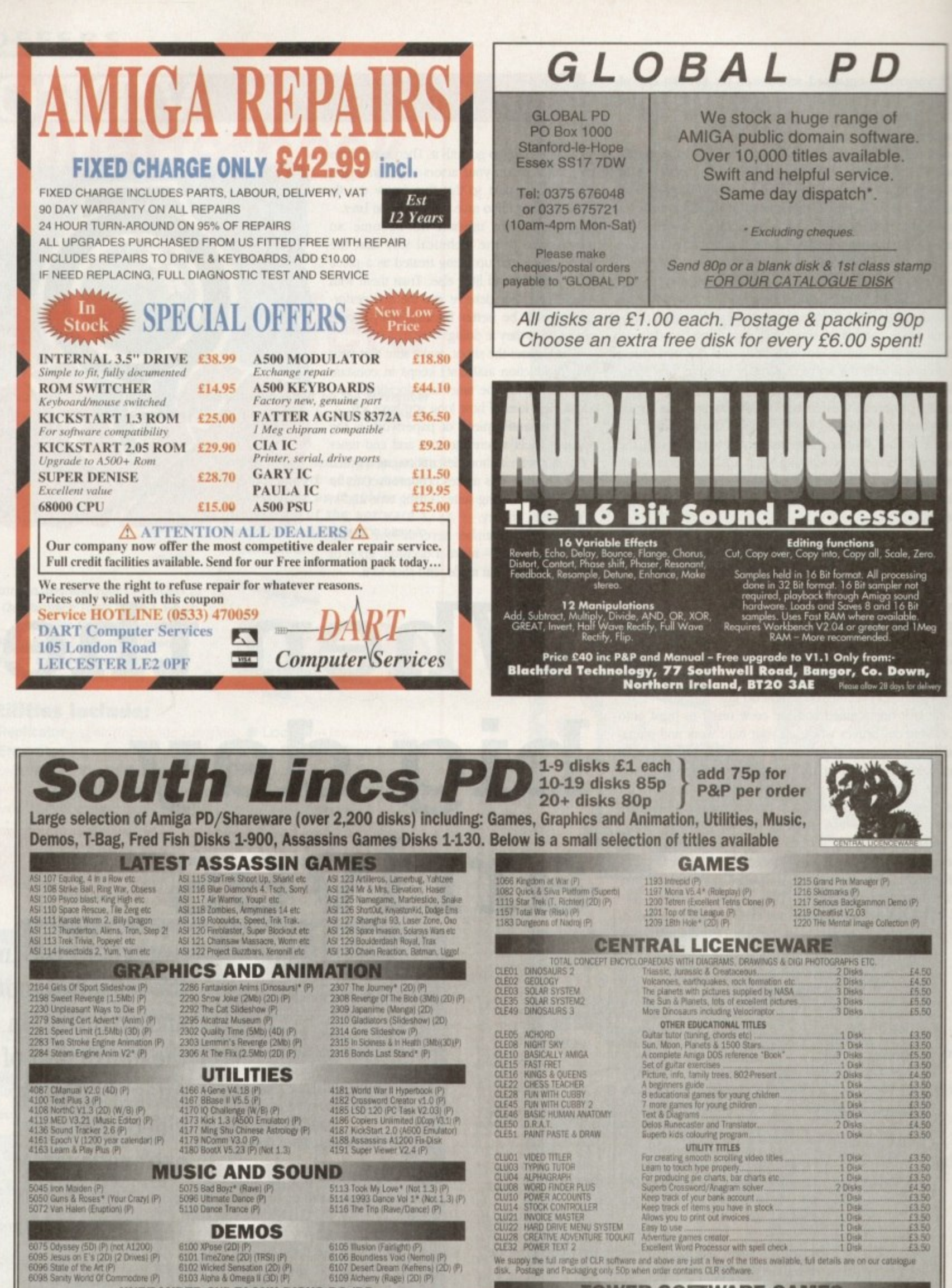

.<br>We supply the full range of CLR software and above are just a few of the titles mailable, full details are on our catalogue<br>disk. Postage and Packaging only 50p when order contains CLR software.

**TOWER SOFTWARE GAMES** 

Below are the excellent Tower Sethware Games (Full Versions).<br>Serious Solitaire £10 (15 excellent Card Games).<br>Serious Backgammon £20 (The best Backgammon game you can get on the Amiga. Comes complete with manual).<br>Mancala

QUICK SHOT II TURBO JOYSTICK ONLY £9.50, LOGIC 3 MOUSE (300DPI) ONLY £14.95. P&P INCLUDED.

Pi=500+ and A600 compatible. \*=1Mb, (20)=2 disks. (30)=3 disks etc. (W/B)=Workbench needed to run.<br>All blank disks are 100% certified & guaranteed, prices include label, postage/delivery and VAT. Catalogue disk only 75p or

154

**UNBRANDED 3%" BLANK DISKS DS/DD**<br>10 - £5.00 50 - £21.00 100 - £40.50 200 - £72.50 500 - £169.00

dem music has been revolutionised by the computer 1 and sequencer combination, but as ever there's a price to pay tor the added convenience. Alas the price all too often remains unnoticed by the novice, resulting in the inevitable transfomution of inspired ideas into bland end results.

The problem is caused by the very convenience that's brought about the sequencing explosion. All too often roles are reversed between man and machine as the human element mutates into the automated hit.

As the sequencing carrot of "cut and paste" dangles ever more invitingly before the eyes of the beginner, the creative spirit slowly ebbs away.

By default, machines - no matter how complex - always lean towards uniformity. However, this adhesion to rules and formal structure isn't only restricted to computers, it can also happen to e humans...

A prime example are the many classically trained musicians, who although technically spectacular in their implementation often lack for a creative flame, extinguished by the musical structure ingrained during the learning process.

After many years as part of the Transit van set, playing in dives and rehearsing in countless Scout huts, church halls and assorted back bedrooms among a mixture of the classically trained and the self taught, this insistence on structure becomes blindingly obvious during the inevitable end of session iam.

Invariably in the starring role during rehearsed material, the classi-

## MUSIC

namely the paperless environment. A decent Biro is just as important as any part of your set-up and during the planning stage it's vital.

Assuming you're now armed with pen and paper it's time to turn on your synth, select your favourite voice and start work on the hook or key melody. Depending on your prowess on the keyboard, this can be as simple or complex as you wish.

Now before an increasingly itchy finger reaches for the Record, write down the key notes or chords and start looking for a link to the next section whether it be a verse, chorus, middle eight, intro, out-tro or anything else that tickles your particular ivories.

It's very important that the various elements flow together prior to recording individual sections. All to often if you simply charge headlong into a piece thereby creating finished individual sections before con-

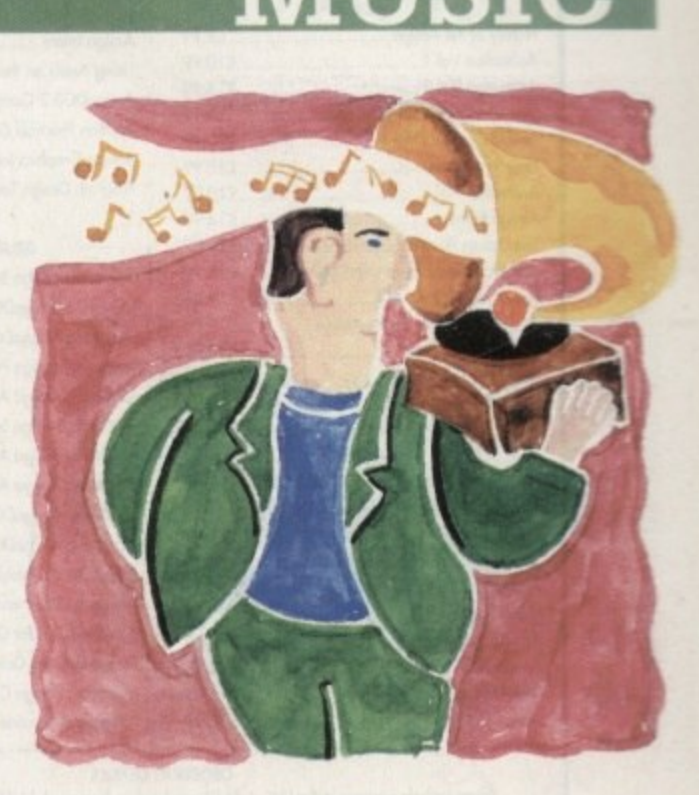

## **A classic cock-up**

cal elements usual sink into the background daring the free form of a jam.

The question is: Why should the best musicians in the room pale so badly in such circumstances? The answer is simple: Rigid musical thought always looks for the correct way to progress, rather than the often inspired route chosen by the blissfully ignorant members of the "suck it and see" fraternity

#### **PROGRESSION**

While emotion and good old guesswork drives the self taught from one chord progression to the next, the classically trained are busy looking for the right notes, rather than the inspired.

The end result is that the classical types are usually happier playing the works of a composer rather than writing their own material. A quick glance at the popular - and not so popular - charts stands as a glowing testament to that

A similar problem afflicts a lot of computer-generated music as the uniformity and adhesion to a format means the inspired and accidental are often absorbed by the constriction of the "cut and paste".

As a result, the battle against blandness has to be fought every time you turn on the machine. In my humble opinion music is, and always should be, an artform, an area in which the challenge is to convey the emotions of the moment and the inspiration they inspire.

This is where the real battle between man and machine takes place. No matter how clever software becomes, machines will never feel the emotions that make good music great.

It's true that hours and sometimes days can he saved by sequencing but in order to create anything other than lift music you must remain the master and not simply the slave.

OK, after insulting almost everyone who's ever played an instrument - electronic or otherwise - it's time for Austin's patented guide to popular music.

The first job is to throw away any preconceptions that the machine will in some way write the music for you. As a result, before even touching the record button it's wise to have a firm - or at least firmish - idea of how the piece will appear in its final form. At this point yet another technological fantasy can hit the bricks,

templating what will follow, the end results will suffer as compromise slowly creeps in as you attempt to join two basically incompatible elements.

Once all the basics are in place you can finally begin the recording process, although if you're wrestling with the eternal question "is this a classic or just a load of cobblers?" a top tip is to have an early night and return refreshed in the morning.

If in the cold light of day you can't remember a single note. I'm afraid your worst suspicions are probably correct and your wouldbe masterpiece is indeed complete crap!

Assuming that you've remembered every note, the construction process can begin. There are basically two routes available. Firstly, you can select the required instmments and work on the piece section by section to assemble the finished product. To be honest this is probably the fastest way to work, but it doesn't lend itself to accidental inspiration very easily.

#### **METRONOME**

The second option is to build the entire piece using the basic key notes with perhaps a metronome as an additional guide. If at all possible, avoid designing the drum track until the major chords, bass lines and accompaniment are in place.

This isn't because the drums are any less important than the rest of the production - in fact quite the reverse. If there's one element of sequencer generated music that suffers from the "cut and paste" more than any other it's the drum track.

Due to the uniform nature of drums and percussion they're the first to fall foul of blanditis. As a result, if they're left until later in the production the accompanying music isn't forced to pander to an invariably monotonous cut and paste drum special.

Equally important is the fact that adding the drums and percussion later means you're forced to think more along the lines of a real drummer and attempt to tailor the drums to the track rather than the reverse.

Well, alas that's all that space will allow, so I'm afraid I'll have to curtail this particular rant and pass the music insight into the capable hands of Paul Overaa - so feel free to send all hate mail to him. Thank you, and good night.

**Paul Austin steps onto the soap box for the last time with a guide to song construction**

### **BOOKS FOR THE AMIGA FROM DTBS**

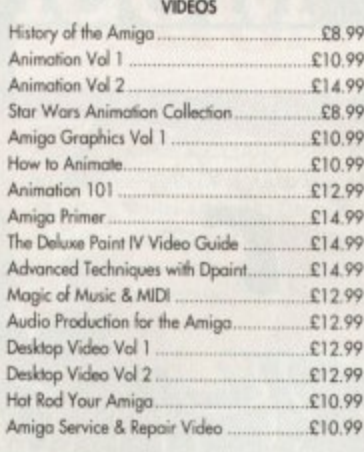

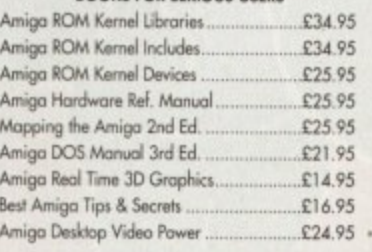

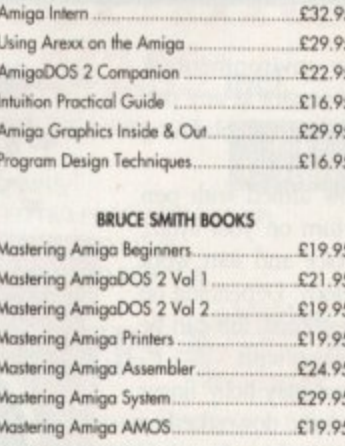

Computers & Chaos Amiga Ed.

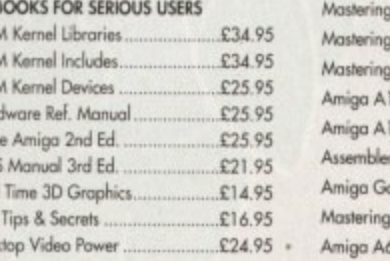

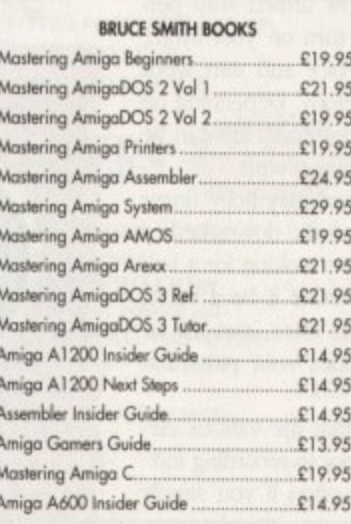

ORDERING DETAILS

Prices include postage in the U.K. Add £1 per book in Europe. Add 25% for airmail elsewhere.<br>Access and Visa accepted. Cheques/Postal Orders payable to DTBS.<br>Books normally in stock. Dispatch normally within 24hrs if books

Shawroom: 413 Manchester Road, Rochdale Lancashire OL11 3PG. Open Tuesday 10am-Spm, Wednesday 10am-1pm and 6.30pm-9pm, Thursday 2pm-9pm, Friday 10am-1pm, Closed Monday & Saturday. Tel/Fax 0706 715028. Answerphone when shop closed. Mail order to:

DTBS (Dept AC2), 18 Norwich Avenue, Rochdale, Lancs OL11 5JZ

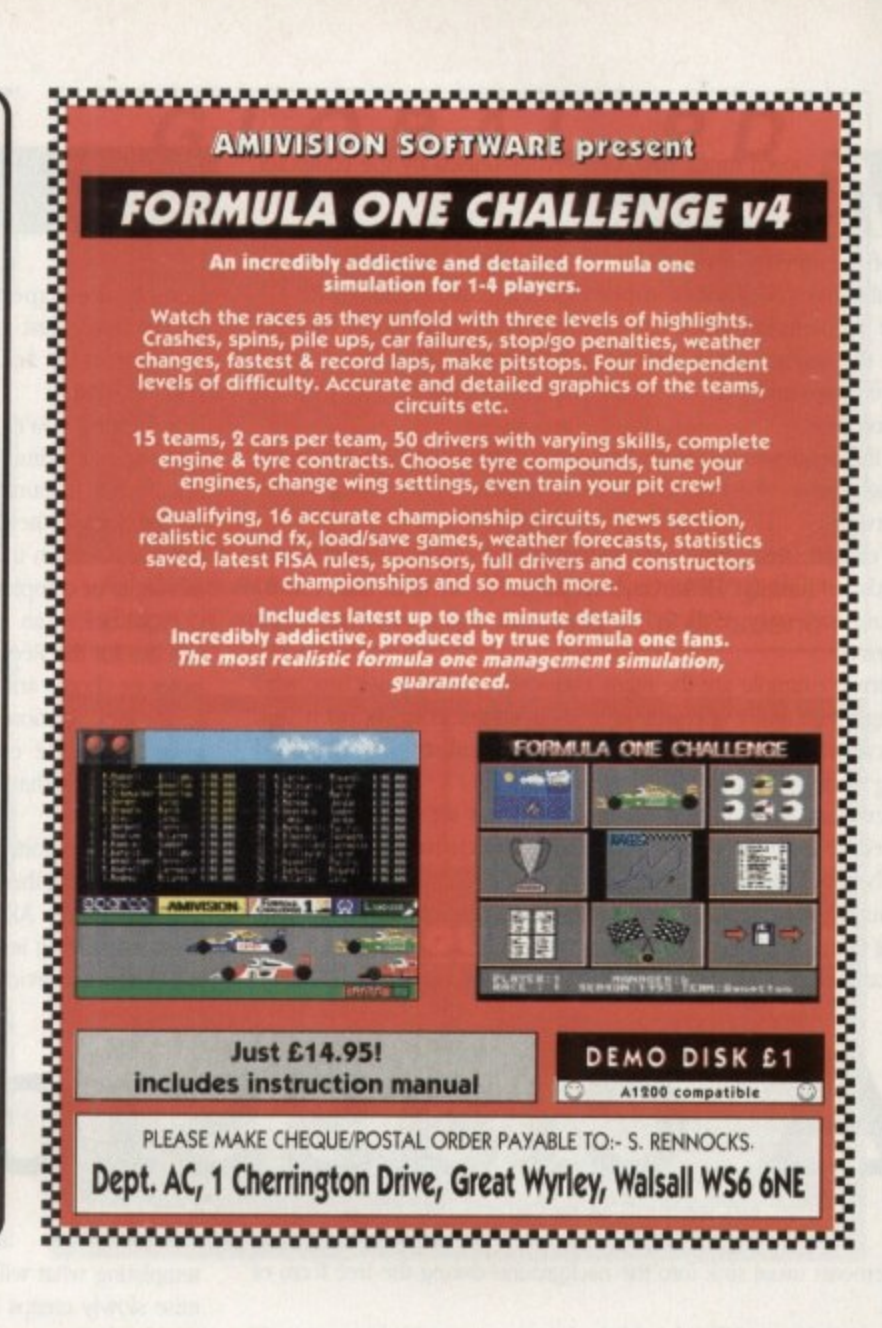

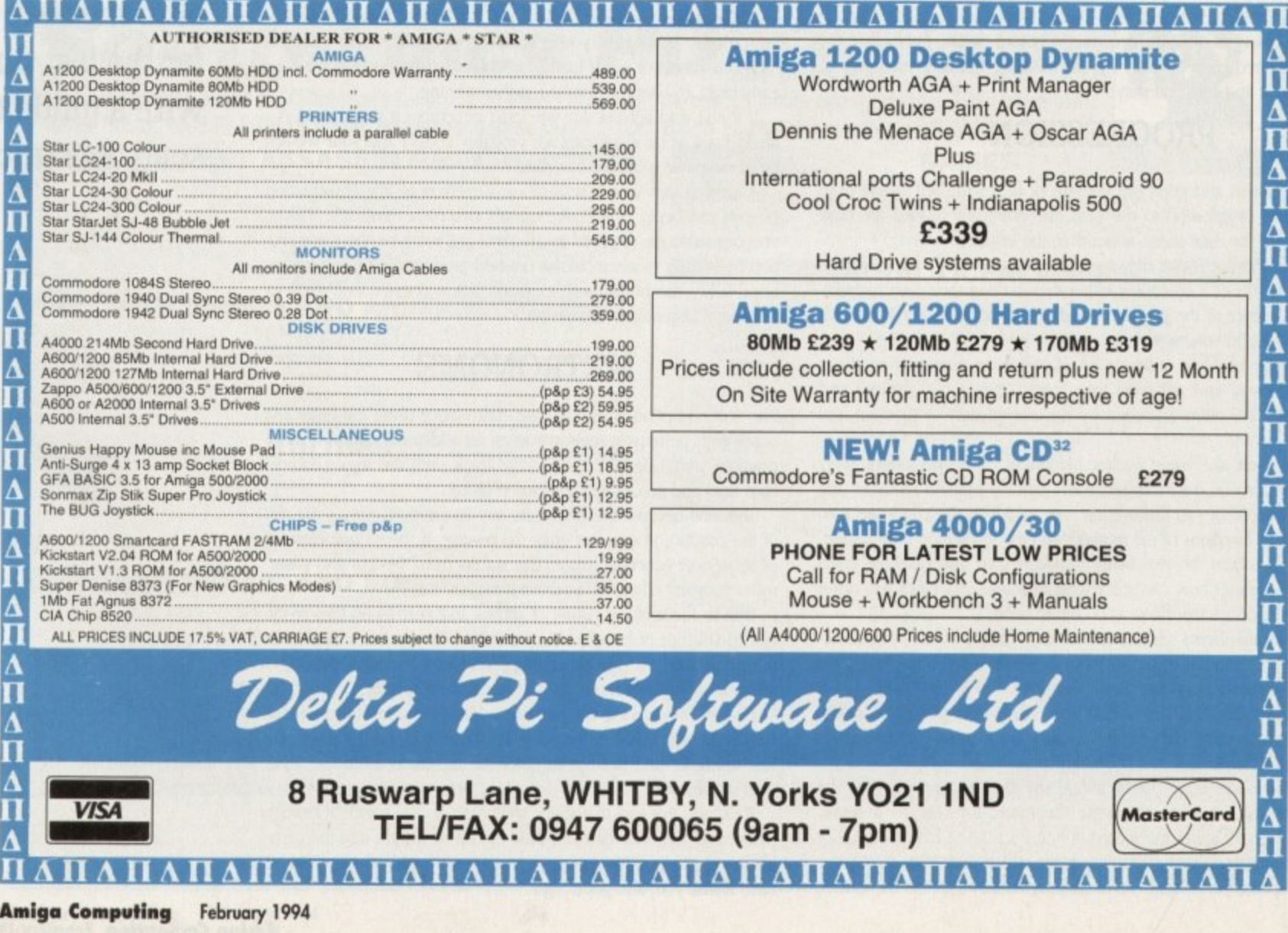

156

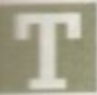

he typical reaction of a comms head when you say you've just joined CompuServe is one of sucking his cheeks in like a man estimating your double glazing. Fhew, that's going to cost you a bit, isn't it?"

This is a classic response, and one which is I think a little bit out of date. There are benefits, huge ones too, to being on CompuServe, but there are some drawbacks.

One is cost, certainly, another is the sheer complexity of the thing, and one is a sort of navigational problem. CompuServe is pad. certainly, but it's hard to use, and not the most up-to-date piece of kit on the airwaves, as I'll explain in a minute.

Cost used to be the only issue as far as I was concerned, and that's actually the first thing that surprised me about the new pricing strategy. One of the previous reasons I never tried to get an account is the fact you need a credit card to subscribe.

I just got one so that removed that little obstacle. Everyone I should think has been sent one of those little info booklets with <sup>1</sup> special log-in number and agreement number, password and the like. I simply dug out one of those and checked out the details.

CompuServe is essentially an American system, so all the money you spend on-line is in dollars, The Standard Rate is \$8.95 (£5.90) a month, and for this you are granted free access to all the basic services, like UK and World news and sport, weather maps and reports, electronic mail, and access to Grolier's Encyclopaedia. computer news, Home Shopping. HealthNet, airline hotel and car hire information, Roger Ebert's Movie Reviews,

change your settings to 8N1 again after you've logged on for the first time, but nobody told me that. Secondly, you may have a bit of trouble with up and download protocols. CompuServe have seen fit to run at a top speed of 9,600 baud, and chosen to ignore the protocol used by 80 per cent of the civilised world, ie. ZModem.

This means that you are restricted to Compuserve-B, which I can't get to work at all, and XModem and YModem, both of which work at truly risible transfer rates.

This may be a problem you can solve. hut so far I'm not having any luck. At the present moment downloads are slow and difficult, compared to the fast downloads I get at 14,400.

This may seem like a small problem to users of 2,400 modems, who not only won't notice any difference, but will also

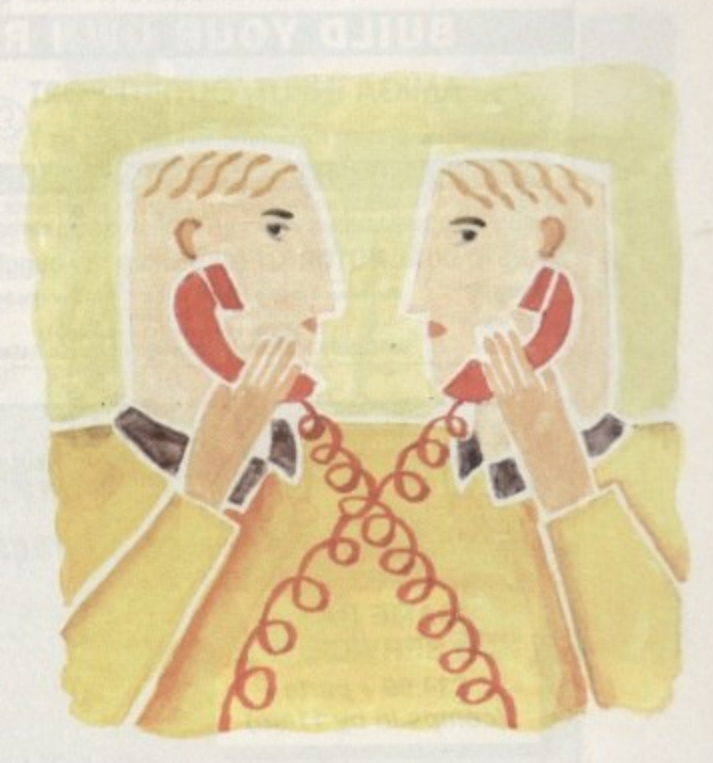

COMMS:

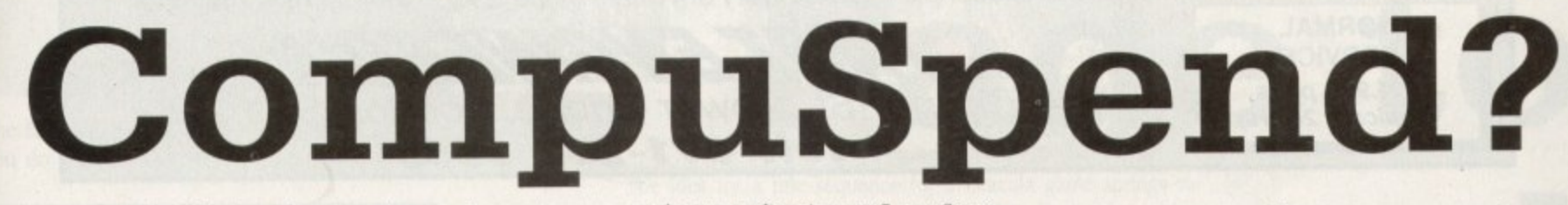

on-line games, Classified ads and various other member services. Other than that you have to pay for 'extended" or "premium" services. At 9,600 baud the pricing for extended and premium services is \$16 (£10.60) per hour. Then on top of that you cop the comms surcharge depending on how you reach CompuServe. dial up CompuServe direct in Bristol, although there are local nodes all over the place.

Connecting direct to CompuServe costs  $$7.00$  ( $$4.60$ ) per hour at what they call Prime Time between Sam and 7pm, and at weekends or between 7pm-8am weekdays it's free.

There is also an alternative plan for users who aren't going to be around very much, which only charges you \$2.50 (£1.60) per month. but you cop a bigger charge for all the services, regardless of if they are basic, extended or premium.

At 9,600 baud this is a whopping \$22,80 (415.20) per hour. To get this in perspective, you are not going to go on CompuServe for hours at a time.

The system is very complicated to use. First you have a problem with baud rates and protocols. I was told by my booklet to set my settings to TEl and off we go. It turns out you should

### **Read my lips**

**The niggles added to the problem of the system being so large, so is the solution an oft-line reader? Well the best you can do on the Amiga is a terrible program called Autopilot. which only works in Interlace mode. and due to the way CompuServe works simple has to read through and capture all the messages the same way you would it you were on-line.**

**It's a dreadful state of affairs, especially when you've been pampered by having a good clean system like CIX to use for the last five years or so. The CIX and Nicola combination is perfect, and allows you a lot of freedom to use the CIX system as you please. Autopilot Is as bewildering as the CompuServe interlace itself.**

get cheaper on-line time on CompuServe.

It may sound like I'm a bit down on CompuServe - well I'm not. It's a massive Corporation, not a single sysop. so changes are slow in coming. We still have the long tedious ID numbers instead of easy to remember handles, we still have charge upon charge per hour. We also still have no ZModem.

But in spite of all of these criticisms it remains a huge source of information and files, if you can get them. It's a point of contact with hundreds of thousands of people, and companies too. It's like C1X amplified by about 1.000 times.

Is it worth it? Well I haven't got a bill yet, but I'm sure it is. Some people tell me that the Alternative pricing plan is better if you don't intend being on CompuServe all the time, and I'm sure that's true. Unless they get ZModem and 14,400 baud real soon, I think I'll be nipping on only once in a while.

**Comms expert Phil South joins CompuServe, and wonders if he's doing the right thing**

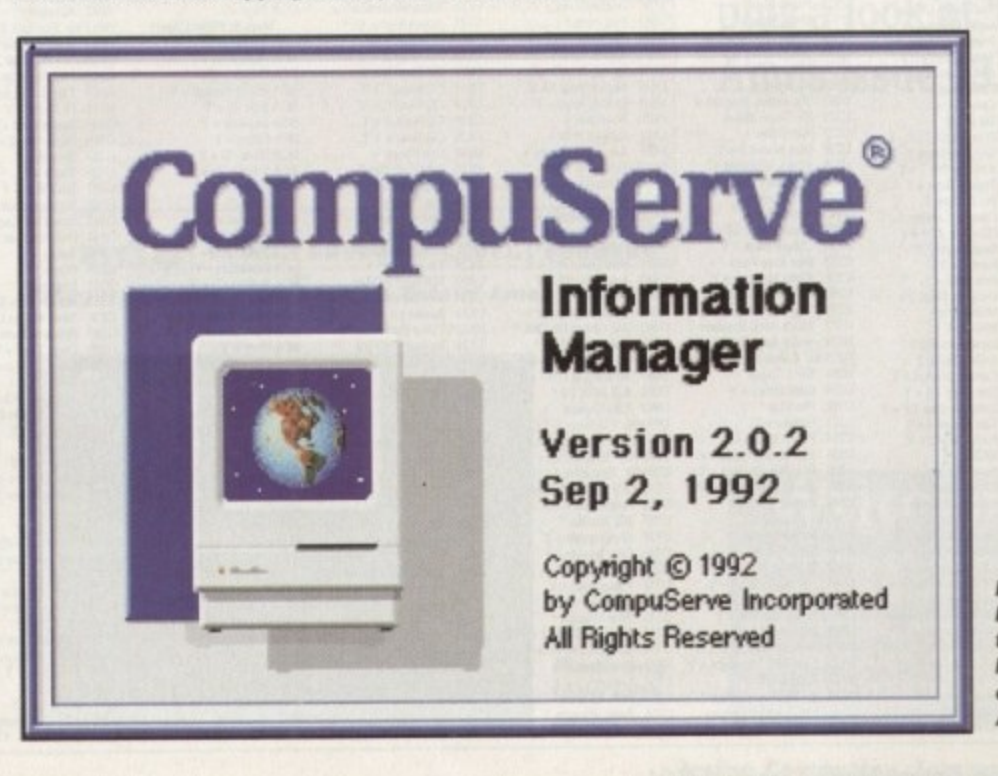

**I nforma tion Manager on the M a cintosh** has, as yet, no equal on the **Amiga**

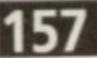

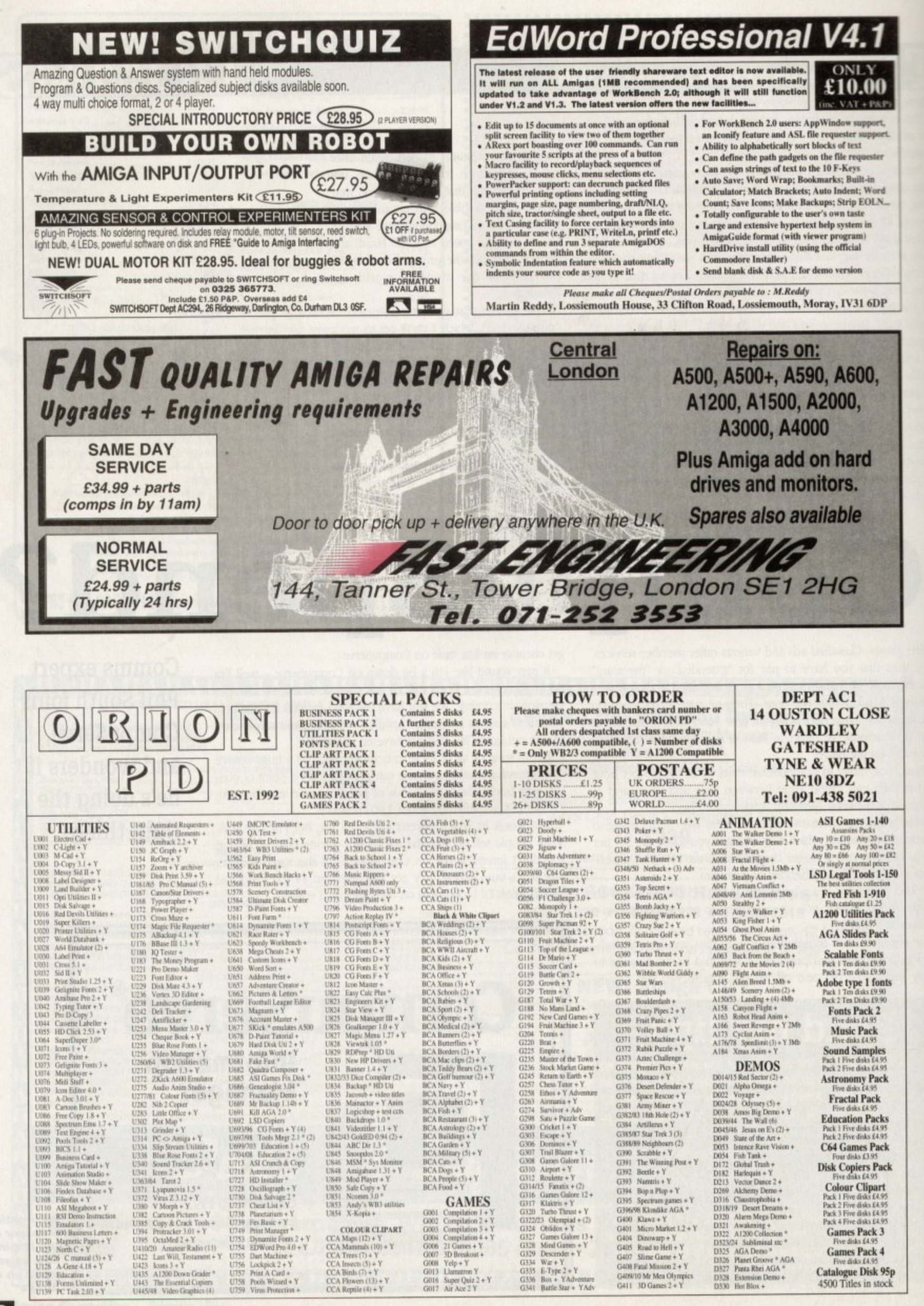

**Amiga Computing** 

58

February 1994

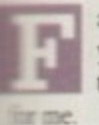

ade and Appear are tricky little devils to control, unless you know the right parameters with which to control them. I've evolved these little procs to do all the work

The Appear proc is the more complex. Appear is an unpre-In the command, and the best effects will only emerge after such toing and froing and bug testing. The proc goes like this:

> **les " Appear " Red** Procedure \_APPEARESRC,DST, FX] **Weer SRC To OST,EI ind Proc**

Illian have to seed it by something like:

#### **\_APPEARED,1,5i**

with SRC being the source screen (in this case 0), DST being the destination screen (this one is 1), and finally FX the effect. I find that odd numbers work well, and you'll find this with a lot of imos commands.

You have to input numbers divisible by a certain figure or the effects don't do what they should. I suppose you could call it a feature, but a cynic would call it a bug. Ouch, I know that's a maughty word in Amos circles, but true enough.

Anyway, Fade is a similar animal. The easy proc goes like this:

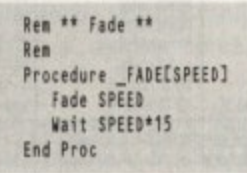

The fade happens no matter what else is going on, although if you do another screen op, or the fade is interrupted by some-

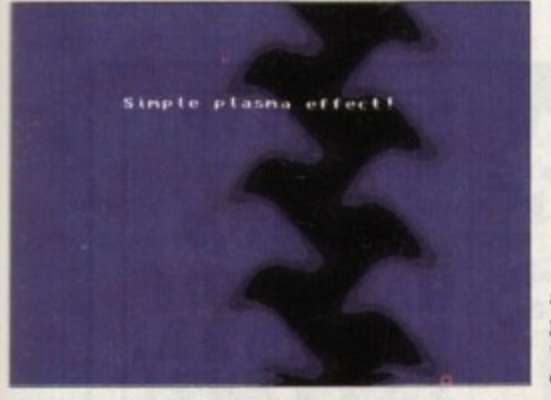

**See what you can do with a little effort?**

### **Totally move**

**I got a note from Anne Tucker to say that Amos PD Library and the Totally Amos disk magazine have moved. They've forsaken the hills of Wales for the plains of Essex, and the new address is Amos PO Library. 17 Wick Farm Road, St Lawrence Bay, Southminster CHO 7PF. The Totally Amos mag and Aaron Fothergill's Amos Club Newsletter are the two best sources of Amos info available in the UK, and should not be missed.**

**Issue 13 is out now, and il contains some really kickin'** code, like the plasma effect I've been looking for for some **time. Easy to do even in Easy Amos! Plus an example of a complete game, a trogger clone (bait) plus a really amazing starburst routine using AMAL, which any still shots lust can't do any justice to.**

**Oh and there's a really odd maze game where you draw a maze and the computer calculates the shortest path through it. Nice algorithm, shame about the game.**

**Anyway it's all in Totally Amos, not to mention the reviews, graphics, hints and tips etc that you get as well And all on disk, which is more than you can say for my** stuff!

thing, you won't get a smooth result. Waiting is the hest idea, and the formula for the best wait time is whatever the speed is multiplied by 15.

Fades can be used to good effect to hring up a screen or render it in a single colour, or indeed fade it to black. I find a good effect is to synchronise a sting on the soundtrack (an orchestral hit for example) with the appearance of a picture, just show it on the screen instantly by screen swapping.

Then as the note dies, fade the picture out. Then sting again and put up another picture, and then fade again, or fade to red, then fade to black.

Fading to a colour is a popular demo pastime, and you do it quite simply by adding a colour list to the end of the command:

#### **Pad. 15,8100AZDO,S300... etc**

and any number of colours up to the amount allowed in the current screen mode

tive if teamed with the right music.

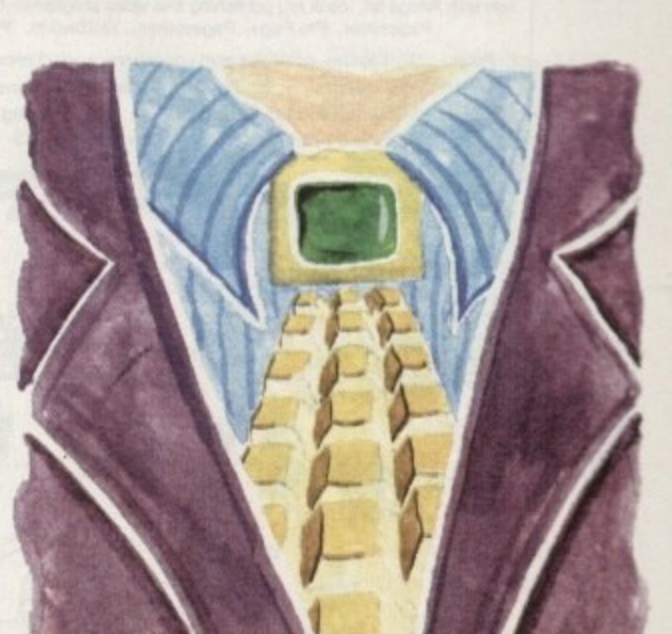

The idea for a title sequence for a Dracula game springs to **red**

**ade to**

mind. Titles flash onto the screen with a flash of a white screen, then the titles are there. Fade to black. The main title, "Dracula Returns", is flashed up in white on the screen, which then fades to red... sinister, and really effec-

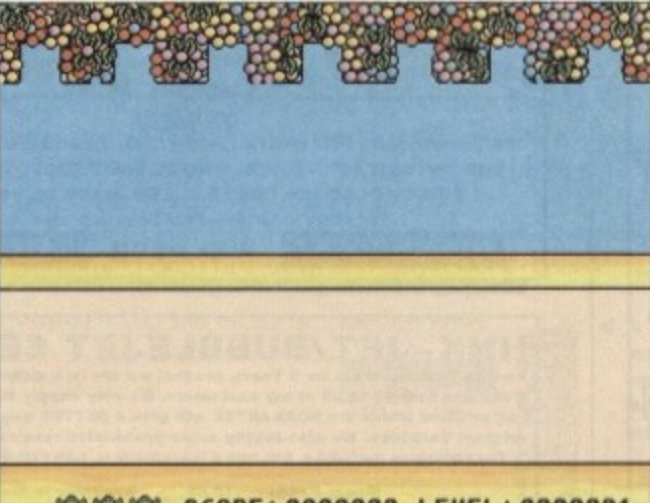

,

a **Flash and fade with Amos**

:

**Phil South examines fading and appearing commands for graphics screens, plus a look at Totally Amos issue 13.**

**rite stuff**

**ave an Amos question. as write to Phil South. ight, Amiga Computing. House, Adlington Part. Macclesfield SK10 4NP** 

**10; XX SCORE : 0000000 LEVEL : 0000001** 

n **Frogger makes a comeback on Totally Amos**

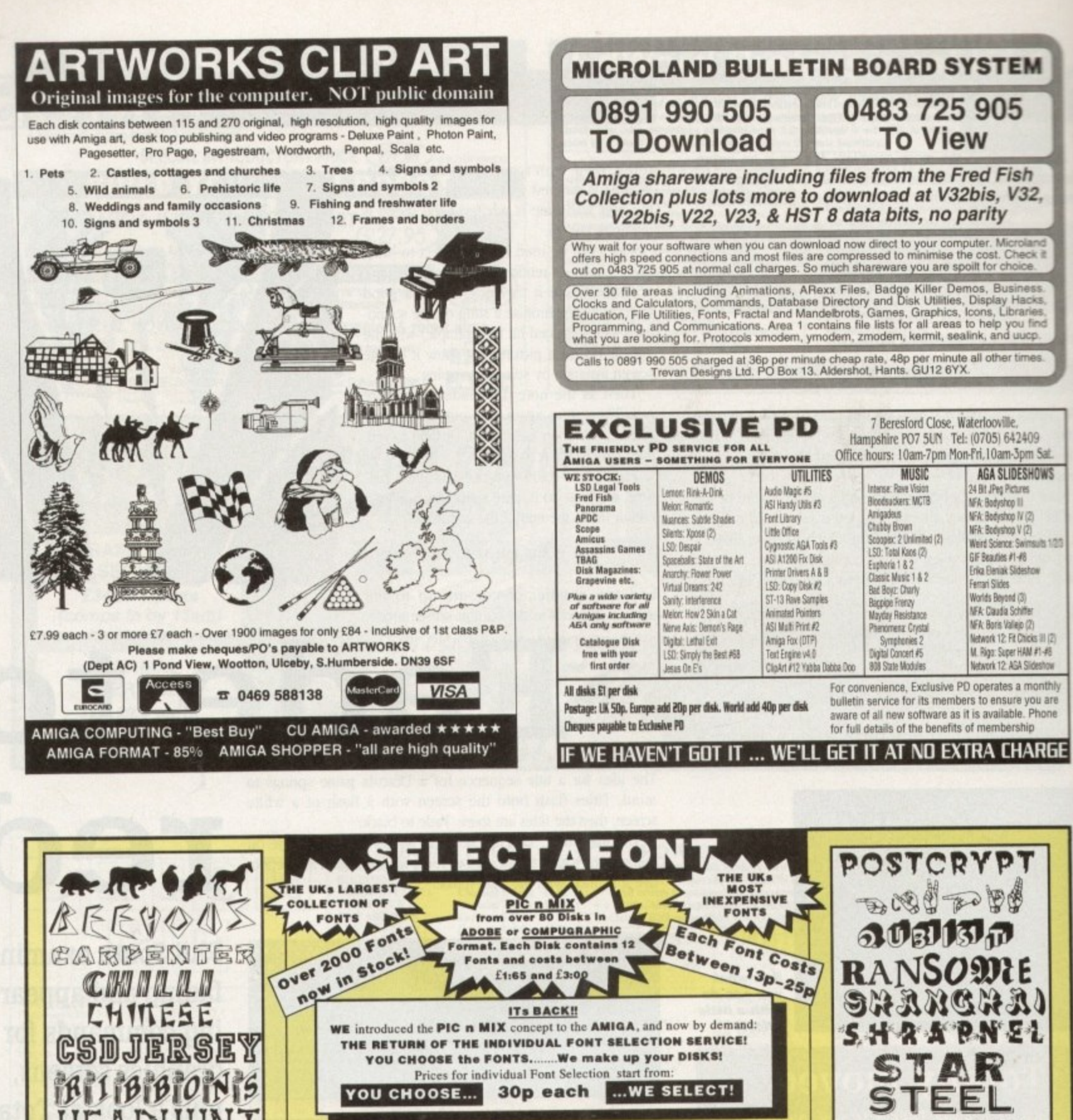

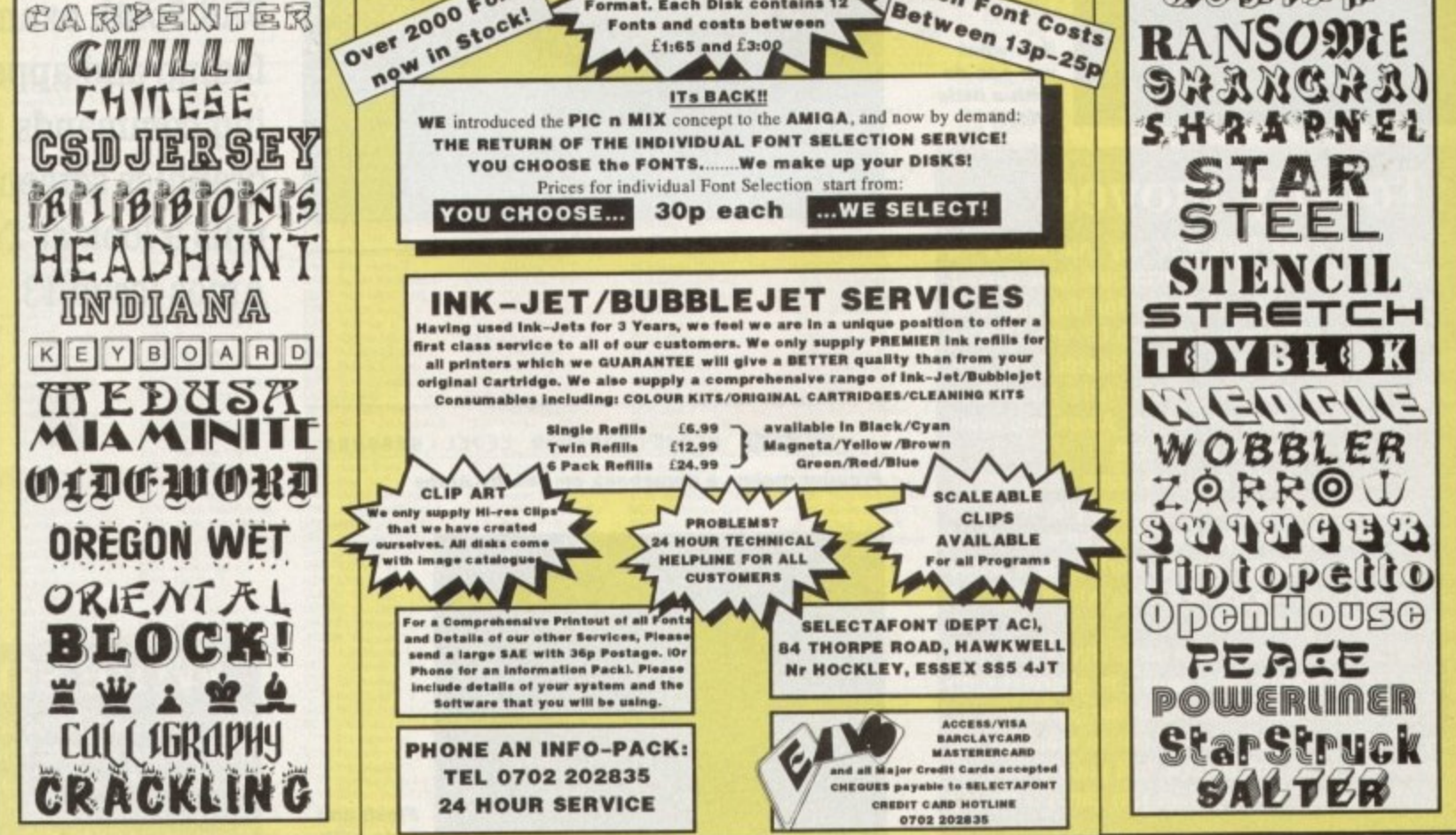

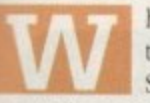

ben you want a picture for your document you have two choices – draw one yourself or use clip art. Same with fonts, instead of having to design your own there are thousands of ready made ones you can use.

So what do you do when you need professional quality colour documents but can't afford, or have no need for, hundreds or thousands of copies to be reproduced?

Take a trip to a stationery shop of course and buy some preprinted paper. Recently I had to produce an annual report and needed a bright and professional cover.

As I only needed 35 copies, to have them printed in colour was not cost effective so I investigated a range of pre•printed papers that are available from a Belgian company called DECAdry, better known for its press-on lettering products similar to those produced by Letraset

On the DECAdry poster I was able to choose from as many as 150 different designs. These included graduated papers, an effect many try to reproduce on their home printers unsuccessfully because of the high resolution needed to print the hundreds of different shades. The DECAdry gradients are all linear, from dark to light down the page.

If you are looking to stand out in a crowd there are fluorescent colours, and as well as these general purpose papers there are many specialist designs in pastel colours so that text can be selectively placed on top of the colours.

You can choose from papers with themes like the written word, snowy landscapes, seaside landscapes, ballooning, communications, birthdays, children, sports, computing, and lots, lots more.

#### **COPIER PAPER**

The designs come in more than more one format. The basic one is an A4, single-sided design, on a paper weight of 80 gsm, the same as your average copier paper.

But there are other weights and sizes available, like 165 gsm, which is a stiff card, and A3 80 gsm, great for making eyecatching posters, provided your printer can print onto A3 paper of course.

Birthday cards and tri-fold brochures can he created using preprinted materials. The cards from DECAdry come flattened, ready to put through your printer, and pre-scored so that folding them in the correct places is not a problem. There are about 30-40 different designs in the cards section and currently 12 tri-fold designs.

Pack sizes vary from 50 to 100 sheets depending on the weight of the material, and prices are very reasonable — 100 sheets of a patterned paper cost me just £4 on special.

There are some pitfalls you need to be aware of. Because you

### **Why do it?**

**Take one picturesque image of the seaside painted in pretty pastels. add to it some appropriate text that goes with this idyllic image and you have a technique for producing professional quality work at very little cost.**

**You might, for example, use the picture of the seaside as a backdrop for a series of pieces of stationery for a local seaside restaurant or holiday village.**

**But instead of going to a firm of printers and having them produce several hundred copies of each different piece of stationery, at a substantial cost to your client, you can buy a pack of pre-printed sheets of the seaside and then use your own printer to add the text and graphics.**

**In this way the same seaside image could be used for many different pieces of stationery for the one client, and because you are doing the printing on your home printer you can quickly print as few or as many are as needed, thus cutting costs and wastage.**

**All that's needed is a good quality laser or Inkjet mono printer.**

## PUBLISHIN

are printing onto colours you won't be to use typesetting effects where you have white showing through your text and pictures. Any text you place on the pre-printed paper will have to be a solid black.

If you use greys, because this shade is formed by black dots and white space, on pre-printed papers a colour will show through between the black dots. The amount of see-through will depend on the shade of grey you choose, dark greys will let less of the background through than lighter grevs.

If you want to mix black text and white text then choose a design that contains a 1 white section, like a graduated paper. With something like this you can have black text on the coloured section and use a outlined, white-filled text on the white section.

So before rushing out and buying the prettiest paper you set your eyes on, think

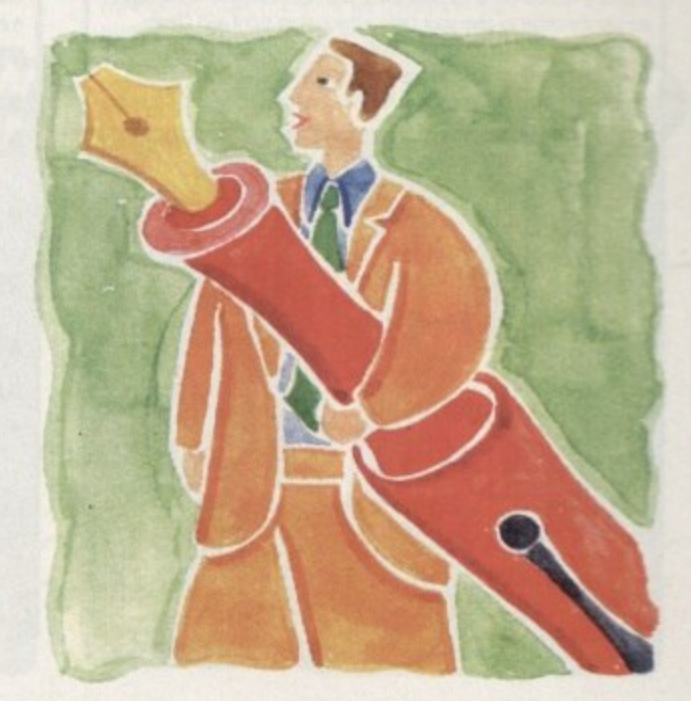

# **A little help from my friends**

 $\frac{\epsilon}{k_{\text{eff}}}$ 

ahout your design and the type of elements you want to put on to the page, and whether they are feasible on a pre-printed paper.

I've used pre-printed papers with inkjets and laser printers and the quality from both is very good. Because the home laser or inkjet printer can produce near typeset quality for text, when you combine it with a professional quality pre-printed paper you get a product that you can be justifiably proud of.

As a friend said when I first tried it: "Cor, Ben, that looks really professional!" I didn't have the guts to admit that I'd cheated.

**Ben Pointer on a nifty short-cut to incredibly professional looking documents**

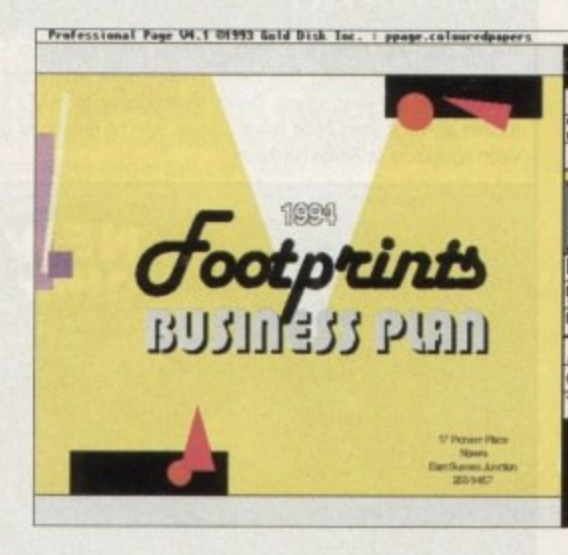

**A quick and unimaginative )0 layout like this can be turned into something special by outputting** onto pre-printed paper

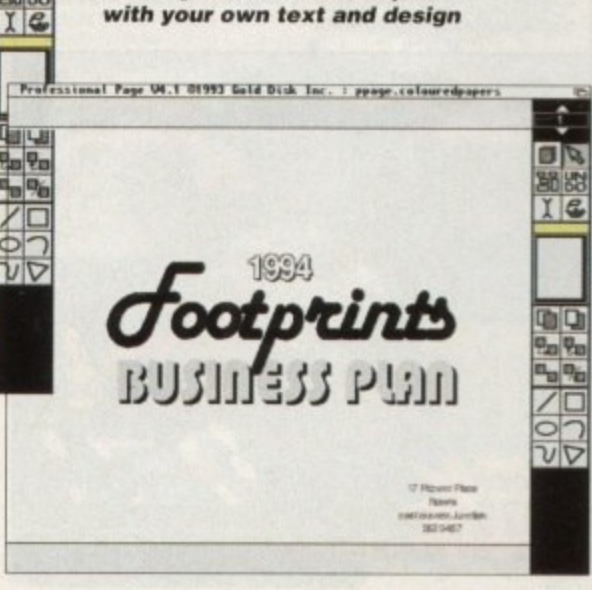

diltb

 $4$  **A trip to your local stationers** will be rewarded with a selection of pre-printed papers which you can then overprint

#### **ADI JUNIOR/FUN SCHOOL SPECIALS**

From the makers of Fun School, these top-rated educational packages are just the ticket to give your child a flying start! Paint and Create exercises practical creative skills, Merlin Maths enthrals children while covering the basic skills, and Spelling Fair guides your child through the intricacies of basic grammar. ADI helps with Reading and Counting.

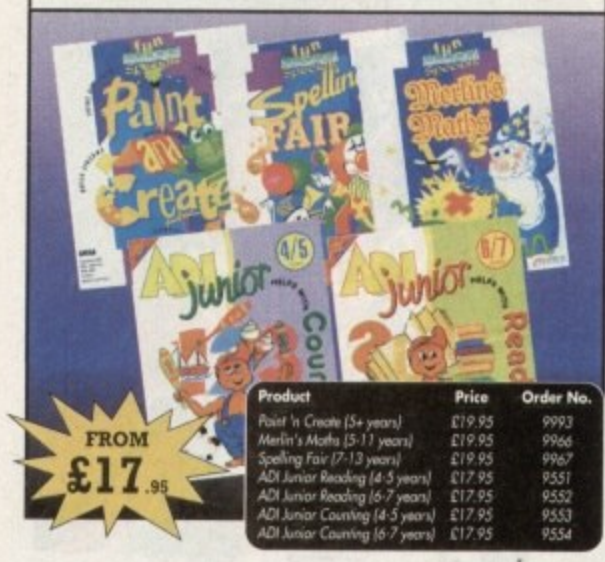

#### **PRO PUNTER 2 PLUS**

DO YOU WANT TO INCREASE YOUR CHANCES OF WINNING ON THE HORSES? THEN LOOK NO FURTHER.

Independent comparative reviews confirm that Pro Punter is still the performance benchmark by which all others are judged.

The best racing software... available, The Racing Post.

Officially proven to the racing press and other magazines by sending time<br>and date franked letters by Post Office mail, Pro-Punter has shown that it can

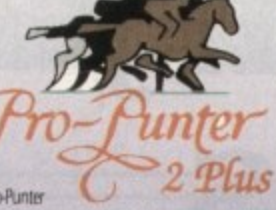

predict winners with remarkable accuracy. Pro-Punter is also cautious with your money. If it thinks there is any doubt about the outcome of the race, it will advise you not to bet.

The NEW second generation Pro-Punter is written to professional standards and is attractive and easy to use. it features full editing and review of race data entered and also a unique low-maintenance database that does not need constant updating

> In addition to UK features. Pro Punter 2 contains unique course/going/class editors and will configure to metric weights/distances, thus<br>- allowing configuration for racing worldwide.

> > Order No  $\frac{1}{2}$  + (1Mb) £75.00 (RRP £99.00) 9567

#### **VIDI AMIGA 12**

**ONLY** 

47

The ultimate low-cost colour digitiser for the Amigal No RGB splitters or optical filters are required, and you can grab full-colour images in less than a second (mono are grabbed in real time). With an abundance of file formats, full multitasking and composite or S-video output, it's versatile and powerful.

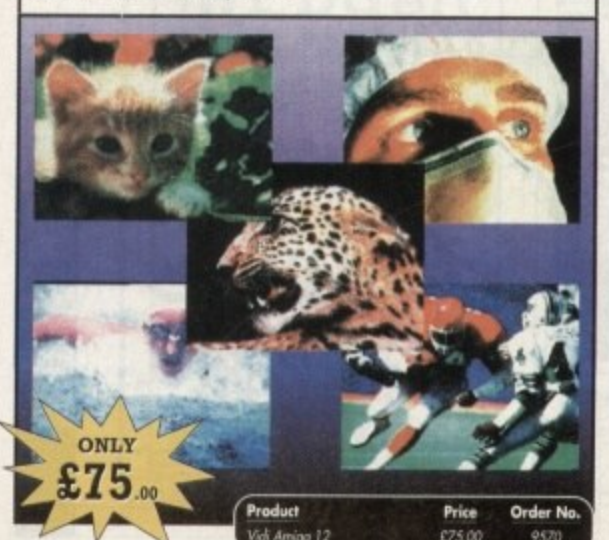

162

#### **VGA MONITOR ADAPTOR**

The AMI.VGA Adaptor is a handy little gadget which gives most Amiga owners easy access to the higher resolution display of a VGA monitor.

- It is very easy to use just plug in and off you go
- Works with any standard VGA or Multisync monitor
- Use screens of up to 640 pixels x 480 lines without interface
- and without flicker
- Compatible with Amiga 500, 500+, 600, 1200, 1500, 2000
- Operates with Kickstart 1.3, 2.045 and 3.0
- Screen driver software supplied

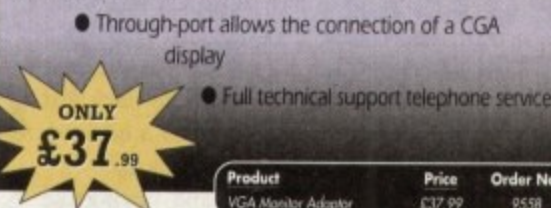

#### **ALFADATA HAND SCANNER**

The scanning package comes with the excellent Up and Merge It packages and the AlfaData scanning rule. By using the Merge It software you can scan A4 pages in several passes and paste all the scars together.

Other features include 100-400dpi scanning resolutions, 256 greyscale conversions, easy to learn & intuitive user interface, easy installation, with 1 text and 3 photo mode selector switches, and award winning package.

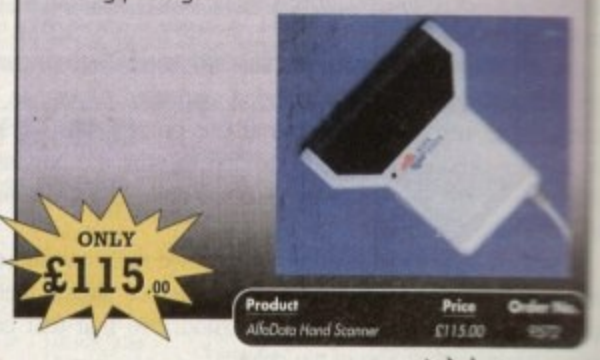

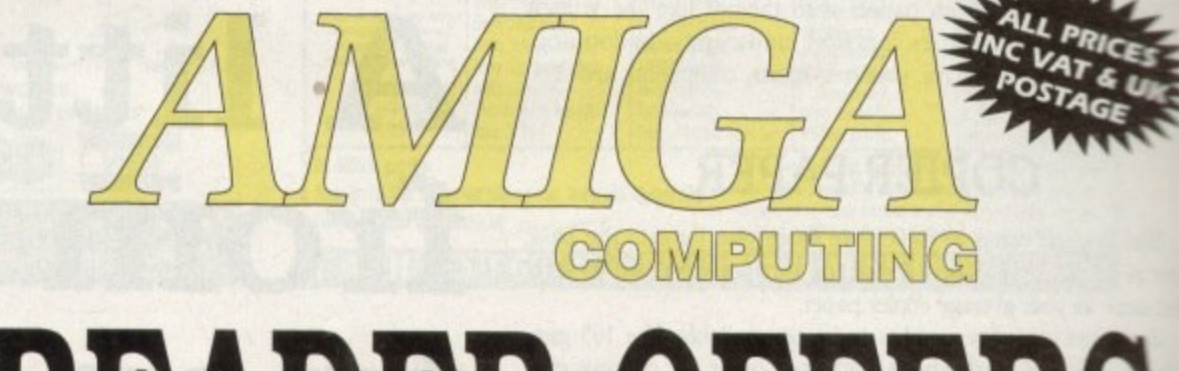

# READER OFFERS

### **Order Hotline: 051-357 1275** Fax: 051-357 2813 General Enquiries: 051-357 2961

Order at any time of the day or night. Don't forget to give your name, address and credit card number

#### **VIDI (24) RT**

This will push your Amiga to its limits. Real-time image capture in excess of broadcast quality. True colour, photo-realistic picture files grabbed from any video source. Display resolutions up to 1472 x 576. It offers all Amiga users 24-bit image capture, with no restrictions on video equipment or Amiga hardware.

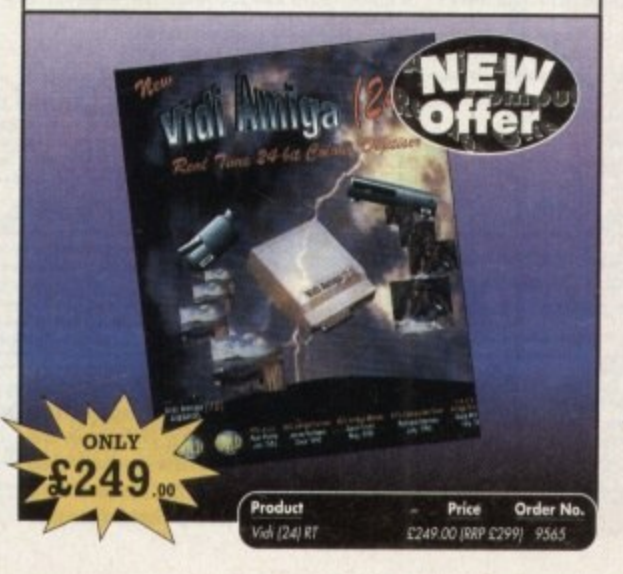

#### VIDI (12) RT

This offers all the functionality and specification of Vidi (24) RT, but in 12-bit. Capturing 4096 colour images in real-time from any video source. It comes complete with plug in device with easy to install software. Simple enough for the novice yet powerful enough for the professional

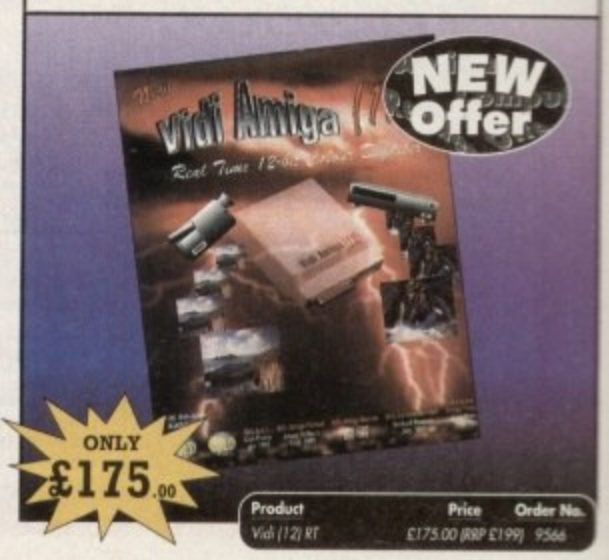

#### READER OFFERS

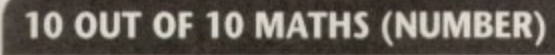

For children 6 to 16 years. This is a first rate set of games suitable for a wide range of ages and abilities. They are educationally worthwhile and exciting to play - a rare combination. They are highly recommended for both home and school use.

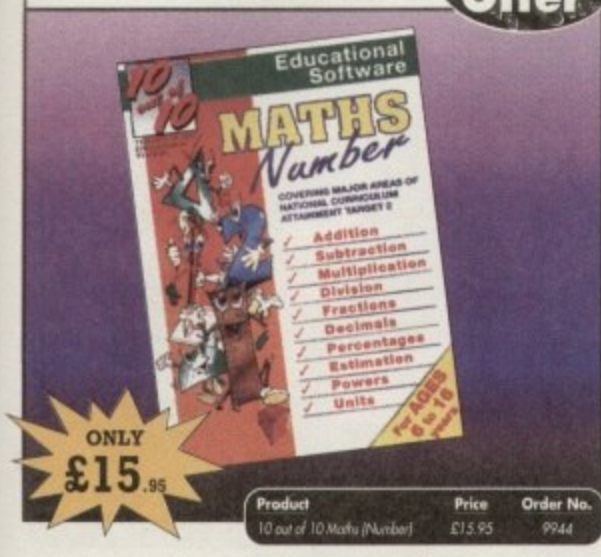

#### **OPTICAL PEN MOUSE**

A stylish Pen Mouse with quality construction and smooth fast movement. It has Micro-Switch buttons which is ideal for DTP, artwork etc. It comes with its own Optical Pad

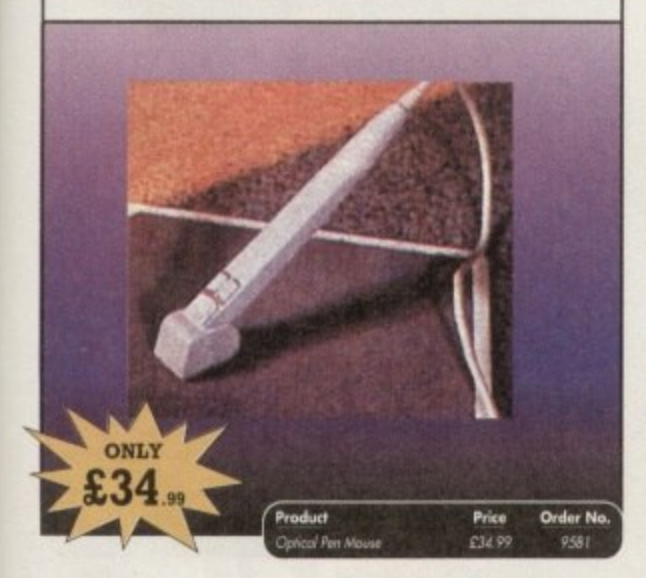

#### **TECHNO SOUND TURBO II**

TT2 has been completely redesigned with CUSTOMISED PULL DOWN MENUS and many superb features have been introduced.

These include DIRECT TO HARD DISK RECORDING, so now you can make those really long recordings without running out of memory.

The built in TRACKER program allows you to input sampled notes from the

computer keyboard so that you can create your own melodies. The SEQUENCER allows you to link very long samples together without the need

to display the waveforms on the screen, and is ideal for re-mixes and song compilation

The MINI MODULE enables samples to be played on all 4 audio channels from a MIDI keyboard, Drum Box or External Sequencer. (Midi Interface required).

Samples can now be stored on an edit list which allows rapid access direct from<br>memory. A wide range of CONTROLLABLE effects (including novelbes) can be<br>added to the samples including Vanable Delay.<br>Variable Echo and Vania

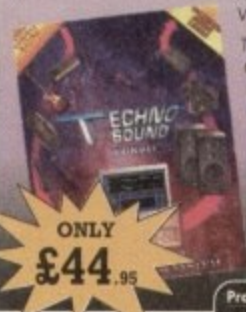

The REALTIME EFFECTS are all controllable and can be saved as presets (up to 999). New **UP/DOWN** 

> **Order No** rbo & Uni **CAA 95**

#### **10 OUT OF 10 ENGLISH**

For children 6 to 16 years. With its elaborate system of colour coded levels of achievement and multiple levels of difficulty. This is a useful compilation of programs based on the current National Curriculum for English. Guaranteed to sustain the attention of even the reluctant of learners.

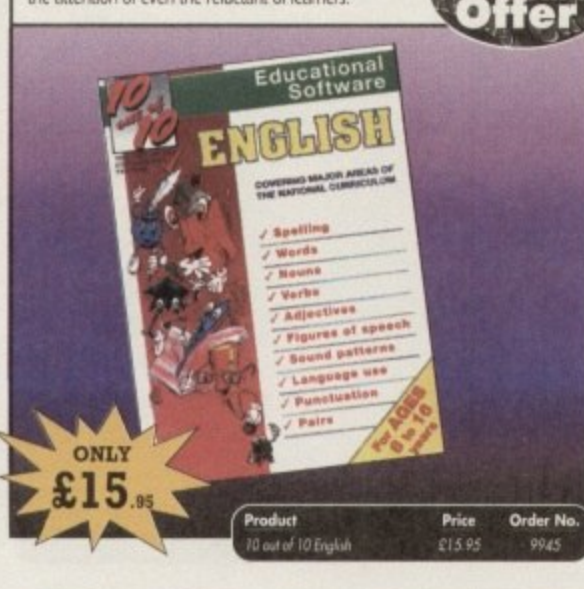

#### **MAVIS BEACON TEACHES TYPING**

Simply the finest typing program in the world, this award winning software takes you step by step through the keyboard. Coaching you at your own speed and skill level, monitoring your progress, the stunning graphics, the help facilities and complete typing textbook makes learning to type interesting and fun.

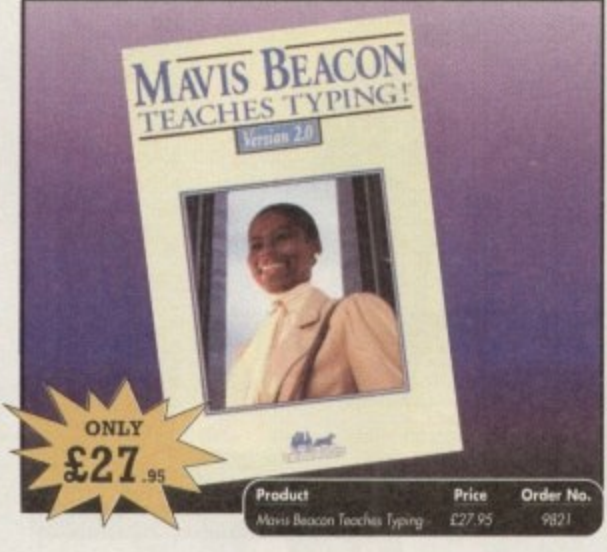

#### **POWERPACKER PROF**

Here's a winner! Using this powerful utility, you can fit around 40% more information on every disk you use - sometimes up to 70%. The powerful "crunching" routines actually shrink your programs, and expand them on running. Along with the supplied utilities, this contains all you need to pack those disks.

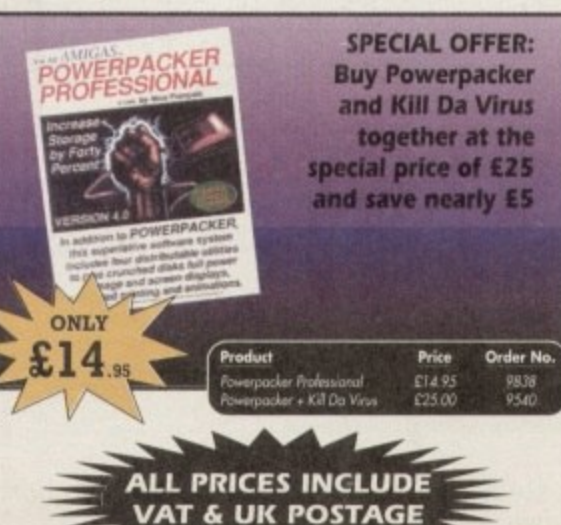

#### **EARLY ESSENTIALS**

For children under 7 years. All the activities in this outstanding software are not only enjoyable but they are well thought through. It is one of the best multi-purpose packages around which is ideal for young children.

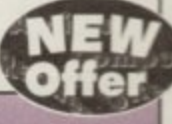

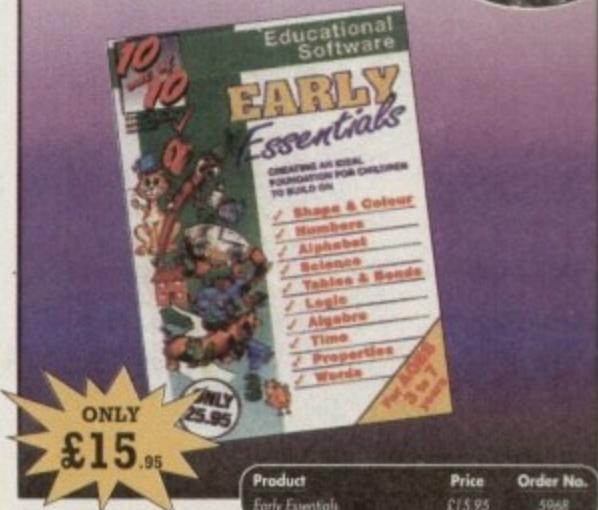

#### **VIDEOMASTER**

The Utimate Multi Media System for your computer. Videomaster is a revolutionary<br>breakthrough in home computer technology combining the complexity of a Video<br>Digitiser with a Sound Sampler in a single easy to use low cost utimate home multi media video/audio editing package.

Videomaster will allow you to record monochrome, quarter screen pictures at speeds of<br>up to 25/30 frames per second (Europe/USA) providing ultra smooth playback at high<br>speeds. These pictures can be recorded from the outpu from a video camera or a camcorder and replayed on your computer screen.

Videomaster can produce great 'grey' scale pictures from any video source with a pause<br>or still frame facility. The colour filters provided in this package will enable the users of<br>video cameras or camcorders to produce hi

Videomaster features a sound sampler as part of the hardware, though the software can<br>be used with external sound samplers. This is supported by a full feature sound recording<br>and editing program within the videomaster sof

The complete package contains the Videomatter video digitising and sound sampling<br>hardware unit, TRI-Colour Riters for colour camera use, comprehensive<br>user guide and full system software.

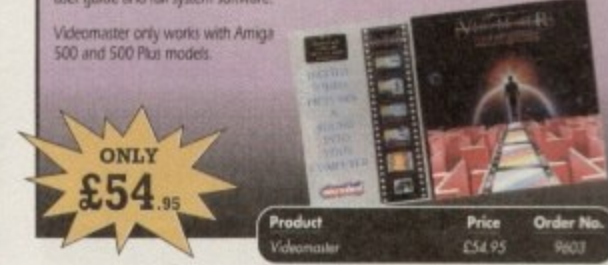

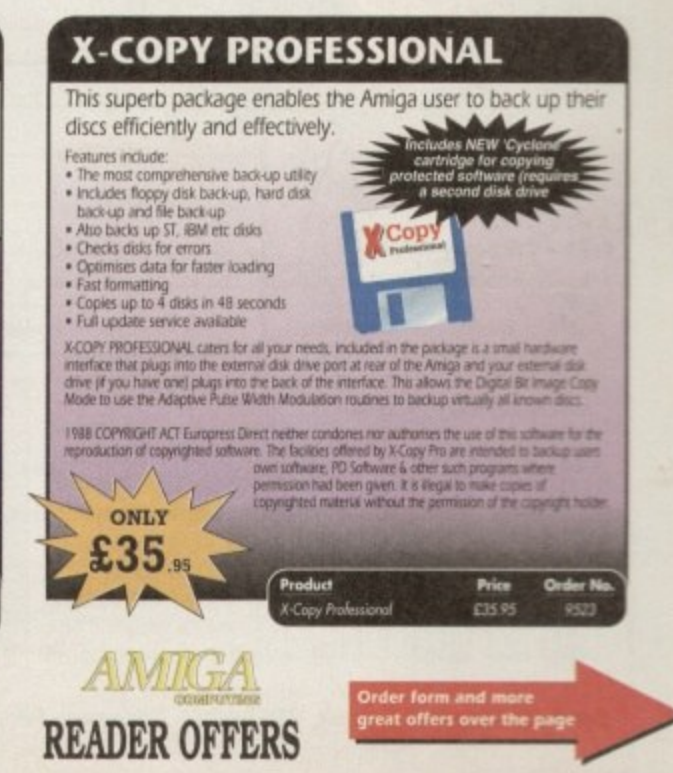

#### **EREADER OFFERS**

#### **CLARITY 16**

At last from Microdeal comes the first ever low cost Stereo 16 Bit Sampler for the Amiga. Contains two 16 bit analog to digital/digital to analog convertors to allow stereo sound digitising. The system can record sound from suitable equipment such as CD players, cassette recorder or any 'AUX' or line level signal source via the stereo phone sockets provided. Stereo phono outputs are provided for connection to an amplifier or mixer. The

hardware plugs into the serial and printer ports and so can be used with the whole Amiga range of computers. As if this is not enough, Clarity 16 also contains a Midi interface for use with a Midi keyboard or similar, which is compatible with major commercial software

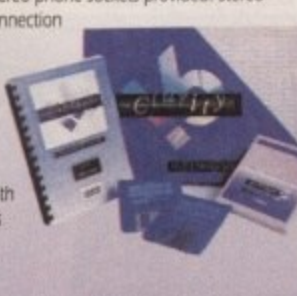

The Editor program provides the user with the ultimate in power and sophistication, packed with features which appear for the first time for any home computer. The fully multi-tasking, window styled editor allows individual samples to be loaded into the computer and edited separately

1Mb Ram is recommended. ONLY 29 Price Order No

#### **GAME MAKER'S MANUAL**

Author of several authoritative computer manuals, Stephen Hill is well placed to offer page after page of invaluable information covering every single aspect of writing games, from high-speed sprites to simulations, animation to assembler - all you need to know to design and create your masterpiecel

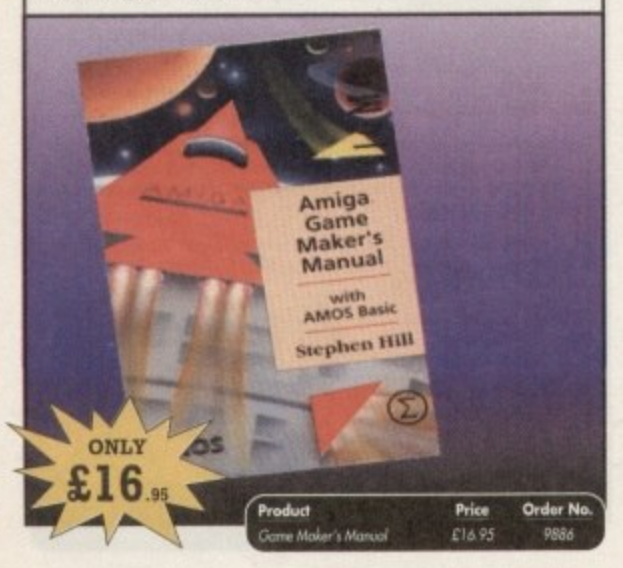

#### **TURBO TOUCH JOYPAD**

This is a radical new style of hand held controller. Just pass your finger over the sensor - No more finger fatigue or blisters. And thanks to better diagonal and circular (360°) control, the newest and most challenging games are easier to control and more fun to play. The Turbo Touch 360 brings a new dimension of control and comfort to video game play.

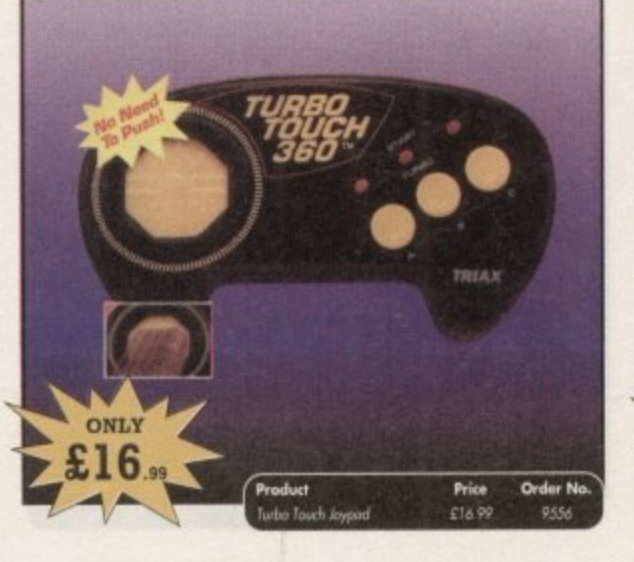

#### **TROJAN LIGHT PEN**

Wouldn't it be good to really "draw" when using paint and graphics packages? Well now you can, by plugging the amazing Light Pen in instead of your cumbersome mouse. It comes with a specially designed drawing package, Kwikdraw, as well as compatibility software for most Workbench-run programs.

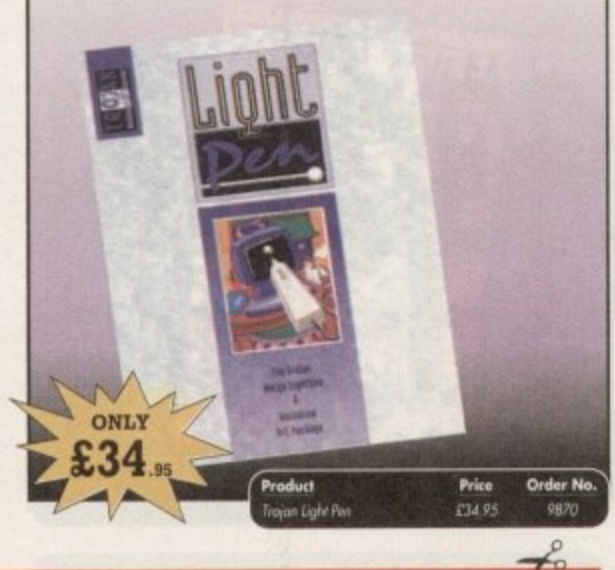

ORDER NO PRODUCT PRICE **READER OFFERS** Offers subject to availability, All prices include UK postage, packing and VAT. For orders over £10 please<br>add £5 for Eire/EEC, £10 for overseas Please add postage as detailed unless specified above. Overseas TOTAL orders despatched by Airmail Please tick if you do not wish to receive promotional material from other companies. Valid to February 28, 1994 I wish to pay by: Name Signed Cheque/Eurocheque made payable to Europress Direct **Address** Access/Mastercard/Eurocard/ Expiry<br>Date Barclaycard/Visa/Connect Post Code Daytime telephone number in case of queries. Send to: Europress Direct, FREEPOST, Ellesmere Port, South Wirral L65 3EB (No stamp needed if posted in UK) Products are normally despatched within 48 hours of receipt but delivery of certain items could take up to 28 days AMC<sub>2</sub>

#### **RE-INK SPRAY**

Save money and the environment with Re-Ink Spray and bring back life to your exhausted printer ribbon. Simple and cost effective, it can save you up to 90% on ribbon costs and gives cleaner, blacker print with no blotches and it works for all fabric ribbons. Just open the ribbon case, spray Re-Ink onto the ribbon and hey prestol

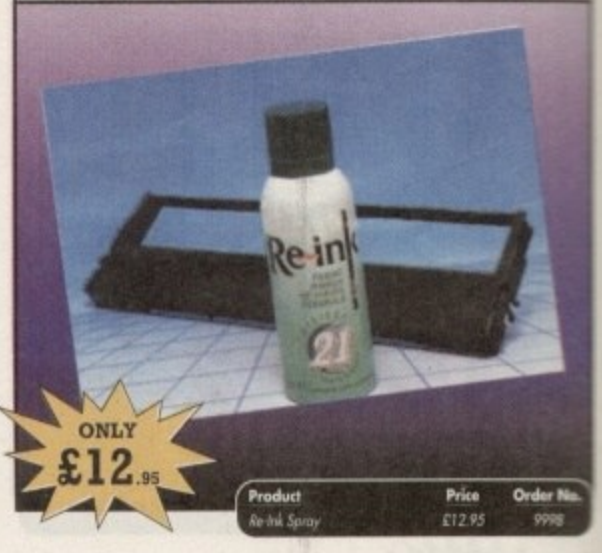

#### **COVERDISKS**

Did you miss out on any Amiga Computing CoverDisks? If so, now is your chance to obtain our pack of 12 CoverDisks for 1991 and our pack of 6 cover disks from January to June 1992.

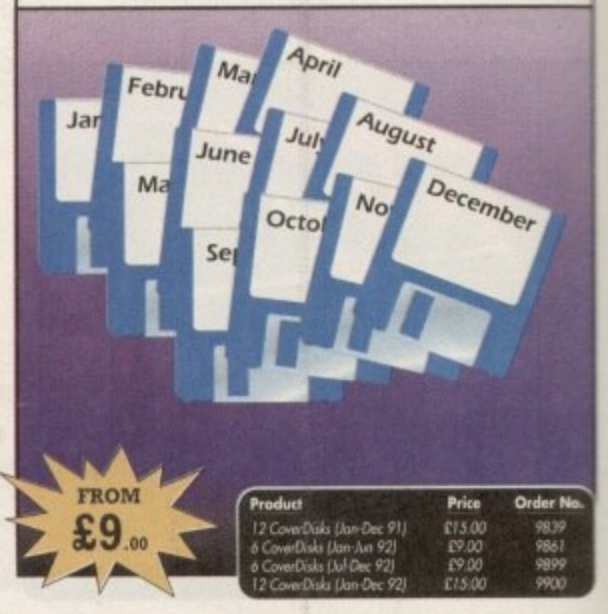

#### **REAL-TIME 3D GRAPHICS**

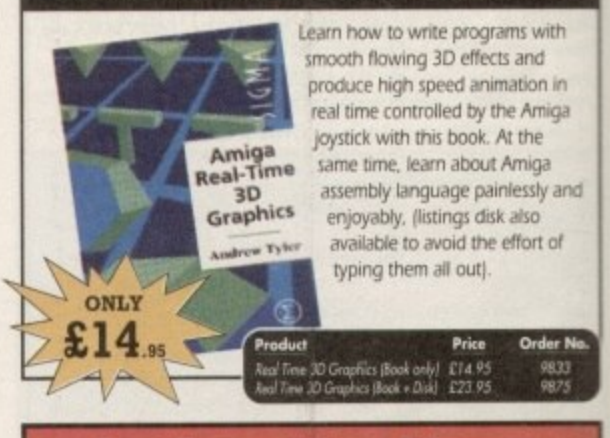

**Order Hotline:** 

Fax: 051-357 2813 General Enquiries: 051-357 2961

Order at any time of the day or night. Don't forget to<br>give your name, address and credit card number

164 Amiga Computing February 1994

#### **AVY0L, COMPUTING D \A ri I JAJU145 JJ**

If you've missed any of these issues, now's your chance to put things right, by either buying an **individual issue or a full six months' worth. But hurry - stocks are limited!**<br> **J** 

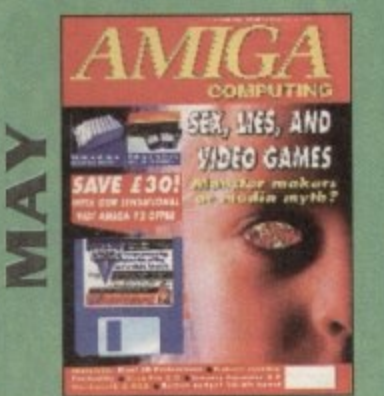

Are computer games harmful? Scanner round-up. Reviews of Pixel 3D Pro, Retina 24-bit board, Vista Pro 3,0, Scenery Animator 2.0 FREE: 24 page supplement - Guide To Hardware. ON DISK: Vidi Amiga 12 (grab disabled). Fun School 3 Wordsearch module (over 7 year olds)

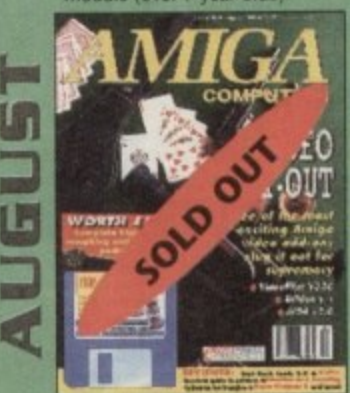

The latest three professional video add-ons reviewed - A Video Y/C, IV24 v2.0 and Videopilot 330 Survival guide to printers. Reviews of Ami-Back. Arm Tools and Kid Pik ON DISK: CineMorph jr VALUED AT £50

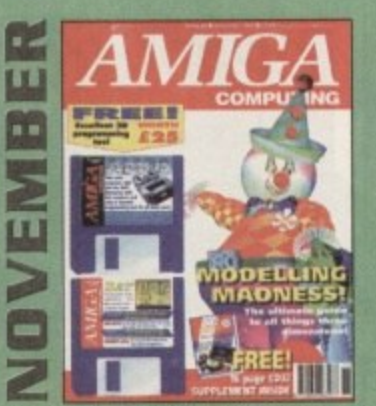

Modelling Madness, the ultimate guide to all things three dimensional. Sequencer round-up. Survival guide to scanners. E-mail for the masses. FREE 16 page CD32 supplement ON 2 DISKS: AMOS 3D, Batdog, Stickit, ARoach, Virus Checker and Akeko-AGA

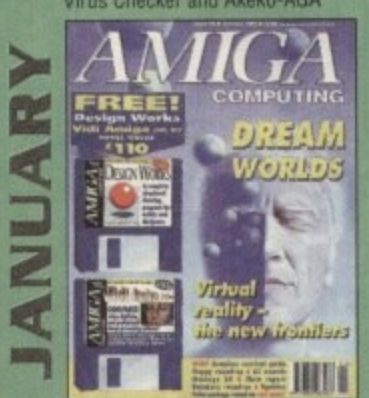

E Paint package round-up. FREE 64 PAGE BOOK: All about the A1200 ON 2 DISKS: Design Works VALUED at £50, Vidi Amiga (12) F Virtual reality - the new frontiers, Samplers survival guide, Floppy round-up, AC awards, Montage 24, Show report, Database round-up.

g

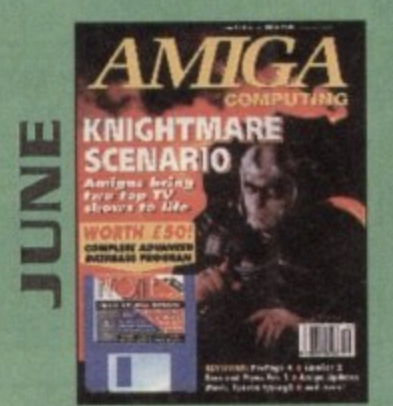

**AND THE CONSTRAINS OF SHOW OF SHOW OF SHOW AND THE SHOW - Knightmare. Guide to**<br> **A** budget DTP software. Reviews of Big Alternative Scroller 2, budget DTP software. Reviews of Big Alternative Scroller 2, ProPage 4, Bars and Pipes Pro 2 and Mavis Beacon Typing 2 ON DISK: Infofile, Scala HVT (save disabled) VALUED AT £50

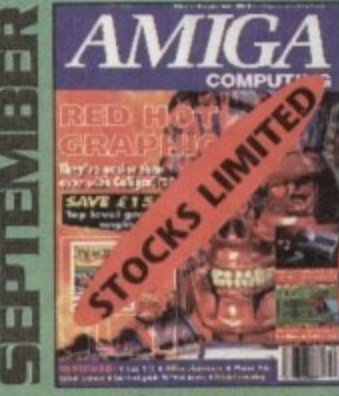

Caligari 24 reviewed. Survival guide to hard drives Reviews of Phone Pak, VLab Y/C and Alfa Colour Hand Scanner. ON DISK: Image FX demo

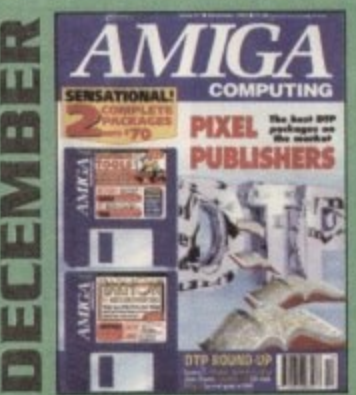

DTP round-up GI the best DIP packages availaole. Survival guide to SIMMs, ZIPs and DRAMs. Reviews of Essence 2, Picasso 2, Hama 292 and MiniGen Pro FREE Software encyclopaedia paperback book ON 2 DISKS: Ouarterback Tools, Harmon' Midi Sequencer VALUED at E70

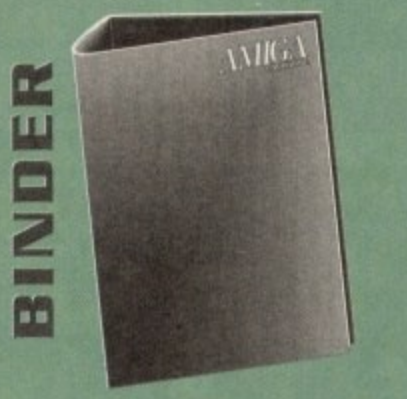

Keep all your back issues in pristine condition with the Amiga Computing binder, a must for any serious Amiga user.

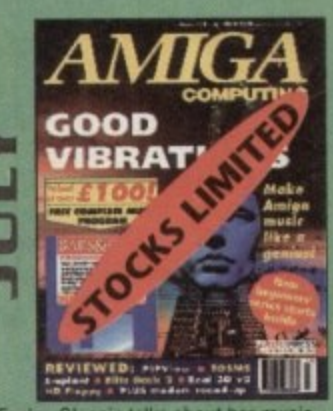

Evelyn Glennie talks about h Reviews of Real 3D v2, Emplant, TOSMS and PIPView. ON DISK: Bars & Pipes Pro 2 Jr VALUED AT E100

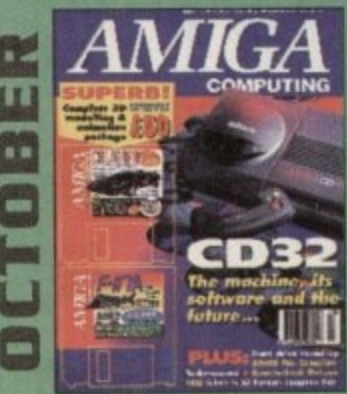

Amiga CD32 taken apart, Survival guide to modems Hard drive round-up. Reviews at DSS8+, Technosound Turbo 2, Brilliance, AMOS Pro Compiler and Ouarlerback Tools Deluxe ON 2 DISKS: Catigan. 10 out of ID Mats demo and Ft 17A Stealth Fighter full mission demo VALUED AT E50

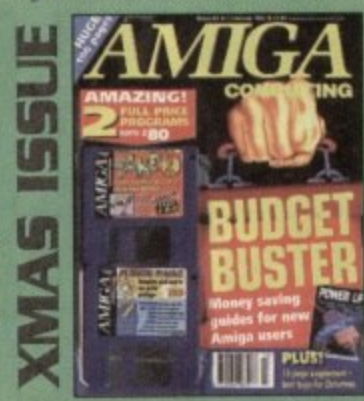

Money saving guide tor new Amiga users. Word Processor roundup, RAM expansion round-up, Survival guide to floppies.<br>**ON 2 DISKS:** Take Two animation editor VALUED at £80, **Fusion Paint VALUED at £30.** 

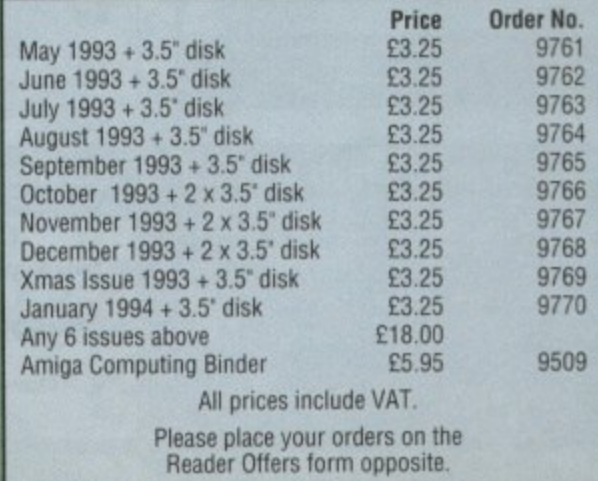

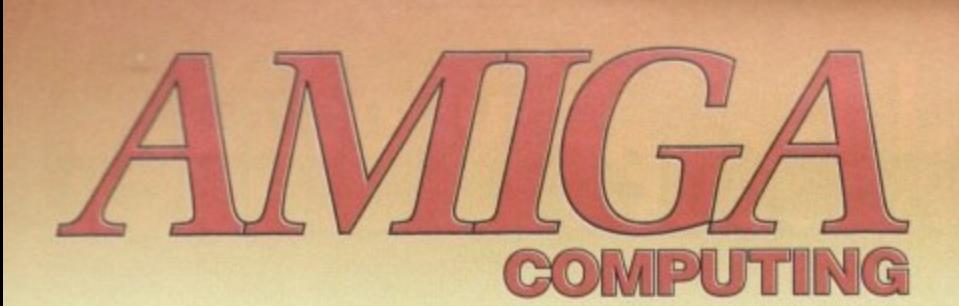

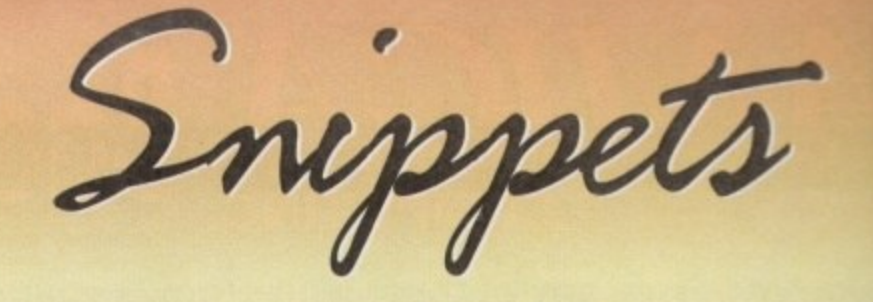

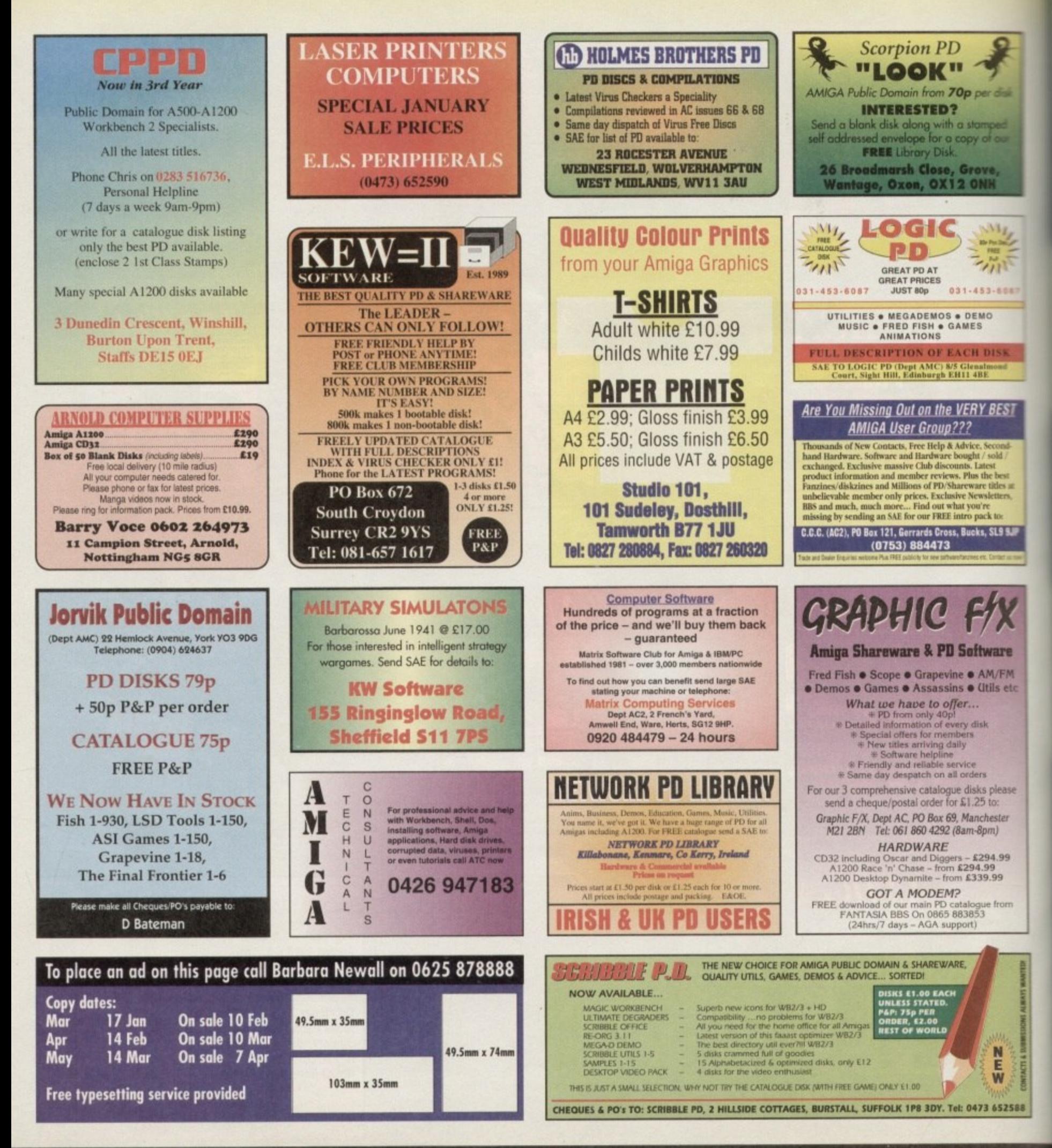

To place an ad on this page call Barbara Newall on 0625 878888. Free typesetting service provided.

### Shop **Window..168**

tre locator

shop window

Kim - a new educational package, the<br>artist's PenMouse, and a guide to the A1200

## **Mail order misery..171**

Tips on avoiding the big rip-off

Yesterday's heroes..173

Old software, new prices Classifieds..174

**Hard times...** 

Classifieds

1.

**Educational memory game for four year olds or above Supplier: First Computer Centre Phone: 0532 319444 Price: £19.99**

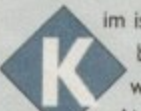

4 (

selecting objects and then the player or team is given a set im is taken from the children's party game and has been designed to teach memory. reading and word recognition skills through a memory game. Aimed at four-year-olds or above, it teaches by time to choose the objects they have just seen out of a screen-full of 20 pictures.

There are over 200 pictures and words in all to memorise from categories such as Animals, Travel, Clothes and Numbers, There are many objects built in but more can be added using any paint package which produces !FP output.

Users can alter the amount of objects to be memorised from one to ten and the amount of time to memorise them in can also be set from one up to twenty eight seconds. Whether the appropriate names or the pictures alone should be memorised can also be selected.

The player then clicks on the objects they think they have remembered and selects them by using the mouse pointer. They are told whether they are correct or not by right or wrong appearing in the corner of the box.

Scoring counts the number of correct items memorised and deducts marks for incorrect answers or "Monkey Marks"

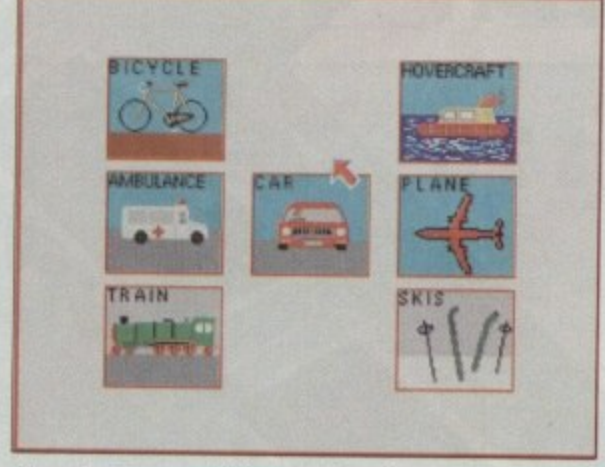

**Memorise the seven different modes of transport**

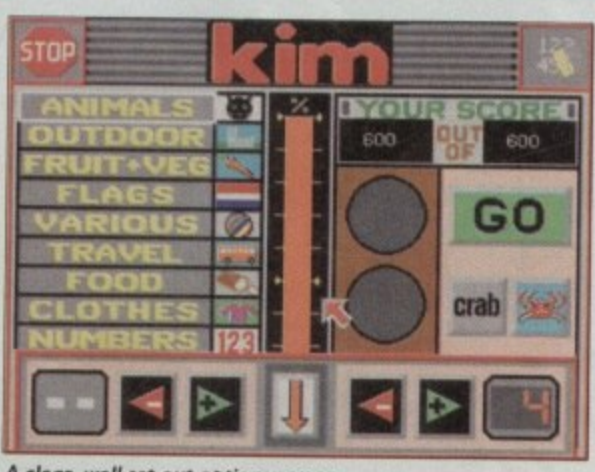

**Amiga Market February 1994** 

**A clear, well set out options icreen**

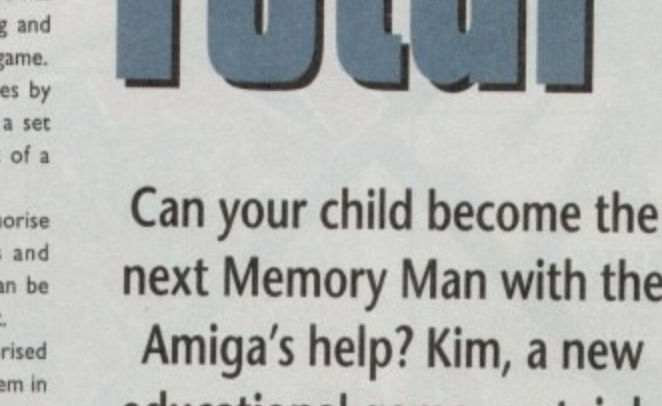

**next Memory Man with the Amiga's help? Kim, a new educational game, certainly thinks so**

**Shop Window** 

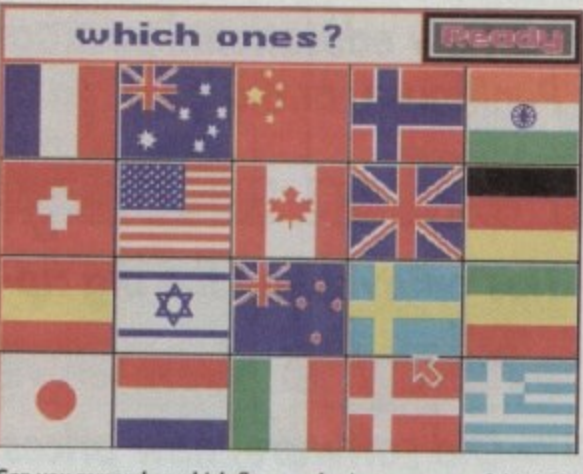

Can you remember which flags you've just seen out of this lot?

(as a Monkey can play by random guesses) and then multi. plies by the time display. So the time taken to memorise their choices becomes important.

As the game is aimed at the younger player (around four years and above) the ease of use is one of the most important features. This has been carefully considered for this product, such as the layout of the screens.

The options screen is colourful and well designed, and once a child has had the icons explained they should easily be able to handle the package. There have been some novel ideas added, for instance, the traffic light sequence to signal the start of the game.

Sampled speech has been used to give the player encouragement when they have selected their answers, for example "no, try again!" or "getting there!" and phrases like "that's a good score" will appear on the screen.

The way the scoring has been approached may be a little confusing and a more simplified version may well benefit the game, especially the way the two-player score is displayed which is in the form of a thermometer showing the running percentage marks. The educational value of this game will be

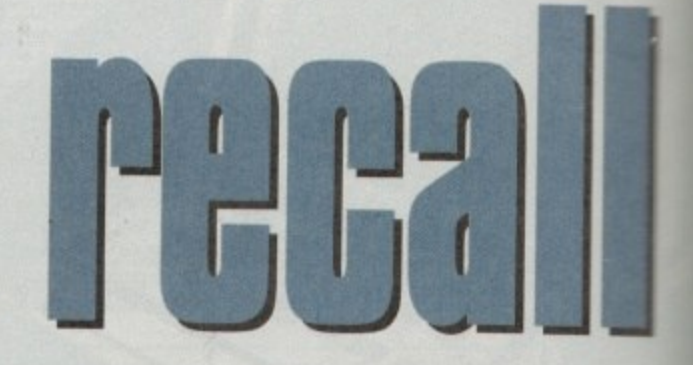

quite high. It is helpful in learning in that it aids memory retention. The child also learns to make associations order to help memorise the objects. They have to note subtie differences such as in the colour topics.

On a higher level the game should help with vocabulary and spellings. The child is active in learning rather than passively absorbing information and it is continually testing their skills while being fun.

Some of the nouns used are a little strange and may comfuse, such as "Swimfins" refers to "Flippers" and "Kayakbeing a "Canoe". More "everyday" nouns would be more beneficial to a younger player as it is not very consistent.

How long the game will amuse them will vary. It does lack variety after a while but the two-player feature will add interest and appeal to children's competitive nature. As will the Honours Board whereby playing a minimum of six rounds, their best six are then counted and, if a high score

### **Amiga Next Steps**

**Insider guide to the Al200 Author: Peter Fitzpatrick Publisher: Bruce Smith Books** Phone: 0923 894355 **Price: E14.95**

**The latest in Bruce Smith's range ol insider guides takes the Al200 beginner from the basics as outlined In the book's predecessor. Amiga A7200 insider Guide, to a point of some expertise in the machine and its operating system**

**Twenty-two chapters cover a series of topics Including AmigaDOS, printing, the contents of the Workbench disks. and even a bit of game playing. and precious little is left out.**

**Interspersed among the text ars 26 insider guides, which ore single page Illustrations of operations such as changing preferences and backing up a hard drive,**

**Peter Fitzpatrick's style, like many journalists who write books (Peter was editor of an Acorn mag nine) can at times be a little broken, but his Instructions are given in plain, easy English uncluttered by jargonese, and most beginners should find the book a decant read,**

**In general, the level of complexity is set just**

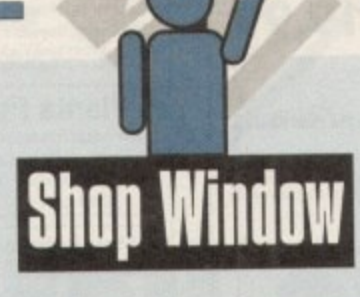

is achieved, will be put onto the Honours Board which can then be saved onto disk.

The option of being able to customise the game by making your own versions of the Topic Screens can prolong the lastability of the package. This can be done by loading them into a , paint program and saving them in 16-colour 1FF mode (however, you can not actually change the words, just the pictures).

advanced player does not become confused with a lot of disk accessing. The colourful layout and wide choice of topics to e choose from should also retain the interest, Thankfully there is only one disk so the younger. less

a educate while at the same time be entertaining. Children of all ages and intelligence will benefit from it as some of the topics are more advanced than others. They should enjoy the challenge of testing their memory, especially against friends. This game should achieve what it sets out to do which is to

.

l,

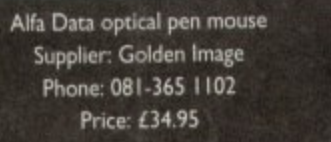

d١ e model, then straight back to their old flame to write the If most mouse reviewers came clean they'd admit that the average test consists of popping out their favourite rodent for ten minutes, followed by a quick twiddle with the review

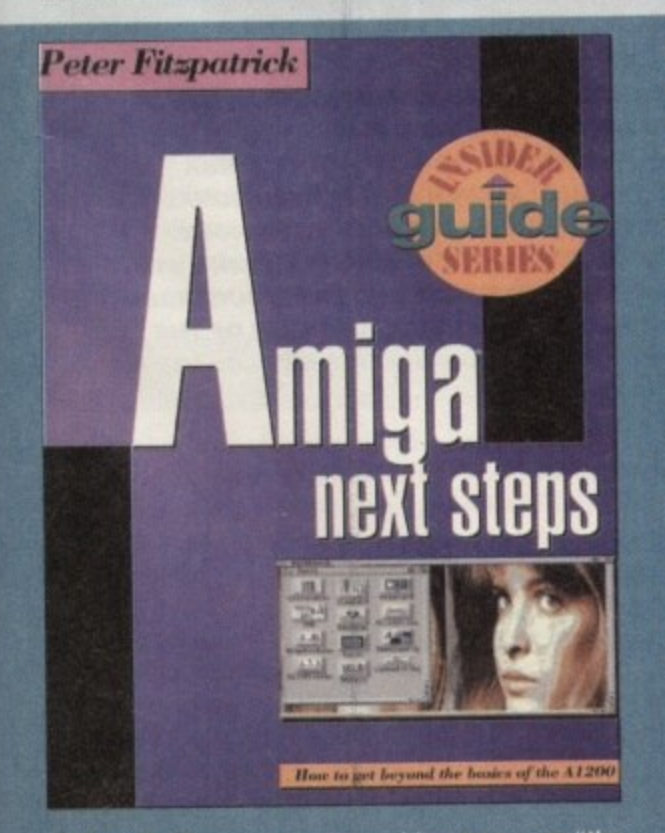

**even if coverage of so wide an area as "the means that in places the author is forced to** assume his readers are following him.

**A very positive note in the book's favour is that it covers many practical tasks and offers hints on how**

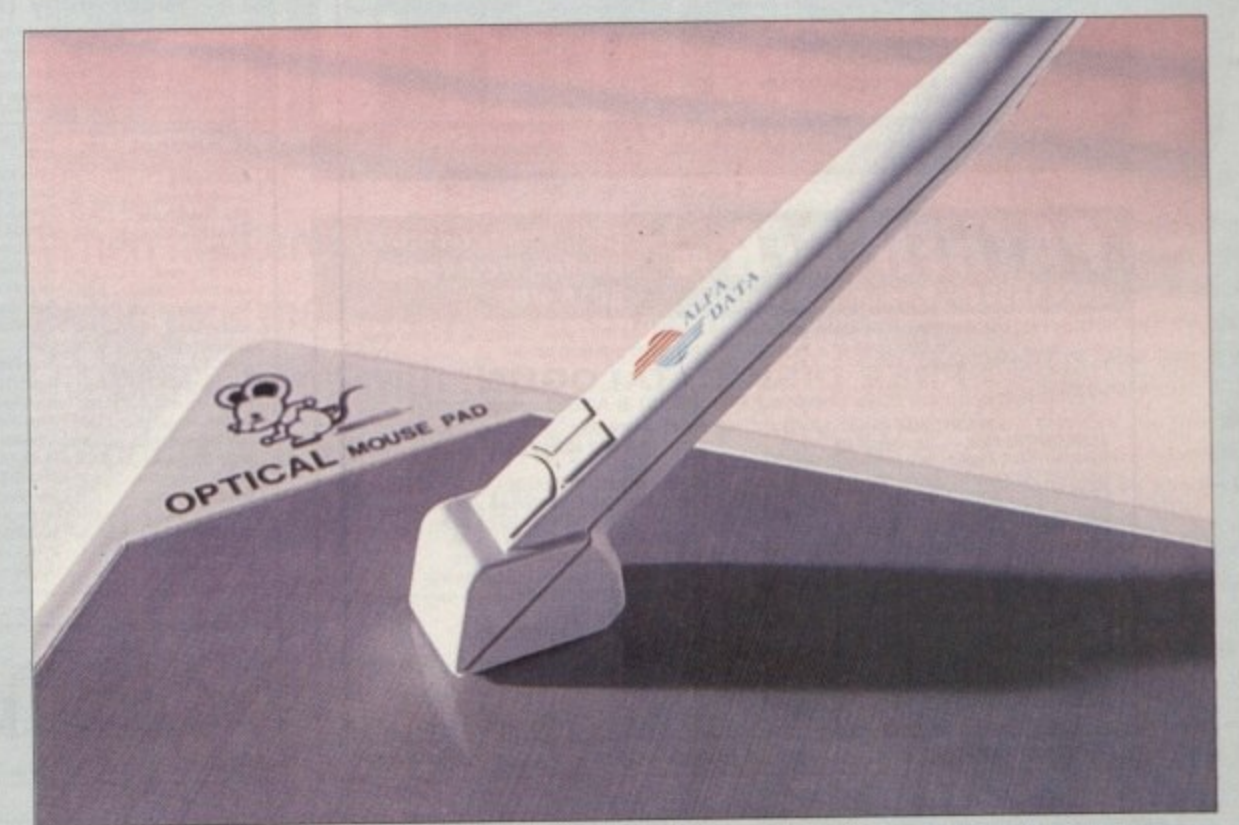

review. Not one to break from tradition. I was fully expect. ing to follow this tried and tested formula to the letter. But strangely enough here I am almost three days later still banging out copy, exiting graphics and testing assorted software

to accomplish them. Too many tutorial books, espe**cially those with sections on AmigaDOS• concentrate on tricks with script files and commands which most users will never use or need rather than on the practicalities of rescuing data from a floppy or backing up a hard drive.**

**Not all the advice is good, however, and the blasé way in which the author tells us thal hard drives can** be reformatted if they develop minor errors is a little **discomforting.**

**On a brighter note, there is a sterling section just prior to this on the rigours of expelling coffee from a drowning keyboard. something in which we at AC have had plenty of practice.**

Other parts of the book could have done with a lit**lle more information, and you can find the odd slip here and there. For example. Insider Guide No 24 gives advice on changing the boot-up screen mode to enable old games to run, but doesn't mention disabling CPU caches or using one of the many degrader-Style PD programs.**

**This is being a bit picky, though, because few manuals would have bothered with games players in the first place and the book is on the whole a very accurate and concise guide to its sublet.**

**The range ol topics covered and the author's attention to his readers' level of knowledge ensures that Al200 Next Steps forms a very useful rung in the ladder from novice to seasoned Amiga user.**

with the optical. This is even more amazing considering the long standing relationship between myself and my first love. the Alfa Data Mega Mouse. However I must admit my affections are now directed firmly towards to this rather bizarre. looking implement.

But having said that it must be stressed my enthusiasm is probably due to the artistic benefits which the improved feel of the stylus can supply.

As for more mundane pastimes such as word processing and general day-to-day productivity I must admit a standard mouse is probably a more efficient choice.

It's not that the stylus is bad for that sort of work. It simply isn't as effective for general purpose cut and paste operations.

#### **ALTERNATING**

The main reason for this is the constant alternation between keys and mouse, which in the case of the stylus means you're constantly forced to down tools and return to the keyboard to type.

This constant need to pick up and drop the stylus is my only complaint. Why not use the top left of the mouse mat which at present is wasted on a rather silly logo - to provide some form of holder for the stylus while you're busy at the keyboard! The answer... No reason whatsoever!

As for accuracy the stylus rates alongside any of its optical counterparts, and of course because there are no moving parts it glides across the mat with consummate ease.

Aside from the aforementioned mouse mat you also receive not two but three micro-switched buttons which wait attentively under your index finger.

In short I'm impressed. and if you're an artist who longs to translate their freehand skills onto the big screen it's the next best thing to a pressure-sensitive graphics tablet, Basically if you've got the cash and the Inclination it's worth ever penny. Get one you won't regret it...

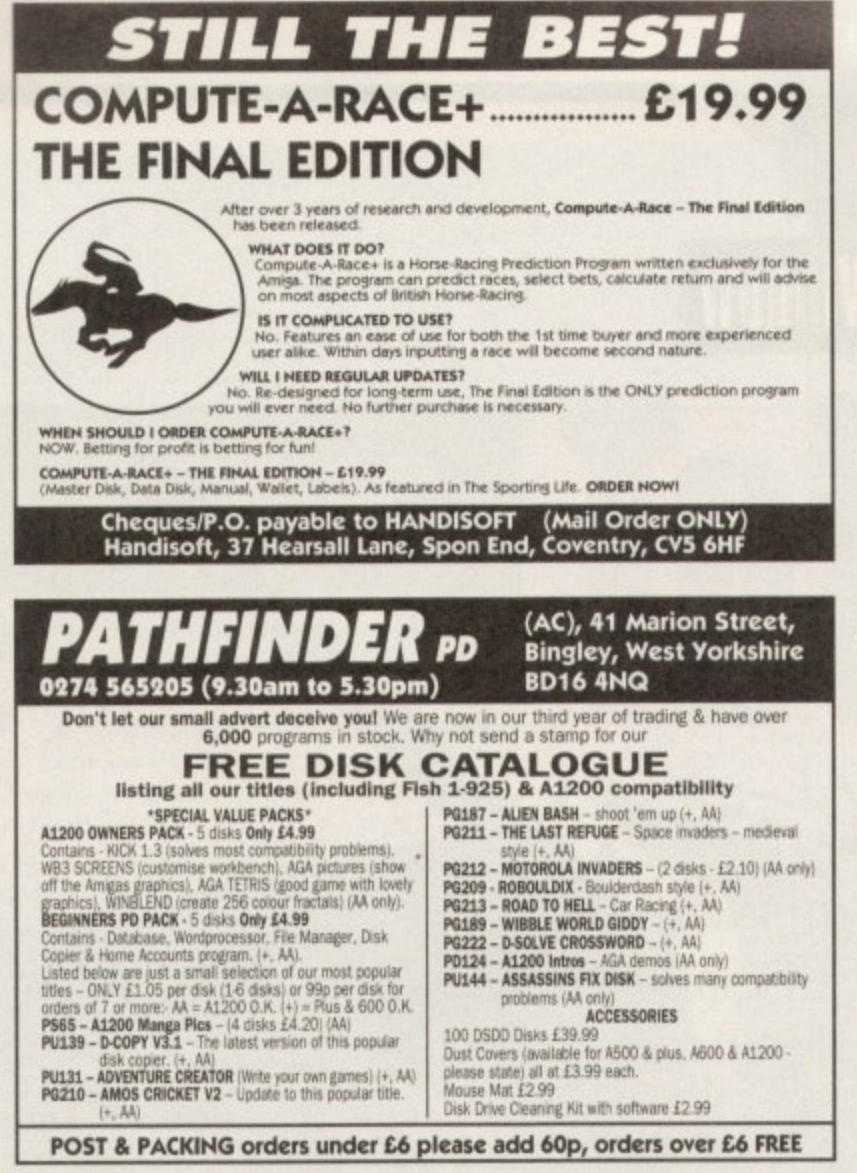

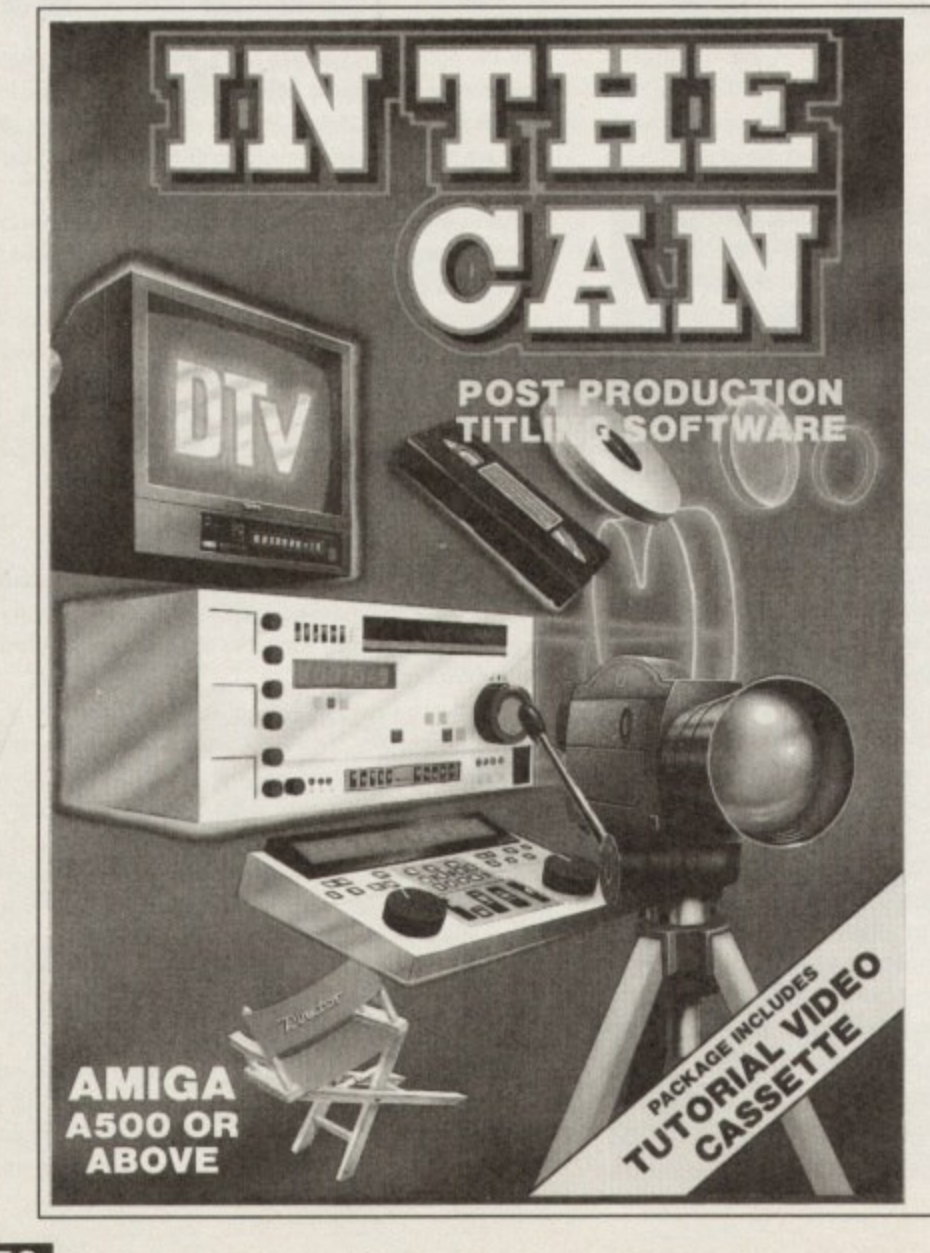

Integrated business accounts and management system. Sales,<br>Purchase and Nominal Ledgers with Stock Control and Order Amiga Format Award, July 93. Five re oduct, track, mail, dictionary, and book records. Any m Processing. Requires a minimum of 2MB RAM and a hard be bound to any other, and become accessible from a drive. £99.95 (under development, please check availability) Requires 2MB RAM and 2 disk drives minimum. £30.05 The Plant Image Bank **Plants For All Seasons** 500 still plant images so far. Suitable for multi-media work use with 'Plants For All Seasons'. Most file formats supp % Amiga Format Gold Award, July 93. A compreh maison manager for gardeners and botanists. Includes a<br>ultural dictionary, address and book databases. Requires<br>2MB RAM and 2 disk drives minimum. £39.95. Special requirements catered for. For personal use, images control to the personal result of the sector of VAT, discussed protage SBase Professional 4: For writing information management programs £219.96 (requires 2MB + HD) **Your Family Tree 2** The Works Platinum 2 Genealogy database manager. Makes storing and organising your family's history easy. Flexible information structure with memo and picture referencing. Generates comprehensive reports. Integrated software including a wordprocessor with spell and thesaurus, a database, a spreadsheet, and a comp program. Requires 1MB RAM and two floppy Bundled version £24.95 - Full version £34.95 Requires 1MB RAM and two floppy drives. £59.95. Clearance List Product (Amor)...  $13.923$ **Flicker Master Screen** 1987 # NEW  $\ddot{x}$ Monitor Station 14 Inch. £11.7 Printer Stand (adjustable) £9.95 ACCOUNTS An Department Pro.<br>Bars & Pipes Pro ....<br>Brilliance. EOM Sharer (A500/2000).  $.134.78$  $198$ PC XT Bridget loand (S/H) E49 82 **MULTIMEDIA Broadcast Titler 2.**  $18953$ **BOOKS Cashbook Combination**  $691$ PROGRAMMING Cygnus Ed Professional £79.9 **CFA Basic Interpreter CFA Basic Interpreter CFA**<br>**RIBBONS/INKS** Please call<br>**SOUND**  $-1987$ Deluxe Music 2... 699.5 Devpac 3.....<br>Final Witter **CSO**  $1987$ rvnar vener<br>Lattice C 6...<br>Mailubot Plus<br>Pagesteam...<br>Pagesteam...  $614.95$ MIDI Synergy<br>Sequencer Che...<br>Sonix 2.<br>Stadio Magic... Clight. (14.95)<br>Deluxe Productions NTSC (14.95)  $(24.9)$  $C14.05$  $1993$  $70.87$ 19.87 **UTILITIES UTILITIES**<br>Byte 'N Back HD Backup...<br>Disk Directory Manager<br>Doctor Aral Analyser...<br>Secretary Scheduler  $198$ Pascal<br>PC Task Emulator  $(9.87)$ Inside Amiga Graphico ..........<br>The Best Tricks And Tips....... 112.95 541.6 Sciencey Animator<br>Sculpt 3D XI<br>VideoScape 3D (SMI)  $416.95$ 19.87<br>L14.57 Professional Draw 3.<br>Professional Page 4. 641 The Home Computer Book....<br>CABLES Please call. - 48.95  $E14.57$  $-124.91$ Real 30 2. 1349.68 CAD VideoScape Robot Objects ...... £7.99  $129.61$ Silate Personal 4. 4119.85 **AD**<br>InCAD Plus (\$/\$)...... State Professional 4<br>Scala 500 (HT100)<br>TV Paint 2<br>Typesmith<br>Wordworth 7 399.82 HARDWARE **WORDPROCESSORS J704 W COVERS PL**  $w$  call 179.9 **DATABASES**  $f189.83$ £14.57<br>\$7.99 4119.85 nellase<br>aniser (MSS) ... Prices include VAT. Phone to check availability/condition Postage per order: UK £2, EC £6, Europe £8, World £18<br>Payment: Access, Visa, London Sterling Cheques & PO's Phone: 0983 551496 Applied Research Kernel, Corve Farmhouse, Corve Lane, Chale Green, Isle Of Wight, PO38 2LA, U.K.

**Counting House** 

**The Music Librarian** 

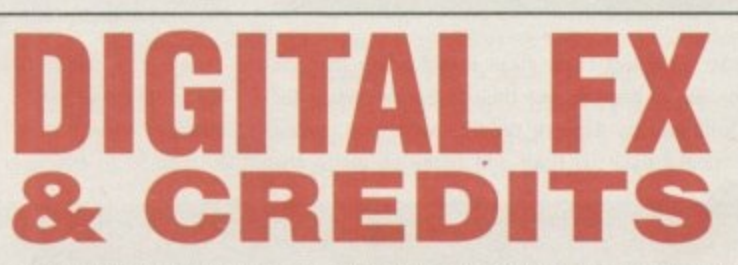

**YES. YOU CAN ADD DIGITAL EFFECTS, CREDITS AND SCROLLS** TO YOUR VIDEO FOOTAGE SIMPLY AND CHEAPLY. THIS INOVATIVE NEW TITLING SOFTWARE FOR ANY AMIGA COMPUTER CAN PUT THE REAL POWER OF A PROFESSIONAL **SYSTEM, COSTING TENS OF THOUSANDS INTO YOUR HOME. CREATE STUNNING SPECIAL EFFECTS IN MINUTES, USING STATE** OF THE ART USER FRIENDLY SOFTWARE AND ZAP YOUR VIDEO PRODUCTIONS INTO ANOTHER DIMENSION! BECAUSE OF THE PRODUCTS POPULARITY WE CAN NOW OFFER THIS PACKAGE AT **SPECIAL DISCOUNT PRICE.** 

**USE WITH OR WITHOUT A GENLOCK!** 

#### **GET THE COMPLETE AMIGA TITLING SYSTEM WHICH CONSISTS OF THREE PROGRAMMES**

- SPECIAL FX TITLES (36 ZOOM ANIMATION EFFECTS) w FILM END CREDITS PACK MOVING MESSAGE SCROLLER
- FREE DEMONSTRATION AND TUTORIAL VIDEO (AVAILABLE SEPARATELY, DEMO DISK £2.00)

ALL THIS FOR ONLY £39.99 - FREE OFFER -**10 ZOOM FONTS** (Normally £21)<br>WITH ALL PURCHASES OF THIS PRODUCT **VIA THIS ADVERT** offer closes 1 March 1992 ...........

AVAILABLE ONLY FROM: FUN FACTORY PROMOTIONS LTD,<br>6 MERCURY HOUSE, CALLEVA PARK,ALDERMASTON, BERKS RG7 4QW TEL: (0734) 817421

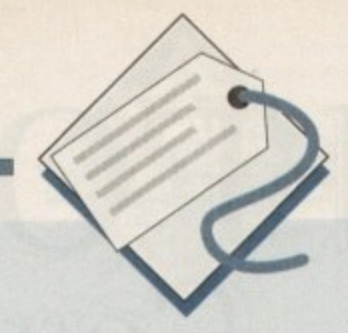

all order is at its best reliable, fast, and cheaper than the shops, but at its worst has slow delivery times, low quality equipment and can result in a faulty product posted to your front doorstep.

Like any kind of business transaction, whether it be buying a house or sending off for a piece of software, the first rule is knowing your rights - essential if you want to have the best chance of not being ripped off.

Due to the recession, many small companies have sunk without a trace leaving, in some cases, bitter customers wondering where their money went

You may think that once a business has folded, it's tough luck and you may as well forget any cash refund. Well not necessarily - if you have paid a deposit or even an advance payment, you automatically become a creditor.

This allows you to be on the receiving end for some kind of pay back but there is always a rub - a strict pecking order with the banks. financial institutes and everyone's friend, the Inland Revenue office, being first in line for any cash hand outs.

Under the Insolvency Act of 1986, you are allowed by law to know exactly what has happened to the deceased business so put your case in writing and contact the liquidators or receivers.

From there, several things can happen. If you have returned the goods for repair and they're still under warranty, it's well worth considering a visit to the premises and having a chat with the administrators or liquidators in person with the intention of laying your hands on your property.

If possible, take along evidence of purchase such as cheque stubs or more ideally, receipts while making sure that you have proof of identity to verify who you say you are.

Alternatively, you may have ordered and paid for the product and it's sitting in the offices with your name and address on it If so. there's a good case for claiming it

If you paid by credit card for a price over £100, then it's possible to claim a refund from the credit card company under the Consumer Credit Act. Though this is not a popular option in the eyes of credit card companies, it's well within your legal rights. If you placed the order through a magazine or newspa , per and it displays the either the Perodical Publisher's Association symbol or the Mail Order Protection Scheme, then you are covered for a claim. Make sure that you do this within

**When mail order companies swipe your money and don't provide you with the product you wanted, what can you do? Adam Phillips reports**

three months of the particular company's last advert appearing or this protection is rendered invalid.

Another major problem for customers are delays. While in the strictest sense companies should not take any money or cash any cheques until the order is fulfilled, it's not illegal so you have to approach the problem in a different way.

One of the first rules of home delivery is if you think you may be out when a parcel may be delivered, remember to give them an alternative address such as a neighbour's or another time to drop by.

If you need your package sent as soon as possible, a useful piece of legal talk is to write to the company's head office if the goods have not appeared to inform them that you need to take delivery by a certain date as 'time is of the essence".

Set a reasonable time for delivery such as a week to ten days and if this expires, you become entitled to a refund because the mail order firm is in breach of its contract\_

On top of this, you may also be entitled to claim reasonable compensation brought about by the delay. especially if it ended in you buying the product from elsewhere in the meantime.

The final and most frustrating problem is when the parcel arrives at your house and on opening it you realise that the wretched thing is faulty. If the goods were damaged in transit then it's not the supplier's responsibility and therefore the matter must be taken up with the carrier or Post Office (pop in to your local PO and get a claim form if this should happen).

**111 order miser** 

If, on the other hand, the goods are defective, you have the same right under the Sale of Goods Act as if you'd bought the item directly over the counter. Contact the supplier as soon as possible and by law, you are entitled to a full refund.

Phone and put your complaint in writing and send it by recorded delivery so that they cannot deny anything at a later stage. and arrange for the return of the goods. Also make sure to ask for the return carriage charges to be reimbursed as well. Happy shopping'

#### **CONTACTS**

Advertising Standards Authority Brook House. 2-16 Torrington Place London WC1E 7HN

Mailing Preference Service Freepost 22. London W1E 7EZ

Mail Order Protection Scheme 16 Tooks Court, London EC4A 1LB

Periodical Publishers Association Imperial House, 15-19 Kingsway London WC2B 6UN

#### **The Thirteen Commandments**

I.When first clapping eyes on something you must have, check that the magazine/catalogue is up to date - it has been known for cheques to be sent off for offers that were made in 1989.

2. Read the advertisement closely. Look for the small print so if anything does go wrong. you're fully aware of what the advert stated delivery times, guarentees etc. The publication you are ordering from is covered by the British Code of Advertising. The BCAP states that ads should give a delivery time and that it should be no more than 28 days.

3. Look out for extra costs - postage and packaging can sometimes add a few pounds onto the overall price. Some companies

include p&p in the advertised price while others seem to forget until the bill arrives.

4. Check availabilly with a simple phone call. Sometimes the item you want may be out of stock so there may be a delay. Note down what they say.

5. Enquire about rules and costs before you place the order.

6. Look out for the MOPS or PPA symbols and use a credit card for extra protection if paying in advance.

7. When you write off for the goods, remember to include your name, telephone number and address and make sure it's legible. Your number is important for any subsequent

delivery problems that may occur.

8. If you wish to avoid mailshots landing on your doormat every month, tell the company that you don't want them to pass on your name or address to any third parties.

For extra security against junk mail, write to the Mailing Preference Service Any company wishing to send direct mail should check the MPS register and exclude the people who have placed themselves on it,

9. Keep copies of the order with the date on it as well as any subsequent correspondence that may occur with the company. Make photocopies - computer files on disk are frowned upon by modern courts.

10. Make notes of any phone conversations

you have with the mail order firm and the names of the people you speak to  $-$  this kind of information can be very useful as a legal weapon for evidence.

11. Never send money through the post the Post Office advises strongly against it and will not refund you in anyway if it is stolen or "misplaced'.

12. Only send cash in the form of cheque or postal order when absolutely required to. Keep records of any financial transactions you make.

13. Conatct the Advertising Standards Authority if all demands are ignored and if push come to shove, consider legal action in a court of law.

**4:0 AmigaMrke Fbuary194**

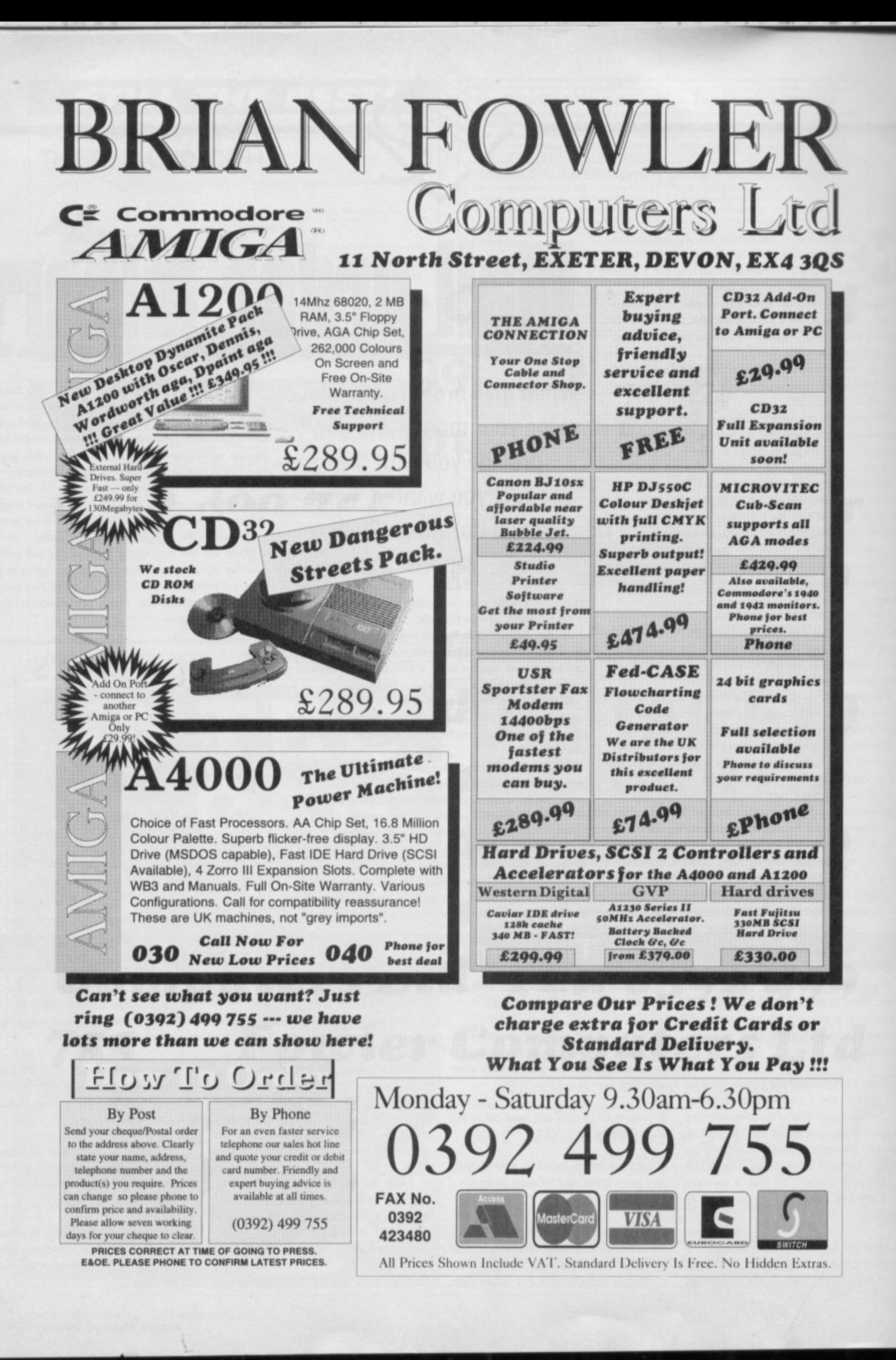

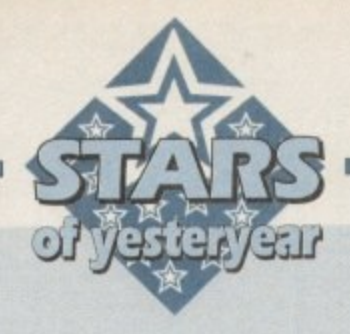

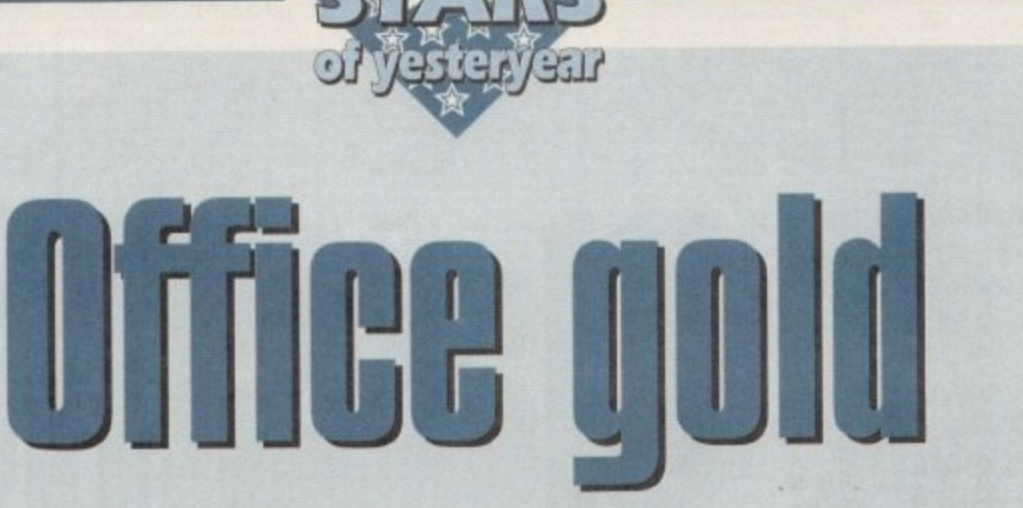

**Old software never dies - it just gets cheaper, as we find out in our look back at some of the best low cost software around**

#### PageStream 2.2

Not much more than a year since its release, PageStream 2.2 is still one of the Amiga's best professional DTP packages and one which is due for an imminent upgrade in the shape of PageStream 3.0, With the new version, Soft Logik promise features to rival Quark Xpress, but v2.2 is still a powerful piece of kit and can now be picked up for a song.

PageStream has always benefited from Soft Logik's strict adherence to Amiga style guides and is thus one of the easiest packages to start using. All the usual key combinations work as one would expect and all requesters are immediately familiar, ensuring a smooth and easy learning curve.

Features of the package include the ability to use any type of font, high quality PostScript output, and advanced page design tools such as rotate box, EPS import, and master pages. The program is capable of handling anything from a simple flyer to a complete magazine layout and is matched only by the latest versions of ProPage for flexibility.

Hunting around and studying the small ads can net you a copy of PageStream for well under £100, and it can often be found at computer shows selling for only £60 or so, a price at which it is the DIP bargain of the decade, particularly as it works perfectly on AGA Amigas even though it doesn't have a 256-colour screen mode.

> **Score: 90% AGA: OK Average price: E60 to £100**

#### **Pen Pal**

Still officially supplied by Gordon Harwood Computers (0773 836781) complete with technical support, Pen Pal has been superseded by Final Copy II and can therefore be found in mail order ads for as little as £29.

At this price, one of the Amiga's friendliest word processors is a real snip, and should appeal to anyone with an

unaccelerated Amiga, Pen Pal is easy on system resources and can handle graphics faster than most other wysiwyg packages.

There are several structured drawing tools built in to the program to aid in page design, making Pen Pal a good basic DTP program as well as a word processor.

As a bonus, the package has its own simple database program which can be used to generate mail merge lists or for a variety of tasks including keeping track of books, tapes, or CDs. Pen Pal has no AGA support but will work happily on the new Amigas so long as the user doesn't mind a 16-colour display.

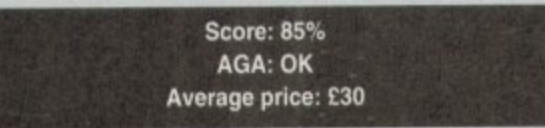

#### **Gold Disk Office**

Comprising a simple word processor, database, PageSetter 2, spreadsheet, and graph plotting program, Gold Disk Office is an all-encompassing bundle of productivity. The component parts of the package are in themselves a little short on advanced features, but as a whole, Office is great value for money.

Now circulating for around £45, Office has no competition other than Platinum Works, which it beats in the

### Scala 500HVT

**The smaller brother to a multimedia giant, Scala HVT (home video tiller) is a superb package for amateur video fans looking for a tiller that will do a little more than offer the usual horizontal or vertical crawl titles. What's more, since its release at £100 it has gradually** become more affordable and can now be snapped up

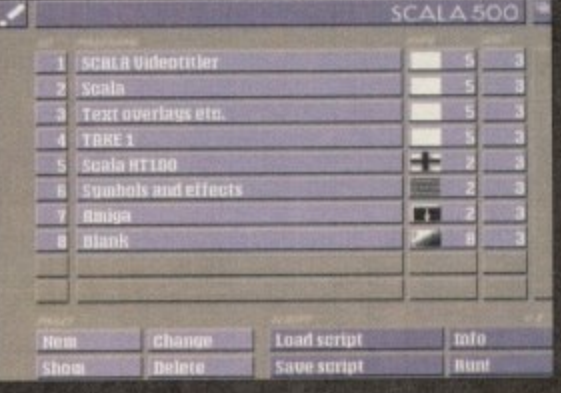

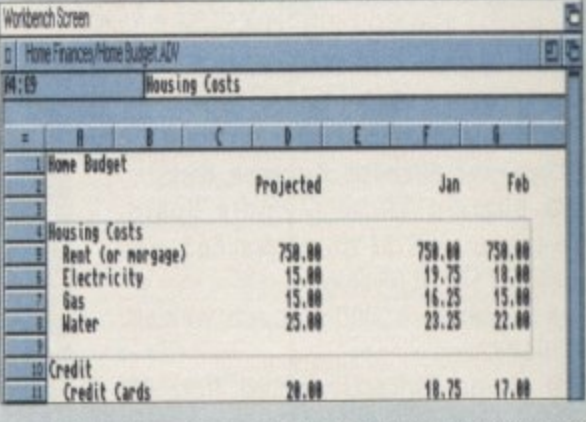

modernity stakes, and could be the answer to many tight budgets.

You won't be competing with Final Writer or Superbase Personal 2, but for the vast majority of home office tasks you will never need another package.

The two most impressive elements are Page, which is basically a version of PageSetter 2, and Calc, a cut down version of the ProCalc spreadsheet.

Both are advanced in their own right and could stand on their own two feet as budget releases, so their inclusion in this package is a boon.

> Score: 88% **AGA: OK Average price: £45**

**for £70 or so. Using the supplied brushes or those the user designs in DPaint, a number of effects can be applied to scroll objects onto the screen from various angles at various speeds, and there are some excellent page transition effects.**

**All actions are controlled from a central screen in which effects, timing and page flipping are controlled so that when a script is set up the user need only hook up a genlock, hit the Run Script button, and sit back while Scala gets on with it.**

**The advanced features which have made Scala MM200 the king of the multimedia world are, of course, absent, but Scala HVT can be used from floppy disk, doesn't need wodges of RAM, and there's an upgrade path to the mighty MM200 if you decide to expand your horizons.**

> **Score: 92% AGA: OK Average price: £75**

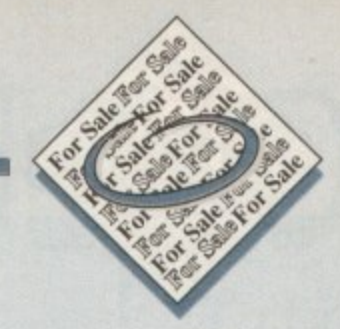

• Selling magazines, 50p, Tel: 0256 704932.

• Wanted: Movieclip Disks. Must be originals. Also Moviesetter manual. Tel: 0772 653243.

• Amiga games for sale. Tel: 0850 543864.

• Wanted: 1084s or CM8833, 0403 242102

• Wanted: Bone Cruncher game by Superior Software Ltd. Deluxe Paint3 Tutorial video, Tel: 0653 697793.

• Rocgen+ £99. Tel: 0625 429667.

• Wanted: Al200 contacts! Chaos, 54 Lochinver, Birch Hill, Bracknell, Berks.

**• Blizzard Turbo Memory Board,** 14MHz. Cost £130, accept £65. Tel: 0638 743718 (evenings).

• Swansea A1200 contacts wanted. 796722.

• Amiga contacts wanted. Rob, PO BOX 47, Ballina, N.S.W. 2478, Australia. • A4000 memory, £40. 0860 192930.

• GVP 4Mb simms, £90. 0622 663115.

• Supra 52Mb Hard Drive for A500+ with 1Mb RAM. £110. Tel: Gavin, 081 393 7649.

• A500 1.5Mb inc. Wordworth, 10 games, joysticks. contact 0737 221775. (Evenings only).

• A590 2Mb RAM WB2.04, £120, Lattice SAS/C complete £100, Home Accounts 2, £20. Tel: 0622 725402. @ AVIDEO-YC, £390. 0570 45440.

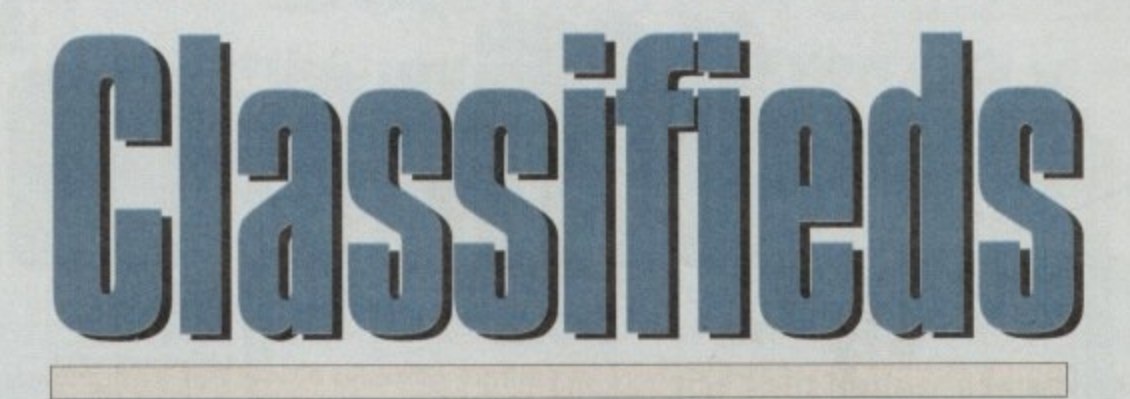

s long as your ad is five words or less, it's absolutely free! Should you want more space, you'll find unrivalled valuefor-money – for instance, 25 words cost just £10. **Fill in the form below and send it to us with your payments (if applicable) - and remember to include your telephone number!**

• Accelerator, Flicker Fixer, for 1500. Tel: 0947 820008. **•** Amiga 500+, £140. Tel: 0638

730798. • Wanted; "Desktop Dynamite" soft-

ware. 081 673 5685.

**• Blizzard Accelerator, £65. Boxed.** Tel: 0638 743718.

• Amiga A500, 2Mb. £150. 0296 713346.

**PLEASE NOTE: We can only accept classified advertisements from bona fide private sellers/buy**ers. We reserve the right to - and will - refuse to **print any advertisement from any company or individual masquerading as such. Don't waste your time and money!**

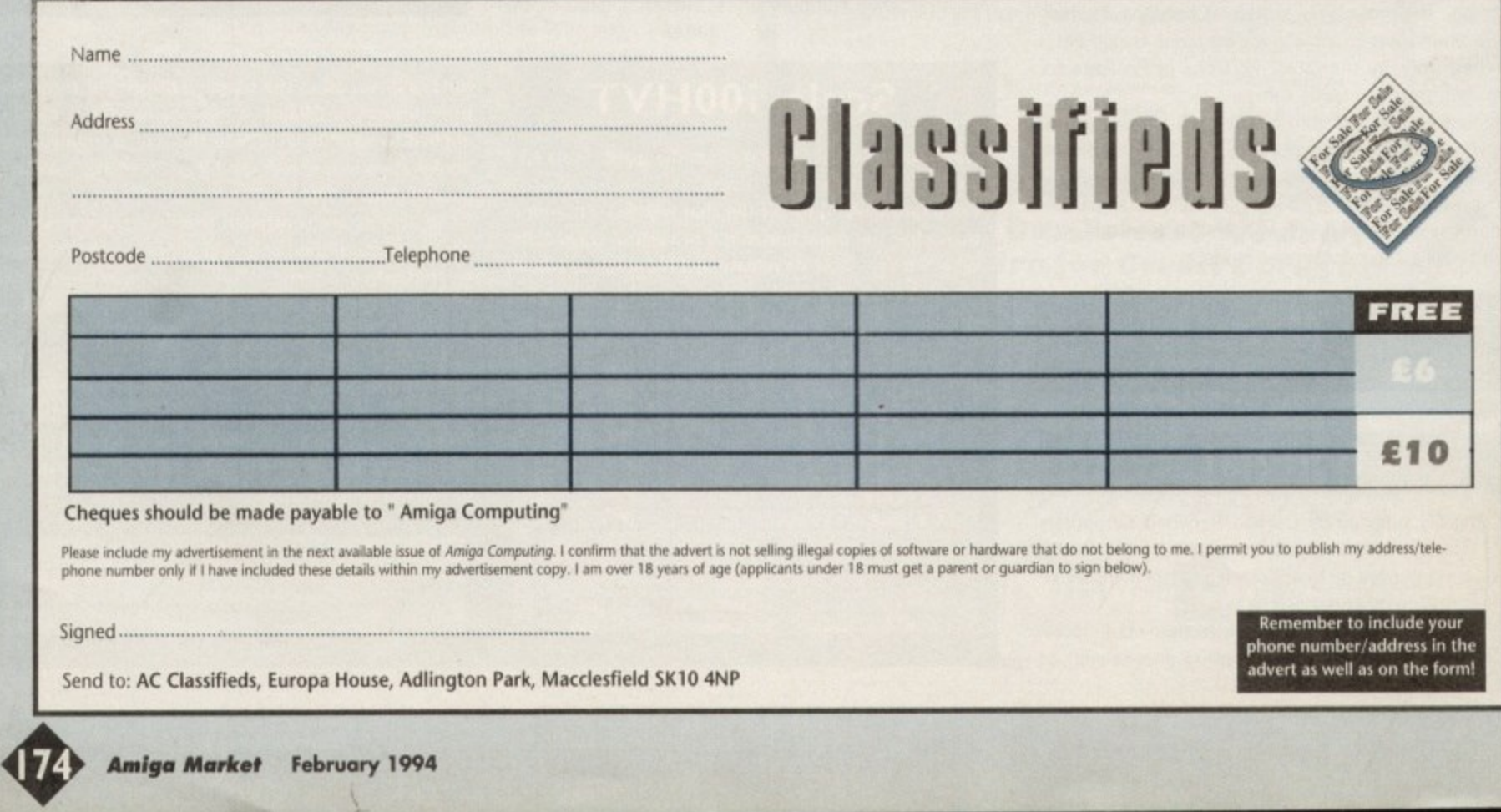

CUT, TICK & POST...CUT, TICK & POST...CUT, TICK & POST TELEPHONE 0702 466933 FAX 0702 617123 MasterCard **VISA** PD SOFT (AC) 1 BRYANT AVE, SOUTHEND-ON-SEA, ESSEX, SS1 2YD

GNU C++ COMPILER<br>£8.25 + (50p P&P)

#### Special Products!<br>
5. The A64 Emulator

PC TASK versel (1999)<br>
PC TASK versel (1999)<br>
Postage & Box

your Amiga!<br>an MS-Dos di gosphics.orgains.a AGA Ar<br>..., CDPD 1, 2 & 3 cn в<br>ach + (£1 P&P)  $CD1.3$ et co:

 $(19.99 + (t)$  Postage ich as GNU The art 180 9600 cd rom<br>The GIPs GALORE<br>Thousands of brilliant colour GIP<br>Thousands of brilliant colour GIP if categories!"<br>C. Macintosh, iga t 19.99 + (f.) Postage & Packin<br>
Fred Fish CD 1-910 ct<br>
24.99 + (f.) Postage & Packin 9.99 + (3.1 POStage & Packing)<br>9.99 + (3.1 Postage & Packing  $CDB$ ven better than the first c.<br>MultiMedia ToolKit! CD9 en, maen<br>Fresh Fish  $371002$ 

T100 Tes

 $50<sup>2</sup>$ 

ager v1.05 ste Ma

ne Disk Magazine 17

The the Isrest Amura News a<br><sup>14</sup> CLIP ART BOOKLETS

#### EDUCATIONAL DISKS

VIS PLAY & READ CHALLENGE (2) ion programs for the under 7.5<br>VS46 KIDS PAINT A painting pro V584 FASTFACTS Ew VORLDMAP Produce Maps PLANETS V793 AMIGA BEGINNER V825 WORLD DATA BANK v2.2 VB49 LANGUAGE TUTOR VI.D Spc

nch, German & Rokan.<br>**V908 DPAINT TUTOR** Do you he **V927 CU TUTOR Helpfull progr** 

V933 GCSE MATHS V944 AMIGAWORLD Com

INTER CO Verd-a-day & Vec<br>VIIII CHILD QUIZ

words Excellent stile game<br>+ V1165 6th FORM EDUCATION (

 $E3.4$ Fach / Mir

ES (2) 40 £5.49 (2) 80 £8.99<br>LLOGUE DISKS (22.50) 2Mb A1200 A500 300P A600

lasumemoker, Typist, Viox<br>3 ^ + V1166 TUTORS VI167 BASIC TUTOR D program in basic men by the ik into a stunning p<br>Vita® key Queck VITZO COLOUR IT V1172 DUNGS DTP program with graphics oblit<br>VI180 BACK TO SCHOOL VIIST COLOUR THE ALPH V1216 COLOUR CHANGE **VOLT, RIGGUIRES 2 DIGVETS** 

VARIOUS UTILITY DISKS

V16 AQUARIUM

+ V262 DUPUCATION & BACK-UP Super, lurbo copy, panny copy<br>V277 FORTRAN-77 v1.3c Compile & run time support is siste Clor

with all files needed (2)<br>V301 EYE OF THE BEHOLDER DR wth Mops, Strategy & Solution.<br>V323 ANALTICALC SPREAD SHEET ST SPIROD Sheet. (2)<br>V332 AMIGA PUNT PROGRAM! YCR horse will with the roce.<br>V350 BUSINESS CARD MAKER D **V366 600 BUSINESS LETTERS OV** 

V390 DESK TOP PUBLISHING Ext V392 AMICASH BANKIN B program that I have ever used<br>V394 CHEMESTETICS v2.14 Dr. V401WINDOWBENCH (2)

V424 ANTI-FUCKER Sold to stop

V444 PRINTER DRIVER DISK III! V479 CHESS & UTILITIES A coli

V489 AMIBASE PRO v2.0 This

popular PD Database program.<br>- V490 MESSY SID v2.0 Reads Mt<br>Isks. Transfer any text files to & from VS23 DICE C COMPILER (2) Mot

VS36 CATALOGUE UTILITIES A co

& Tape collections (2)<br>VS73 FILE & HD HDClick v2.0, File VS75 HOME BUSINESS

VS83 ICON EDITOR III v2.0 CH VATO GOLF SCORES VLBA 1 W toch round you play & Store it<br>V611 FOOTBALL LEAGUE v1.1V

ore your teams league por W635 BeM EMULATOR v1.5

**COLOUR IBM-PC EFFICIEDD TOP AN** V661VERTEX

V662 DCOPY v3.1 PRO is, Dos, Nibcopy, Ver & sali<br>• V678 DRAW MAP v4.1

WEIGHT CAME TAMER v4.59 Get That extra hard game with a chea V690 WB 2/3 UTILITES O

> V693 HARLEQUIN VIDEO ART production with background

V710 AREXX TUTORIAL

V711 UND V719 FREECOPY v1.8

on insicil them on ML<br>. V749 ONLINE v1 4 F F691 PROFESSIONAL C MANUA

> $\overline{15}$ V757 AMIGADEX v1.61

VER GORDOS SYSTEM 4.0 Up-dated V761A-GENE v4.18 veglogy database program

of the CLI with your own w<br>• V778 RAYSHADE v4.0 Cr<br>g package: 2Mb (3)<br>• V782 FORMS Create: F to Edit Draw

& print your own forms<br>V783 PROGRAMMING TOOLBOX

**ORDERING BY POST**<br>k the boxes to the left of the disk

your Personal<br>led. CUT OUT ent by 1st

within 48 hours to same day disp<br>COLLECTING DISKS

v787 PROGRAMMER TOOLS tew fectures. Also kegloo om IFF picture

rexx programs<br>V786 PASCAL

V704 OR V799 ADVENCED UTILS V811 ELECTROCAD v1.42 & PR

ER BISCITORIES GROWNLATOR A

**URST GALLADOR CON ST** d if a program won't loot<br>VB22 BACKUP v2.43 A VB23 POWERPLAYER v3.4

rer friendly module<br>**/826 AHDM v3.4** H v827 REPAIR-IT 2: NewZap v3.3

V841MODULA-2 wage of v2.01 Sd can be used to

1. detering, moving, Form<br>**V844 DELITRACKER v1.3** V845 Q.M.J v5.31 COMPREX GUIDEMENT

VAS9 AUDIO TOOLS V861 3d DES ames including Clight

WISH WOMEN OF IMPORTATIONS on the Amigo (2)<br>VB69 ANIMATION ASST WILL VB75 SPACE

**VR76 SYSTEM TEST vd.1 Checks** v888 TRONI CAD v1.0 The best CA m with power functions.<br>V899 ABACKUP v3.88

Wchiving. System V924 PLOT MAP v0.85 A

V928 THE LITTLE OFFICE One of I  $V936$ LETTERS & BOILERPLAT

IN BLAN V943LYAPUNOVIA v1.5

**V945 PROPAGE 3 ENHANCER** SYSTEM OPTIMIZER **V946** 

V947 GNUPLOT IS V948 INTUITION BASED BENCH

+ V949 TESTS

V951 PROTECTION es with a password<br>V952 x-BENCH v1.0 (2) C

V958 CLUB LEAGUE is a

V962 SUPER KILLERS v4.1 (2) TH V976 **WB v2.04 UTILITIES 6 14** V977BLEA-HDNo 5-6N

of HD utilities (2)<br>V979 NCOMM v3.0 is a V980 KICK v1.4 VH

**VORS MEGA CHEATS** VORAPROTRACKER 3 00

- VOSS ZIPBENCHV4.0 PUBLIC DOMAIN & SHAREWARE

> ou pay us is That Shareware is not PR<br>it, Register it with the As<br>CODE NUMBERS<br>rks with Workbench 2.0

mch 2.0+ Only<br>with Workbench 3.0

Boothtro, Degrader, Fist Aid Bax (2) **VIDOO CRABLERO VIDU** V1001 VMORPH v2.21 Will

+ V1002 RAMOS PRO v1.12 If yo  $CH3.01715$ 

**O UNITY programs**<br>**VIGO9 TURBO TEXT v1.1** Excelia VIOLS POOLS PREDICTION A hel VIO16 OCTAMED v2.1 Mu vos designed for m<br>V1017 POST v1.86 A

V1021(AGA) SCREENS V1022 LITTLE TRAVELLER V1.15

V1023 GUIZ V1024 (AGA) MANDELSQUARE V1.6 V1025 TERM v3.4

 $(3)$ owerfull prione book a i V1037 (AGA) A12001 **HACKS A** re conection of Utilities & Hocks<br>V1038 AMOS PRO UPDATER V1.1 V1039 HARD DISK INSTALL If yo

VIOAT DIGITAS BREAD **CARD FU** VIDAS SUPER DARK VI.5 A s

V1044 FANCY PRINT V1045 uDRAW v1.0 VIDAS THE XI RAVE SAMPLES Gro

**F OUR MORE SOFTENES**<br>GOAR HAM-R WETAS Coloci Visto drowings (2)<br>Visto drowings (2)<br>VIOST EASY CALC VI.O A VI054 ADVANCED UTLS 2 Con **VIDES PA** 

VIOS6 DEVELOPER **GUIDE & RSIDEU**<br>**VIOS7 EDPLAYER DIDAR** VIOS9 GRAPHICS VIDAO CIRCUIT BOARD DESIGN I

VIGGI DISK UTLS 5 **GA2 DESKTOPPUR** 

**PPERS, STRIPPERS & BEATS** 7067 3D OBJECTS 3 A  $t20$  ob VIDES PRINTER DRIVERS 5

 $AB$  in  $B$ V1071 M

V1072 (AGA) WINBLENDER v39.28 V1073 FT-X ACCOUNTS V2 01 W

**V1074 JAGAI UTLs 3 C** 

V1077 GENEALOGIST v3.04 V1078 PC TASK v2.03 VICTO KEYBOARD TRAINER VI.1 Be

VIOSI REPAIR-IT 3 C VIOR3 CROSS vS.1

VIOLA SPECTRUM EMULATOR VLT

PAYMENT DETAILS Cleared funds only.<br>OVERSEA'S ORDERS

Card Card No ble ask us for more details or a<br>POSTAGE & CARRIDGE

rce the games on disk (2)<br>· V1087 STOCK ANALYST caculate when to buy & !<br>V1088 WB 2.0+ UTLS **1091 ASTRONOMY v2.0 /**  **VTIS7 DINC** 

VIMONOSTRO

V1158 BACK TO SCHOOL

VIIA1 GOALKEEPER VI.O Com

VISA ASI A1200 FIX DISK C

VITZ6 NO SAMPLER UTILITIES Con

**ENCH** 

mines and gocuments<br>V1178 KICKSTART 3 EMULATORT

VING TECHNO MODULES 1-5

V1200 MAGIC WORKERINGH

VI213 PROGRAMMING LANGUAG

V1219 THE AREXX GUIDE

 $er$ <sub>15</sub>

V1179 FILE-O-FAX De

VIIS4 AMIGA DIARY

**UDBOT FROM KIRQUIDES** 

V1207 OCTASTUFF

V1208 OCTAROCK

PEO WITH BOSY CROSS

V1221 (AGA) BLANKER B

+ V1223 CANON STUDIO

V1222 PANASONIC STUDIO Sp

V1224 SUPER VIRUS KILLERS Fr

**GAME DISKS** 

alor 2 play

at that of

11 - 1073 TETRIS ORIGINALTH

this has to be 1 of them.<br>1749 SCRAMBLE Origi

1977 POM POM GUNNER Sho

thorn the original Spectrum<br>- 2164 DUNGEON ON NADROJ Th

2220 STRATEGIC GAMES F

e Lords of Hosts, In Moonshine.<br>+ 2221 MIND GAMES 21 of the be

es to chattenge your mind<br>+ **2272 BLACK JACK LAB** Play of th

2280 DIPLOMACY 2Mb

2432 GOLDEN OLDIES

hool gin planom<br>> 2480 FRUIT MACHINE 2 A

2498 AMOS CRICKET E

player game is Head 2 Hi

and piles down the screen

2622 DONKEY KONG

2676 MORIA v5.4 L

2724 NEIGHBOURS

2802 CARD-O-RAMA

Klondike, Black-Jack, Spor<br>= 2825 ALL ROUNDER A (

vical adventure game to date (2<br>⊧ 2738 AIR TRAFFIC CONTROL

Telephone

2614 TETREN

 $2620$ 

 $\frac{1000}{120}$ 

2491 LEGEND OF LOTHIAN Exc

1420 DTRIST

И зіую туре до<br>**ЗОНІ: JETMAN** 

nigo with all the ori<br>2022 SEA LANCE

e sub war game o

2278 CARD SHARE

egygame:loosety.base<br>+ 2411 TOTAL WAR

2447 COIND

2448 CRAZY SUE

VIISS GENIE

VITZ4 SAMPLES UNLIN

howing fun. (2)<br>MO CHEATS VI.1TI

2854 SPACE IN 2864 RGHTING

2932 NUMERO

2987 BOMB JACK

and Bornb Jock, II<br>2988 BALDERS GR

3037 SSW A 0

3040 TETRIS (AGA)

3214 UNIV CONG A

te on strategy, digitized pro<br>3234 SYSTEM DEFENDER

3235 ALEN BASH

Hends by STORIDAINE 12

+ 3253 OPERATION METEORS

3285 THE ENTITY VI.

sengminies by the

ment aracdes. 2 players.<br>3287 ROAD TO HELL (2)

3310 STARBASE 13 (2) is

3370 DIGITIAL TETRIS I

3397 SPACE INVASION

*ocolemny oddictive puzzle (*<br>3411 KINGDOMS AT WAR

mul graphics and present<br>+ 3412 THE LAST REFUGE

3414 CONQUEST & DO

3428 CLASSIC TERIS G

3465 ROBOULDIX

3454 (AGA) KLODIKE<br>ASS121 BRAINBOW

**LECTOR ARTILLER HEL** 

ASS127 SHANGHAI 93

ASSI38 SCORCHED TANKS

**STAR TREK SELECTION** 

AT05 KLINGON D7 CRUS

A While positing by NCC-184<br>ATTO ENTERPRICES Listing<br>CC NCC 1701-A closure over<br>AT23 STAR TRIK PLIET MAT33 THE PROBE B & BRID<br>AT33 THE PROBE B & BRID<br>AT34 LEAVING SPACE OF

1060 STAR TREK \*: TN<br>1081 UTLTIMATE START

2222 STAR TREK THO

2879 CULT TV II (2)

The STAR TREK: DEEP 1<br>3386 (AGA) STAR WARS<br>3420 (AGA) STAR WARS<br>3453 THE NEW STAR TR

**LATEST DEMO DISK** 

**2501 STA** 

 $A/c$  No

I enclose cheque/PO for

3434 MP MFN OLYMPICS

3413 DARKSTAR

**1500 of Space Invoicer**<br>**3401 JETTY QUEST** Th

iayer Telnis game wi<br>• 3371 SUPER PRIX

**BLOS COMPUTER** 

3383 POPEYE

3265 WIBBLE WORLD GIGG

3039 ASTEROIDS II v0.85

+ 3075 18 HOLE GOLF (2)

3162 SON OF BLADGER

NET SET-UP (2) V1095 THE DEGRADERS ofware on the Amiga at present.<br>V1096 MING SHU CHINESE AS-

not hours. the complete ard.<br>• V1097 TITANIC CHEATS v1.40 Co. 600 games.Well<br>Vitat - Pi Uffix

02 DT UTL

**ATAK MODULES AL** V1104 COLOURED ICONS Tr

VTI05 VIEW TOOLS

**COLOR LEAGUE AL** VIING STAR VIEW

VIII2 CHEQUE BOOK v2.5 R

POOLS WIZARD JNR

VI121 SHAYERA'S TOOLS Conto

VI123 DIGITAL DREAMS UTLS Co

IMb Chip RAM + ST2k RAM<br>V1129 RED DRAWF TRIVIA The ul

V1130 COMMUNICATE v1.2 A

C Neypou on Some Amigu Alexandri

add We kons or Windows.<br>**V1136 DISK UTLs 2** Copy\_C A toolf

mmunications or language<br>+ V1133 NUMPAD v37.3 S

VII37 (AGA) UTLs 4 T

VIT38 (AGA) UTLs 5 Degr

AGAI UTLS & A4

VI140 FOOTBALL FORECAST This

ANDELPLOT v2.4

**UTTAK AREAL IAAA FETER** 

miles on the Amigo (2)<br>52 GOLDED v.94 A.C

VITES AMIGABASE V1.31A

PHOCASS v3.3

VIS6 VIDEO TITLER

Your Name Address

Post Code

Signature

AGIC MENU V1.27 Replace

 $1144$ 

**VIISS** 

MAINGS 2 INSTALL

VITI4 PRINT LABELS DO

VIII7 x-BEAT v1.2 A

1125 LEA

# **Don't risk** missing yo AWAIC

## **Hand the order form** below in to your local newsagent and s/he will make sure you never miss a copy!

To the newsagent: Amiga Computing should be available from your local wholesaler. If not, contact the Circulation Department at Europress on 0625 878888

Please reserve a copy of Amiga Computing magazine every month until further notice. I will collect I would like it delivered to my home Name: Address: Postcode:

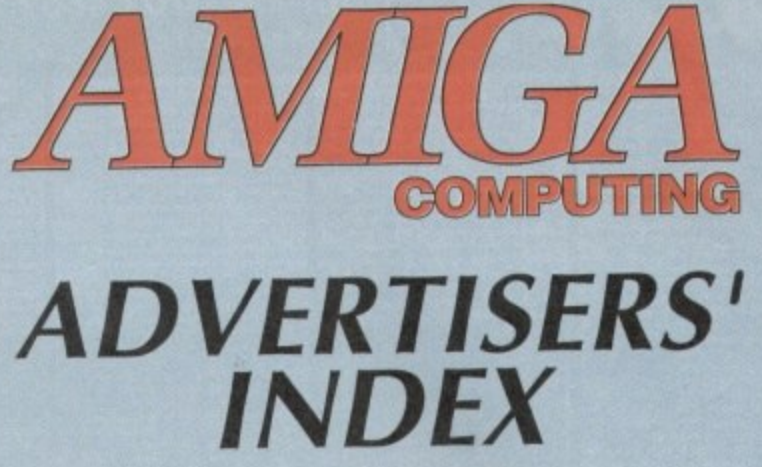

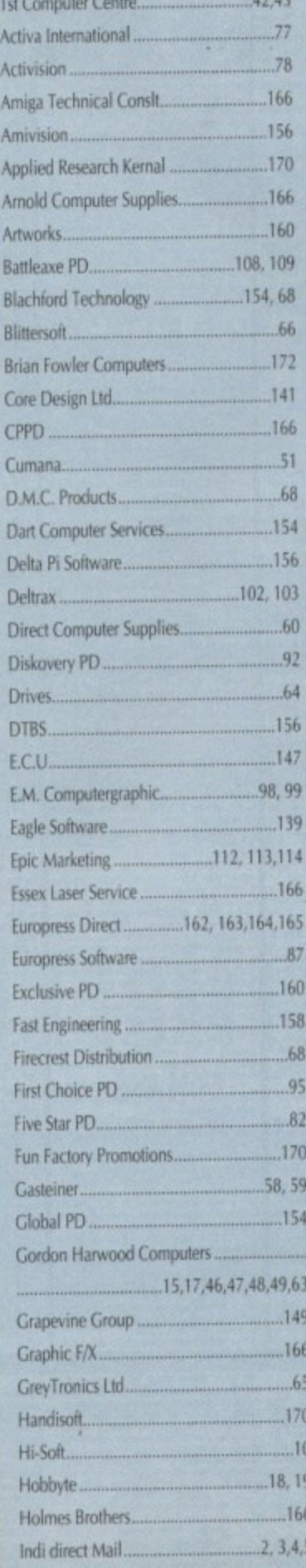

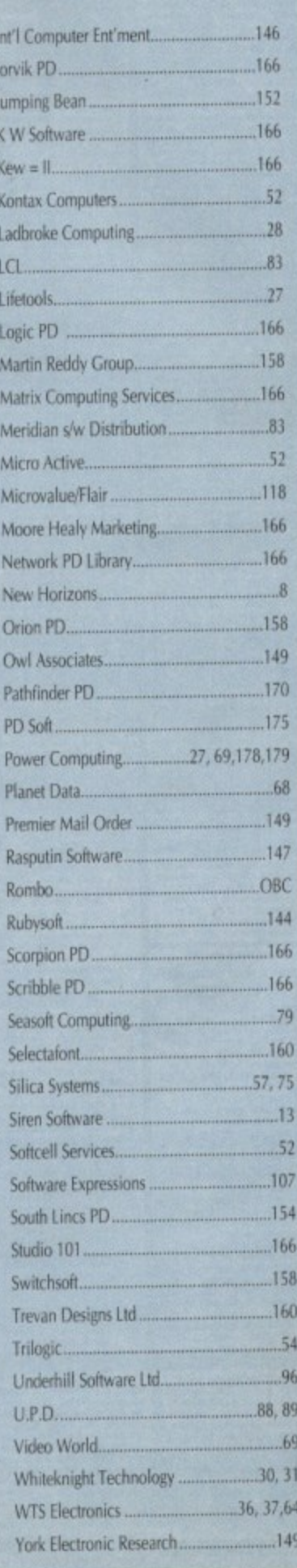

76

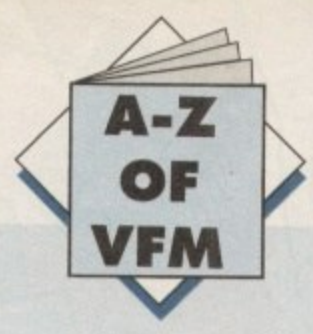

**or most people computing invariably starts with a portable television. Although fine for games there comes a point when a portable simply doesn't do the machine or the user justice.**

**Literally any productivity package Is taken into the next dimension of usability with the addition of a monitor, Word processing for example becomes a pleasure rather than a blurred squinting excise in sado-masochism.**

In short, a decent monitor is worth every penny and when it **comes to monitors they don't come much better than the new Commodore 1942, This particular unit is ideal for owners equipped with either an Al200 or A4000 - as both machines are only at their best in the hi-res screen modes offered by the ECS and AGA.**

**Better still the 1942 doesn't suffer the compatibility prob**lems which have haunted various computer/monitor combina**tions. Thanks to its bisync design the maiority of the AGA resolutions are available but perhaps more importantly you can** use 15.5kHz for standard PAL - allowing games and lo-res **screens to operate perfectly.**

**Although the financial appeal of a med-res monitor may tempt you to plump for the likes of a Philips CM8833 or Commodore 10845, don't even consider it! There's literally no comparison between a med-res and an interlacediproductivity display - especially if you're interested in more than just games.**

**However if games are your primary concern my personal choice would definitely be the Commodore 10845\_ At around** £199 it's easily the best value - and in my opinion the best med**res monitor regardless of cost**

### **Floppies**

**Ok, I did get a little carried away introducing the monitor bit. In my unbridled excitement I forgot the absolute misery that running a single floppy system can induce.**

**Although often overlooked in the rush to invest in a hard disk or monitor an extra floppy comes second only to the** mouse in the hierarchy of important pluggy-in things.

**In my opinion there are two best buys, these being the** RocTec and the Zappo - with the latter being the second **choice courtesy of its slightly inferior design.**

**Unlike most drives there are very few frills and no unnecessary gadgetry, just basic dependable hardware that does the job - with the minimum of fuss and expense.**

**Although both units are pretty basic each has a disable switch along with the option to daisy-chain additional units. If you can live without funky LEDs, flashing lights and anti-virus, either drive is a great investment.**

#### **Mice**

**Although the Commodore mouse has come on leaps and bounds of late - thanks to the MOO, 1200 and 4000 - there's still room for improvement, especially if you plan to use your**

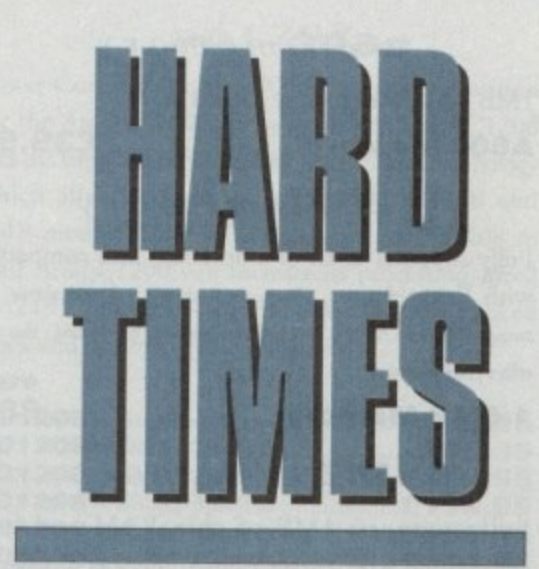

**If you've just recovered from investing in a new machine it's time to talk add-ons. So now Hard Times brings you the definitive guide to the system-building basics**

**machine primarily in an artistic vein**

**If you fit this particular bill my personal choice would be the Mega Mouse from Gasteiner. As well as being arguably the best mouse on the market it still manages to retail as one of the cheapest.**

And if quality is what you're after Gasteiner have just launched a new 400dpi version for just £14.95 which makes the average £70 optical look very sad indeed.

**It's true that its mechanical rather than optical design means the occasional cleaning of ball and rollers is essential, but that's a small price to pay considering the excellent price and overall quality.**

**Aside from the accuracy one of the most appealing aspects of the Mega is it's excellent ergonomic design which fits snugly into the palm while the perfectly weighted buttons wait atten• tively with micro-switches at the ready.**

#### **Printers**

**With the vast array of printers on the market and the varied requirements of the average punter, simply singling out a particular printer as the best buy across the board would be at best a** rather hit and miss exercise. However there are a few basic **pointers which could come in handy.**

For those with an occasional need for hard copy a dot matrix **is the ideal choice. However, if at all possible try to avoid the** temptation of taking in the cheapest route possible - namely **a 9-pin.**

**Although 9-pin printers have come a long way it must be said that with the relative price difference being so small a 24-pin is a much more attractive proposition.**

**For you extra investment you'll receive much higher quality**

**output especially on graphic files, and with many 24 pins offering colour upgrade kits the difference between the two formats can** really pay-off later on - if and when you decide to upgrade to **colour**

**. The benefits don't stop with simple graphics, in fact all aspects of Amiga productivity benefit hugely from the extra clarity available from 24 pins. If you do intend to invest in the aforemen**tioned 1942 Bisync you'll soon become accustomed to high **quality display and expect it from your hard-copy as well as your screen display.**

#### **Modems**

If you fancy branching out from the confines of the back bedroom **a modem may well be on the shopping list. If so, here's a few** points that the novice might well bare in mind prior to investing.

Like most computer related investments it's not wise to skimp from the off-set. Although it's tempting to save some cash initially **you'll end up paying for this apparent saving tenfold later-on as ridiculously expensive phones bills pouring through the letter hex**

**Although there are hundreds of modems on the market it's** wise to stick to units which offer baud rates at or above 2,400. **Even at this speed you could be throwing cash away in the long term as the usual standard tends to be 9,600 rather than the slightly outdated 2,400.**

**My advice is: If you can easily afford a 2.400 modem save your money and invest in a 9.600. If you can only just manage a 2.400 I'd think long and hard about comms as a potential pastime believe me it ain't as interesting as the popular press would have us all believe\_**

However if the urge to get on-line is just too strong to resist **Supra offer a great range of modems which for a little extra cash can double up as a modem if the need arises.**

> **Commodore 1942 Bleync Price: E399 Supplier: Silica Systems Tel; 081-309 1111**

**Mega Mouse Price: El 0,95 without mat and holder Price: E14.95 400dpi version as above Supplier: Gasteiner Tel: 081-365 1151**

> **Roclite drive Price: E59,95 Supplier: Gordon Tot 0773 836781**

**Zappo drive Price: £51.50 Indi Direct Tel: 0543 419999**

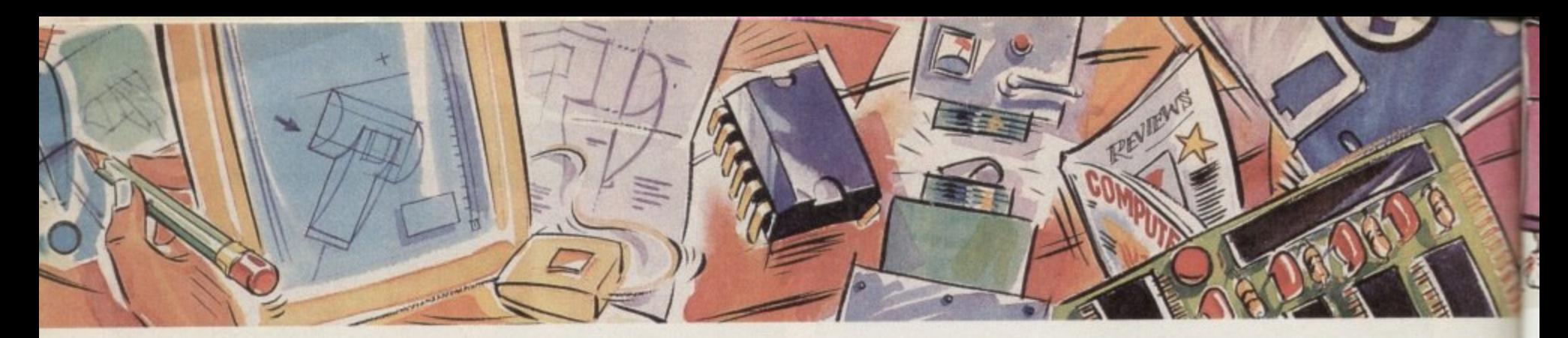

#### power optical

**128MB Optical Internal £779 1 28MB Optical External E879 1 28MB Optical Disk E39.95 SCSI Controller A2000 E129**

#### $video \, backup$

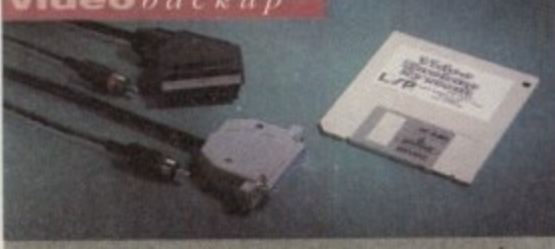

Use a VCR as a backup storage advice, 200 Amiga floppy disks fit on to a 4Hr tape which - be used for an alternative hard disk backup tem. What's more you can watch T.V on your 084s monitor. **£60**

 $(0)$ 

fi a

#### floptical drive

The Floptical stores 20MB of data on a 3.5" disk (a SCSI interface is required).

**Floptical A2000 Kit E289 Floptical A500 External .........£389** 

**syquest drive**

3.5" Removable HD from Syquest. Each cartridge stores 105MB. Syquest speed is 17ms.

**3.5" Syquest SCSI External.£599 3.5" 105MB Cartridge E79** 

#### **scsidriv es**

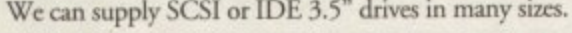

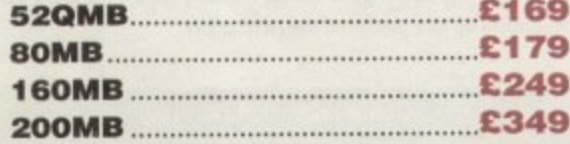

#### ideinternal

2.5" Miniature internal HD for the A600/Al200, **(these drives come complete with a cable and installatton software**

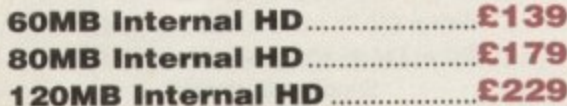

#### icd products

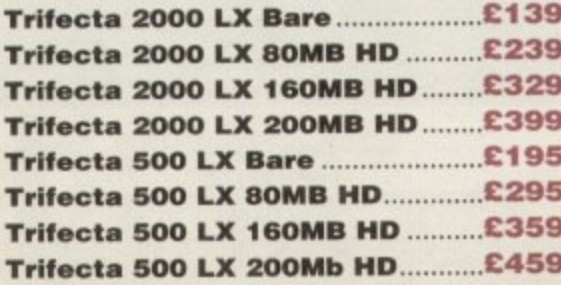

O. A noint a noint a noint a noint a noint a noint a noint a noint a noint a noint a noint a noint a noint a noint a

#### a600 memory

1MB RAM with battery backed dock.

#### **A600 Memory E39.95**

#### $1.5MB$  memory

Fully supports 1MB of chip RAM and compatible with Fatter Agnus. (Requires Kickstart 1.3 and above, not compatible with A500+. Your Amiga needs to be opened , this may effect your warranty)

1.5MB Memory **........................** 

#### **1MBtbru 'port**

Fully supports IMB of chip RAM and fully compatible with Fatter Agnus. (Requires Kickstart 1.3 and above, not compatible with A500+. Your Amiga needs to be opened, this may effect your warranty)

**1MB Thru' port 249** 

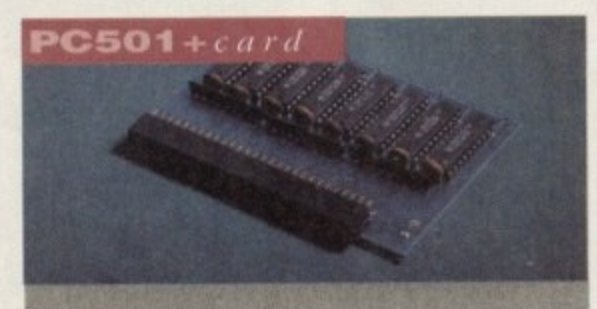

High quality memory card comes with 1MB of RAM on-board to expand your Amiga A500+ to 2MB of Chip RAM. (Fits in the trap-door, does not affect your warranty)

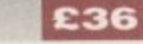

#### $a500$  memory

4 Chip 512K RAM expansion with or without battery backed clock. Free software included. (A500+ compatible)

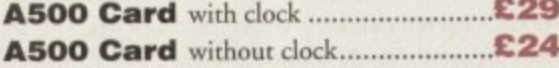

#### a500 8m b board

Expand your Amiga from 2MB to 8MB of RAM. Plugs into side slot, full auto config. and full through port.

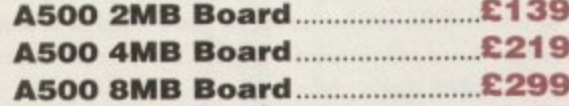

#### $a 2000 8 mb$  board

2MB to 8MB expansion for the A2000. Full auto config.. IDE interface and 12 months warranty

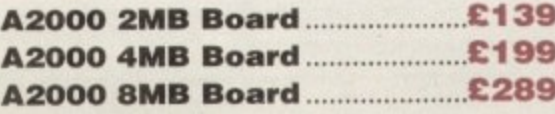

#### $new2MBcbipram$

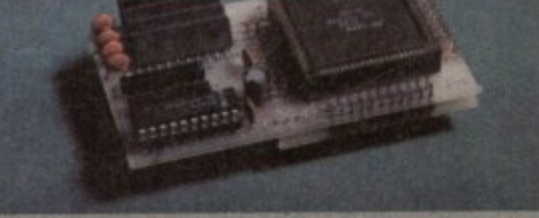

Increase your Amiga's memory to 2MB of chip RAM, including 2MB 8375 Agnus, easy to fit (internal fitting), unlike every other 2MB chip RAM board currently available you A500 trap memory still works! fully compatible.

#### $special offer$

PC1208 68882-20MHz OMB RAM board.

PC1208 68882 20MHz.....£109.95

#### **powerdrives**

All Power Computing's disk drives come with a 12 month guarantee. The PC880B is available with Blitz Amiga. Blirz and X-Copy or Cyclone compatible (this drive is only available to registered owners of X-Copy Professional). The drive comes in a choice of two colours, black and cream.

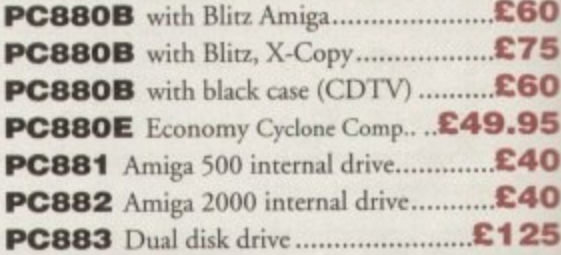

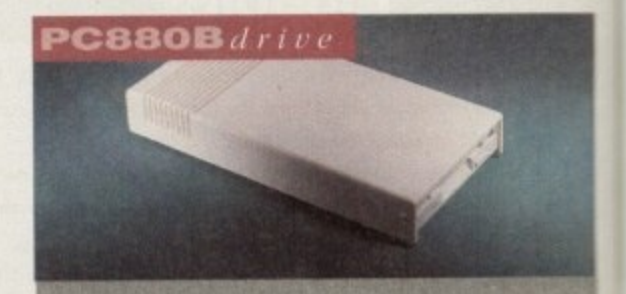

The award winning external disk drive which includes Anti-dick (cures that annoying click). Virus blocker (prevents viruses) and built-in compatible chip. **£60**

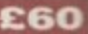

#### **x-backupp**

b a

r

c Extremely powerful disk back-up utility, uses the latest custom chip design. Hardware designed by p Power Computing.

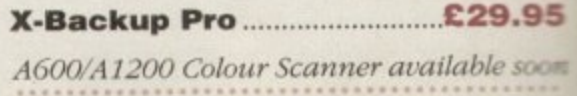

Goods are sold subject to our standard terms and conditions of sale and are available on request. Specifications and prices are subject to change without not

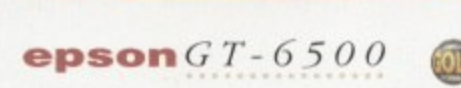

tt: CLL  $\frac{1}{2}$ 

A high resolution 24-bit colour flatbed scanner from Epson. Scan up to A4 in size on this 600DPI scanner. Comes with PowerScan or ASDG (ASDG is an extra £99). GT-8000 scans up to 800DPI

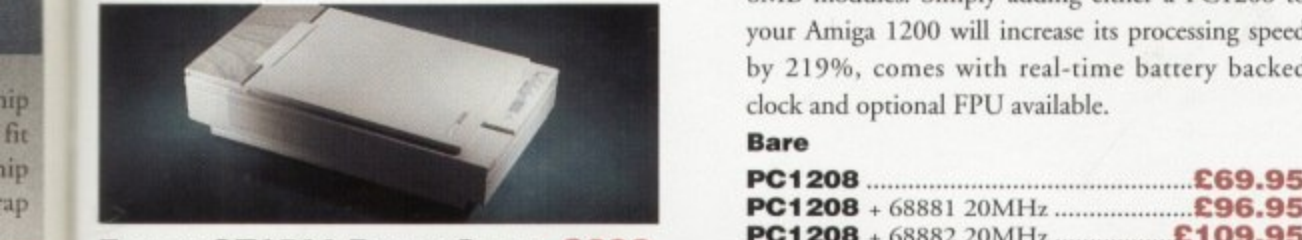

**Epson GT6500 PowerScan ...£699 Epson GT6500 ASDG £798 Epson GT8000 PowerScanC1199 Epson GT8000 ASDG...........£1298 Document Feeder £399**

**95** powerscan 4

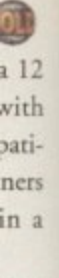

10 25

ne

 $\mathbf o$ 

ch k), in

the **by**

1

) 5

)on

a

9

iip fit

> Completely re-designed powerful user interface, produce 256 greyscale images (on a AGA machine), scan in 64 greyscales (non AGA Amiga can only display 16), add colour to greyscale images, special effects, new support for 18-bit scanner, add text to scans, available with mono or colour scanner.

**£119**

#### erf **1 ' duce 256 greyscale images Con a AGA machine), scan** powers canners

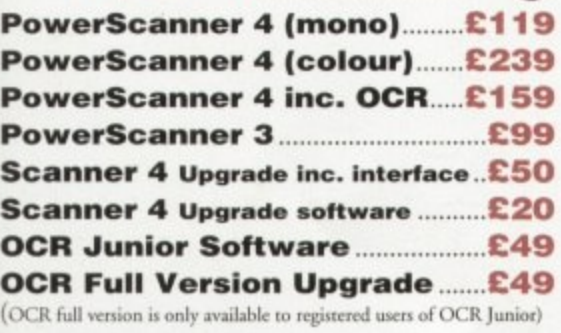

#### **autorom sharer**

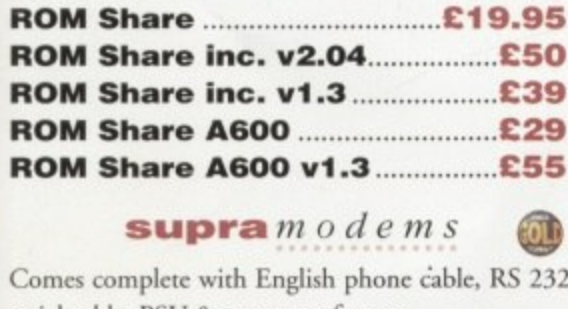

- **serial cable, PSU & commis software.** able. RS 232 **Supra Fax Modem+ el "I 9** Supra Fax Modem 32BIS......£229

#### $pc 1208$

 $\frac{1}{11}$ 

 $15$ 

Power Computings latest 32-bit memory expansion for the Amiga 1200 is now available. The PC1208 uses the latest industry standard 32-bit Simm technology which allows you to use 1MB, 2MB, 4MB and 8MB modules. Simply adding either a PC1208 to your Amiga 1200 will increase its processing speed by 219%, comes with real-time battery backed clock and optional FPU available.

#### **Bare**

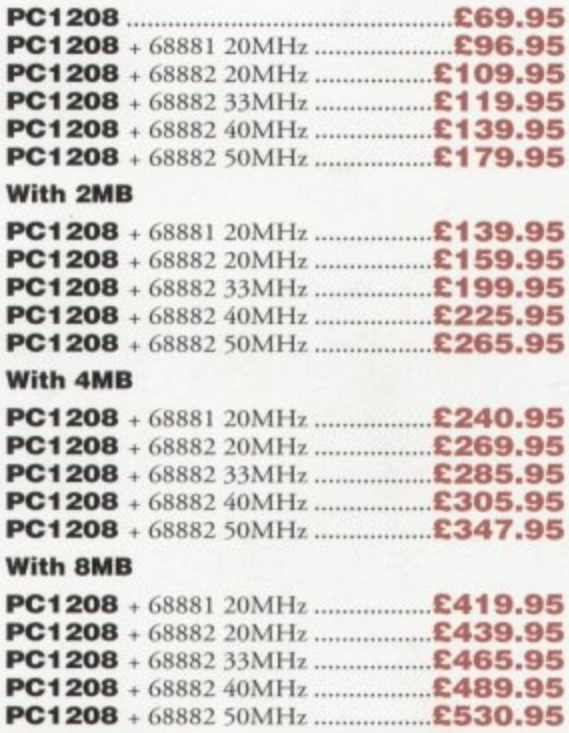

#### pc 1204

**COLD** 

The original PC1204 4MB 32-bit memory expansion is still available, and is exceptional value.

#### **PC1204 with 4MB RAM**

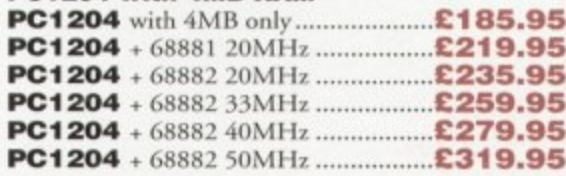

#### A4000 peripherals

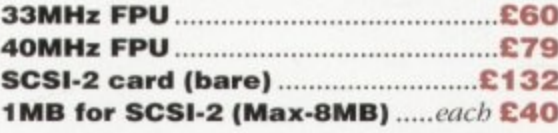

#### **miscellanousproducts**

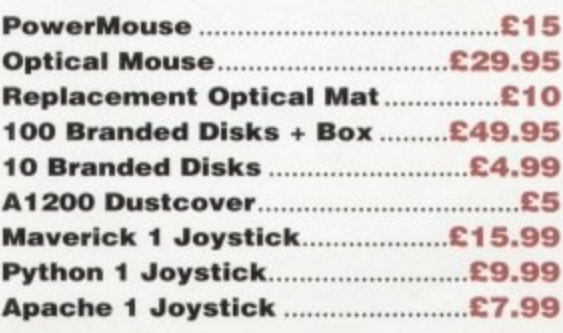

#### $x$ ldrive

**lelephone 0234 843388**<br>**facsimile** 0234 840234

**Ltechnical 023**

*(techincal is available from 2-5.30pm)* 

**3 23**

**t**

The 1.76MB Disk Drive\* can be used with any Amiga. With the 'XL Drive' you can fit a massive 1.76MB on a high density floppy disk. the drive can also act as a standard 880K drive and can also read & write disks written on an Amiga 4000 internal HD drive,

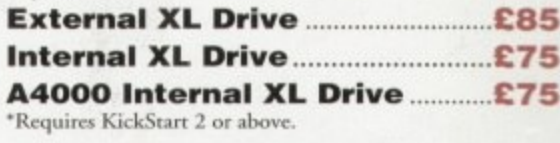

#### **exclusiveproducts**

#### **pc880upgra de**

Power Computing can now upgrade your PC880 drive from a 880K to a I.76MB high density drive, all you need to do is check that you have the serial number 'Sony MFD17W-22' on your disk drive casing. (You'll need to anscre

#### o -

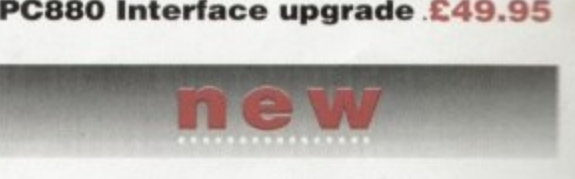

#### **diskexp ander**

s d 60% to your Hard Drive capacity. It quickly d c reliable ensuring no data corruption. It works i o disk and is expandable as new compressi e f i This Easy to use and install expander can add compresses and decompresses data and is very with all drives, SCSI , IDE, floppies, even RAD f libraries are developed.

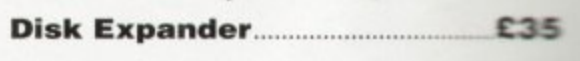

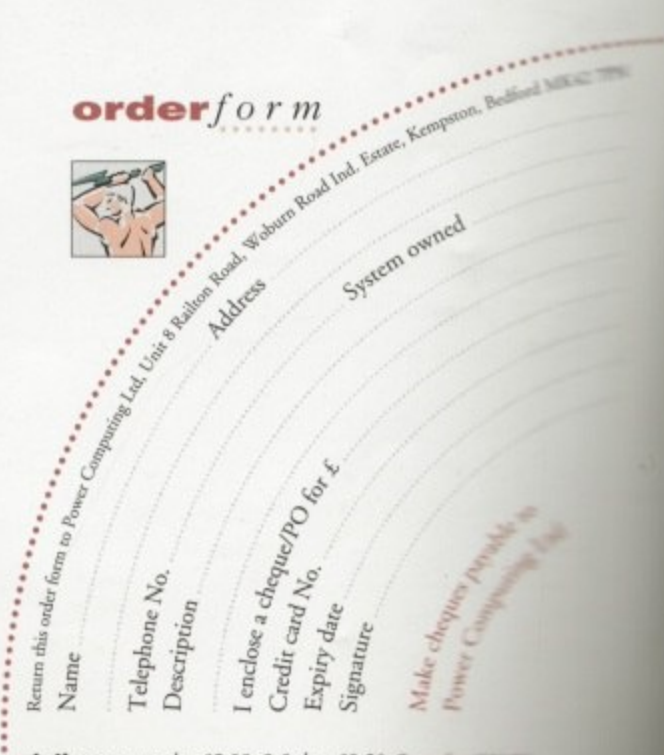

All Power Computing Ltd products come with a back to base 12 month guarantee.Prices are valid for the month of publication only. E & OE.

**de live ry .o.rt rhood , 1 5 . 0 0** d e le ve rie , 4nr 11

**tins** Math

## New Hdi Amiga (24 Real Time 24-bût Colour Digithres

If you're looking for the ultimate in 24-bit image capture & editing, then look no further ! Vidi Amiga (24) RT offers you features and specification unmatched by any rival. And what's most important is its compatibility. Vidi Amiga (24) RT will work on all Amiga's including A500, 1200 etc.

Finally compare our pricing and I am sure you will agree that no other company can offer you so much for so little !

#### SOME OF OUR FEATURES...

Image capture at up to full overscan video resolution in all AGA colour Display images up to modes. 1472 x 576.

#### **ANIMATION:**

Fully featured Swipe & Play animation workstation.

**POWERFUL IMAGE PROCESSING:** Average, Balance, Blur, Brightness, Contrast, Convolve, Drop RGB, Edge Detect, Emboss, Equalize, Exposure, Flip X/Y, Gamma Correction, Negative, Quantize, Saturation, Cut & Paste.

#### **FILE SUPPORT:** 24-bit Amiga formats, All AGA Modes, ILBM, ANIM, BMP, PCX, & TIFF.

**COMPATIBLE WITH:** Workbench 1.3, 2.0, & 3.0.<br>Composite, SVHS or Y.C. sources.<br>A500, A600, A1200, A1500, A2000, A3000, A4000.

Vidi Amica the Worlds best selling Amiga Digitiser!

**These Images** represent the quality of output achievable using Vidi Amiga (24) RT

> Edit Lead Sa

Rì

**Inage Processing Control Panel** 

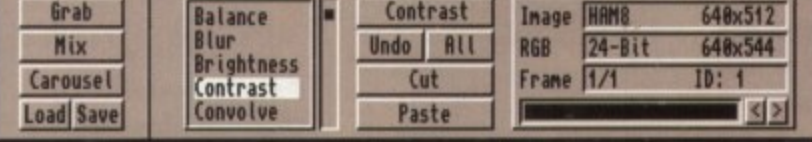

Play View  $rac{1}{100}$ 

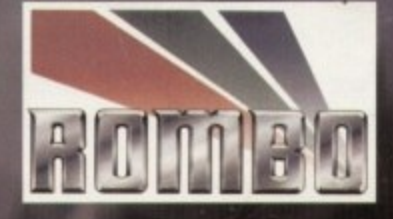

Rombo, Kirkton Campus, Livingston, SCOTLAND, EH54 7AZ. Fax: (44) 0506 414634 Tel: (44) 0506 414631